KRO **LEIN**<br>LEIN | | NIKF<br>+KLF KL<br>:IN<br>=  $\frac{1}{2}$  

<sup>U</sup>]

 $\equiv$ 

 $\overline{\phantom{a}}$ 

union<br>Linguage

**ing and a** 

 $\sim$   $\sim$   $\sim$   $\sim$ 

 $\blacksquare$ 

SSN 0251-0006

59.89

 $DM8 -$ 

BASIC-Schutz geknackt Rainbow 100+ <sup>e</sup>i<sup>n</sup> verkanntes Genie Die Programmiersprache <sup>C</sup> Spectravideo - MSX zum ersten Dateien kopieren mit einer Single-Drive-Floppy Random-Access-Programmierung

MUNINI

**TOMAL** 

**A BEAT AND AND A ANIMI** 

**| E** 

<u>I</u> m

**TOO NOTE** 

<sup>N</sup>

**INAN** 

E **ISLA** 

<sup>m</sup>

# Wyse 50

# Das neuste Bildschirmterminal auf dem Markt

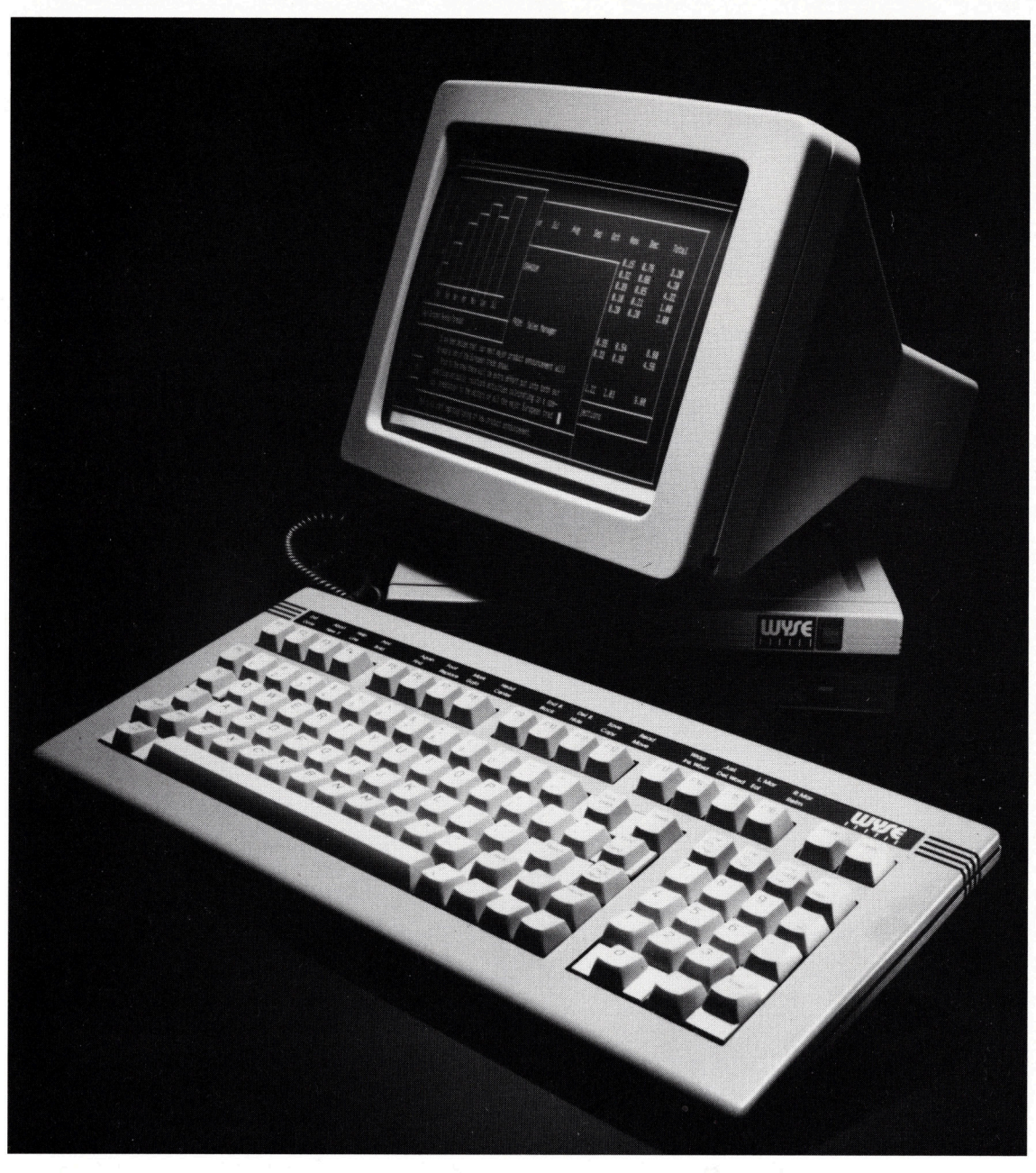

# Die Fakten:

a) 14"-Bildschirm b) 80/132 Kolonnen umschaltbar c) umschaltbare Emulationen: <sup>T</sup>V<sup>I</sup> <sup>9</sup>10, ADDS Viewpoint, Hazeltine 1500 d) freiprogammierbare Funktionstasten e) Semigrafik f) Über tragungsgeschwindigkeit 50 bis 38 400 Baud **g)** Setup über Tastatur

# Der Preis: sFr. 1984.-

und ebenso interessante OEM-Konditionen Verlangen Sie Unterlagen oder rufen Sie uns an!

CH-5405 Baden-Dättwil **CH-1216** CH-1216 Genève Tel. 056 840151 Telex 54070 Tél. 022 <sup>9</sup><sup>8</sup> <sup>7</sup><sup>8</sup> 77

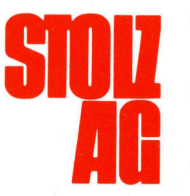

Essuchen Sie uns an der Logic '84<br>Täfernstrasse 15 **STORIA** in Zürich und Bern<br>**Av. Louis Casaï 81** <sup>i</sup><sup>n</sup> Zürich und Bern

Täfernstrasse 15 **Av. Louis Casaï 81** 

<u>ndie Leserdienst</u><br>Die <u>Leserdienst</u> **Internationaliste Contaktkarte ist eine<br>Kontaktkarte ist eine** Dienstleistung von

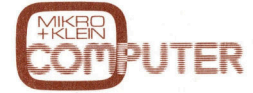

für seine Leser.

für seine Leser.<br>Die <u>Leserdiens</u>t für seine Leser.<br>Die <u>Leserdienst-</u><br><u>Kontaktkarte</u> erleich tert es Ihnen, direkt und ohne lange Umwege zusätzliche Informationen zu den <sup>i</sup><sup>n</sup> Anzeigen oder redaktionellen Besprechungen <sup>i</sup><sup>n</sup> den News... News... angebotenen Produkten und Dienstleistungen anzufordern.

Damit Ihre Anfrage bestmöglich beantwortet werden kann, kreuzen Sie bitte das zutreffende Kästchen an (Informationswunsch, <sup>f</sup>ü<sup>r</sup> welchen Einsatzbereich von Interesse, <sup>i</sup><sup>n</sup> welcher Branche und Funktion sind Sie tätig und wieviel Personen sind in Ihrer Firma beschäftigt). Sie helfen dadurch mit, dass die von Ihnen angefragte Firma Sie ohne unnötigen Ballast gezielt informieren kann.

Vergessen Sie nicht, informieren kar<br>Vergessen Sie<br>die <u>Leserdienst</u> Kontaktkarte mit der genauen Anschrift des Inserenten bzw. Anbieters und Ihre vollständige Adresse zu versehen, als Postkarte zu frankieren und natürlich abzusenden. unorm<br>Verges<br>die <u>Le</u><br><u>Kontal</u>

Mikro <sup>+</sup> Kleincomputer Informa Verlag AG, 6000 Luzern <sup>1</sup>5, <sup>T</sup>el. 041-31 <sup>1</sup><sup>8</sup> 46

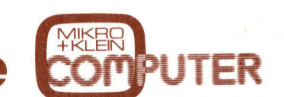

Leserdienst-Kontaktkarte Diese Karte <sup>i</sup>s<sup>t</sup> gültig bis 30. Juni 1984

Ich bitte Sie um weitere Informationen zu der in MIKRO+KLEINCOMPUTER 84-1 auf Seite erschienenen  $\Box$  Anzeige  $\Box$  redaktionellen Besprechung über Ihr Produkt: Mikro+Kleincomputer Informa Verlag AG, 6000 Luzern 15, Tel. 041-31 1<br>Diese Karte ist gültig bis 30. Juni 1984<br>Ich bitte Sie um weitere Informationen zu der in N<br>erschienenen  $\Box$  Anzeige  $\Box$  redaktionellen Bespr Mikro-Kleincomputer Informa Verlag AG, 6000 Luzern 15, Tel. 041-31<br>Diese Karte ist gültig bis 30. Juni 1984<br>Ich bitte Sie um weitere Informationen zu der in N<br>erschienenen  $\Box$  Anzeige  $\Box$  redaktionellen Bespr

- 
- 
- 
- 

- 
- 
- 
- $\Box$  Selbständiger Beruf  $\Box$
- □ Behörde/öffentliche Verwaltung
- 
- Verwaltung
- 
- 
- 
- $\Box$  Maschinen- und Fahrzeugbau
	-
- [] technisches Gespräch <sup>U</sup>] Chemische Industrie [] Einkauf  $\Box$  Verkehrs- und Nachrichtenwesen
	-
- Einsatzbereich <sup>L</sup>] Energie- und Wasserversorgung
	-
	-
	-
	-
- (<sup>1</sup> Hochschule/Institute [I] Behörde/öffentliche [1] 101 500 Beschäftigte
	-

# <sup>I</sup>c<sup>h</sup> wünsche: Branche Funktion <sup>i</sup><sup>m</sup> Betrieb

- 
- [] Prospekt/Datenblatt [] Elektronik [] Unternehmungsleitung
- <sup>U</sup>] Preisliste [] Elektrotechnik <sup>U</sup>L] Forschung/Entwicklung
- <sup>C</sup>L] telefonische Kontaktaufnahme <sup>C</sup>L] Forschung/Entwicklung [] Produktion/Service
	-

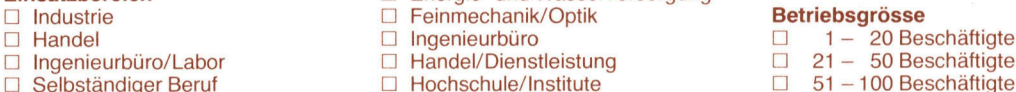

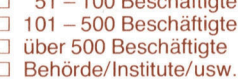

<sup>B</sup>itt<sup>e</sup> vergessen Sie <sup>n</sup>icht, umseitig <sup>I</sup>hr<sup>e</sup> Adresse sowie <sup>d</sup>i<sup>e</sup> gewünschte Firmenanschrift einzutragen. Danke. <sup>m</sup>em<sup>e</sup> ee ee eee eee, eee eee eee ee es <sup>a</sup> <sup>d</sup><sup>m</sup> ee \_ <sup>m</sup><sup>s</sup> <sup>a</sup> mm <sup>s</sup>ee <sup>S</sup><sup>e</sup> <sup>E</sup><sup>S</sup> <sup>S</sup>e<sup>w</sup> <sup>a</sup>me, <sup>S</sup>umme<sup>r</sup>

Mikro+Kleincomputer Informa Verlag AG, 6000 Luzern <sup>1</sup>5, <sup>T</sup>el. 041-31 <sup>1</sup><sup>8</sup> 46 eserdienst-Kontaktkarte Mikro-Kleincomputer Informa Verlag AG, 6000 Luzem 15, Tel. 041-31<br>
Diese Karte ist gültig bis 30. Juni 1984<br>
Ich bitte Sie um weitere Informationen zu der in M<br>
erschienenen  $\Box$  Anzeige  $\Box$  redaktionellen Bespr<br>
Ich wüns Les Karte ist gültig bis 30. Juni 1984<br>
Les Karte ist gültig bis 30. Juni 1984<br>
Les Karte ist gültig bis 30. Juni 1984<br>
Les Karte ist gültig bis 30. Juni 1984<br>
<br>
Les Karte ist Dance Les Les Contracts<br>
<br>
<br>
Les Contracts<br>
<br>

# Diese Karte <sup>i</sup>s<sup>t</sup> gultig bis 30. Juni 1984

<sup>I</sup>c<sup>h</sup> <sup>b</sup>itt<sup>e</sup> <sup>S</sup>i<sup>e</sup> <sup>u</sup><sup>m</sup> <sup>w</sup>eiter<sup>e</sup> <sup>I</sup>nformatione<sup>n</sup> <sup>z</sup><sup>u</sup> <sup>d</sup>e<sup>r</sup> <sup>i</sup><sup>n</sup> MIKRO+KLEINCOMPUTER <sup>8</sup>4-<sup>1</sup> <sup>a</sup>u<sup>f</sup> <sup>S</sup>eit<sup>e</sup> erschienenen [] Anzeige [] redaktionellen Besprechung über <sup>I</sup>h<sup>r</sup> Produkt:  $\overline{\phantom{a}}$ 

- 
- 
- 
- □ telefonische Kontaktaufnahme □ Forschung/Entwicklung □ Produktion/Service<br>□ technisches Gespräch Chemische Industrie Einkauf □ technisches Gespräch 
□ Chemische Industrie □

- 
- 
- 
- 
- $\Box$  Hochschule/Institute  $\Box$
- □ Behörde/öffentliche Verwaltung
	- - Verwaltung

- 
- 
- schriftliches Angebot [I] Maschinen- und Fahrzeugbau [I]
	- -
	- □ Verkehrs- und Nachrichtenwesen □ Sonstige
- Einsatzbereich CLI Energie- und Wasserversorgung
- $\square$  Industrie  $\square$  Feinmechanik/Optik Betriebsgrösser
	- Handel CLI Ingenieurbüro
- <sup>U</sup>] Ingenieurbüro/Labor [] Handel/Dienstleistung [<sup>1</sup> 21- 50 Beschäftigte
- [<sup>I</sup> Selbständiger Beruf [<sup>1</sup> Hochschule/Institute [<sup>1</sup> 51-100 Beschäftigte
	- -

## <sup>I</sup>c<sup>h</sup> wünsche: Branche Funktion <sup>i</sup><sup>m</sup> Betrieb

- [] Prospekt/Datenblatt [] Elektronik [] Unternehmungsleitung
- <sup>C</sup>L] Preisliste [] Elektrotechnik <sup>C</sup>L] Forschung/Entwicklung
	-
	-
	-

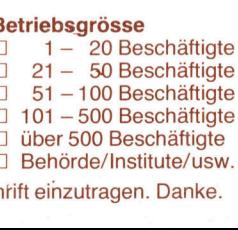

Bitte vergessen <sup>S</sup>i<sup>e</sup> nicht, umseitig Ihre Adresse sowie die gewünschte Firmenanschtift einzutragen. Danke.

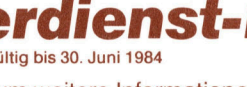

# **EXAMPLE DESCRIPTION AND THE REAL PROPERTY**

# Leserdienst-Kontaktkarte

**EXAMPLE PUTER**<br> **COMPUTER**<br> **Example 2**<br>
Bitte genaue Anschrift<br>
Sie weitere Information<br>
Sie weitere Information<br>
wünschen. Danke. **EXAMPLE DESCRIPTION DER**<br> **Leserdienst-Angle Description Contains Angle Description Contains Angle Description Contains Angle Description Contains Contains Allen Description Contains Allen Description Contains Allen Descr EXERT PUTER**<br> **Leserdienst-F<br>
Bitte genaue Anschrifter Firma angeben, v<br>
Sie weitere Informatic<br>
wünschen. Danke.<br>
Mame** Bitte genaue Anschrift<br>der Firma angeben, von der **NAN**POSTKARTE Sie weitere Informationen wünschen. Danke.  $\Box$ 

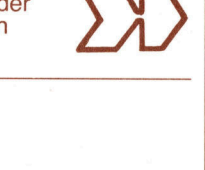

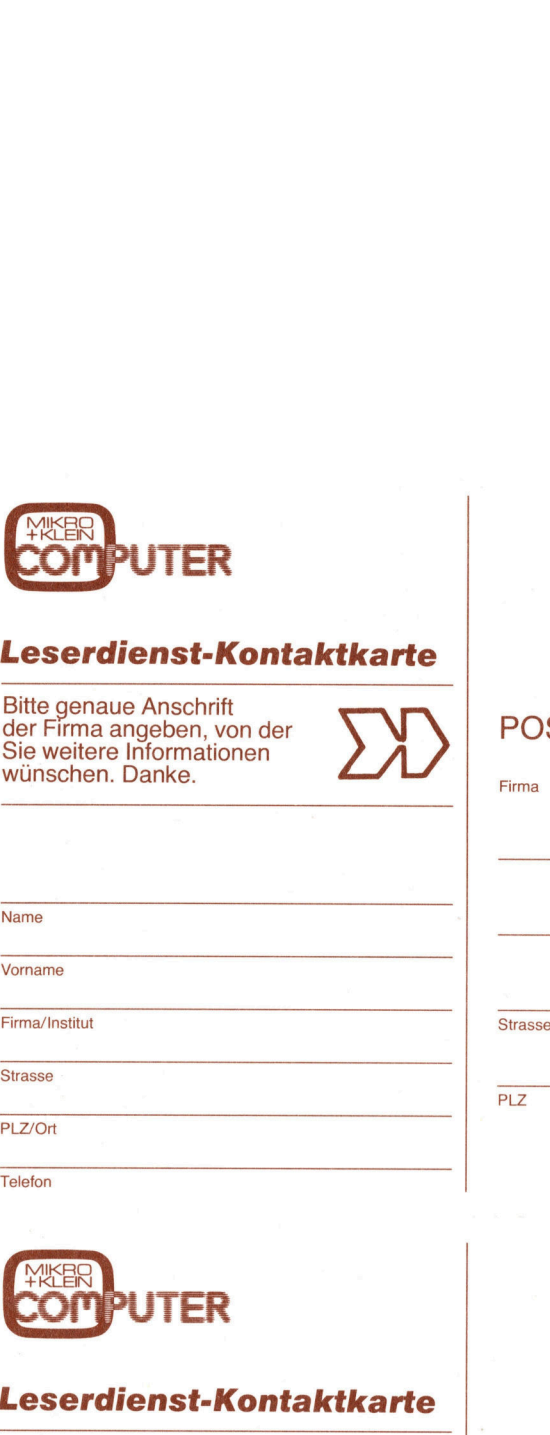

**Telefon** 

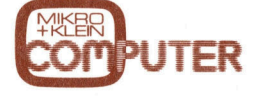

# Leserdienst-Kontaktkarte

PLZ/Ort<br>Telefon<br>Telefon<br>**Leserdienst-F<br>Leserdienst-France Anschrift**<br>Bitte genaue Anschrift<br>Sie weitere Informatic<br>Sie weitere Informatic<br>wünschen. Danke. Leserdienst-<br>Bitte genaue Anschrift<br>Bitte genaue Anschrift<br>Sie weitere Information<br>wünschen. Danke.<br>Name **EXPRESS COMPUTER**<br> **Leserdienst-F<br>
Bitte genaue Anschrift**<br>
Bitte genaue Anschrift<br>
Sie weitere Informatic<br>
wünschen. Danke.<br> **COMPUTER EXERET PUTER**<br> **Leserdienst-Hermann American Comparison Compare Anschrift**<br>
Bitte genaue Anschrift<br>
Sie weitere Informatic<br>
Wünschen. Danke.<br>
Name **Leserdienst-Angle Strate Strategier Contains Container Strategier Strategier Strategier Strategier Strategier Strategier Strategier Strategier Strategier Strategier Strategier Strategier Strategier Strategier Strategier S** Bitte genaue Anschrift<br>der Firma angeben, v<br>Sie weitere Information<br>wünschen. Danke.<br>Name<br>Name<br>Vorname<br>Firma/Institut<br>Strasse <sup>B</sup>itt<sup>e</sup> genaue Anschrift der Firma angeben, von der **NNI POSTKARTE** Sie weitere Informationen wünschen. Danke.

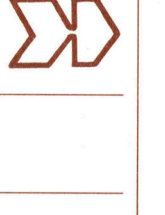

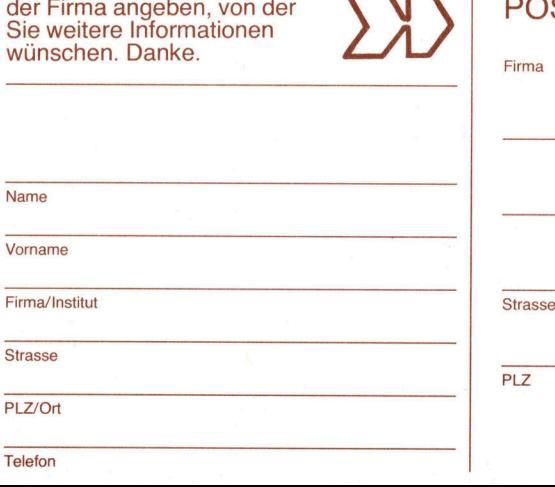

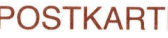

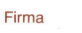

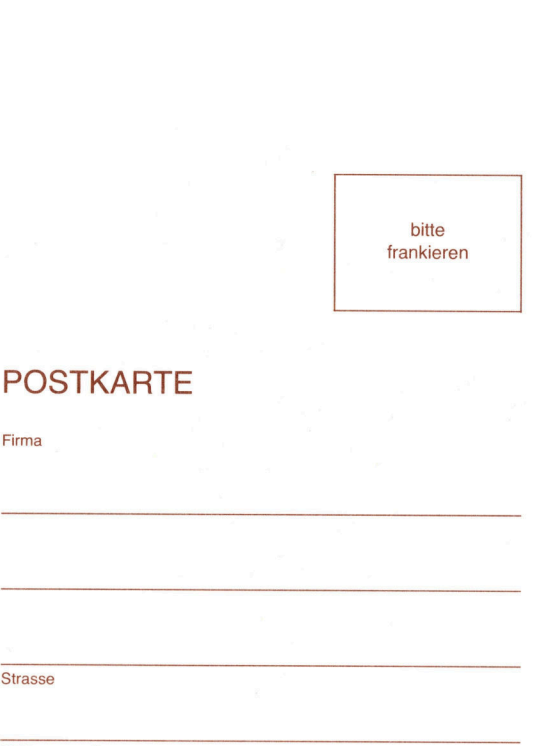

bi<br>frank

bitte frankieren

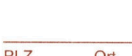

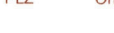

the contract of the contract of the contract of the contract of the contract of

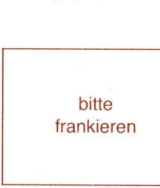

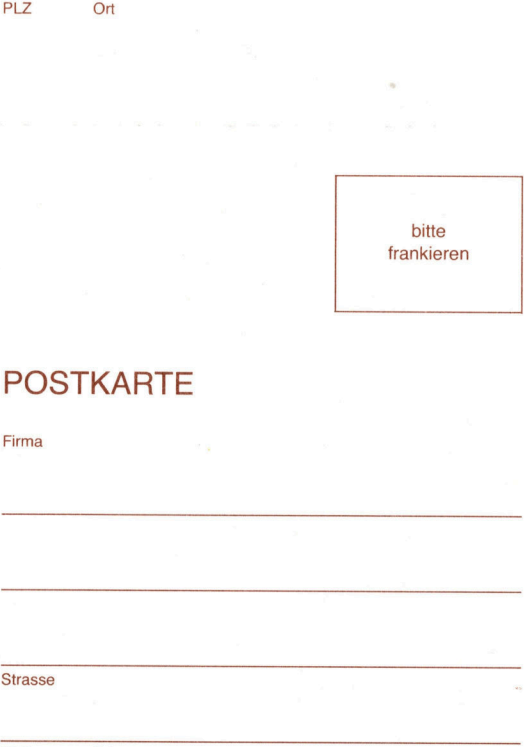

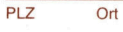

# $\sqrt{2}$  > Commodore-Basic

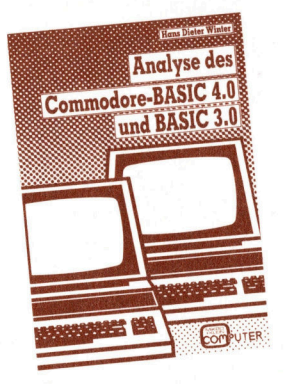

2. Auflage ISBN 3-907007-01-8

Für jeden Commodore-Benutzer, der<br>seinen CBM-Rechner noch besser<br>kennenlernen möchte und/oder auch<br>in Maschinensprache damit arbeiten<br>will, ist dieses Buch ein «Pare Fund<br>grube. Sämtliche CBM-«Spezialitäten»,<br>inkl. neue Ad

<sup>Q</sup>O) <sup>J</sup>a, <sup>i</sup>c<sup>h</sup> bestelle <sup>f</sup>es<sup>t</sup> <sup>f</sup>ü<sup>r</sup> Fr./DM 49.4 (inkl. Porto und Versandkosten) das Commodore-Puch. Betrag wurde <sup>a</sup>u<sup>f</sup> PC Luzern 60-27181, Stuttgart 3786- 709 einbezahlt/erwarte Ihre Rechnung. inkl. neue Adressen sowie Funktionen<br>
und Möglichkeiten der CBM-Bettriebs-<br>
systeme 3000 und 4000/8000 werden<br>
unfassend behandelt und eingehend<br>
erklärt.<br>
□ Ja, ich bestelle fest für Fr./DM 49.-<br>
(inkl. Porto und Versandk

Inserat ausschneiden und senden <sup>a</sup>n: MIKRO+KLEINCOMPUTER INFORMA VERLAG AG Postfach 1401, CH-6000 Luzern <sup>1</sup><sup>5</sup>

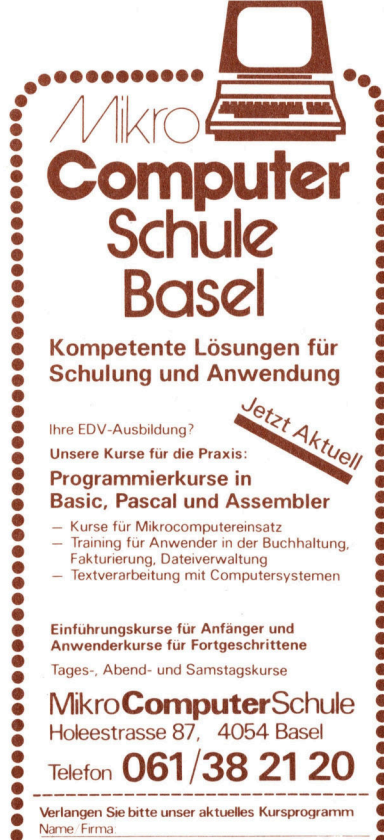

Name/Firma: Strasse: PLZ/Ort:

ā

 $\overline{\phantom{a}}$ 

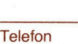

PLZ/Ort

Name

# M+K 84-2 DAS LES

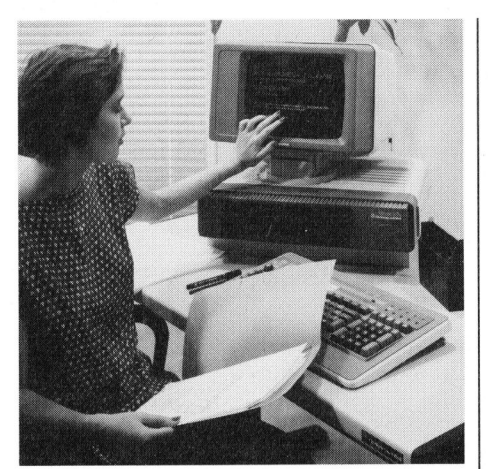

Unser Titelbild zeigt den neuen <sup>1</sup>6 bit-Mehrplatz-Mikro MICRAL 90-50 von Bull. Das Foto wurde uns freundlicherweise von der Honeywell Bull (Schweiz) AG, Zürich, zur Verfügung gestellt.

<sup>I</sup><sup>n</sup> M+K <sup>8</sup>4-] haben <sup>w</sup>i<sup>r</sup> <sup>d</sup>i<sup>e</sup> Hardware <sup>d</sup>e<sup>s</sup> MICRO Z8000 vorgestellt, ein 16-bit-Minimalsystem, das in erster Linie <sup>a</sup>l<sup>s</sup> Lehrsystem gedacht <sup>i</sup>st, welches Kenntnisse im Umgang mit dem <sup>1</sup>6-bit-Prozessor Z8000 von Zilog vermitteln <sup>s</sup>oll. An den Z80-Bus angeschlossen, lassen sich Programme transferieren, die der Z8000 ausführt. Diesmal <sup>s</sup>oll das zugehörige software-Minimalsystem samt einem Test- und Demoprogramm erläutert werden.

# Seite 45

Für viele Benutzer von mit SAVE «name.ext»,P geschützten BASIC-Programmen wäre <sup>e</sup><sup>s</sup> interessant, diese Programme zu Lernzwecken oder <sup>f</sup>ü<sup>r</sup> eigene Anpassungen auszulisten und zu ändern. Wir beschreiben eine Methode, die zu diesem Ziel führt.

# Seite 61

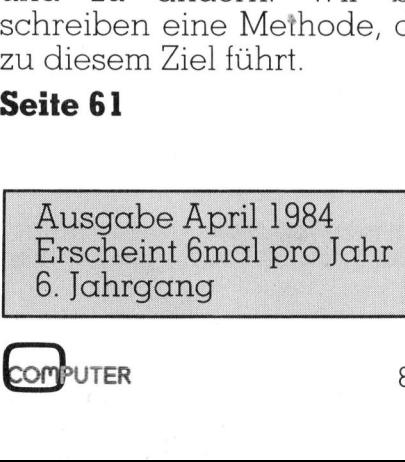

M+K <sup>8</sup>4-<sup>2</sup> DAS LESEN <sup>S</sup>I<sup>E</sup> <sup>I</sup><sup>N</sup> DIESER NUMMER **DAS LESEN SIE IN<br>EXEENCOMPUTER GREUEL** 

# KLEINCOMPUTER <sup>a</sup>ktuell

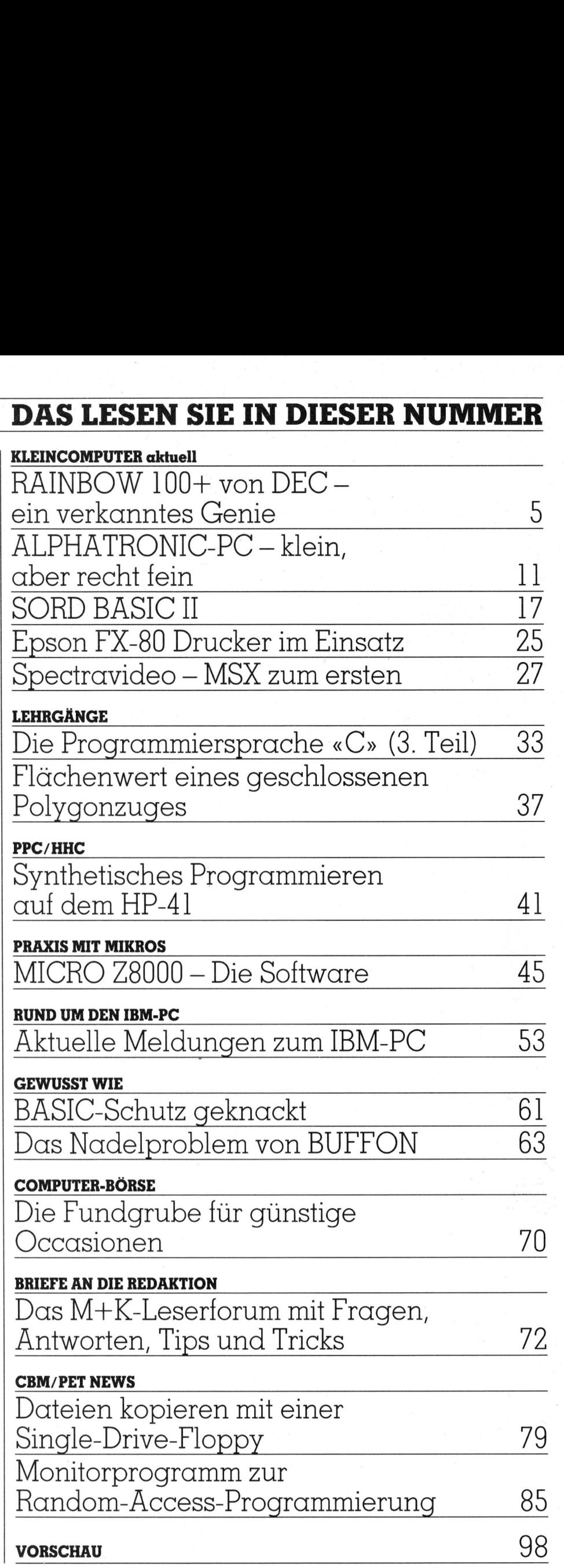

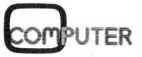

# **MODULAR ADVANCED DESIGN** <sup>2</sup> Le

odularität ist, wenn sich Ein-Stein zum andern fügt. Das modulare Design des MAD Business Computers bringt dem Anwender wesentliche Verbesserungen

Jobspezifische Arbeitsplatzausrüstung. Jeder hat genau so viel Hardware, wie er für seine Aufgaben braucht. Bei erweitertem Arbeitsbereich hängt man Zusatzgeräte einfach selber an. Diese Flexibilität zahlt sich besonders bei Mehrplatzsystemen aus: Man hat immer alles, doch nie zuviel, weil die «Bausteine» austauschbar sind.

Mehr Platz am Arbeitsplatz. Man kann die einzelnen «Bausteine» nach Wunsch plazieren und hat nun wieder freie Flächen auf dem Tisch.

bei andern reislang<br>an Peripheriegeräte<br>kann, läuft auch bei<br>wie. | man bei and<br>| PCs an Perip **Hardware-Kompatibilität.** Was<br>man bei andern leistungsfähigen gen k ann ,

# MAD.

CP/M-86-kompatibel<br>s Design ● IBM PC- $\bullet$  Intel 16-bit 80186 Mikroprozes-● modulares Design ● IBM<br>kompatibel ● DIN-konform -b.<br>121<br>S-,  $\bullet$  modulares D<br>kompatibel  $\,\bullet\,$ . sor  $\bullet$  netzwerkgeeignet  $\bullet$  MS-DOS-

Avantgardistische Technologie macht MAD zum Mass. MADs Herz ist der neuste und schnellste Intel-Prozessor, den es gibt: Auch deshalb ist MAD ein Computer mit Sportwagencharakter. Die Accessoires sind alle da. Die Maus gehört zum Standard, hochauflösende Grafiken sind sowieso kein Problem, Videotex-Anschluss ist gegeben, und an der Peripherie ist möglich, was denkbar ist. Umfassende Software-Kompatibilität macht MAD zum Mädchen für alle. Je nach Software verhält sich MAD eben wie ein IBM PC oder ein Sirius/Victor usw. Das **MAD-Kompatibilitätsverzeichnis** gibt jederzeit Auskunft.

**MAD. Da wird EinStein zum** andern gefügt.

esign ist bei MAD Konse-

quenz des Konzepts. Die Schön-

derbezogene Funktionalität war

oberstes Entwicklungsziel, also

MAD für Business gemacht und

Einfachheit die Basis. Deshalb ist

direkt auf Rendite programmiert.

heit kommt von innen. Anwen-

Senden Sie mir weitere Informationen zum MAD Business Computer  $M + K$ 

Name

Vorname

Firma

**Strasse** 

PLZ/Ort

Tel.

Bitte einsenden an ncs Neue Computer Systeme AG, Alpenquai 40, 6005 Luzern. Telefon 041-44 83 33 Telex 862 776 ncsaq

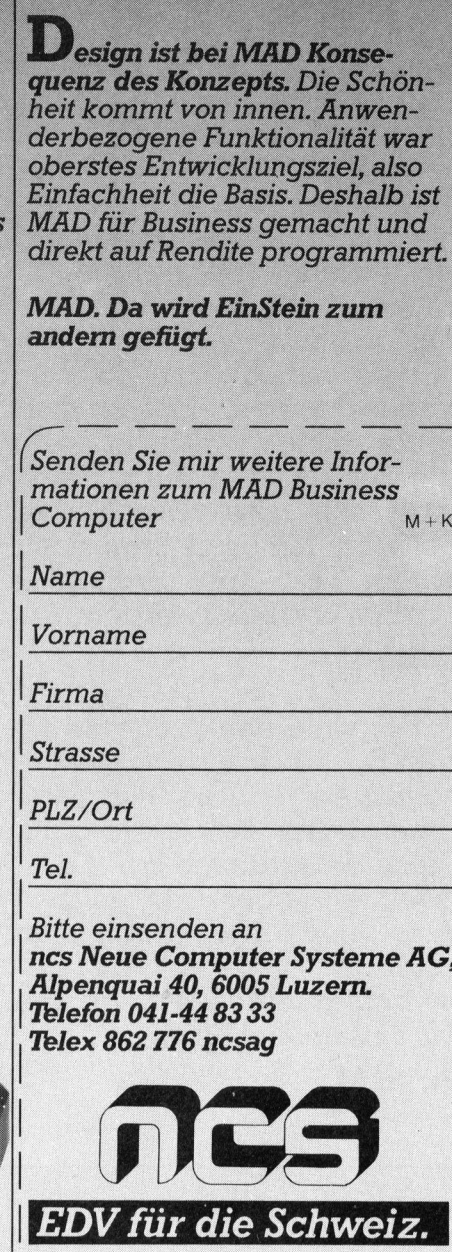

# RAINBOW 100+ <sup>v</sup>o<sup>n</sup> DEC ein verkanntes Genie

Dies ist der erste von zwei Artikeln über den neuesten PC der «Digital Equipment Corporation» (DEC), dem zweitgréssten Computerhersteller der Welt. Er ist ganz aus der Sicht des Beniitzer geschrieben - unverständliches Mikronesisch wurde also <sup>s</sup><sup>o</sup> weit wie möglich vermieden. Die Schnelligkeit der Berichterstattung erhielt dagegen Vorrang. Vieles, was <sup>i</sup><sup>n</sup> der kurzen zur Verfügung stehenden Testzeit noch nicht praktisch erprobt werden konnte, wurde bewusst auf einen tiefergehenden <sup>A</sup>rtike<sup>l</sup> in einer kommenden Nummer verschoben.

Bald zwei Jahre <sup>i</sup>s<sup>t</sup> <sup>e</sup><sup>s</sup> <sup>h</sup>er, <sup>s</sup>ei<sup>t</sup> DEC einen PC mit damals äusserst vielversprechenden Spezifikationen angekündigt hat. Der dann anfangs 1983 in der Schweiz erschienene er<sup>s</sup>t<sup>e</sup> Rainbow <sup>1</sup><sup>00</sup> konnte <sup>s</sup>ic<sup>h</sup> jedoch wider Erwarten nicht sogleich durchsetzen. Auch in den USA sucht <sup>e</sup> man nach Gründen, weshalb **Vorrang. Vieles,<br>noch nicht prakt<br>nen tiefergehend<br>ben.**<br>Bald zwei Jahre<br>einen PC mit dan<br>versprechenden S<br>gekündigt hat. D<br>1983 in der Schwe<br>ste Rainbow 100 k<br>wider Erwarten<br>durchsetzen. Auch<br>te man nach G **nen tietergehenden.**<br>
Bald zwei Jahre :<br>
einen PC mit dan<br>
versprechenden S<br>
gekündigt hat. D<br>
1983 in der Schwe<br>
ste Rainbow 100 k<br>
wider Erwarten<br>
durchsetzen. Auch<br>
te man nach G<br> **Dr. Brun** 

# Dr. Bruno Stanek

selbst dort die Qualitäten des Rainbow-Konzeptes nicht erkannt wurden:

Ausgezeichneter Monitor (DEC Standard, insbesondere in der Professional-Serie) und ebensolche Tastatur, dazu völlig losgelöst eine immer weiter ausbaubare und später

den Rainbow 100 galt weiter: Doppelprozessor Z80/8088, Ausbaufähigkeit auf <sup>5</sup> MB Harddisk, 772K Floppy (formatiert) und 256K RAM. Was man der DEC damals vorwerfen konnte, war einzig eine restriktive Verkaufspolitik und wenig Unterstützung bei der Software, wobei das Schlagwort, man könne seine Disketten weder selber formatieren noch beliebig <sup>o</sup>f<sup>t</sup> kopieren, den Markt am meisten verunsichert hat.

 nach langsam in Wohlgefallen auf- Im Oktober 1983 sah <sup>i</sup>c<sup>h</sup> dann <sup>i</sup><sup>n</sup> den USA erstmals einen Rainbow 100+, konnte mich mit einem Verkäufer über die Neuerungen unterhalten und das offenbar nur in Amerika zirkulierende «Rainbow Handbook» mitnehmen. Nachdem <sup>s</sup>ic<sup>h</sup> meine eigenen Vorurteile der Reihe lösten und wir im Januar den ersten schweizerischen «100+» kauften, da wurde <sup>k</sup>lar: das Handbook hatte nicht zuviel versprochen. Nicht selbstverständlich - bisher folgte der Demontage von Blendwerk meistens Ernüchterung]

Am besten versetzen <sup>S</sup>i<sup>e</sup> <sup>s</sup>ic<sup>h</sup> <sup>i</sup><sup>n</sup> <sup>d</sup>i<sup>e</sup> Lage eines Computerbenützers, der vielleicht schon <sup>s</sup>ei<sup>t</sup> Jahren auf Z80 basierenden Maschinen erfolgreich und produktiv gearbeitet hat, Megabyte um Megabyte an unersetzlichen Dateien aufgebaut und sich an die dazugehörige Software gewöhnt <sup>h</sup>at. Irgendwann muss <sup>e</sup><sup>r</sup> umstellen - aber auf welche Anlage und unter welchem Betriebssystem? Sicher: CP/ M-86 <sup>i</sup>s<sup>t</sup> die natürliche Fortsetzung, aber wer schreibt <sup>d</sup>i<sup>e</sup> Programme von einem Tag auf den anderen auf den neuen Prozessor und die neue Peripherie um? Ideal wäre <sup>e</sup>s, wenn <sup>d</sup>i<sup>e</sup> alten Programme <sup>s</sup>ofor<sup>t</sup> wieder laufen würden und man sich <sup>b</sup>e<sup>i</sup> Neuentwicklungen, <sup>d</sup>i<sup>e</sup> <sup>d</sup>i<sup>e</sup> <sup>b</sup>i<sup>s</sup> <sup>1</sup>6 fach gesteigerte RAM-Speicherkapazität ausnützen, etwas Zeit lassen könntel

 führt: Dieser Wunsch <sup>i</sup>s<sup>t</sup> nur einer aus einer längeren <sup>L</sup>iste, <sup>d</sup>i<sup>e</sup> <sup>a</sup>l<sup>s</sup> Ganzes <sup>s</sup><sup>o</sup> etwas wie eine «Traummaschine» definieren. Einige wichtige Punkte, <sup>d</sup>i<sup>e</sup> man schon <sup>s</sup>ei<sup>t</sup> Jahren immer wieder und meist umsonst gefordert hat, seien hier einmal ohne Anspruch auf Vollständigkeit aufge-

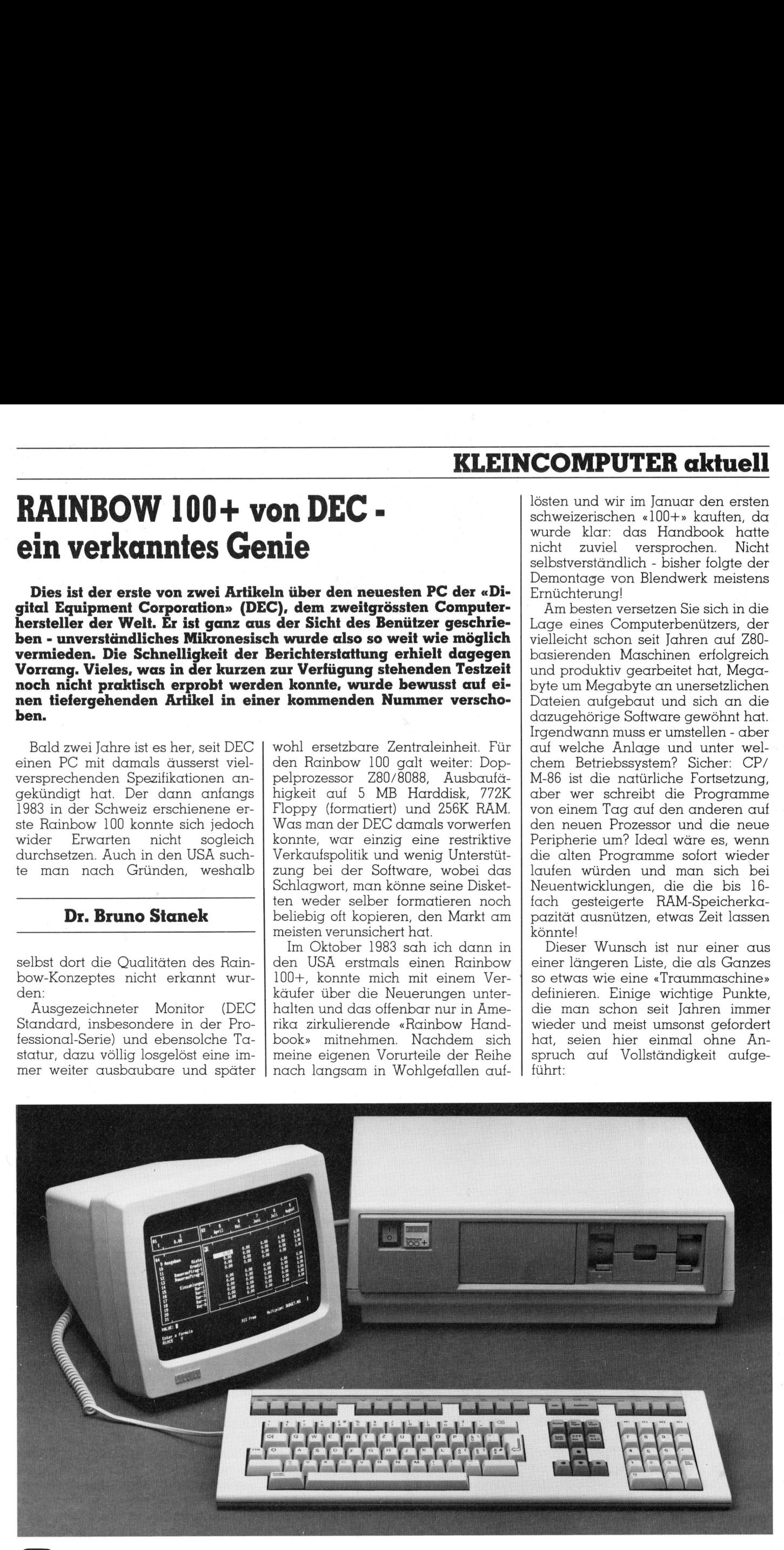

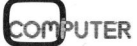

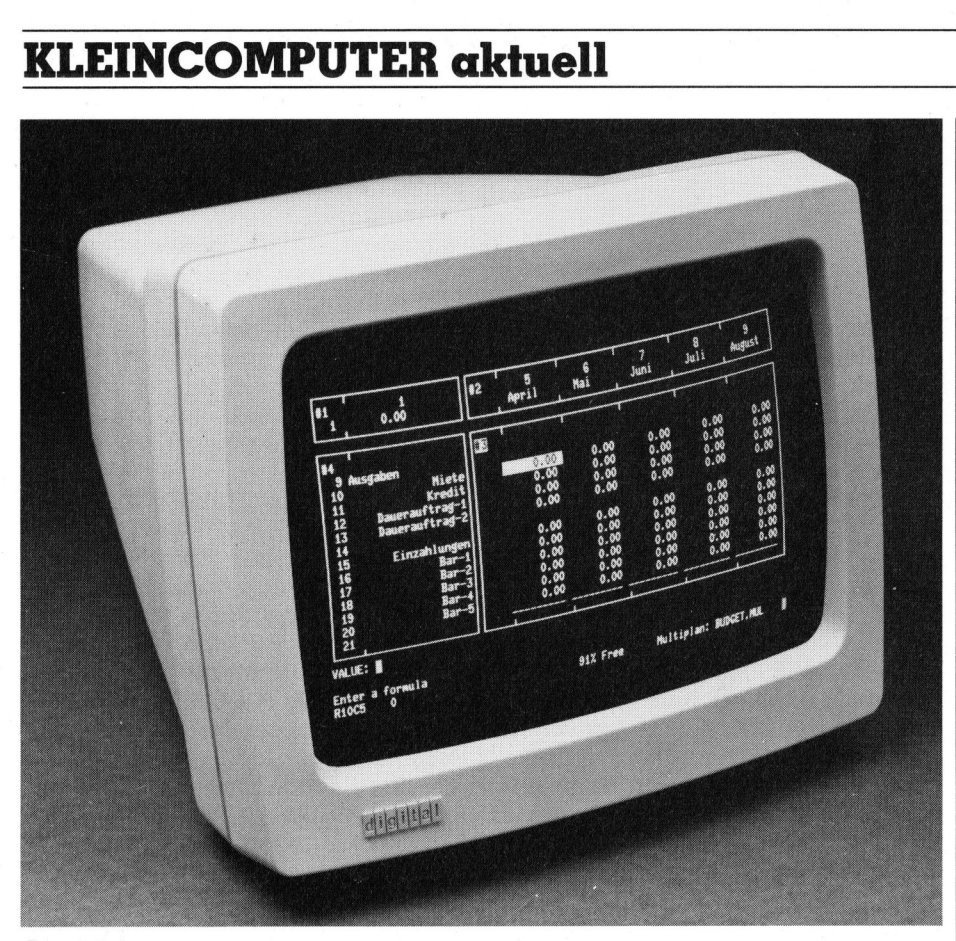

Der DEC-PC-Bildschirm

1. Ein PC mit Harddisk <sup>s</sup>oll <sup>a</sup>l<sup>s</sup> Ergänzung nicht nur eine einzige Floppy haben, sondern deren zwei, <sup>s</sup><sup>o</sup> dass man <sup>i</sup><sup>n</sup> einer ersten, billigeren Ausbauphase bereits beide <sup>h</sup>at, <sup>b</sup>e<sup>i</sup> der Umstellung auf Festplatten keinen verliert und auch anschliessend weiterhin Disketten duplizieren kann (fur Sicherheitskopien ohnehin unerlässlich).

<sup>2</sup>. Die Anlage <sup>s</sup>oll nicht nur einen Doppel-Prozessor (bisherigen und neuen) haben, sondern auch ein Doppel-Betriebssystem, unter dem alte und neue Programme auch softwaremässig koexistieren können!

3. Das leidige Problem <sup>m</sup>i<sup>t</sup> dem europäischen bzw. amerikanischen Zeichensatz auf Tastatur einerseits und Bildschirm anderseits sollte der Vergangenheit angehören. Ideal wäre <sup>e</sup>s, wenn man beides haben könnte, also z.B. eckige und geschweifte Klammern für den Programmierer und nach wie vor die kleinen und grossen «ä», «ö» und «ü». Auch EDV-Leute müssen gelegentlich Briefe schreiben und auch Schweizer Sekretärinnen werden hier und da ein amerikanisches, französisches, spanisches oder schwedisches Dokument verfassen!

<sup>4</sup>. Zum Zeitpunkt der Anschaffung sollte man sich nicht unbedingt darüber entscheiden müssen, ob man zur Anlage einen farbigen oder einen monochromen Bildschirm kaufen kann oder muss. Notfalls <sup>s</sup>oll der Schwarzweissmonitor auf Farbunterschiede durch entsprechende Grautöne reagieren, um «farbige» Software nicht ganz wertlos zu machen. Auch monochrom <sup>s</sup>ollt<sup>e</sup> man <sup>d</sup>i<sup>e</sup> Wahl haben, das auf Ausstellungen bei meist teureren Geräten bewunderte Bernstein, das «umweltfreundliche» Grün oder das klassische Hellgrau auch auf dem heimischen Bildschirm aufleuchten zu lassen! Last, but not least: Computerbenützer mit der Kraft zur Eigenleistung wünschen <sup>s</sup>ic<sup>h</sup> endlich genormte Bildschirm-Steuercodes, um nicht selbst bei optimaler Softwaredisziplin für jeden neuen Bildröhrentyp sämtliche Video-Prozeduren umschreiben und an Dutzende von Applikationsprogramme linken <sup>z</sup><sup>u</sup> müssen...

9. Gewisse Probleme <sup>m</sup>i<sup>t</sup> übergrossen Tabellen liessen <sup>s</sup>ei<sup>t</sup> jeher den Wunsch bestehen, gelegentlich auch mehr als 80 Kolonnen auf dem <sup>B</sup>ildschirm zeigen <sup>z</sup><sup>u</sup> können - <sup>z</sup>.B. die gut <sup>1</sup>30, die ein Matrixdrucker mit Feinschrift-Option darstellen kann. Dieser Luxus <sup>s</sup>oll auch auf dem Farbbildschirm gelten. Bei Grafik-Punktmatrizen <sup>s</sup>oll schliesslich ein quadratischer und kein verzerrter Raster entstehen.

6. Zwischen Tastatur und Zentraleinheit sollte ein so grosser Zeichenbuffer bestehen, dass man <sup>b</sup>e<sup>i</sup> noch aktivem Programm mindestens <sup>s</sup><sup>o</sup> viele Befehle voraustippen kann, wie im Kopf eines geübten Schnelldenkers Platz haben, und ohne dass im «Wartezimmer» schon bei 1, 3 oder 5 <sup>a</sup>u<sup>f</sup> Vorrat eingegebenen Zeichen einige aus dem Fenster <sup>f</sup>allen...

<sup>7</sup>. Einem Neueinsteiger sollten gleich von Anfang an beide der heu<sup>t</sup><sup>e</sup> gebräuchlichen Betriebssysteme (CP/ M und MS-DOS) <sup>z</sup>u<sup>r</sup> Verfügung stehen, damit <sup>e</sup><sup>r</sup> <sup>d</sup>i<sup>e</sup> Wahl aufgrund eigener Anschauung <sup>t</sup>reffe<sup>n</sup> kann. Idealsituation auf einem Harddisk: <sup>E</sup>i<sup>n</sup> <sup>T</sup>ei<sup>l</sup> kann unter CP/M und <sup>e</sup>i<sup>n</sup> Teil unter MS-DOS formatiert werden! Dies liegt übrigens ganz im Trend des Softwarehauses Digital Research, dessen neuestes Concur<sup>r</sup>en<sup>t</sup> CP/M-86 nicht nur Multitasking usw. bietet, sondern auch einen wahlweisen, untergeordneten PC-DOS-Modus.

<sup>8</sup>. Man wünscht <sup>s</sup>ic<sup>h</sup> wenn möglich zwei serielle Ausgänge, <sup>s</sup><sup>o</sup> dass man entweder einen Matrix- und einen Typenraddrucker gleichzeitig betreiben oder neben dem Printer auch noch <sup>m</sup>i<sup>t</sup> anderen Anlagen oder über das Telefon kommunizieren kann. Ein Parallel-Ausgang kann im Hinblick auf Billigprinter nützlich sein, bei denen sich das serielle Interface einspart.

9. Von <sup>s</sup><sup>o</sup> schönen Maschinen <sup>s</sup>oll<sup>t</sup><sup>e</sup> man doch zumindest verlangen können, dass <sup>s</sup>i<sup>e</sup> ihre Schöpfer mit einem Lehrgang zum programmierten Unterricht ausgestattet haben. Dies sind drei Fliegen auf einen Schlag: mehr Spass als beim Verdauen von trockenen Handbüchern, Zeitersparnis und gleichzeitige Familiarisierung mit Tastatur und Grundmanipulationen!

10. Die zugekauften RAM-Speicherkapazitäten sollen sich auch dann nutzen lassen, wenn <sup>m</sup>i<sup>t</sup> den alten 64-K-Programmen gearbeitet wird. Am besten natürlich als RAM-Pseudodisk (am Stück bitte, nicht geschnitten...), auf dem die alten Dateien so unvergleichlich <sup>v</sup>ie<sup>l</sup> schneller greifbar sind.

ll. Systemparameter (Wahl der Schriftart, Zeichensatz der gewünschten Sprache, Art der Kommunikationsprotokolle, weicher oder harter Zeilendurchlauf, Form des Cursors und vieles mehr) möchte man nicht nur mit Hilfe eines Installationsprogrammes auf Betriebssystemebene ändern können, sondern jederzeit, also auch mitten <sup>i</sup><sup>n</sup> der Ausführung eines beliebigen Programmes. <sup>I</sup><sup>n</sup> jener Phase entstehen nämlich die Aenderungswünsche,

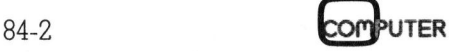

und nicht erst nach beendeter Ausführung!

Wer bei dieser Lektüre den Eindruck bekommen <sup>h</sup>at, <sup>d</sup>e<sup>r</sup> Autor <sup>s</sup>e<sup>i</sup> von Thema abgekommen und <sup>e</sup><sup>s</sup> <sup>s</sup>e<sup>i</sup> gar nicht mehr die Rede vom «Rainbow 100+», der hat sich getäuscht. Die genannten <sup>11</sup> Punkte sind bei ihm <sup>m</sup>i<sup>t</sup> einer kleinen Ausnahme (Nr. 8: <sup>e</sup>i<sup>n</sup> paralleler Ausgang <sup>f</sup>ehlt) <sup>a</sup>llesamt <sup>e</sup>rfüllt! Gerne hätte <sup>i</sup>c<sup>h</sup> noch eine bedeutendere Forderung ge<sup>s</sup>tellt, <sup>d</sup>i<sup>e</sup> nicht befriedigt werden kann, auf dass es nicht so aussehe, man hätte die Nachfrage dem Angebot angepasst. Es <sup>i</sup>s<sup>t</sup> mir bis zur Stunde nichts mehr Erwähnenswertes eingefallen.

Oder haben Sie die Maus vermisst? Ich nicht mehr, <sup>s</sup>ei<sup>t</sup> ich meine neueste Software über «Makrotasten» auf dem Bildschirm steuere, die man wahlweise <sup>m</sup>i<sup>t</sup> Pfeilen, numeri-. schem Tastenblock oder gar Kontrolltasten gezielt bzw. mit der Leertaste ungezielt abklappern kann - wo immer man <sup>d</sup>i<sup>e</sup> Finger gerade am bequemsten hinbewegen <sup>w</sup>ill. Wer dagegen den Arbeitsfluss gerne unterbricht, um <sup>d</sup>i<sup>e</sup> Maus auf dem Tisch <sup>z</sup><sup>u</sup> suchen, muss beim Rainbow 100+ wohl noch etwas warten.

Soviel an Allgemeinem, <sup>j</sup>etz<sup>t</sup> zu den Details. Die Erfahrungen stützen sich auf knapp dreiwöchige Arbeit auf einer Ausbaustufe <sup>m</sup>i<sup>t</sup> <sup>9</sup>.<sup>6</sup> MB Harddisk (in Inkrementen von wahlweise <sup>2</sup>.<sup>4</sup> oder <sup>4</sup>.<sup>8</sup> MB unter CP/ M-86/80 <sup>V</sup>.2.<sup>0</sup> oder MS-DOS <sup>V</sup>.2.0<sup>5</sup> aufteilbar: maximal also Disk <sup>E</sup>:, <sup>F</sup>:, <sup>G</sup>: und <sup>H</sup>:), <sup>3</sup>8<sup>4</sup> KB RAM (Standard: 128 KB, Maximum: 896 KB), monochromem Bildschirm ohne Grafik-Option und einer deutschschweizer Tastatur. Programmierung <sup>i</sup><sup>n</sup> Pascal MT+86 von Digital Research.

# Keyboard

DEC <sup>l</sup>iefer<sup>t</sup> 17 verschiedene Tastaturen, <sup>f</sup>ü<sup>r</sup> Kanada und <sup>d</sup>i<sup>e</sup> Schweiz sogar je deren zweil Die Systemeinheit wird dagegen softwaremäsig bei der Inbetriebnahme angepasst. Die Hardware macht einen ergonomisch sehr ausgefeilten Eindruck, was sich für mich darin äusserte, dass ich darauf sofort und gleichzeitig schnell und ermüdungsfrei schreiben konnte. Vier Leuchtdioden verdeutlichen die Zustände der Fixierung von Grossbuchstaben, unterbrochenem \_ Bildschirm-Durchlauf usw. Drei Tastengruppen gliedern das Feld: alphanumerische, numerische und eine mittlere <sup>f</sup>ü<sup>r</sup> Pfeile und weitere Editierfunktionen.

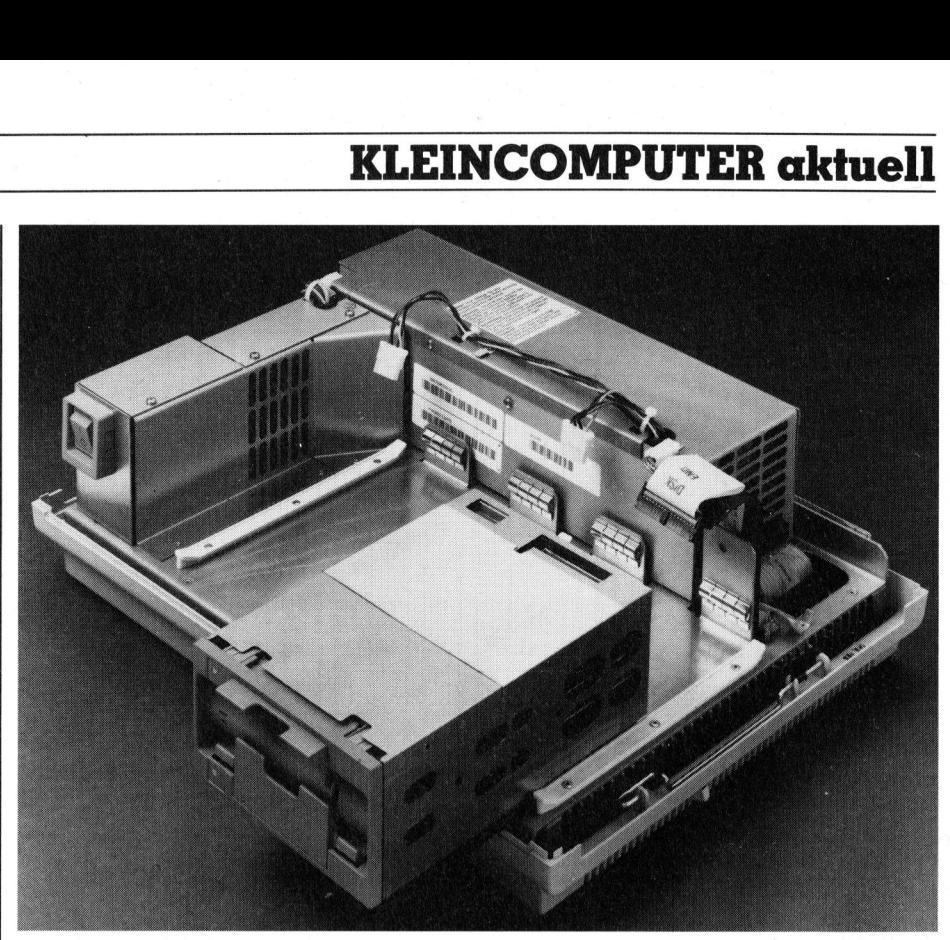

Die Rainbow-Systembox

Es gibt auch 20 obere Funktionstasten, von denen allerdings ein guter Teil bereits wichtigen Befehlen zugeordnet ist. Dafür hat man <sup>e</sup><sup>s</sup> softwaremässig <sup>i</sup><sup>n</sup> der Hand, ob man dem ganzen numerischen Zahlenblock als Alternative eigene Spezialfunktionen zuweisen <sup>w</sup>ill - ein Segen <sup>f</sup>ü<sup>r</sup> viele Anwendungen mit zukunftsweisender Interaktionen Mensch-Computer. Dies macht eine Maus zur Änsteuerung von einer stark begrenzten Anzahl Optionen (Grafik also ausgenommen) aus meiner Sicht immer mehr überflüssig.

Eine Bemerkung <sup>z</sup><sup>u</sup> den Codes, <sup>d</sup>i<sup>e</sup> das Keyboard an <sup>d</sup>i<sup>e</sup> Zentraleinheit schickt. Sie sind gemäss der ANSI-Norm definiert und bestehen aus einer Sequenz von oft mehreren <sup>Z</sup>eichen. Dies wird nötig, wenn man <sup>m</sup>i<sup>t</sup> Ausnahme von ESC (ASCII 27) vermeiden will, dass weitere Kontrollzeichen unterhalb von ASCII-Zeichennummer <sup>3</sup><sup>2</sup> vorkommen. Auch <sup>d</sup>i<sup>e</sup> Zeilen- und Spaltennummern <sup>b</sup>e<sup>i</sup> der beliebigen Cursorpositionierung müssen zB. <sup>a</sup>l<sup>s</sup> ASCII-Zeichen ziffernweise geschickt werden, also etwa Kolonne 123 als ASCII 49, 50 und 51! Dies erscheint zunächst als mühsam, doch besorgt man solche Formalitäten in einem guten Programm schliesslich nur einmal an zentraler Stelle.

# Monitor

 ein erstes Zuführungskabel <sup>m</sup>i<sup>t</sup> der Der Rainbow-Bildschirm wird über

Zentraleinheit verbunden (auch Stromversorgung) und über ein zweites, verlängerbares Kabel mit der Tastatur. Dem Kunden <sup>i</sup>s<sup>t</sup> <sup>d</sup>i<sup>e</sup> Auswahl der passenden monochromen Grundfarbe oder <sup>d</sup>i<sup>e</sup> echte Farb-Option überlassen. <sup>I</sup><sup>n</sup> jenem <sup>F</sup>all muss <sup>e</sup><sup>r</sup> allerdings <sup>d</sup>i<sup>e</sup> passende Hochauflösungs-Karte mit Zusatz-RAM kaufen, wobei ihm <sup>d</sup>i<sup>e</sup> <sup>P</sup>reislist<sup>e</sup> jeweils nur über die Einzelpreise Auskunft <sup>g</sup>ibt. So kommt <sup>e</sup>s, dass die (angesichts der Qualität der Komponenten) erstaunlich günstigen Preise bei der Addition gelegentlich doch etwas höher als zunächst geschätzt ausfallen und Vergleiche mit Produkten anderer Hersteller zumindest erschwert werden.

Die 25. Zeile ist nicht beschreibbar, so dass effektiv 24 Zeilen bei Normalschrift und <sup>1</sup><sup>2</sup> Zeilen bei der (dem Planer sei's gedankt!) exakt doppelt <sup>s</sup><sup>o</sup> hohen Titelschrift <sup>z</sup>u<sup>r</sup> Verfügung stehen. Von diesen Grosszeichen haben natürlich nur noch <sup>4</sup><sup>0</sup> Zeichen pro Zeile Platz. Bei normaler Zeilenhöhe hat man drei Schriftbreiten zur Auswahl: gedehnt (ebenfalls <sup>4</sup><sup>0</sup> <sup>Z</sup>/ Zeile), normal (8<sup>0</sup> Z/Zeile) und fein (13<sup>2</sup> Z/Zeile). Jede der genannten Darstellungsarten kann wie üblich durch die Attribute normal, invers, hell, blinkend, unterstrichen oder jede Kombination davon erweitert werden.

Das Video-RAM, <sup>d</sup>ort, wo die auf dem Bildschirm sichtbaren Zeichen im Speicher residieren, ist sehr sinnreich organisiert, so dass die Um-

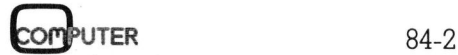

# KLEINCOMPUTER a KLEINCOMPUTER <sup>a</sup>ktuell

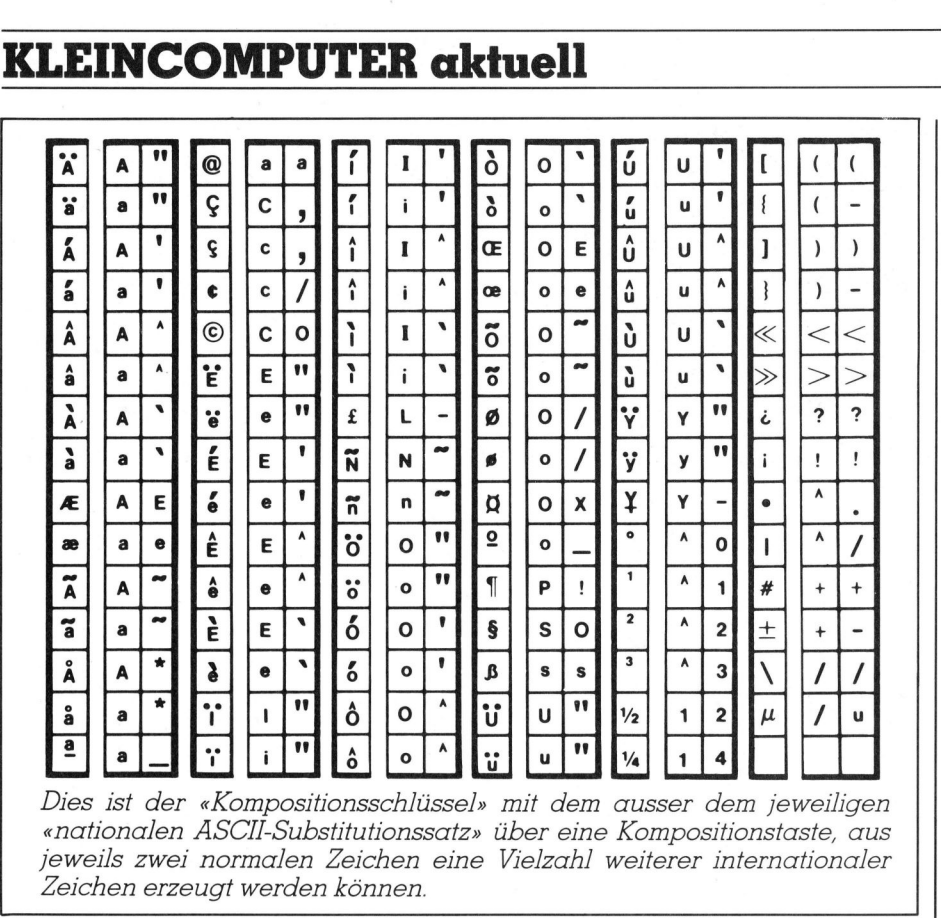

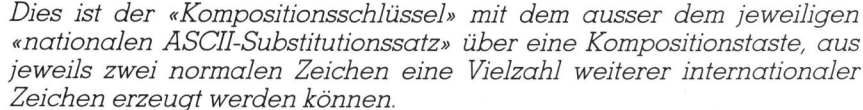

schaltung zwischen den verschiede nen Schriften und Zeilenlängen schnell bzw. überhaupt möglich werden. Die Adressen liegen weit oben bei EE000 Hex (EF000 Hex für die Attribute), was man allerdings zunächst selber herausfinden muss. <sup>I</sup><sup>n</sup> den abgegebenen Standard-Handbüchern findet man darüber so wenig Auskunft wie über das «High Speed Video» (schnelle Bildschirmsteuerung), <sup>m</sup>i<sup>t</sup> dem prinzipiell der gesamte frei benützbare Speicherbereich selektiv in maximal zeilengrossen Stücken auf den Video-Bereich abgebildet werden kann. Dies <sup>i</sup>s<sup>t</sup> der hexadezimale Bereich 00000- DFFFF, entsprechend den <sup>1</sup><sup>4</sup> mal <sup>6</sup><sup>4</sup> KB = 896 KB beim Vollausbau.

Die verwendete Norm des «bitmapped screen» ist sicher richtungsweisend, verwendet <sup>s</sup>i<sup>e</sup> doch die BIOS-Systemfunktion <sup>22</sup> mitsamt Parametern des Betriebssystems, was eine gute Portabilitat der Software garantieren <sup>s</sup>ollte. <sup>B</sup>e<sup>i</sup> DEC <sup>g</sup>ib<sup>t</sup> <sup>e</sup><sup>s</sup> natürlich schon Literatur darüber, doch sind die Verkäufer <sup>i</sup><sup>n</sup> diesem Punkt eindeutig weniger tüchtig als bei der Hardware. Vielleicht haben <sup>s</sup>i<sup>e</sup> auch Hemmungen wegen <sup>d</sup>e<sup>r</sup> wohl absichtlich prohibitiv hoch angesetzten Preise bei den Systemmanuals.

Um Missverständnissen vorzubeugen: Hier war von der normalen alphanumerischen Belegung des Bildschirms die Rede. Es gibt noch eine Grafikoption (optional), die die

wahlweise Darstellung 240 mal 800 Punkten (z<sup>u</sup> <sup>j</sup><sup>e</sup> <sup>2</sup> Bit entsprechen <sup>4</sup> Farben oder Grautönen) oder 240 mal 384 Punkten (z<sup>u</sup> <sup>j</sup><sup>e</sup> 4 <sup>B</sup>i<sup>t</sup> entsprechen <sup>1</sup><sup>6</sup> Farben aus einer Palette von 4096) gestatten. Der <sup>1</sup>5<sup>0</sup> mal <sup>2</sup>4<sup>0</sup> mm grosse Bildschirm des Farbmonitors ergibt im letzteren Fall einen unverzerrten Punktraster. Weitere Details in einem späteren Artikel, sobald eigene Erfahrungen vorliegen.

# Zentraleinheit

 gen so gut vorbereitet, dass der Be-Idealisierte Software liegt mir <sup>s</sup>ei<sup>t</sup> <sup>2</sup><sup>0</sup> Jahren näher als die letztlich doch eher unberechenbare Hardware. Das modulare Aufbaukonzept des Rainbow musste auf mich daher <sup>a</sup>l<sup>s</sup> richtungsweisender Markstein wirken: Hier braucht man wirklich kein Bastler aus Passion mehr zu sein, um Zusätze einzubauen oder allenfalls (auch defekte) Komponenten durch leistungsfähigere zu ersetzen. So lassen sich die Kabel mit Daumenschrauben <sup>f</sup>ixieren, das Gehäuse nach Lockern von zwei Arretierungen abnehmen, Hard- oder Floppydisks ohne Schraubenzieher einsetzen, mit einem Stecker anschliessen und hernach beim Betriebssystem mit einer einfachen Mitteilung «anmelden». Wer dank seinen Kindern das LEGO-Zeitalter noch geschafft <sup>h</sup>at, <sup>i</sup>s<sup>t</sup> hier sofort <sup>m</sup>i<sup>t</sup> dabeil Auch die Speichererweiterungen sind <sup>m</sup>i<sup>t</sup> gezeichneten Installationsanweisunnützer zugleich auch ein bisschen mehr Freude und Vertrauen <sup>i</sup><sup>n</sup> seine Hardware (dank Selbständigkeit) mitgekauft hat.

Die Vorwahl der Netzspannung (110-120 V bzw. 220-230 V) erfolgt über einen Schalter, die entsprechende US- oder Euro-Frequenz von <sup>6</sup><sup>0</sup> bzw. <sup>5</sup><sup>0</sup> Hz softwaremässig über die erwähnte Parameterdefinition (SETUP). Der Z80A-Prozessor läuft mit 4.012 MHz, der 8088 mit 4.815 MHz. Der Rainbow kann <sup>m</sup>i<sup>t</sup> einem Tastendruck <sup>i</sup><sup>n</sup> ein VT102-Terminal verwandelt werden, das sich <sup>u</sup>.a. an DEC-Grossanlagen wie <sup>z</sup>.B. <sup>d</sup>i<sup>e</sup> VAX anschliessen <sup>l</sup>ässt. Die Systembox <sup>m</sup>i<sup>t</sup> den Massen 165x483x363 mm wiegt im Vollausbau <sup>1</sup>5.<sup>8</sup> kg und nimmt dann max. 237 W Leistung auf.

 serhalb noch über eigene <sup>2</sup> <sup>K</sup> RAM. Die <sup>1</sup>2<sup>8</sup> <sup>K</sup> der Grundausführung werden folgendermassen verwaltet: 62 K gemeinsam von beiden Prozessoren, die restlichen <sup>2</sup> K und die zweite 64-K-Bank auschliesslich vom 8088-Prozessor. Damit der Z80A auch auf seine 64 K kommt, verfügt er aus-Wichtige Systemfunktionen sitzen ebenfalls separat in 32 K ROM, was sicher einiges zur Geschwindigkeit beigetragen hat.

# Massenspeicher

Zur Grundausstattung des Modells 100+ (ohne Harddisk 100B) gehören zwei einseitig mit doppelter Dichte (96 TPI) beschriebene 5.25-Zoll-Flop<sup>p</sup>ies, <sup>d</sup>i<sup>e</sup> <sup>b</sup>e<sup>i</sup> CP/M-Formatierung 386 <sup>K</sup> netto fassen sowie der erwähnte 10-MB-Harddisk, doch <sup>i</sup>s<sup>t</sup> die Anlage neuerdings auch <sup>i</sup><sup>n</sup> einer ersten Ausbaustufe ohne den Festplattenspeicher mit seinen zwei doppelseitig beschriebenen Platten erhältlich, was einen Rainbow um einiges ver<sup>b</sup>illig. Man hat dann später <sup>d</sup>i<sup>e</sup> Wahl, auf vier Floppy-Drives <sup>A</sup>, <sup>B</sup>, <sup>C</sup>, und <sup>D</sup> oder dann gemischt A und <sup>B</sup> <sup>m</sup>i<sup>t</sup> Harddrives <sup>E</sup> und <sup>F</sup> bzw. EF,G,H umzustellen. Die letztere Unterteilung kommt von der Freiheit, auf zweimal <sup>4</sup>.<sup>8</sup> <sup>s</sup>tatt viermal <sup>2</sup>.<sup>4</sup> MB <sup>z</sup><sup>u</sup> unterteilen - entsprechend den <sup>i</sup>nsgesamt vier Plattenseiten.

Besonders erwähnenswert: Der Rainbow liest tatsächlich IBM-Disketten, und zwar nicht nur auf dem Papier, sondern wirklich! Seine Drives merken den Unterschied sogar selber - mir war das andere Format einer eingesteckten Diskette erst anlässlich der <sup>m</sup>i<sup>t</sup> STAT angezeigten geringeren Kapazität aufgefallen!

Was die Zuverlässigkeit anbelangt, hält der Harddisk wirklich,

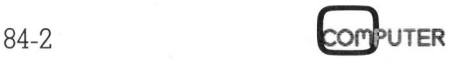

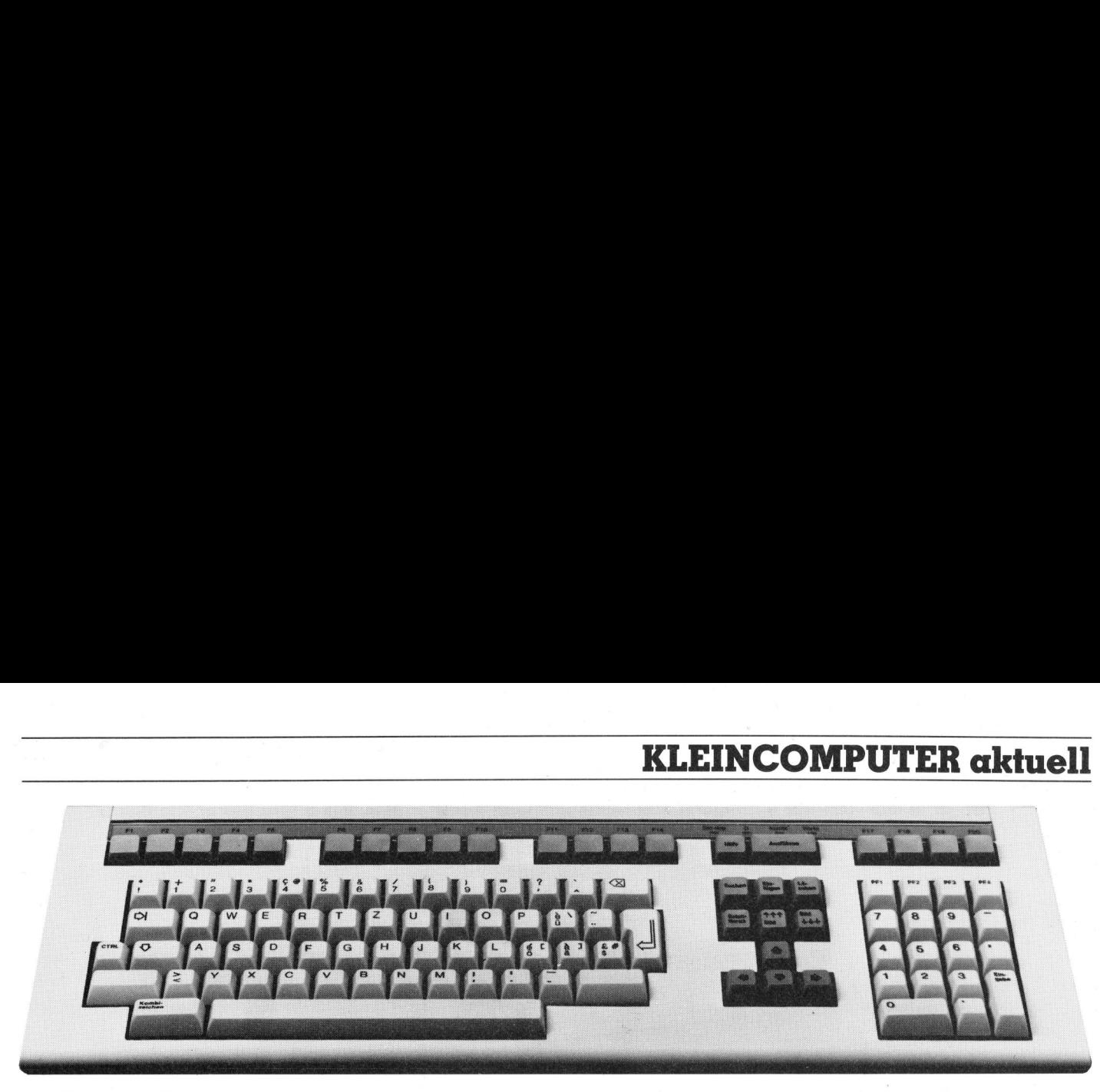

# Die Schweizer Normtastatur

was <sup>e</sup><sup>r</sup> verspricht. Bezüglich der Floppies werden wir nochmals auf das Thema zurückkommen müssen, denn unsere ersten zwei Modelle waren nicht <sup>v</sup>oll befriedigend (drive speed). Dies braucht nicht unbedingt an der Hardware mit ihrem eigenwilligen Design zu liegen (2 Disket<sup>t</sup>e<sup>n</sup> <sup>a</sup>u<sup>f</sup> einer gemeinsamen Achse), sondern könnte auch mit dem Übergang auf Softsektorierung zusammenhängen, den DEC beim Modell 100B vollzogen hat. Als Hersteller würde <sup>i</sup>c<sup>h</sup> hier vor der Lösung des letzten Problems wohl auch nicht allzu deutlich werden...

### Betriebssystem

Wir haben nur <sup>m</sup>i<sup>t</sup> CP/M <sup>r</sup>ichti<sup>g</sup> gearbeitet, so dass an dieser Stelle nur darüber etwas gesagt werden <sup>s</sup>oll. Eine familiäre Umgebung, <sup>i</sup><sup>n</sup> der man <sup>s</sup>ofor<sup>t</sup> <sup>z</sup><sup>u</sup> produktiver Arbeit übergeht! Programme, die Z80A-Code enthalten, enden im Filenamen <sup>m</sup>i<sup>t</sup> «. COM», solche <sup>m</sup>i<sup>t</sup> «. CMD» werden vom 8088 verarbeitet - <sup>s</sup><sup>o</sup> einfach wird da (vordergründig) unterschieden! Ausser erfreulichem (Ctr/C vor Disk-Write nicht mehr nötig, automatische File-Suche immer auf Boot-Drive) <sup>f</sup>äll<sup>t</sup> nichts besonderes <sup>a</sup>uf. Die Geschwindigkeit <sup>i</sup>s<sup>t</sup> gegenüber früheren Versionen gesteigert worden, wenn auch beim File-Zugriff traditionsgemäss etwas langsamer kopiert wird als unter MS-DOS. Sobald aber das Multitasking-CCP/M ausser <sup>i</sup><sup>n</sup> den USA auch <sup>i</sup><sup>n</sup> Europa auf dem Rainbow verfügbar wird, hat hier jedermann und jederzeit <sup>d</sup>i<sup>e</sup> freie Wahl, welchem der beiden Betriebssysteme <sup>e</sup><sup>r</sup> den Vorzug geben will.

# Software

Sprachen: MBASIC-86, CBASIC-86, PASCAL MT+86, «C» <sup>i</sup><sup>n</sup> Form von MWC-86 (Mark Williams Compiler) kompatibel mit UNIX V7, VAX-C-Source-kompatibel.

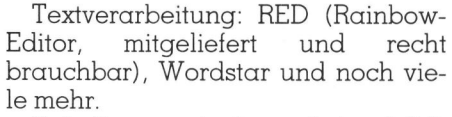

Tabellenverarbeitung: Lotus <sup>1</sup>-2-3, Multiplan, MicroPlan, <sup>L</sup>is<sup>t</sup> Manager, aBASE II-8<sup>6</sup> usw.

Eine amerikanische Softwareliste und die Lieferbarkeit <sup>i</sup><sup>n</sup> der Schweiz sind allerdings zwei verschiedene Dinge, sogar bei DEC. Notfalls muss der Interessent hier etwas eigene Initiative entwickeln. Bei den obengenannten Standardpaketen <sup>s</sup>ollt<sup>e</sup> man da allerdings keine allzugrossen Schwierigkeiten haben, aber dabei handelt <sup>e</sup><sup>s</sup> sich auch nur um einen winzigen Auszug!

### Schnittstellen

<sup>P</sup>rinte<sup>r</sup> Port: RS232, XON/XOFF-Protokoll. Standard? Noch verschlucken sich unsere Printer nach einer halben Seite - bei den DEC-Originaldruckern würde das natür<sup>l</sup>ic<sup>h</sup> nicht passieren! Nach Lösungen wird zur Stunde noch gesucht. Eine parallele Ausweichmöglichkeit gibt es leider nicht.

Kommunikation: asynchron/bytesynchron. Dank der im ROM permanent vorhandenen VT102-Emulations-Routine <sup>i</sup>s<sup>t</sup> der Anschluss an eine Vielzahl von anderen Computern, aber auch Rainbows, gewähr<sup>l</sup>eistet. Wir bemühten uns allerdings längere Zeit um den Transfer bestehender Files von den bisherigen PC's. Der Teufel <sup>s</sup>itz<sup>t</sup> immer im Detail, nie im Prospekt, nie im Manual, und welcher Lieferant glaubt schon an den Teufel...? Inzwischen geht's.

### Service

 <sup>o</sup>r<sup>t</sup> einschliesst. Dieser wahrlich DEC bietet eine 12monatige Vollgarantie, die einen Telefonservice und die Reparatur am Aufstellungs-

enorme Aufwand wird von etwa der Hälfte der insgesamt <sup>44</sup><sup>0</sup> <sup>b</sup>e<sup>i</sup> DEC Schweiz beschäftigten Mitarbeitern, die in der Serviceorganisation arbeiten, gewährleistet. Nach Ablauf die<sup>s</sup>e<sup>r</sup> <sup>F</sup>ris<sup>t</sup> steht <sup>e</sup><sup>s</sup> dem Kunden <sup>f</sup>rei, sich eine ähnliche Unterstützung auch weiterhin zu sichern, indem <sup>e</sup><sup>r</sup> sich <sup>f</sup>ü<sup>r</sup> eine «Versicherungsgebühr» (»Basic Monthly Charge») entschliesst, über die jede Preisliste hin<sup>t</sup>e<sup>r</sup> dem Stückpreis Auskunft <sup>g</sup>ibt: <sup>z</sup>.B. <sup>3</sup> Franken pro Monat <sup>f</sup>ü<sup>r</sup> die Tastatur (Neuwert 655.-), <sup>1</sup><sup>3</sup> Franken <sup>f</sup>ü<sup>r</sup> einen Farbmonitor (2530.-) usw. Ein 1983 <sup>i</sup><sup>n</sup> Glattbrugg neu eröffnetes Servicezentrum ist <sup>m</sup>i<sup>t</sup> einer Datenbank ausgerüstet, die sowohl Informationen über die Hard- und Software als auch über die belieferte Kundschaft enthält. Ob der flüchtigere PC-Markt von dieser Dienstleistung dereinst so viel profitieren wird wie der traditionelle Computermarkt, dies wird wohl erst eine längere Erfahrungszeit erweisen.

<sup>M</sup>i<sup>t</sup> dem RAINBOW <sup>1</sup>00<sup>+</sup> <sup>i</sup>s<sup>t</sup> <sup>d</sup>e<sup>r</sup> Markt um ein Profigerät bereichert worden, das sich auch preislich noch einigermassen neben den erstaunlichen «Kleinen» sehen lassen kann. Letztlich wird der Benützer jedoch immer allein entscheiden müssen, ob er kurzfristig oder langfristig billig einkaufen <sup>w</sup>ill, welchen Stellenwert er der Ausbaufdhigkeit, der Software-Sicherheit, <sup>j</sup><sup>a</sup> der Beständigkeit seiner Investition überhaupt, zuweisen will.

Diese beschränkten Ausführungen konnten die Neugier vieler Leser si<sup>c</sup>he<sup>r</sup> <sup>e</sup>rs<sup>t</sup> <sup>t</sup>eilweis<sup>e</sup> befriedigen. M+K wird demnächst erneut auf nähere Einzelheiten eingehen, denn die praktische Arbeit fördert bekanntlich auch nach Monaten immer wieder neue Entdeckungen zutage - positive und negative. Der «Rainbow» dürfte <sup>i</sup><sup>n</sup> nächster Zeit sicher mehr als nur die «Regenbogen»-Presse beschäfti $q$ en...  $\Box$ 

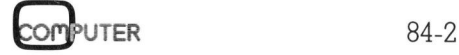

# Wieder einer, Wieder einer, der mitdenkt.

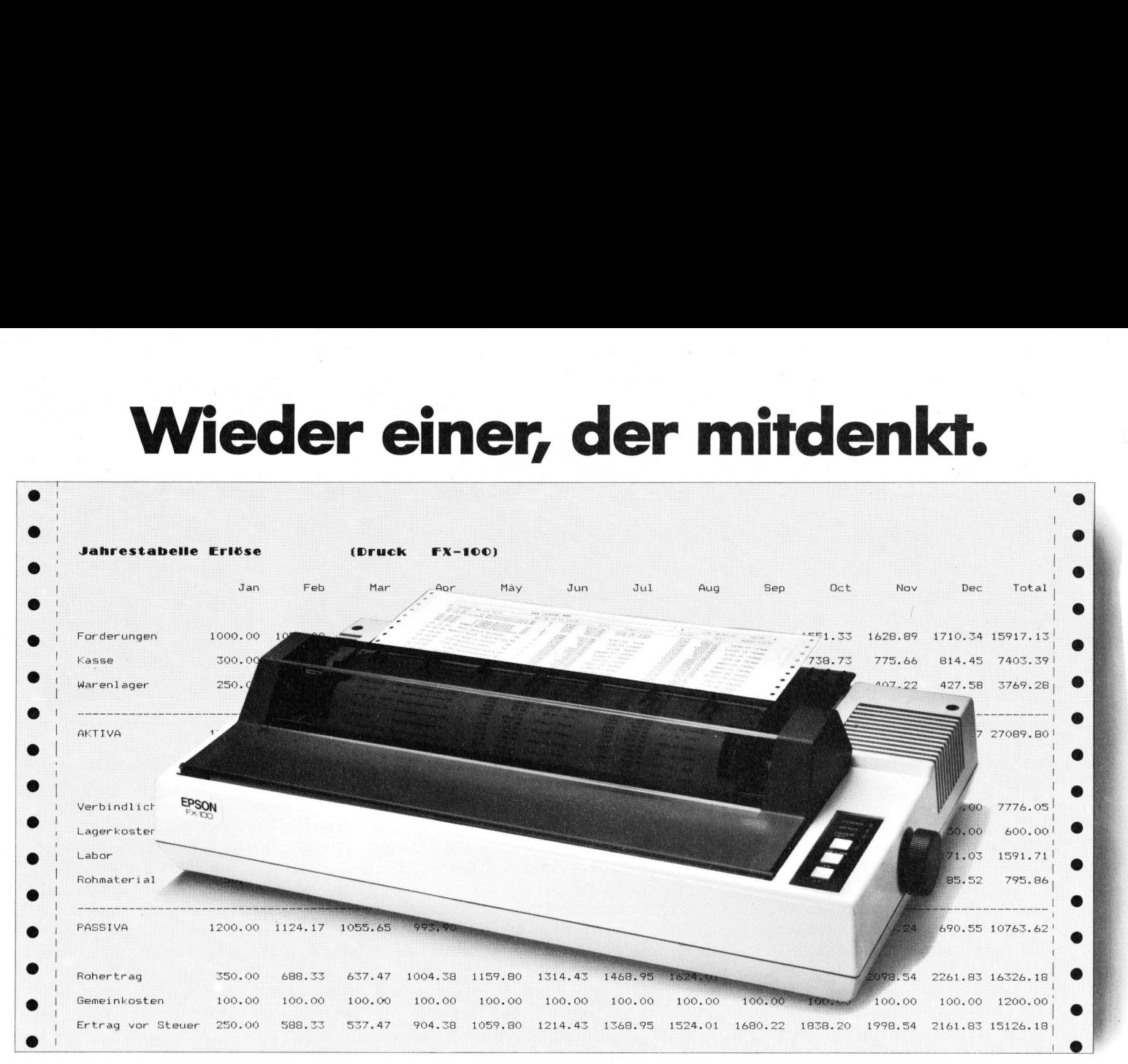

# FX-100. Ein Druckcomputer macht sich breit.

Der FX-100 ist ein neuer Druckcomputer von Generator für 240 x-beliebige Zeichen, EPSON, der sich mit seinen bis zu 233 Zeichen 136 verschiedene Schriften, einen deutschen und pro Zeile 1m wahrsten Sinne des Wortes acht internationale Zeichensätze. breitmacht.  $\bigcirc$  Ta  $\bigcirc$  Er ist anschlussfreudig und

Überall, wo man auf hohe Geschwin-  $\bigcirc$   $\bigcirc$   $\bigcirc$   $\bigcirc$  preisgünstig. digkeit (160 Zeichen/Sek.), Schöndruck- C 2 Kein Wunder, dass sich der digkeit (160 Zeichen/Sek.), Schöndruck- Selfen Sek. Schönder und grosse Übersicht Wert legt. Selfen Sex-100 da überall breitmacht.

auf einem Blatt unter. Umfangrei<br>
ken bringt der I<br>
auf einem Blatt<br>
Da geht II<br>
die Lappen.<br>
Natürlich<br>
die das Format<br>
So verfügt<br>
12 KByte ROM<br> **EPSON-Druc**<br> **jetzt IBM-PC** Umfangreiche Tabellen und Statistiken bringt der EPSON FX-100 mühelos

Da geht Ihnen <sup>s</sup><sup>o</sup> schnell nichts mehr durch die Lappen.

Natürlich <sup>i</sup>s<sup>t</sup> <sup>e</sup><sup>s</sup> nicht nur die Druckbreite, <sup>d</sup>i<sup>e</sup> das Format des FX-100 ausmacht.

So verfügt <sup>e</sup><sup>r</sup> über einen Computer mit 12 KByte ROM Betriebssystem, <sup>e</sup>ine<sup>n</sup> <sup>C</sup>haracter-

# EPSON-Drucker FX-80/FX-100 <sup>j</sup>etz<sup>t</sup> IBM-PC-kompatibel.

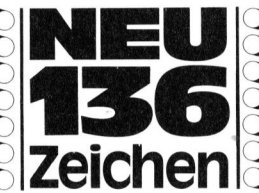

10<br>
240 x-beliebig<br>
ne Schriften,<br>
acht internati<br>
Er ist an<br>
preisgünstig.<br>
Kein Wu<br>
FX-100 da über<br>
EPSON<br>
FX-100, jedoc. chriften, einen deut<br>internationale Zeicl<br>Er ist anschlussfreu<br>günstig.<br>Kein Wunder, dass<br>00 da überall breitn<br>EPSON FX-80 wie

 $\boldsymbol{o}$ 

 $\sqrt{6}$ 

Waden

 $e^{2V}$ 

 $FX-100$ , jedoch für A4 hoch.  $A$ 

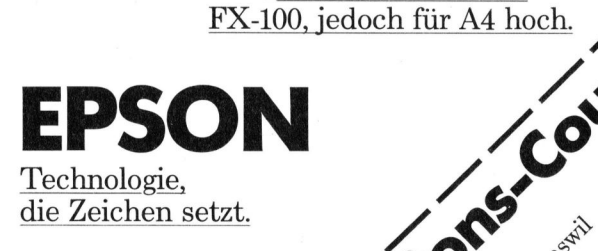

**POLYMAN** 

 $\mathcal{O}$ 

FRANCISCO COMPANY

Bitte street Heathe Firma Strasse PLINOK Tel

Offizieller Importeur <sup>f</sup>ii<sup>r</sup> <sup>d</sup>i<sup>e</sup> Schweiz:

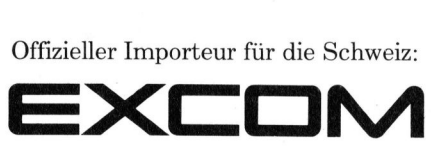

siedlers<br>75037 e: Excom AG Switzerland, Einsiedlerstrasse <sup>3</sup>1, 8820 Wädenswil Telefon 01/780 74 <sup>1</sup>4, Telex 875037 exco ch  $\mathcal{L}$ 

# ALPHATRONIC-PC - <sup>k</sup>lein, aber recht fein

Triumph Adler hat seit Ende 1983 nebst den Modellen fiir den kommerziellen Biiroeinsatz auch einen Heimcomputer in ihrem Angebot: ein Gerät, das - an seinem Preise gemessen - der gehobenen Heimcomputerklasse zuzuordnen ist, jedoch mit seinen Leistungen bereits professionellen Anforderungen entspricht.

Aeusserlich besticht der ALPHA-TRONIC-PC durch ein ansprechendes Design und eine saubere Verarbeitung. Das <sup>i</sup><sup>n</sup> Beige gehaltene Tastaturgehäuse enthält neben der Tastatur auch noch den gesamten R echner. Der obere <sup>T</sup>ei<sup>l</sup> des Gehäu- **Techni ICII**<br>
Triumph Adler<br>
merziellen Büroc<br>
ein Gerät, das -<br>
computerklasse :<br>
professionellen *l*<br>
Aeusserlich bes<br>
TRONIC-PC durch<br>
des Design und ei<br>
beitung. Das in<br>
Tastatur auch no<br>
Rechner. Der ober **Example 2016**<br> **Industributed Büroten Gerät, das -<br>
<b>Computerklasse :**<br> **Professionellen Professionellen Professionellen Professionellen Professionellen Professionellen Professionellen<br>
Tastaturgehäuse (Tastatur auch no R** 

# Eric Hubacher

ses wird duch einen braun eingefarbten Kunststoffteil optisch gelungen abgeschlossen.

Einen guten Eindruck hinterlässt auch die Tastatur, deren <sup>8</sup><sup>5</sup> Tasten, mit Ausnahme <sup>d</sup>e<sup>r</sup> sechs Funktionstasten, die Farbe des Tastaturgehäuses aufweisen. Beschriftet sind <sup>d</sup>i<sup>e</sup> Tasten <sup>m</sup>i<sup>t</sup> demselben Braun der oberen Gehäuseabdeckung. Die erwähnten sechs frei programmierbaren Funktionstasten heben sich durch ihre gelbe Farbe optisch stark von den übrigen Eingabetasten ab. Lobenswert sind die Grösse und die Anordnung der Return-Tasten. Tasten zur Steuerung des Cursors auf dem Bildschirm sind ebenfalls vorhanden; <sup>s</sup>i<sup>e</sup> befinden sich links und rechts von der breiten Leertaste. Eine Anordnung an die man sich erst <sup>g</sup>ewöhnen muss.

Rechts vom Schreibmaschinenfeld <sup>i</sup>s<sup>t</sup> noch ein numerisches Eingabefeld vorhanden <sup>m</sup>i<sup>t</sup> den Tasten <sup>f</sup>ü<sup>r</sup> <sup>d</sup>i<sup>e</sup> Ziffern 0 <sup>b</sup>i<sup>s</sup> <sup>9</sup>, dem Dezimalpunkt <sup>s</sup>owie einer Return-Taste. Damit auch Büromaschinengewohnte die Eingabetastatur blind bedienen können, ist die Taste für die Ziffer «5» mit <sup>e</sup>iner kleinen Noppe versehen. Ueber diesem Tastenfeld sind noch drei Tasten - <sup>i</sup><sup>n</sup> einer Linie mit den gelben Funktionstasten - <sup>f</sup>ü<sup>r</sup> die Eingabe der mathematischen Grundoperationen untergebracht. Alle Tasten sind mit einer Auto-repeat-Funktion versehen, was bedeutet, dass sich die Eingabe über eine Taste, die länger als eine Sekunde gedrückt wird, automatisch wiederholt. Die Betätigung einer Taste wird weder durch einen Piepton noch durch die Ueberwindung eines fühlbaren Druckpunktes <sup>q</sup>uittiert. Zu erwähnen <sup>i</sup>s<sup>t</sup> noch, dass <sup>d</sup>i<sup>e</sup> Tastenanordnung der deutschen Norm entspricht: nebst den grossen und kleinen Umlauten sind auch das scharfe S und das Paragraphenzeichen vorhanden.

 praktische Rückschritt- und Löschta-Tastaturen gibt <sup>e</sup><sup>s</sup> beinahe wie Sand am Meer, und trotzdem, oder vielleicht auch gerade deshalb, legt offenbar jeder Konstrukteur seinen Stolz in die Entwicklung einer eigenen Tastenanordnung. Die Leute von Triumph-Adler haben eine Neuheit eingeführt, indem <sup>s</sup>i<sup>e</sup> die ach <sup>s</sup><sup>o</sup>

<sup>s</sup>t<sup>e</sup> (Backspace) weggelassen haben, zum Trost jedoch links unten eine neue Taste, versehen mit einem Copyright-Zeichen ©, eingeführt haben. Der Clou dieser Kreation besteht darin, dass sie zwar elektrisch angeschlossen ist, jedoch <sup>i</sup><sup>n</sup> keinem Betriebszustand irgend eine Funktion hat. Von dieser geheimnisvollen Ta<sup>s</sup>t<sup>e</sup> weiss mann <sup>n</sup>ur, dass <sup>s</sup>i<sup>e</sup> dem hexadezimalen ASCII-Code 9B zugeordnet <sup>i</sup>st.

Anstelle der gewohnten Rückschritt-Taste in der linken oberen Tastaturecke, befindet sich eine mit GRAPH markierte <sup>T</sup>aste. Wird <sup>s</sup>i<sup>e</sup> kurz angetippt, leuchtet die über ihr angeordnete gelbe Leuchtdiode <sup>a</sup>uf, und die gesamte Tastatur <sup>i</sup>s<sup>t</sup> dann mit Blockgrafikzeichen belegt.

Rechts unten findet man noch eine INSERT/DELETE-Taste. Leider wird der aktivierte INSERT-Mode <sup>a</sup>u<sup>f</sup> dem Bildschirm nicht vermerkt, beispielsweise durch eine andere Darstellung des Cursors; im Zweifelsfalle <sup>h</sup>ilf<sup>t</sup> also nur Ausprobieren.

Das linke <sup>D</sup>ritte<sup>l</sup> der braunen Kunststoffabdeckung <sup>l</sup>äss<sup>t</sup> sich <sup>m</sup>i<sup>t</sup> einem Handgriff wegklappen und gibt dann den Blick auf einen Schacht <sup>f</sup>ü<sup>r</sup> Programmkassetten <sup>f</sup>rei. Zur <sup>Z</sup>ei<sup>t</sup> werden Programmkassetten <sup>m</sup>i<sup>t</sup> verschiedenen Spielprogrammen angeboten, doch eignen <sup>s</sup>i<sup>e</sup> sich auch <sup>f</sup>ü<sup>r</sup> professionelle Programme wie Textverarbeitung, <sup>f</sup>all<sup>s</sup> - und hier <sup>l</sup>ieg<sup>t</sup> ein kleiner Hacken - die angebotene Speicherkapazität von <sup>1</sup><sup>6</sup> KByte genügt. Für umfangreichere Programme können an den Alphatronic-PC auch noch Diskettenstationen angeschlossen werden.

Zu den Pluspunkten dieses kleinen «PC-Adlers» zählt auch das reichhaltige Angebot an Standard-

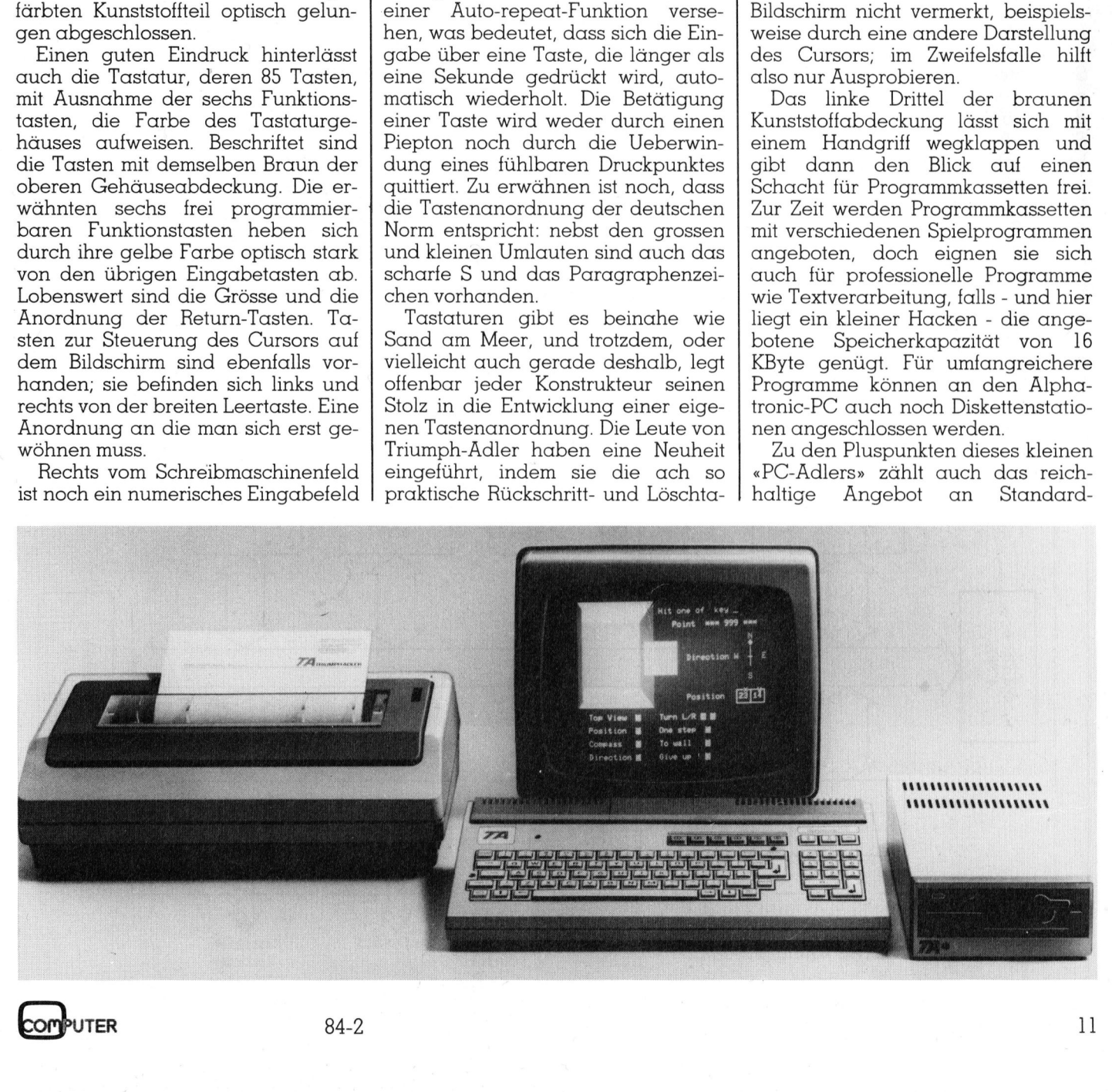

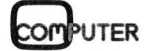

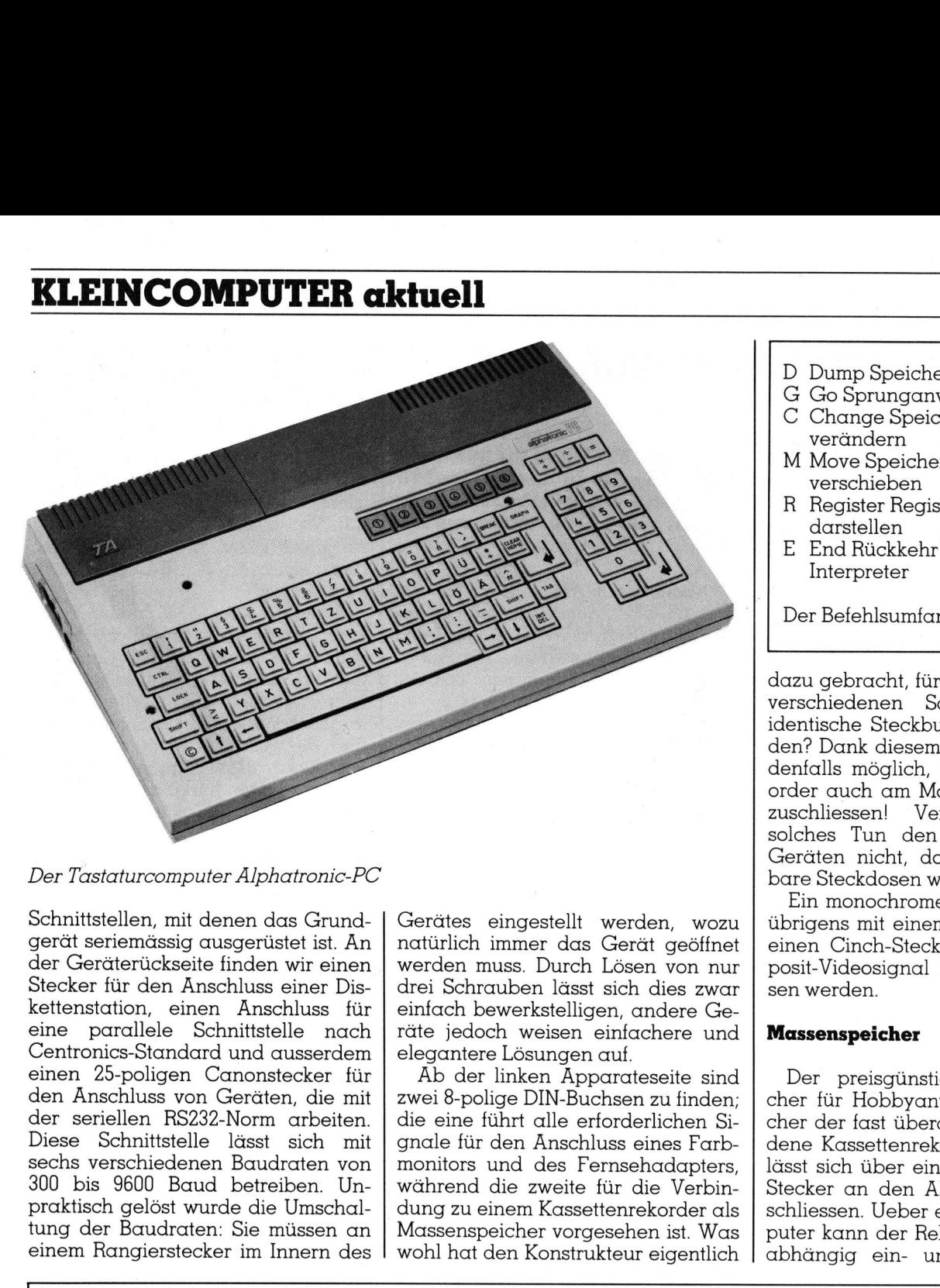

# Der Tastaturcomputer Alphatronic-PC

Schnittstellen, mit denen das Grundgerät seriemässig ausgerüstet <sup>i</sup>st. An der Geräterückseite finden wir einen Stecker für den Anschluss einer Diskettenstation, einen Anschluss <sup>f</sup>ü<sup>r</sup> eine parallele Schnittstelle nach Centronics-Standard und ausserdem einen 25-poligen Canonstecker für den Anschluss von Geräten, die mit der seriellen RS232-Norm arbeiten. Diese Schnittstelle lässt sich mit sechs verschiedenen Baudraten von 300 bis 9600 Baud betreiben. Unpraktisch gelöst wurde die Umschaleinem Rangierstecker im Innern des Trastaturcomputer Alphatronic-PC<br>
Trastaturcomputer Alphatronic-PC<br>
Trastaturcomputer Alphatronic-PC<br>
Trastaturcomputer Alphatronic-PC<br>
differentiation, einen das Grund-<br>
differentiation, einen Anschluss einer Dischensitat

Gerätes eingestellt werden, wozu natürlich immer das Gerät geöffnet werden muss. Durch Lösen von nur drei Schrauben <sup>l</sup>äss<sup>t</sup> sich dies zwar einfach bewerkstelligen, andere Geräte jedoch weisen einfachere und elegantere Lösungen <sup>a</sup>uf.

Ab der linken Apparateseite sind zwei 8-polige DIN-Buchsen <sup>z</sup><sup>u</sup> finden; die eine führt alle erforderlichen Signale für den Anschluss eines Farbmonitors und des Fernsehadapters, während <sup>d</sup>i<sup>e</sup> zweite für <sup>d</sup>i<sup>e</sup> Verbindung <sup>z</sup><sup>u</sup> einem Kassettenrekorder <sup>a</sup>l<sup>s</sup> wohl hat den Konstrukteur eigentlich

- <sup>D</sup> Dump Speicherinhalt ausgeben
- G Go Sprunganweisung <sup>C</sup> Change Speicherinhalt
- verändern
- M Move Speicherinhalt verschieben
- <sup>R</sup> Register Registerinhalte darstellen
- E End Rückkehr in den Basic-Interpreter D Dump Speiche<br>
G Go Sprungann<br>
C Change Speic<br>
verändern<br>
M Move Speiche<br>
verschieben<br>
R Register Regis<br>
darstellen<br>
E End Rückkehr<br>
Interpreter<br>
Der Befehlsumfan

Der Befehlsumfang des Monitors

dazu gebracht, für diese zwei grundverschiedenen Schnittstellen zwei identische Steckbuchsen zu verwenden? Dank diesem Fauxpas ist <sup>e</sup><sup>s</sup> <sup>j</sup>edenfalls möglich, den Kassettenrekorder auch am Monitorausgang anzuschliessen! Vermutlich schadet solches Tun den angeschlossenen Geräten nicht, doch unverwechselbare Steckdosen wären besser.

<sup>E</sup>i<sup>n</sup> monochromer Bildschirm kann übrigens mit einem Koaxialkabel an einen Cinch-Stecker, der das Composit-Videosignal führt, angeschlossen werden.

# Massenspeicher

Der preisgünstigste Massenspei<sup>c</sup>he<sup>r</sup> <sup>f</sup>ü<sup>r</sup> Hobbyanwendungen ist sicher der fast überall bereits vorhandene Kassettenrekorder. Ein solcher lässt sich über einen 8-poligen DIN-Stecker an den Alphatronic-PC anschliessen. Ueber ein Relais im Computer kann der Rekorder programm abhängig <sup>e</sup>in- und ausgeschalten er der fast<br>ene Kassett<br>sst sich üb<br>ecker an c<br>hliessen. U<br>tter kann c<br>bhängig en

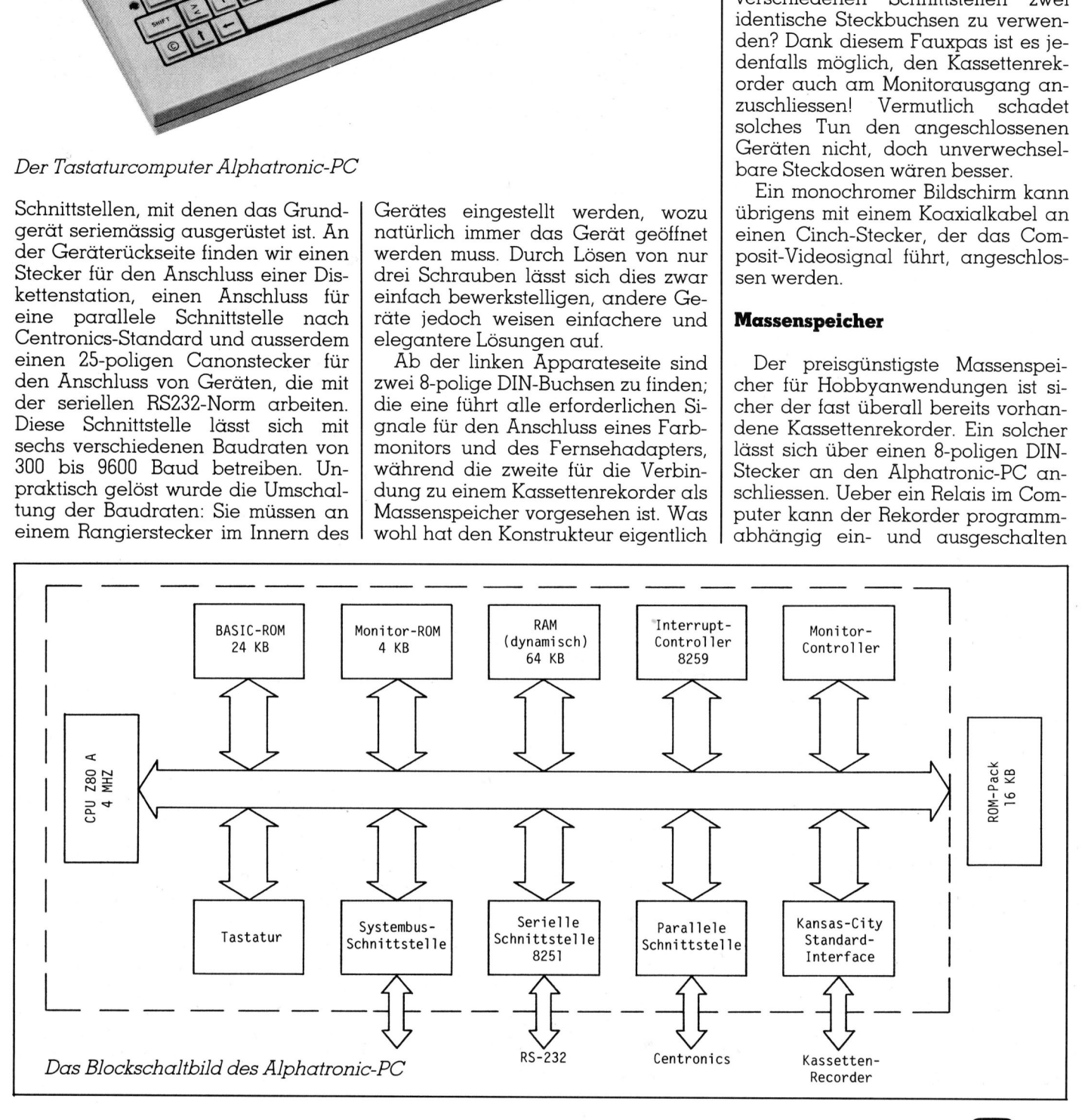

werden. Die Aufzeichnung der Daten erfolgt im Kansas-City-Standard <sup>m</sup>i<sup>t</sup> einer Aufzeichnungsgeschwindigkeit von 1200 Baud. Die Eingangsempfindlichkeit des Alphatronic-PC lässt sich dabei mittels einer Drahtbrücke an den verwendeten Kassettenrekorder anpassen.

Elektrischer Anschluss alleine genügt nicht, es muss auch die erforderliche Software vorhanden <sup>s</sup>ein. Im Basic-Interpreter stehen dazu die Befehle CLOAD und CSAVE zur <sup>V</sup>erfugung. Mit diesen Kommandos lassen <sup>s</sup>ic<sup>h</sup> Programme und Daten <sup>a</sup>u<sup>f</sup> der Kassette speichern, die gespeicherten Informationen auf Richtigkeit überprüfen und natürlich auch wieder <sup>i</sup><sup>n</sup> den Computer laden.

Soll das System auch professionel<sup>l</sup>e<sup>n</sup> Ansprüchen genügen, <sup>s</sup><sup>o</sup> wird bald einmal der Wunsch nach einem schnelleren, komfortablen Massenspeicher laut. Hier bieten sich die Floppydisketten <sup>a</sup>l<sup>s</sup> das verbreiteste System an. Zwei Diskettenstationen lassen sich an den Alphatronic PC über eine Systembus-Schnittstelle anschliessen. Der Diskettenkontroller und die Speisung für die beiden Diskettenstationen sind <sup>i</sup><sup>n</sup> der ersten werden. Die Aufzeichnung der Daten<br>erfolgt im Kansas-City-Standard mit<br>einer Aufzeichnungsgeschwindigkeit<br>von 1200 Baud. Die Eingangsemp-<br>findlichkeit des Alphatronic-PC läss<br>sich dabei mittels einer Drahtbrücke<br>an den ver lichkeit des Alphatronic-PC lässt<br>
dabei mittels einer Drahtbrücke<br>
den verwendeten Kassettenrekor<br>
anpassen.<br>
lektrischer Anschluss alleine ge-<br>
tricht, es muss auch die erfor-<br>
triche Software vorhanden sein. Im<br>
ic-Inte den verwendeten Kassettenrekordnamaar<br>dektrischer Anschluss alleine gelt nicht, es muss auch die erforiche Software vorhanden sein. Im<br>ic-Interpreter stehen dazu die erforiche Software vorhanden sein. Im<br>ic-Interpreter ste Lektrischer Anschluss alleine ge-<br>Lektrischer Anschluss alleine ge-<br>t nicht, es muss auch die erfor-<br>iche Software vorhanden sein. Im<br>lic-Interpreter stehen dazu die<br>shle CLOAD und CSAVE zur Ver-<br>sich Programme und Daten a Finant, es mass ducht and encoderated the Software vorhanden sein. Im<br>ic-Interpreter stehen dazu die<br>hele CLOAD und CSAVE zur Ver-<br>ing. Mit diesen Kommandos las-<br>sich Programme und Daten auf<br>Kassette speichern, die gespeind California and California and California and California and California and California and District Theorem and District Theorem and District Translation and Kassette specienter information and Richtigkeit reprüse the Di nng. Mit diesen Kommandos lassich Programme und Daten auf<br>
Kassette speichern, die gespei-<br>
Kassette speichern, die gespei-<br>
rten Informationen auf Richtigkeit<br>
rprüfen und natürlich auch wie-<br>
in den Computer Iaden.<br>
Ansp

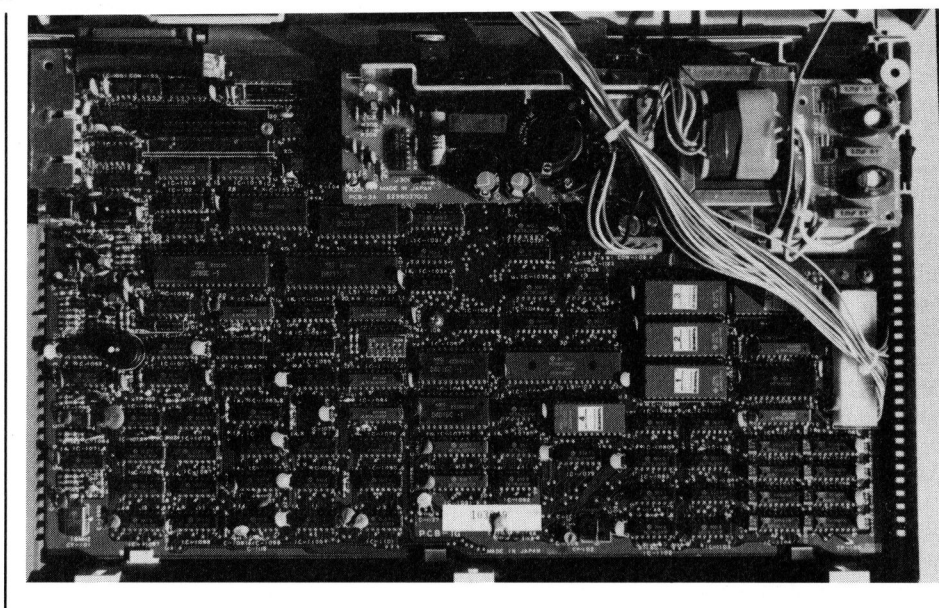

Die «Käferpopulation» auf der Prozessorplatine

Diskettenstation zusammengefasst. Eine zweite Station wird an die erste angeschlossen. Die Datenaufzeichnung auf den 9 1/4 Zoll-Disketten <sup>e</sup>rfolgt beidseitig. Jede Seite wird dabei mit 40 Spuren, unterteilt in 16 Sekto<sup>r</sup>en, beschrieben. Die Aufzeichnung erfolgt <sup>m</sup>i<sup>t</sup> doppelter Schreibdichte.

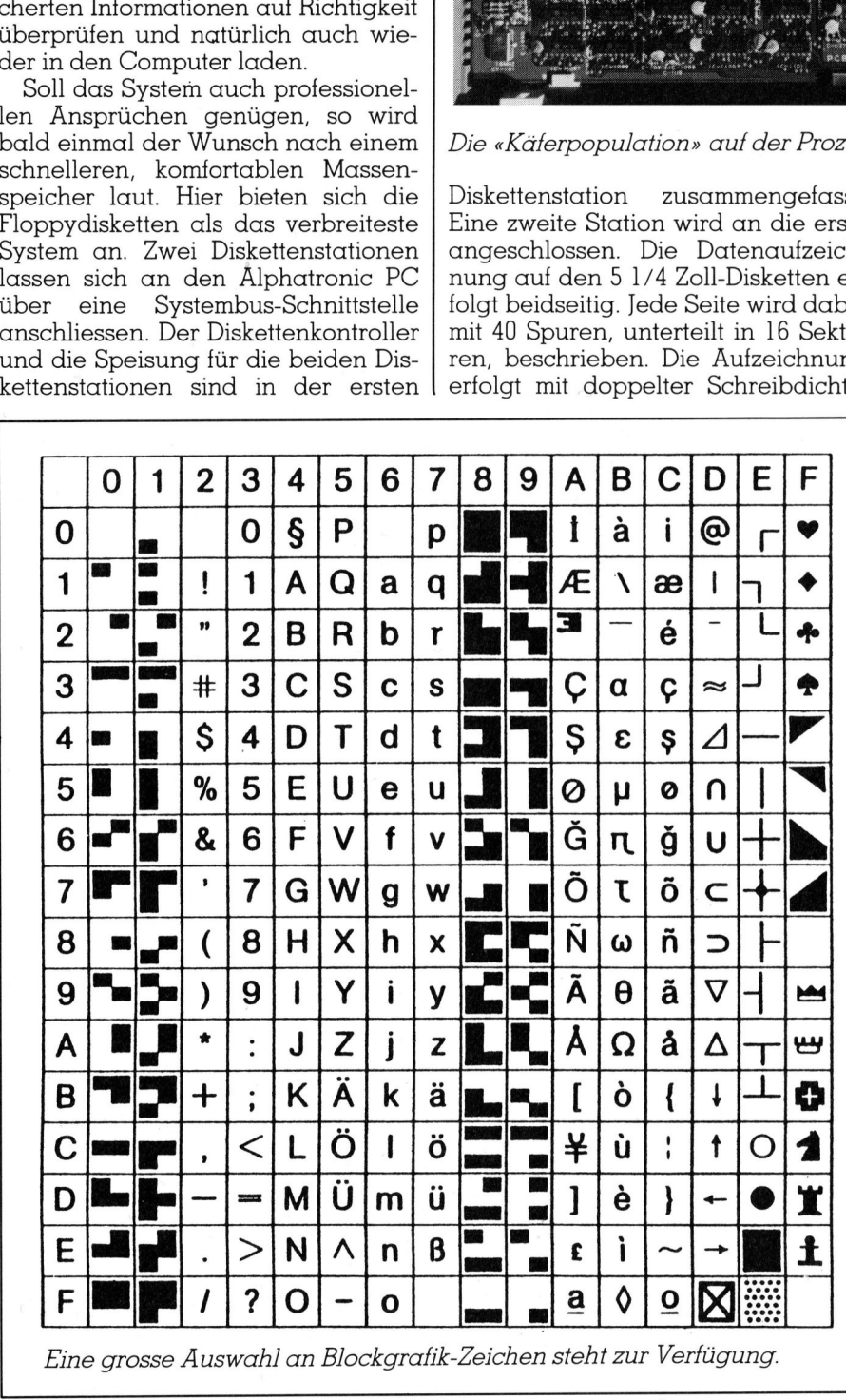

Auf diese Weise lassen sich auf jeder Diskette 320 KByte an Daten unterbringen. <sup>I</sup>s<sup>t</sup> die Stromversorgung zur Diskettenstation eingeschalten, so wird bei einem Reset oder Einschalten des Computers automatisch <sup>d</sup>i<sup>e</sup> Diskettenstation aktiviert. Selbsttätig werden dann ebenfalls Disk-spezifische Erweiterungen zum ROM-Basic geladen. Interessant <sup>i</sup>st, dass alle Hilfsprogramme für das Alphatronic-Disk-Basic wie Disketten-Formatieren und -Kopieren ebenfalls in Basic geschrieben <sup>s</sup>ind. Diese Programme sind nicht gegen Auslisten geschützt, so dass ein gewiefter Benutzer eige<sup>n</sup><sup>e</sup> Ergänzungen <sup>l</sup>eich<sup>t</sup> einbauen kann.

Ist eine Diskettenstation angeschlossen, so kann der Alphatronic-PC ebenfalls mit dem CP/M-Betriebssystem gefahren werden.

# Bildschirme

Zur Datenausgabe ist der Anschluss verschiedener Bildschirme vorgesehen. Wir testeten den Alphatronic-PC <sup>m</sup>i<sup>t</sup> einem monochromen Monitor, der uns vom Generalvertre<sup>t</sup>e<sup>r</sup> geliefert wurde, und mit einem Farbfernsehgerät, doch <sup>i</sup>s<sup>t</sup> auch der Anschluss eines Farbmonitors vorgesehen. <sup>M</sup>i<sup>t</sup> dem Basicbefehl «Width» lässt sich die Darstellung von 40 Zeichen pro Zeile auf 80 Zeichen umschalten. <sup>I</sup><sup>n</sup> jedem Falle werden <sup>2</sup><sup>4</sup> Textzeilen dargestellt. Der Anschluss eines Farbfernsehgerätes erfolgt mit<sup>t</sup>el<sup>s</sup> einem mitgelieferten Modulator <sup>d</sup>irek<sup>t</sup> über den Antenneneingang des Empfängers.

Erfolgt die Datendarstellung <sup>i</sup><sup>n</sup> Farbe, so können der Bildhintergrund und die Schrift voneinander

# **KLEINCOMPUTER aktuell** KLEINCOMPUTER <sup>a</sup>ktuell

unabhängig <sup>i</sup><sup>n</sup> acht verschiedenen Farben <sup>m</sup>i<sup>t</sup> dem Befehl «COLOR» dargestellt werden. Arbeitet man <sup>m</sup>i<sup>t</sup> einem monochromen Display, <sup>s</sup><sup>o</sup> <sup>h</sup>a<sup>t</sup> COLOR keinen <sup>E</sup>influss; <sup>e</sup><sup>s</sup> <sup>l</sup>asse<sup>n</sup> sich damit also keine Graustufen vorwählen. Eine Besonderheit des Alphatronic-Basic <sup>i</sup>s<sup>t</sup> der Befehl CONSOLE. <sup>M</sup>i<sup>t</sup> ihm <sup>l</sup>äss<sup>t</sup> <sup>s</sup>ic<sup>h</sup> <sup>i</sup><sup>m</sup> Bildschirmbereich zusätzlich ein Fenster anlegen. <sup>A</sup>ll<sup>e</sup> Ausgaben werden dann ausschliesslich in <sup>d</sup>iesem Bildschirmfenster dargestellt. Damit können in Anwenderprogrammen geschütze Bildschirmbereiche angelegt werden. Mit dem gleichen Befehl kann die Bildschirmausgabe auch von rollender Ausgabe auf blattweises Darstellen umgeschalten werden, sowie die Anzeige der Funktionstasten in der untersten Zei<sup>l</sup><sup>e</sup> aktiviert oder unterdrückt werden.

Die Schriftzeichen werden aus 7x9 Bildpunkten <sup>i</sup><sup>n</sup> einem Feld von 8x10 Punkten gebildet. Der Cursor <sup>i</sup>s<sup>t</sup> als blinkender Unterstrich auf dem Bildschirm sichtbar.

Die grafischen Möglichkeiten des Alphatronic-PC bestehen aus Blockgratiken, wie sie seit der Steinzeit des Heimcomputers üblich <sup>s</sup>ind, sowie Basic-Befehlen, welche das Setzen und Löschen einzelner Bildpunkte und das Ziehen von Linien zu gegebenen Koordinaten erlauben. Ein Punkt besteht dabei aus einem Klecks von 3x3 Punkten, eine Linie erscheint als dicker Balken. Die grafische Auflösung beträgt im besten Falle (Width 80) gerade 160x72 Bildpunkte.

# Programmiersprachen und Betriebssysteme

<sup>I</sup><sup>m</sup> Grundgerät, <sup>i</sup><sup>n</sup> <sup>2</sup><sup>4</sup> KByte ROM untergebracht, residiert ein Microsoft Basic Interpreter der Version 5.11. Dem Benutzer stehen etwa <sup>2</sup><sup>8</sup> KByte Speicherplatz <sup>f</sup>u<sup>r</sup> seine Programme zur Verfügung. Das vorbildliche Ba<sup>s</sup>i<sup>c</sup> - <sup>e</sup><sup>s</sup> ähnelt stark dem 16-Bit-Basic von Microsoft - unterstüzt auch die sechs frei programmierbaren Funktionstasten. Die Belegung dieser Tasten mit Zeichenketten, die bis zu <sup>1</sup><sup>5</sup> Buchstaben enthalten dürfen, <sup>i</sup>s<sup>t</sup> leicht zu ändern und kann ständig <sup>i</sup><sup>n</sup> der untersten Bildschirmzeile darge<sup>s</sup>tell<sup>t</sup> werden.

Ist eine Diskettenstation angeschlossen, <sup>s</sup><sup>o</sup> wird automatisch ein Zusatz zum ROM-Basic in den Speicher geladen, der den Befehlsumfang um die Disketten-spezifischen Kommandos <sup>e</sup>rweitert. Beim Arbeiten <sup>m</sup>i<sup>t</sup> dem Diskettenbasic stehen 27270 Byte zur Verfügung. Gleichzeitig

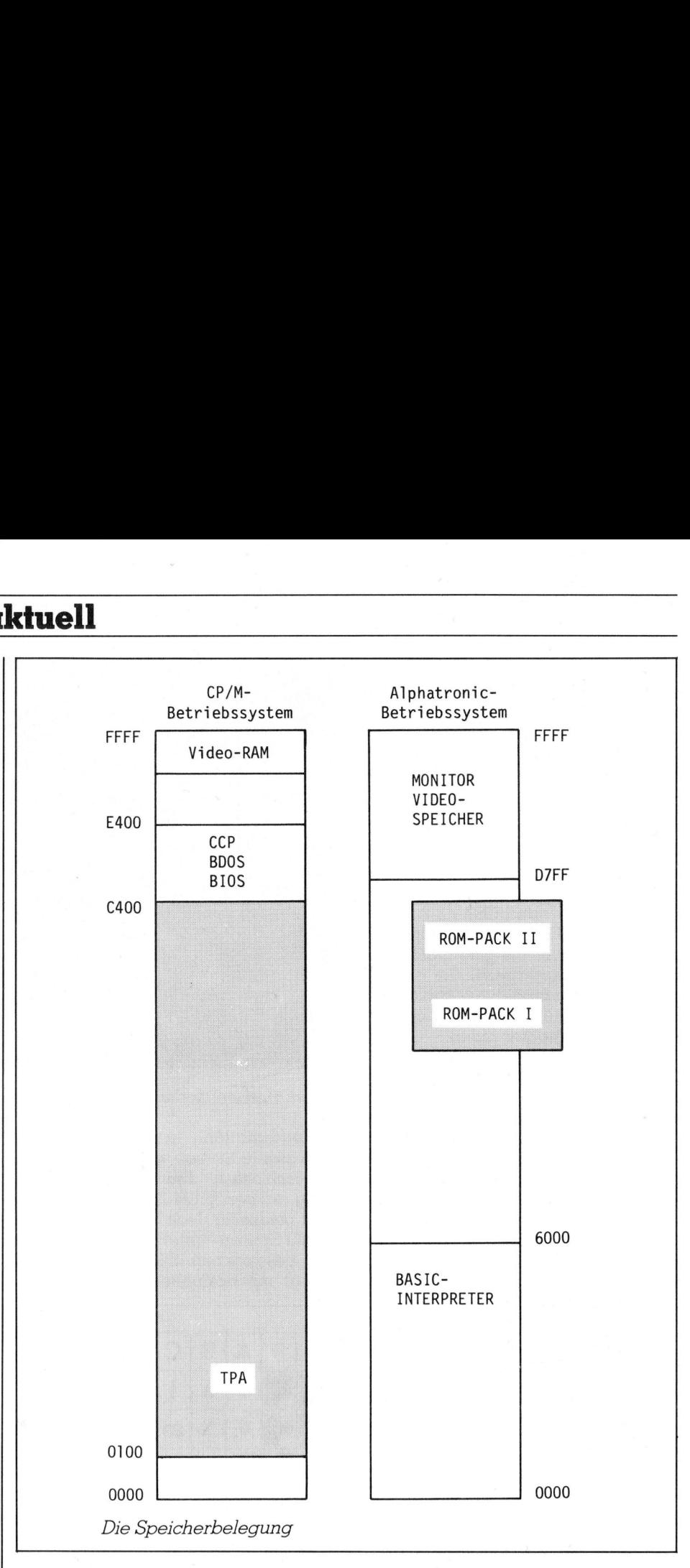

dürfen <sup>b</sup>i<sup>s</sup> zu <sup>1</sup><sup>5</sup> Dateien eröffnet sein.

Beide Basic-Versionen verfügen über einen ausgezeichneten bildschirmorientierten Editor.

 den. Listet man einen Speicherbe-Einfache Routinen in Maschinensprache können auf dem Alphatronic-PC <sup>m</sup>i<sup>t</sup> dem <sup>i</sup><sup>m</sup> ROM <sup>m</sup>itelieferte<sup>n</sup> Monitor geschrieben und entwanzt werden. Aufgerufen wird <sup>e</sup><sup>r</sup> <sup>m</sup>i<sup>t</sup> dem Basic-Befehl MON. Dieser Monitor versteht sechs verschiedene Befehle (siehe Kastchen). Um ernsthaft <sup>i</sup><sup>n</sup> Assembler <sup>z</sup><sup>u</sup> programmieren <sup>i</sup>s<sup>t</sup> <sup>e</sup><sup>r</sup> jedoch <sup>i</sup><sup>n</sup> seinen Möglichkeiten zu beschränkt. So gibt es keine Befehle, um die Registerinhalte des Z80 zu verändern; die Instruktionen an den Prozessor können nicht direkt als Assembler-Mnemonics eingegeben und <sup>e</sup>i<sup>n</sup> Maschinenprogramm kann <sup>n</sup>ich<sup>t</sup> Befehl für Befehl abgearbeitet werreich aus, so <sup>i</sup>s<sup>t</sup> es nicht möglich, die Ausgabe <sup>z</sup><sup>u</sup> unterbrechen oder auch nur zu stoppen.

Der Alphatronic-PC kann nicht nur mit seinem eingebauten Betriebssystem, sondern - <sup>f</sup>all<sup>s</sup> mindestens eine Diskettenstation angeschlossen <sup>i</sup>s<sup>t</sup> auch unter der Kontrolle von CP/M Version <sup>2</sup>.<sup>2</sup> arbeiten. Dies eröffnet ihm den Zugang zur Programmbibliothek der kommerziellen Maschinen. Das <sup>C</sup>P/<sup>M</sup> <sup>i</sup>st, wie <sup>w</sup>i<sup>r</sup> während der Testphase feststellen durften, fehlerfrei auf dem Alphatronic-PC angepasst worden.

# Der technische Aufbau

rei Schraù<br>errascht ei<br>rpopulatio<br> Oeffnet man das Gehäuse des Alphatronic-PC, was durch Lösen von <sup>d</sup>re<sup>i</sup> Schrauben im Nu getan <sup>i</sup>st, <sup>s</sup><sup>o</sup> überrascht einen zuerst die grosse «Käferpopulation» auf der Prozes

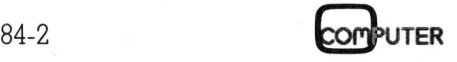

# KLEINC KLEINCOMPUTER <sup>a</sup>ktuell

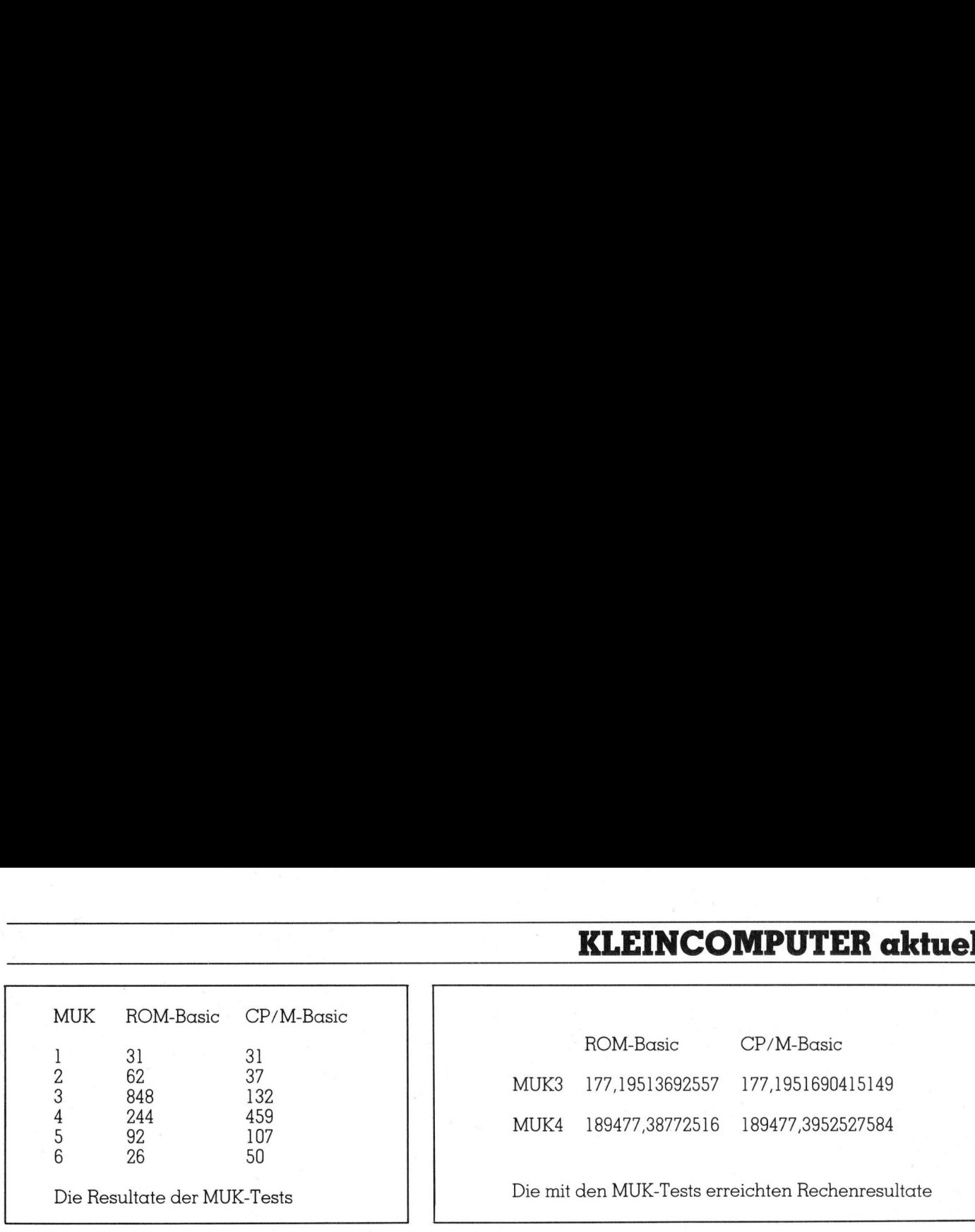

sorplatine. Der Computer ist <sup>i</sup><sup>n</sup> konventioneller, bewährter Manier aufgebaut. Nebst einer Unzahl von LS-Logikbausteinen findet man den Z80 kompatiblen Prozessor D780C von NEC der <sup>m</sup>i<sup>t</sup> einer Taktfrequenz von 4 MHz betrieben wird, einen <sup>B</sup>ildschirmcontroller von Hitachi, den HD-46505, dem <sup>e</sup>i<sup>n</sup> Speicherbereich von <sup>4</sup> KByte RAM <sup>f</sup>ü<sup>r</sup> Zeichen und Attribute zur Verfügung <sup>s</sup>teht, den Schnittstellenbaustein 8251 sowie fünf Eproms, die das Betriebssystem und den Basic-Interpreter enthalten. Mit Kraft versorgt wird der ganze Boaut. Nebst eine<br>Boaut. Nebst eine<br>EC der mit einer<br>EC der mit einer<br>MHz betrieben<br>hirmcontroller<br>D-46505, dem ein<br>D-46505, dem ein<br>tribute zur Verf<br>chnittstellenbaust<br>nf Eproms, die c<br>d den Basic-Inte<br>it Kraft versorgt

( 7

# ALPHATRONIC-PC Technische Daten Konfiguration und Preis der Testanlage

Mikroprozessor Z-80 <sup>m</sup>i<sup>t</sup> <sup>4</sup> MHz Taktfrequenz <sup>6</sup><sup>4</sup> KByte RAM <sup>2</sup><sup>4</sup> KByte Basic-ROM <sup>4</sup> KByte Monitor-ROM

<sup>2</sup><sup>4</sup> Zeilendarstellung <sup>m</sup>i<sup>t</sup> wahlweise <sup>4</sup><sup>0</sup> oder <sup>8</sup><sup>0</sup> Zeichen pro Zeile <sup>8</sup> farbige Darstellung Grafikauflösung 72\*160 Punkte

Centronics-Schnittstelle RS-232 Schnittstelle Kassettenrecorder-Anschluss nach Kansas-City Standard BUS-Schnittstelle Composit-Video-Anschluss RGB-Ausgang Anschluss für ROM-Steckmodule

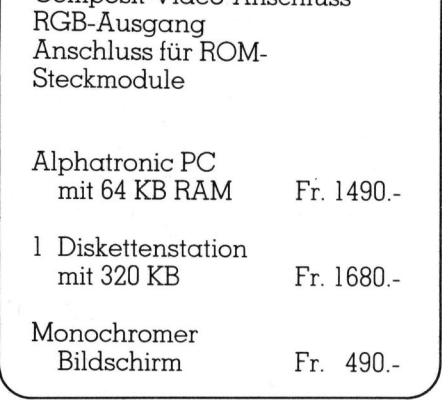

Aufbau von einem getakteten Netzteil.

<sup>I</sup><sup>n</sup> der Mitte der Platine <sup>f</sup>all<sup>t</sup> einem ein sechsfacher Miniaturschalter auf, wo die gewünschte Tastaturbelegung (US-ASCII oder DIN-Norm), die beim Aufstarten aktivierte Peripherieschnittstelle (seriell oder parallel) sowie die zu verwendende Farbfernsehnorm (NTSC oder PAL) einge<sup>s</sup>tell<sup>t</sup> werden können.

Leider fehlen eine Echtzeituhr und <sup>e</sup>i<sup>n</sup> programmierbarer Tongenerator, zwei Bausteine, <sup>d</sup>i<sup>e</sup> <sup>b</sup>e<sup>i</sup> Computern dieses Genre immer öfter zu finden sind.

Die genauere Inspektion der Schaltplatinen brachte auch den Fabrikationsort dieses Kleincomputers aus dem deutschen Hause Triumph-Adler <sup>z</sup><sup>u</sup> Tage. Wen wundert's dass überall Aufdrucke «Made <sup>i</sup><sup>n</sup> Japan» <sup>z</sup><sup>u</sup> finden waren? Mehr Hinweise auf den Produzenten und wahrscheinlich auch Konstrukteur des Kleincomputers waren jedoch nicht <sup>z</sup><sup>u</sup> finden.

# Die Dokumentation

Unsere Testmaschine wurde <sup>m</sup>i<sup>t</sup> zwei Handbüchern <sup>g</sup>eliefert. Das erste befasst sich mit dem Grundsystem und dem ROM-Basic, während das zweite die Diskettenstation und die zusätzlichen Disketten-spezifischen Befehle beschreibt. Die Büchlein <sup>i</sup><sup>m</sup> Taschenbuchformat sind leichtverständlich und <sup>i</sup><sup>n</sup> deutscher Sprache abgefasst. Beim Manual <sup>f</sup>ü<sup>r</sup> die Diskettenbefehle hätten wir uns ein Indexregister gewünscht. Die Information über die Hardwarebausteine, I/O- und Memoryadressen ist leider sehr dürftig.

# Zusammenfassung

 zeugung- der Toneffekte die seine Dem Alphatronic-PC gebührt <sup>e</sup>i<sup>n</sup> Platz am untern Ende des breiten Spektrums professioneller Maschinen. Äls reiner Spielcomputer <sup>i</sup>s<sup>t</sup> <sup>e</sup><sup>r</sup> <sup>z</sup><sup>u</sup> teuer und ausserdem fehlen ihm die vielfältigen Möglichkeiten zur ErKonkurrenten aufzuweisen. Die Stärke dieses PCs liegt darin, dass mit dem CP/M-Betriebssystem zusäzlich zum Alphatronic-System gearbeitet werden kann und dadurch Zugriff zum grossen Ängebot auch an professioneller Software möglich <sup>i</sup>st. So werden zur Zeit, nebst den bekann<sup>t</sup>e<sup>n</sup> Programmpaketen wie Multiplan, Wordstar, T-Maker und dBase-Il auch bereits Finanz- und Lohnbuchhaltung zum Alphatronic-PC ange- Konkurrenten aufz<br>ke dieses PCs liedem CP/M-Betriel<br>zum Alphatronic-iverden kann una<br>zum grossen Ange<br>fessioneller Softwarden zur Zeit, r<br>ten Programmpake<br>Wordstar, T-Mak<br>auch bereits Finar<br>haltung zum Alph<br>boten.  $b$ oten $\Box$ 

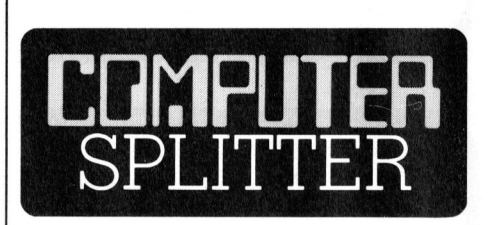

# Lehrerzeitung <sup>m</sup>i<sup>t</sup> Thema Computer

l rithmischen Arbeiten geäussert. □ meisten Raum nim<br>der sich mit dem<br>kommenden Schu<br>ginnenden Wahlf<br>terkunde an den<br>der Stadt Luzern l<br>darin Gedanken<br>zung in das Uni<br>und die Hinführu:<br>schülers zu eine<br>rithmischen Arbeit (208/fp) Die diesjährige Didacta <sup>i</sup><sup>n</sup> Basel im März war natürlich durch die neuen Technologien geprägt. Am Stand der Interkantonalen Lehrmittelzentrale (ILZ) lag eine Werbenummer der «Schweizerischen Lehrerzeitung» auf, die sich im unterrichtspraktischen Innenteil vollstän<sup>d</sup>i<sup>g</sup> des Themas Computer annimmt. Die Aufsätze behandeln die Geschichte der Datenverarbeitung, die Funktionsweise des Computers im Vergleich mit der menschlichen Informationsverarbeitung sowie einige nützliche Hinweise <sup>f</sup>ü<sup>r</sup> die Evaluation von Computern <sup>f</sup>ü<sup>r</sup> <sup>d</sup>i<sup>e</sup> Schule. Am meisten Raum nimmt <sup>e</sup>i<sup>n</sup> Aufsatz <sup>e</sup>in, \_ der sich <sup>m</sup>i<sup>t</sup> dem Lehrplan des im kommenden Schuljahr offiziell <sup>b</sup>eginnenden Wahlfachkurses Computerkunde an den Sekundarschulen der Stadt Luzern befasst. <sup>E</sup><sup>s</sup> werden darin Gedanken zu dessen Umsetzung <sup>i</sup><sup>n</sup> das Unterrichtsgeschehen und die Hinführung des Sekundarschülers zu einem soliden algo-

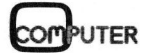

# $\begin{picture}(120,140)(-10,140)(-10,140)(-10,140)(-10,140)(-10,140)(-10,140)(-10,140)(-10,140)(-10,140)(-10,140)(-10,140)(-10,140)(-10,140)(-10,140)(-10,140)(-10,140)(-10,140)(-10,140)(-10,140)(-10,140)(-10,140)(-10,140)(-10,140)(-10,140)(-10,140)(-10,140$ DEC Rainbow<br>
100 and VT-180<br>  $\begin{picture}(100,100) \put(0,0){\line(1,0){100}} \put(0,0){\line(1,0){100}} \put(0,0){\line(1,0){100}} \put(0,0){\line(1,0){100}} \put(0,0){\line(1,0){100}} \put(0,0){\line(1,0){100}} \put(0,0){\line(1,0){100}} \put(0,0){\line(1,0){100}} \put(0,0){\line(1,0){100}} \put(0,0){\line(1,0){10$  $\begin{picture}(180,10) \put(0,0){\line(1,0){100}} \put(10,0){\line(1,0){100}} \put(10,0){\line(1,0){100}} \put(10,0){\line(1,0){100}} \put(10,0){\line(1,0){100}} \put(10,0){\line(1,0){100}} \put(10,0){\line(1,0){100}} \put(10,0){\line(1,0){100}} \put(10,0){\line(1,0){100}} \put(10,0){\line(1,0){100}} \put(10,0){\line(1,0){100}}$ TI Professional<br>
Concerns of Concernsity<br>
Concerns of Concernsity<br>
Concernsity<br>
Concernsity<br>
Concernsity<br>
Concernsity<br>
Concernsity<br>
Concernsity<br>
Concernsity<br>
Concernsity<br>
Concernsity<br>
Concernsity<br>
Concernsity<br>
Concernsity<br>  $\frac{Apt}{l}$ Mit DEC R<br>100 and<br><br><br><br><br><br><br><br><br><br><br><br><br><br><br><br><br><br><br><br> DEC Rainbow 100 and VT-180 **TI Professional** Apple <sup>I</sup>l, mehreren Kleinen, lle, II ersetzen Sie  $\overline{\phantom{a}}$ For Correct Correct Correct Correct Correct Correct Correct Correct Correct Correct Correct Correct Correct Correct Correct Correct Correct Correct Correct Correct Correct Correct Correct Correct Correct Correct Correct Co **ANTIONAL AN** Forther Corresponding to the Corresponding Corresponding Corresponding Corresponding Corresponding Corresponding Corresponding Corresponding Corresponding Corresponding Corresponding Corresponding Corresponding Correspondi einen Grossen...  $\frac{22 \text{ BUS}}{2}$ RS-422 BU **422 BUS** Twisted Pair Corvus ermöglicht Ihnen <sup>m</sup>i<sup>t</sup> einem Microcomputer ~~ RS-422 BUS Twisted Pair zu beginnen und später das System, Ihrem Wachs- $\begin{array}{c} \hline \rule{0mm}{2mm} \rule{0mm}{2mm} \rule{$ tum angepasst, weiter auszubauen.  $\sqrt{2}$  $\sqrt{1-\frac{1}{2}}$  $\sqrt{2}$ <sup>S</sup>i<sup>e</sup> können mehrere verschiedene, (2-64) den Corvus  $\leftarrow$  $\sqrt{\frac{1}{2}}$ Such and all depends and all depths and all depths and all depths and all depths and all depths and all depths and all depths and all depths and all depths and all depths and all depths and all depths and all depths and al Formular Coronal Coronal Coronal Coronal Coronal Coronal Coronal Coronal Coronal Coronal Coronal Coronal Coronal Coronal Coronal Coronal Coronal Coronal Coronal Coronal Coronal Coronal Coronal Coronal Coronal Coronal Coron  $\sqrt{\frac{1}{2}}$ Aufgaben angepassten Microcomputer-Systeme  $\sqrt{\frac{1}{2}}$   $\overline{\phantom{a}}$ Frinter<br>
Friedrich (3 Ports)<br>
(3 Ports)<br>
(3 Ports)<br>
(3 Ports)<br>
(3 Ports)<br>
(3 Ports)<br>
(1 Printer<br>
Printer Server Corv<br>
Drei Schnittstellen Zusam<br>
mit Spooler für den Omnin<br>
Anschluss von Prin-Ethern<br>
tern Corvus<br>Printer mit einem zwei-adrigen Telefonkabel zusammen-Server<br>(3 Ports) Serve<br>3 Ports schalten und auf den gleichen Winchester Disk  $(3$  Ports) zugreifen lassen. Dabei ist <sup>d</sup>i<sup>e</sup> Kommunikation untereinander <sup>m</sup>i<sup>t</sup> dem notwendigen Zugriffsschutz <sup>v</sup>oll 200 MByte **Corvus Disks Ethernet** gewährleistet. Diese Möglichkeiten bietet Ihnen IBM SNA nur das Lokalnetzwerk Corvus Omninet. X.25 Broadband nnmer.<br>/Sek.<br>sterdisk von<br>crocomputer-<br>ssional<br>Concept Corvus Bank Printer Winchester Disk Corvus <sup>4</sup> Maximale Kabellänge: <sup>1</sup>2<sup>00</sup> m Future Release Datenübertragungsrate: 1 MBit/Sek. Kapazität von <sup>6</sup>, <sup>1</sup>] und 20 MB. Einmaliger Mas-<sup>4</sup> Anschluss von Corvus Winchesterdisk von Daisy chain <sup>b</sup>i<sup>s</sup> <sup>8</sup><sup>0</sup> MB senspeicher <sup>b</sup>i<sup>s</sup> 200 MB auf einer 6-80 MB Printer Server Corvus Gateway Sehr einfache Installation Kassette mit Ran- Drei Schnittstellen Zusammenschalten von Corvus<br>dom Access von mit Spooler für den Omninet mit IBM SNA Netz. - Jederzeit ausbaufähig dom Access von mit Spooler für den Omninet mit IBM SNA Netz,<br>0-20 Sek. Anschluss von Prin- Ethernet, X 25 und Breitban Florence with PCNT<br>
State with PCNT<br>
State with PCNT<br>
State with PCNT<br>
State with PCNT<br>
The Connection of the Connectic Connecticut Connectic Connecticut Connecticut Connecticut Connecticut Connecticut Connecticut Connecti Ethernet, X 25 und Breitband. - Kompatibel <sup>m</sup>i<sup>t</sup> den meisten Microcomputer tem Systeme wie - IBM PC/XT DEC Rainbow 100 - TI Professional - Apple II, <sup>I</sup>le, III - Corvus C oncept Cosendai Computer Products SA CCP-Lausanne: CCP-Luzem: Birkenweg <sup>4</sup> 6024 Hildisrieden En Budron <sup>C</sup> **Example 2018**<br> **Example 2018**<br> **Example 2018 10:00 Level 10:00 Level 10:00 Level 10:00 Level 10:00 Level 10:00 Level 10:00 Level 10:00 Level 10:00 Level 10:00 Level 10:00 Level 10:00 Level 10:00 Level 10:00 Level 10:00 Le** 1052 Le Mont Tel O21/ 33 35 <sup>3</sup><sup>1</sup> Tel 041/99 <sup>2</sup><sup>9</sup> O9 Bockt Ihre Elektronik? Die Computer

# Freizeit und Beruf.

für alles.

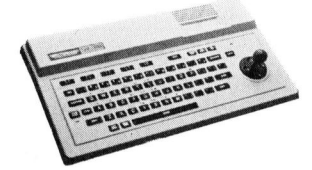

# Der Einstieg <sup>i</sup><sup>n</sup> die Profiklasse mit dem SV-318

CPU: Z80 <sup>A</sup>, 3,6 MHz, 32k ROM, 32k RAM (bi<sup>s</sup> 144k erweiterbar). <sup>3</sup> Ton-Kanäle, <sup>7</sup> Oktaven pro Kanal. Super-Grafik mit 32 Sprites. 16 Farben. Erweitertes MI-CROSOFT-BASIC. CP/M-fähig. MSX-Standard-Software von MI-CROSOFT. Integrierte Cursor-Steuerung. 75 Tasten. 10 Funktionstasten. Komplette Peripherie. Fr. 798.– inkl. WUST

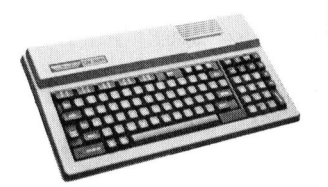

# an die Spitze mit dem SV-328

tawen pro<br>
it 32 Spri-<br>
itertes MI-<br>
P/M-fähig.<br>
naschinen-<br>
n. Zehner-<br>
Fr.1098.naschinen<br>
1. Zehner-<br>
Fr. 1098.<br>
Fr. 1098.<br>
– CPU: Z80 <sup>A</sup>, 3,6 MHz, 48k ROM, 80k RAM (bi<sup>s</sup> 144k erweiterbar). <sup>3</sup> Ton-Kanäle, <sup>7</sup> Oktaven pro Kanal. Super-Grafik mit 32 Sprites. 16 Farben. Erweitertes MI-CROSOFT-BASIC. CP/M-fähig. MSX-Standard-Software von MI-CROSOFT. Schreibmaschinen-tastatur mit 87 Tasten. Zehner-Tastenfeld. 10 Funktionstasten. Komplette Peripherie. Fr. 1098. <sup>i</sup>nkl. WUST

micom MICRO COMPUTER SYSTEME AG 8810 Horgen Zugerstr. <sup>6</sup>4, <sup>T</sup>el. (01) 72550 <sup>1</sup><sup>0</sup>

# © Computer

- © Textverarbeitungssysteme
- © Registrierkassen
- @ Überwachungsanlagen

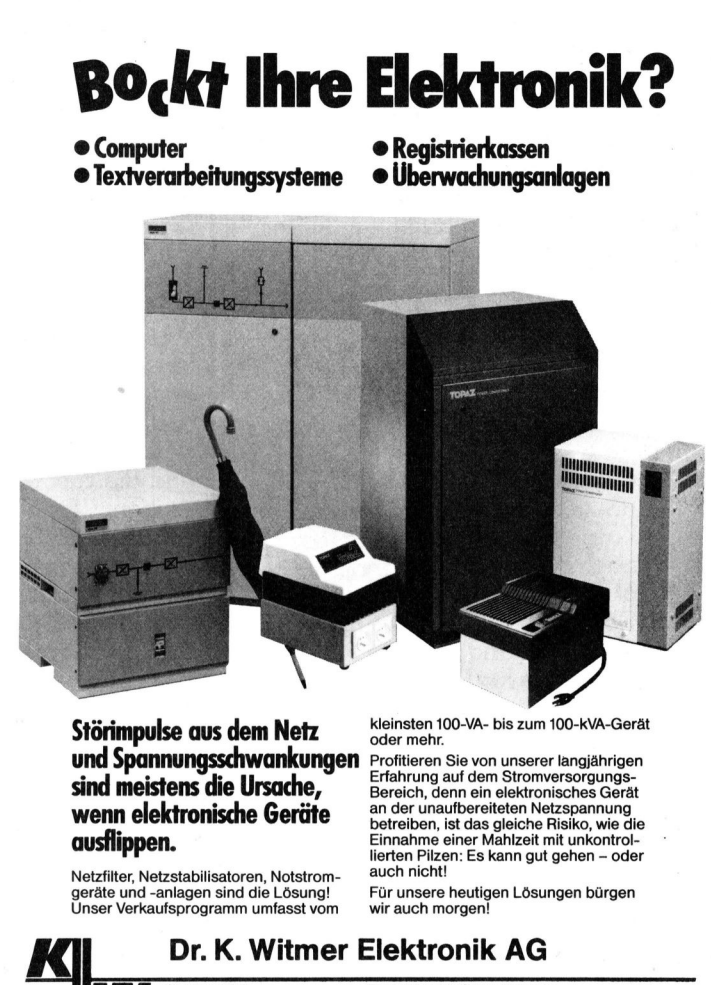

Störimpulse aus dem Netz und Spannungsschwankungen Profitieren Sie von unserer langjähriger sind meistens die Ursache, wenn elektronische Geräte ausflippen.

# **ausflip**<br>
Netzfilter<br>
geråte ur<br>
Unser Ve Netzfilter, Netzstabilisatoren, Notstrom-geräte und -anlagen sind die Lösung! Unser Verkaufsprogramm umfasst vom

tional<br>betreiben, ist das gleici<br>Elinnahme einer Malzken:<br>lierten Pilzen: Es kann 1<br>auch nicht!<br>Für unsere heutigen Lö<br>wir auch morgen!<br>Wir auch morgen!<br>Bureau de vente Suisse Form<br>Bureau de varierey 3, 1005 Lausann<br>Tel. 0 Erfahrung auf dem Stromversorgungs-<br>Bereich, denn ein elektronisches Gerät<br>an der unaufbereiteten Netzspannung<br>betreiben, ist das gleiche Risiko, wie die<br>Einnahme einer Mahlzeit mit unkontrol-<br>lierten Pilzen: Es kann gut g auch nicht!

Für unsere heutigen Lösungen bürgen wir auch morgen!

# <sup>D</sup>r. <sup>K</sup>. Witmer Elektronik AG

oder mehr.

estrasse 141 CH-8703 Erlenbach/ZH <sup>T</sup>el. 01/915 35 <sup>6</sup><sup>1</sup>

Bureau de vente Suisse Romande Rue Marterey <sup>3</sup>, 1005 Lausanne Tel. 021/228537

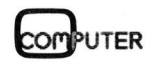

# SORD BASIC II

Auf Verbesserung und Erweiterung des herkömmlichen Basic war<sup>t</sup>e<sup>t</sup> wohl jeder Basic-Programmierer schon lange - vergeblich. Sord <sup>i</sup>s<sup>t</sup> nun auch auf diesem Gebiet der Softwareentwicklung einen Schritt weitergegangen und bietet heute seinen Kunden ein Basic <sup>a</sup>n, das seinesgleichen wohl noch ein Weilchen suchen <sup>d</sup>iirfte. Sord nennt dieses absolut neue Basic einfach «BASIC II».

BASIC II <sup>i</sup>s<sup>t</sup> sowohl <sup>a</sup>l<sup>s</sup> Interpreter wie auch als Compiler zu haben. <sup>A</sup>ll<sup>e</sup> Programmanweisungen <sup>d</sup>i<sup>e</sup> man bisher im CBasic und EBasic kannte, sind auch im BASIC II enthalten. Grundbedingung für die Adaptation des neuen Interpreters oder Compi **tet wohl jeder Banuarier Banuarier descriptions**<br> **the main description of the main descriptions of the main descriptions of the main description of the main description of the main description of the main description of** <sup>l</sup>er<sup>s</sup> <sup>i</sup>s<sup>t</sup> der Einbau eines zusätzlichen **weitergegangen**<br> **seinesgleichen v<br>
dieses absolut ne**<br>
BASIC II ist sow<br>
wie auch als Co<br>
Alle Programmanw<br>
bisher im CBasic u<br>
sind auch im BA<br>
Grundbedingung i<br>
des neuen Interpr<br>
lers ist der Einbau<br> **Albert Ma** 

# Albert Martschitsch

Arithmetikprozessors. Dieser Prozessor erhöht die Rechengeschwindig<sup>k</sup>ei<sup>t</sup> und erlaubt Berechnungen <sup>m</sup>i<sup>t</sup> hochpräzisen Zahlen <sup>i</sup><sup>m</sup> BCD Modus. Ein Pluspunkt <sup>i</sup>s<sup>t</sup> auch die Tatsache, dass Programme <sup>d</sup>i<sup>e</sup> <sup>a</sup>u<sup>f</sup> einer Z80A Maschine entwickelt wurden, auch auf einer 8086 16-Bit-Maschine laufen.

# Variable

Die Variablen können mit sechs Buchstaben oder Zahlen angeschrieben werden, wobei wie üblich jeder Name <sup>m</sup>i<sup>t</sup> einem Buchstaben beginnen muss. <sup>E</sup><sup>s</sup> werden Integer, einfache präzise und hochpräzise Variable verwaltet. Strings dürfen maximal 250 Zeichen «lang» <sup>s</sup>ein. Integers und einfach präzise Zahlen entsprechen den herkömmlichen Gegebenheiten, während hochpräzise Zahlen <sup>1</sup><sup>6</sup> signifikante Stellen aufweisen dürfen. <sup>S</sup>i<sup>e</sup> beanspruchen <sup>2</sup> bzw. <sup>6</sup> oder <sup>9</sup> Bytes Speicherplatz, wobei die Hochpräzisen im BCD Format abgelegt werden. Alle diese Variablen können <sup>i</sup><sup>n</sup> <sup>e</sup>in-, zwei- oder dreidimensionalen Arrays angeordnet werden.

Eine angenehme Neuerung direkter Befehle wurde mit verschiedenen <sup>L</sup>is<sup>t</sup> Parametern verwirklicht. So <sup>l</sup>äss<sup>t</sup> <sup>s</sup>ic<sup>h</sup> beispielsweise <sup>e</sup>i<sup>n</sup> Programm <sup>m</sup>i<sup>t</sup> LIST «POUT/ T» einschrittig ausnumeriert, mit einer cross reference Tabelle auslisten.

# Default Constant

Arbeitet man <sup>i</sup><sup>n</sup> einem Programm vorzugsweise mit einem Konstanten<sup>t</sup>yp, <sup>s</sup><sup>o</sup> kann man diesen <sup>m</sup>i<sup>t</sup> einer Direkt-Eingabe <sup>f</sup>ü<sup>r</sup> <sup>e</sup>i<sup>n</sup> Programm

**COMPUTER** 84-2

definieren. Es können Integer, einfache präzise und hochpräzise Konstanten definiert werden.

# Definierung von Variablentypen

Verschiedene Variablentypen können am Anfang eines Programmes definiert werden, <sup>s</sup><sup>o</sup> dass der Typ nicht immer aufs neue definiert werden muss.

Integer Al,A2,A3,ALT,NEU... DECIMAL B1,B2,B3,B4,STATIK,AABC... STRING ALT, C9, FF, TOTAL...

Erweiterte Schleifenanweisung:

FOR....TO.... NEXT

Die erweiterten Anweisungen:

FOR ABC $=X$  STEP S UNTIL ABC  $> XY$ FOR ABC=X STEP <sup>S</sup> WHILE ABC < XY FOR ABC <sup>I</sup><sup>N</sup> (0,100).....NEXT ABC

Ein Beispiel:

FOR ABC IN(0,100)  $X = X + 1$ ABC=X\*\*2+2X+10 PRINT ABC NEXT ABC

Im obigen Beispiel wird solange die quadratische Gleichung berechnet wie die Variabel ABC Werte zwischen <sup>0</sup> und 100 aufweist.

 WHILE...LOOP...END LOOP Eine weitere Anweisung die LOOP's zur Folge <sup>h</sup>at, <sup>i</sup>s<sup>t</sup> <sup>d</sup>i<sup>e</sup>

 1342 Case NUMMER <sup>i</sup><sup>s</sup> 1000 /Dieses Frogramm wurde nur fuer Demo Zwecke geschrieben und erhebt<br>/daher keinen Anspruch auf ein Optimum. Im Programm Einzelsteuer ,<br>/kann als hoechstes Eikommen, Fr.92000 eingegeben werden. Im Programm<br>/Steuerliste kann als untere Grenze hoechstens Fr.78000 eigegeben /werden / 1810 / FROGRAMM ZUR BERECHNUNG VON STEUERABGABEN <sup>A</sup><sup>N</sup> DEN FISEUS <sup>L</sup>AS<sup>A</sup> <sup>A</sup> ee ee ee ee <sup>T</sup><sup>H</sup> <sup>T</sup>H<sup>E</sup> <sup>T</sup><sup>H</sup> HH <sup>F</sup><sup>H</sup> <sup>T</sup><sup>H</sup> <sup>T</sup><sup>E</sup> <sup>T</sup><sup>E</sup> <sup>T</sup><sup>H</sup> <sup>H</sup><sup>K</sup> <sup>F</sup><sup>E</sup> <sup>T</sup><sup>H</sup> <sup>T</sup><sup>R</sup> <sup>T</sup><sup>H</sup> <sup>H</sup><sup>T</sup> <sup>T</sup><sup>E</sup> <sup>T</sup><sup>R</sup> <sup>T</sup><sup>H</sup> <sup>A</sup> <sup>T</sup><sup>R</sup> <sup>T</sup><sup>R</sup> <sup>T</sup><sup>R</sup> <sup>T</sup><sup>H</sup> <sup>T</sup><sup>H</sup> <sup>T</sup><sup>R</sup> <sup>R</sup><sup>E</sup> <sup>T</sup><sup>R</sup> <sup>T</sup><sup>E</sup> <sup>T</sup><sup>R</sup> <sup>T</sup>EE <sup>T</sup><sup>H</sup> <sup>T</sup><sup>R</sup> <sup>I</sup><sup>T</sup> <sup>T</sup><sup>H</sup> <sup>T</sup><sup>H</sup> <sup>T</sup><sup>R</sup> <sup>T</sup><sup>R</sup> <sup>T</sup><sup>H</sup> <sup>T</sup><sup>R</sup> <sup>H</sup><sup>R</sup> <sup>T</sup><sup>R</sup> RR / SEGMENT <sup>1</sup> <sup>I</sup><sup>M</sup> HAUFTFROGRAMM 1030 Frint clear<br>1040 Let TASK =<br>1050 Frint clear 1240 Let TASE <sup>=</sup> <sup>1</sup> 105% Frint clear 1960 While TASE <sup>=</sup> <sup>1</sup> loop 1070 <sup>I</sup><sup>f</sup> FLAGL <sup>=</sup> <sup>1</sup> then goto 118% 1920 Frint cursor (20,24) "STEUERABRGABEN" LAB Frint cursor <sup>C</sup>20, <sup>2</sup>°53) <sup>5</sup> <RRR HHEHHE <sup>5</sup> 1100 Frint cursor(20,15) ; "Haben Sie einen Printer angeschlossen?"<br>1110 Input cursor(20,13) ; using "V:<Y oder N ?>:R" , A\$ ;<br>1120 If A\$ = "" or A\$ = "N" then goto 1180<br>1130 Frint cursor(20,10) ; "Haben sie den Printer a 11468 Frint clear is Case AS\$<br>"When "P Gosub Faralell When "p" Paralell Gosub<br>When "S"<br>Gosub Seriell When '"s" Seriell When "5" Seriell When others<br>Goto 1180 Goto End case 1122 Frint clear MODUL NAME - FROGMA <sup>R</sup>E<sup>R</sup> ERRITF<sup>T</sup> <sup>K</sup>EEC <sup>H</sup><sup>R</sup> <sup>H</sup><sup>E</sup> <sup>I</sup><sup>E</sup> <sup>T</sup><sup>E</sup> <sup>H</sup><sup>E</sup> <sup>T</sup><sup>E</sup> TH<sup>e</sup> HH <sup>H</sup>I<sup>E</sup> EE EEE TET<sup>E</sup> <sup>H</sup>EH<sup>E</sup> <sup>H</sup><sup>E</sup> HH HH <sup>H</sup><sup>E</sup> SEGMENT <sup>2</sup> <sup>I</sup><sup>M</sup> HAUPTFROGRAMM 120A / PROGRAMM AUSWAHL. f 1210 Frint clear L224 Print cursare (15,24) "Programm Auswahl" 1220 Frint cursor (lS, <sup>2</sup>3) <sup>E</sup><sup>V</sup> REEERERERKHERHRRR" 1240 Frint zursor (5,22) ; "Fogramm zur Berechnung einer Einzelsteuer" 1250 Print cursor (5,19) ; "fuer ein bestimmtes , steuerbares Einkommen 1260 Frint cursor (5,17) ; "Dieses Programm hat die Nr. 1<br>1270 – Print cursor (5,12) ; "Programm zur Erstellung einer<br>1280 – Print cursor (5,11) ; "eines bestimmten Einkommensber 1270 Frint cursor (5,12) ; "Programm zur Erstellung einer Steuerliste"<br>1280 – Print cursor (5,11) ; "eines bestimmten Einkommensbereichs."<br>1290 – Print cursor (5,9) ; "Dieses Progamm hat die Nummer 2 !" zo Frint cursor (5,11) "eines bestimmten Einkommensbereichs." 1272) Print cursor (5,9) ; "Dieses Frogamm hat die Nummer <sup>2</sup> <sup>1</sup>" 1290 Frint cursor (5,9) ; "Dieses Progamm hat die Nummer 2 !"<br>1300 – Frint cursor (5,5) ; "Waehlen sie nun bitte das gewuenschte ' 1318 Print cursor (5,4) ; <Programm, indem sie die entsprechende" 1220 Frint cursor (5,59 <sup>5</sup> "Nummer eingeben !" 1330 Input cursor (5,2) <sup>4</sup> using "CrzNummer <sup>1</sup> oder <sup>2</sup> ?Fr:N" <sup>&</sup>gt; NUMMER

# **KLEINCOMPUTER aktuell** KLEINCOMPUTER <sup>a</sup>ktuell

Anweisung. Diese Schleifenbildung When <sup>1</sup> kann dort sehr nützlich eingesetzt Gosiub When <sup>2</sup> EINZELSTEUER werden, wo ein Hauptprogramm un-Gosub STEUERLISTE When others ter der Kontrolle einer Variabel ab-Goto 1570 laufen <sup>s</sup>oll. Im Programmbeispiel <sup>i</sup>s<sup>t</sup> End case<br>Gosub Ru 1350 Ruecksprung <sup>e</sup>i<sup>n</sup> WHILE LOOP <sup>d</sup>i<sup>e</sup> Hülle <sup>d</sup>e<sup>s</sup> End Loop 1360 Hauptprogramms.  $1370$ Close <sup>1</sup>  $1.380$ End UNTIL und WHILE können auch <sup>i</sup><sup>n</sup> /ENDE DES HAUFTFROGKAMMS anderem Zusammenhang eingesetzt / Maschi / et ee ee ee ee ee ee ee ee ee ee ee ee ee ee ee ee ee  $1.390$  $M \cdot d \cdot l = \text{Finzel}$ steuer werden. So z.B. in einem Unterprogramm: 1482 £ EINZELSTEUER Clear <sup>1</sup><sup>00</sup> / UNTERPROGRAMM UNTIL-PRINT 1419  $Let TASE = 1$ 1420 Print clear \$UNITL-Print 1428 Frint cursor (32,24) ; "FROGRAMM EINZELSTEUER" 1448 Print cursor (25,20) : "Falls Sie auf eine Frage keine Antwort"<br>"wissen, druecken Sie einfach Return"<br>"\*\*\*\*\*\*\*\*\*\*\*\*\*\*\*\*\*\*\*\*\*\*\*\*\*\*\*\*\*\*" 14350 Print cursor (25,19) Print cursor (27,19) : X=SOR(ABC) 1460 1470 Frint cursor (15.15) "Geben Sie den Betrag fuer das " "steuerbare Einkommen ein !" "Wie hoch ist der Gemeindesteuer-" ; PRINT X UNTIL  $X < 10$ 1482 Frint cursor (15.14) RETURN Frint cursor (13,12) 14970 1.200 Print cursor(15,11)<mark>;</mark><br>Print cursor(15,9)**;** "steuersatz in Prozent ?" ;<br>"Nun geben Sie bitte noch den Kirchen-" ; 1510 Die Möglichkeiten die diese Anusing "Vis" in Prozent der Gemeinde-" ;<br>steuer, ein !" ;<br>using "Vis" = Fr. >:NNNNN" , K<br>using "Vis" = "X >:NNN" , GEPRO<br>using "Vis" = "X >:NNN" , KIPRO "stsuersatz <sup>i</sup><sup>n</sup> Frozent der Gemeinde-" ¢ Print cursor (13,9) Frint cursor (15,7 "steuer, eim !" <sup>4</sup> cursar CS5,14) <sup>4</sup> cursar (35,11) eursor (995,7) <sup>3</sup> 15320 15.20) weisungen bieten, sind beinahe un-1548 Input<br>Input<br>Input beschränkt. 1550 1568 <sup>I</sup>F... THEN... ELSE, auch hier findet  $1570$ Print clear<br>If K > 9<mark>0000</mark> then goto 1420 man im neuen BASIC II eine wesent-1238 15970 liche Verbesserung. Diese Anwei-Let Ti <sup>=</sup> 28 sosub Titellinie 1600 sung wurde um den Zusatz ELSIF er-Gosub Farameter Gosub Suproz<br>Gosub Printi weitert: Gosub - Printing<br>Print cursor(25.0) ; "Druecken sie Return!" Printing 1610 Input #0 ,  $Z*$  ; IF... THEN... ELSE 1620 1622 Return ELSIF MODUL. <sup>=</sup> STEUERLISTE 16406 /<br>/ \*\*\*\*\*\*\*\*\*\*\*<br>\$ STEUERLISTE Ein Beispiel: 1650) Clear 1660 Print clear 10 IF A\$=«B»OR C\$=«D» THEN GOSUB ARC Print cursor(32,24) ; "PROGRAMM STEUERLISTE" "Sie koennen eine untere Grenze"  $ELSIF A$= $\infty$ DR C$= $\infty$ B» THEN$ 1670 Frimt cursor (15,20) 3 Frint Frint cursor (15,19 cursor (15,18) "fuer die Steuerliste eingeben." GOSUB ARB "Ich berechne fuer sie dann" "15 Steuerstufen <sup>i</sup><sup>n</sup> Schritten" ELSIF A\$=«END» THEN Friant cursor (15,17) 3 1680 Print cursor (15,16) "von je 1000 Franken !" GOTO END 1670 . "Wie hoch ist die Gemeindesteuer"<br>"in Ihrer Wohngemeinde ?"<br>"Nun geben sie mir noch den"<br>"Kirchensteuersatz ein !"<br>"Kirchensteuersatz ein !"<br>using "V:<Wieviel % ?>:NNN>" , GEPRC<br>using "V:<Wieviel % ?>:NNN>" , KIPRO<br>goto 16 print cursor(15,14) ;<br>Print cursor(15,13) ; "Wie 17008 1718 Frimt cursor (15,11) Ohne grossen Kommentar noch 1720 1720 Frimk Input 5 4 cursor (15,10) cursor (50,16) : .... carson (50,16)<br>Input cursor (50,16) ;<br>Input cursor (50,13) ; eine Neuigkeit: 1740 1750  $UBRE > 78000$  then Case ABC is...WHEN... 1760 1770 Frint clear lat Ti <sup>=</sup> 18 Diese Anweisung dürfte vielen be-1780 Let TASK =  $1$ <br>Let  $K = int($  $=$  int (UGRE/100) \*100 17970 kannt vorkommen. <sup>S</sup>i<sup>e</sup> <sup>i</sup>s<sup>t</sup> <sup>i</sup><sup>n</sup> <sup>f</sup>as<sup>t</sup> Let  $K1 = K$ For  $I = K1$  to  $K1+15000$  step 1000 identischer Form eine, den Pascal-1208 1810 Let  $K = I$ Programmieren gut bekannte An-18330 If FLAG1 = 1<br>Gosub Titel<br>Gosub Param 1 = 1 then<br>Titellinie<br>Parameter  $qoto 1840$ 18208 weisung. 1840 In Pascal: CASE Ausdruck OF <sup>A</sup>l-Suprox 1858 Gosub ternative <sup>1</sup>, Alternativ <sup>2</sup>, ... END. Der 1842 Gosub Printing Next <sup>I</sup> 1878 <sup>i</sup><sup>n</sup> Pascal etwas komplizierten Form 13530 Print cursor(5,0) ; "Druecken sie Return!"<br>Input #0 , Z\$ steht <sup>i</sup><sup>n</sup> BASIC II eine leicht ver-1390 1728 Return ständliche Syntax gegenüber. EEE <sup>H</sup>E<sup>H</sup> EE <sup>H</sup>EM<sup>E</sup> EEE <sup>H</sup>EH<sup>E</sup> EE<sup>K</sup> HH EEE <sup>E</sup>KE<sup>R</sup> <sup>R</sup><sup>E</sup> EE <sup>R</sup>H<sup>E</sup> <sup>H</sup><sup>E</sup> <sup>E</sup>KE<sup>R</sup> EER<sup>E</sup> RAR £ / 1710 MODUL. FRINTING <sup>1</sup><sup>0</sup> Case N <sup>i</sup><sup>s</sup> ,<br>\$ Printing 17202 When  $N = 1$ / Let  $I1 = I1-1$ Gosub Ex 19508 Frint "######.##" ; K ; tab\$(10) ; PROZKA ; tab\$(<br>b\$(57) ; KISTEU ; tab\$(70) ; SUMME 1942 Frint cursor (0,I1) using "######.##" ; K ; tab\*(10) ; PROZKA ; tab\*(40) ; GESTEU ; tab\*(37) ; KISTEU ; tab\*(37) ; SUMME<br>If A\* = "N" then goto 1970<br>Frint #1 ; weing "######.##" ; K ; tab\*(10) ; PROZKA ; tab\*(25) ; K<br>; tab\* 25) When  $N = 2$ . 1952 Gosub <sup>I</sup><sup>n</sup> 196  $tab*(10)$ ; PROZKA;  $tab*(25)$ ; K ASTEU : tab\$(40) : GESTEU : tab\$(57) : KISTEU : tab\$(70) : SUMME End Case 1970 Return 1782 <sup>f</sup> MODUL. <sup>4</sup> NAME- TITELN Dies als sehr triviales Beispiel. Klar, diese Form <sup>i</sup>s<sup>t</sup> der IF...THEN / 1992 £ Titellinie ..ELSE-Anweisung sehr naheste-/ hend. Hier <sup>i</sup>s<sup>t</sup> jedoch eine vielfache 4  $\mathcal{L}$  and  $\mathcal{L}$  are the set of the set of the set of the set of the set of the set of the set of the set of the set of the set of the set of the set of the set of the set of the set of the set of the set of the set

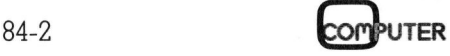

UGRE

18

einflussen können. <sup>|</sup>

Verschachtelung möglich, <sup>s</sup><sup>o</sup> dass innerhalb eines Case-Durchlaufs mehrere Bedingungen den weiteren Ablauf im betreffenden Modul be-

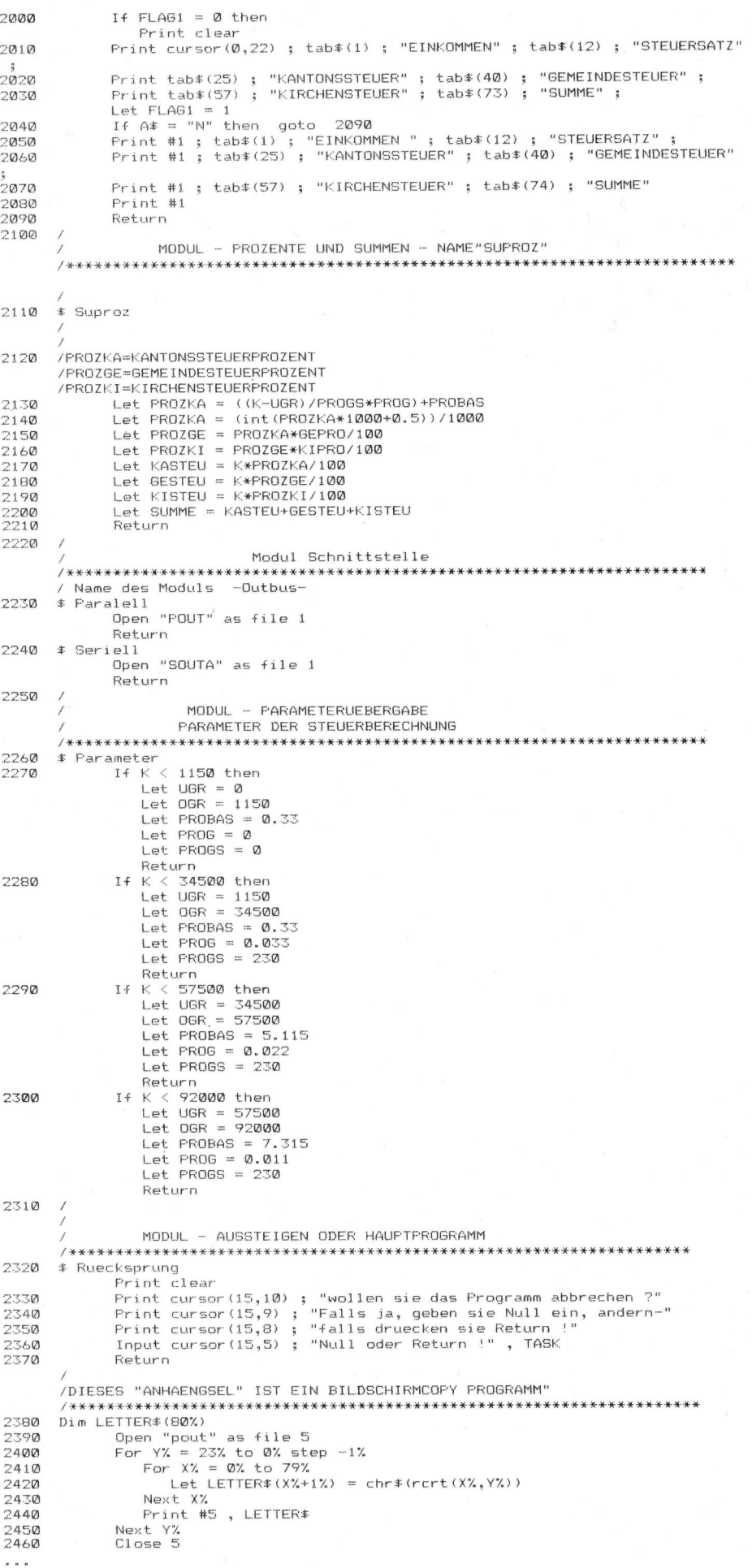

Anftigen möchte ich hier noch, dass alle Schleifen, inklusive FOR NEXT-Schleifen <sup>m</sup>i<sup>t</sup> EXIT verlassen werden können. Es kann auf Zeilennummern sowie auf Labels gesprungen werden. Eine weitere Neuerung dürfte eine, den Basic Programmierern kaum bekannte, Anweisung <sup>s</sup>ein: SELECT. <sup>S</sup>i<sup>e</sup> zeigt grosse Äehnlichkeit mit der «Case»-Anweisung und hat folgendes Format: <sup>1</sup><sup>0</sup> /SELECT... OR... WHEN INPUT «ABC» ,ABC SELECT WHEN ABC=«ONE» GOSUB CALCULATE OR WHEN ABC=«PULSE» GOSUB RECOGNICE WHEN OSC=«FULL» 10 /SELECT... OR ...<br>
INPUT « ABC » ,AI<br>
SELECT<br>
WHEN ABC=<br>
GOSU<br>
OR<br>
WHEN ABC=<br>
GOSU<br>
OR<br>
WHEN OSC=<br>
GOSU<br>
ELSE SELECT<br>
PRINT<br>
END SELECT

GOSUB END ELSE SELECT PRINT «AUS» END SELECT

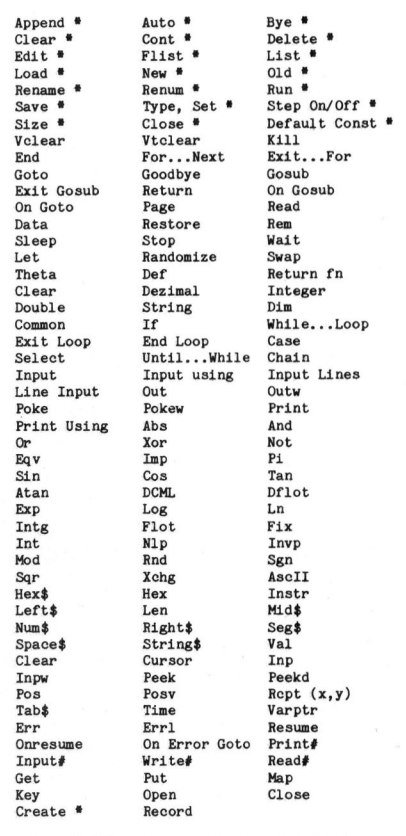

Alle mit (\*) markierten Worte sind direkte Befehle für den Command Line Interpreter.

Befehls- und Anweisungsauflistung

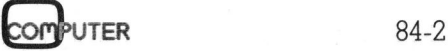

# KLEINCOMPUTER <sup>a</sup>ktuell <u>tuell</u>

Anwendungsmöglichkeiten sind viele gegeben. Das Programmieren <sup>i</sup><sup>n</sup> Basic wird flexibler!

COMMON: gibt dem Programmierer die Möglichkeit, Variable zu definieren, die in mehreren «Teilprogrammen» vorkommen dürfen, und <sup>m</sup>ittel<sup>s</sup> <sup>d</sup>e<sup>r</sup> CHAIN-Anweisung von einem Programm zum nächsten übergeben werden können. Variable <sup>d</sup>i<sup>e</sup> <sup>m</sup>i<sup>t</sup> COMMON <sup>d</sup>efinier<sup>t</sup> <sup>w</sup>urden, können <sup>i</sup><sup>n</sup> DIM und MAP Statements nicht mehr aufgeführt werden.

Es <sup>i</sup>s<sup>t</sup> <sup>k</sup>lar, dass BASIC II auch über alle Möglichkeiten verfügt, um eine Textverarbeitung <sup>i</sup><sup>n</sup> Basic zu realisieren.

Ein absoluter <sup>H</sup>i<sup>t</sup> <sup>s</sup>tell<sup>t</sup> die INPUT USING-Anweisung dar. Das Erstellen von Inputmasken wird zum Vergnügen. Wer schon gezwungen war, benutzerfreundliche Bildschirmmasken <sup>z</sup><sup>u</sup> programmieren, der weiss wieviel Arbeit diese Aufgabe bereiten kann. Vor allem dann, wenn Eingaben vom Bediener, <sup>v</sup>i<sup>a</sup> Programm auf Plausibilität überprüft werden müssen.

# INPUT USING

Inputabbruch Kontrollcodes:

- <sup>V</sup>: Input wird durch Betätigen der Return-Taste abgebrochen
- <sup>F</sup>: Input kann <sup>e</sup>rs<sup>t</sup> abgebrochen werden, wenn <sup>d</sup>i<sup>e</sup> spezifizierte Anzahl Zeichen eingegeben wurde.
- <sup>C</sup>: Input wird abgebrochen wenn der rechte Bildschirmrand erreicht wird, oder wenn <sup>d</sup>i<sup>e</sup> Anzahl der spezifizierten Zeichen eingegeben wurde.
- <sup>D</sup>: Eingabe <sup>i</sup><sup>n</sup> Strings.

Zeichen Kontrollcodes:

a: Beliebige Zeichen können eingegeben werden ASCII codiert <sup>0</sup> <sup>b</sup>i<sup>s</sup> 255

Die Leserdiensterleichtert es Ih<br>
und ohne lange<br>
zusätzliche Info<br>
den in Anzeiger<br>
redaktionellen in angebotenen P<br>
Dienstleistunge<br>
Machen Sie Ge<br>
der Leserdienst

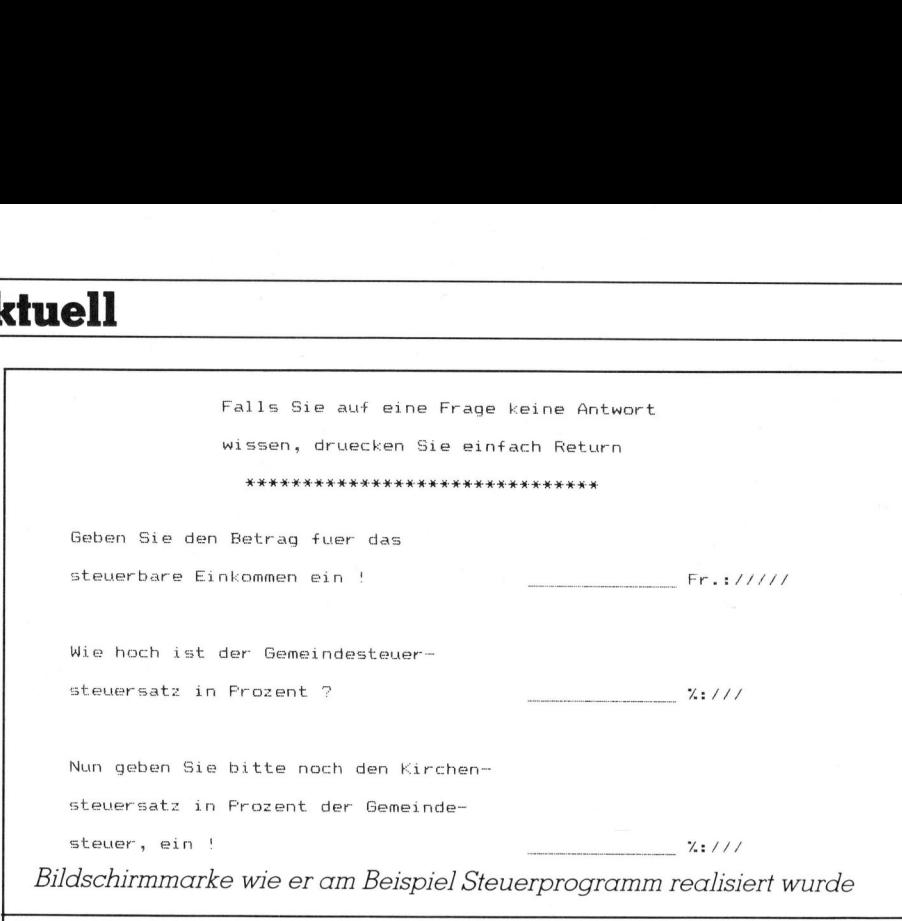

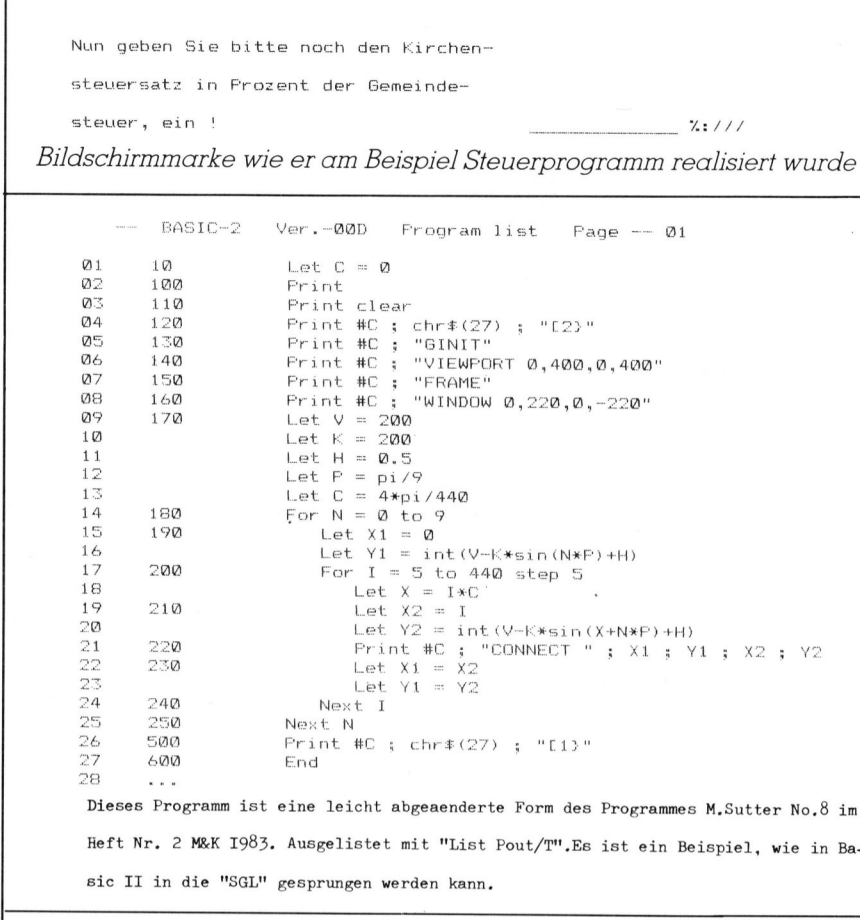

<sup>H</sup>ef<sup>t</sup> <sup>N</sup>r. <sup>2</sup> <sup>M</sup>&<sup>K</sup> <sup>1</sup>983, Ausgelistet <sup>m</sup>i<sup>t</sup> "Lis<sup>t</sup> Pout/T".Es <sup>i</sup>s<sup>t</sup> <sup>e</sup>i<sup>n</sup> Beispiel, <sup>w</sup>i<sup>e</sup> <sup>i</sup><sup>n</sup> <sup>B</sup>a-

sic II <sup>i</sup><sup>n</sup> die "SGL" gesprungen werden kann.

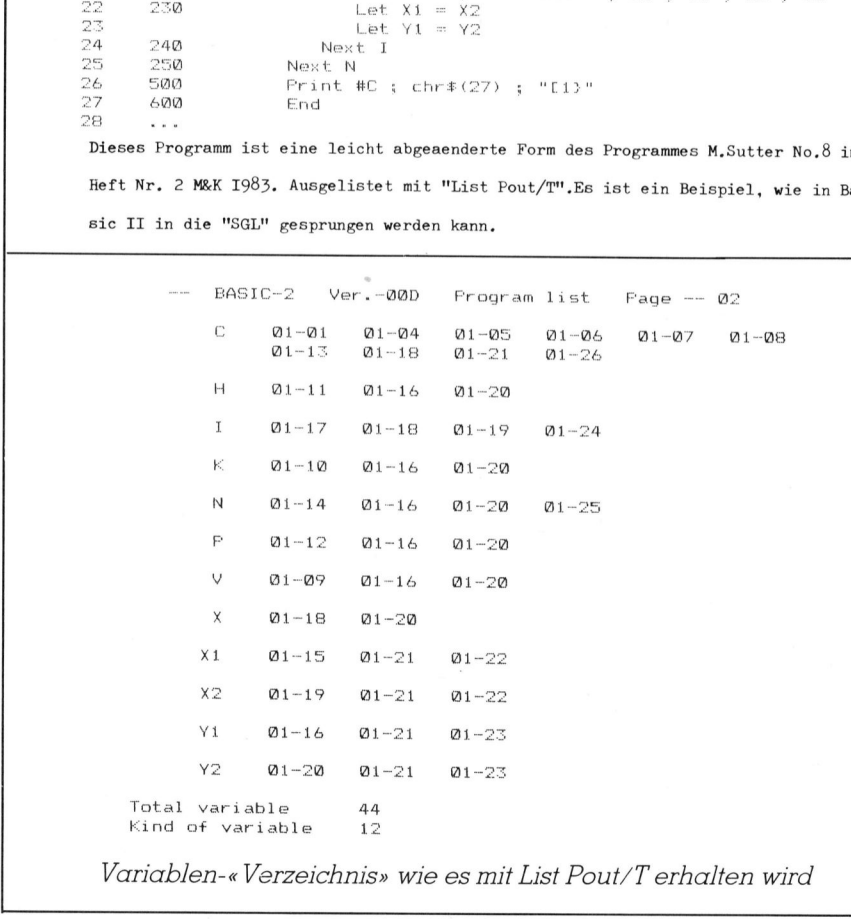

Variablen-« Verzeichnis» wie <sup>e</sup><sup>s</sup> mit <sup>L</sup>is<sup>t</sup> Pout/T erhalten wird

20

I

<sup>X</sup>: Alle Zeichen ab ASCII Code <sup>3</sup><sup>2</sup> können verwendet werden.

- A: Grosse und kleine Buchstaben sowie Kana können eingegeben werden.
- <sup>K</sup>: Zahlen, Kana und Satzzeichen sowie Arithmetikoperatoren können verwendet werden.
- <sup>N</sup>: Nur Ziffern von 0 <sup>b</sup>i<sup>s</sup> 9 werden angenommen.
- <sup>F</sup>: Ziffern <sup>i</sup>nkl. Dezimalbrüche sind möglich.
- S: Nur «-« und «+» können eingegeben werden.
- <sup>R</sup>: Ausser Y und N wird kein Zeichen angenommen.

# INPUT USING FORMAT <sup>Z</sup>EILE:

Beispiel

,

# Input Cursor  $(x,y)$ ; using « $V$ : < PLZ. ORTSCHAFT <sup>&</sup>gt; :XXXXXXXXXXXXXX», ORTS

Die Anzahl der Zeichencodes (<sup>X</sup> <sup>i</sup><sup>m</sup> obigen Beispiel <sup>=</sup> <sup>1</sup>4) bestimmen auch die Anzahl der Zeichen die <sup>i</sup><sup>n</sup> die Stringvariabel ORT\$ eingegeben werden können. Auf dem Bildschirm in der Maske erscheinen <sup>d</sup>i<sup>e</sup> <sup>Z</sup>ei- $\begin{tabular}{ll} \textbf{X:} \textbf{A} \textbf{B} & \textbf{A} \textbf{B} & \textbf{B} \textbf{C} \\ \hline \textbf{A} \textbf{B} & \textbf{B} \textbf{C} \\ \hline \textbf{A} \textbf{C} & \textbf{B} \textbf{D} \\ \hline \textbf{C} & \textbf{C} \textbf{A} \\ \hline \textbf{D} & \textbf{D} \textbf{A} \\ \hline \textbf{D} & \textbf{D} \textbf{A} \\ \hline \textbf{D} & \textbf{D} \textbf{A} \\ \hline \textbf{D} & \textbf{D}$ 

chencodes entsprechend Ihrer Anzahl als Schrägstriche.

# PLZ. ORTSCHAFT :////////// <sup>1</sup>/<sup>1</sup> /

Die Berechnung von Funktionen <sup>i</sup>s<sup>t</sup> wie üblich für die Standard-Funktionen vorprogrammiert. Neu <sup>i</sup><sup>n</sup> Basic oder überhaupt neu ist die vorprogrammierte Berechnung der Normalverteilung. Für Studenten und Analytiker eine grosse Hilfe. Die Inversfunktion dieser Verteilung kann ebenfalls aufgerufen werden.

# Das File Handling

BASIC II verwaltet 8 IN/OUT-Kanäle. Jeder dieser Kanäle <sup>s</sup>tell<sup>t</sup> einen Buffer von 256 bzw. 512 Bytes dar. Es können <sup>a</sup>ll<sup>e</sup> acht Kanäle gleichzeitig geöffnet <sup>s</sup>ein. <sup>B</sup>itt<sup>e</sup> machen <sup>S</sup>i<sup>e</sup> <sup>s</sup>ic<sup>h</sup> über diese Aussage einige Gedanken!

Daten können in sequentiellen <sup>s</sup>owie <sup>i</sup><sup>n</sup> «consecutiven» Files abgelegt werden. Eine weitere Neuerung - ISAM-Files, oder Indexsequentielle Dateien sind per «Knopfdruck» realisierbar. Kaum <sup>z</sup><sup>u</sup> glauben, aber

wahr! Dem <sup>P</sup>rof<sup>i</sup> sind <sup>h</sup>ie<sup>r</sup> wirklich alle realisierbaren Features <sup>i</sup><sup>n</sup> die Hand gegeben!

Und selbstverständlich erlaubt BASIC II den Sprung <sup>i</sup><sup>n</sup> <sup>d</sup>i<sup>e</sup> Sord Graphic Language, vorausgesetzt, dass der Rechner grafikfähig <sup>i</sup>st. Hier beginnt ein grosser Spass. Wer Freu<sup>d</sup><sup>e</sup> an kreativen Programmen <sup>h</sup>at, der kommt <sup>m</sup>i<sup>t</sup> Sord <sup>v</sup>oll auf <sup>d</sup>i<sup>e</sup> Rechnung. Ich möchte hier nur auf <sup>d</sup>i<sup>e</sup> hervorragende Lehrgang-Serie «Programmieren mit hochauflösender Grafik» in dieser Zeitschrift hinweisen. Alle Programme dieses Kurses können mit «SGL» praktisch unverändert in den Sord-Rechner getippt werden. Das Schöne an der Sache <sup>i</sup>st, <sup>d</sup>i<sup>e</sup> Programme «laufen»! <sup>E</sup>i<sup>n</sup> Ding das nicht selbstverständlich <sup>i</sup>st. Unser Computer, vielfach ein Freizeitpartner, <sup>s</sup>oll uns Spass machen. Der Spass beginnt <sup>f</sup>ü<sup>r</sup> mich da, wo die Arbeit aufhört. Und Programmieren <sup>i</sup><sup>n</sup> BASIC II macht Spass! BASIC II <sup>i</sup>s<sup>t</sup> <sup>e</sup>i<sup>n</sup> hochwertiges Werkzeug <sup>i</sup><sup>n</sup> der Hand eines professionellen Programmierers, daneben aber auch ein Freizeitspass <sup>f</sup>ü<sup>r</sup> denjenigen, der den Computer <sup>a</sup>l<sup>s</sup> <sup>s</sup>ei<sup>n</sup> Hobby <sup>b</sup>e trachtet. O

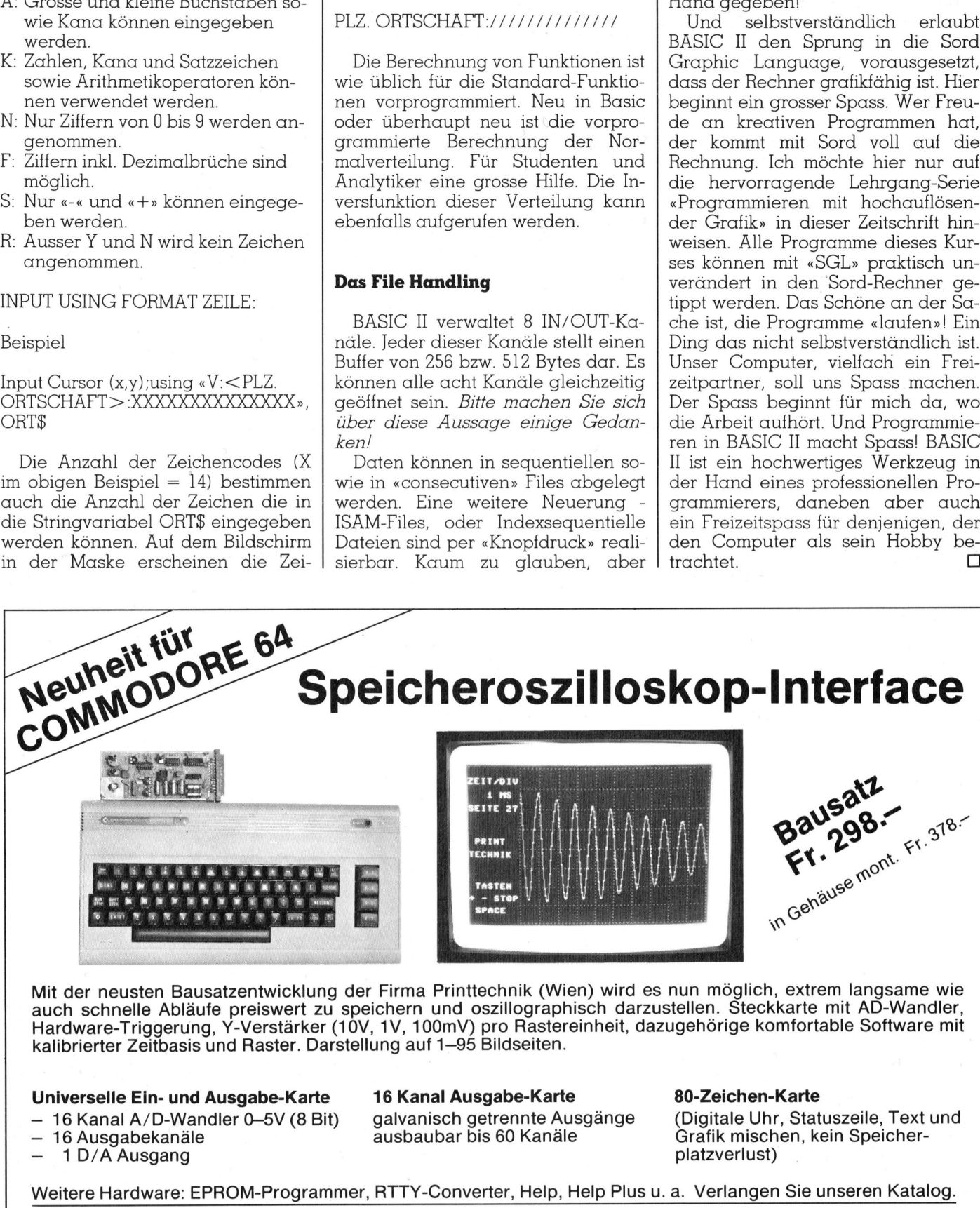

auch schnelle Abläufe preiswert <sup>z</sup><sup>u</sup> speichern und oszillographisch darzustellen. Steckkarte <sup>m</sup>i<sup>t</sup> AD-Wandler, Hardware-Triggerung, Y-Verstärker (10V, 1V, 100mV) pro Rastereinheit, dazugehörige komfortable Software mit kalibrierter Zeitbasis und Raster. Darstellung auf 1-95 Bildseiten.

## Universelle Ein- und Ausgabe-Karte

- <sup>4</sup> <sup>1</sup><sup>6</sup> Kanal A/D-Wandler 0-5V (<sup>8</sup> <sup>B</sup>it)
- 16 Ausgabekanäle
- $-1$  D/A Ausgang

<sup>1</sup><sup>6</sup> Kanal Ausgabe-Karte

galvanisch getrennte Ausgange ausbaubar <sup>b</sup>i<sup>s</sup> <sup>6</sup><sup>0</sup> Kanale

### 80-Zeichen-Karte

(Digitale Uhr, Statuszeile, Text und Grafik mischen, kein Speicherplatzverlust)

W eitere Hardware: EPROM-Programmer, RTTY-Converter, <sup>H</sup>elp, Help <sup>P</sup>lu<sup>s</sup> <sup>u</sup>. <sup>a</sup>. Verlangen <sup>S</sup>i<sup>e</sup> unseren Katalog.

MICROTRON Computerprodukte Postfach <sup>4</sup>0, 2542 PIETERLEN, <sup>T</sup>el. 032 / <sup>8</sup><sup>7</sup> <sup>2</sup><sup>4</sup> <sup>2</sup><sup>9</sup>

J

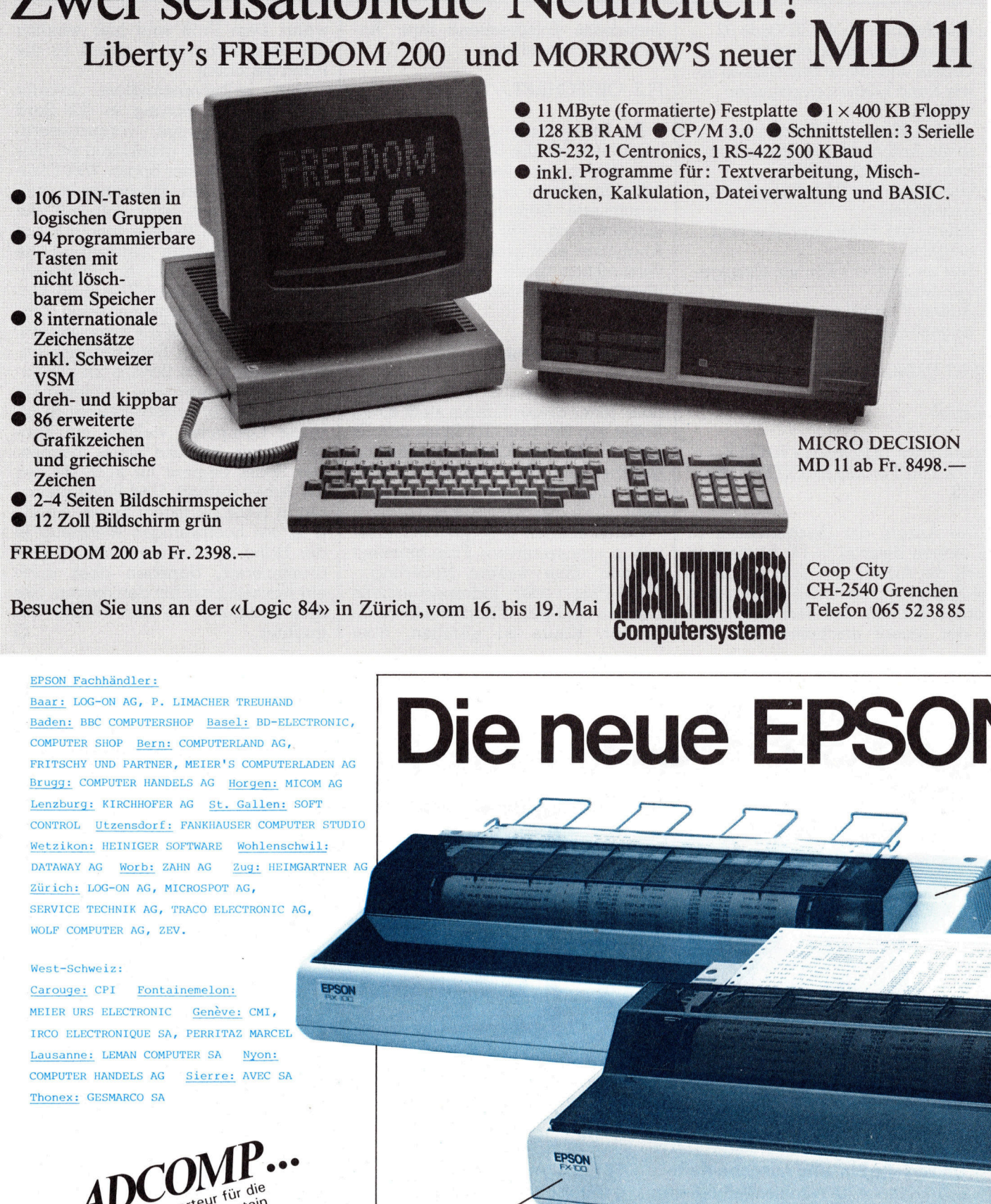

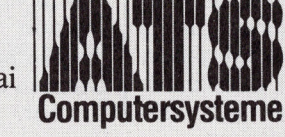

UE<br>2

neue EPSON

Telefon 065 52 38 85

# EPSON Fachhändler:

### West-Schweiz:

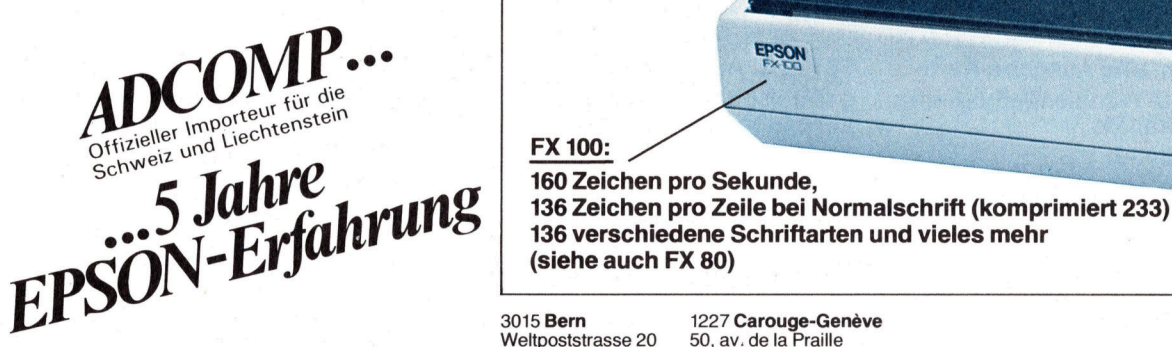

FX 100:  $\frac{1}{\text{Schwelz}}$  **T<sub>c</sub>,**  $\frac{1}{\text{d}}$  $\frac{1}{\text{d}}$   $\frac{1}{\text{d}}$   $\frac{1}{\text{d}}$   $\frac{1}{\text{d}}$   $\frac{1}{\text{d}}$   $\frac{1}{\text{d}}$   $\frac{1}{\text{d}}$   $\frac{1}{\text{d}}$   $\frac{1}{\text{d}}$   $\frac{1}{\text{d}}$   $\frac{1}{\text{d}}$   $\frac{1}{\text{d}}$   $\frac{1}{\text{d}}$   $\frac{1}{\text{d}}$   $\$ 136 verschiedene Schriftarten und vieles mehr (siehe auch FX 80)

J

Weltpoststrasse 20 50, av. de la Praille Tel. 031 - 44 11 11 Tél. 022 - 43 13 60

# Eucotech: Denn nur Qualität überzeugt! JETZT MIT 5 VERKAUFSSTELLEN IN dER GANZEN SCHWEIZ. Unsere Bestseller: \* FIBUmat <sup>|</sup> Die komplette und universelle Finanzbuchhaltung mit einer Kapazitat von 500 Konten ADRESSOmat I Die flexible Adressdatenbank <sup>m</sup>i<sup>t</sup> DUPLIKATE-CHECK und integrierter Textverarbeitung, die auch rechnen kann! \* UNImat <sup>|</sup> Das komplette Verwaltungspaket für den Kleinbetrieb. Mit Lager und Adressverwaltung, Fakturierung und Mahnwesen. \* Weitere Produkte im Vertrieb der Eucotech: ARCHImat, LAGOmat, das gesamte Micro Pro-Sortiment und vieles mehr. prtiment und vieles mehr.<br>**EUCOTECH A** Hard- und Software-Entwicklungen Versandabteilung, Postfach 237, 8106 Regensdorf <sup>2</sup> <sup>T</sup>el. 01/57 5114 EUCOTECH: D \* zum Beispiel UNImat <sup>I</sup> Das Universalprogramm <sup>f</sup>ü<sup>r</sup> <sup>a</sup>ll<sup>e</sup> Bereiche. Unimat <sup>i</sup>s<sup>t</sup> die integrierte Lösung <sup>f</sup>ü<sup>r</sup> den gesamten kaufmännischen Bereich und speziell auf die Bedürf-nisse <sup>i</sup><sup>n</sup> der Schweiz abgestimmt. <sup>E</sup><sup>s</sup> hat zur Aufgabe, den gesamten Waren- und Zahlungsverkehr inklusive Wustabrechnung und Mahn-wesen <sup>z</sup><sup>u</sup> erfassen, <sup>z</sup><sup>u</sup> kontrollieren und auszuwerten. Vielseitig und leistungsfähig... UNImat <sup>i</sup>s<sup>t</sup> flexibel und daher einfach <sup>i</sup><sup>n</sup> den bestehenden Betriebsablauf <sup>z</sup><sup>u</sup> integrieren. <sup>A</sup>ll<sup>e</sup> Formular-Masken :und (Mahn-) Texte können einfach und schnell an die Bedürfnisse des<br>einzelnen Betriebes angepasst wer den. Änderungen <sup>s</sup>in<sup>d</sup> zu jedem Zeit-punkt und bei voller Daten-Kompa-<sup>t</sup>ibilitä<sup>t</sup> durchführbar. Das Programm verwaltet – dynamisch – bis zu<br>5 750 Kundenadressen und Artikel. **INFORMATIONS-COUPON:** La Ancglorom: Methodian Machari<br>
and (Mahn-) Texte können einfach<br>
and Schell an die Bedürfnisse des<br>
einzelnen Betriebes angepasst wer-<br>
den. Änderungen sind zu jedem Zeit<br>
tibilität durchführbar. Das Programm<br>
verwaltet N ame: bei Firma: **Strasse** Tel. P.: Vergleichen Sie: Bei der Programmierung wurde be-sonderer Wert darauf gelegt, dass die Arbeitsabläufe - wie <sup>z</sup>.B. das Einlesen der Artikel-Beschreibung in<br>die Faktura – so schnell als möglich erfolgen können, ebenso wie die Mutation der Stammdaten innert Sekunden erledigt <sup>i</sup>st. Die Möglichkeiten <sup>i</sup><sup>n</sup> Kürze: - <sup>a</sup>ll<sup>e</sup> Artikel und Adressen im Direktzugriff. - Artikel-Beschreibung <sup>b</sup>i<sup>s</sup> zu <sup>3</sup> Zeilen lang. <sup>4</sup> Ausdruck aller Listen, wie z.B. Preis- und Inventarlisten, Minimalmengen sowie Adresslisten, Etiketten u.v.m. ~ Mahnwesen und Debitoren-Buch-haltung mit offenen Posten. Vielfältige Statistik. - Einfach zu bedienen. - Mindest-Kapazität: 200 KB pro Laufwerk, 64 KB RAM. <sup>~</sup> Sofort lieferbar. Rufen Sie uns an: 01/57 5114 <sup>U</sup>] Senden <sup>S</sup>i<sup>e</sup> mir weitere Unterlagen sowie den Bezugsquellen-Nachweis. <sup>U</sup>] Rufen <sup>S</sup>i<sup>e</sup> mich <sup>a</sup><sup>n</sup> zwecks Besprechung des Programms <sup>U</sup>] <sup>I</sup>c<sup>h</sup> möchte sofort <sup>e</sup>i<sup>n</sup> Programm bestellen. Rufen <sup>S</sup>i<sup>e</sup> mich <sup>a</sup>n. □ Halten Sie mich über Ihre neuen Produkte auf dem laufenden. nfach zu bedienen.<br>indest-Kapazität: 200<br>uufwerk, 64 KB RAM.<br>fen Sie uns an: 01/3<br>den Bezugsquellen-<br>es Programms<br>... Rufen Sie mich an.<br>auf dem laufenden. Vorname: PLZ/Ort: Tel. G.: EUCOTECH: DENN NU<br>
SETZT MIT 5 VERKAUFSS<br>
UNSERE BESTSELLER:<br>
\* FIBUrnat I<br>
Picachialtion diuniversitie<br>
FRANZIER:<br>
\* FIBUrnat I<br>
FRANZIER:<br>
THE CONSIDERED CONSIDER<br>
\* DRESSOMED<br>
\* DRESSOMERI<br>
THE CHERE CONSIDERED (FT.1095 Einsenden <sup>a</sup>n: EUCOTECH AG, Versandabt. Postfach <sup>2</sup>37, 8106 Regensdorf <sup>2</sup> re<br>
Eucotech:<br>
Omat, das gesamte<br>
nent und vieles mehr.<br> **JCOTECH AC**<br>
rel Software-Entwick<br>
g, Postfach 237, 8106<br>
Tel. 01/575114 **COLLCT AC**<br>
d Software-Entwick<br>
g, Postfach 237, 8106<br>
Tel. 01/575114 El<br>
Versandabteilun<br>
Versandabteilun<br>
Versandabteilun<br>
Versandabteilun<br>
Versandabteilun<br>
136 Zeichen pro Zeile<br>
(komprimiert 255)<br>
Übrige Eigen-<br>
schaften wie<br>
FX 80.<br>
Elsson EUCOTECH<br>
JETZT MI<br>
UNSERE BESTSE<br>
\* FIBUmat I<br>
Die komplette und unive **EUC<br>UNSER<br>\* FIBUmat<br>Die kom<br>Einanzburg**

 $\overline{\phantom{a}}$ Generation eneratio

FX <sup>8</sup>0: 160 Zeichen pro Sekunde 80 Zeichen pro Zeile (komprimiert 137) <sup>1</sup><sup>2</sup> Kbyte ROM Betriebssystem, <sup>S</sup>eriell<sup>e</sup> und Parallele Schnittstellen USW.

RX 80:

100 Zeichen pro Zeile, 96 ASCII Zeichen mit Unterlängen plus <sup>1</sup><sup>0</sup> internationale Zeichensätze, Centronics Schnittstelle (Option IEEE 488, RS 232) <sup>3</sup> Mio. Zeichen pro

Farbkasette USW.

ADCOMP EQUIPMENT AG 8953 Dietikon, Lerzenstr. 27 Tel.01-741 <sup>4</sup><sup>1</sup> <sup>11</sup>/ Telex 58657

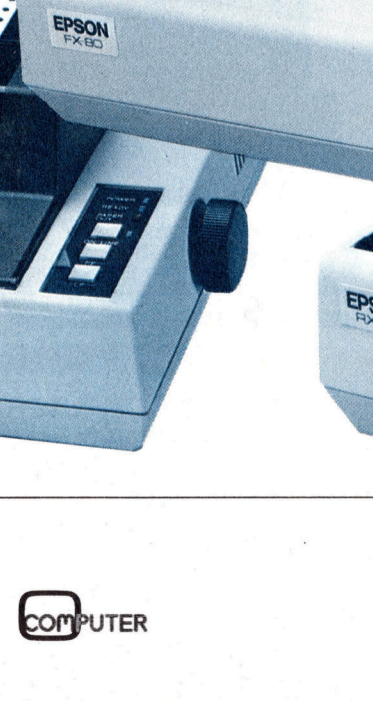

136 Zeichen pro Zeile (komprimiert 255) Übrige Eigenschaften wie RX 80.

Ubrige Eigen-<br>Schaften wie<br>RX 80.

o Ze<br>!55)

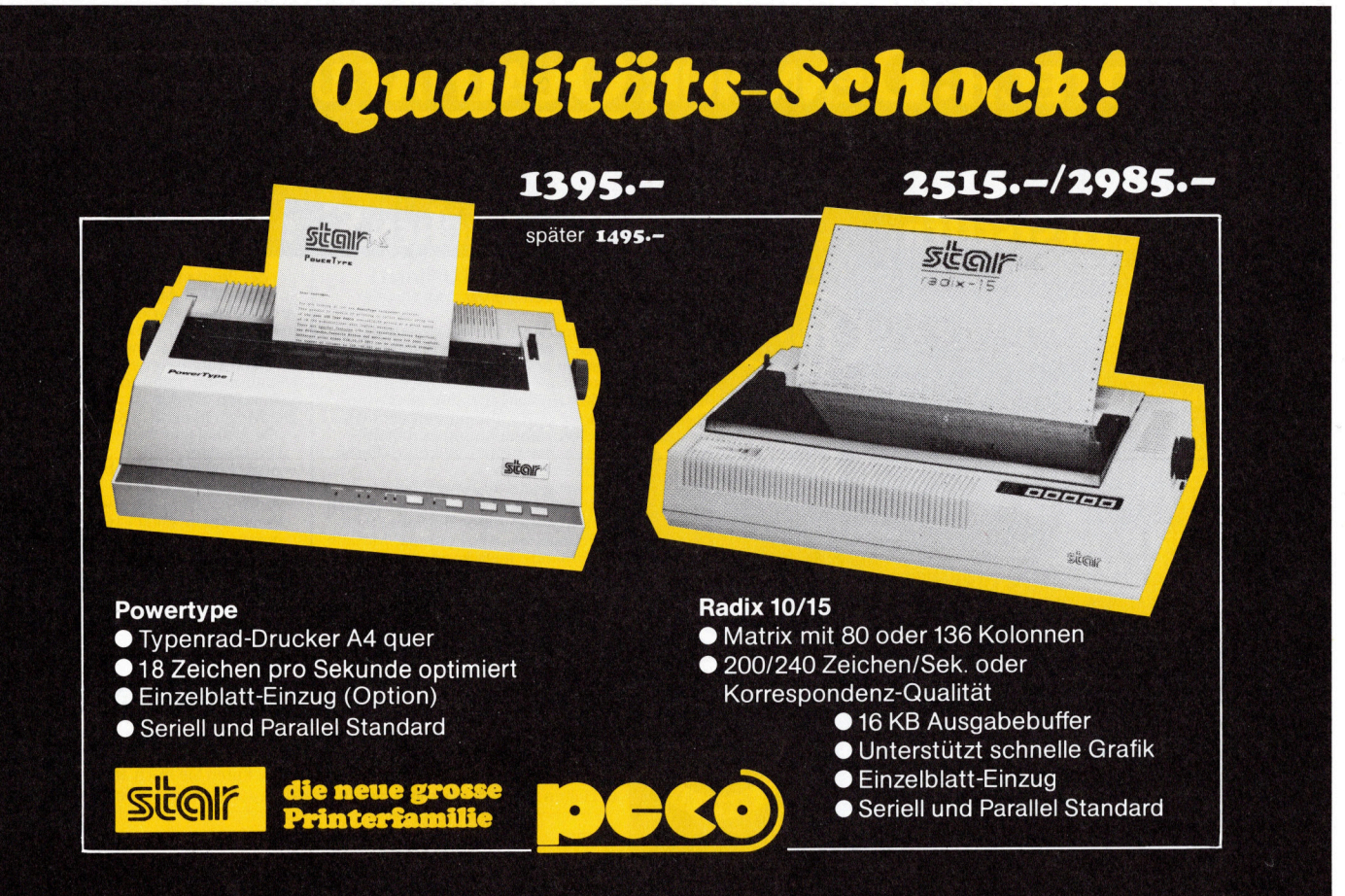

PECO AG · Personal Computer Products · 5000 Aarau · Telefon 064/22 63 63

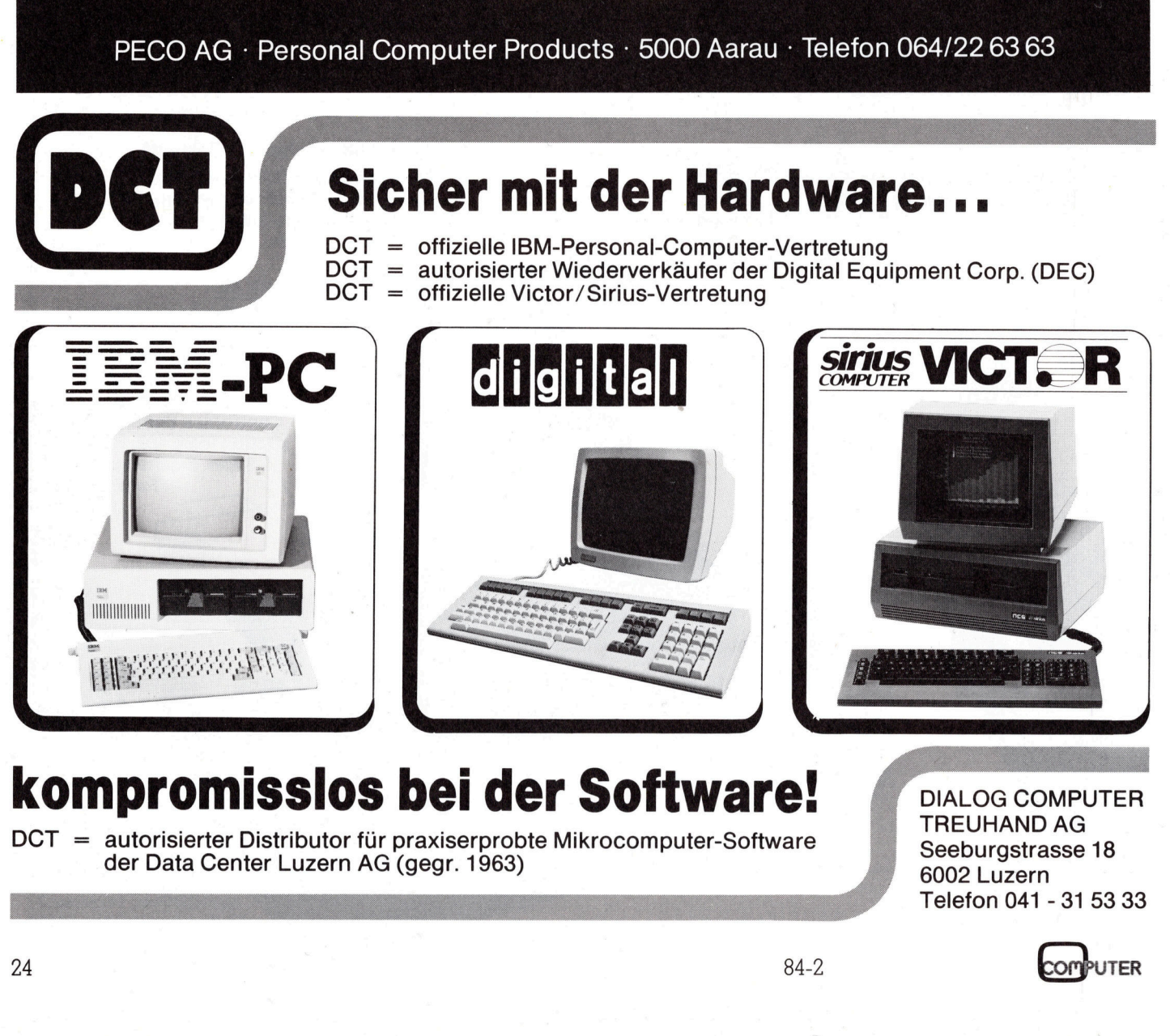

# kompromisslos <sup>b</sup>e<sup>i</sup> der Software!

DCT <sup>=</sup> autorisierter Distributor <sup>f</sup>ü<sup>r</sup> praxiserprobte Mikrocomputer-Software der Data Center Luzern AG (gegr. 1963) **IN S**<br>DCT

DIALOG COMPUTER TREUHAND AG Seeburgstrasse <sup>1</sup><sup>8</sup> 6002 Luzern Telefon 041 - <sup>3</sup><sup>1</sup> 53 33

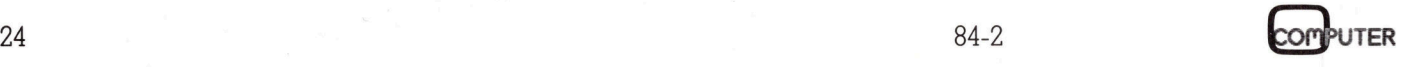

# Epson FX-80 Drucker im Einsatz

Der Epson FX-80 repräsentiert eine neue Generation von Matrixdruckern, welche Universalität und Intelligenz zu günstigem Preis <sup>i</sup><sup>n</sup> sich vereint. <sup>E</sup><sup>r</sup> bietet Möglichkeiten, welche bis anhin viel teueren Druckern vorbehalten waren.

Rein äusserlich sieht der Epson FX-80 seinem Vorgängermodell MX-80 ziemlich ähnlich. Auch die Anordnung der Bedienungselemente <sup>i</sup>s<sup>t</sup> dieselbe geblieben, ausser dass der Netzschalter auf die linke Seite gewechselt hat. Das <sup>i</sup>s<sup>t</sup> ein bisschen unbequemer, weil <sup>s</sup><sup>o</sup> beide Seiten des Druckers zugänglich sein müssen - die Rechte <sup>f</sup>ü<sup>r</sup> den Papiertransportknopf. FX-80 seinem Vorg<br>80 ziemlich ähnlich<br>80 ziemlich ähnlich<br>nung der Bedier<br>dieselbe geblieber<br>Netzschafter auf (wechselt hat. Da:<br>unbequemer, wei<br>des Druckers zug<br>sen - die Rechte fü<br>portknopf.<br>Das Papier wird<br>dem transpare nung der Bedien<br>dieselbe geblieben<br>dieselbe geblieben<br>Netzschalter auf d<br>wechselt hat. Da:<br>unbequemer, weil<br>des Druckers zug<br>sen - die Rechte fü<br>portknopf.<br>Das Papier wird<br>dem transparente<br>zugeführt. Der Se<br>das Wiedereinzi

Das Papier wird von hinten unter dem transparenten Papierseparator zugeführt. Der Separator verhindert das Wiedereinziehen des soeben be-

# Thomas Bischoff

druckten Papiers. Der Drucker verarbeitet Endlospapier mit Randlochung und einer Breite von 9,5-10 <sup>Z</sup>oll (241-254 mm). Ebenso kann auch Rollenpapier oder Einzelblätter verwendet werden. <sup>M</sup>i<sup>t</sup> dem <sup>a</sup>l<sup>s</sup> Zubehör erhältlichen Traktor kann man Papier, Etiketten <sup>e</sup>tc. <sup>i</sup><sup>n</sup> den Breiten 4-9 <sup>Z</sup>oll (102-229 mm) bedrucken.

# Der Druckcomputer

Im Innern verrichten zwei Mikroprozessoren mit insgesamt <sup>1</sup><sup>4</sup> KByte ROM und <sup>4</sup> KByte RAM <sup>i</sup>hr<sup>e</sup> <sup>A</sup>rbeit. Die Bezeichnung Druckcomputer <sup>f</sup>ü<sup>r</sup> den FX-80 <sup>i</sup>s<sup>t</sup> also nicht übertrieben. Ein 7811 <sup>i</sup>s<sup>t</sup> der Master und steuert so ziemlich alles ausser dem Druckkopfmotor, welcher von einem 8042 im Slavebetrieb gesteuert wird. <sup>I</sup><sup>n</sup> den ersten Modellen ersetzt ein Zusatzprint mit einem 8039 und externem EPROM den <sup>8</sup>042.

Der Drucker druckt bis zu 160 Zeichen in der Sekunde. Um den ohnehin niedrigen Geräuschpegel noch weiter <sup>z</sup><sup>u</sup> senken, kann man per Steuerzeichen auf halbe Geschwindigkeit schalten.

Die wahre Klasse des FX-80 kommt erst beim Betrachten seiner über <sup>7</sup><sup>0</sup> Steuercodes (Escape-Sequenzen) zum Vorschein. Da bleiben praktisch keine Wunsche offen. <sup>D</sup>i<sup>e</sup> vielen verschiedenen Schriftarten lassen sich sogar, <sup>m</sup>i<sup>t</sup> kleinen Einschränkungen, untereinander kombinieren, z. <sup>B</sup>. <sup>f</sup>ette Kursivschrift. Die Druckmodi kön-

nen innerhalb einer Zeile beliebig gewechselt werden. Gedruckt wird bidirektional und mit Druckwegoptimierung. Für die Grafik stehen Bitmuster-Druckmodi <sup>m</sup>i<sup>t</sup> einfacher, doppelter und vierfacher Dichte sowie <sup>f</sup>ü<sup>r</sup> Hardcopy vom Bildschirm noch weitere Dichten zur Verfügung.

Der Papiervorschub <sup>i</sup>s<sup>t</sup> <sup>i</sup><sup>n</sup> 1/256- Zoll-Schritten programmierbar. Das Papier kann sowohl vorwärts <sup>a</sup>l<sup>s</sup> auch rückwärts transportiert werden. In Verbindung <sup>m</sup>i<sup>t</sup> dem Grafik-Druckmodus ist also <sup>e</sup>i<sup>n</sup> Plotter-ähnlicher Betrieb möglich. Man kann per DIL-Schalter oder per Steuerzeichen unter neun nationalen Zeichensätzen wählen. Sollte dies nicht genügen, kann man sich einen eigenen Zeichensatz definieren, solange die Zeichen in einem 9x11-Punktraster Platz finden. Wird der ladbare Zeichengenerator nicht benötigt, <sup>s</sup><sup>o</sup> <sup>d</sup>ien<sup>t</sup> das 2-KByte RAM als Eingabepuffer für etwa eine Druckseite und beschleunigt so die Arbeit am Computer. Der rechte und der linke Rand, die Formularlänge, Horizontaltabulation, Vertikaltabulation und verschiedene andere Dinge sind per Steuerzeichen einstellbar.

Die wichtigsten Druckparameter lassen sich an einem DIL-Schalter einstellen, so dass sie nach dem Einschalten des Druckers sofort zur Verfügung stehen.

<sup>I</sup><sup>m</sup> Hexdump-Modus werden <sup>a</sup>ll<sup>e</sup> Zeichen die der Drucker empfängt <sup>a</sup>l<sup>s</sup> zweistellige Hexadezimalzahlen ausgegeben. Ein Selbstmodus <sup>f</sup>ehl<sup>t</sup> ebenso wenig. <sup>E</sup><sup>r</sup> wird aktiviert, indem man während dem Einschalten die LF-Taste drückt.

Eine weitere nützliche Eigenschaft des FX-80 <sup>i</sup>s<sup>t</sup> das Ueberspringen der Perforation zwischen zwei Blättern. Das ist sehr angenehm <sup>b</sup>e<sup>i</sup> <sup>d</sup>e<sup>r</sup> Ausgabe längerer Programmlistings.

Serienmässig ist eine Centronics-Schnittstelle vorhanden. Auf Wunsch können andere Schnittstellen (RS-232, IEEE-488) eingebaut werden.

# Praktischer Betrieb

Druckkopfbewegung und Papiervor Die erwähnte Geschwindigkeit von <sup>1</sup>6<sup>0</sup> Zeichen pro Sekunde wird nur innerhalb einer <sup>Z</sup>eil<sup>e</sup> <sup>e</sup>rreicht, <sup>d</sup>. <sup>h</sup>. schub reduzieren diesen Wert beim Ausdruck von ganzen Texten. <sup>E</sup><sup>s</sup> kann ungefähr <sup>m</sup>i<sup>t</sup> folgendem Durchsatz gerechnet werden:

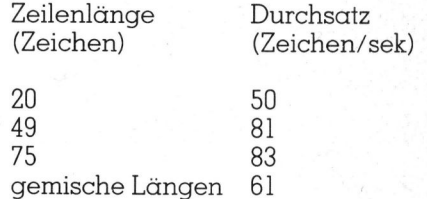

Es gibt Drucker bei denen das Papiereinspannen einfacher geht (wenn man beim FX-80 nicht aufpasst, greifen die Zähne des Traktors nicht richtig), <sup>i</sup>s<sup>t</sup> es aber einmal drin, <sup>s</sup><sup>o</sup> wird <sup>e</sup><sup>s</sup> ohne Schwierigkeiten transportiert. Der FX-80 benützt die gleichen Farbbandkassetten wie der MX-80. Leider wird das Farbband nicht schräg am Druckkopf vorbeigeführt, wie <sup>i</sup><sup>n</sup> anderen Druckern üblich. So wird nicht die volle Breite des Bandes ausgenützt.

Der Hexdump-Modus <sup>h</sup>a<sup>t</sup> <sup>s</sup>ic<sup>h</sup> <sup>b</sup>e<sup>i</sup> der Inbetriebnahme <sup>a</sup>l<sup>s</sup> sehr nützlich erwiesen. Mit seiner Hilfe konnte ein Defekt auf der Interfaceplatine schnell lokalisiert und behoben werden.

Mit dem FX-80 wird ein ausgezeichnetes deutsches Handbuch geliefert. Man merkt, dass <sup>e</sup>i<sup>n</sup> Fachmann die Uebersetzung vorgenommen <sup>h</sup>at. Jeder Steuercode wird auf mindestens einer Seite <sup>b</sup>i<sup>s</sup> <sup>i</sup>n<sup>s</sup> Detail <sup>e</sup>rklär<sup>t</sup> und <sup>s</sup>ein<sup>e</sup> Anwendung <sup>m</sup>ittel<sup>s</sup> eines Beispielprogramms <sup>i</sup><sup>n</sup> BASIC illustriert. O der Inbetriebnahm<br>
erwiesen. Mit sein<br>
Defekt auf der<br>
schnell lokalisiert<br>
den.<br>
Mit dem FX-80<br>
zeichnetes deutschlefert. Man merk<br>
mann die Uebers<br>
men hat. Jeder St<br>
mindestens einer serklärt und seine *i*<br>
eines Beispi

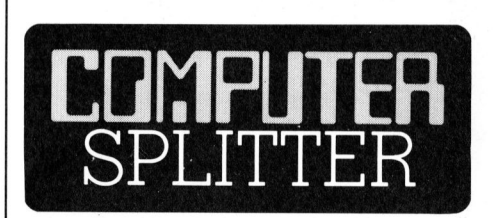

# Facit-Addo <sup>h</sup>ilf<sup>t</sup> Sharp-Anwendern

sich ein A4-Hame<br>Addo, in welcher<br>dukte zu den Tasc!<br>Sharp zusammen<br>diesen Begleitproc<br>alle bekannten un<br>Hard- und Softwar<br>Sharp-Eigenprodu<br>von Fremdlieferan<br>die Broschüre gra<br>Badenerstrasse 58: (205/fp) «Sharp Software» nennt sich ein A4-Handbuch von Facit-Addo, in welchem <sup>a</sup>ll<sup>e</sup> Begleitprodukte <sup>z</sup><sup>u</sup> den Taschencomputern von Sharp zusammengestellt sind. Mit diesen Begleitprodukten meinen wir <sup>a</sup>ll<sup>e</sup> bekannten und hier erhältlichen Hard- und Softwareprodukte aus der Sharp-Eigenproduktion aber auch von Fremdlieferanten. Wir erhielten die Broschüre gratis bei Facit-Addo, Badenerstrasse 587, 8048 Zürich.

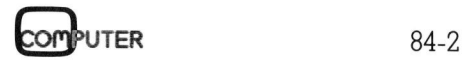

# Alle Disketten sehen gleich aus. Fragen Sie deshalb nach der besten.

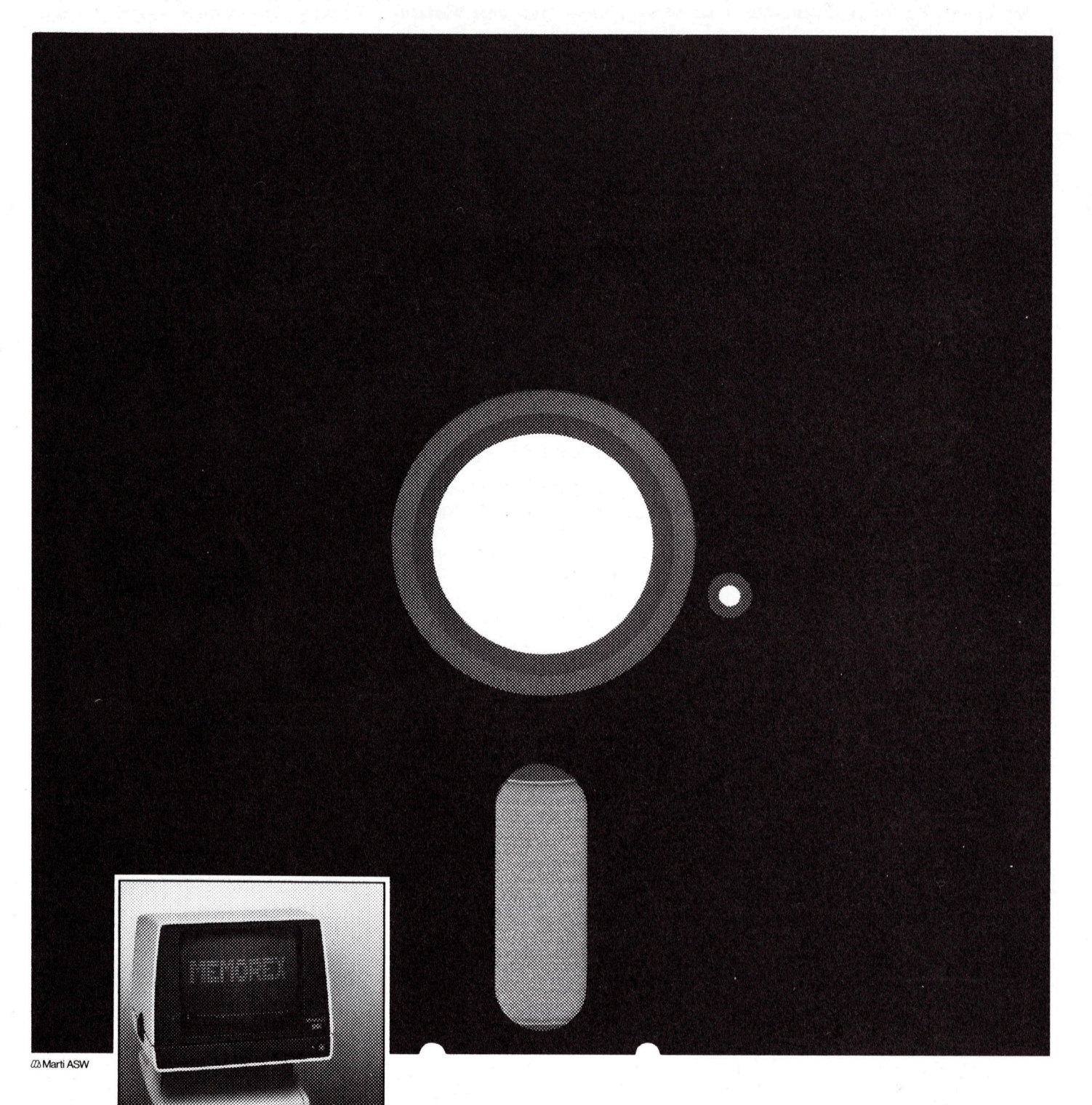

Schnelle und leistungsfähige Datenspeicherung wird immer aktueller. Qualitat, Sicherheit, Zuverlassigkeit

Wahlen Sie deshalb Disketten des Herstellers, der für **des Herstellers, der für der Statten der Statten der Statten der Statten der Statten**<br>Zuwerlässiskeit und mühalase Verlangen Sie Informationen Zuverlässigkeit und mühelose arctan a Anwendung hundertprozentig<br>garantiert. 6036 Zürich<br>01/461 54 00

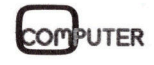

EDV-Peripherie.

# Spectravideo - MSX zum ersten

Schon wiederholt berichteten wir <sup>i</sup><sup>n</sup> kleinen Mitteilungen über den gelungenen Versuch, Geräte der Home-Computer-Klasse hard- und softwaremässig etwas zu standardisieren. Noch in diesem Jahr werden mehrere Geräte erwartet, die zu diesem MSX (Microsoft Extended) genannten Betriebssystem kompatibel sind. Das Hong Kong-Ge<sup>r</sup>ä<sup>t</sup> Spectravideo SV 328 passt schon weitestgehend <sup>i</sup><sup>n</sup> den neuen Standard, weshalb <sup>w</sup>i<sup>r</sup> diesem <sup>V</sup>etrete<sup>r</sup> <sup>e</sup>ine<sup>r</sup> <sup>s</sup>ons<sup>t</sup> in M+K wenig <sup>b</sup>erücksichtigten Computerklasse einige Aufmerksamkeit widmen wollen.

MSX verlangt von seinen Trägern eine Z80 CPU, einen Video-Prozessor 9918 von TI, zwei Joystick-Schnittstellen und <sup>3</sup><sup>2</sup> KBytes <sup>f</sup>re<sup>i</sup> verfügbaren Benützerspeicher. Das Betriebssystem muss <sup>i</sup><sup>m</sup> ROM implementiert sein und den Interpreter für ein erweitertes Microsoft-BASIC haben. D ie Unterstützung eines Mehrkanal- **Geoly Genannien Alexander Alexander Constant Spectravideo**<br>**Standard, wesha<br>rücksichtigten Clen.**<br>MSX verlangt verme Z80 CPU, eine<br>9918 von TI, zwei J<br>Benützerspeicher.<br>Seen muss im Reveitertes Microsson.<br>Weitertes Micros **Francischligten Constants (Figure 1988)**<br>
MSX verlangt versiene Z80 CPU, eine<br>
9918 von TI, zwei Jenn und 32 KByte:<br>
Benützerspeicher.<br>
stem muss im R(<br>
stem und den Inte<br>
weitertes Microsson<br>
Die Unterstützung

# Peter Fischer

Musiksynthesizers ist ebenso Standard wie hochauflösende Grafik und eine Steckbuchse für Software-ROMs.

Der Schweizer Generalimporteur versicherte uns, dass der Spectravideo SV 328 bis auf die physische und elektronische Ausgestaltung der Modulbuchse schon als MSX-kompati<sup>b</sup>e<sup>l</sup> bezeichnet werden <sup>d</sup>arf. MSX <sup>i</sup>s<sup>t</sup> <sup>i</sup><sup>n</sup> Fernost sehr gut angelaufen. Die Gefolgschaft <sup>i</sup><sup>n</sup> den USA ist vorderhand recht dünn. Als Grund dafür wird von Kennern vermutet, dass <sup>d</sup>i<sup>e</sup> US-Hersteller nicht mehr auf den «alten» Z80 setzen wollen, sondern auf Bit-breitere CPUs.

# Professionelle Tastatur

 obersten Reihe finden wir fünf dop-Wer den SV 328 zum ersten Mal <sup>i</sup><sup>n</sup> der Hand <sup>h</sup>ält, <sup>w</sup>i<sup>r</sup> erstaunt sein über die professionelle Tastatur und die äusserst robuste Verarbeitung. Diese Tastatur vermochte allen unseren Ansprüchen <sup>z</sup><sup>u</sup> genügen. <sup>I</sup><sup>n</sup> der

pelt belegte Funktionstasten, die softwaremässig mit häufigen BASIC-Schlüsselwörtern belegt sind. Die er<sup>s</sup>t<sup>e</sup> und zweite Funktion der Tasten wird auf dem Bildschirm <sup>i</sup><sup>n</sup> der <sup>2</sup>4. Zeile <sup>i</sup><sup>n</sup> Negativ-Kästchen angezeigt. Selbstverständlich lässt sich die Belegung einfach umprogrammieren (KEY). Die Stop-Taste dient dem Unterbruch eines Programmms oder <sup>z</sup><sup>u</sup> dessen Abbruch zusammen <sup>m</sup>i<sup>t</sup> CTRL.

Rechts daneben sind Editiertasten: Clear screen/Cursor home, insert, delete/cut (ganze Zeile löschen). Der Pfeil nach links löscht die angefahrenen Zeichen, der Pfeil nach rechts ist <sup>e</sup>i<sup>n</sup> Tabulator. Die CAPS LOCK-Taste <sup>i</sup>s<sup>t</sup> mit einer LED versehen, die den aktiven Schaltzustand anzeigt und verwirrenderweise auch beim Gebrauch von gewissen Software-Moduln leuchtet. Die POWER ON-Taste <sup>i</sup>s<sup>t</sup> gar keine solche, sondern <sup>e</sup><sup>s</sup> handelt sich ebenfalls um einen LED-Indikator für den Schaltzustand. LEFT GRPH und sein Partner aktivieren die Grafik-Belegung der Tastatur.

Ebenfalls sehr angenehm zu bedienen <sup>i</sup>s<sup>t</sup> die numerische Tastatur. An deren oberem Ende finden wir die Cursor-Steuer-Tasten für das be-

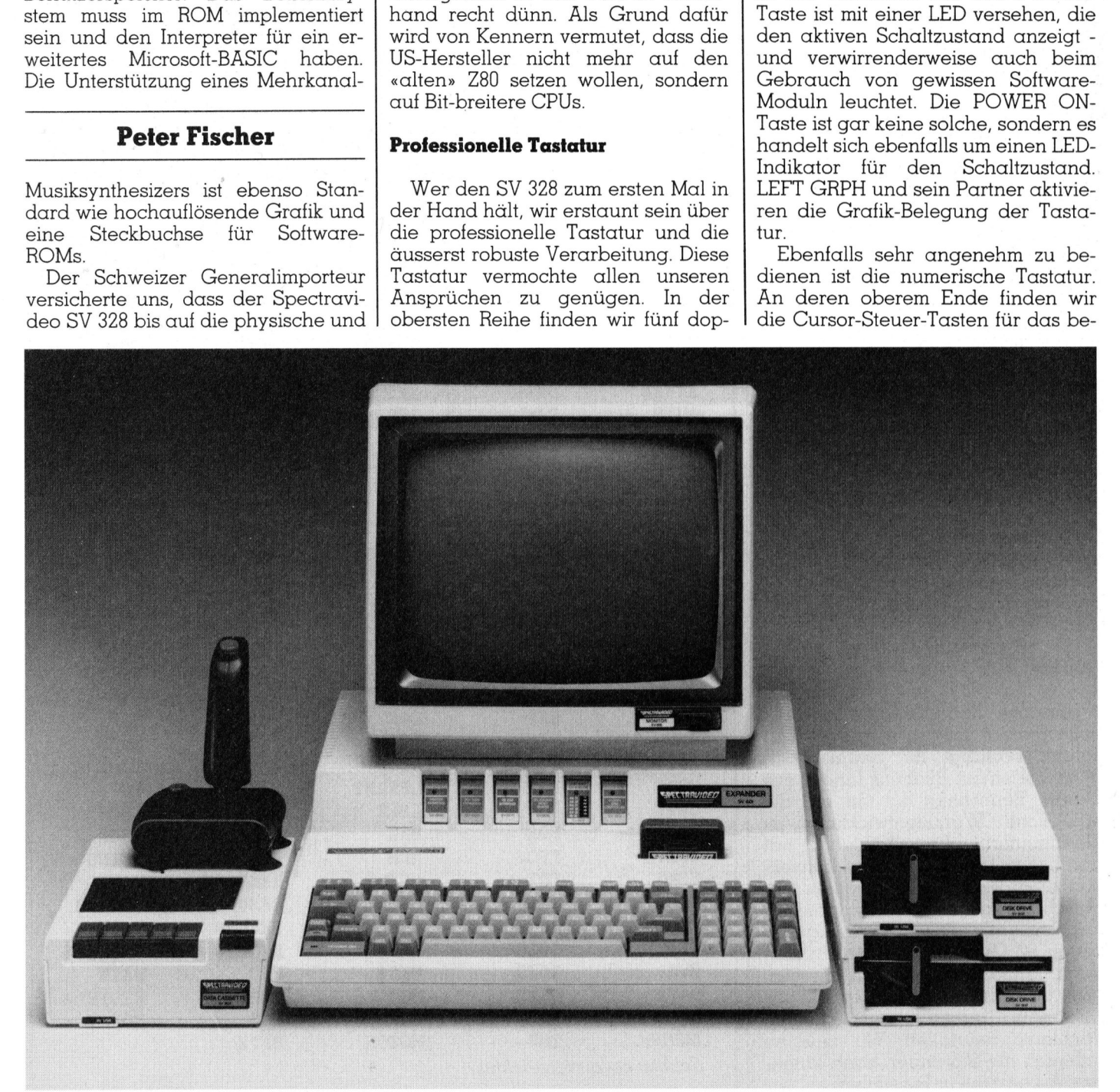

# KLEINCOMPUTER <sup>a</sup>ktuell **KLEINCOMPUTER aktuell**

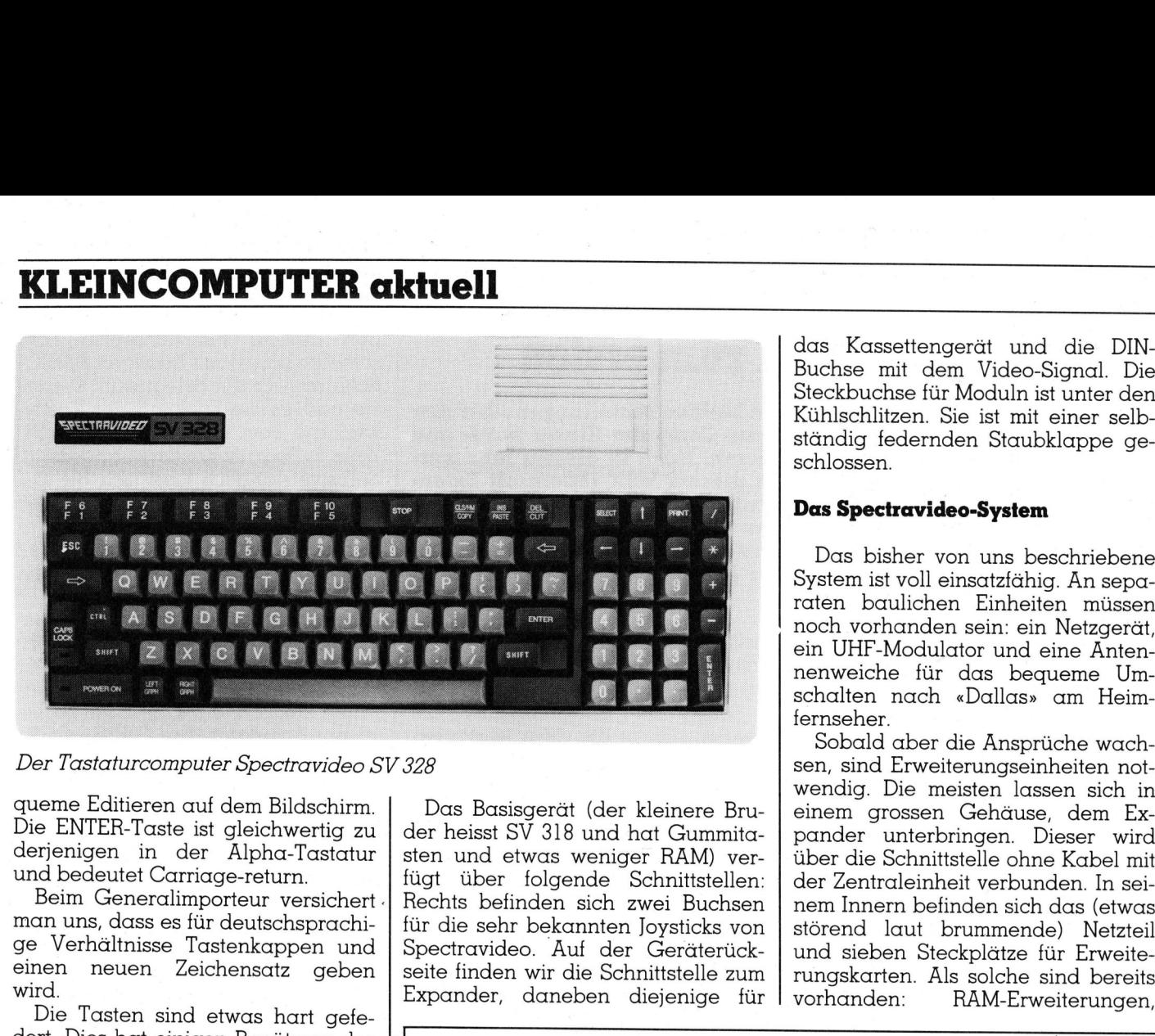

Der Tastaturcomputer Spectravideo SV 328

queme Editieren <sup>a</sup>u<sup>f</sup> dem Bildschirm. Die ENTER-Taste <sup>i</sup>s<sup>t</sup> gleichwertig <sup>z</sup><sup>u</sup> derjenigen <sup>i</sup><sup>n</sup> der Alpha-Tastatur und bedeutet Carriage-return.

Beim Generalimporteur versichert : man uns, dass es für deutschsprachige Verhältnisse Tastenkappen und einen neuen Zeichensatz geben wird.

Die Tasten sind etwas hart gefedert. Dies hat einigen Benützern des Geräts <sup>i</sup><sup>n</sup> unserem Versuchseinsatz zuerst etwas Schwierigkeiten berei<sup>t</sup>et. Selbstverständlich lässt sich die Tastatur zusätzlich zum gut spürbaren Druckpunkt auch mit einem Klikken belegen.

Die Funktion <sup>d</sup>e<sup>r</sup> Tasten SELECT und PRINT konnten wir nirgends herausfinden, was schon einen kleinen Vorgeschmack <sup>a</sup>u<sup>f</sup> unsere «Würdigung» der Handbücher <sup>g</sup>ibt. Die Tasten werden nach Auskunft zwar decodiert, haben aber keine Wirkung in BASIC. <sup>S</sup>i<sup>e</sup> sind somit lediglich für den Maschinenprogrammierer von Interesse.

# Qualität

Der erste Eindruck von Robustheit beim ganzen System wurde im Test vollauf bestätigt. Er beweist sich auch bei einem Blick <sup>i</sup>n<sup>s</sup> Innere des Geräts. Beunruhigt hat uns nur die erhebliche Wärmeentwicklung <sup>i</sup><sup>m</sup> Geräteinnern. Die Kühlung hat durch eine rein natürliche Konvektion zu erfolgen. Wir konnten im Modulschacht mit Präzisionsthermome<sup>t</sup>er<sup>n</sup> immerhin eine Erwärmung von <sup>b</sup>i<sup>s</sup> zu <sup>6</sup><sup>2</sup> Grad im direkten Kontakt nach längerem Gebrauch messen. Was dies <sup>f</sup>ü<sup>r</sup> Konsequenzen auf <sup>d</sup>i<sup>e</sup> Elektronik haben kann, mögen Fachleute beurteilen. Wir mussten indessen nie Störungen nach längerem Arbeitseinsatz feststellen.

Das Basisgerät (der kleinere Bruder heisst SV 318 und hat Gummitasten und etwas weniger RAM) verfügt über folgende Schnittstellen: Rechts befinden sich zwei Buchsen <sup>f</sup>ü<sup>r</sup> die sehr bekannten Joysticks von Spectravideo. Auf der Geräterückseite finden wir die Schnittstelle zum

the company of the company of the company of the company of the company of the company of

das Kassettengerät und die DIN-Buchse <sup>m</sup>i<sup>t</sup> dem Video-Signal. Die Steckbuchse <sup>f</sup>ü<sup>r</sup> Moduln <sup>i</sup>s<sup>t</sup> unter den Kühlschlitzen. Sie ist mit einer selbständig federnden Staubklappe geschlossen.

# Das Spectravideo-System

Das bisher von uns beschriebene System ist voll einsatzfähig. An separaten baulichen Einheiten müssen noch vorhanden <sup>s</sup>ein: <sup>e</sup>i<sup>n</sup> Netzgerät, ein UHF-Modulator und eine Äntennenweiche für das bequeme Umschalten nach «Dallas» am Heimfernseher.

Sobald aber die Ansprüche wachsen, sind Erweiterungseinheiten notwendig. Die meisten lassen sich <sup>i</sup><sup>n</sup> einem grossen Gehäuse, dem Expander unterbringen. Dieser wird über die Schnittstelle ohne Kabel mit der Zentraleinheit verbunden. In seinem Innern befinden sich das (etwas störend <sup>l</sup>au<sup>t</sup> brummende) Netzteil und sieben Steckplätze für Erweite seite finden wir die Schnittstelle zum | rungskarten. Als solche sind bereits<br>Expander, daneben diejenige für | vorhanden: RAM-Erweiterungen,

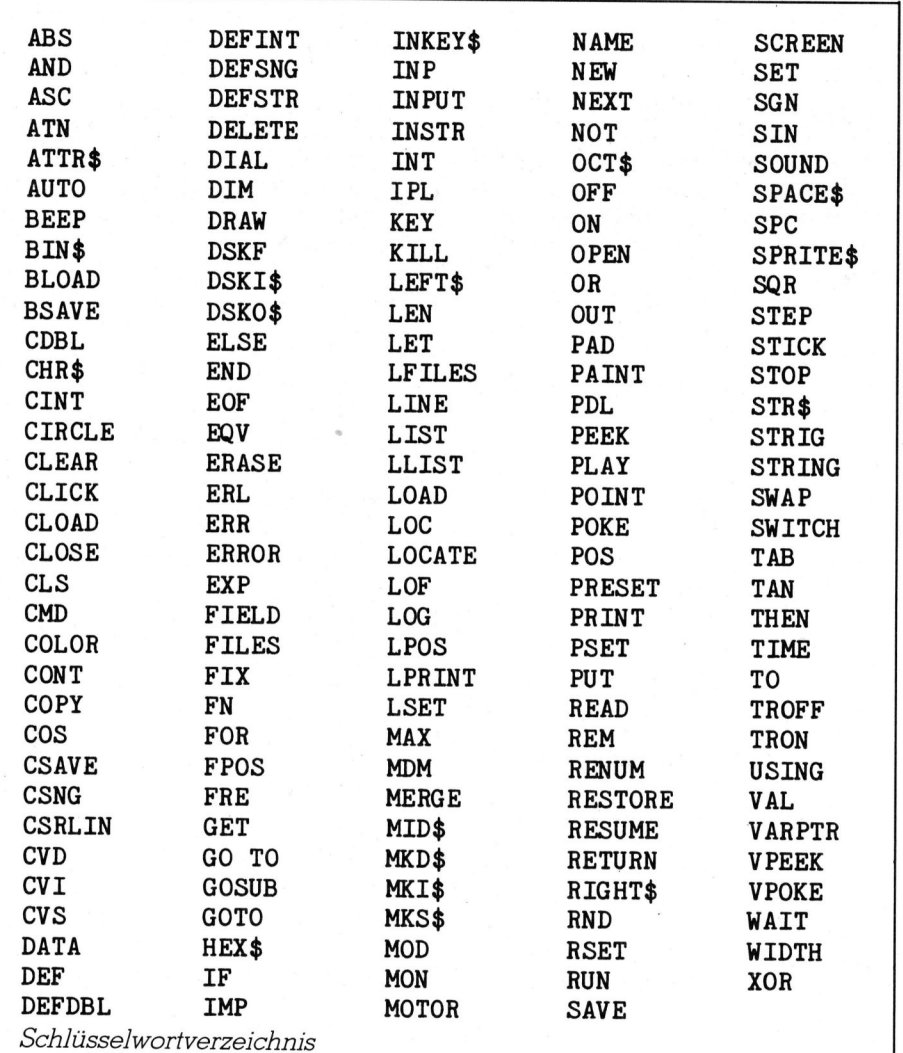

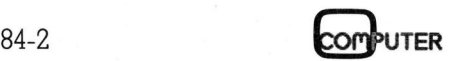

I

eine 80-Zeichen-Karte, ein Disk-Controller <sup>f</sup>ü<sup>r</sup> zwei Laufwerke sowie Standard-Interfaces. Die Karten werden einfach eingesteckt und ihr Betriebszustand lässt sich an der Expander-Front <sup>m</sup>i<sup>t</sup> einer LED ablesen. Auf der Rückseite des Expanders befinden sich die Ausgänge der entsprechenden Steckeinheiten.

Der Expander <sup>i</sup>s<sup>t</sup> <sup>e</sup>i<sup>n</sup> sehr robustes Gehäuse, <sup>s</sup><sup>o</sup> dass darauf auch ein Monitor oder ein Fernseher gestellt werden kann. Wir könnten uns allerdings trotz der vergleichsweise hervorragenden Bildqualität des Farbfernsehers kaum vorstellen, ihn <sup>i</sup><sup>n</sup> solcher Augennähe zu betreiben. Nebenbei: Diese angesprochene Bildqualität verschlechtert sich beim Ablaufen eines BASIC-Programms geringfügig - das Bild wird horizon<sup>t</sup>a<sup>l</sup> durch sehr schwach sichtbare Striemen durchzogen.

Wir haben <sup>e</sup>i<sup>n</sup> System <sup>m</sup>i<sup>t</sup> einer Floppy-Station betrieben. Mitgeliefert wird dazu ein CP/M-Betriebssystem, Version 2.2. CP/M wird <sup>a</sup>kti<sup>v</sup>iert, sobald der Computer nach dem Einschalten die Selbsttestroutinen durchgespult und nach dem Vorhandensein eines Floppy-Laufwerks gesucht hat. Die CP/M-Diskette ent<sup>h</sup>äl<sup>t</sup> <sup>a</sup>ll<sup>e</sup> CP/M-Dateien plus eine solche zum bequemen Duplizieren von Disketten mit nur einem Laufwerk. Das CP/M-Handbuch von Digital Research umfasst 250 eng bedruckte Seiten (englisch) plus einen Command Summary und einen CP/ M Users Guide von Spectravideo. Das slim-size Floppy-Laufwerk von Shugart bietet 164 KBytes formatier<sup>t</sup>e<sup>r</sup> Speicherkapazität. Das Laufwerk <sup>l</sup>äuf<sup>t</sup> leider <sup>b</sup>i<sup>s</sup> <sup>z</sup><sup>u</sup> <sup>4</sup><sup>0</sup> Sekunden nach einem abgeschlossenen Zugriff weiter.

Wird CP/M <sup>n</sup>ich<sup>t</sup> gebraucht, kann zum sehr komfortablen Disk-BASIC umgeschaltet werden (nur mit Ausschalten, Diskettenwechsel und wieder Einschalten möglich).

## Software

Im Sektor Software vermag der SV 328 restlos zu begeistern. Da <sup>i</sup>s<sup>t</sup> erst einmal das Betriebssystem mit den Editiermöglichkeiten auf dem Bildschirm zu erwähnen: Selbstverständlich verfügt das Gerät über einen full-screen Editor mit weit komfortablerer Bedienbarkeit als wir <sup>s</sup>i<sup>e</sup> auf vergleichbaren Geräten finden. Der Cursor lässt sich auch diagonal bewegen. Steuercodes <sup>m</sup>i<sup>t</sup> CTRL erleichtern die Manipulation des Bildschirms zusätzlich. Ganz ähnliche Möglichkeiten ergeben sich <sup>m</sup>i<sup>t</sup> dem

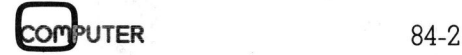

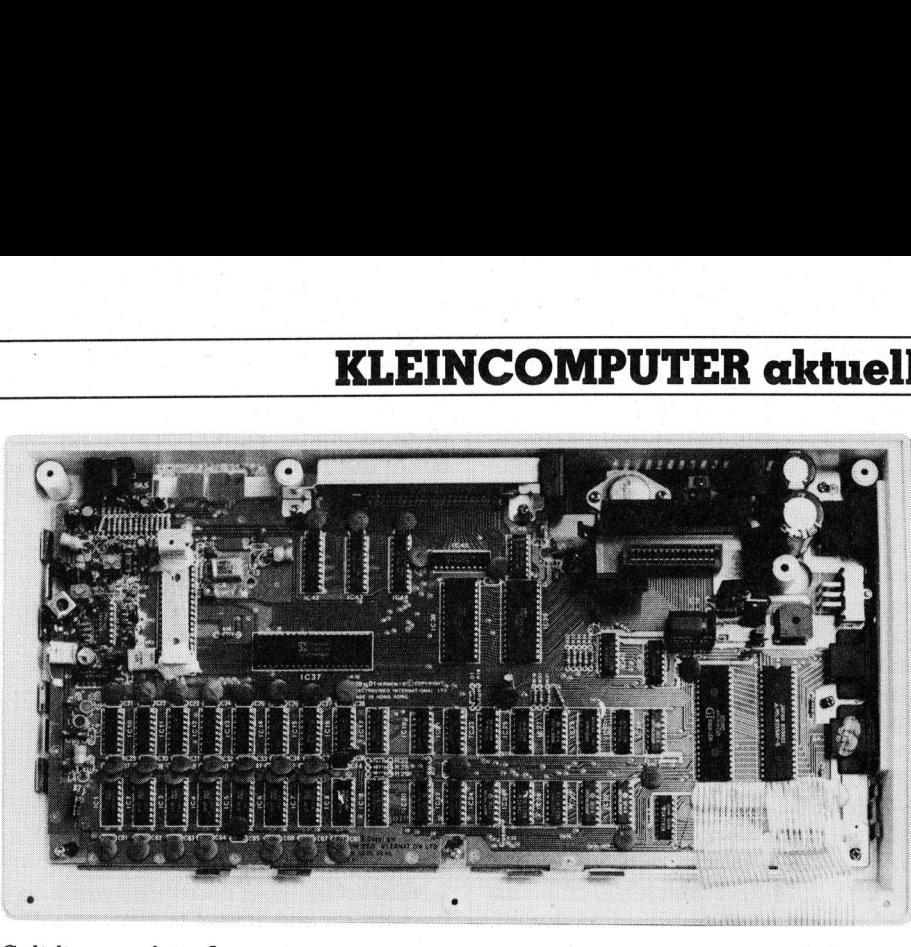

S olidität auch im Innern

Escape-Sequenzen beim Programmieren. Fehlermeldungen erfolgen im englischen Wortlaut und werden akustisch angekündigt. Strukturiertes Editieren wird vom SV 328 mühelos akzeptiert.

Der von der Tastatur decodierte Zeichensatz umfasst neben den erwähnten Grafiksymbolen Gross- und Kleinschreibung mit echten Unterlängen. Die Tastatur <sup>i</sup>s<sup>t</sup> mit einem Puffer-Speicher gekoppelt, der bis <sup>3</sup><sup>8</sup> Zeichen während der Abarbeitung eines Auftrags entgegennimmt!

Wir hatten auch Gelegenheit, mitgelieferte Software zu testen. Diese <sup>l</sup>ieg<sup>t</sup> vor entweder auf Kassette oder <sup>i</sup><sup>n</sup> Form von Moduln. Es handelt sich dabei vorwiegend um Spielprogramme im bekannten Sinn aber intelligent und witzig programmiert. Die «Introduction <sup>t</sup><sup>o</sup> BASIC» ist keine <sup>i</sup>nteraktives Lernprogramm sondern lediglich eine Sammlung kleiner BA-SIC-Programme, <sup>b</sup>e<sup>i</sup> deren Studium der Bediener offenbar BASIC lernen kann... Wir hatten auch<br>gelieferte Software<br>liegt vor entweder<br>in Form von Modu<br>dabei vorwiegend<br>me im bekannten<br>gent und witzig<br>salter and witzig<br>the sample of the Sample Hotel<br>SIC-Programme, between SSIC-Programme, between<br>the B

Noch eine Bemerkung zum <sup>B</sup>e triebssystem: Das Gerät verkauft sich

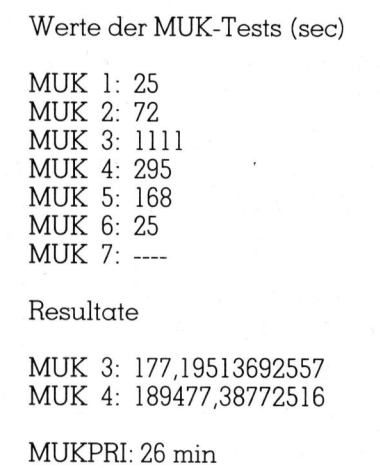

<sup>i</sup><sup>n</sup> der Werbung <sup>a</sup>l<sup>s</sup> solches <sup>m</sup>i<sup>t</sup> <sup>8</sup><sup>0</sup> KBytes RAM. Nun, der Anwender wird «29 199 Bytes free» finden. Wir liessen uns dies vom Generalimporteur erklären: Von den <sup>6</sup><sup>4</sup> KBytes adressierbaren RAMs des Prozessors sind 32 KBytes <sup>f</sup>rei, die restlichen 32 KBytes sind zwar da, aber vom BA-SIC nicht greifbar, weil in diesem Be<sup>r</sup>eic<sup>h</sup> <sup>d</sup>a<sup>s</sup> ROM <sup>a</sup>dressier<sup>t</sup> <sup>w</sup>ird! <sup>1</sup><sup>6</sup> KBytes. werden fest vom Video-Prozessor <sup>f</sup>ü<sup>r</sup> Grafik und Bildschirm adressiert. So einfach <sup>i</sup>s<sup>t</sup> das... Nur meinen wir, dass die Ehrlichkeit gebietet, diesen Sachverhalt auch <sup>i</sup><sup>n</sup> der Werbung aufzuschlüsseln. Nebenbei: CP/M oder der gewiefte Maschinenprogrammierer werden auch auf die übrigen 32 KBytes zugreifen.

Disk-BASIC <sup>i</sup>s<sup>t</sup> hart im Strafen: Wer es wagt, auf geschützte Disketten zuzugreifen, wird mit Totalabsturz bestraft.

Trotz der <sup>3</sup>,<sup>6</sup> MHz Taktfrequenz <sup>i</sup>s<sup>t</sup> das Betriebssystem, wie die MUK-Tests zeigen, nicht sehr schnell. Dies liegt daran, dass der SV 328 automatisch mit doppelter Genauigkeit rechnet, was sich bei rechenintensiven Programmen auswirkt.

# BASIC

Microsoft liefert als MSX-Pate naturlich auch das BASIC <sup>f</sup>ü<sup>r</sup> den Spectravideo. Es handelt sich um die «SV extended BASIC Version <sup>1</sup>.0». Das BASIC verdient den Zusatz extended mit vollem Recht, sind darin doch Anweisungen selbstverständ<sup>l</sup>ic<sup>h</sup> enthalten, <sup>d</sup>i<sup>e</sup> man <sup>b</sup>e<sup>i</sup> anderen Geräten teuer zukauft oder aufwendig im Maschinencode selber <sup>e</sup>rstellt. Es ist uns an dieser Stelle nicht möglich, <sup>a</sup>ll<sup>e</sup> erwähnenswerten Schlüsselwörter zu durchleuchten. Wir müssen uns auf einige beschränken. AUTO und RENUM <sup>e</sup>rleichter<sup>n</sup> <sup>d</sup>a<sup>s</sup>

# **KLEINCOMPUTER aktuell** KLEINCOMPUTER <sup>a</sup>ktuell

Editieren enorm; RESTORE, RESUME und RETURN <sup>s</sup>in<sup>d</sup> natürlich mit Zeilennummern möglich. Das SV-BASIC erlaubt das Abspeichern des gesamten Bildschirminhalts ebenso wie die direkte Basistransformation dual/ dezimal/hexadezimal. <sup>M</sup>i<sup>t</sup> VPEEK und VPOKE <sup>l</sup>äss<sup>t</sup> <sup>s</sup>ic<sup>h</sup> <sup>i</sup><sup>m</sup> Video-RAM umherstochern. SWITCH erlaubt <sup>e</sup>i<sup>n</sup> Bank-Switching <sup>m</sup>i<sup>t</sup> BASIC usw. <sup>u</sup>st.

Eine Fülle von Parametern erhöht die Leistungsfähigkeit der Anweisungen gewaltig. Nehmen <sup>w</sup>i<sup>r</sup> <sup>a</sup>l<sup>s</sup> Beispiel FILES beim Disk-BASIC: FI-LES mit Laufwerknummer gibt bekanntlich das Inhaltsverzeichnis der Diskette auf den Bildschirm, aber mit Zusatz « » sind <sup>e</sup><sup>s</sup> nur <sup>d</sup>i<sup>e</sup> Programmoder ASCII-Dateien, mit «.» nur die Programmdateien, mit «\*» die Maschinenprogramme und <sup>m</sup>i<sup>t</sup> «#» <sup>d</sup>i<sup>e</sup> Bildschirmdateien... Dasselbe funktioniert mit LFILES <sup>f</sup>ü<sup>r</sup> den Drucker.

<sup>M</sup>i<sup>t</sup> CIRCLE stellen <sup>w</sup>i<sup>r</sup> Kreise und Kreisteile her und malen diese gleich aus oder quetschen <sup>s</sup>i<sup>e</sup> zu Ellipsen. Mit LINE zeichnen wir Linien oder Rechtecke und kolorieren diese mit PAINT.

Für die voll integrierte hochauflösende Grafik von 256x192 Punkten wird eine Art Makro-Sprache <sup>m</sup>i<sup>t</sup> einfachen Mnemonics voll von BA-SIC unterstützt. Ebenso einfach wird die Dreikanal-Musik mit individuellen Hüllkurven, Lautstärken usw. programmiert. Als Notenwerte dienen <sup>i</sup>hr<sup>e</sup> Namen <sup>m</sup>i<sup>t</sup> <sup>b</sup> und #!

Aber Achtung! MBASIC <sup>i</sup>s<sup>t</sup> <sup>n</sup>ich<sup>t</sup> MBASIC: Variablennamen können fünfzehn Zeichen umfassen aber nur die beiden ersten sind relevant. Oder: RND <sup>l</sup>äuf<sup>t</sup> zum Beispiel nur <sup>m</sup>i<sup>t</sup> einem Parameter und die OPEN-Anweisungen sind anders aber auch einfachen Mnemo<br>SIC unterstützt. Ek<br>die Dreikanal-Mu:<br>len Hüllkurven,<br>programmiert. Als<br>nen ihre Namen m<br>Aber Achtung!<br>MBASIC: Variabl<br>fünfzehn Zeichen i<br>die beiden erste<br>Oder: RND läuft zu einem Parameter i<br>weisungen sind verständlicher geworden: OPEN

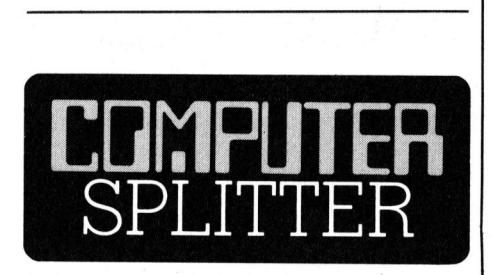

# Handbuch Computergrafik

**Handbuch Comp**<br>(198/fp) Bei Heunentgeltlich ein<br>Handbuch» zu ha<br>staltete Handbuc<br>über den Werdege<br>tergrafik von der I<br>kumentierten Wiec<br>schirm oder Drucke<br>30 (198/fp) Bei Hewlett-Packard <sup>i</sup>s<sup>t</sup> unentgeltlich ein «Computergrafik-Handbuch» zu haben. Das gut ge<sup>s</sup>taltet<sup>e</sup> Handbuch <sup>g</sup>ib<sup>t</sup> Auskunft über den Werdegang einer Computergrafik von der Formel bis zur dokumentierten Wiedergabe auf Bildschirm oder Drucker/Plotter.  $\qquad \Box$ 

«2:seqdat.dat» <sup>F</sup>O<sup>R</sup> OUTPUT AS #1 öffnet auf Floppy-Station zwei die sequentielle Datei «seqdat.dat» zum Beschreiben unter Dateinummer <sup>1</sup>. Es <sup>i</sup>s<sup>t</sup> also durchaus möglich, dass MBASIC-Programme <sup>l</sup>eich<sup>t</sup> geändert werden müssen, wenn <sup>s</sup>i<sup>e</sup> auf dem SV 328 laufen sollen.

Mit Sprites haben wir uns wenig beschäftigt. Einerseits fehlen uns dazu Erfahrungen und Vergleichswerte, andererseits wäre aufgrund der vorhandenen Handbücher noch viel Forscherarbeit nötig. Es gibt Sprites mit einem 8x8 oder 16x16 <sup>B</sup>i<sup>t</sup> breiten Raster. Sprites werden <sup>a</sup>l<sup>s</sup> <sup>0</sup>/ l-Muster in DATA-Zeilen geschrieben, zu einem String konvertiert und letztere zusamengefügt. Dieser Zeichenstring zu <sup>8</sup> oder <sup>1</sup><sup>6</sup> Zeichen legt den Sprite <sup>f</sup>est. Er wird nun noch mit Position, Farbe und Grösse auf eine von mehreren möglichen Ebenen auf dem Bildschirm gebracht. SV 328 laufen sollen.<br>
Mit Sprites haben wir uns wenig<br>
beschäftigt. Einerseits fehlen uns<br>
dazu Erfahrungen und Vergleichs-<br>
werte, andererseits wäre aufgrund<br>
der vorhandenen Handbücher noch<br>
viel Forscherarbeit nötig. E

# Handbücher

Die Mangelhaftigkeit der Handbücher haben wir schon angetippt. <sup>S</sup>i<sup>e</sup> sind eine reine Zumutung. Das Original-Handbuch <sup>m</sup>i<sup>t</sup> einem falschen Computer <sup>a</sup>l<sup>s</sup> Titelbild befindet <sup>s</sup>ic<sup>h</sup> <sup>i</sup><sup>n</sup> einem handlichen Ordner und umfasst 137 Seiten, worunter auch sehr, sehr viele leere Seiten und Kar-

# N SPECTRAVIDEO Konfiguration und Preis der Testanlage

 $\sqrt{2}$ 

SV 328 BASIS-Gerät (3<sup>2</sup> KByte ROM, BASIC, <sup>4</sup><sup>8</sup> KByte RAM, Netzteil, Modulator) <sup>F</sup>r. 1098.--

SV Super Expander (eigenes Netzteil, <sup>7</sup> Steckplätze) <sup>F</sup>r. 398.--

SV 801 Disc-Controller (Disc-BASIC, CP/M <sup>2</sup>.2) Fr. 350:--

SV 902 Diskettenlaufwerk (slim line, 164 KByte formatiert) Fr. 898.--

SV 101 Joystick <sup>F</sup>r. 49.--

fertige Software: <sup>F</sup>r. 39.- bis 85.--

the company of the company of the company of the company of the company of the company of the company of the company of the company of the company of the company of the company of the company of the company of the company

tons für ein Griffregister mitzählen. Dieses englische Handbuch <sup>h</sup>a<sup>t</sup> sehr viele Druckfehler und hört etwa da <sup>a</sup>uf, wo der interessierte Anwender mit Fragen anfangen wird. Viele Anweisungen, Tasten usw. werden gar nicht erklart (Escape-Sequenzen).

 $\overline{\phantom{0}}$ 

Ne de la propiedad de la propiedad de la propiedad de la propiedad de la propiedad de la propiedad de la propi

# <sup>I</sup><sup>n</sup> letzter Minute

(fp) ...meldet uns der Schweizer Generalimporteur des Spectravideo einen erheblichen Ausbau des Kundensdienstes zu den beiden Geräten SV 318 und SV 328. Nicht nur liegen die <sup>j</sup>etz<sup>t</sup> gütligen Gerätepreise deutlich unter denjenigen des deutschen Marktes, man erhält für weniger Geld jetzt auch mehr Computer. Ab sofort werden im Preis <sup>f</sup>ün<sup>f</sup> Programme <sup>a</sup>u<sup>f</sup> Kassette mitgeliefert, <sup>f</sup>ü<sup>r</sup> deren Anwahl <sup>e</sup>i<sup>n</sup> Menü nach dem Kaltstart auf dem Bildschirm erscheint: Textverarbeitung mit deutschen Umlauten und Tastaturklebern (bi<sup>s</sup> <sup>d</sup>i<sup>e</sup> Tastenkappen erhältlich sind), ein Adressverwaltungsprogramm, ein Grafik-Editor, ein Zeichen-Editor und <sup>e</sup>i<sup>n</sup> Lernprogramm <sup>f</sup>ü<sup>r</sup> BASIC und Diskettenhandhabung <sup>a</sup>u<sup>f</sup> Deutsch. Dazu erhält der Schweizer Käufer ab sofort 32 (zweiundreissig) Programme <sup>a</sup>u<sup>f</sup> Kassette <sup>g</sup>ratis. Es handelt <sup>s</sup>ic<sup>h</sup> um <sup>S</sup>piel-, Demound Anwendungsprogramme von Spectravideo, dem Importeur oder von Anwendern. Ab Ende April wird in der Schweiz <sup>e</sup>i<sup>n</sup> LOGO-Simula<sup>t</sup>o<sup>r</sup> <sup>e</sup>rhältlic<sup>h</sup> <sup>s</sup>ein, <sup>b</sup>i<sup>s</sup> Spectravideo <sup>m</sup>i<sup>t</sup> seinem ROM-LOGO <sup>s</sup>owei<sup>t</sup> <sup>i</sup>st. Ebenfalls <sup>z</sup><sup>u</sup> haben <sup>i</sup>s<sup>t</sup> <sup>j</sup>etz<sup>t</sup> auch der MSX-Adaptor. Der Importeur hat <sup>d</sup>i<sup>e</sup> Mangel der Handbiicher ebenfalls erkannt und <sup>w</sup>ill diese in Ueberarbeitung geben, sobald sich gentigend Erfahrungen aus Anwenderkreisen <sup>z</sup><sup>u</sup> einem solchen verarbeiten lassen. Vorderhand ist eine Tutorial-Diskette erhdltlich, auf der laufend neue Erkenntnisse der Firma und von Anwendern nachgeführt werden. Kunden, <sup>d</sup>i<sup>e</sup> <sup>s</sup>ic<sup>h</sup> <sup>v</sup>o<sup>r</sup> diesen enormen Verbesserungen zum Kauf des Spectravideo entschlossen haben, können von allen diesen Leistungen gratis Gebrauch machen, sofern <sup>s</sup>i<sup>e</sup> einen Kauf des SV 318 oder 328 <sup>i</sup><sup>n</sup> der Schweiz nachweisen <sup>k</sup>önnen. u **In letzter Minute**<br>
(fp) ...meldet uns der Schweizer (einen erheblichen Ausbau des Kur<br>
ten SV 318 und SV 328. Nicht nur lie<br>
deutlich unter denjenigen des deuts<br>
ger Geld jetzt auch mehr Computer<br>
gramme auf Kassette mit

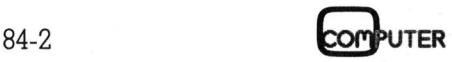

ı

# KLEINCOMPUTER <sup>a</sup>ktuell COMPUT

Das deutsche Handbuch geht <sup>w</sup>ei<sup>t</sup> uber eine Uebersetzung hinaus. <sup>E</sup><sup>s</sup> ist inhaltlich zwar korrekt und vollständig, es wird seinem Gehalt nach aber etwa da anfangen, wo der durchschnittliche Verbraucher aufhört. Die ehrgeizigen und unerfüllbaren Ansprüche waren offenbar die, einen sensationell leistungsfähigen Computer <sup>a</sup>u<sup>f</sup> <sup>11</sup><sup>2</sup> Seiten zu erklären: So finden wir darin auch Assembler-Untersttitzungen... Das Handbuch ist <sup>m</sup>i<sup>t</sup> einem Matrixdrukker ohne Umlaute und sehr unübersichtlich gedruckt.  $[{\rm{Loss}}] \begin{tabular}{|c|c|c|c|c|} \hline \multicolumn{1}{|c|c|c|} \hline \multicolumn{1}{|c|c|} \hline \multicolumn{1}{|c|c|} \hline \multicolumn{1}{|c|} \hline \multicolumn{1}{|c|} \hline \multicolumn{1}{|c|} \hline \multicolumn{1}{|c|} \hline \multicolumn{1}{|c|} \hline \multicolumn{1}{|c|} \hline \multicolumn{1}{|c|} \hline \multicolumn{1}{|c|} \hline \multicolumn{1}{|c|} \hline \multicolumn{1}{|c|} \hline \mult$  $\begin{tabular}{p{0.8cm}p{0.8cm}} \hline \multicolumn{1}{c}{\textbf{F}} \\ \hline \multicolumn{1}{c}{\textbf{F}} \\ \hline \multicolumn{1}{c}{\textbf{F}} \\ \hline \multicolumn{1}{c}{\textbf{F}} \\ \hline \multicolumn{1}{c}{\textbf{F}} \\ \hline \multicolumn{1}{c}{\textbf{F}} \\ \hline \multicolumn{1}{c}{\textbf{F}} \\ \hline \multicolumn{1}{c}{\textbf{F}} \\ \hline \multicolumn{1}{c}{\textbf{F}} \\ \hline \multicolumn{1}{c}{\textbf{F}} \\ \hline \multicolumn{1}{$ 

Zwischen den beiden Handbüchern klafft eine gähnende Informationsleere. Ein Beispiel: Wie ich die Joysticks programmiere, wird im Originalhandbuch gar nicht beschrieben, im deutschen Handbuch auf einer knappen <sup>S</sup>eite. <sup>E</sup><sup>s</sup> tberrascht nicht mehr, dass wir <sup>i</sup><sup>n</sup> keinem Handbuch <sup>e</sup>i<sup>n</sup> Stichwortregister finden... Etwas nachschlagen zu wol<sup>l</sup>en, wird zum blanken Aergernis.

Wir wissen, dass die Handbiicher des Spectravideo im Vergleich mit den meisten (!) Konkurrenzprodukten gut dastehen! Dies und die Tatsache, dass wir besonders kritische Tester sind, ist allerdings kein Argument. Handbücher, und zwar brauchbare Handbücher, gehören zum Computer wie <sup>a</sup>ll<sup>e</sup> anderen Komponenten. Basta.

# Zusammenfassung

Der Spectravideo SV 328 <sup>i</sup>s<sup>t</sup> mehr als ein System, das in seiner einfachsten Konfiguration als Spiel- und Home-Computer dienen mag. Seine grosse Klasse kann das Gerät erst bei erfahrenen Benützern und <sup>m</sup>i<sup>t</sup> einem gewissen Ausbau ausspielen. Wir möchten den SV 328 sogar an die Spitze seiner Klasse stellen! Wir könnten uns das Gerät von seiner Robustheit und seinen Möglichkeiten her sehr gut für den zur Zeit anlaufenden Informatik-Unterricht an allgemein bildenden und Berufsschulen vorstellen.

Die von uns schonungslos und im Interesse einer ehrlichen Information der Leser aufgedeckten Mängel tun dem Gerät nur im Bereich Handbiicher Abbruch. Hier kann die Devise nur lauten: Lieber heute <sup>a</sup>l<sup>s</sup> morgen überarbeiten, alles andere <sup>i</sup>s<sup>t</sup> Verrat an einem sensationellen Gerät!

<mark>OMPUTER akt</mark><br>Haben Sie <u>Haben Sie</u><br>Frag<u>en oder</u> <u>Haben Sie</u><br>Frag<u>en ode</u><br>wissen Sie Antworten? <u>Habe<br>Frage<br>wisse<br>Antw</u>

Wir freuen uns auf Ihre Zuschrift

Redaktion M+K Informa Verlag AG Postfach 1401 Wir freuen uns auf<br>Ihre Zuschrift<br>Redaktion M+K<br>Informa Verlag AG<br>Postfach 1401<br>CH-6000 Luzern 15

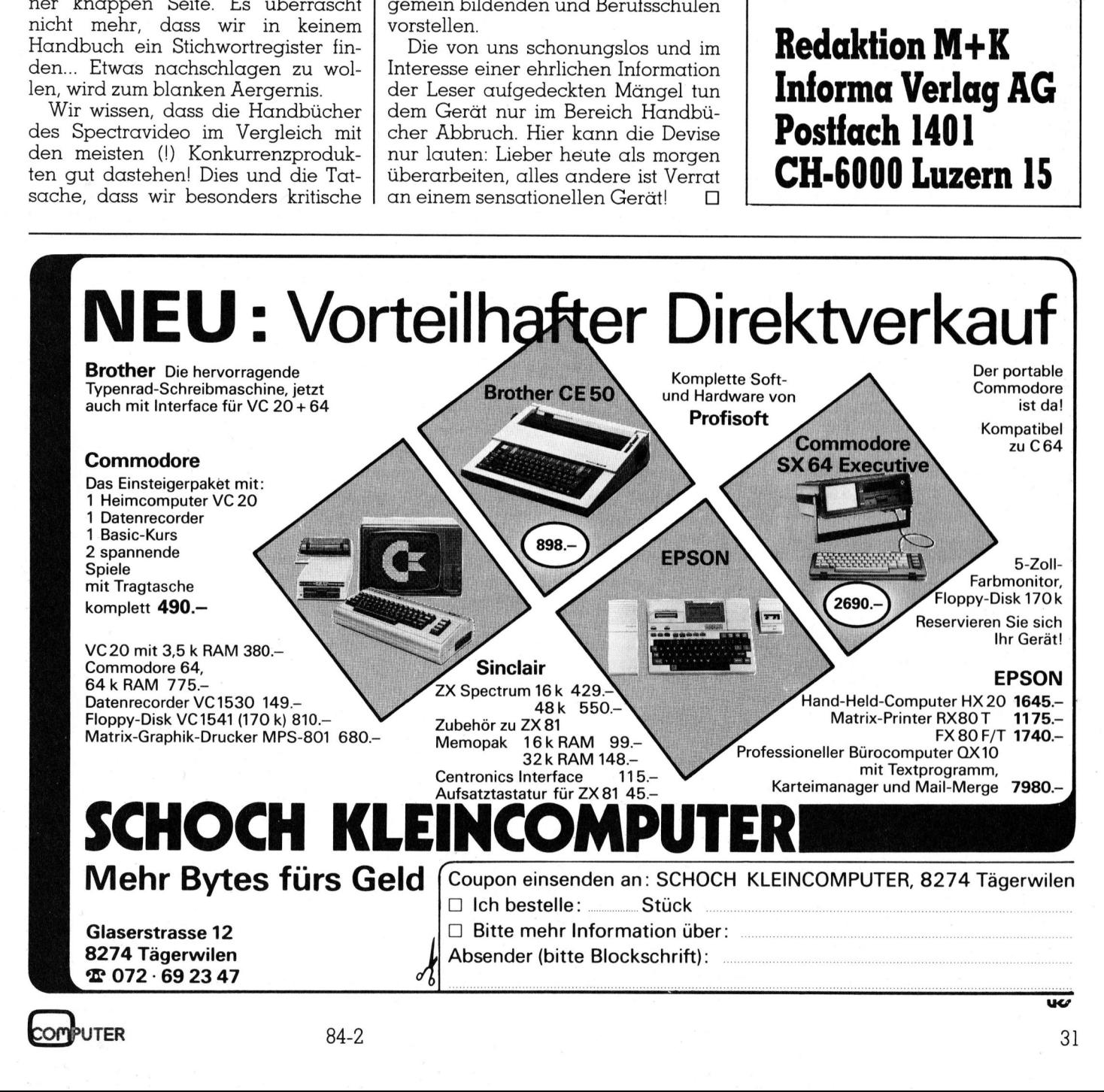

UTFR

 $\overline{\phantom{a}}$ 

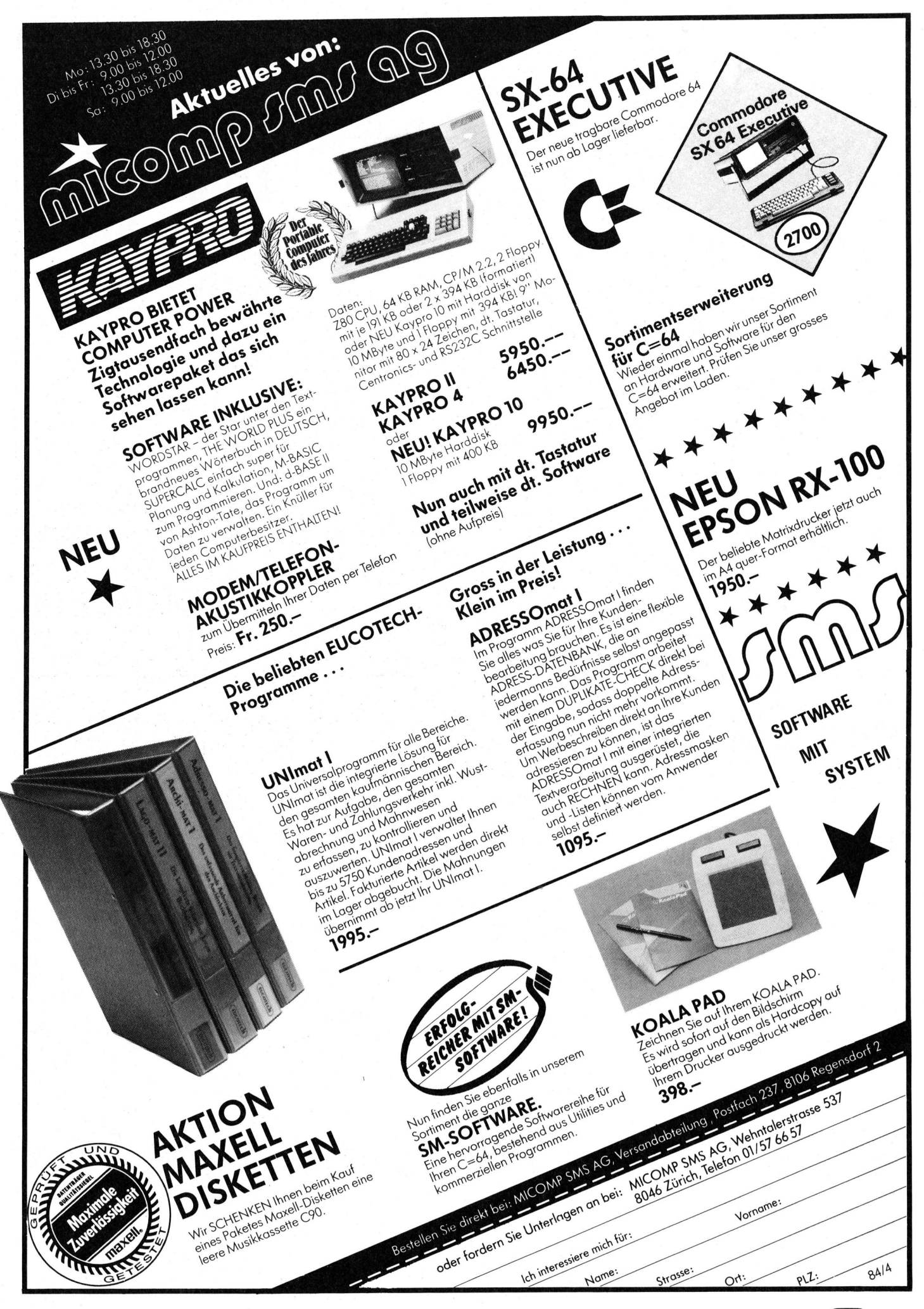

84-2

# **LEHRGÄNGE**

# Die Programmiersprache <sup>C</sup>

<sup>I</sup><sup>n</sup> den ersten beiden Teilen dieses Lehrgangs (M+K 83-6/84-1) wurden die Datentypen, die formatierte Datenein/ausgabe, Operatoren und Äusdrücke erklärt. Heute gehen wir zuerst auf die strukturierte Programmierung ein, behandeln dann die Selektionsanweisungen «if» und «switch», sowie die Iterationsanweisungen «while» und « for».

# <sup>3</sup>. Kontrollstrukturen

# <sup>3</sup>.<sup>1</sup> Strukturelemente

Strukturierte Programmierung <sup>i</sup>s<sup>t</sup> ein Programmierstil, bei dem die Struktur eines Programmes <sup>i</sup><sup>n</sup> einer hierarchischen Form dargestellt wird, wodurch die Beziehungen zwischen seinen Teilen so klar wie mög<sup>l</sup>ic<sup>h</sup> sichtbar gemacht werden. 3. **Kontronstruktur**<br>3.1 Strukturierte Pr<br>ein Programmiers<br>Struktur eines Pro<br>hierarchischen Wird, wodurch die<br>schen seinen Teile<br>lich sichtbar gema<br>Ein strukturierte<br>steht aus *Segmen*<br>len), deren Funktid<br>Die Grösse eines Strukturierte Prein Programmiers<br>Strukturierte Prein Programmiers<br>Struktur eines Profinerarchischen<br>Wird, wodurch die<br>schen seinen Teile<br>Lich sichtbar geman<br>Lin strukturierte<br>steht aus *Segmen*<br>Len), deren Funktia<br>Die Grös

Ein strukturiertes Programm besteht aus Segmenten (Programmteilen), deren Funktion klar definiert <sup>i</sup>st. Die Grösse eines Segmentes <sup>i</sup>s<sup>t</sup> be-

# Prof. Dr. Erwin Nievergelt

liebig, sie reicht von einer einzigen Anweisung <sup>b</sup>i<sup>s</sup> <sup>z</sup><sup>u</sup> einem komplexen Gebilde, welches seinerseits viele Segmente umfassen kann. Auch das ganze Programm <sup>i</sup>s<sup>t</sup> <sup>e</sup>i<sup>n</sup> Segment.

Auf jeder Stufe der Zerlegung beschränkt man sich auf <sup>d</sup>i<sup>e</sup> Benutzung der drei elementaren strukturellen Formen (Strukturelmente):

- <sup>l</sup>. Sequenz
- (einfache Folge von Segmenten) <sup>2</sup>. Selektion
- (Auswahl eines Segmentes)
- 3. Iteration (Wiederholung eines Segmentes)

Das Theorem von Boehm und Jacopini besagt, dass sich jedes Programm <sup>a</sup>u<sup>f</sup> <sup>d</sup>i<sup>e</sup> Kombination <sup>d</sup>e<sup>r</sup> <sup>d</sup>re<sup>i</sup> Strukturelemente Sequenz, Selektion und Iteration zurückführen <sup>l</sup>ässt.

<sup>E</sup>i<sup>n</sup> strukturiertes Programm kann auf verschiedene Weisen grafisch dargestellt werden, häufig benutzt man Struktur-Diagramme (Jackson), hingegen keine konventionellen Programmablaufpläne (flo<sup>w</sup> charts). Die folgenden grafischen Darstellungen sind dem Buch «Principles of Program Design» von M.A. Jackson entnommen (Bil<sup>d</sup> <sup>5</sup>).

# Sequenz

Die Sequenz besteht aus den Segmenten Al, A2, ..., Ak (k  $>= 2$ ), welche hintereinander ausgeführt werden.

# Selektion

Die Selektion A besteht aus den Segmenten Al, A2, ..., Ak  $(k \geq 2)$ , von denen genau eines ausgeführt wird, je nachdem welche der Bedingungen <sup>p</sup>l, <sup>p</sup>2, ..., pk der Reihe nach wahr <sup>i</sup>st. Die Bedingung pk wird meist nicht explizit formuliert, da sie dann wahr ist, wenn <sup>a</sup>ll<sup>e</sup> vorausgehenden Bedingungen nicht wahr sind.

# Iteration

Die Iteration A besteht aus dem Segment Al, welches 0, 1 oder mehrmals ausgeführt wird, und zwar solange, <sup>b</sup>i<sup>s</sup> <sup>d</sup>i<sup>e</sup> Bedingung <sup>p</sup> wahr <sup>i</sup>st.

Fur die Sequenz gibt es keine spezielle Kontrollanweisung, da <sup>s</sup>i<sup>e</sup> dem natürlichen Programmablauf entspricht. Hingegen gibt <sup>e</sup><sup>s</sup> <sup>i</sup><sup>n</sup> jeder höheren Programmiersprache mindestens eine Selektions- und eine Iterationsanweisung.

# <sup>3</sup>.<sup>2</sup> Selektionsanweisungen

Die «if-Anweisung» <sup>i</sup>s<sup>t</sup> eine binäre Entscheidung und hat folgende Syntax

if  $(<\alpha$ usdruck $>)$ 

 $<$ anweisung- $\ge$ 

else

 $<$ anweisung-2 $>$ 

Der else-Teil kann weggelassen werden. «ausdruck» ist ein beliebiger logischer Ausdruck. Er wird vom System <sup>i</sup><sup>n</sup> die Zahl <sup>0</sup> verwandelt, wenn <sup>e</sup><sup>r</sup> unwahr <sup>i</sup>st, andernfalls <sup>i</sup><sup>n</sup> eine Zahl, die verschieden von <sup>0</sup> <sup>i</sup>st. Wenn <sup>d</sup>e<sup>r</sup> Ausdruck wahr <sup>i</sup>st, wird anweisung-] ausgeführt, sonst - bei Existenz des else-Zweigs - anweisung-2. Da das System auf <sup>0</sup> prüft, kann man

if (ausdruck  $= 0$ )

durch

<sup>i</sup><sup>f</sup> (ausdruck)

abkürzen.

 immer durch ein Semikolon abge-Im Beispiel 7 wird die zweite print-Anweisung ausgeführt. Man merke <sup>s</sup>ich, dass eine Bedingung immer <sup>i</sup><sup>n</sup> Klammern steht und eine Anweisung

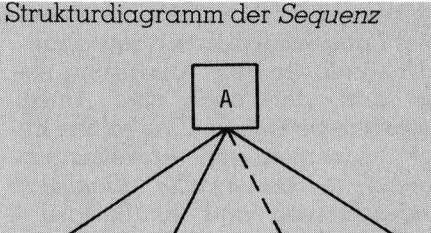

Ak  $A2$  $A1$ 

Strukturdiagramm der Selektion (kleiner Kreis in der rechten oberen Ecke)

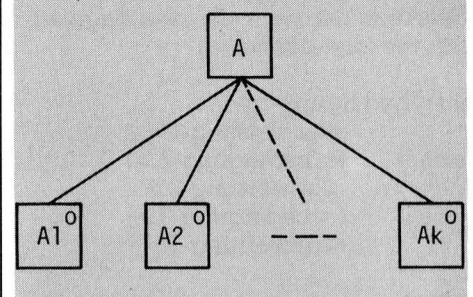

Der Fall der einseitigen Ver**zweigung** Spezialfall (k=2, A2 leer)

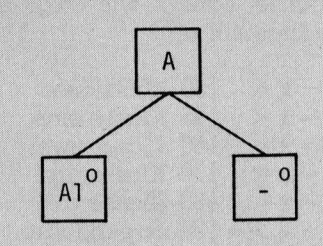

wird abgekürzt dargestellt als

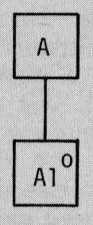

Strukturdiagramm der Iteration (Stern in der rechten oberen Ecke)

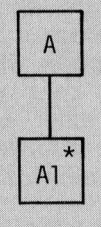

Die Bedingung wird **vor** der Ausführung des Segmentes A1 geprüft

Bild 5: Darstellung der Strukturelemente

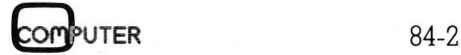

# **LEHRGÄNGE** LEHRGÄNGE

schlossen wird. Man beachte im Beispiel <sup>7</sup> das Semikolon vor dem <sup>e</sup>lse!

Ueberall, wo eine Änweisung stehen darf, darf auch eine Anwelsungsgruppe stehen. Eine solche besteht aus mehreren Anweisungen, welche <sup>i</sup><sup>n</sup> geschweifte Klammern eingeschlossen sind. Im Beispiel <sup>8</sup> werden <sup>a</sup>ll<sup>e</sup> 3 Zuweisungen ausgeführt, falls a kleiner als b <sup>i</sup>st.

# Mehrfachentscheidung (»else-if» Ketten)

Da eine Anweisung auch eine if-Anweisung sein <sup>d</sup>arf, <sup>l</sup>äss<sup>t</sup> <sup>s</sup>ic<sup>h</sup> eine Selektion mit mehr als zwei Segmenten wie folgt darstellen

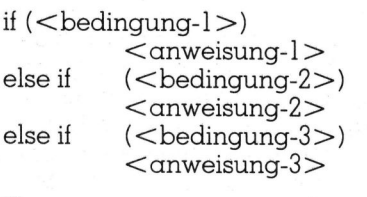

else

```
<anweisung-n>
```
Im Beispiel <sup>9</sup> wird dargestellt, wie eine ganze Zahl <sup>x</sup> wie folgt einer Klasse zugeteilt wird

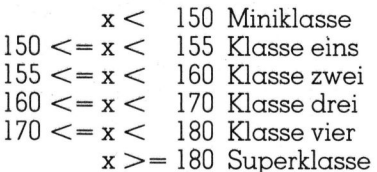

# Mehrstufige Selektion

Hierarchische Folgen von Entscheidungen lassen sich durch verschachtelte if...else-Anweisungen programmieren. Wie in andern höheren Programmiersprachen sucht der Compiler, von unten herkommend, zu jedem else das zugehörige if. Folgen mehrere else hintereinan<sup>d</sup>er, <sup>s</sup><sup>o</sup> werden <sup>s</sup>i<sup>e</sup> gestapelt. Jedes <sup>i</sup><sup>f</sup> wird <sup>m</sup>i<sup>t</sup> dem obersten else im Stapel kombiniert. Fehlt nun das else in einer if-Anweisung, so kann es vorkommen, dass das if <sup>m</sup>i<sup>t</sup> einem <sup>f</sup>alschen <sup>e</sup>ls<sup>e</sup> gepaart wird. Um dieses <sup>z</sup><sup>u</sup> verhindern, kann man entweder <sup>e</sup>i<sup>n</sup> else <sup>m</sup>i<sup>t</sup> einer Leeranweisung einfügen, oder if-Anweisungen ohne <sup>e</sup>ls<sup>e</sup> in geschweifte Klammern <sup>e</sup>inbetten.

Im Bild <sup>6</sup> und Beispiel <sup>1</sup><sup>0</sup> geht es darum, herauszufinden, ob eine eingegebene Zahlenfolge abnehmend (Segment <sup>B</sup>l), zunehmend (Segment B3) oder keines von beiden ist (Segmente B2 und B4). Mit zwei aufeinanderfolgenden Tests <sup>l</sup>äss<sup>t</sup> sich dies

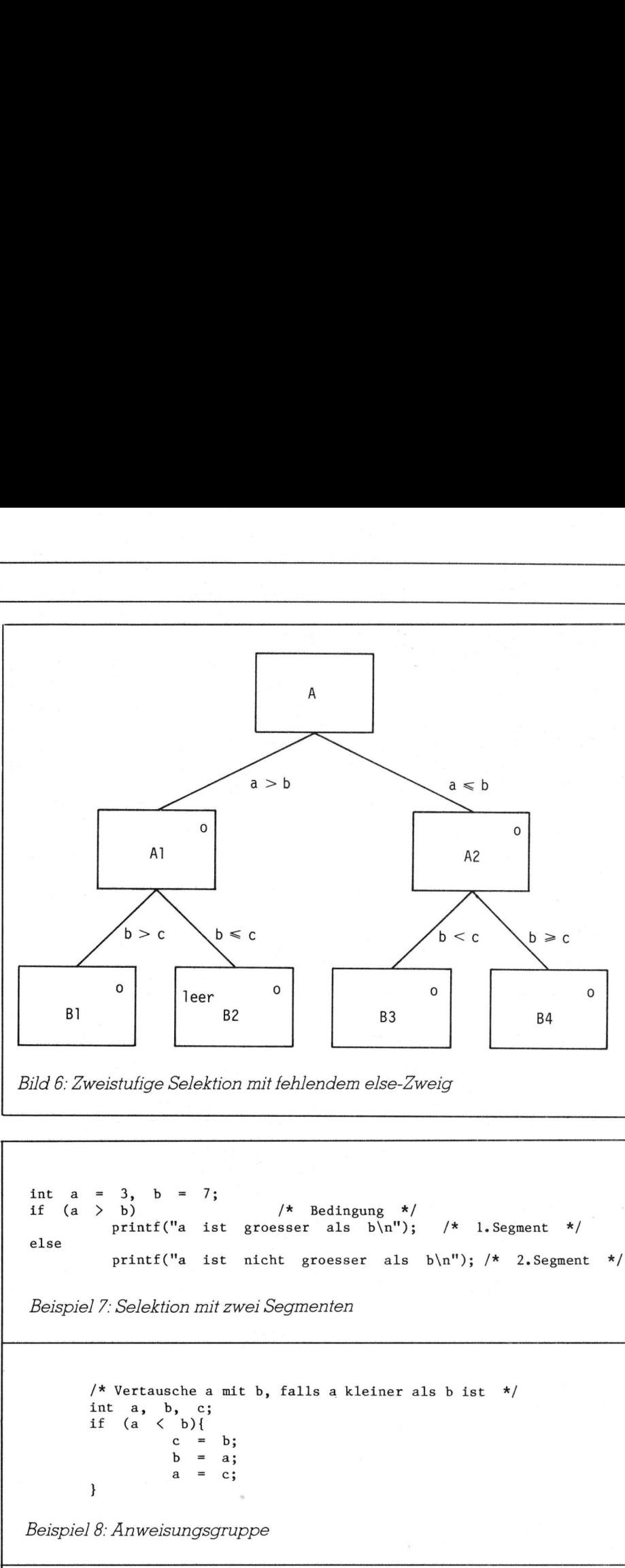

Bild <sup>6</sup>: Zweistufige Selektion mit fehlendem else-Zweig

int  $a = 3$ ,  $b = 7$ ; if  $(a > b)$  /\* Bedingung \*/ printf("a ist groesser als  $b\n\infty$ "); /\* 1. Segment else printf("a ist nicht groesser als b\n"); /\* 2.Segment \*/

Beispiel <sup>7</sup>: Selektion mit zwei Segmenten

```
/* Vertausche a mit b, falls a kleiner als bist */ 
int a, b, c;
if (a \lt b){
        c = b;b = a;a = c;,
```
Beispiel <sup>8</sup>: Anweisungsgruppe

```
/* Klasseneinteilung */ 
            int x; 
            if (x < 150) /* 1.Bedingung */<br>printf("Miniklasse\n"); /* 1.Segment */
                           printf ("Miniklasse\n"); \begin{array}{ccc} \gamma & \gamma & 1.5egment \gamma/(\gamma < 155) & \gamma < 2.5edingung */
             else if (x \leq 155) /* 2.Bedingung */
                           printf("Klasse eins\n"); \qquad /* 2. Segment */
            else if (x < 160) /* 3.Bedingung */ 
                          printf("Klasse zwei\n"); /*
            else if (x < 170) /* 4.Bedingung */<br>printf("Klasse drei\n"): /* 4.Secment */
                          printf("Klasse drei\n"); /* 4.Segment */ 
            else if (x < 180) /* 5.Bedingung */ 
                          printf("Klasse vier\n"); /* 5.Segment */ 
            else 
                          printf("Superklasse\n"; /* 6.Segment */ 
Belspiel /: Selektion mit zwel Segme<br>
/* Vertausche a mit b, falli<br>
int a, b, c;<br>
if (a < b){<br>
b = a;<br>
a = c;<br>
<br>
Beispiel 8: Anweisungsgruppe<br>
<br>
<br>
mit x;<br>
if (x < 150)<br>
else if (x < 155)<br>
else if (x < 170)<br>
else if (x
```
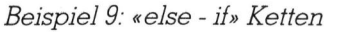
# LEHRGÄNGE

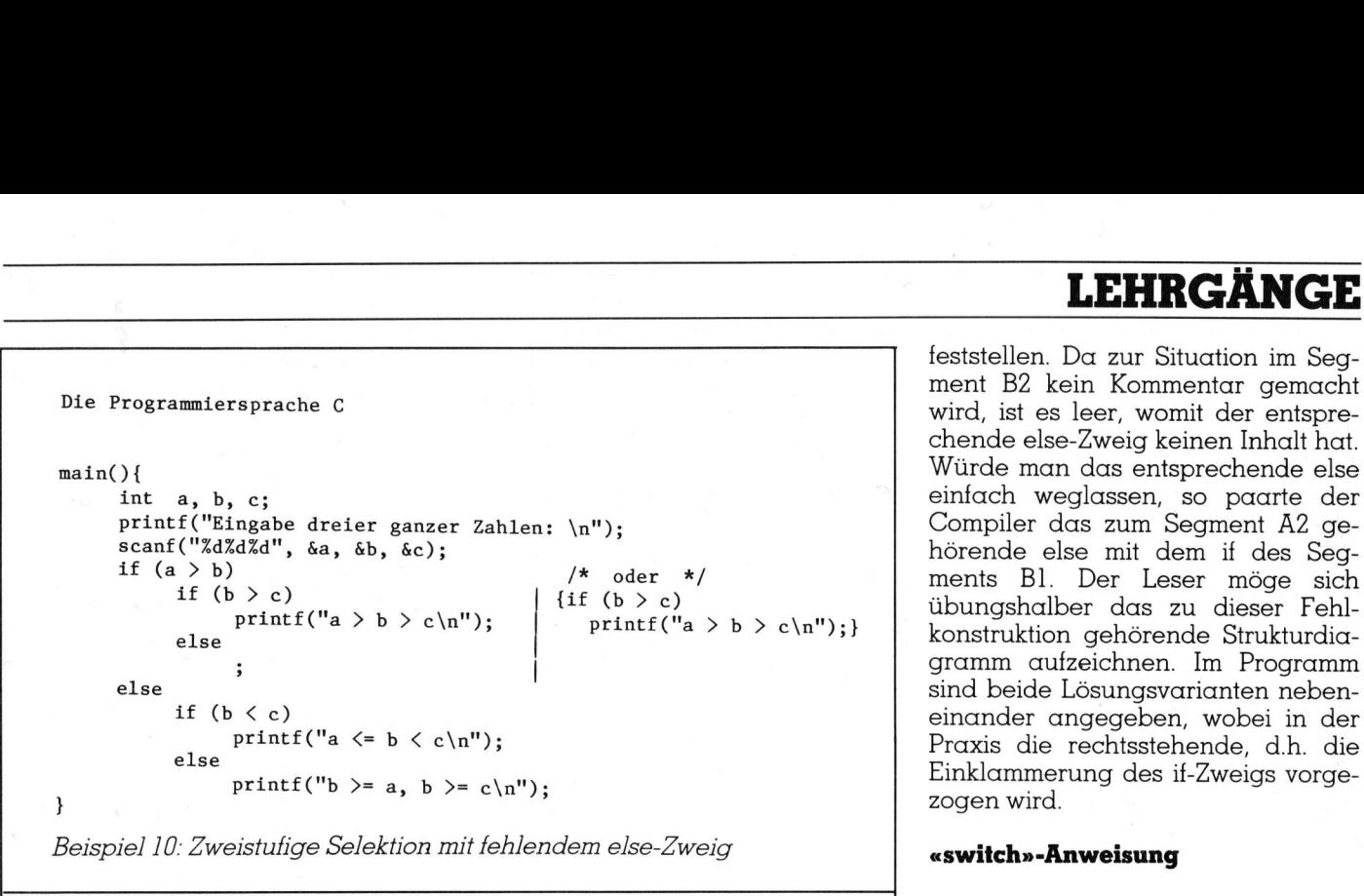

Beispiel 10: Zweistufige Selektion mit fehlendem else-Zweig **«switch»-Anweisung** 

```
main(){ /* Menusteuerung */ der sogenannte «case», bei welchem
           int c:
           printf("\n\n\tM E N U\n\n\tsehen\n\n\taendern\n\n"); untersucht wird, ob ein numerischer 
           printf("\thinzufuegen\n\n\tloeschen\n\n\texit\n\n"); Ausdruck einen von mehreren kon-<br>printf("\t\t\tGeben Sie den Anfangsbuchstaben ein\n"); stanten Werten besitzt. Dazu hat
           print(f''\t\t\tdo) Sie den.Anfangsbuchstaben ein\ln");
           c = getchar(); /* Die Funktion getchar() dient der Eingabe man die switch-Anweisung geschaf-
                              eines einzelnen Zeichens. In diesem Fall wird 
                              sein Code in eine ganze Zahl umgewandelt und 
                              der Variablen c zugewiesen */ 
            der Variablen c zugewiesen */<br>switch(c){                           switch(\texttt{<}qusdruck\texttt{>}){
                  case 's': sehen(); break; case <konstante_l>
                 case 8a9: aendern(); break; <anweisung(en) für fall 1> 
                 case 'h': hinzufuegen(); break; case <konstante_2>:
                 \frac{1}{2}: loeschen(); break; \frac{1}{2} \frac{1}{2}case 'e': exit(0); break;
                 default: printf("Buchstabe s / a / h / l / e\n");<br>case < konstante_n >:
           }<br>}<br>case <konstante_n>:<br><anweisung(en) für fall n
     /* Es folgen nun die aufgerufenen Prozeduren * / default: 
     sehen(){ printf("sehen\n"); }<br>aendern(){ printf("aendern\n"); } } sonstige falle>
     hinzufuegen(){    printf("hinzufuegen\n");    }
     loeschen(){    printf("loeschen\n");
\begin{tabular}{|c|c|c|c|c|} \hline $\mathsf{c}=\mathsf{getchar}(\mathsf{X})$ & $\mathsf{M}\mathsf{B}$ & $\mathsf{M}\mathsf{B}$ & $\mathsf{M}\mathsf{B}$ & $\mathsf{M}\mathsf{B}$ & $\mathsf{M}\mathsf{B}$ & $\mathsf{M}\mathsf{B}$ & $\mathsf{M}\mathsf{B}$ & $\mathsf{M}\mathsf{B}$ & $\mathsf{M}\mathsf{B}$ & $\mathsf{M}\mathsf{B}$ & $\mathsf{M}\mathsf{B}$ & $\mathsf{M}\mathsf{B}$ & $\mathsf{M}\mathsf{B}$ & $\mathsf{M}\mathsf{B}$ & $\mathsf{M}\mathsf{B\begin{tabular}{|c|c|} \hline \textbf{min}(1) & \hline \textbf{min}(1) & \hline \
```

```
#include <stdio.h> . default: 
main(){ /* Bestimmung der Anzahl nichtweisser Zeichen */ präsentiert.
   int c, anz_zeichen = 0;<br>while ((c = getchar()) != EOF){ Bei der Ausführung der switch-An-
      if (c != 9 9 &&c != 9\t9 && c != 9\n9) weisung wird der Ausdruck bewertet 
          anz zeichen++; and der Reihe nach mit den Kon-
      putchar(c); stanten der case-Marken verglichen.
   printf("Es wurden %d nichtweisse Zeichen gelesen\n", anz zeichen);
```
Beispiel 12: Anzahl nichtweisser Zeichen - bei Vorhandensein - die Anweisung

```
main(){ «break» -An weisung benutzt. | 
   int 1, quadsum, n; wir illustrieren die switch-Anwei-
   for (i = 1, quadsum = 0, n = 20; i \le n; i++) sung anhand eines Beispiels, wel-
     quadsum += i * i; ches gleichzeitig noch eine andere
     print("Summe der ersten %d Quadrate = %d\n', n, quadsum); vorteilhafte Möglichkeit der Sprache
} C zeigt. In einem numerischen Aus-
Beispiel 13: Berechnung der Quadratsumme druck dürfen auch Daten des Typs
```
feststellen. Da zur Situation im Segment <sup>B</sup><sup>2</sup> kein Kommentar gemacht wird, <sup>i</sup>s<sup>t</sup> <sup>e</sup><sup>s</sup> leer, womit der entspre chende else-Zweig keinen Inhalt <sup>h</sup>at. ; gramm aufzeichnen. Im Programm Einklammerung des if-Zweigs vorge-

Ein häufig vorkommender Spezial<sup>f</sup>all der Mehrfachentscheidung <sup>i</sup>s<sup>t</sup> <sup>f</sup>en, welche folgende Form hat:

```
\leqanweisung(en) für
```
Jeder Anweisung innerhalb der Beispiel 11: Menüsteuerung Gruppe geht eine case-Marke voraus, welche sich entweder als

case <konstante>:

oder

Findet eine Uebereinstimmung <sup>s</sup>tatt, so werden die darauf folgenden An-. weisung(en) ausgeführt, andernfalls (en) nach der default-case-Marke.

char vorkommen. Sie werden auto-**I** matisch in den Typ *integer* umge-

## **LEHRGÄNGE LEHRGÄNGE**

wandelt und erhalten den binär interpretierten Wert ihres Codes. So wird <sup>z</sup>.B. der Buchstabe «A» <sup>i</sup><sup>n</sup> einem ASCII-System zur Zahl <sup>6</sup>5.

Beispiel 11 zeigt eine Menüsteuerung. Wir nehmen <sup>a</sup>n, <sup>e</sup><sup>s</sup> stehen eine Reihe von Befehlen zur Auswahl, deren Anfangsbuchstaben <sup>s</sup>ic<sup>h</sup> alle unterscheiden. Durch Eintippen des betreffenden Anfangsbuchstabens <sup>s</sup>oll nun <sup>d</sup>i<sup>e</sup> entsprechende Prozedur aufgerufen werden. Bei Fehleingabe soll eine Meldung erscheinen, welche die möglichen Wahlen angibt.

<sup>3</sup>.<sup>3</sup> Iterationsanweisungen

Die Iterationsanweisung

while  $(<\alpha$ usdruck $>)$  $\langle$ anweisung $>$ 

prüft den Ausdruck am Anfang und entspricht somit dem Strukturelement Iteration. Die Anweisung bzw. Anweisungsgruppe wird <sup>s</sup><sup>o</sup> oft abgearbeitet, <sup>a</sup>l<sup>s</sup> der Ausdruck wahr <sup>d</sup>.h. von Null verschieden <sup>i</sup>st. Die Sprache C stellt aber auch die Iterationsanweisung

do  $<$ anweisung $>$ while  $(<\alpha$ usdruck $>)$ 

zur Verfügung, bei welcher der Abbruchtest am Ende ausgeführt wird.

Die Aufgabe, die im Beispiel <sup>1</sup><sup>2</sup> gelöst <sup>i</sup>st, lautet: Am Terminal wird ein beliebiger Text eingegeben, welcher auch sogenannte «weisse Zeichen» (Leer-, Tabulator- und Zeilenvorschubzeichen) enthält. Es <sup>i</sup>s<sup>t</sup> die Anzahl nichtweisser Zeichen zu bestimmen. Der Abbruch erfolgt <sup>m</sup>i<sup>t</sup> dem «end <sup>o</sup><sup>f</sup> file»-Zeichen (ctl-d).

Typisch <sup>f</sup>ü<sup>r</sup> die Sprache C <sup>i</sup>s<sup>t</sup> der Ausdruck nach dem while. Hier werden die Prozedur getchar() aufgerufen, der eingegebene Wert der Variablen C zugewiesen und diese <sup>m</sup>i<sup>t</sup> dem EOF-Symbol verglichen. Man beachte, dass  $\kappa c = \text{getchar}()$   $\kappa$  eingeklammert werden muss, weil der Vergleichsoperator eine höhere Priorität <sup>a</sup>l<sup>s</sup> der Zuweisungsoperator hat.

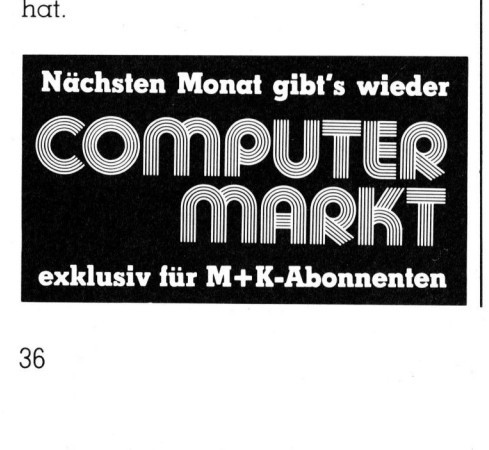

Der Wert des Symbols «EOF» findet der Compiler <sup>i</sup><sup>n</sup> der Datei «stdio.h», welche durch die am Antang stehende #include-Anweisung automatisch dazugeladen wird. <sup>E</sup><sup>s</sup> ist zu empfehlen, diese #include-Anweisung in jedes Programm <sup>e</sup>inzuschliessen, welches Ein/Ausgabeoperationen enthält.

Wird der Ablauf durch eine Laufvariable gesteuert, so ist die for-Anweisung

for  $(<\alpha u \cdot d >; <\alpha u \cdot d >;$  $\langle \text{quadr 3>}\rangle$ 

 $\langle$ anweisung $\rangle$ 

praktisch. Sie <sup>i</sup>s<sup>t</sup> mit

 $<$ ausdr $_$ while  $(<\alpha$ usdr $2>$ ){  $\langle$ anweisung $>$  $<$ ausdr $_3$ >;  $\mathcal{E}$ 

aquivalent. Der erste Ausdruck initialisiert, der zweite prüft und der drit<sup>t</sup><sup>e</sup> verändert die Laufvariable. Im Beispiel <sup>1</sup>3, wo <sup>d</sup>i<sup>e</sup> Quadrate der Zahlen 1 bis n addiert werden, wird dieser Mechanismus demonstriert. <sup>Z</sup><sup>u</sup> beachten ist, dass der erste Ausdruck <sup>e</sup>in<sup>e</sup> durch Kommas getrennte Folge von Zuweisungen ist  $(i = 1)$ , quadsum =  $0$ , n =  $20$ ), was selbst wiederum <sup>e</sup>i<sup>n</sup> Ausdruck <sup>i</sup>s<sup>t</sup> (vgl. Abschnitt <sup>2</sup>.<sup>3</sup> <sup>i</sup><sup>n</sup> M+K <sup>8</sup>4-<sup>1</sup> <sup>p</sup>. <sup>3</sup>6).

### Verlassen von Schleifen

Basiert man <sup>d</sup>i<sup>e</sup> Programmierung ausschliesslich auf die drei Strukturelemente, <sup>s</sup><sup>o</sup> benötigt man weder Sprungbefehle noch solche, welche das vorzeitige Verlassen einer Schleife gestatten. Ist man etwas weniger streng in seinen Änforderungen an die Struktur eines Programms, <sup>s</sup><sup>o</sup> <sup>l</sup>eiste<sup>t</sup> <sup>d</sup>i<sup>e</sup> Anweisung

break

gute Dienste, weil dadurch <sup>d</sup>i<sup>e</sup> innerste umgebende Schleife <sup>s</sup>ofor<sup>t</sup> verlassen wird. Die Anweisung

continue

sorgt dafür, dass die nächste Wiederholung <sup>d</sup>e<sup>r</sup> umgebenden Schleife unmittelbar begonnen <sup>w</sup>ird. Sprünge können <sup>m</sup>i<sup>t</sup>

 $qoto$  < marke  $>$ 

 $<$ marke $>$ : ausgeführt werden, wobei die Marke durch

<sup>i</sup><sup>m</sup> Programm gekennzeichnet <sup>w</sup>ird.

<sup>I</sup><sup>n</sup> <sup>d</sup>e<sup>r</sup> nächsten Nummer werden wir auf Prozeduren, die Programmstruktur und den Geltungsbereich von Variablen eingehen.

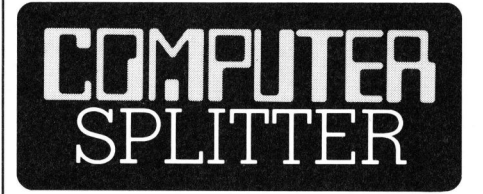

### Xerox kauft Schweizer Armee

8088 und Z80, 128<br>baubar), TV-Anschafürlich alle Mög<br>HHC her geboten<br>gewissermassen P<br>dung von Sunrise {<br>(!) und ist auch de<br>Xerox-Variante de<br>Xerox-Variante de<br>Xerox 1800 portal<br>sammen mit einen<br>es 6000 Dollar kost<br>84-2 (164/fp) Denn «Swiss Army» nennt sich ein sensationelles Computer-Produkt der Firma Sunrise Systems <sup>i</sup><sup>n</sup> Texas. C8/16 «Swiss Army» wird <sup>a</sup>l<sup>s</sup> zwei-Komponenten-System an OEM-Kunden verkauft. Die eine Komponente <sup>i</sup>s<sup>t</sup> <sup>e</sup>i<sup>n</sup> HHC und <sup>a</sup>l<sup>s</sup> solcher <sup>e</sup>i<sup>n</sup> wahrer Buroteufel: Tischrechner <sup>m</sup>i<sup>t</sup> Speicher, Terminplaner <sup>m</sup>i<sup>t</sup> Uhr und Kalender, Lautsprecher-Telefon mit Selbstwahlautomatik, Diktiergerät, elektronische Schreibmaschine <sup>m</sup>i<sup>t</sup> möglichem Direktdruck bei angeschlossenem Drucker, Köffercher Computer <sup>m</sup>i<sup>t</sup> MBASIC. Die zweite Einheit <sup>i</sup>s<sup>t</sup> <sup>a</sup>l<sup>s</sup> ortsfeste Ergänzung gedacht. Dieses «flat-pack» enthält zwei Slimline-Diskettenstationen mit IBM-kompatiblem Aufzeichnungsformat, und den von einigen HHC's her bekannten Vierfarben-Trommeldrukker/plotter. Der HHC KP-C8 wird gesteuert vom Z80-kompatiblen Prozes<sup>s</sup>o<sup>r</sup> NSC800A, Standard sind weiter: <sup>3</sup><sup>2</sup> KByte ROM, <sup>1</sup><sup>6</sup> <sup>K</sup>Byt<sup>e</sup> CMOS-RAM (ausbaubar), <sup>6</sup><sup>4</sup> KByte dynamisches RAM, sechs Zeilen <sup>m</sup>i<sup>t</sup> <sup>4</sup><sup>0</sup> Zeichen oder drei Zeilen zu <sup>8</sup><sup>0</sup> Zeichen mit HRG, Mikrokassettenlaufwerk, parallele und serielle Interfaces und ein solches für TV oder Monitoranschluss, Modem, Mikrofon und Lautsprecher, Schubschächte für ROM-Pakete. Letztere sollen extrem einfach zu bedienende aber leistungsfähige, menügesteuerte Softwarepakete sein. Die Tischstation FP-8/16 <sup>f</sup>la<sup>t</sup> pack wird über Netz betrieben und hat zwei Prozessoren, nämlich <sup>8</sup>0<sup>88</sup> und Z80, 128 KBytes RAM (ausbaubar), TV-Anschluss <sup>m</sup>i<sup>t</sup> HRG und natürlich alle Möglichkeiten, die vom HHC her geboten <sup>s</sup>ind. Xerox stand gewissermassen Pate bei der Gründung von Sunrise Systems anno 1982 (!) und <sup>i</sup>s<sup>t</sup> auch der erste Kunde. Die Xerox-Variante des Systems heisst Xerox 1800 portable computer. Zusammen <sup>m</sup>i<sup>t</sup> einem Farbdrucker <sup>s</sup>oll es 6000 Dollar kosten. □

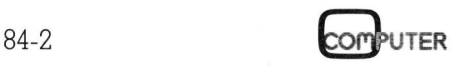

### **LEHRGÄNGE**

### Flachenwerte eines geschlossenen Polygonzuges

Im naturwissenschaftlichen, technischen Bereich ist bei vielen Anwendungen (z.B. Massenberechnungen <sup>b</sup>e<sup>i</sup> Strassenprofilen, Querschnittswerten im Werkzeugbau, Flächen <sup>i</sup><sup>n</sup> der Kartographie, <sup>b</sup>e<sup>i</sup> p-V-Diagrammen, usw.) die Ermittlung der Flächen von unregelmässigen n-Ecken erforderlich. Im folgenden Artikel wird ein BASIC-Programm entwickelt, das <sup>d</sup>i<sup>e</sup> automatische Berechnung <sup>d</sup>e<sup>r</sup> Fläche, <sup>d</sup>e<sup>r</sup> Schwerpunktskoordinaten sowie der Flächenträgheitsmomente eines geschlossenen Polygonzuges ermöglicht. **Flüchenwerte eines geschlo<br/>Brancheiten, technischen Bereich in naturwissenschaftlichen, technischen Bereich isomorious and the state of the state of the property in the state of the sigman environment with the system** 

### Fläche eines Dreiecks

Wir betrachten zunächst lediglich ein Dreieck. Die gesamte Fläche eines n-Ecks setzen wir später aus einzelnen Dreiecksflächen zusammen. Die gesuchte Dreiecksfläche A, <sup>i</sup>s<sup>t</sup> durch <sup>d</sup>i<sup>e</sup> gegebenen Eckpunkte  $P_0(0/0)$ ,  $P_1(x_1/y_1)$ ,  $P_2(x_2/y_2)$  festge legt. Zur Berechnung der Dreiecksfläche A, betrachten wir die Abbildung <sup>|</sup>. Offensichtlich kann <sup>A</sup>, <sup>m</sup>i<sup>t</sup> den Dreiecksflächen F<sub>1</sub>, F<sub>3</sub> und der Trapezfläche <sup>F</sup>, gemäss

$$
A_1 = F_1 + F_2 - F_3
$$

erhalten werden. Mit  $F_1 = x_2 \cdot y_2 / 2$ ,  $F_2 = (x_1-x_2) \cdot (y_1+y_2) / Z$ ,  $F_3 = x_3 \cdot y_3$ / <sup>2</sup> ergibt sich nach dem Ausmultiplizieren der Klammern <sup>f</sup>ü<sup>r</sup> <sup>d</sup>i<sup>e</sup> Fläche A, des Dreiecks (Abb. <sup>1</sup>).

$$
A_1 = (x_1 \cdot y_2 - x_2 \cdot y_1) / 2 \tag{1}
$$

Wir bemerken, dass die Flache <sup>A</sup>, links des Weges von  $P_1$  nach  $P_2$  liegt. Werden die Punkte  $P_1$  und  $P_2$  vertauscht, so liegt  $A_1$  rechts des Weges von  $P_1$  nach  $P_2$ . In diesem Falle er-

gibt sich ein negativer Wert <sup>f</sup>ü<sup>r</sup> A, im Sinne des Flächenvektors <sup>i</sup><sup>n</sup> z-Richtung (Umlaufsinn ergibt eine «Rechtsschraube»). **nden Arnkel wirder<br>
ische Berechnung<br>
Flächenträghei<br>
licht.**<br>
gibt sich ein negc<br>
Elächtung (Umlauf<br>
«Rechtsschraube»)<br>
Fläche eines n-Ecl<br>
Die folgenden<br>
führen wir mit Hilfe<br>
welche ein Viere **Example:**<br> **Signal School School School School School School School School School School School School School School School School School School School School School School School School School School School School School** 

### Fläche eines n-Ecke

Die folgenden Ueberlegungen fuhren wir mit Hilfe der Abb. <sup>2</sup> durch, w elche ein Viereck enthält, das

### <sup>P</sup>rof. <sup>D</sup>r. W. Bachmann

einem Viereck  $x_5 = x_1$ ,  $y_5 = y_1$  ist. Für durch <sup>d</sup>i<sup>e</sup> gegebenen Punkte P,(x,/ y<sub>1</sub>), P<sub>2</sub>(x<sub>2</sub>/y<sub>2</sub>), P<sub>3</sub>(x<sub>3</sub>/y<sub>3</sub>), P<sub>4</sub>(x<sub>4</sub>/y<sub>4</sub>)<br>gebildet wird. Unsere Ueberlegungen gelten natürlich nicht nur für ein Viereck, sondern allgemein <sup>f</sup>ü<sup>r</sup> <sup>n</sup> Eckpunkte, die <sup>i</sup><sup>n</sup> einer Ebene liegen. Mit der Formel (1) kann die Fläche A, der Abb. <sup>2</sup> berechnet werden. Entsprechend gilt  $A_2 = (x_2 \cdot y_2 - x_3 \cdot y_1)$  $y_2$ ) / 2. Wenden wir (1) für  $A_2$  an, so ergibt  $A_3 = (x_3 \cdot y_4 - x_4 \cdot y_3) / 2$  einen negativen Wert, weil <sup>x</sup>, - <sup>y</sup>, kleiner <sup>a</sup>l<sup>s</sup> <sup>x</sup>, ' <sup>y</sup>, <sup>i</sup>st. Die Fläche <sup>A</sup>, ware <sup>f</sup>ormal  $A_4 = (x_4 \cdot y_5 - x_5 \cdot y_4) / 2$  zu schreiben. Wir beachten, dass bei

ein n-Eck <sup>f</sup>olg<sup>t</sup> dem n-ten Punkt der <sup>l</sup>. Punkt, d.h. es gilt  $x_{n+1} = x_1$ ,  $y_{n+1} = y_1$ . Die Gesamtfläche A unseres Vierecks <sup>i</sup>s<sup>t</sup> somit durch <sup>d</sup>i<sup>e</sup> Summe <sup>A</sup> <sup>=</sup> A, + A, + A, + A, der <sup>4</sup> Teilllächen gegeben. Analog <sup>g</sup>il<sup>t</sup> <sup>f</sup>ü<sup>r</sup> <sup>d</sup>i<sup>e</sup> Fläche eines n-Ecks

$$
A = \sum_{i=1}^{n} A_i = \sum_{i=1}^{n} (x_i \cdot y_{i+1} - x_{i+1} \cdot y_i) / 2 (2)
$$

Die Reihenfolge der <sup>n</sup> Eckpunkte ist so zu wählen, dass bei einem Umlauf die gesuchte Fläche A immer links vom Umlaufweg  $P_1 \rightarrow P_2 \rightarrow P_3$  $\rightarrow ... \rightarrow P_n \rightarrow P_{n+1} = P_1$  liegt.

### Programm zum Berechnen von Flächenwerten

Die Konzeption des folgenden BASIC-Programmes folgt den bisherigen Bemerkungen. Insbesondere wird <sup>d</sup>i<sup>e</sup> Formel (2) <sup>z</sup>u<sup>r</sup> Berechnung der n-Eck-Fläche verwendet. Steht lediglich ein Rechner <sup>m</sup>i<sup>t</sup> sehr wenig Speicherplatz zur Verfügung, <sup>s</sup><sup>o</sup> könnte die Konzeption für ein BASIC-Programm <sup>z</sup>u<sup>r</sup> Berechnung der n-Eck-Flache A wie folgt aussehen:

<sup>I</sup><sup>D</sup> INPUT <sup>X</sup>1, <sup>Y</sup><sup>1</sup>  $15A=0$ <sup>2</sup><sup>0</sup> INPUT <sup>X</sup>2, Y2  $30 A = A + (X1*Y2-X2*Y1) / 2$ <sup>4</sup><sup>0</sup> PRINT <sup>A</sup>  $50 X1 = X2$  $60 Y1 = Y2$ 

<sup>7</sup><sup>0</sup> GOTO <sup>2</sup><sup>0</sup>

Hierbei sind bei einem Programmlauf die x,y-Koordinaten der Eckpunkte nacheinander einzugeben. Der Umlaufsinn <sup>i</sup>s<sup>t</sup> <sup>s</sup><sup>o</sup> zu wählen,

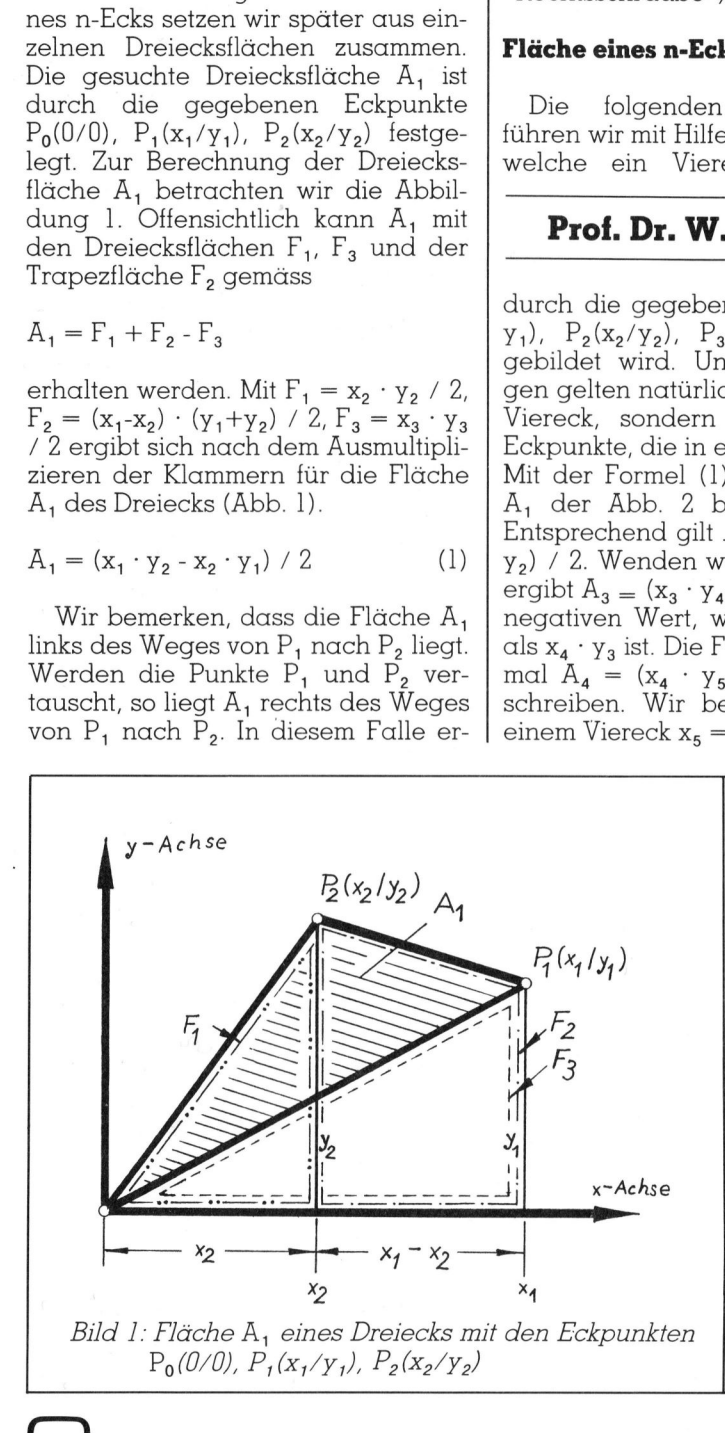

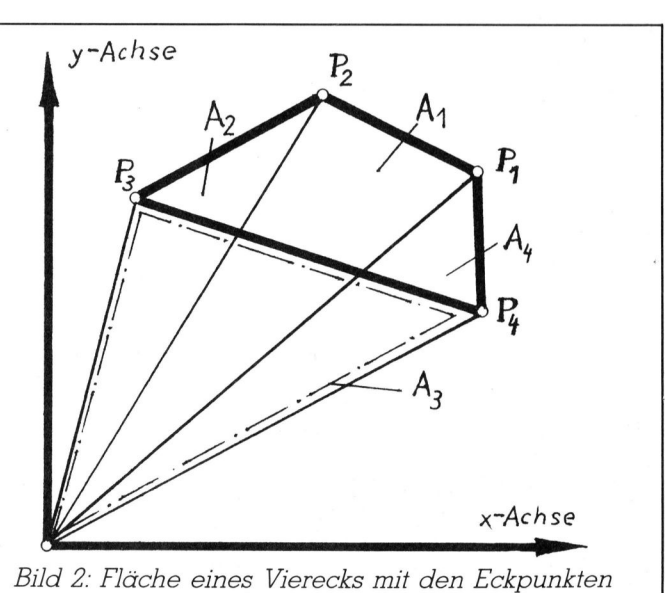

 $P_1(x_1/y_1)$ ,  $P_2(x_2/y_2)$ ,  $P_3(x_3/y_3)$ ,  $P_4(x_4/y_4)$ 

### **LEHRGÄNGE** LEHRGÄNGE

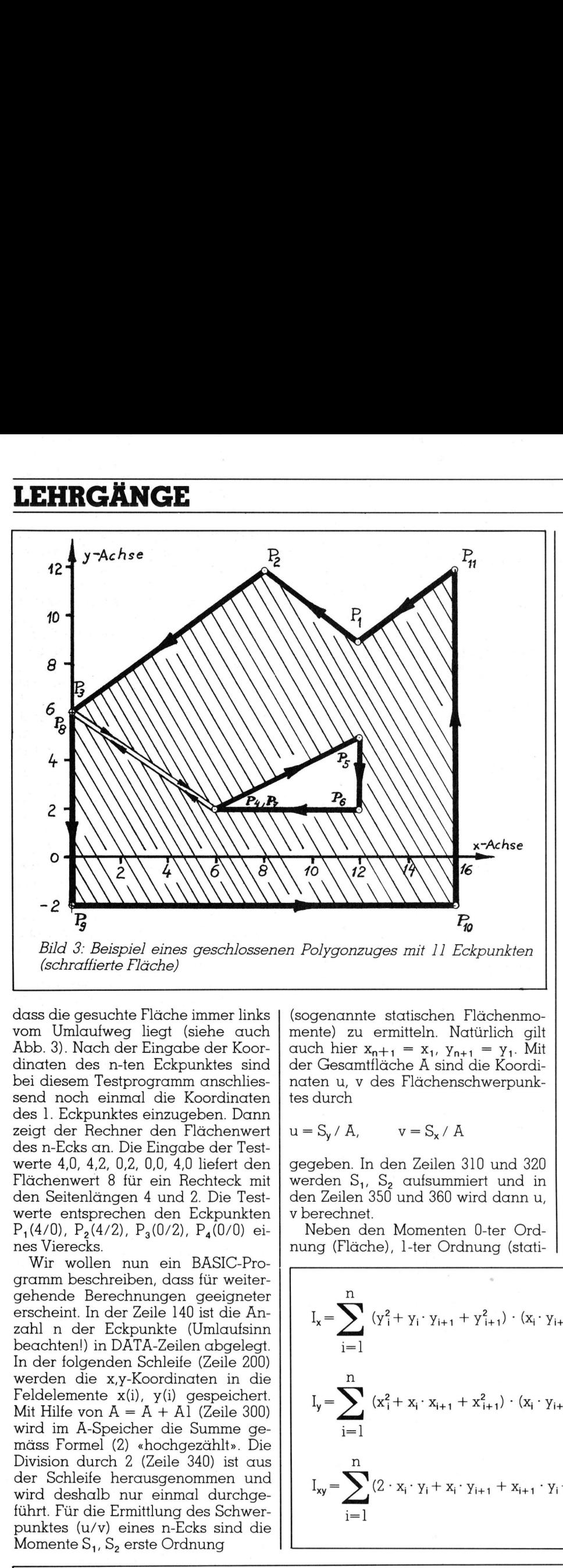

dass die gesuchte Flache immer links vom Umlaufweg <sup>l</sup>ieg<sup>t</sup> (siehe auch Abk. 3). Nach der Eingabe der Koordinaten des n-ten Eckpunktes sind bei diesem Testprogramm anschliessend noch einmal die Koordinaten des <sup>|</sup>. Eckpunktes einzugeben. Dann zeigt der Rechner den Flächenwert des n-Ecks an. Die Eingabe der Testwerte <sup>4</sup>,0, <sup>4</sup>,2, <sup>0</sup>,2, <sup>0</sup>,0, <sup>4</sup>,<sup>0</sup> liefert den Flächenwert <sup>8</sup> <sup>f</sup>ü<sup>r</sup> ein Rechteck <sup>m</sup>i<sup>t</sup> den Seitenlängen 4 und 2. Die Testwerte entsprechen den Eckpunkten P<sub>1</sub>(4/0), P<sub>2</sub>(4/2), P<sub>3</sub>(0/2), P<sub>4</sub>(0/0) eines Vierecks.

The content of the content of the content of the content of the content of the content of the content of the content of the con-

Wir wollen nun ein BASIC-Programm beschreiben, dass für weitergehende Berechnungen geeigneter erscheint. In der Zeile 140 ist die Anzahl <sup>n</sup> der Eckpunkte (Umlaufsinn beachten!) <sup>i</sup><sup>n</sup> DATA-Zeilen abgelegt. <sup>I</sup><sup>n</sup> der folgenden Schleife (Zeile 200) werden <sup>d</sup>i<sup>e</sup> x,y-Koordinaten <sup>i</sup><sup>n</sup> <sup>d</sup>i<sup>e</sup> Feldelemente <sup>x</sup>(i), <sup>y</sup>(i) gespeichert. Mit Hilfe von  $A = A + A1$  (Zeile 300) wird im A-Speicher die Summe gemass Formel (2) «hochgezählt». Die Division durch <sup>2</sup> (Zeile 340) <sup>i</sup>s<sup>t</sup> aus <sup>d</sup>e<sup>r</sup> Schleife herausgenommen und wird deshalb nur einmal durchgeführt. Für die Ermittlung des Schwerpunktes (u/v) eines n-Ecks sind die Momente  $S_1$ ,  $S_2$  erste Ordnung

$$
S_{x} = \sum_{i=1}^{n} (y_{i} + y_{i+1}) \cdot (x_{i} \cdot y_{i+1} - x_{i+1} \cdot y_{i}) / 6
$$

(sogenannte statischen Flächenmomente) zu ermitteln. Natürlich <sup>g</sup>il<sup>t</sup> auch hier  $x_{n+1} = x_1$ ,  $y_{n+1} = y_1$ . Mit der Gesamtfläche A sind die Koordinaten u, v des Flächenschwerpunktes durch

$$
u = S_y / A, \qquad v = S_x / A
$$

gegeben. <sup>I</sup><sup>n</sup> den Zeilen 310 und 320 werden  $S_1$ ,  $S_2$  aufsummiert und in den Zeilen 350 und 360 wird dann <sup>u</sup>, <sup>v</sup> berechnet.

Neben den Momenten Ü-ter Ordnung (Fläche), l-ter Ordnung (stati-

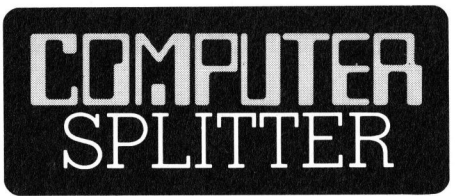

### Big Mac <sup>i</sup><sup>s</sup> watching you

(209/tp) Es mag wie Science Fiction tönen, ist aber die pure Wahr<sup>h</sup>eit: Apple hat zur Produktion des neuen Macintosh (McIntosh <sup>i</sup>s<sup>t</sup> eine Apfelsorte <sup>i</sup><sup>n</sup> den USA, der Name war zuerst ein Codename, der laufend falsch ausgesprochen wurde) eine neue, futuristisch anmutende Fabrik <sup>e</sup>rstellt. Das Gebäude kostete <sup>2</sup><sup>0</sup> Mio \$ und steht <sup>i</sup><sup>n</sup> Fremont, Kalifornien. Zwei Drittel dieser Kosten <sup>w</sup>ill die Gesellschaft <sup>i</sup><sup>n</sup> diesem Jahr (wir schreiben gerade das Jahr 1984...), den Rest <sup>b</sup>i<sup>s</sup> Ende des folgenden Jahrs abgeschrieben haben. Die Fabrik produziert alle 27 Sekunden einen Macintosh. Dies gibt bei einer 90%-Auslastung 500 000 Computer im Jahr. Beschäftigt werden dazu 300 Angestellte. Die fertig mon<sup>t</sup>ierte<sup>n</sup> Geräte kommen <sup>a</sup>u<sup>f</sup> <sup>e</sup>i<sup>n</sup> Priifband, wo <sup>s</sup>i<sup>e</sup> einem 24-Stunden-Test unterzogen werden. 140 Geräte werden aufs Mal geprüft und überwacht will die Gesellsch<br>
(wir schreiben (1984...), den Rest<br>
1984...), den Rest<br>
genden Jahrs abg<br>
Die Fabrik produz<br>
den einen Macint<br>
einer 50%-Auslast<br>
puter im Jahr. B<br>
dazu 300 Angestel<br>
tierten Geräte kond, wo sie eine<br>
u von einem - Macintosh.  $\hfill\Box$ 

schen Flächenmomente) sind <sup>f</sup>ü<sup>r</sup> viele Anwendungen im Ingenieurbereich (z.B. Berechnung von Biegespannungen <sup>i</sup><sup>m</sup> elastischen Bereich) <sup>d</sup>i<sup>e</sup> Momente <sup>2</sup>-te<sup>r</sup> Ordnung (soge nannte Flächenträgheitsmomente)

| no-1 | 2.1                                                                                                    | emitleh. Nation                                                                                                    | 1                                                                                                    | 2.2                                                                                                    | emitleh. Notitwhich gilt | interlacov in question | 2.3                | emitleh. Notitilich gilt                               | interlacov in Section 140 Gerite kommer.                                                 |                                                                                                    |
|------|----------------------------------------------------------------------------------------------------|----------------------------------------------------------------------------------------------------|----------------------------------------------------------------------------------------------------|----------------------------------------------------------------------------------------------------|--------------------------|------------------------|--------------------|--------------------------------------------------------|------------------------------------------------------------------------------------------|----------------------------------------------------------------------------------------------------|
| 2.2  | emitleh. Notitilich gilt                                                                                                    | lenter Gercite kommen werden. 140 Gerite werzigen werden. 140 Gerite werzigen werden. 140 Gerite werzigen werden. 140 Gerite werden. 140 Gerite werden. | 140 Gerite werden.                                                                                                    | 140 Gerste werden.                                                                                      | 140 Gerste werden.       | 140 Gerste werden.     | 140 Gerste werden. | 140 Gerste verleh und überwacht von einem - Macintosh. | 140 Geriteen. 350 und 360 wird dann u, viele Anwendungen im Ingenieurbbe-<br>vberechnet. | 140Periteen. 350 und 360 wird dann u, 140 der der der Orchung (sogennungen im elastischen Bereich) |
| 1    | 1 <sub>x</sub> = $\sum_{i=1}^{n} (y_i^2 + y_i \cdot y_{i+1} + y_{i+1}^2) \cdot (x_i \cdot y_{i+1} - x_{i+1} \cdot y_i) / 12$ \n | 1 <sub>x</sub> = $\sum_{i=1}^{n} (x_i^2 + x_i \cdot x_{i+1} + x_{i+1}^2) \cdot (x_i \cdot y_{i+1} - x_{i+1} \cdot y_i) / 12$ \n                         | 1 <sub>xy</sub> = $\sum_{i=1}^{n} (2 \cdot x_i \cdot y_i + x_i \cdot y_{i+1} + x_{i+1} \cdot y_i + 2 \cdot x_{i+1} \cdot y_{i+1}) \cdot (x_i \cdot y_{i+1} - x_{i+1} \cdot y_i) / 8$ \n | 1 <sub>xy</sub> = $\sum_{i=1}^{n} (x_i + x_{i+1}) \cdot (x_i \cdot y_{i+1} - x_{i+1} \cdot y_i) / 6$ \n |                          |                        |                    |                                                        |                                                                                          |                                                                                                    |

 $_{\rm 11}$ 

i=]

 $S_y = \sum_{i=1}^{n} (x_i + x_{i+1}) \cdot (x_i \cdot y_{i+1} - x_{i+1} \cdot y_i) / 6$ 

### **LEHRGÄNGE**

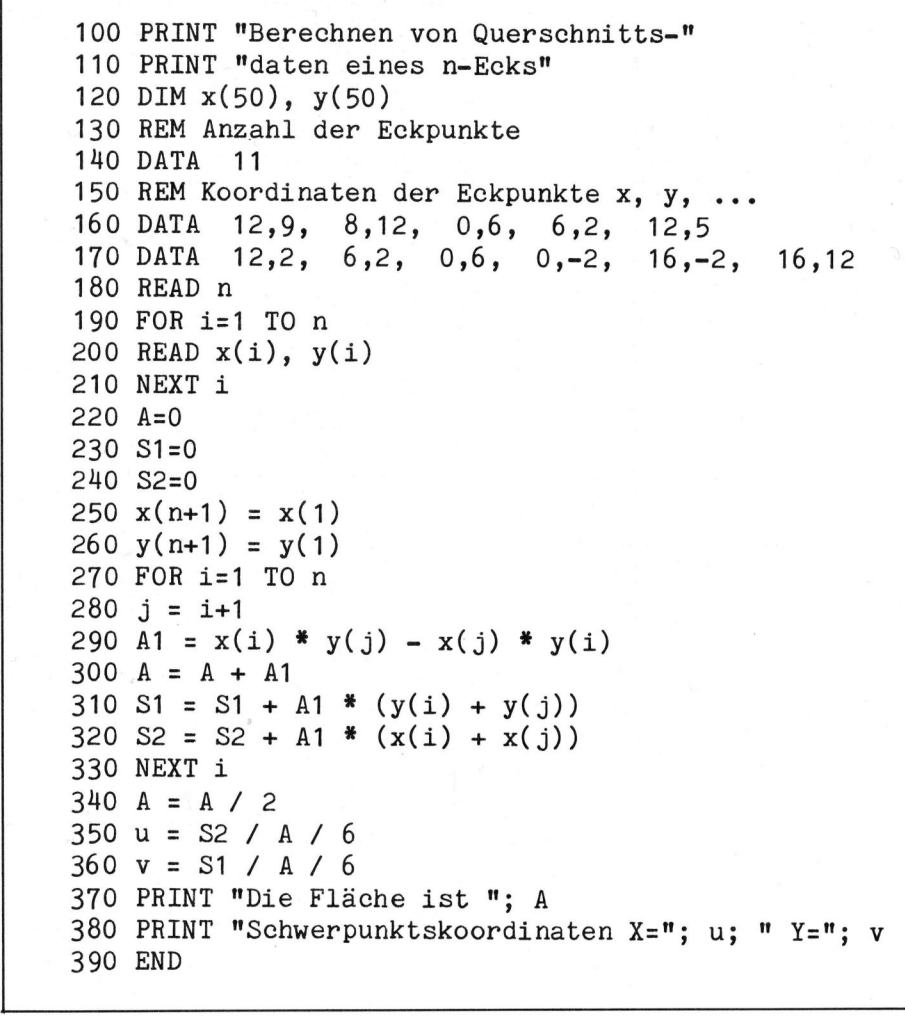

wesentlich. Diese auf ein frei gewähltes Koordinatensystem bezogenen Flächenträgheitsmomente I<sub>x</sub>, I<sub>v</sub>, Ixy werden gewöhnlich <sup>m</sup>i<sup>t</sup> dem <sup>S</sup>teinerschen Satz  $I_{\nu} = I_{\nu} - v^2 - A$ ,  $I_{\nu} = I_{\nu}$  $u^2 \cdot A$ ,  $I_w = I_{w} - u \cdot v \cdot A$  auf ein zum x,y-System parallelverschobenes Koordinatensystem (Schwerpunkt <sup>i</sup>s<sup>t</sup> der neue Ursprung) transformiert, um <sup>z</sup>.B. mit den Formeln <sup>f</sup>ü<sup>r</sup> die schiefe Biegung einen notwendigen Spannungsnachweis <sup>z</sup><sup>u</sup> führen. <sup>I</sup><sup>n</sup> dem angegebenen Programm <sup>i</sup>s<sup>t</sup> <sup>d</sup>i<sup>e</sup> Berechnung der Momente 2-ter Ordnung nicht enthalten. Im Bedartsfalle (zB. <sup>f</sup>ü<sup>r</sup> Spannungsberechnungen) werden in das Programm diese <sup>g</sup>eringfügigen Ergänzungen eingefügt.

Im Programm werden die Koordinaten der Eckpunkte  $P_1$ ,  $P_2$ , ...,  $P_{11}$ gemäss Abb. <sup>3</sup> verwendet. Auch <sup>b</sup>e<sup>i</sup> «Hohlräumen» (siehe P<sub>4</sub>, P<sub>5</sub>, P<sub>6</sub> der Abb. <sup>3</sup>) <sup>i</sup>s<sup>t</sup> der Umlaufsinn <sup>s</sup><sup>o</sup> zu wählen, dass die gesuchte Fläche <sup>l</sup>ink<sup>s</sup> vom Umlaufweg liegt. Die Koordinaten der Punkte  $\overline{P}_8 = P_3$  und  $P_7 =$ P<sub>4</sub> sind an den entsprechenden Stellen erneut einzugeben (Zeilen 160 und <sup>1</sup>70). <sup>B</sup>e<sup>i</sup> einem Programmlauf wird für die Abb. <sup>3</sup> eine Fläche von A

<sup>=</sup> 179 Flächeneinheiten berechnet. Die Schwerpunktskoordinaten sind  $u = 8.346$  und  $v = 4.028$ .

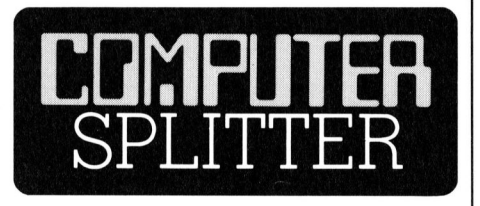

### PU-Lehrgang Computer

 heute schon <sup>a</sup>l<sup>s</sup> unumgänglich <sup>z</sup><sup>u</sup> Lehrgang «Wie ei<br>tioniert» entstande<br>probung gegeben<br>sind die ständige<br>Fachstelle PU Mar<br>stian Rohrbach. E<br>ein lineares Lerr<br>Lerneinheiten für<br>senstufen sieben b<br>wird das für die<br>heute schon als<br>heute schon als (2ll/fp) Bei der Fachstelle PU (Programmierter Unterricht) am Pestalozzianum <sup>i</sup><sup>n</sup> Zürich (Postfach, 8035 Zürich) <sup>i</sup>s<sup>t</sup> ein programmierter Lehrgang «Wie ein Computer funktioniert» entstanden und in die <sup>E</sup>rprobung gegeben worden. Autoren sind die ständigen Mitarbeiter der Fachstelle PU Marlies Erni und Christian Rohrbach. Es handelt sich um <sup>e</sup>i<sup>n</sup> lineares Lernprogramm <sup>i</sup><sup>n</sup> <sup>7</sup><sup>6</sup> Lerneinheiten für Schüler der Klassenstufen sieben <sup>b</sup>i<sup>s</sup> zehn. Behandelt wird das <sup>f</sup>ü<sup>r</sup> dieses Zielpublikum betrachtende Grundwissen rund um die Funktionsweise eines Computers - gewissermassen <sup>d</sup>i<sup>e</sup> Institutionenlehre der Computerei. Das Programm eignet <sup>s</sup>ic<sup>h</sup> <sup>z</sup><sup>u</sup> Bearbeitung <sup>i</sup><sup>n</sup> Klassen, <sup>f</sup>ü<sup>r</sup> die ein Grundkurs rund um den Computer in bestehende Fächer eingebaut werden muss oder auch <sup>a</sup>l<sup>s</sup> Einstieg in eigentlichen <sup>I</sup>nformatik-Fächern. Wir haben den Lehrgang durchgearbeitet und <sup>a</sup>l<sup>s</sup> einzigen Mangel eigentlich nur fest<sup>g</sup>estellt, dass <sup>i</sup><sup>n</sup> Flussdiagrammen die Ein- und Ausgabe-Einheiten nicht <sup>m</sup>i<sup>t</sup> Rhomboiden sondern <sup>m</sup>i<sup>t</sup> Rechtecken dargestellt werden. Es wäre dem Programm eine starke Beachtung <sup>i</sup><sup>n</sup> der Lehrerschaft der Volksschul-Oberstufe <sup>z</sup><sup>u</sup> gönnen, damit <sup>d</sup>i<sup>e</sup> Erprobungsfassung bald <sup>i</sup><sup>n</sup> eine definitive verwandelt werden könnte. Dies würde sich insbesonde<sup>r</sup><sup>e</sup> positiv auf <sup>d</sup>i<sup>e</sup> gut ausgewählten aber schlecht reproduzierten Illustrationen auswirken. Das Programm <sup>i</sup>s<sup>t</sup> leihweise als Klassensatz an obenstehender Adresse erhältlich. Dazu gehören auch Antworthefte <sup>f</sup>ü<sup>r</sup> die Schüler und ein Lehrerbegleit<sup>h</sup>eft. Dieses liefert alle Informationen zur Unterrichtsvorbereitung und -begleitung: vertiefende Erläuterungen zur Sache, Begriffsliste, Lernzielformulierung, Medien- und Literaturhinweise (die trotz bestehendem Umfang noch vervollständigt werden könnten), Kontaktadressen, Lösungen zum Abschlusstest. Das Pestalozzianum beschäftigt sich intensiv mit Fragen des PU und des Computerunterstützten Unterrichts (CUU). Dies zeigt das PU-Bulletin Nr. <sup>2</sup>7, welches ebenfalls bei genannter Adresse bestellt werden kann. Das PU-Bulletin gibt es im Gratis-Abonnement zweimal jährlich. □ ○ □

### Windowing <sup>m</sup>i<sup>t</sup> UNIX

(212/fp) Windowing, das Fensterln der PC-Leute, <sup>i</sup>s<sup>t</sup> stark <sup>i</sup><sup>m</sup> Kommen: Bekannt sind bisher VisiON und Microsoft-Windowing als Windowingfähige Betriebssystem-Erweiterungen fur Personal-Computer. Dem Windowing werden aber <sup>e</sup>rs<sup>t</sup> <sup>m</sup>i<sup>t</sup> der 32-Bit PC-Generation grosse Anwendungsmöglichkeiten eingeräumt und dies <sup>~</sup> wiederum <sup>e</sup>rs<sup>t</sup> <sup>i</sup><sup>m</sup> Zusammenhang mit UNIX, welches ebenfalls <sup>e</sup>rs<sup>t</sup> mit den 32-Bit-Rechnern seinen Höhepunkt anstreben wird. Im Januar schloss nun Digital Research (CP/ M-Entwickler) mit AT&T einen Vertrag ab, der die Entwicklung von Windowing-fähiger Software auf der Basis des UNIX-Betriebssystems bezweckt. O

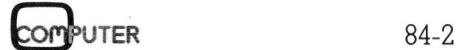

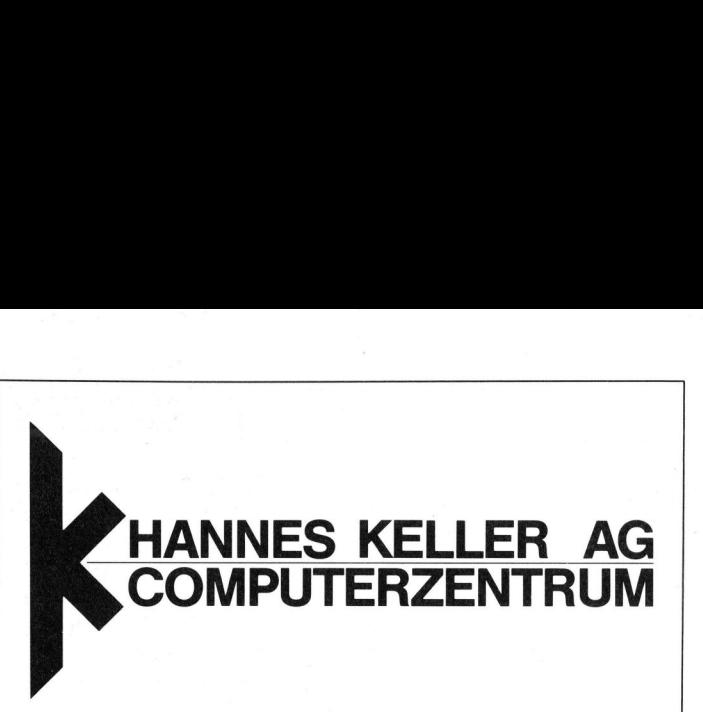

Wir sind eine der grössten Firmen, die Personal-Computer vertreiben. Im Laufe der nächsten Monate brauchen wir dringend Verstärkung. <sup>I</sup><sup>n</sup> unserem Team werden folgende neue Stellen geschaffen:

### <sup>1</sup> Servicetechniker <sup>4</sup> FEAM

<sup>f</sup>ü<sup>r</sup> Fehlerbehebung, Installation und Wartung von Personal-Computern und Peripherie.

### <sup>1</sup> Software- und PC-Spezialisten

<sup>f</sup>ü<sup>r</sup> <sup>d</sup>i<sup>e</sup> Kundenunterstützung und Beratung <sup>b</sup>e<sup>i</sup> der Auswahl oder Benutzung von Standardsoftware wie dBase II, LOTUS 123 etc. Zu seinem Aufgabenbereich gehört auch <sup>d</sup>i<sup>e</sup> Evaluation von neuen Produkten.

### <sup>1</sup> Applikations-Programmierer

für die Erstellung von Applikationen, vorwiegend <sup>i</sup><sup>n</sup> BASIC. Der Schwerpunkt <sup>l</sup>ieg<sup>t</sup> <sup>b</sup>e<sup>i</sup> kommerziellen Programmen. Programmiert wird auf dem IBM-PC.

### 1 Personal-Computer-Spezialisten

<sup>f</sup>ü<sup>r</sup> <sup>d</sup>i<sup>e</sup> Kundenberatung und <sup>d</sup>i<sup>e</sup> Betreuung. APPLE Mcintosh und IBM-PC werden die Ge<sup>r</sup>ät<sup>e</sup> <sup>s</sup>ein, <sup>m</sup>i<sup>t</sup> denen <sup>e</sup><sup>r</sup> täglich zusammensein wird. Wir suchen keinen «Verkäufer», sondern einen kompetenten Berater. Er wird auch Kurse und Ausstellungen besuchen, um einer der Besten zu sein.

Wenn <sup>S</sup>i<sup>e</sup> bereits Erfahrung haben, und <sup>s</sup>e<sup>i</sup> <sup>e</sup><sup>s</sup> nur aus Ihrem Hobby, können <sup>w</sup>i<sup>r</sup> Ihnen einen interessanten Arbeitsplatz offerieren. Wenn <sup>S</sup>i<sup>e</sup> nicht <sup>i</sup><sup>n</sup> einem Betonbunker arbeiten wollen: ... <sup>b</sup>itte, unser Geschäft <sup>i</sup>s<sup>t</sup> <sup>i</sup><sup>n</sup> einer Jugendstilvilla mit Garten und Bäumen. Weitere Fragen? Rufen Sie uns an. Se und Ausstellungen times and authorities of the process and a three models in the interest of the sender of the sender Signal Band Channel Signal Channel Signal Channel Signal Channel Signal Channel Signal Channel Signal

Bitte senden Sie Ihre Bewerbung mit den üblichen Unterlagen an uns, oder vereinbaren Sie einen Termin mit den Herren Max Knobel oder Hannes Keller. Rufen Sie uns doch einfach un<sup>t</sup>e<sup>r</sup> 01/69 36 33 an.

Es würde uns freuen, wenn auch Sie bald dem HK-Team angehören würden.

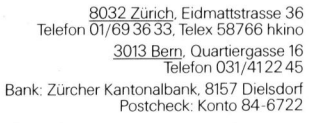

<u> 1999 - Andrea Barbara, amerikan memberikan pertama di Serangan dan Berlin dan Berlin dan berjada dan berjada d</u>

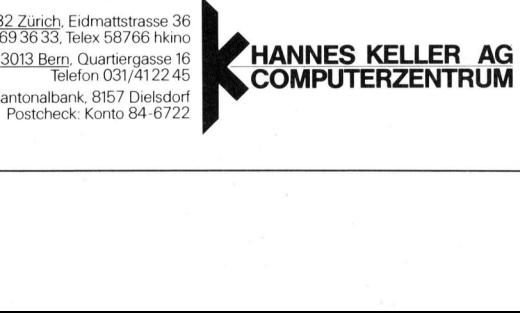

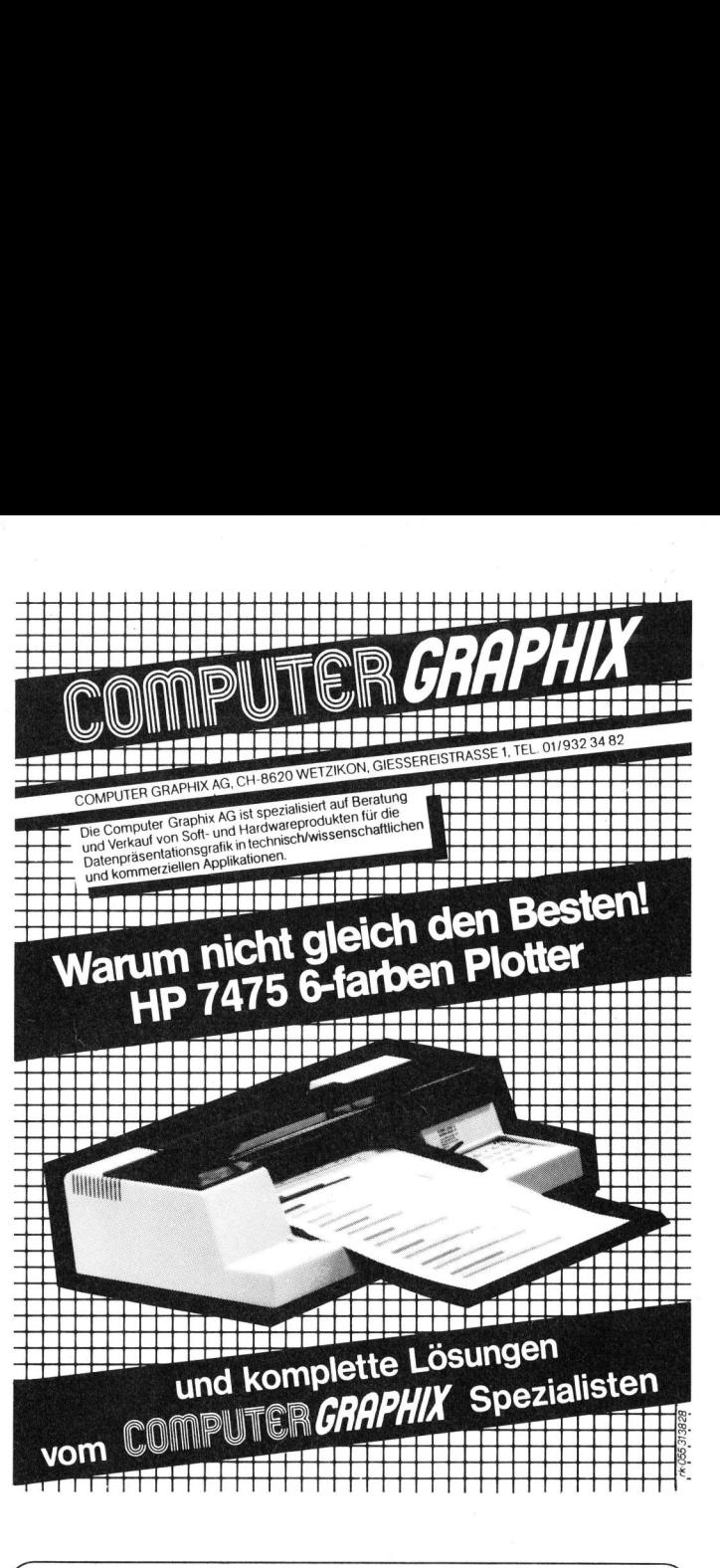

### Commodore-Basic <sup>k</sup>ei<sup>n</sup> <sup>P</sup>roblem. '

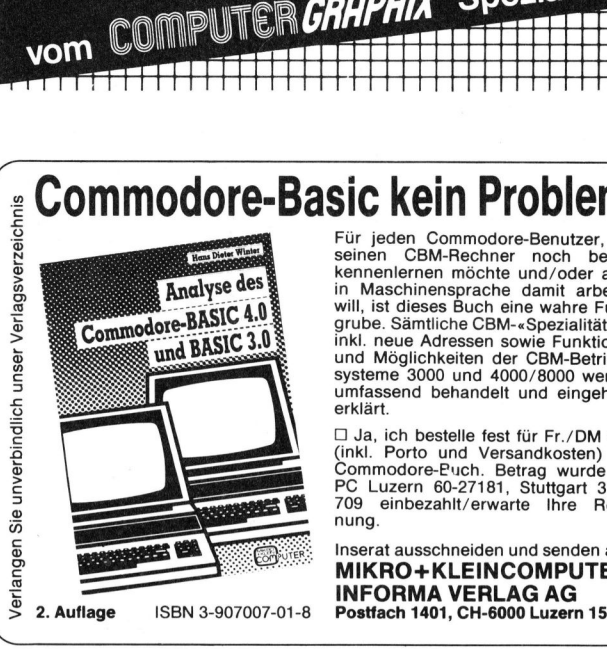

Für jeden Commodore-Benutzer, der seinen CBM-Rechner noch besser<br>kennenlernen möchte und/oder auch<br>in Maschinensprache damit arbeiten<br>in Maschinensprache damit arbeiten<br>will, ist dieses Buch eine wahre Fundgrube. Sämtliche CBM-«Spezialitäten», <sup>i</sup>nkl. neue Adressen sowie Funktionen und Möglichkeiten der CBM-Betriebs-systeme 3000 und 4000/8000 werden umfassend behandelt und eingehend erklärt.

<sup>C</sup>L] Ja, ich bestelle fest <sup>f</sup>ü<sup>r</sup> Fr./DM 49.- (inkl. Porto und Versandkosten) das Commodore-Puch. Betrag wurde <sup>a</sup>u<sup>f</sup> PC Luzern 60-27181, Stuttgart 3786- 709 einbezahlt/erwarte Ihre Rechnung.

Inserat ausschneiden und senden <sup>a</sup>n: MIKRO+KLEINCOMPUTER

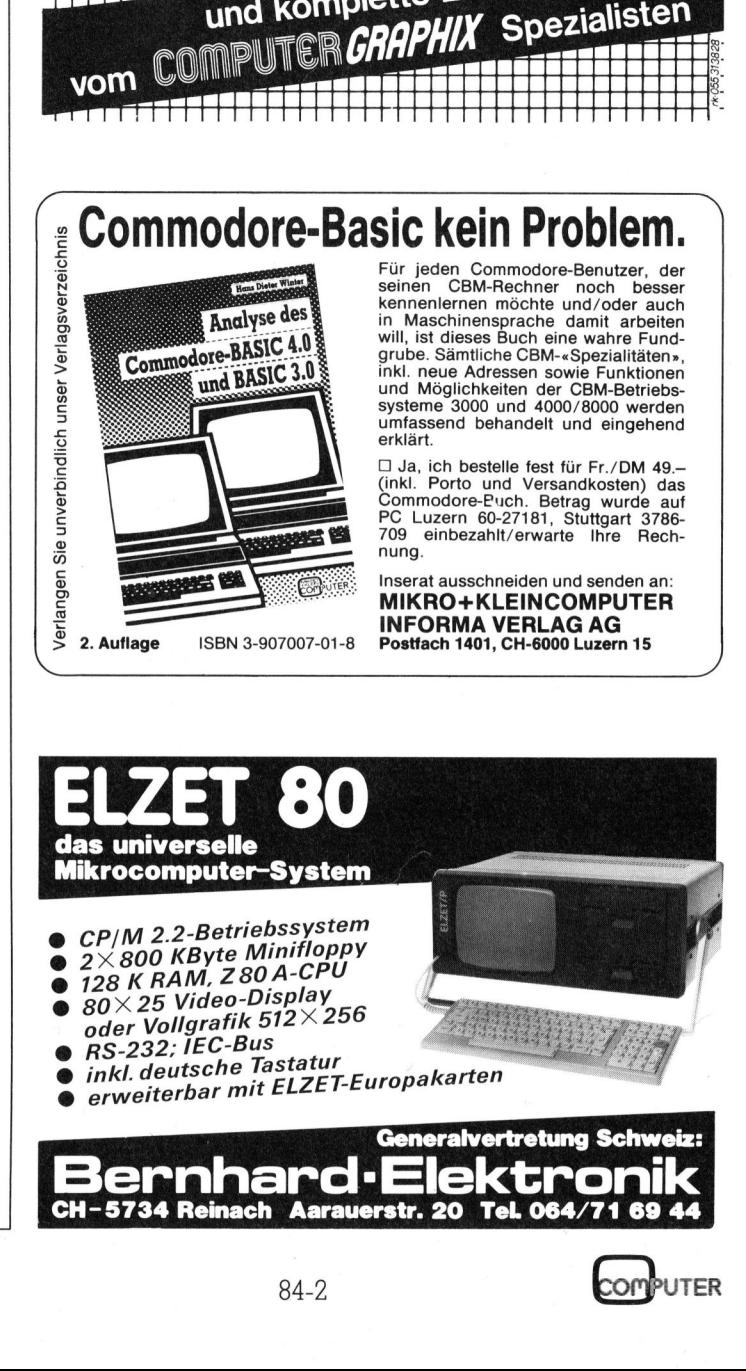

 $\overline{\phantom{a}}$ 

# PPC/HHC

### Synthetisches Programmieren auf dem HP-4]

Im Rahmen unserer gelegentlichen Nachträge zum Synthetischen Programmieren bieten uns <sup>d</sup>i<sup>e</sup> beiden Autoren zwei neue Hilfen <sup>a</sup>n: mit einer Initialisierungsroutine lässt sich der Flagzustand auf Anwenderwunsch einstellen. Das zweite Mittel ist eine neuartige <sup>P</sup>ositionierung des Programmzeigers mit dadurch sich ergebenenden Möglichkeiten zur Speichererweiterung. Der Leser muss Kenntnisse <sup>i</sup><sup>m</sup> Synthetischen Programmieren mitbringen, wie <sup>s</sup>i<sup>e</sup> <sup>z</sup>.B. <sup>i</sup><sup>n</sup> M+K <sup>8</sup>2- <sup>6</sup> ff. vermittelt wurden.

Meistens wird während der Ausführung eines Programms der Status des Rechners (Anzeigeformat, Benutzerflags, Gradeinstellung <sup>e</sup>tc.) verändert. Um den Rechner wieder in den bevorzugten Status zurückzuversetzen, drängt sich daher ein Programm <sup>a</sup>uf.

### Eine Initialisierungsroutine

Der Rechnerstatus wird durch Flags gesteuert. Wie aus der Darstellung in M+K <sup>8</sup>2-<sup>1</sup> (p. <sup>5</sup>2) <sup>e</sup>rsichtlich <sup>i</sup>st, befinden sich die Flags <sup>i</sup><sup>n</sup> Statusregister d. Mit Hilfe der synthetischen Befehle <sup>i</sup>s<sup>t</sup> es uns nun möglich, auf dieses Register Zugriff zu nehmen und es unseren Wünschen entsprechend zu manipulier en. versetzen, arangt s<br>gramm auf.<br>**Eine Initialisierun**<br>Der Rechnersta<br>Flags gesteuert. <sup>1</sup><br>stellung in M+K 8<br>lich ist, befinden<br>Statusregister d. l<br>thetischen Befehle<br>möglich, auf diese<br>zu nehmen und<br>schen entspreche<br>ren.<br>—— **Eine Initialisierun**<br>
Der Rechnersta<br>
Flags gesteuert. V<br>
stellung in M+K 8<br>
stellung in M+K 8<br>
Statusregister d. 1<br>
thetischen Befehle<br>
möglich, auf diese<br>
zu nehmen und<br>
schen entspreche:<br>
ren.<br> **Victor Köchli** 

### Victor Köchli/Roger Räber

<sup>E</sup><sup>s</sup> gilt <sup>a</sup>lso, eine Alpha-Charakterkette zu erzeugen und <sup>i</sup><sup>n</sup> Register d abzuspeichern, sodass sich der gewünschte Status ergibt. Um diese Charakterkette <sup>z</sup><sup>u</sup> erzeugen, müssen wir zuerst den von uns bevorzugten Rechnerstatus analysieren. Dazu stellen wir unseren HP-41 betreffend Anwenderflags, Anzeigeformat <sup>e</sup>tc. nach unseren Wünschen <sup>e</sup>in. Wir fragen nun mit FS?nn jedes Flag ab und nehmen dazu eventuell <sup>d</sup>i<sup>e</sup> Flagzusammenstellung im HP-41 Anwenderhandbuch (p. 210/211) <sup>z</sup><sup>u</sup> Hilfe. Wir schreiben <sup>f</sup>ü<sup>r</sup> ein gesetztes Flag eine «1», <sup>f</sup>ü<sup>r</sup> ein gelöschtes eine «U». So müsste sich dann eine <sup>5</sup>6 stellige binäre Zahl ergeben.

Um den nun folgenden Prozess <sup>z</sup><sup>u</sup> veranschaulichen, benutzen wir einen fiktiven Rechnerstatus, der nach der Analyse folgende Zahl ergäbe:

0000'0000'0000'0000'0000'0000'001<sup>9</sup> 0100°0000'0100'1000'0000'0000'0000

wobei die erste Ziffer <sup>f</sup>u<sup>r</sup> Flag <sup>00</sup>, die letzte für Flag 55 steht.

Nun müssen wir aus dieser Zahl eine Alpha-Charakterkette bilden. Dazu fassen wir jeweils vier Ziffern (ei<sup>n</sup> Nibble) zusammen, aus denen sich eine Hex-Ziffer ergibt. Man verwende folgendes Schema:

 $0000 = 0$   $0100 = 4$   $1000 = 8$   $1100 = C$  $0001 = 1$   $0101 = 5$   $1001 = 9$   $1101 = D$  $0010 = 2 0110 = 6 1010 = A 1110 = E$  $0011 = 3 0111 = 7 1011 = B 1111 = F$ 

Aus der oben dargestellten Zahl ergäbe sich also:

00°00°00'34'04'80'00 Hex

Aus dieser hexadezimalen Zahl ergeben nun jeweils zwei Ziffern einen Alpha-Charakter, wie aus der Hex-Tabelle in Heft 81-6 (p. <sup>3</sup>9) <sup>e</sup>rsichtlich <sup>i</sup>st. Hier ergäbe dies:

### $47$  $\mu$

Nun brauchen wir diese Kette nur noch zu einer Programmzeile zu machen. Wir nehmen <sup>j</sup>etz<sup>t</sup> den Rechner: [GOTO].., setzen an den Anfang unseres Programms <sup>e</sup>i<sup>n</sup> globales Label (z.B. LBL«INIT»). Dann erzeugen <sup>w</sup>i<sup>r</sup> die Alpha-Programmzeile 1234567 und maskieren <sup>s</sup>i<sup>e</sup> von Zeile <sup>0</sup><sup>1</sup> aus.

 Freiraum von <sup>j</sup><sup>e</sup> einem Byte, <sup>d</sup>i<sup>e</sup> dem Wir wollen nun die Codes der Programmzeile mit den Flag-Codes ersetzen. Die ersten drei Codes sollen später Leerbytes ergeben (Code <sup>00</sup>). Wir lassen sie vorerst beiseite. Wir fahren nun mit [SST] bis zur Zeile 06 (STO 04), löschen diese Zeile und ersetzen <sup>s</sup>i<sup>e</sup> <sup>m</sup>i<sup>t</sup> dem Code <sup>f</sup>ü<sup>r</sup> <sup>3</sup><sup>4</sup> Hex, also STO <sup>0</sup>4. (Die Entsprechung der beiden Codes <sup>i</sup>s<sup>t</sup> zufällig!) Die näch- ° ste Zeile ersetzen wir mit LBL 03 (Code <sup>0</sup>4) und wiederum <sup>d</sup>i<sup>e</sup> nächste (Zeil<sup>e</sup> <sup>0</sup>8) <sup>m</sup>i<sup>t</sup> DEG (Code <sup>8</sup>0). Wir führen <sup>j</sup>etz<sup>t</sup> PACK <sup>a</sup>us, um eventuelle Leerbytes zum Verschwinden <sup>z</sup><sup>u</sup> bringen und löschen die Programmzeilen <sup>0</sup><sup>9</sup> (STO <sup>0</sup>7), 05 (STO <sup>0</sup>3), <sup>0</sup><sup>4</sup> (STO <sup>0</sup>2) und <sup>0</sup><sup>3</sup> (STO <sup>0</sup>1). Durch das Löschen dieser Zeilen entsteht ein

Code <sup>00</sup> entsprechen. Wir setzen den Rechner <sup>m</sup>i<sup>t</sup> [BST] auf Zeile <sup>0</sup>] und betätigen den Bytemaskierer. Die Maskiererzeile und das darauffolgende DEG können <sup>w</sup>i<sup>r</sup> löschen. Auf Zeile 02 erscheint schliesslich die gewünschte Alpha-Charakterkette.

<sup>D</sup>ahinte<sup>r</sup> <sup>s</sup>etze<sup>n</sup> <sup>w</sup>i<sup>r</sup> <sup>n</sup>oc<sup>h</sup> X<>M und X<>d, welche <sup>d</sup>i<sup>e</sup> <sup>K</sup>ett<sup>e</sup> aus dem Alpharegister M holen und im Flagregister <sup>d</sup> abspeichern. Somit wäre der Flagstatus restauriert und <sup>w</sup>i<sup>r</sup> können das Programm <sup>m</sup>i<sup>t</sup> CLST, CLRG, CLA, CLD, <sup>e</sup>tc. nach unserem Wunsch ergänzen. <sup>E</sup>i<sup>n</sup> XEQ«INIT» <sup>s</sup>tarte<sup>t</sup> das Programm und <sup>s</sup>tell<sup>t</sup> <sup>s</sup><sup>o</sup> den gewünschten Status wieder <sup>h</sup>er.

### Beliebiges Setzen des Programmzeigers

Das Programm SPX (Se<sup>t</sup> Pointer by <sup>X</sup>) erlaubt <sup>e</sup><sup>s</sup> <sup>m</sup>i<sup>t</sup> Hilfe des Extended Functions-Modules den Programmzeiger mittels zweier Steuerzahlen <sup>i</sup><sup>n</sup> Stackregister X und Y auf jede beliebige absolute Position im Rechenspeicher des HP-41 (RAM) zu setzen. Der Rechenspeicher umfasst bekanntlich nicht nur den Programmspeicher, sondern auch die Statusre<sup>g</sup>iste<sup>r</sup> und <sup>d</sup>i<sup>e</sup> Datenspeicher. Wenn wir also den Programmzeiger synthetisch positionieren, dann wird die Programmausführung an jener <sup>S</sup>tell<sup>e</sup> fortgesetzt. Die Informationen, die der Rechner dann erhält, interpre<sup>t</sup>ier<sup>t</sup> <sup>e</sup><sup>r</sup> <sup>a</sup>l<sup>s</sup> Programmbefehle. Dies <sup>i</sup>s<sup>t</sup> auch der Fall, wenn wir den Programmzeiger in <sup>d</sup>i<sup>e</sup> Status- oder Datenregister setzen. So <sup>i</sup>s<sup>t</sup> es also möglich in den Alpha-Registern Programmbefehle auszuführen. Die Erweiterung des Programmspeichers ist aber lächerlich klein (24 Bytes). Zudem sind <sup>d</sup>i<sup>e</sup> Statusregister nur beschrankt verwendbar. Wozu also das gefährliche «Umherhüpfen»?

Zunächst einmal lassen sich dadurch einfach synsthetische Befehle erzeugen. Wichtig <sup>i</sup>s<sup>t</sup> allerdings, dass der Rechner irgendwann eine RTN- oder STOP-Anweisung auffin<sup>d</sup>et, die den Programmfluss stoppt. Andernfalls kann sich der Rechner hoffnungslos verlieren und es resul<sup>t</sup>ier<sup>t</sup> <sup>e</sup>i<sup>n</sup> Master-Clear (MEMORY LOST). Die Erfahrung hat auch gezeigt, dass ein Anhalten des Programms und ein Einfügen von Programmzeilen dasselbe ergeben.

Ausserdem lässt sich der Programmspeicher aber noch <sup>a</sup>u<sup>f</sup> eine andere Weise extrem erweitern. Doch dazu etwas später.

Um die Funktionsweise des Programmes SPX kennenzulernen, ge-

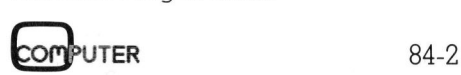

## PPC/HHC PPC/HHC

ben wir folgende Befehlssequenz manuell <sup>e</sup>in:

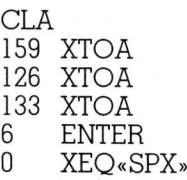

Es ertönt der synthetische Ton 126 (TONE <sup>d</sup>). Zur Sicherheit tippen wir [GTO].. ein.

Die diversen XTOA-Befehle erzeugen im Alpha-Register M eine Zeichenkette und mit den folgenden Befehlen wird der Programmzeiger auf. die absolute Adresse 006, Byte 0 positioniert. Die Informationen, die der Rechner nun <sup>a</sup>ntrifft, interpretiert <sup>e</sup>r, wie gesagt, <sup>a</sup>l<sup>s</sup> Programmbefehle. <sup>D</sup>i<sup>e</sup> Folge 159,126,133 <sup>e</sup>rgibt: TONE <sup>d</sup>, RTN. So können wir also <sup>m</sup>i<sup>t</sup> Hilfe der Hex-Tabelle und der Funktion XTOA beliebige Charakterketten erzeugen und mit SPX ausführen lassen. Je nach Länge der Charakterkette müssen wir <sup>a</sup>l<sup>s</sup> Parameter <sup>f</sup>ü<sup>r</sup> SPX 8,0 eingeben (absolute Adress-Register 008, Byte <sup>0</sup> (Register P)). Es sei aber noch einmal darauf hingewiesen, dass am Schluss eine RTNoder STOP-Anweisung stehen muss.

Nun <sup>z</sup><sup>u</sup> einer zweiten, weitaus nützlicheren Verwendung von SPX. Laut den Angaben <sup>i</sup><sup>n</sup> M+K <sup>8</sup>2-<sup>1</sup> existieren im Bereich zwischen 010 und OBF Hex (1<sup>6</sup> bis 191 Dez) keine physikalischen Register. Ohne Extended Functions-Modul ist dies <sup>t</sup>atsächlich der <sup>F</sup>all. Mit dem Modul aber wird dieser Bereich ausgefüllt. Der derart erweiterte Rechenspeicher umfasst alle 127 (!) Register des Extended Functions-Modules. Auf <sup>d</sup>i<sup>e</sup> Extended Memory-Module kann auf diese Weise nicht zugegriffen werden. Arbeiten <sup>i</sup><sup>n</sup> dieser Richtung sind aber im Gange.

Unsere Erweiterung des Speichers ist aber mit einigen Einschränkungen verbunden:

- <sup>l</sup>. Programme können <sup>i</sup><sup>m</sup> Bereich zwischen 010 und OBF Hex nicht editiert werden; <sup>d</sup>.h. <sup>e</sup><sup>s</sup> können zwar Zeilen gelöscht werden, aber es dürfen nur soviele Bytes ersetzt werden wie gelöscht wurden.
- 2.Es können nur kompilierte Programme ausgeführt werden. Wir sorgen also dafür, dass der Rechner <sup>a</sup>ll<sup>e</sup> Sprungdistanzen von GTO- und XEQ-Befehlen berechnet, indem wir das Programm zuerst packen (PACK) und anschliessend im Benützerspeicher ausführen.

<sup>3</sup>. Programme, <sup>d</sup>i<sup>e</sup> auf diese Weise bearbeitet und abgespeichert wurden <sup>m</sup>ittel<sup>s</sup> SAVEP können <sup>i</sup><sup>m</sup> allgemeinen nicht mehr in den Benützerspeicher zurückgeholt wer<sup>d</sup>en. <sup>E</sup><sup>s</sup> <sup>r</sup>esultier<sup>t</sup> <sup>e</sup>i<sup>n</sup> CHKSUM ERR. Das Programm <sup>l</sup>äss<sup>t</sup> <sup>s</sup>ic<sup>h</sup> aber weiterhin ausführen.

Dem Anfang des ersten Programms im Extended Functions-Module entspricht die absolute Adresse <sup>1</sup>90. Um <sup>m</sup>i<sup>t</sup> SPX den Einstieg <sup>z</sup><sup>u</sup> finden, tippen <sup>w</sup>i<sup>r</sup> <sup>1</sup>9<sup>0</sup> ENTER <sup>0</sup> XEQ«SPX» <sup>e</sup>in. Das Programm wird <sup>i</sup><sup>n</sup> gewohnter Manier ablaufen. Um weitere Programme aufzurufen, <sup>d</sup>i<sup>e</sup> sich im Extended Functions-Module befinden, analysieren wir deren Beginn <sup>m</sup>i<sup>t</sup> RCL b. An den Anfang <sup>d</sup>ie<sup>s</sup>e<sup>r</sup> Programme gelangen <sup>w</sup>i<sup>r</sup> <sup>m</sup>i<sup>t</sup> [SST]. END's lassen sich mit GTO. ... überspringen. Den Wert, den wir durch RCL <sup>b</sup> erhalten, analysieren <sup>w</sup>i<sup>r</sup> <sup>m</sup>i<sup>t</sup> dem Programm NH aus M+K 82-2/3. Die hintersten zwei Ziffern entsprechen der Position des Programmantanges <sup>i</sup><sup>n</sup> hexadezimaler Notation.

### Analyse von SPX

Nun zum Programm SPX im einzelnen. Zeile 02 holt den Inhalt von Register b nach X. Im Register b befin<sup>d</sup>e<sup>t</sup> <sup>s</sup>ic<sup>h</sup> der Programmzeiger <sup>i</sup><sup>n</sup> den Bytes <sup>0</sup> und <sup>1</sup>, also ganz rechts. Die restlichen Bytes enthalten die RTN-Rücksprungadressen. Wir verwenden <sup>i</sup><sup>m</sup> Programm <sup>n</sup>ich<sup>t</sup> X<>b, <sup>d</sup><sup>a</sup> dieser Befehl den aktuellen Programmzeiger verändern würde. Zeile <sup>0</sup><sup>3</sup> speichert den Wert aus Register <sup>b</sup> ins Alpha-Register M. Durch das Anhängen von fünf Charakteren verschieben sich die fünf Bytes mit den Rücksprungadressen ins Alpha-Register <sup>N</sup>. <sup>I</sup><sup>n</sup> M verbleibt noch der Wert des Programmzeigers, der nicht mehr benötigt wird.

 <sup>s</sup><sup>e</sup> <sup>m</sup>i<sup>t</sup> einem (vie<sup>r</sup> <sup>B</sup>its). Es müssen Anschliessend verlangt der Rechner <sup>d</sup>i<sup>e</sup> Daten <sup>f</sup>ü<sup>r</sup> <sup>d</sup>i<sup>e</sup> gewünschte neue Programmzeigerposition (Zeilen <sup>0</sup><sup>6</sup> und <sup>0</sup>7). Unterdessen <sup>i</sup>s<sup>t</sup> der beizubehaltende <sup>T</sup>ei<sup>l</sup> von Register <sup>b</sup> nach Stackregister <sup>Z</sup> gerutscht. Er wird nach <sup>X</sup> geholt und in Alpha-Register M abgespeichert (Zeilen <sup>0</sup><sup>8</sup> und 09); X wird gelöscht. Die nun folgende Routine (Zeilen <sup>11</sup>] <sup>b</sup>i<sup>s</sup> <sup>2</sup>4) wandelt die eingegebenen dezima<sup>l</sup>e<sup>n</sup> Werte der gewünschten Adresse <sup>i</sup><sup>n</sup> die benötigte Form um, denn <sup>i</sup><sup>n</sup> Register b wird die Adresse des Registers, auf das gezeigt wird, mit drei Nibbles oder Digits (dreimal vier Bits) gespeichert und die Byteadres-

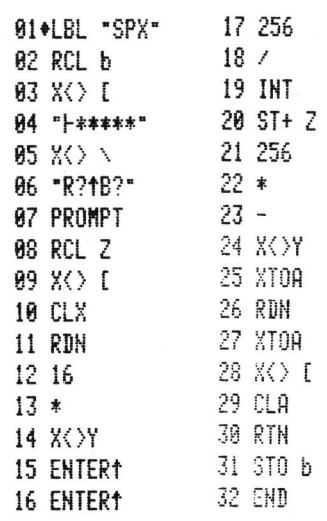

also zwei dezimale Werte erzeugt werden gemäss der hexadezimalen Form RR<sub>RB.</sub>

Die nächsten vier Zeilen (2<sup>5</sup> <sup>b</sup>i<sup>s</sup> <sup>2</sup>8) hängen die entsprechenden Alpha-Charaktere <sup>m</sup>i<sup>t</sup> <sup>d</sup>e<sup>r</sup> Funktion XTOA an den bestehenden String in Register M an und holen ihn nach <sup>X</sup>. Die Alpha-Register werden gelöscht und der Programmablauf wird gestoppt. Ein weiteres [R/S] speichert den neuen Inhalt <sup>i</sup><sup>n</sup> Register <sup>b</sup> ab. Der Programmunterbruch (Zeil<sup>e</sup> <sup>3</sup>0) kann weggelassen werden, <sup>e</sup><sup>r</sup> <sup>i</sup>s<sup>t</sup> nur sicherheitshalber eingebaut worden.

Starten <sup>w</sup>i<sup>r</sup> das Programm <sup>m</sup>i<sup>t</sup> XEQ «SPX» und der Rechner wird sich mit «R?B?» melden. Geben wir also zu<sup>e</sup>rs<sup>t</sup> <sup>d</sup>i<sup>e</sup> Nummer <sup>d</sup>e<sup>s</sup> Registers an und drücken [ENTER]. Danach <sup>f</sup>olg<sup>t</sup> <sup>d</sup>i<sup>e</sup> Angabe des genauen Bytes. Nun lassen <sup>w</sup>i<sup>r</sup> das Programm <sup>m</sup>i<sup>t</sup> [R/S] weiterlaufen. Es wird kurz darauf wieder anhalten, und <sup>i</sup><sup>n</sup> der Anzeige wird der neue Inhalt <sup>f</sup>ü<sup>r</sup> Register <sup>b</sup> <sup>i</sup><sup>n</sup> nicht normalisierter Form zu sehen sein. Ein weiteres [R/S] speichert schliesslich den neuen Wert in Register b ab, womit der Programmzeiger auf <sup>d</sup>i<sup>e</sup> gewünschte Position zeigt und <sup>d</sup>i<sup>e</sup> Programmausführung <sup>d</sup>or<sup>t</sup> fortsetzt. Wir können aber sicherheitshalber auch nur [SST] eingeben und uns zuerst vergewissern, ob der Programmzeiger auch wirklich <sup>a</sup>u<sup>f</sup> den gewünschten <sup>O</sup>r<sup>t</sup> <sup>z</sup>eigt.

Wie aus der Programmerklärung hervorgeht, werden die RTN-Rücksprungadressen nicht verändert. Diese Tatsache erlaubt es, das Programm SPX auch als Unterpro gramm <sup>z</sup><sup>u</sup> verwenden. <sup>D</sup>i<sup>e</sup> neue Adresse müsste nicht speziell eingegeben werden sondern könnte aus dem Hauptprogramm «mitgenommen» werden. Bei einer solchen Subroutine müssten lediglich die Zeilen 06 bis 08 und 30 ausgelassen werden. O

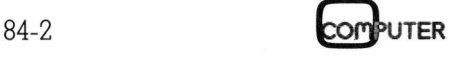

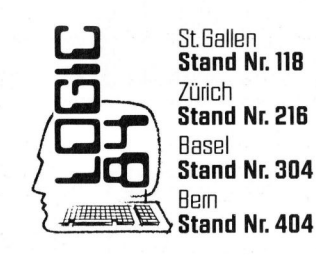

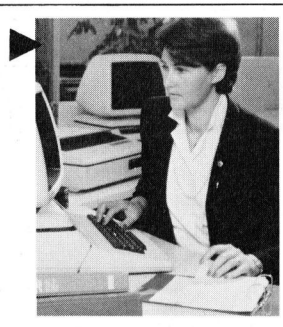

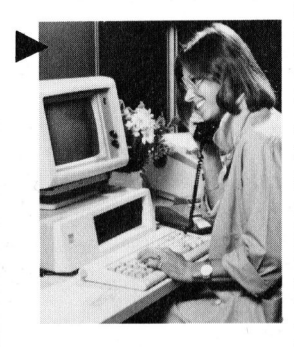

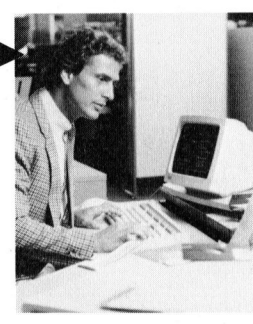

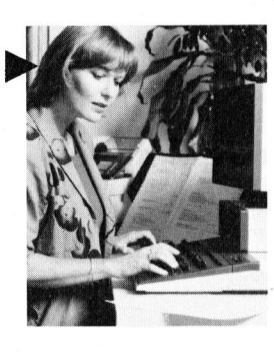

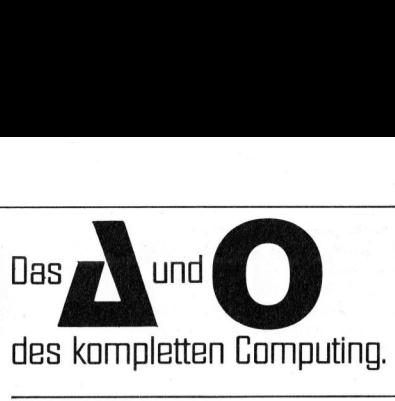

Wer  $\Delta$  sagt, sagt auch  $\odot$ . Und entscheidet sich mit Altos für die unangefochtene <sup>N</sup>r. 1 der Mehrplatzmikrocomputer <sup>i</sup><sup>n</sup> Europa und mit Ozalid AG für eine führende Beratungs-, Verkaufs- und Serviceorganisation.

Altos Computer Systems verzeichneten 1983 die höchste Wachstumsrate aller amerikanischen Privatfirmen. Zu verdanken <sup>h</sup>a<sup>t</sup> <sup>s</sup>i<sup>e</sup> diese Stellung dem innovativen Xenix-Team-Computer.

Im Team-Computing <sup>s</sup>in<sup>d</sup> <sup>a</sup>ll<sup>e</sup> Arbeitsplatze mit eigenen Stationen untereinander verbunden. Diese Mehrplatzfähigkeit kann von <sup>1</sup> bis 288 Einheiten stufenlos ausgebaut werden. Das erlaubt optimale Konzeptionen für Alein-, Mittel- und Grossbetriebe. Team-Computing erlaubt aber auch die gleichzeitige Abwicklung verschiedener Programme. Neben einer klaren <sup>|</sup> Hardware-Äonzeption ergibt <sup>s</sup>ic<sup>h</sup> eine anwenderbezogene Software-Funktionalität.

Altos bietet Ihnen eine Mini-Computerleistung zu Mikro-Computerpreisen. Das System lasst sich auch von Laien zusammenbauen und <sup>i</sup>s<sup>t</sup> entsprechend einfach <sup>i</sup><sup>n</sup> der Bedienung. Senden <sup>S</sup>i<sup>e</sup> uns den nachstehenden Coupon <sup>e</sup>in: wir informieren Sie ausführlich über die enorme Effizienz von Altos. Und eine anwenderbezc<br>Funktionalität.<br>Altos bietet Ihnen e<br>Computerleistung z<br>terpreisen. Das Sys<br>auch von Laien zus<br>und ist entsprecher<br>Bedienung. Senden<br>nachstehenden Cou<br>informieren Sie au:<br>enorme Effizienz vu<br>das interessa Verhältnis.

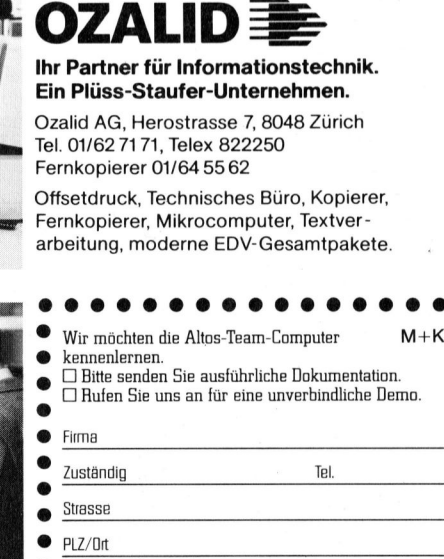

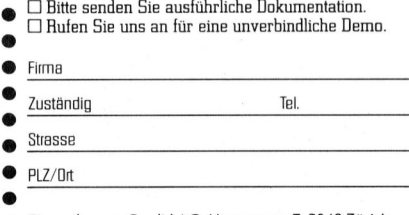

Einsenden an: Ozalid AG, Herostrasse <sup>7</sup>, 8048 Zürich

®

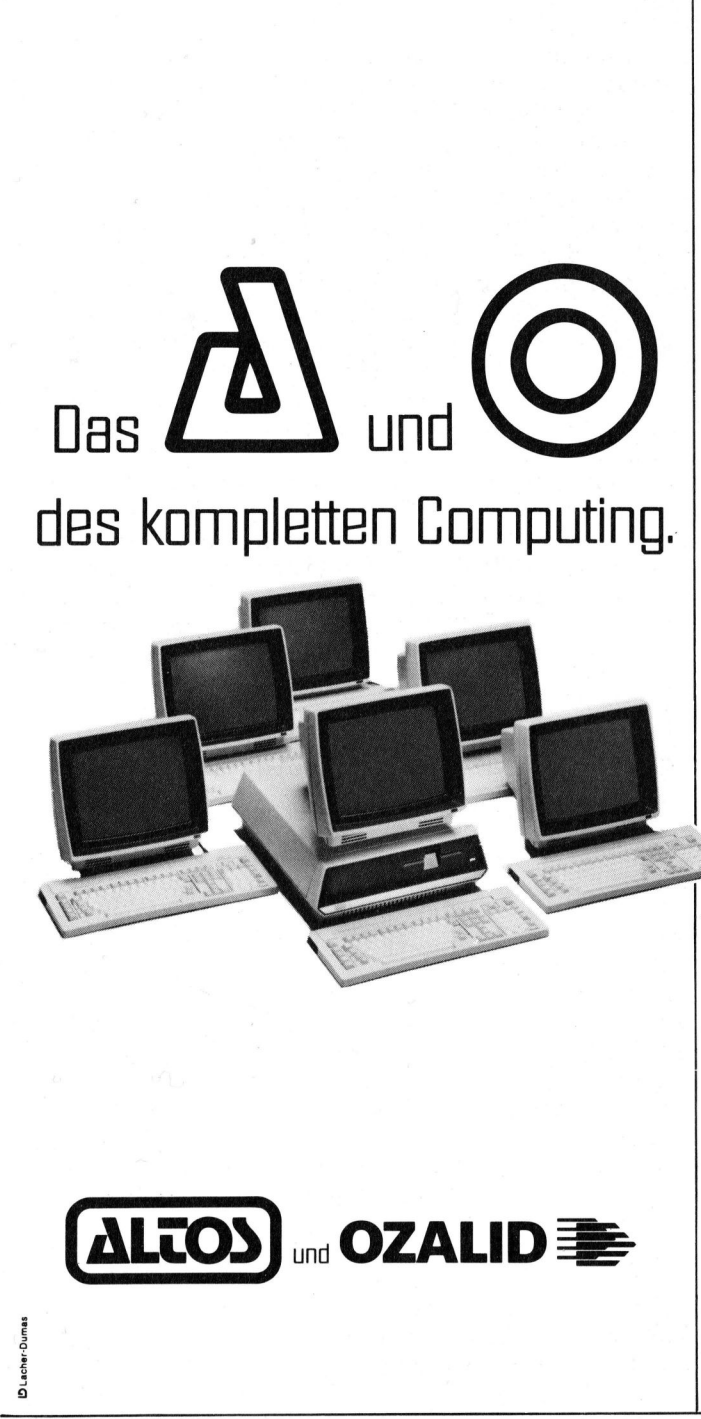

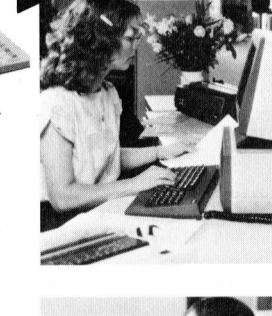

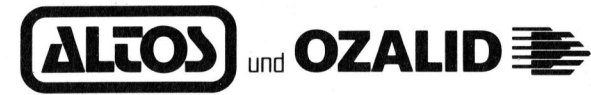

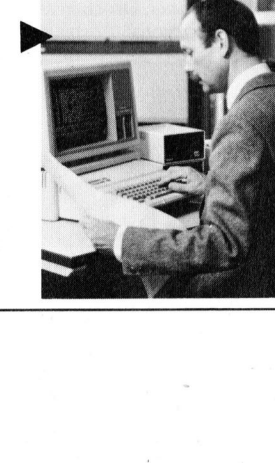

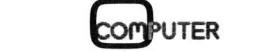

(5 Lacher-Dumas

### Anschluss gewährleistet. Ansch

Die neuen Schönschreibdrucker von Brother passen an fast jedes Computersystem.

Die Vorteile der neuen Druckerfamilie von Brother sind offensichtlich. Schon die Bedienungselemente sind sehr übersichtlich an der Frontpartie angeordnet. Einzigartig ist die direkte Programmiermöglichkeit der wichtigsten Druckparameter durch Tastendruck. Besonders augenfällig sind die gestochen scharfen Schriften der Brother-Typenräder, die schon <sup>b</sup>e<sup>i</sup> den elektronischen Büroschreibmaschinen Begeisterung hervorgerufen haben. <sup>J</sup><sup>e</sup> nach Modell drucken Brother-Schönschreibdrucker fett, hoch und tief, proportional, rot und unterstreichen automatisch. Ein Pufferspeicher <sup>b</sup>i<sup>s</sup> zu 5-K sorgt dafür, dass <sup>I</sup>h<sup>r</sup> Bildschirm zum Arbeiten immer <sup>f</sup>re<sup>i</sup> bleibt. Mit dem Kopierspeicher - eine Brother-Exklusivitat - können <sup>S</sup>i<sup>e</sup> zum Beispiel Serienbriefe durch Druck auf die Kopiertaste ohne Computerhilfe beliebig duplizieren. Zu den Vorzügen gehören auch Druckwegoptimierung, Bi-Direktionaldruck, Papierdurchlass <sup>b</sup>i<sup>s</sup> A3 quer und <sup>e</sup>i<sup>n</sup> abgestimmtes Zubehörprogramm. Schnittstellen: V24 (RS-232C) oder Centronics Parallel - andere auf Anfrage.

Was zudem fiir <sup>d</sup>i<sup>e</sup> Schönschreibdrucker von Brother spricht, sind die lange Lebensdauer von 100 Millionen Funktionen, die extreme Zuverlässigkeit und die optimale Relation von Druckgeschwindigkeit und Schriftqualität. Brother Schönschreibdrucker, wenn <sup>S</sup>i<sup>e</sup> ganz schön wirtschaftlich drucken wollen.

### HR-1 - der Allrounder.

E

<sup>E</sup>i<sup>n</sup> bewährter Schönschreibdrucker <sup>f</sup>ü<sup>r</sup> universellen Einsatz. Papierbreite bis A3 quer (+ Perforation), 4-K<br>Pufferspeicher, 18 Z/Sek., ausbaubar mit Endlospapier führung oder Einzelblatteinzug. <sup>F</sup>r, 2550,-

### HR-15 - der Lowcost-Printer.

<sup>E</sup>i<sup>n</sup> Schönschreibdrucker, den <sup>s</sup>ic<sup>h</sup> jeder leisten kann. Papierbreite bis A4 quer (+ Perforation) 5-K-Puffer<br>speicher, Zweifarbendruck, Fett- und Proportionalschrift, 15 Z/Sek. Ausbaubar mit Original Brother-Zubehör. Mit der Zusatztastatur zum Beispiel wird der HR-15 im Handumdrehen zur Typenradschreibmaschine mit Korrekturspeicher. <sup>F</sup>r. 1850.-

### HR-25 - der Printer mit den unbegrenzten Möglichkeiten.

<sup>E</sup>i<sup>n</sup> Schönschreibdrucker, den man wirklich überall einsetzen kann, 25 Z/Sek., Papierbreite <sup>b</sup>i<sup>s</sup> A3 quer, >-K-Pufferspeicher. Druck <sup>i</sup><sup>n</sup> allen Variationen: 2farbig, fett und proportional. Ausbaubar mit Original-Brother-Zubehör. <sup>F</sup>r. 2950.-

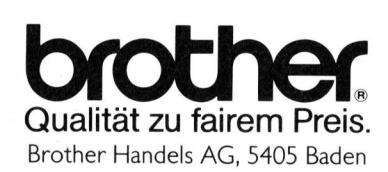

### Elektronische Schreibmaschinen mit Interface.

Brother bietet ebenfalls verschiedene elektronische Büroschreibmaschinen mit Schnittstellen <sup>a</sup>n, <sup>d</sup>i<sup>e</sup> <sup>s</sup>ic<sup>h</sup> <sup>f</sup>ü<sup>r</sup> den Einsatz <sup>a</sup>l<sup>s</sup> Drucker eignen.

### Original Brother-Zubehör.

Das ist massgeschneidertes Zubehör <sup>z</sup><sup>u</sup> Konfektionspreisen:

- 
- Automatischer Einzelblatteinzug zu HR-15
- Automatischer Einzelblatteinzug zu HR-25 Fr. <sup>e</sup> Endlospapierzuführung (Traktor) zuHR-1 Fr.\_350.-
- e Automatischer Einzelblatteinzug zu HR-1 Fr<u>. 1350.</u><br>• Automatischer Einzelblatteinzug zu HR-15 Fr. 550.-<br>• Automatischer Einzelblatteinzug zu HR-25 <u>Fr. 570.-</u><br>• Endlospapierzuführung (Traktor) zu HR-15 <u>Fr. 280.-</u><br>• End <sup>e</sup> Endlospapierzuführung (Traktor) <sup>z</sup><sup>u</sup> HR-15 Fr.\_280.-
- <sup>e</sup> Endlospapierzuführung (Traktor) <sup>z</sup><sup>u</sup> HR-25 Fr.\_305.-
- lastatur KB-50 zu HR-15  $\overline{Fr}$ . 395.-

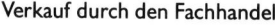

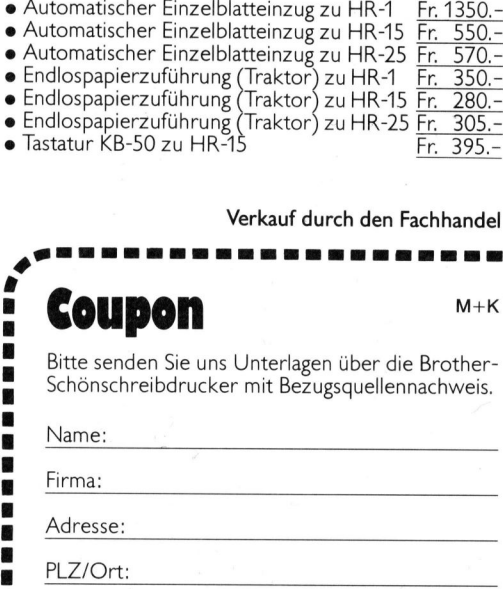

Bitte einsenden an: Brother Handels AG, 5405 Baden

ik

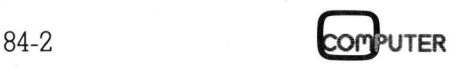

### MICRO Z8000 - <sup>D</sup>i<sup>e</sup> Software

<sup>I</sup><sup>n</sup> M+K <sup>8</sup>4-<sup>1</sup> wurde <sup>d</sup>i<sup>e</sup> Hardware <sup>d</sup>e<sup>s</sup> MICRO Z8000 <sup>v</sup>orgestellt. Der MICRO Z8000 <sup>i</sup>s<sup>t</sup> <sup>e</sup>i<sup>n</sup> 16-bit-Minimalsystem, das <sup>i</sup><sup>n</sup> <sup>e</sup>rste<sup>r</sup> <sup>L</sup>ini<sup>e</sup> <sup>a</sup>l<sup>s</sup> Lernsystem gedacht <sup>i</sup>st, welches Kenntnisse <sup>i</sup><sup>m</sup> Umgang <sup>m</sup>i<sup>t</sup> dem 16-bit-Prozessor 28000 von ZILOG vermitteln <sup>s</sup>oll. An den Z80-Bus angeschlossen, lassen <sup>s</sup>ic<sup>h</sup> Programme transferieren, <sup>d</sup>i<sup>e</sup> <sup>d</sup>e<sup>r</sup> 28000 ausführt. Diesmal <sup>s</sup>oll das zugehörige Software-Minimalsystem samt einem <sup>T</sup>est- und Demoprogramm <sup>e</sup>rläuter<sup>t</sup> werden. **Example 18 Software**<br> **Example 18 Software**<br> **Example 18 Software**<br> **Example 18 Software Allien Schemann Schemann Schemann Software-Minimalsystem samt<br>
det. Fügt man Sockel für zwei weitere<br>
EPROMs hinzu, so hat man insge** 

Zwei Programme werden dazu benötigt: das Betriebsprogramm <sup>f</sup>ü<sup>r</sup> den Z8000 und ein Demonstrationsprogramm, das zeigen <sup>s</sup>oll, wie der MICRO Z8000 funktioniert. Das Betriebsprogramm des Z8000 als Monitorprogramm <sup>z</sup><sup>u</sup> bezeichnen, wäre übertrieben. Zutreffender <sup>i</sup>s<sup>t</sup> der Ausdruck Downloader, <sup>e</sup><sup>s</sup> besorgt nämlich ausser der Initialisierung n ur <sup>d</sup>i<sup>e</sup> Uebernahme eines Z8000 **angeschlossen, lausführt. Diesme<br>
einem Test- und<br>
Zwei Programme<br>
mötigt: das Betrie<br>
mötigt: das Betrie<br>
programm, das ze<br>
MICRO Z8000 fun<br>
triebsprogramm de<br>
torprogramm zu übertrieben. Zutr<br>
Ausdruck Downlo<br>
mämlich a** Friend Test- und Programme<br>
nötigt: das Betrie<br>
programm, das ze<br>
programm, das ze<br>
MICRO Z8000 fun<br>
triebsprogramm de<br>
dioprogramm zu läbertrieben. Zutr<br>
Ausdruck Downlo<br>
nämlich ausser char die Uebernah<br> **Leopold** 

### Leopold Asböck

Maschinensprache-Programms vom Z80-Bus sowie den Sprung zur Ausführungsadresse. Das reicht durch<sup>a</sup>us, um auch lange Programme an den Z8000 zu übertragen und von ihm ausführen zu lassen. Diese können über den Hauptcomputer <sup>a</sup>u<sup>f</sup> Kassette oder Diskette gespeichert werden, sodass sie jederzeit abrufbereit sind.

Im Listing ] <sup>i</sup>s<sup>t</sup> der Downloader samt Kommentar und Assemblermnemonics abgedruckt. Zum besseren Verständnis soll die Speicheraufteilung des 16-bit-Computers vorweggenommen werden.

### Der Speicherbereich

Der Adressbereich <sup>d</sup>e<sup>s</sup> MICRO Z8000 wird wie folgt belegt: die beiden EPROMs <sup>2</sup>71<sup>6</sup> belegen den Adressbereich von 0000 <sup>b</sup>i<sup>s</sup> OFFE. Beachten Sie bitte, dass der Datenbus eine Breite von 16 Bits hat, diese vier Kilobytes bilden also einen EPROM-Bereich von zwei Kiloword. In den EPROMs umfasst <sup>d</sup>e<sup>r</sup> Downloader kaum <sup>1</sup><sup>00</sup> Words, <sup>e</sup><sup>s</sup> bleiben also rund 1950 Words Festspeicher frei, in denen man sehr viele Unterprogramme <sup>d</sup>i<sup>e</sup> man häufig braucht, ablegen kann. Dazu gehören Umwandlungsroutinen, Rechenoperationen wie zum Beispiel Addition, Subtraktion, Multiplikation und Division von 64-bit-Werten oder ein komplettes Monitorprogramm mit Break-Möglichkeiten, Ausgabe aller Registerinhalte usw.

Der Bereich von 1000 bis IFFE wird zwar decodiert, aber nicht verwen-

Eomburer <sup>8</sup>4-<sup>2</sup>

<sup>d</sup>et. <sup>F</sup>üg<sup>t</sup> man Sockel <sup>f</sup>ü<sup>r</sup> zwei weitere EPROMs <sup>h</sup>inzu, so <sup>h</sup>a<sup>t</sup> man <sup>i</sup>nsgesamt <sup>4</sup> Kilowords Festwertspeicher zur Verfügung. Der Bereich 2000- 3FFE wird durch RAMs belegt. <sup>E</sup><sup>s</sup>

handelt sich um vier Stück 16-Kbit-RAMs 6116 <sup>i</sup><sup>n</sup> CMOS-Ausführung. Natürlich können auch andere, pinkompatible RAMs verwendet werden. Unbedingt notwendig sind die beiden RAMs <sup>f</sup>ü<sup>r</sup> den Adressbereich 3000-3FFE, die übrigen beiden können <sup>b</sup>e<sup>i</sup> Bedarf <sup>i</sup><sup>n</sup> <sup>d</sup>i<sup>e</sup> vorhandenen Sockel eingesteckt werden. <sup>I</sup><sup>n</sup> den RAMs sind zwei Stackbereiche vorgesehen, das Systemstack ab Adres<sup>s</sup><sup>e</sup> 3FFE abwärts und das Userstack ab 3EFE abwärts (siehe Bild 1). Vorgesehen sind einige Speicherwords (3F00-3F20) als Speicherbereich <sup>f</sup>ü<sup>r</sup> Registerinhalte und das Flag Control

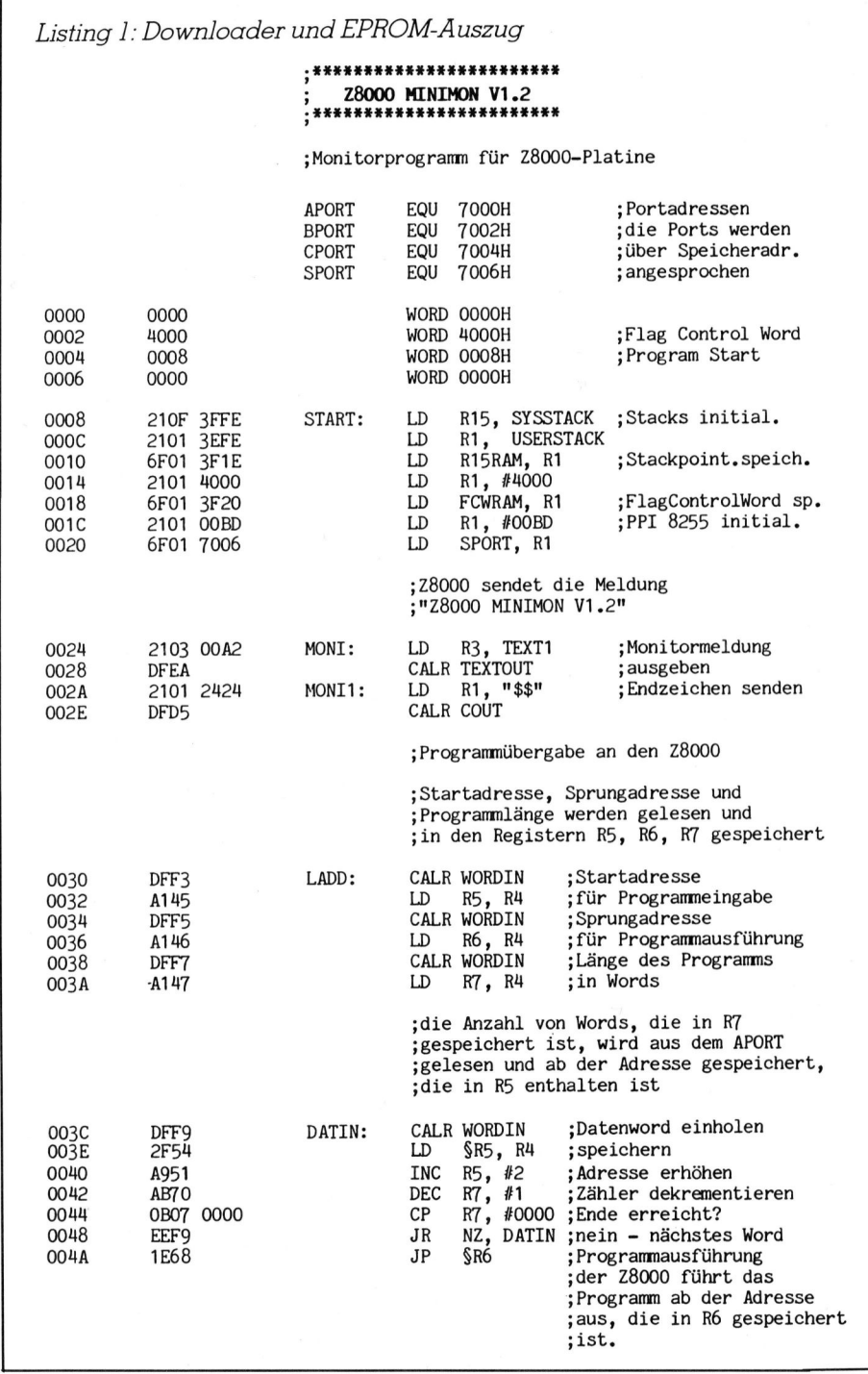

Word. Bei der Initialisierung werden die Systemstackadresse im Register R15 (Stackpointer) gespeichert, die Userstackadresse wird <sup>i</sup><sup>n</sup> «RI5SRAM» und das Flag Control Word <sup>i</sup><sup>m</sup> «FCWRAM» <sup>g</sup>espeichert.

Decodiert, aber nicht benützt <sup>i</sup>s<sup>t</sup> der Bereich 4000-6FFE, <sup>a</sup>u<sup>f</sup> Wunsch kann <sup>e</sup><sup>r</sup> <sup>f</sup>ü<sup>r</sup> weitere EPROMs oder RAMs verwendet werden. Die Adressen 7000, 7002, 7004 und 7006 des Bereiches 7000-7FFE dienen zur Adressierung der vier Ports des PPI 8255.

### Der Downloader

Dem Ladeprogramm geht wie schon erwähnt die Stackfestlegung und die PPI-Initialisierung voraus. Mit «BD» wird das PPI des Z8000 so programmiert, das Port A als Eingabeport, Port <sup>B</sup> <sup>a</sup>l<sup>s</sup> Ausgabeport und Port C für Handshakingbetrieb festgelegt wird. Daraufhin schickt der Z8000 über das PPI <sup>d</sup>i<sup>e</sup> Meldung «Z8000 MINIMON <sup>V</sup>1.2», als Endzeichen wird ein Dollarzeichen gesen<sup>d</sup>et. Dann geht der Z8000 in Wartestellung, das Eingabeport wird nun so lange abgefragt (Pollingbetrieb), <sup>b</sup>i<sup>s</sup> eine Rückmeldung <sup>e</sup>intrifft. Diese Rückmeldung muss nun ein Programm <sup>i</sup><sup>n</sup> Z8000-Maschinensprache sein, das folgendes «genormte» Format hat:

Das erste Word <sup>g</sup>ib<sup>t</sup> <sup>d</sup>i<sup>e</sup> Adresse im Z8000-Speicher an, ab der das Programm. gespeichert werden <sup>s</sup>oll. Diese Adresse übernimmt der Z8000 <sup>i</sup><sup>n</sup> das Register RS. Das nächste Word <sup>s</sup>tell<sup>t</sup> <sup>d</sup>i<sup>e</sup> Sprungadresse <sup>d</sup>ar, also jene Adresse, ab der der Z8000 das Programm ausführen soll, <sup>s</sup>obald <sup>e</sup><sup>r</sup> <sup>e</sup><sup>s</sup> vollständig übernommen <sup>h</sup>at. Diese Sprungadresse speichert er im Register R6. Schliesslich folgt die Angabe der Länge des Programms in Words, <sup>d</sup>i<sup>e</sup> Programmlänge wird im Register R7 festgehalten. Nach der Uebergabe dieser <sup>d</sup>re<sup>i</sup> Words übernimmt nun der Z8000 soviele Words, wie ihm zuletzt angegeben wurden und speichert diese ab der angegebenen Startadresse. Hat <sup>e</sup><sup>r</sup> das <sup>l</sup>etzt<sup>e</sup> Word gespeichert, <sup>s</sup><sup>o</sup> springt <sup>e</sup><sup>r</sup> zur Sprungadresse und <sup>f</sup>ühr<sup>t</sup> ab <sup>h</sup>ie<sup>r</sup> das Programm <sup>a</sup>us.

Ganze <sup>9</sup><sup>2</sup> Words ist dieses «Betriebsprogramm» lang und wird <sup>i</sup><sup>n</sup> den beiden EPROMs 2716 gespeichert. Die zu geraden Adressen gehörenden Bytes werden <sup>i</sup><sup>n</sup> <sup>I</sup><sup>C</sup> «Os», die zu ungeraden Adressen gehörenden Bytes <sup>i</sup><sup>n</sup> <sup>I</sup><sup>C</sup> «T» gespeichert, ein Speicherauszug <sup>i</sup>s<sup>t</sup> anschliessend an das Downloaderprogramm abgedruckt.

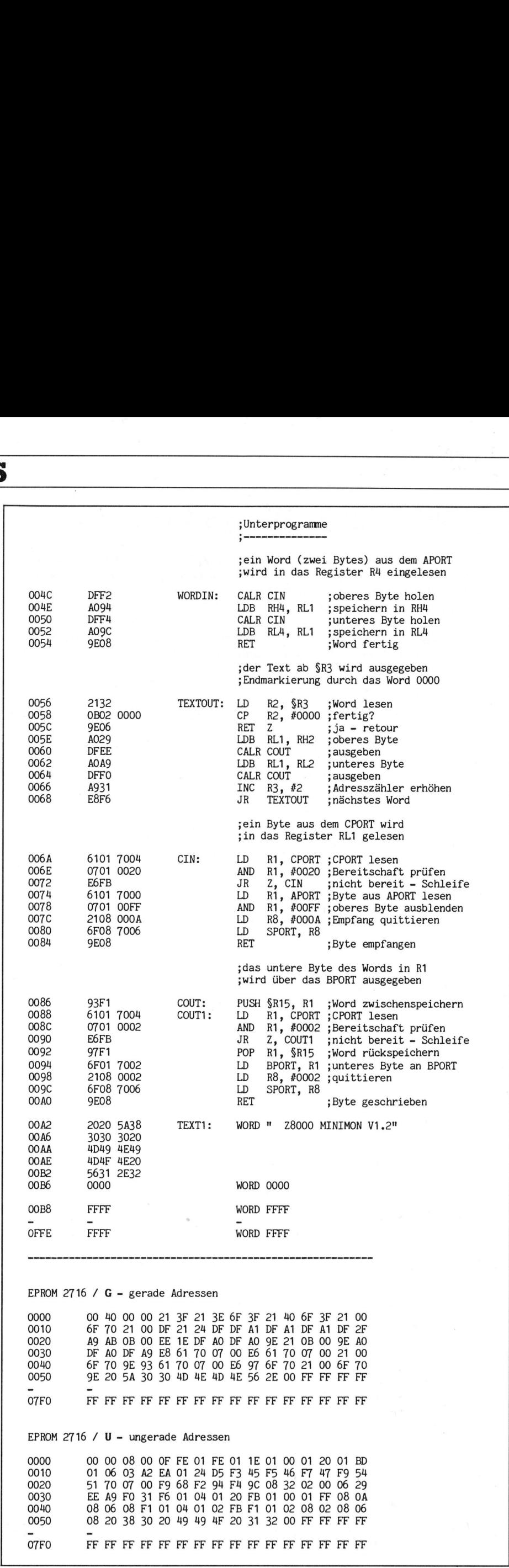

O7FO FF FF FF PF FP FP EF FF FF PF FF FF FF FF FF FF

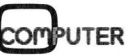

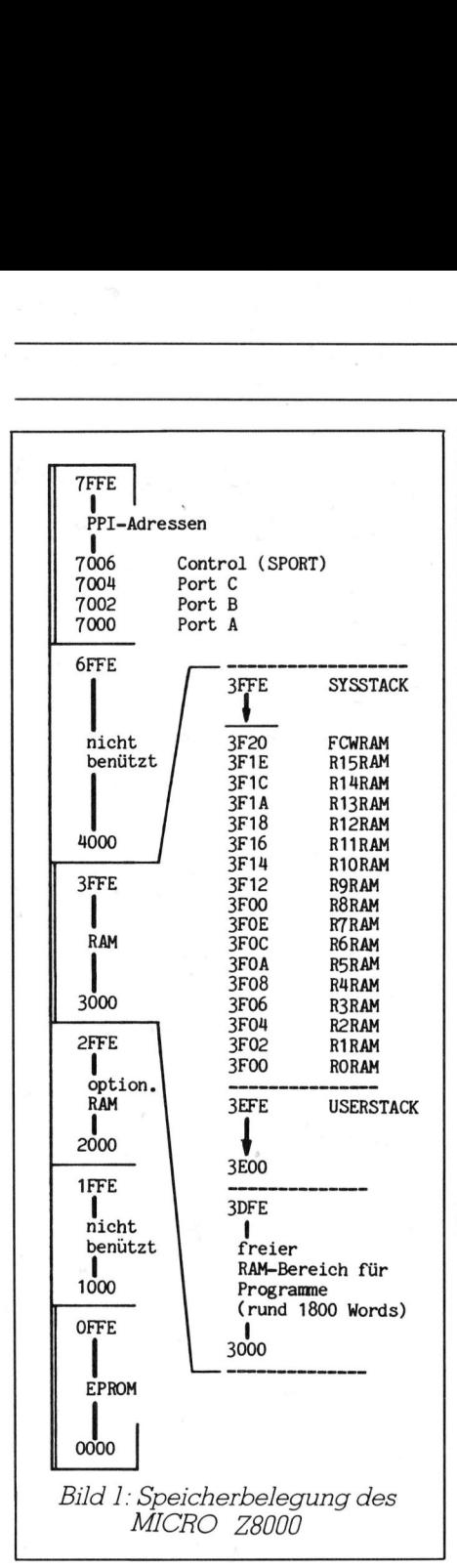

### Demonstrationsprogramm

Zum Testen und <sup>z</sup>u<sup>r</sup> Demonstration <sup>d</sup>e<sup>s</sup> MICRO Z8000 wurde in Sharp-BASIC <sup>e</sup>i<sup>n</sup> Testprogramm <sup>e</sup>rstellt, das sich bei Bedarf leicht <sup>i</sup><sup>n</sup> andere BASIC-Dialekte übertragen <sup>l</sup>ässt.

Es führt folgende Operationen aus: zuerst wird das Z80-seitige PPI 8255 initialisiert. Durch «A7» wird Port A zum Ausgabeport, Port B zum Eingabeport und Port <sup>C</sup> für Handshakelinien definiert. Die Leitung <sup>5</sup> des Ports <sup>C</sup>, <sup>d</sup>i<sup>e</sup> <sup>a</sup>l<sup>s</sup> Ausgang definiert wurde, wird als Reset-Leitung <sup>f</sup>ü<sup>r</sup> den MICRO Z8000 herangezogen.

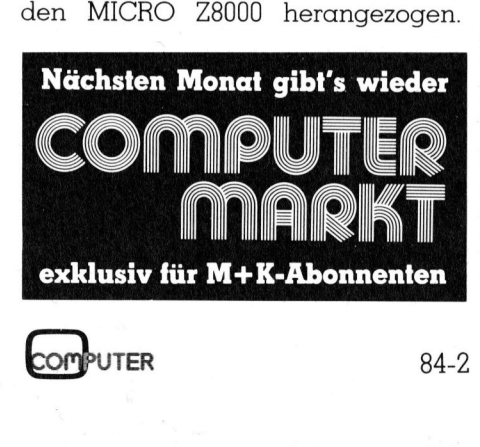

Dadurch <sup>i</sup>s<sup>t</sup> durch Software jederzeit <sup>e</sup>i<sup>n</sup> RESET des 16-bit-Computers <sup>z</sup><sup>u</sup> erzwingen. Man spart nicht nur einen entprellten Hardwareschalter, sondern auch das Drücken desselben.

Nach der PPI-Initialisierung wird über <sup>d</sup>i<sup>e</sup> eben genannte Leitung der Z8000 und sein PPI zurückgesetzt und nach Wegnahme des Resetimpulses nimmt der Z8000 seinen Be<sup>t</sup>rie<sup>b</sup> <sup>a</sup>uf. Der Hauptcomputer wartet nun <sup>a</sup>u<sup>f</sup> <sup>d</sup>i<sup>e</sup> Meldung des Z8000 und sogleich muss sich dieser mit «Z8000 MINIMON <sup>V</sup>1.2» <sup>a</sup>u<sup>f</sup> dem gelöschten Bildschirm des Hauptcomputers melden.

Nun <sup>h</sup>a<sup>t</sup> der Hauptcomputer das Programm <sup>z</sup><sup>u</sup> übertragen, das der Z8000 ausführen soll. Im vorliegenden Fall ist es ein sehr kurzes Programm, das endlos <sup>d</sup>i<sup>e</sup> Meldung «Hallo! 16-BIT» an den Hauptcomputer sendet. Dieser nimmt diese Meldung 25mal <sup>a</sup>n, <sup>z</sup>eig<sup>t</sup> <sup>s</sup>i<sup>e</sup> an und blockiert hierauf den Z8000 wieder durch RESET.

Das Programm in Maschinensprache des Z8000 <sup>i</sup>s<sup>t</sup> <sup>i</sup><sup>n</sup> den DATA-Zeilen des BASIC-Programms festgelegt und wird byteweise übertragen. An <sup>S</sup>tell<sup>e</sup> dieses Programms können <sup>S</sup>i<sup>e</sup> Eigenschöpfungen setzen und ausprobieren.

 die Zeichen vom Z8000 scheinbar nur Eine Anmerkung ist noch anzubringen: der Z8000 wird <sup>m</sup>i<sup>t</sup> <sup>4</sup> MHz Taktfrequenz betrieben und <sup>i</sup>s<sup>t</sup> bei der Programmausführung natürlich sehr schnell. Da die Statuslinien über BASIC abgefragt werden, «tropfen» sehr langsam zurück. Das Äbfragen der Statuslinien kann in einem BA-SIC-Programm im allgemeinen entfallen, da der Z8000 sicher tausendmal schneller ist <sup>a</sup>l<sup>s</sup> das BASIC-Programm. Um das BASIC-Programm also ein bisschen zu beschleunigen wurden <sup>d</sup>i<sup>e</sup> Programmzeilen <sup>3</sup>75, <sup>44</sup>5, 805 und 935 eingefügt, um die «korrekte» Statusabfrage <sup>z</sup><sup>u</sup> umgehen. Lassen Sie diese vier Zeilen weg, <sup>s</sup><sup>o</sup> <sup>l</sup>äuf<sup>t</sup> das Programm <sup>k</sup>orrekt, aber langsamer.

 stimmt auch diesen <sup>S</sup>chritt wagen Die wesentliche Effizienz des Z8000 erreicht man aber <sup>e</sup>rs<sup>t</sup> dann, wenn der Hauptcomputer (i<sup>m</sup> vorliegenden <sup>F</sup>all <sup>d</sup>e<sup>r</sup> SHARP MZ80B) und <sup>d</sup>e<sup>r</sup> MICRO Z8000 <sup>i</sup><sup>n</sup> Maschinensprache miteinander verkehren, denn dann kommunizieren beide - nicht im 3/4- Takt, sondern - im Vier-MHz-Takt. Programmbeispiele dazu würden aber den Rahmen dieses Artikels sprengen. Falls <sup>S</sup>i<sup>e</sup> <sup>d</sup>i<sup>e</sup> grosse Mühe <sup>a</sup>u<sup>f</sup> <sup>s</sup>ic<sup>h</sup> nehmen, einen MICRO Z8000 zu bauen, werden Sie be-

und durch Hard- und Softwareverbesserungen ein recht wirkungsvol<sup>l</sup>e<sup>s</sup> 16-bit-Lernsystem <sup>z</sup>u<sup>r</sup> Verfügung haben. Viel Spass dabei!  $\Box$ 

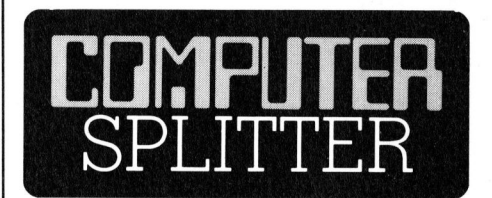

### Lehrerschreck?

sogar parallel mi<br>
einer wichtigen Sc<br>
einer wichtigen Sc<br>
dungsforschenden<br>
und die Lehrersch<br>
novationsfähigkeit<br>
Lehrerschaft - in<br>
glücklicherweise<br>
genüber skeptisch<br>
wartet immer noc<br>
dieser Stellen für I<br>
der Volkss (213/fp) Die «schweizer schule - Zeitschrift für Christliche Bildung und Erziehung» widmete <sup>i</sup>hr<sup>e</sup> Nummern drei und vier ganz dem Thema Computer. In den beiden Exemplaren finden sich sehr hochstehende Aufsätze rund um das Thema Computer und Schule. <sup>S</sup><sup>o</sup> lesen <sup>w</sup>i<sup>r</sup> <sup>i</sup><sup>n</sup> Nummer <sup>d</sup>re<sup>i</sup> auch den Bericht «Informatik <sup>i</sup><sup>n</sup> der Ausbildung» der Arbeitsgruppe des Eidgenössischen Departements des Innern (EDI) unter Leitung von Prof. <sup>D</sup>r. Urs Hochstrasser, Bern, welcher <sup>d</sup>i<sup>e</sup> Grundlage der bundesrätlichen Antwort <sup>z</sup>u<sup>r</sup> berühmt gewordenen Interpellation Petitpierre bildete. Der <sup>T</sup>ite<sup>l</sup> <sup>d</sup>e<sup>r</sup> beiden Sondernummern «Computer - <sup>e</sup>i<sup>n</sup> Lehrerschreck?» <sup>s</sup>teh<sup>t</sup> <sup>i</sup><sup>n</sup> keinem Zusammenhang <sup>m</sup>i<sup>t</sup> den Artikeln. Das Fragezeichen <sup>i</sup><sup>n</sup> der Titelgebung <sup>i</sup>s<sup>t</sup> ein bewährtes publizistisches Mittel, den vermeint<sup>l</sup>ic<sup>h</sup> <sup>i</sup><sup>n</sup> Frage gestellten Zustand als Tatsache zu bekräftigen. Der Schreibende kennt die Situation an den Schweizer Schulen aller Stufen recht <sup>g</sup>ut. Seine Erfahrungen in Lehrerfortbildungskursen widerlegen den Eindruck ganz entschieden, <sup>e</sup><sup>s</sup> handle sich bei der Lehrerschaft um ein Völklein abwehrender, naiver Schulmeister, die jegliche Lernbereitschatt und -fähigkeit verloren haben, wie dies ein solcher Titel (sicherlich unbeabsichtigt) suggerieren könnte. Es muss mit aller Deutlichkeit festge<sup>s</sup>tell<sup>t</sup> werden: Die meisten Initiativen bezüglich Informatik <sup>i</sup><sup>n</sup> der Schule auf gymnasialen Stufe, wie auch derzeit auf der Volksschul-Oberstufe entstammen <sup>z</sup><sup>u</sup> meist 100% aus der Lehrerschaft! Diese Initativen laufen sogar parallel mit der Feststellung einer wichtigen Schweizerischen bildungsforschenden <sup>S</sup>telle, <sup>d</sup>i<sup>e</sup> Schule und die Lehrerschaft hätten jede Innovationsfähigkeit verloren... Die Lehrerschaft - <sup>i</sup><sup>n</sup> deren Reihen <sup>e</sup><sup>s</sup> glücklicherweise der Informatik gegenüber skeptische Exponenten hat wartet immer noch auf Initiativen dieser Stellen <sup>f</sup>ü<sup>r</sup> Informatik auch an der Volksschule! O

## PRAXIS MIT MIKROS **PRAXIS MIT MIKROS**

<sup>L</sup>istin<sup>g</sup> <sup>2</sup>: Testprfüro <sup>d</sup>ge<sup>n</sup> rMIaCROmm <sup>Z</sup>8<sup>000</sup> <sup>D</sup>L<sup>O</sup> <sup>P</sup>R<sup>E</sup> ee <sup>e</sup><sup>c</sup> a tt <sup>2</sup><sup>0</sup> REM Testprogramm fur ZBOOO-Computer <sup>3</sup><sup>0</sup> <sup>B</sup>E<sup>M</sup> 5,5 <sup>s</sup><sup>r</sup> <sup>t</sup>e<sup>n</sup> <sup>s</sup><sup>n</sup> <sup>s</sup><sup>e</sup> nF <sup>i</sup> <sup>e</sup><sup>n</sup> 40 REM 50 REM Hardware - SHARP MZ80B / Z8000-Platine 60 REM <sup>7</sup>0<sup>9</sup> REM Leopold Asbock 4.5.81 / 10.4.8982 / 12.10.83 BO REM 90 REM 100 REM 110 REM Fortadresse für Z80-PPI 8255 (hexadezimal) festlegen 120 REM Fort A = 70, Port B = 71, Port C = 72, Status = 73 130 REM 140 AFORT 7%16: BFORT <sup>=</sup> AFORT+1° CFORT <sup>=</sup> AFORT+2:° SFORT <sup>=</sup> AFORT+S 150 REM 160 REM Initialisieren der ZBO-FFI {F<sup>A</sup> out, <sup>F</sup><sup>R</sup> <sup>i</sup>n. <sup>F</sup><sup>C</sup> handshaking) 170 REM mit A7 hex <sup>=</sup> 167 dez 180 REM 190 QUT@ SPORT, 167 210 REM 220 REM Blockieren des Z8000 durch RESET LOW, FFI 8255 durch RESET HIGH 220 REM FCS des ZBO-FFI wird °O° gesetzt, 9000 1010 <sup>=</sup> OA hex <sup>=</sup> <sup>1</sup><sup>0</sup> der 240 REM 250 OUT» SFORT, 10 2&0 REM 270 REM Reset des Z8000 durch RESET HIGH. FFI 8255 durch RESET LOW 280 REM PC5 des Z80-PPI wird. '1' gesetzt, 0000 1011 = OB hex = 11 dez 290 REM S00 OQUT® SFORT, <sup>11</sup> >10 REM >20 REM Z8000 wurde imitialisiert und wartet auf Uebernahme der 220 REM Manitormeldung "Z8000 MINIMON V1.2° 240 REM 350 REM Monitormeldung einlesen und anzeigen 260 REM >70 FRINT CHR\$ (4) <sup>5</sup> :REM Bildschirm löschen  $375$  GOTO 410 REM  $\rightarrow$ 33 >80 INF» CFORT, <sup>Z</sup> [REM Fort <sup>C</sup> lesen 290 GOSUB 1120 :REM <sup>Z</sup> <sup>&</sup>gt; dual 2% 400 IF MID\$(Z\$,7,1)="0" GOTO 380 REM keine Eingabe erfolgt 410 INPO BPORT, B  $\begin{array}{ccc} \text{REM} & \text{Byte aus Port B} \rightarrow \text{Variable B} \end{array}$ 420 OUT® SPORT, 2 :REM Empfang quittieren IBFB=0 430 IF B=36 GOTO 570 REM Endezeichen '\$' empfangen 440 FRINT CHR& (BI5 :REM Zeichen anzeigen 445 GOTO 410 REM 333 450 GOTO 380 440 REM 470 REM Z8000 erwartet nun die Eingabe eines Frogrammes (byteweise), 480 REM anschliessend erfolgt der Sprung zur Startadresse. 470 REM YOO REM Eingabe <sup>i</sup><sup>n</sup> folgender Form (siehe DEMO-Frogramm <sup>i</sup><sup>n</sup> DATA-Zeilen) >10 REM <sup>|</sup> 510 REM<br>520 REM XX,XX ... vierstellige, gerade Ladeadresse 530 REM YY, YY ... vierstellige, gerade Sprung- bzw. Startadresse 540 REM ZZ,ZZ ... Anzahl der zu ladenden WORDs (=BYTEs/2) 550 REM TT, ..., TT Programm 360 REM 370 RESTORE 14208 N=0: HEX\$="O122456789ARCDEF " >80 REM

590 REM 500) REM 619 READ D& 620 IF D\$<>"ENDE" THEN N=N+1: GOTO 610 630 REM 640 REM 650 REM 669 RESTORE 1420 670 FOR I=1 TO N 680 READ D\$ 690 Di\$= LEFT\$(D\$,1) 790 D2\$= RIGHTS (D\$, <sup>1</sup>) 710 FOR J=1 TO 16 720 IF D1\$=MID\$ (HEX\$, J, 1) THEN D1=J-1: GOTO 740 7530 NEXT <sup>J</sup> 740 FOR J=1 TO 16 750 IF D2\$=MID\$(HEX\$,J,1) THEN D2=J-1: GOTO 770 760 NEXT <sup>J</sup> 770 D= 16\*D1+D2 7BO REM £90 REM BOO REM BOS GOTO 840 B10 INF® CFORT, <sup>Z</sup> 20 GOSUR 1130 830 IF MID\$(Z\$,1,1)="0" GOTO 810 840 OUT® APORT, D B50 OUT» SFORT, 14 B40 NEXT <sup>I</sup> B70 REM 380 REM 870 REM FOO REM 710 REM P20 FRINT: PRINT 730 FOR I=1 TO 400 935 GOTO 9770 740 INF® CFORT, <sup>Z</sup> PSO GOSUR 1130 ,<br>960 IF MID\$(Z\$,7,1)="0" GOTO 940 970 INP@ BPORT, B 7890 OUT» SFORT, <sup>2</sup> 990 PRINT CHR\$ (B); Zählen der zu übertragenden Bytes Uebertragen des Frogrammes <sup>a</sup><sup>n</sup> den Z8000 Portprüfung auf Uebernahmebereitschaft  $REM$   $\rightarrow$  $\rightarrow$ :kREM Fort <sup>C</sup> lesen  $:$  REM Z  $\rightarrow$  dual Z\$ :REM noch keine Ausgabe möglich REM Byte über Fort <sup>A</sup> ausgeben :REM und quittieren Z8000-Frogramm wurde übermittelt ZB000 gibt in endloser Schleife 'Hallo! 16-BIT ' aus. Einlesen von 400 Zeichen mit Bildschirmausgabe (<sup>5</sup> Zeilen)  $:$ REM  $\rightarrow$  $\rightarrow$ 1000 NEXT <sup>I</sup> 1010 REM 1020 REM 1030 REM 1040 QOUT® SPORT, 10 1050 REM 1969 FRINT: FRINT 1070 PRINT "Ende des Z8000-Testprogramms" 1080 FRINT: PRINT: FRINT 1090 END 1100 REM 1110 REM 1120 REM  $1130$   $Z\equiv -11$ 1140 FOR K=7 TO 0 STEP -1 1150 KK<sup>=</sup> <sup>I</sup>N<sup>T</sup> C2°K+0,<sup>5</sup> ) 11&0 <sup>I</sup><sup>F</sup> <sup>Z</sup>>=Kk<sup>K</sup> THEN Z\$=Z#+"1"<sup>5</sup> 2=Z-Kk: GOTO 1180 z8000 blockieren durch RESET LOW Unterprogramm Z dezimal  $\rightarrow$  Z\$ dual

UTER

### **PRAXIS MIT MIKROS** PRAXIS MIT MIKROS

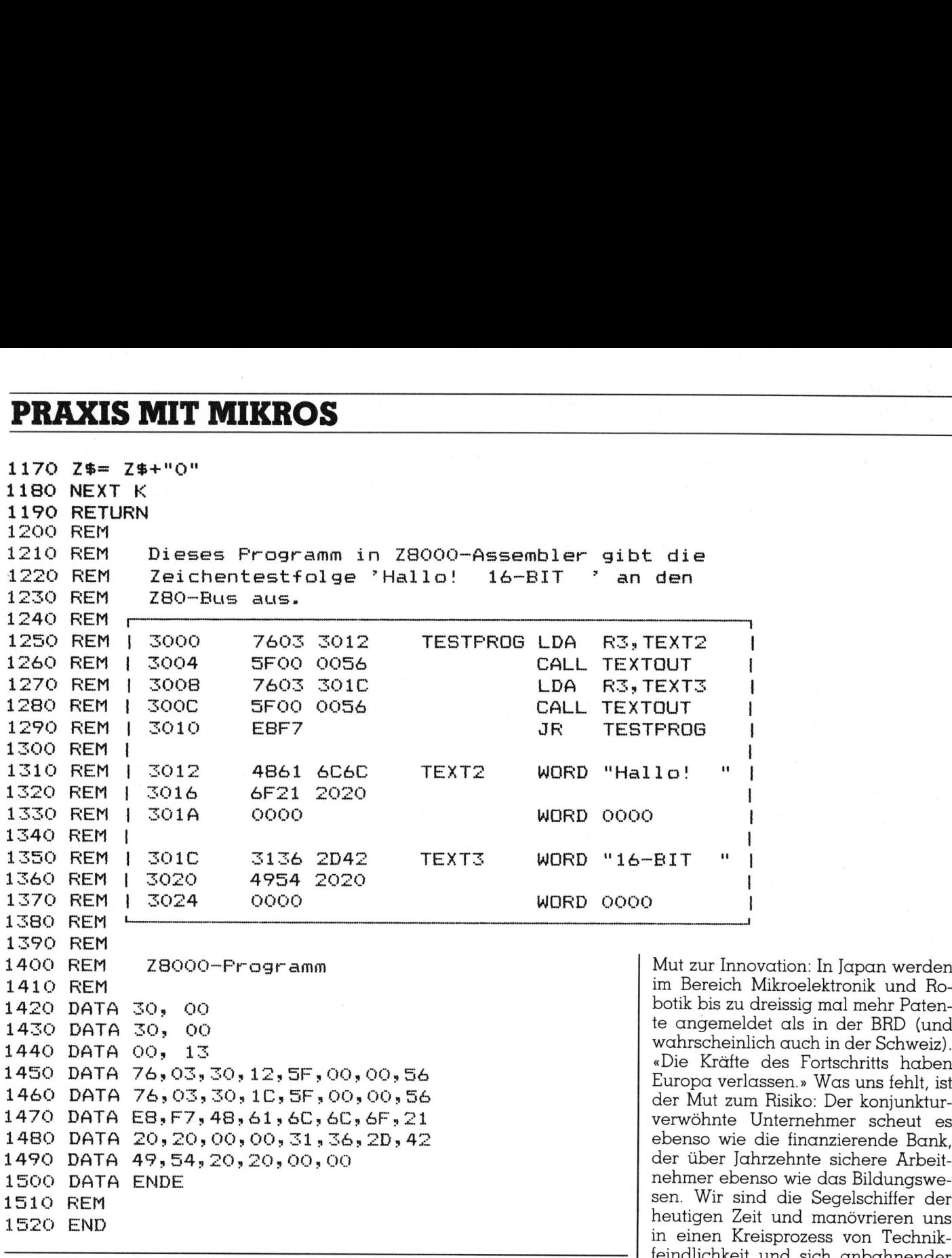

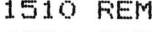

1520 END

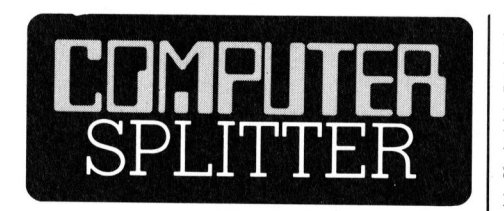

### Mut zur Neuschöpfung - Mut zum Lernen

tropt (HIL Wind<br>Eröffnungsreferat,<br>drücklichkeit nicht<br>darf. «Arbeitslosig<br>durch Anwendung<br>sondern durch de<br>dung», war eine<br>Kernsätzen. Er ver<br>in der jetzigen Uml<br>jenigen zur Zeit c<br>Segelschiffs durch<br>50 (210/fp) An der kürzlich <sup>i</sup><sup>n</sup> Zürich stattgefundenen Fachmesse Industrial Handling 84 hielt <sup>P</sup>rof. W. Guttropf (HTL Windisch/Brugg) ein Eröffnungsreferat, das in seiner Eindrücklichkeit nicht überhört werden darf. «Arbeitslosigkeit entsteht nicht durch Anwendung neuer Technik, sondern durch deren Nichtandwendung», war einer von Guttropfs Kernsätzen. Er verglich die Situation in der jetzigen Umbruchszeit <sup>m</sup>i<sup>t</sup> derjenigen zur <sup>Z</sup>ei<sup>t</sup> der Ablösung des Segelschiffs durch das Dampfschiff:

 noch <sup>f</sup>ehlt, <sup>i</sup>s<sup>t</sup> diese Einsicht, <sup>i</sup>s<sup>t</sup> der Als sich die neue Technik des Dampfschiffs anbahnte, wurde der Segelschifftechnik nochmals ein neuer Entwicklungsschub gegeben. Dieser konnte allerdings die Ablösung nicht mehr aufhalten, sondern nahm umso mehr Leuten <sup>d</sup>i<sup>e</sup> Arbeit und damit die Hoffnung. Wer würde heute das Motorschiff als Jobkiller bezeichnen oder wer das Auto, das damals Wagnern, Seilern und Hufschmieden die Arbeit unter den Füssen wegzog. Die bereits in vollen Zügen angelaufene Entwicklung wird aber wie bisher keine Umwälzung unsere Gesellschaft verändern: Verhältnis von Arbeit und Freizeit, Berufsfelder und Schulbildung. Die Mikroelektronik <sup>i</sup>s<sup>t</sup> ebenso eine Chance <sup>f</sup>ü<sup>r</sup> die Kreativität und Intelligenz des Menschen wie <sup>s</sup>i<sup>e</sup> umweltfeindliche Technologien ablösen kann und wie <sup>s</sup>i<sup>e</sup> zuhauf neue Arbeitsfelder <sup>i</sup><sup>n</sup> ihrer Peripherie schaffen wird. Was uns

ovation: In Japan werden Mikroelektronik und Rodreissig mal mehr Patenldet als in der BRD (und<br>lich auch in der Schweiz). e des Fortschritts haben lassen.» Was uns fehlt, ist m Risiko: Der konjunktur-Unternehmer scheut es. die finanzierende Bank,  ${x}$ hrzehnte sichere Arbeitenso wie das Bildungswemateries wird als die Segelschiffer der anti- State wird die Segelschiffer der als die Segelschiffer der antiheutigen Zeit und manövrieren uns in einen Kreisprozess von Technikfeindlichkeit und <sup>s</sup>ic<sup>h</sup> anbahnender Verschärfung der Krise! Prof. Gut<sup>t</sup>rop<sup>f</sup> <sup>r</sup>ichte<sup>t</sup> auch einen flammenden Apell an das Bildungswesen: Zum Schulabgänger gehören Grundkenntnisse im «Computern» ebenso wie solche <sup>i</sup><sup>n</sup> Lesen, Schreiben und Rechnen, den sogenannten Kulturtechniken. Der Schreibende <sup>i</sup>s<sup>t</sup> Volksschullehrer und <sup>s</sup>itz<sup>t</sup> sich zur <sup>Z</sup>ei<sup>t</sup> den Hosenboden <sup>g</sup>latt in Kommissionen, Konferenzen und als Referent - Herr Professor Guttropf: Balsam! Die Zusammenfassung des Referats kann bestellt werden bei agifa Fachmessen, Universitätsstrasse 93, 8006 Zürich. O

 $\cdot$ 

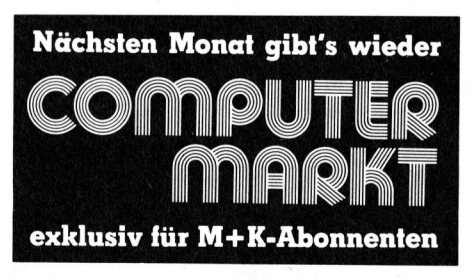

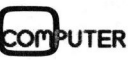

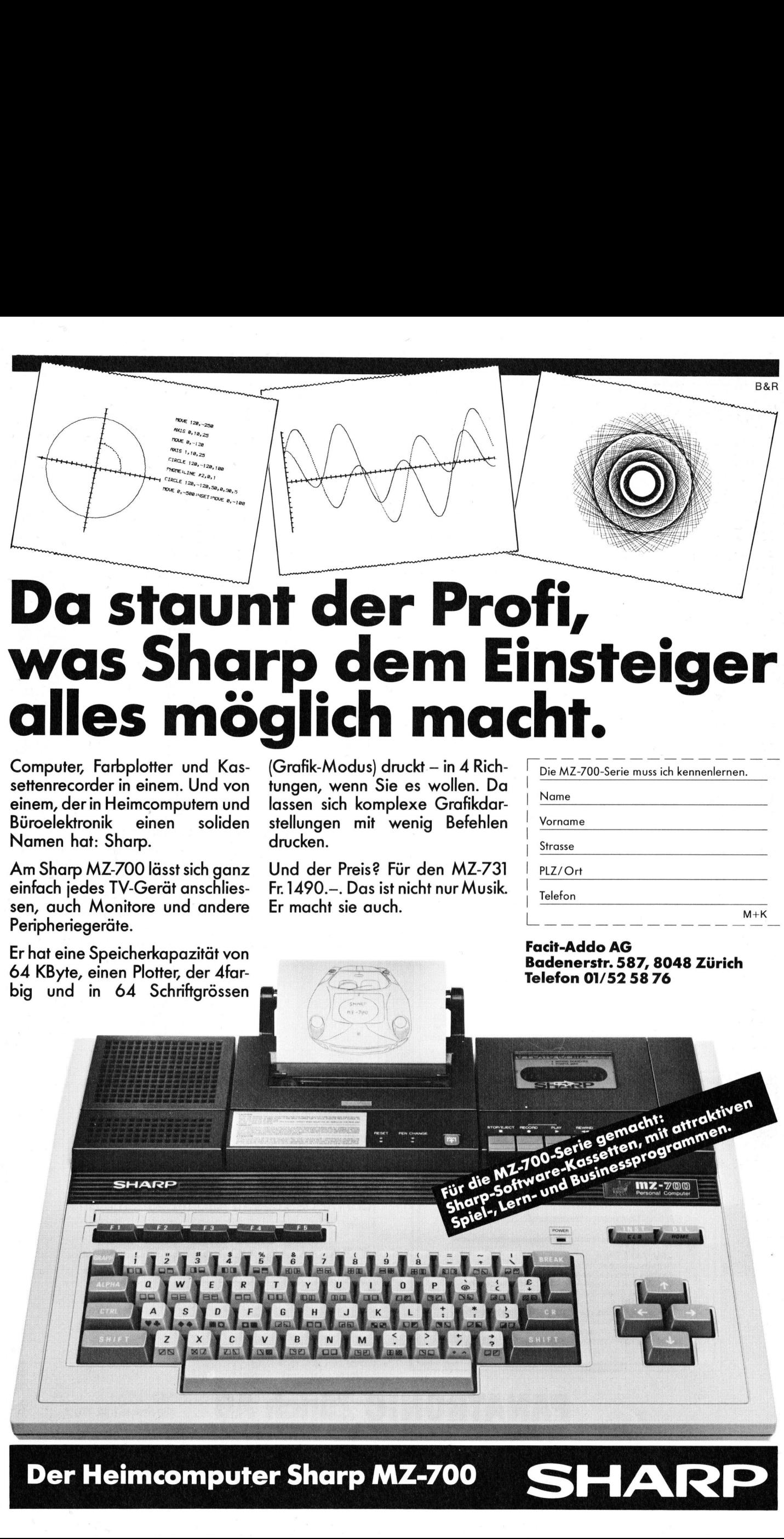

### Da staunt der Profi, was Sharp dem Einsteiger alles möglich macht. --**---**<br>----------------Fi,<br>nsteige<br>ht.<br><u>Die MZ-700-Serie muss ich kennenlernen</u> **fi,<br>nste<br>ht.**<br>Die MZ-700-Serie mus<br>Name **ORANGE CONTROLL NAMEDIAL CONTROLL**<br> **CORPORAL CONTROLL CONTROLL**<br>
Name<br>
Vorname **nste<br>http://www.profilemakary.com/strasserverse/strasserverse/strasserverse/strasserverse/strasserverse/strasserverse/strasserverse/strasserverse/strasserverse/strasserverse/strasserverse/strasserverse/strasserverse/stras** Computer, Farbplotter und Kas- (Grafik-Modus) distributed settenrecorder in einem. Und von tungen, wenn Sieinem der in Heimcomputem und lassen sich komputer Namen hat: Sharp-<br>Bürcelektronik einem soliden sellungen mit Name

Computer, Farbplotter und Kassettenrecorder <sup>i</sup><sup>n</sup> einem. Und von einem, der in Heimcomputern und Büroelektronik einen soliden Namen <sup>h</sup>at: Sharp.

Am Sharp MZ-700 <sup>l</sup>äss<sup>t</sup> <sup>s</sup>ic<sup>h</sup> ganz einfach jedes TV-Gerät anschliessen, auch Monitore und andere Peripheriegeräte.

<sup>E</sup><sup>r</sup> hat eine Speicherkapazität von 64 KByte, einen Plotter, der 4farbig und <sup>i</sup><sup>n</sup> 64 Schriftgrössen SHARP

(Grafik-Modus) druckt - in 4 Richtungen, wenn Sie <sup>e</sup><sup>s</sup> wollen. Da lassen sich komplexe Grafikdarstellungen mit wenig Befehlen drucken. Grafik-Modus) changen, wenn Si<br>
I lassen sich kom<br>
stellungen mit<br>
drucken.<br>
Und der Preis?<br>
Fr. 1490.—. Das is<br>
Fr. nacht sie auc

Und der Preis? Für den MZ-731 <sup>F</sup>r. 1490.-. Das <sup>i</sup>s<sup>t</sup> nicht nur Musik. <sup>E</sup><sup>r</sup> macht <sup>s</sup>i<sup>e</sup> auch.

> **PESET PEN CHANGE** Ve Om:  $\bullet$  and hence the set  $\alpha$

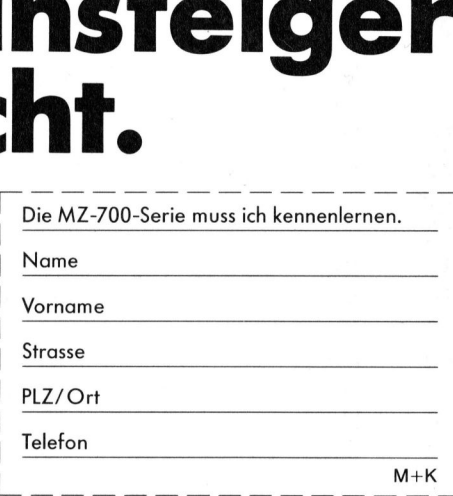

### Facit-Addo AG Badenerstr. 587, 8048 Zürich Telefon 01/52 58 76

SHARP

 Der Heimcomputer Sharp MZ-700

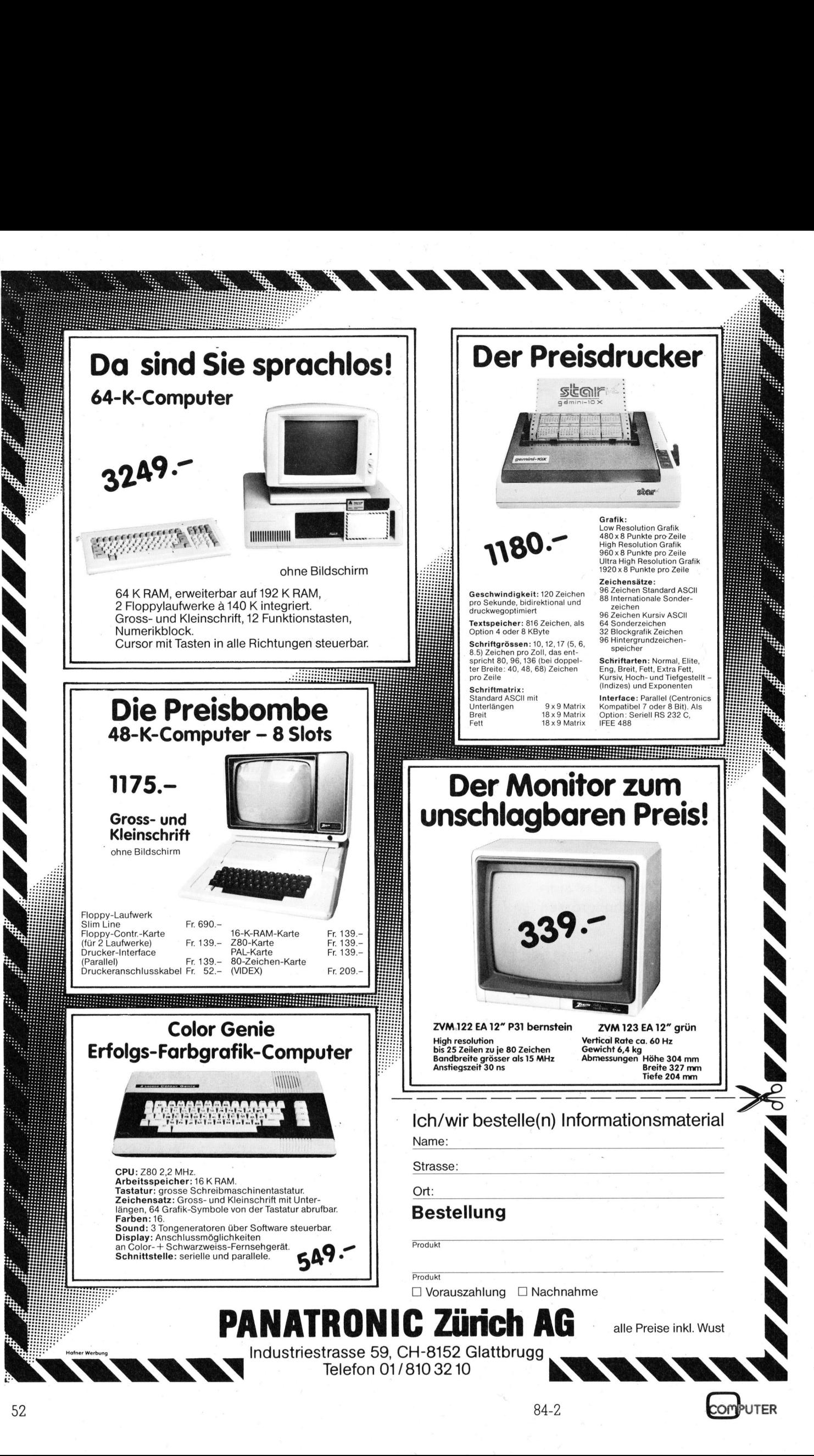

N

ı

q

### RUND UM DEN IBM-PC

### Schulverbundsystem mit IBM-PC

Die kaufmännische Berufsschule Rorschach verfügt über ein äusserst modernes Schul-Computersystem, einem Netz aus <sup>11</sup> IBM-PCs, die untereinander mit zwei Ringleitungen (j<sup>e</sup> eine fiir Daten und <sup>B</sup>ilder) verbunden sind. Der nachfolgende Beitrag <sup>i</sup>s<sup>t</sup> <sup>a</sup>l<sup>s</sup> Vorabdruck bereits im IBM-Bulletin (Ausgabe Februar 1984, herausgegeben von der Informationsabteilung der IBM Schweiz) erschienen, und <sup>s</sup>oll heute einer grösseren Lesergemeinschaft zugänglich gemacht werden.

Bevor die kaufmännische Berufsschule Rorschach an Hardware oder Software dachte, wollte <sup>s</sup>i<sup>e</sup> einen Katalog von klaren Anforderungen. Da die Besichtigung bestehender Ausbildungs-Computersysteme keinen befriedigenden Ergebnissen führte, musste sich die kaufmännische Berufsschule ein eigenes Konzept erarbeiten. Das angestrebte Schulcomputersystem musste sämtliche nachstehenden Forderungen erfüllen.

### Anforderungen an einen computergestützten Unterricht

<sup>l</sup>. An einer Arbeitsstation dürfen sich gleichzeitig nicht mehr <sup>a</sup>l<sup>s</sup> zwei Schüler aufhalten, grössere Gruppen führen zu sogenannten «Demo-Trauben», mit der Gefahr des «Abschaltens» bei einzelnen Teilnehmern.

<sup>2</sup>. Die Arbeitsstation des Lehrers muss <sup>s</sup><sup>o</sup> gut ausgebaut <sup>s</sup>ein, dass <sup>s</sup>i<sup>e</sup> Textverarbeitung zulässt und über einen Drucker mit Schönschreibqua<sup>l</sup>itä<sup>t</sup> verfügen, damit direkt Vorlagen für Folien zur sofortigen Projektion <sup>e</sup>rstell<sup>t</sup> werden können.

<sup>3</sup>. Der Lehrer muss auf jeden Schüler eingehen und mit ihm beliebig Informationen (via Computer natürlich) austauschen können.

4. Jede Arbeitsstation eines Schülers muss für sich allein funktionstüchtig sein, <sup>d</sup>.h., wie ein eigenes selbständiges Computersystem funktionieren können, ohne auf gemeinsame Einrichtungen angewiesen <sup>z</sup><sup>u</sup> sein wie Grossraumspeicher und zentrale Verarbeitungseinheit.

5. Da Schulstunden fest eingeplant und nicht aufholbar sind, wurde Sicherheit grossgeschrieben, <sup>s</sup><sup>o</sup> muss bei Ausfall einer Arbeitsstation oder eines einzelnen Elements das <sup>r</sup>estli- :che System weiterfunktionieren.

6. Mehrere Computer müssen gemeinsam einen Drucker verwenden können, da ein separater Drucker pro System aus Platz- und Kostengründen <sup>z</sup><sup>u</sup> aufwendig <sup>i</sup>st.

<sup>I</sup>s<sup>t</sup> die Forderung nach «j<sup>e</sup> Schüler <sup>e</sup>i<sup>n</sup> vollständiges Computersystem» <sup>e</sup>rfüllt, lernt <sup>e</sup><sup>r</sup> Eigenverantwortung. Er <sup>i</sup>s<sup>t</sup> verantwortlich <sup>f</sup>ü<sup>r</sup> die eigenen Daten auf seinen eigenen Datenträgern, ihm obliegt der gesamte Arbeitsbereich einschliesslich die Datensicherung, <sup>e</sup><sup>r</sup> erledigt seine Arbeit ganz allein, damit deckt seine Ausbildung die Handhabung <sup>e</sup>ine<sup>s</sup> vollständigen EDV-Systems <sup>a</sup>b.

### Schulverbundsystem mit IBM-PC

Das computergestützte Schulverbundsystem <sup>f</sup>ü<sup>r</sup> <sup>d</sup>i<sup>e</sup> kaufmännische Berufsschule Rorschach wurde <sup>i</sup><sup>n</sup> enger Zusammenarbeit zwischen der Schule und einer Beratungsfirma (offizielle Vertretung <sup>f</sup>ü<sup>r</sup> IBM-PC) entwickelt.

 ist: Lehrer- und Schüler-Arbeitssta-Wesensmerkmal dieses Systems

tion entsprechen einem IBM-PC. Das Netz von PCs <sup>i</sup>s<sup>t</sup> untereinander mit zwei unabhängigen Ringleitungen verbunden. Eine Ringleitung (asynchrone Kommunikation) und die zweite Ringleitung dient der vom Computernetz vollständig unabhängigen Video-Uebertragung (Bild-Uebertragung). Bei der kaufmännischen Berufsschule Rorschach sind <sup>e</sup>s, wie eingangs erwähnt, 11 IBM-PC, die das Netz bilden.

Für die Datenkommunikation arbeitet das vorliegenden System nach dem Prinzip einer Ringleitung. Alle Computer sind <sup>i</sup><sup>n</sup> einem Netz durch Leitungen miteinander verbunden. Um diese Kommunikationsleitung möglichst sicher <sup>z</sup><sup>u</sup> halten, werden alle Datenleitungen doppelt geführt und durch eine besondere Elektronik wird das Signal an jeder Station neu aufbereitet.

Der Lehrer bestimmt die zwei Personal Computer, die miteinander kommunizieren sollen. Dadurch wird der Schüler <sup>i</sup><sup>n</sup> einem Terminalbetrieb eingeführt. Es können wie <sup>i</sup><sup>n</sup> der Praxis Programme oder Dateien versandt oder geholt werden bzw. Anfragen behandelt werden.

Neben dieser Datenkommunikationsleitung besteht eine vollständig unabhängige Verbindung unter den Video-Monitoren. Dieses Video-Monitor-Verbund-System erlaubt dem Lehrer, ohne jegliche Verbindung zum eigentlichen Schülercomputer direkt einzelne Monitoren abzufragen oder Informationen auf alle Monitoren zu geben. Die Arbeit des Schülers an seinem Computer wird von dieser Bildübermittlung <sup>i</sup><sup>n</sup> keiner Weise berührt. Auch dieses Video-System wird von der Arbeitsstation des Lehrers aus gesteuert.

Dieses Video-Monitor-System gestattet vier Funktionen:

<sup>l</sup>. Lehrer an alle Schüler

<sup>2</sup>. Lehrer an einzelne Schüler

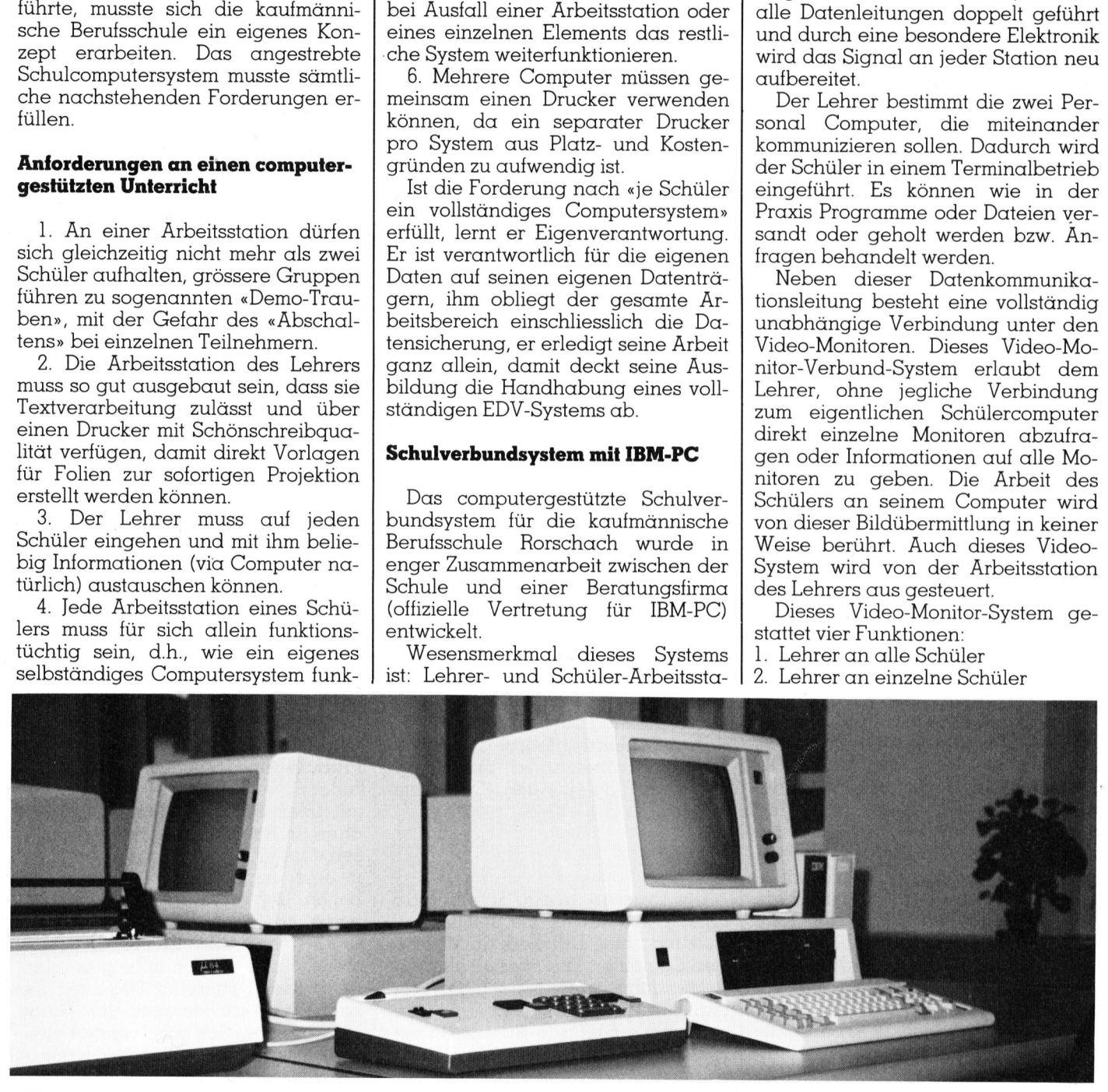

PUTER

## **RUND UM DEN IBM-PC** RUND UM DEN IBM-PC

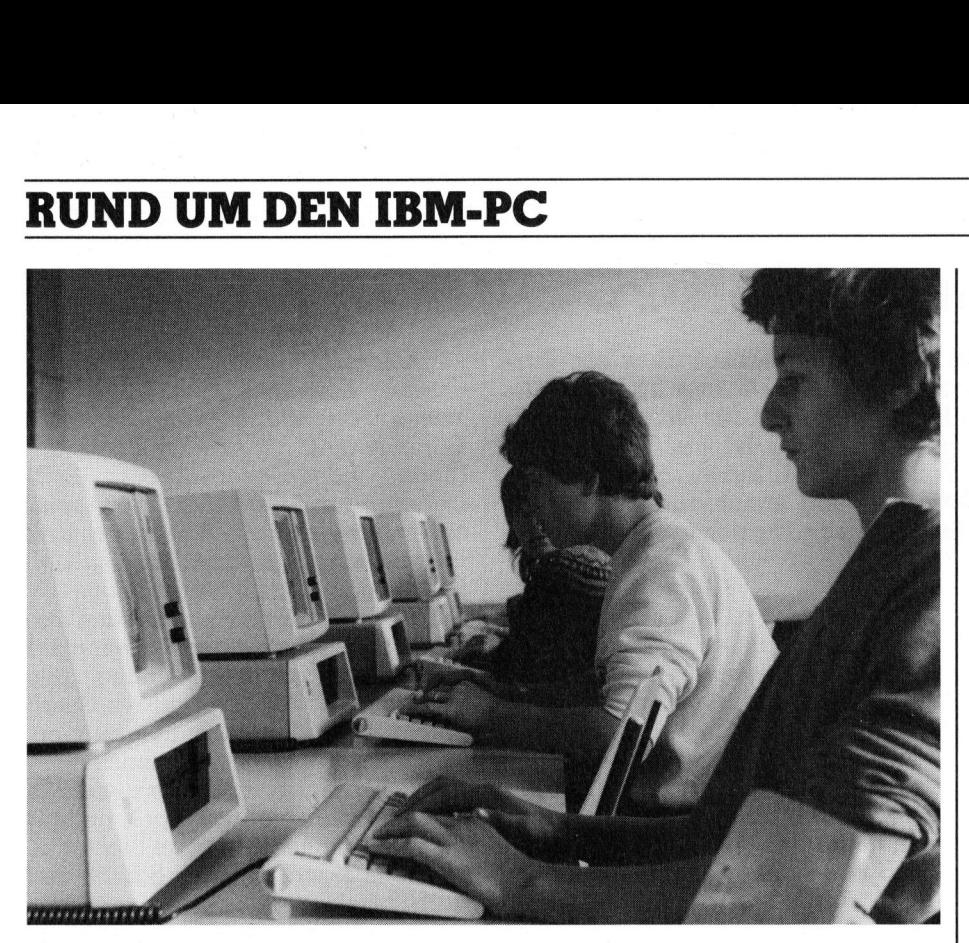

- <sup>3</sup>. Einzelner Schüler an <sup>a</sup>ll<sup>e</sup> anderen Schüler (auch gesteuert vom Lehrer)
- <sup>4</sup>. Einzelner Schüler an Lehrer

Dieses System, das die vorhin geschilderten Anforderungen <sup>i</sup><sup>n</sup> jeder Hinsicht erfüllt, setzt sich aus den folgenden Komponenten zusammen:

### IBM-PC

PC], bestehend aus Systemeinheit <sup>6</sup><sup>4</sup> KByte, <sup>2</sup> Disketten-Laufwerken zu <sup>j</sup><sup>e</sup> 320 KByte, Monochrom-Bildschirm <sup>l</sup><sup>2</sup> Zoll grün, Tastatur deutsch, Adapter <sup>f</sup>ü<sup>r</sup> Monitor und Drucker, Betriebssystem DOS 1.1. BASIC-Interpreter, Kommunikations-Interface für Ringnetzwerk und Videosteuerung.

Die folgenden Komponenten sind von der erwähnten Beratungsfirma besonders für dieses Schulverbundsystem entwickelt worden.

### Kommunikations-Adapter

Dieser Adapter <sup>i</sup>s<sup>t</sup> eine Karte, die im IBM-PC <sup>i</sup><sup>n</sup> einem beliebigen Steckplatz montiert werden kann. Die auf der Karte integrierte, serielle Schnittstelle ist <sup>v</sup>oll softwarekompa<sup>t</sup>ibl<sup>e</sup> zum Adapter <sup>f</sup>ii<sup>r</sup> asynchrone Uebertragung <sup>N</sup>r. 1502074 von IBM. Zudem befinden sich auf dieser Karte noch die Puffer- und Adressierlo<sup>g</sup>i<sup>k</sup> <sup>f</sup>u<sup>r</sup> das Verbundsystem und <sup>e</sup>i<sup>n</sup> Schalter zur Einstellung der Terminalnummer - <sup>f</sup>ü<sup>r</sup> jeden Arbeitsplatz (auch für den Lehrer) wird ein Kommunikationsadapter benötigt.

### Steuergerät

Das intelligente Steuergerät <sup>f</sup>ü<sup>r</sup> den Lehrer ist mit einem Mikroprozessor und einer eigenen Eingabetastatur versehen. Damit das System auch funktioniert, wenn einzelne Arbeitsplätze abgeschaltet sind, <sup>i</sup>s<sup>t</sup> im Steuergerät eine eigene Stromversorgung untergebracht. Es kann an einer beliebigen Stelle in die Ringleitung eingeschlauft werden. Als Bedienungselement verfügt das Steuergerät über eine l0er-Tastatur für das Anwählen der Terminals und Tasten <sup>f</sup>ü<sup>r</sup> <sup>d</sup>i<sup>e</sup> vorhin erwähnten Funktionen wie Lehrer an alle Schüler, Lehrer an einzelne Schüler, usw.

Die gewählte Funktion wird durch Leuchtdioden und die angewählte Terminalnummer durch eine numerische Änzeige signalisiert. Im weiteren befindet sich noch ein Schalter zur Einstellung der Lehrer-Terminalnummer und eine Statusanzeige <sup>f</sup>ü<sup>r</sup> die Ringleitung am Steuergerät.

Dieses Gerät besorgt die Steuerung der voneinander unabhängigen zwei Ringleitungen (Datenkommunikation und Video).

### Spooler

 Steuerungslogik. Je fünf Arbeits-Der Drucker-Spooler ist ein unabhängiges Gerät <sup>f</sup>ü<sup>r</sup> <sup>d</sup>i<sup>e</sup> gemeinsame Nutzung eines Druckers durch mehrere Computer. Das speziell <sup>f</sup>ü<sup>r</sup> diese Anwendung entwickelte Gerät verfügt auch über einen eigenen Mikroprozessor, 64-KByte-Arbeits-/Pufferspeicher sowie eine anspruchsvolle

plätze werden zusammengefasst und bedienen einen Matrixdrucker. Dabei übernimmt der Spooler die Seitenverwaltung und Kennzeichnung der Terminalnummer <sup>a</sup>u<sup>f</sup> jedem Blatt.

### Eigentliche Anwendungen

Die kaufmännische Berufsschule Rorschach ist daran, auf ihrem Computersystem zwei vollständige Lehrgänge <sup>z</sup><sup>u</sup> realisieren.

Der erste Kurs nennt sich «Einführung <sup>i</sup><sup>n</sup> die EDV» und ist ein Pflichtfach <sup>f</sup>ü<sup>r</sup> alle KV-Schüler. Es vermittelt die Grundausbildung über EDV anhand von Buchhaltungs-Vorführprogrammen.

Der zweite Lehrgang bildet den eigentlichen EDV-Unterricht. Die erwähnten Grundkenntnisse werden <sup>v</sup>ertieft, hinzu kommt das Schreiben und Testen einfacher Programme.

Es sind weitere Fächer <sup>f</sup>ü<sup>r</sup> die Uebernahme auf das Schulverbundsystem geplant wie Textverarbeitung (Korrespondenz), Erwachsenenbildung (EDV-Ausbildung, Programmierung) <sup>f</sup>ü<sup>r</sup> Aussenstehende und Buchhaltung.

Die Berufsschule beabsichtigt, <sup>i</sup><sup>n</sup> Zukunft weitere Fächer auf diese Art und Weise zu unterrichten.

### Vorteile des neuen Schul-Computersystems

Aus dem Munde eines Lehrers der kaufmännischen Berufsschule Rorschach waren folgende Aeusserungen über das Schulverbundsystem zu hören:

«Für den Schüler ist dieses «Learning by doing» effizient. Das gewählte Konzept eines schülereigenen Computersystems hat sich bewährt. Dieses neuentwickelte Schulverbundsystem eignet <sup>s</sup>ic<sup>h</sup> nicht nur für den Informatikunterricht an unserer Berufsschule, sondern <sup>i</sup>s<sup>t</sup> generell verwendbar, über die Informatik hinaus auch <sup>f</sup>ü<sup>r</sup> andere Fächer und Produkt- und Dienstleistungsvorführungen. Der Lehrer <sup>i</sup>s<sup>t</sup> <sup>i</sup><sup>n</sup> der Lage, <sup>m</sup>i<sup>t</sup> jedem Schüler zu kommunizieren, ohne im Raum herumgehen zu müssen oder laut zu rufen, es <sup>i</sup>s<sup>t</sup> möglich, in einer ruhigen Atmosphäre <sup>z</sup><sup>u</sup> <sup>a</sup>rbeiten. Der vom Computer übernommene sachliche Informationsaustausch bedeutet nicht, dass die menschliche Kommunikations darunter leiden muss, im Gegenteil, sie kann sich auf wesentliche Dinge konzentrieren. Ich muss wiederholen, dass jeder Schüler über sein eigenes geschlossenes EDV-System verfügt.

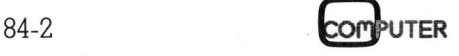

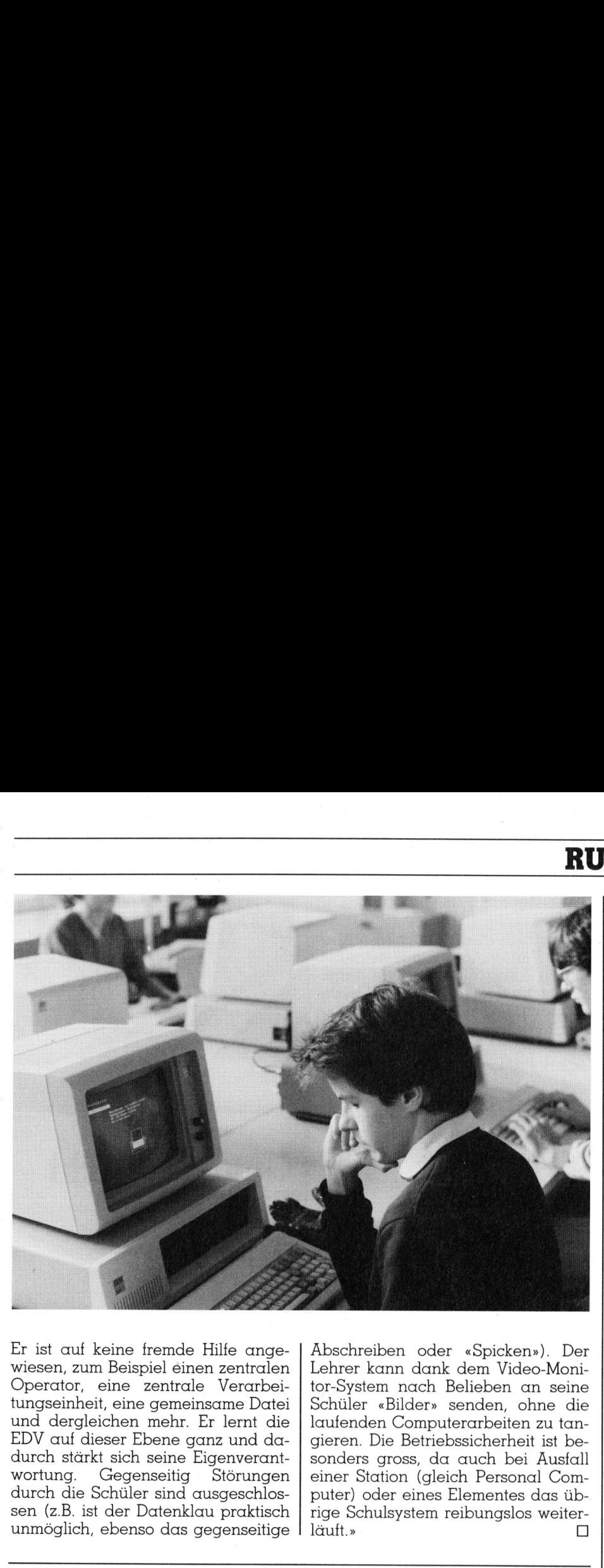

E r ist auf keine fremde Hilfe angewiesen, zum Beispiel einen zentralen Operator, eine zentrale Verarbeitungseinheit, eine gemeinsame Datei und dergleichen mehr. Er lernt die EDV auf dieser Ebene ganz und dadurch stärkt sich seine Eigenverantwortung. Gegenseitig Störungen durch die Schüler sind ausgeschlossen (z.B. <sup>i</sup>s<sup>t</sup> der Datenklau praktisch unmöglich, ebenso das gegenseitige

Abschreiben oder «Spicken»). Der Lehrer kann dank dem Video-Monitor-System nach Belieben an seine Schüler «Bilder» senden, ohne die laufenden Computerarbeiten zu tangieren. Die Betriebssicherheit ist besonders gross, da auch bei Ausfall einer Station (gleich Personal Computer) oder eines Elementes das übrige Schulsystem reibungslos weiter  $l$ äuft.»  $\qquad \qquad \Box$ 

### IBM kompatible ERGO-PC's

Die Kontron Mikrocomputer GmbH <sup>i</sup><sup>n</sup> Miinchen <sup>k</sup>iindig<sup>t</sup> zwei voll ergonomische neue Systeme an. Beide Modelle sind IBM Hard- und Softwarekompatibel. Selbst IBM-PC Zusatzkarten können in den Kontron PC's problemlos eingesteckt werden.

Für die neuen PC's bietet Kontron bereits eine vollständige Palette von kommerzieller Anwendungssoftware an. Der Vertrieb <sup>i</sup><sup>n</sup> der Schweiz <sup>i</sup>s<sup>t</sup> aufgenommen.

Modell 988 basiert auf einem i8088 und dem Betriebssystem MS-DOS. <sup>M</sup>i<sup>t</sup> 64 KByte RAM (bis <sup>2</sup>5<sup>6</sup> KByte erweiterbar), einem 640KByte-Floppydisk-Laufwerk (auf 320 KByte umschaltbar, 2. Laufwerk <sup>a</sup>l<sup>s</sup> Option <sup>e</sup>r<sup>h</sup>ältlich), einem monochronen <sup>1</sup>2- Zoll-Bildschirm mit 25 Zeilen zu <sup>j</sup><sup>e</sup> 80 Zeichen und zwei RS232C-, einer Centronics-Schnittstelle, einem freien Steckplatz und MS-DOS <sup>l</sup>ieg<sup>t</sup> <sup>d</sup>e<sup>r</sup> Preis unter SFr. 10'000.--.

Das modular aufgebaute Modell 9888 (Bild) mit 15-Zoll-Bildschirm und drei freien Steckplatzen kann daruber hinaus mit einem <sup>1</sup>7,<sup>8</sup> MByte Festplattenlaufwerk ausgerüstet ics-Schnittstetz<br>tz und MS<br>er SFr. 10'00<br>nodular auf<br>d) mit 15-Zo<br>en Steckple<br>naus mit ein<br>enlaufwerk

![](_page_56_Picture_9.jpeg)

### RUND UM DEN IBM-PC

werden. In der Konfiguration Ergo-PC 9888/W20 <sup>m</sup>i<sup>t</sup> 256 KByte RAM, 17,8-MByte-Festplatte, 640 KByte Floppy-Laufwerk, 15-Zoll-Monochrom-Bildschirm, Tastatur, MS-DOS 2.0-Betriebssystem und L-Fuss kostet <sup>e</sup><sup>s</sup> SFr. 18'800.--. werden. In der K<br>PC 9888/W20 mi<br>17,8-MByte-Festple<br>Floppy-Laufwerk,<br>rom-Bildschirm,<br>2.0-Betriebssystem<br>es SFr. 18'800.--.<br>Für beide Modd<br>den Speicherbaug<br>den Co-Prozessor<br>sche Befehle und disk-Laufwerk. Ir<br>Bernerstrasse-Sü

Für beide Modelle gibt <sup>e</sup><sup>s</sup> ausser den Speicherbaugruppen <sup>a</sup>l<sup>s</sup> Option den Co-Prozessor 8087 für arithmetische Befehle und ein zweites Floppydisk-Laufwerk. Info: Kontron AG, Bernerstrasse-Süd <sup>1</sup>69, 8048 Zürich. D

### Short-Slot-Karte <sup>f</sup>ii<sup>r</sup> IBM-PC

Tecmar <sup>I</sup>nc. präsentiert Bosun, eine leistungsfähige Vielzweck-Kommunikationskarte, passend zum verkürzten Steckplatz der «XT»-Ausführung <sup>d</sup>e<sup>s</sup> IBM-PCs. Zusätzlich kann Tecmar eine Short-Slot-Karte liefern, die die Speicherkapazitat des XT auf bis 912 K erweitert.

Diese Neuentwicklung von Tecmar <sup>s</sup>tell<sup>t</sup> eine gewichtige Erweiterung des Short Slot dar, der von IBM zur Erhöhung der Vielseitigkeit des XT entwickelt wurde. Die Bosun-Karte, nur halb so gross wie eine konventionelle Zusatzkarte, integriert vier besonders häufige Erweiterungen. So <sup>i</sup>s<sup>t</sup> Bosun mit einem seriellen Port <sup>z</sup>u<sup>r</sup> Kontrolle eines Modems, eines seriellen Druckers oder anderer serieller Einrichtungen ausgestattet. Der serielle Portanschluss ist identisch mit dem des IBM-Asynchron-Adapters..

Bosun bietet auch eine mit der IBM-Drucker-Software voll kompatible Parallel-Schnittstelle für den IBM-Drucker (oder Aequivalent). Anschlussmaterial und Kabel sind im Preis der Bosun-Karte inbegriffen. Zusätzlich ist Bosun mit Uhr- und Kalenderfunktionen ausgestattet, die <sup>Z</sup>ei<sup>t</sup> und Datum abrufbereit halten. Eine austauschbare Batterie gewährleistet eine unterbrechungsfreie Funktion. Die Software zum Setzen der <sup>Z</sup>ei<sup>t</sup> <sup>i</sup>s<sup>t</sup> im Preis der Bosun-Karte inbegriffen.

Als Option <sup>f</sup>ü<sup>r</sup> die Bosun-Karte <sup>i</sup>s<sup>t</sup> der PAL-Chip (Programmable Array Logic) erhältlich. Er lässt sich zur Speicherung von Eigentümerrechten an Software verwenden oder um bestimmte Computereinheiten vom Betrieb auszuschliessen. Diese überaus

![](_page_56_Picture_18.jpeg)

## **RUND UM DEN IBM-PC** RUND UM DEN IBM-PC

![](_page_57_Picture_1.jpeg)

wertvolle Option bietet Sicherheit vor unbefugten Benützern.

Ein weiterer Pluspunkt der Bosun-Karte ist <sup>d</sup>i<sup>e</sup> integrierte RAMSpooler-Software. Durch RAMSpooler wird Drucken zu einer Hintergrundaufgabe, und der IBM XT <sup>i</sup>s<sup>t</sup> wieder <sup>f</sup>re<sup>i</sup> <sup>f</sup>ü<sup>r</sup> andere, nicht-verarbeitende Aufgaben. RAMSpooler verwendet einen vom Anwender <sup>z</sup><sup>u</sup> definierenden RAM-Block als Hochgeschwindigkeits-Druckerpufffer.

Eine weitere Neuigkeit von Tecmar <sup>i</sup>s<sup>t</sup> die Wave-Karte, die ebenfalls im halblangen Format, einen Ausbau des RAM-Speichers <sup>b</sup>i<sup>s</sup> <sup>z</sup><sup>u</sup> 256 <sup>K</sup> (i<sup>n</sup> Schritten von 64 K) bietet: <sup>I</sup>nfo: Computer Handels AG, Zelgliackerstrasse 4, 5200 Brugg-Windisch. Drucken zu einer l<br>be, und der IBM X<br>andere, nicht-verc<br>ben. RAMSpooler<br>vom Anwender<br>RAM-Block als<br>keits-Druckerpufffe<br>Line weitere Neut<br>ist die Wave-Karte<br>halblangen Form<br>des RAM-Speicher<br>Schritten von 64 K<br>puter Handels

### Business BASIC fiir IBM-PC-Anwender

Für alle Modelle des IBM-PCs <sup>l</sup>iefer<sup>t</sup> EDV-BV GmbH <sup>e</sup>i<sup>n</sup> MAI BASIC/FOUR-kompatibles Betriebssystem. Damit steht auch dem MAI-Anwender das umfangreiche Softwareangebot un<sup>t</sup>e<sup>r</sup> CP/M, Unix und MS-DOS <sup>z</sup>u<sup>r</sup> Verfügung.

Natürlich kann der IBM-PC <sup>m</sup>i<sup>t</sup> dem MAI-Zentralrechner verbunden werden und ohne Programmänderungen auch auf die MAI-Programme zugreifen.

Business BASIC <sup>f</sup>ü<sup>r</sup> den IBM-PC steht <sup>i</sup><sup>n</sup> folgenden Versionen zur Verfügung: Business Basic Interpreter (MAI BBll-kompatibel); Business Basic Interpreter (MAI BBIII/IV-kompatibel); Business Basic Interpreter (MAI BBIIVIV-kompatibel).

Die einzige Voraussetzung <sup>f</sup>ü<sup>r</sup> den MAI BBIII/IV-Einsatz ist eine IBM- PC-Konfiguration mit mindestens <sup>1</sup><sup>0</sup> Mio Festplatte.

Zusätzlich steht Emulationssoftware zur Verfügung, die aus dem IBM-PC ein BBIII/IV-kompatibles Terminal macht, dass auf allen MAI-Systemen <sup>l</sup>äuft. Datenaustausch zwischen dem MAI-Rechner und dem IBM-PC <sup>i</sup>s<sup>t</sup> <sup>s</sup><sup>o</sup> gewährleistet. <sup>I</sup>nfo: EDV-BV GmbH, Postfach <sup>2</sup>9, D-8473 Pfreimd.  $\Box$ 

### IBM-PC Konverter

Protokoll-Konverter dienen zur Kommunikation zwischen Grosscomputern und Fremdperipherie-Systemen. Der von DTV entwikkelte Konverter stellt die kostengiinstigste Verbindung zwischen dem IBM-Mainframe und dem IBM-PC her. Er benötigt im PC-Chassis einen Slot.

Die mitgelieferte Software erlaubt eine volle Emulation der Terminalfunktionen mit der Möglichkeit persönliche Programme <sup>a</sup>u<sup>f</sup> dem PC laufen zu lassen. Der Konverter unterstützt die Clustercontroller 3276 und 3278 und emuliert die Terminal-Modelle 3278/2, /3, /<sup>4</sup> sowie die Farbterminals 3279-S2A, S2B und 926. Der Datenverkehr erfolgt über die Hochleistungs-Koaxialverbindung direkt zum Cluster. Mit dem neuen Text <sup>F</sup>il<sup>e</sup> Transferprogramm <sup>u</sup>nte<sup>r</sup> VM/CMS und MVS/TSO <sup>i</sup>s<sup>t</sup> nun auch ein voller bidirektioneller Datentransfer möglich. Neben allen Blinkerfunktionen wird unter anderem der APL-Charaktersatz sowie bei Farbmonitoren alle sieben Farben unterstützt. <sup>I</sup>nfo: Orbatex AG, Alpenstrasse 23, 2540 Grenchen.  $\Box$ Farbiermindis 32.<br>S26. Der Datenve<br>die Hochleistun<br>dung direkt zum<br>neuen Text File<br>unter VM/CMS und meur Text File<br>Datentransfer mög<br>Blinkerfunktionen<br>rem der APL-Ch<br>bei Farbmonitorer<br>ben unterstützt. I<br>Alpenstrasse 23, 25

### Multiple RAM im PC unter PC-DOS oder MS-DOS

 system des IBM-PC und allen an- Die neue Multi-RAM Software, die unter PC-DOS, dem Betriebs-

![](_page_57_Picture_17.jpeg)

### Gute Nachricht fiir IBM PC-Anwender

Jetzt gibt es nichts mehr, was Sie auf Ihrem IBM-PC darstellen, das <sup>S</sup>i<sup>e</sup> nicht auch schnell und präzis ausdrucken können: Der neue <sup>E</sup> 320 IBM-PC Drucker <sup>m</sup>i<sup>t</sup> «High Resolution Grafik» Option <sup>i</sup>s<sup>t</sup> lieferbar!

Mit 150 Zeichen pro Sekunde, Einzelblatt-Zuführung und einem grossen schriftenangebot inkl. Korrespondenzschriften (16x35 Matrix) können Papierbreiten bis 38 cm verarbeitet werden. Der <sup>E</sup> 320 IBM-PC <sup>i</sup>s<sup>t</sup> auch <sup>m</sup>i<sup>t</sup> <sup>S</sup>irius, Victor und NCR Personal Computers einsetzbar. <sup>I</sup>nfo: Erni + Co., 8306 Brüttisellen.  $\Box$ nicht auch schne<br>drucken können:<br>IBM-PC Drucker m<br>Grafik» Option ist<br>Mit 150 Zeichen<br>zelblatt-Zuführung<br>sen Schriftenang<br>spondenzschriften<br>können Papierbre<br>arbeitet werden.<br>Ist auch mit Sirius<br>Personal Compute<br>Erni + Co.,

### deren MS-DOS Personalcomputern läuft, erlaubt ein simultanes Betreiben von mehreren Programmen im PC.

Dabei wird der Hauptspeicher <sup>i</sup><sup>n</sup> verschiedene Partitions aufgeteilt und <sup>s</sup>teh<sup>t</sup> dann den Programmen <sup>z</sup>u<sup>r</sup> Verfügung. <sup>B</sup>i<sup>s</sup> <sup>z</sup><sup>u</sup> <sup>9</sup> verschiedene Programme können auf einmal geladen und bearbeitet werden. Auch der Datenaustausch zwischen den Programmen <sup>i</sup>s<sup>t</sup> erlaubt, wie auch auf zwei Monitoren zwei verschiedene Programme dargestellt, bearbei<sup>t</sup>e<sup>t</sup> und kontrolliert werden können.

Damit erlaubt diese Utility eine wesentlich bessere Ausnutzung des Systems, was sich in grösserem Kom<sup>f</sup>or<sup>t</sup> und besserer Leistung auswirkt, wie auch neue Aufgaben <sup>e</sup>rfüll<sup>t</sup> und bestehende Aufgaben besser gelöst werden können, <sup>z</sup>.B. entwickeln und editieren gleichzeitig. Info: CS Data-Disc Lassahn <sup>+</sup> Co., Zeppelinstrasse <sup>1</sup>8, 8042 Zürich. O

![](_page_57_Picture_24.jpeg)

### CP/M wird international zuerst <sup>f</sup>ii<sup>r</sup> den IBM-PC

Das europdische Support-Team von Digital Research hat nun eine internationale Version des populdren Betriebssystems CP/M entwickelt, die speziell den europäischen Sprachen und den hierin verwendeten Sonderzeichen entgegenkommt. Bisher war es immer so, dass in den USA geschriebene Software wenig Rücksicht auf die nationale Eigenheiten anderer Sprachen nahm. Besonders in Europa hatten deswegen die Anwender oft Probleme damit.

Das internationale CP/M, das die Möglichkeit von europäischen Betriebssystemen bietet, ist erhältlich für CP/M-86, Concurrent CP/M-86 und CP/M Plus. Neben den übersetzten Manuals zeichnet sich diese internationale Software durch Help-Dateien, Menüs, Fehlermeldungen, Prompts sowie Datum- und Zeitanordnung entsprechend der nationalen Sprache aus. Ausserdem lassen sich Applikationen auf 7- oder 8-Bit-Datenformat anpassen, was hilft, die Sonderzeichen der europäischen Sprachen im Zeichensatz unterzubringen. setzten Manuals ;<br>internationale Sof<br>Dateien, Menüs,<br>Prompts sowie I<br>anordnung entspr<br>nalen Sprache au<br>sen sich Applikat<br>8-Bit-Datenformat<br>hilft, die Sonderze<br>schen Sprachen i<br>terzubringen.<br>Als erste Soft<br>scheinen CP/M-8

Als erste Software-Produkte erscheinen CP/M-86 und Concurrent

### Farbige **Hardcopies** ab IBM-PC

Mit dem Drucker GP-700A von Seikosha und der IBM Grafik-Driver Software lassen sich farbige Hardcopies problemlos ausdrucken. Das IBM Grafik-Driver Software Programm ermöglicht, farbige Grafik vom Bildschirm per Knopfdruck auf's Papier <sup>z</sup><sup>u</sup> bringen, wobei Massstab (<sup>H</sup> <sup>+</sup> <sup>V</sup>), die Hintergrundfarbe und Zentrierung bestimmt werden kann. Info: Erni + Co. AG, 8306 Brüttisellen.  $\Box$ 

CP/M-86 konfiguriert für den IBM-PC als internationale Versionen. Als nächstes kommt ein International CP/M-Kit, in dem europäische Systemhersteller ihre Utilities und Messages in der nationalen Sprache implementieren können. Zudem gilt ein spezieller Service von DR der Installation von Tastaturen und Bildschirm entsprechend den nationalen Anforderungen. Derzeit werden ausserdem auch die Software-Pakete DR Graph und DR Draw internationalisiert, so dass allmählich eine ganze Palette europäisierbarer Software zur Verfügung steht. Info: Digital Research GmbH, Hansastrasse 15,  $D-8000$  München 21.  $\Box$ sages in der national<br>plementieren könn<br>spezieller Service<br>lation von Tastatu<br>entsprechend den<br>derungen. Derzei<br>dem auch die Schrauch<br>siert, so dass allm<br>Palette europäisi<br>zur Verfügung s<br>Research GmbH,<br>D-8000 München 2

### DB-Software zur Energie- und Gebühren-Verrechnung mit dem IBM-PC

Das neu entwickelte Programmpaket <sup>d</sup>ien<sup>t</sup> zur Vereinfachung <sup>d</sup>e<sup>r</sup> Verrechnung von Elektrizitäts-, Gas- und Wasserbezügen, Abwasser- und Kehrrichtgebiihren, Antennen-, Kabelfernseh- und ähnlichen Gebühren oder Abonnements, Zählerbewirtschaftung sowie Hausinstallationskontrolle.

Die Zielsetzung, ein umfassendes Leistungsspektrum mit hohem Anwenderkomfort, jedoch tiefem Preis zu erfüllen, bestimmte die Wahl der Mittel: benutzerfreundliche Datenbankorganisation,<br>grammierung der der Berechnungen und Statistiken mittels APL und bewährte Massen-Hardware «IBM-PC».

So kann z.B. unter Umgehung der üblichen Menüprozedur zeitsparend direkt von einer Applikation in eine andere gesprungen werden. Staffelund Leitungspreise sind keine «manuellen» Ausnahmen für das System. Die kleinste Systemkonfiguration genügt bereits für rund 3000 Abonnenten.

einfachung und Informationsgewin-Nebst der mit dieser Problemlösung bereits erzielbaren Arbeitsver-

# RUND UM DEN IBM-PC

### Back-up

### M+K <sup>8</sup>4-<sup>1</sup>

Olympia's PEOPLE grundsolide Modula-2

<sup>T</sup>I'<sup>s</sup> <sup>P</sup>rof<sup>i</sup> - <sup>d</sup>e<sup>r</sup> PROFESSIONAL MUK-Test's <sup>a</sup>u<sup>f</sup> neuem Stand Programmieren <sup>m</sup>i<sup>t</sup> HRG (7. <sup>T</sup>eil) Automatisches Schraffieren von Flächen

<sup>D</sup>i<sup>e</sup> Programmiersprache <sup>C</sup> (2) <sup>D</sup>i<sup>e</sup> Hardware <sup>d</sup>e<sup>s</sup> SHARP PC-1500: <sup>F</sup>re<sup>i</sup> definierte Zeichen auf HX-20 MICRO <sup>Z</sup>8<sup>000</sup> - <sup>D</sup>i<sup>e</sup> Hardware Aktuelle Meldungen zum IBM-PC Print-Programm <sup>i</sup><sup>n</sup> Pascal Hidden Lines Bilddigitalisierung <sup>m</sup>i<sup>t</sup> C-64 Random Access Programmierung

### M+K <sup>8</sup>3-<sup>6</sup>

HYPERION, <sup>e</sup>i<sup>n</sup> <sup>e</sup>chte<sup>r</sup> <sup>H</sup>i<sup>t</sup> <sup>u</sup>nte<sup>r</sup> den Tragbaren Versuchen <sup>S</sup>i<sup>e</sup> <sup>e</sup><sup>s</sup> <sup>m</sup>a<sup>l</sup> <sup>m</sup>i<sup>t</sup> <sup>P</sup>IP<sup>S</sup> III Multiprogramming TULIP SYSTEM <sup>m</sup>i<sup>t</sup> 8086-Herz Programmieren <sup>m</sup>i<sup>t</sup> HRG (6. <sup>T</sup>eil) Textfile-Editor <sup>f</sup>ü<sup>r</sup> den HP-75 HP-41C/CV <sup>l</sup>ern<sup>t</sup> morsen Glückwunschkarten <sup>a</sup>u<sup>s</sup> dem Plotter Interface-Karte <sup>f</sup>ü<sup>r</sup> den Apple (3) TULIP SYSTEM mi<br>Programmieren mi<br>Textfile-Editor für d<br>HP-41C/CV lernt n<br>Glückwunschkarte<br>Plotter<br>Interface-Karte für<br>Komfortabler 6502<br>in BASIC<br>Schnelle Kreise mi<br>SUPER-SHAPER d<br>Sprite Editor für C-<br>Universal-Plotprog

Komfortabler 6502-Assembler <sup>i</sup><sup>n</sup> BASIC

Schnelle Kreise mit Pascal SUPER-SHAPER <sup>d</sup>ruckerorientier<sup>t</sup> Sprite Editor für C-64 Universal-Plotprogramm (3)

nung wird über eine besondere VESR-Version zugleich noch eine Finanzierungshilfe mitangeboten:

Der Anwender entrichtet pro Zahlungseingang <sup>s</sup>tet<sup>s</sup> nur <sup>F</sup>r. -.2<sup>0</sup> - unabhängig vom Betrag und einschliesslich sämtlicher PTT-Gebühren sowie der ESR-Formulare! <sup>J</sup><sup>e</sup> Zahlung lassen sich somit mindestens <sup>F</sup>r. -.2<sup>0</sup> an effektiven Ausgaben einsparen. <sup>I</sup>nfo: ABC Systems AG, Applied Brainware & Computer Systems, Badenerstrasse 16, 8004 <sup>Z</sup>ii- $\Box$  rich.  $\Box$ 

![](_page_58_Picture_24.jpeg)

### **RUND UM DEN IBM-PC** RUND UM DEN IBM-PC

### IBM Personal **Computer** wesentlich kostengünstiger

Die IBM Schweiz hat mit sofortiger Wirkung bedeutende Preisreduktionen für die Systemeinheiten des IBM Personal Compu<sup>t</sup>er<sup>s</sup> (30%) und des PC/XT (10%) angekündigt. Gleichzeitig sind die Preise für eine ganze Reihe von PC-Erweiterungen zwischen 13% bis 30% gesenkt worden.

Damit wird das Preis/Leistungsverhältnis noch wesentlich günstiger. Die tieferen Preise sind vor allem durch Kostensenkungen <sup>i</sup><sup>n</sup> der <sup>P</sup>ro-. duktion möglich geworden. <sup>I</sup>nfo: IBM Schweiz, General Guisan-Quai <sup>2</sup>6, heiten des IBM I<br>**ters (30%) und d<br>angekündigt. G<br>die Preise für ei<br>13% bis 30% gese<br>Damit wird da:<br>Der leiferen Preis<br>Die tieferen Preis<br>duktion möglich ge<br>Schweiz, General<br>8002 Zürich.** 8002 Zürich

![](_page_59_Picture_4.jpeg)

### Der ideale Unterbau <sup>f</sup>ii<sup>r</sup> jeden IBM-PC

### CEBIT <sup>a</sup>l<sup>s</sup> Spezialist fiir exklusives EDV-Zubehör hat ein ideales Arbeitsmittel fiir jeden IBM-PC gefunden.

<sup>M</sup>i<sup>t</sup> <sup>e</sup>ine<sup>r</sup> kleinen Handbewegung drehen und neigen Sie Ihren IBM-Bildschirm; kein Blinzeln mehr um geblendete Zeilen zu lesen; keine Augen- und Nackenschmerzen mehr; deshalb können <sup>S</sup>i<sup>e</sup> sich <sup>j</sup>etz<sup>t</sup> 100 prozentig und ohne Ablenkung Ihrer A r beit widmen.

![](_page_59_Figure_8.jpeg)

### **Erweiterte Version von Concurrent** CP/M <sup>m</sup>i<sup>t</sup> Window-Technik und PC-DOS-Kompatibilität

Das Release 3.1 des Echtzeit-Multitasking-Betriebssystems Concurrent CP/M von Digital Research erweitert den Wirkungsbereich dieser Software in vier neue Gebiete: leistungsstarke Multi-User-Eigenschaften, Netzwerkfähigkeit, dynamisches Window-Management und direkte Kompatibilität zum grössten Teil der Anwendungssoftware unter IBM PC-DOS 1.1. Ausserdem werden unterstützt: High-Speed-Filesysteme, Intels mathematischer Co-Prozessor 8087 und Shared-Code-Verfahren. Die GSX-Grafik-Erweiterung <sup>i</sup>s<sup>t</sup> übrigens Standard im Package.

<sup>M</sup>i<sup>t</sup> den Window-Eigenschaften kann der Anwender <sup>d</sup>i<sup>e</sup> simultane Ausführung von vier Applikationen auf dem Bildschirm verfolgen. Die Fenster sind an jeder Stelle des Schirms zu positionieren, sowohl überlappend als auch nicht. Die Daten werden direkt aus der Änwendung herausgenommen, indem man das Fenster einfach über die entsprechende <sup>S</sup>tell<sup>e</sup> <sup>l</sup>egt. Die Windows sind vom Anwender <sup>a</sup>l<sup>s</sup> auch von <sup>e</sup>i- Mit den Wind<br>
kann der Anwend<br>
Ausführung von v<br>
auf dem Bildschin<br>
Fenster sind an<br>
Schirms zu posi<br>
überlappend als a<br>
ten werden direkt<br>
dung herausgenon<br>
das Fenster einfa<br>
sprechende Stelle<br>
sind vom Anwend<br>
nem der A nem der Applikationsprogramme

Der dreh- und neigbare Unterbau <sup>f</sup>ü<sup>r</sup> Ihren IBM-PC-Bildschirm wurde speziell für IBM-PC's entwickelt. Deshalb passt <sup>e</sup><sup>r</sup> sowohl im Farbton wie auch <sup>i</sup><sup>n</sup> den Massen haargenau <sup>z</sup><sup>u</sup> Ihrem IBM-PC. 360° drehbar, nach hinten und vorne neigbar. Die einfache Befestigung <sup>m</sup>i<sup>t</sup> einer Schraube garantiert eine leichte Montage. <sup>I</sup>nfo: Cebit AG, Zugerstrasse <sup>4</sup>5, 6330 Cham.

steuerbar. Die direkte Kommunikation und Synchronisation der Anwendung wird über das Queues--Feature von Concurrent CP/M vorgenommen.

Integriert ist ausserdem das High-Speed-File-System von CP/M <sup>P</sup>lus, das Directories ausgibt, Records zwischenspeichert und Multi-Sektor-Einund -Ausgabe-Operationen unterstützt. Der Support von Shared-Codes bedeutet, dass sich einzelne Programme Codes- und Daten-Segmente teilen können, was den Speicherbedarf und die Programmlade-Zeit wesentlich reduziert. Auch das <sup>e</sup>rs<sup>t</sup> kürzlich vorgestellte GSX-Erweiterungspaket ist Bestandteil dieses Betriebssystems. Die nach ANSI und VDI entwickelte Grafik-Software ermöglicht dem Anwender sofort, grafische Jobs durchzuführen, wobei ihm eine umfangreiche Bibliothek von populären Peripherie-Device-Treibern <sup>h</sup>ilft.

Das Concurrent CP/M <sup>3</sup>.<sup>1</sup> <sup>s</sup>teh<sup>t</sup> OEMs fiir <sup>i</sup>hr<sup>e</sup> Intel-Mikroprozesso-

### RUND UM DEN IBM-PC

ren 8086/8088 und dem Co-Prozessor 8087 zur Verfügung. Aufwärtskompatibilitat besteht zur ganzen Palette der CP/M-Betriebssysteme sowie zum PC-DOS 1.1 von IBM. <sup>I</sup>nfo: <sup>D</sup>igi<sup>t</sup>a<sup>l</sup> Research GmbH, Hansastrasse <sup>1</sup>5, D-8000 München <sup>2</sup>1. <sup>0</sup> Ten 8086/8088 und<br>18087 zur Verfügu<br>18087 zur Verfügu<br>1907 CP/M-Betrie<br>1907 PC-DOS 1.1 v<br>101 Research Gm<br>15, D-8000 Münche

### Grafik-Anwendungssoftwarepaket läuft unter GSX-Erweiterung von Digital Research

Eine ganze Reihe von Tools für die grafische Applikation stellt Digital Research mit DR Draw, DR Graph und DR Accesslo vor. Diese Anwendungspakete laufen unter der grafischen Software-Erweiterung GSX auf allen populären <sup>8</sup>- und 16-Bit-Computern mit den Betriebssystemen CP/M, CP/M-86, PC-DOS (IBM) und MS-DOS.

<sup>M</sup>i<sup>t</sup> DR Draw <sup>i</sup>s<sup>t</sup> <sup>e</sup><sup>s</sup> dem Anwender möglich, seine eigenen Diagramme zu entwerfen und zu editieren, wobei Text hinzuzufügen ist. Sämtliche üblichen Grafikelemente stehen zum Entwurf <sup>z</sup>u<sup>r</sup> Verfügung. Ausserdem können auch Farben, die Art der Linien, die Schriftart und die Schraffur kontrolliert werden. Die Entwürfe lassen sich auf Diskette speichern aber auch über Hardcopy-Einheiten ausgeben. Besonders im Business-Bereich gibt es für diese Tools einen grossen Anwendungsbedarf.

 werden. Wichtig <sup>i</sup>s<sup>t</sup> auch, dass von DR Graph eignet sich speziell <sup>f</sup>ü<sup>r</sup> das Erzeugen und Editieren von Linien-Grafiken, allen Arten von Plots und Charts sowie Textvorlagen. Der Anwender hat <sup>d</sup>i<sup>e</sup> Möglichkeit, <sup>d</sup>i<sup>e</sup> Anmerkungen, Labels, Grössen, Farben, Linienart, Schriftfonds, Pattern usw. <sup>f</sup>re<sup>i</sup> <sup>z</sup><sup>u</sup> steuern. Verschiedene Graph-Darstellungen können simultan auf dem Bildschirm dargestellt 4 AAA

den bekannten Arbeitsblattern (Spreadsheets) VisiCalc- und Super-Calc-Daten übernehmbar <sup>s</sup>ind. DR Graph und DR Draw sind menügesteuert und deshalb leicht zu bedienen. Die Daten lassen sich sowohl über die Tastatur <sup>a</sup>l<sup>s</sup> auch über Maus und Lichtgriffel eingeben.

 $\blacksquare$  . The contract of the contract of the contract of the contract of the contract of the contract of the contract of the contract of the contract of the contract of the contract of the contract of the contract of the Mit DR Accesslo können Personal-Computer (inklusive IBM PC/XT) <sup>m</sup>i<sup>t</sup> Grafik-Ausstattung bei der Datenübernahme aus Host-Computern <sup>d</sup>i<sup>e</sup> Grafik-Terminals 4010, 4012 und 4014 von Tektronix emulieren. Ausserdem haben <sup>d</sup>i<sup>e</sup> PCs Zugriff <sup>z</sup><sup>u</sup> Display-, Druck- oder Plot-Daten von Plot <sup>1</sup>0 kompatiblen Programmen, einschliesslich ISSCO's Disspla-and-Tell-a-Graph, Tektronix TGS und IGL, Precision Visual DI 3000 und Megatek Template. Weil DR Access<sup>l</sup><sup>o</sup> auf GSX basiert, <sup>l</sup>äss<sup>t</sup> <sup>s</sup>ic<sup>h</sup> eine grosse Palette von Peripheriegeräten wie Drucker und Plotter problemlos adaptieren. Der Vorteil <sup>a</sup>ll dieser Software ist, dass PC-Anwender damit Zugriff auf eine Reihe leistungsfähiger Host-Computer-Grafik-Möglichkeiten haben, jedoch zu wesent<sup>l</sup>ic<sup>h</sup> günstigeren Kosten. <sup>I</sup>nfo: Digital Research GmbH, Hansastrasse <sup>1</sup>5, D-8000 München <sup>2</sup>]. <sup>0</sup> schliesslich ISSCO's Disspla-and<br>
Tell-a-Graph, Tektronix TGS und<br>
IGL, Precision Visual DI 3000 und<br>
Megatek Template. Weil DR Access<br>
lo auf GSX basiert, lässt sich eine<br>
grosse Palette von Peripheriegeräter<br>
wie Drucker

![](_page_60_Picture_9.jpeg)

![](_page_60_Picture_10.jpeg)

### Programmieren mit hochauflösender Grafik

Ein leicht verständlicher Lehrgang mit <sup>4</sup><sup>0</sup> Grafik-Programmen, <sup>a</sup>l<sup>s</sup> Vorabdruck <sup>b</sup>ereit<sup>s</sup> <sup>i</sup><sup>n</sup> M+K erschienen, kommt jetzt in überarbeiteter Fassung als Buch heraus (ca. 220 Seiten, A5 Paperback <sup>F</sup>r./ DM <sup>4</sup>5.--).

Wer kennt <sup>s</sup>i<sup>e</sup> nicht, die raffinierten Demo-Programme, <sup>d</sup>i<sup>e</sup> <sup>i</sup><sup>n</sup> jedem Computershop oder auf Computer-Ausstellungen die Aufmerksamkeit auf sich ziehen. Meist handelt <sup>e</sup><sup>s</sup> sich um grafikfähige Spielprogramme oder um wunderschöne dreidimensionale Darstellungen von Funktio **erschiehen, kom<br>
arbeiteter Fassur<br>
aus (ca. 220 Seite<br>
Fr./ DM 45.--).<br>
Wer kennt sie nie<br>
Demo-Programme,<br>Computershop od<br>Ausstellungen die<br>
auf sich ziehen. Me<br>
um grafikfähige<br>
oder um wunders<br>
sionale Darstellur<br>
nen** nen. Wer dann den Wunsch <sup>h</sup>at, Wer kennt sie nie<br>Demo-Programme,<br>Computershop od<br>Ausstellungen die<br>auf sich ziehen. Me<br>um grafikfähige<br>oder um wunders<br>sionale Darstellur<br>nen. Wer dann<br>**Mit Programm<br>Commodore V**<br>Sharp PC-1500

### Mit Programm-Listings <sup>f</sup>ü<sup>r</sup> Commodore VC-20 / C-64, Sharp PC-1500 und Apple II

ähnliche Programme <sup>a</sup>u<sup>f</sup> seinem Computer selbst <sup>z</sup><sup>u</sup> entwickeln, kommt sehr rasch <sup>i</sup><sup>n</sup> Schwierigkeiten und gibt seine Bemühungen vermutlich bald einmal auf. Selbst erhältliche Programm-Listings für hochautlösende Grafik nützen <sup>o</sup>f<sup>t</sup> wenig, da diese Programme immer nur <sup>f</sup>ü<sup>r</sup> <sup>e</sup>i<sup>n</sup> ganz bestimmtes Gratik-System ge **en State Word-State State State State State State State State State State State State State State State State State New York 1900 Normal State State State State State State State State State State State State State State** 

![](_page_61_Figure_5.jpeg)

schrieben sind und die Programmautoren immer alle Tricks ausnützen, die <sup>i</sup><sup>n</sup> ihrem System drin liegen. Ein Umschreiben auf sein eigenes Grafik-System <sup>i</sup>s<sup>t</sup> mühsam und <sup>a</sup>llz<sup>u</sup> <sup>o</sup>f<sup>t</sup> gar nicht möglich.

Im Buch «Programmieren <sup>m</sup>i<sup>t</sup> hochauflösender Grafik» wird nun jeder interessierte Computer-Änwender anhand von vierzig Kurzprogrammen schrittweise in das <sup>P</sup>rogrammieren <sup>m</sup>i<sup>t</sup> HRG eingeführt. <sup>D</sup>i<sup>e</sup> vorgestellten Programme umlassen meist weniger als <sup>3</sup><sup>0</sup> Zeilen, sind alle <sup>i</sup><sup>n</sup> Microsoft-BASIC geschrieben und verwenden nur die geläufigsten BA-SIC-Befehle. Alle Programme sind strukturiert, können top-down gelesen werden, sind selbsterklärend und verwenden immer die gleichen Variablen. <sup>E</sup><sup>s</sup> werden darin nur zwei Grafik-Befehle verwendet, die sich <sup>f</sup>ü<sup>r</sup> jedes Computer-System adaptie ren lassen.

Mikro+Kleincomputer Informa Verlag AG, Telefon 041 <sup>3</sup><sup>1</sup> <sup>1</sup><sup>8</sup> <sup>4</sup>6, Postiach 1401, CH-6000 Luzern 15

### GEWUSST WIE

### BASIC-Schutz geknackt

Für viele Benutzer von mit SAVE «name.ext»,P geschützten BASIC-Programmen wäre <sup>e</sup><sup>s</sup> interessant, diese Programme <sup>z</sup><sup>u</sup> Lernzwecken oder für eigene Änpassungen auszulisten und zu ändern. Dieser Artikel beschreibt eine Methode, die zu diesem Ziel führt.

Die ideelle Begründung dieses Beitrages stützt sich auf folgende zwei Punkte: 1) kommerzielle Programme, die <sup>i</sup><sup>n</sup> BASIC geschrieben sind, sind von vorneherein indiskuta<sup>b</sup>el, weil <sup>z</sup><sup>u</sup> langsam und schlecht <sup>z</sup><sup>u</sup> warten/anzupassen, deshalb auch nicht schützenswert; <sup>2</sup>) von Compu- **Für viele Benu<br>Programmen wä<br>
oder für eigene** *i***<br>
kel beschreibt ei<br>
Die ideelle Be<br>
Beitrages stützt s<br>
zwei Punkte: 1)<br>
gramme, die in B<br>
sind, sind von vorr<br>
bel, weil zu langsc<br>
warten/anzupasse<br>
nicht schützenswe<br>
t** terverkäufern entwickelte Demon- **Color für eigene Zeiter von Schwarzen von Schwarzen der für eigene Zeiterlagen der Schwarzen der Beitrages stützt staten Beind, sind von vorr bel, weil zu langschen Schwarzen (der Schwarzen der Miels Ausseln der Miels Aus** 

### Niels Augustiny

strationsprogramme sollten grundsätzlich <sup>f</sup>ü<sup>r</sup> den Benutzer zugänglich sein, da sie ihm ermöglichen, die Fähigkeiten seines Gerätes voll (oder wenigstens dem Wissensstand des Verkäufers entsprechend) auszunutzen.

Die «höhere» Programmiersprache BASIC weist einige Vor- und Nachteile auf: einfach zu erlernen, weit verbreitet, führt relativ schnell zu lauffähigen Programmen, aber <sup>s</sup>i<sup>e</sup> beschert auch unübersichtliche Programme, <sup>i</sup>s<sup>t</sup> sehr langsam, hat viele (mehr oder weniger verschiedene Dialekte, usw.) und <sup>i</sup>s<sup>t</sup> dank dieser Eigenschaften für kommerziell anzuwendende Programme, die notabende <sup>f</sup>ü<sup>r</sup> teures Geld verkauft werden, völlig ungeeignet. Sie eignet sich primär <sup>f</sup>ü<sup>r</sup> Hobby-Programme, <sup>b</sup>e<sup>i</sup> denen die Geschwindigkeit und die Anpassungsmöglichkeiten an ande<sup>r</sup><sup>e</sup> Gegebenheiten von sekundärer Bedeutung <sup>s</sup>ind. Ausserdem kann man <sup>s</sup>i<sup>e</sup> <sup>f</sup>ü<sup>r</sup> schnell <sup>z</sup><sup>u</sup> schreibende Wegwerf-Dienstprogramme (Utilities) verwenden. Zu diesen Wegwerf-Programmen zähle <sup>i</sup>c<sup>h</sup> auch von Computerverkäufern entwickelte Demoprogramme. In BASIC geschriebene Programme sind deshalb auch keineswegs schützenswert, und ich beschreibe im folgenden eine Methode, <sup>m</sup>i<sup>t</sup> der geschützte Programme «geknackt» werden können. Diese Methode war erfolgreich <sup>b</sup>e<sup>i</sup> einem weit verbreiteten unter CP/M laufenden Basic-Interpreter.

Zuerst <sup>e</sup>i<sup>n</sup> Experiment: Man lade den Basic-Interpreter und erstelle ein einfaches Testprogramm bestehend aus einer einzigen REM-Zeile:

<sup>1</sup><sup>0</sup> REM AAAAAAAAAAAAAAAAAA AAAAAAAAAAAAAAAAAA AAAAAAAAAAAAAAA er <sup>8</sup>4-<sup>2</sup>

Dann <sup>s</sup>oll das Programm zweimal gespeichert werden:

SAVE «REMA» <RETURN> <sup>b</sup>zw. SAVE «REMAP»,P <RETURN>

Nach <sup>d</sup>e<sup>r</sup> Rückkehr <sup>i</sup>n<sup>s</sup> CP/M <sup>m</sup>i<sup>t</sup> SYSTEM können <sup>d</sup>i<sup>e</sup> <sup>s</sup><sup>o</sup> erhaltenen Files <sup>m</sup>i<sup>t</sup> DDT oder <sup>m</sup>i<sup>t</sup> SID inspiziert werden (Bil<sup>d</sup> <sup>1</sup>). Das nicht geschützte Programm fängt mit FF... <sup>a</sup>n, das <sup>g</sup>eschützte <sup>m</sup>i<sup>t</sup> <sup>F</sup>E... Was dann <sup>f</sup>olgt, <sup>i</sup>s<sup>t</sup> einmal das unveränderte Programm, wie <sup>e</sup><sup>s</sup> im Speicher gestanden <sup>h</sup>at, beim geschützten Programm eine <sup>m</sup>i<sup>t</sup> einem im Basic-Interpreter festgelegten Algorithmus gewonnene Byte-Folge, welche eine ein-eindeutige Abbildung des ursprünglichen Programms <sup>d</sup>arstellt, <sup>d</sup>i<sup>e</sup> jedoch nicht ohne weiteres zu lesen <sup>i</sup>st. gespeichert werden:<br>
SAVE «REMA» <RETURN> bzw.<br>
SAVE «REMA» <RETURN> bzw.<br>
SAVE «REMAP»,P <RETURN><br>
Nach der Rückkehr ins CP/M mit<br>
SYSTEM können die so erhaltenen<br>
Files mit DDT oder mit SID inspiziert<br>
werden (Bild 1). D

Beim Laden eines geschützten Programms wird dieser Algorithmus in umgekehrter Reihenfolge durchlaufen, und das Programm <sup>s</sup>teh<sup>t</sup> dann wieder in seinem ursprünglichen Zustand im Speicher. Der Interpreter hat sich aber gemerkt, dass das Programm geschützt <sup>s</sup>ei<sup>n</sup> <sup>s</sup>ollt<sup>e</sup> und reagiert auf Versuche <sup>m</sup>i<sup>t</sup> LIST, PEEK oder beim Versuch eine Programmzeile einzugeben oder zu än- | Bereich), braucht man die FOR-

C3 ao ae

dern mit einer Fehlermeldung. Einzig das Löschen von Programmzeilen <sup>i</sup>s<sup>t</sup> problemlos möglich, führt jedoch unweigerlich zur Zerstörung des Programms.

Gelingt es, dieses im Speicher stehende Programm unverändert <sup>a</sup>u<sup>f</sup> ein Disketten-File zu schreiben, so <sup>i</sup>s<sup>t</sup> das Problem schon gelöst, eigentlich eine simple Angelegenheit! Dazu müsste man <sup>j</sup><sup>a</sup> nur <sup>m</sup>i<sup>t</sup> dem Befehl SYSTEM <sup>i</sup>n<sup>s</sup> CP/M aussteigen und den Speicher <sup>m</sup>i<sup>t</sup> SAVE XXX BASPROG.KNK <sup>a</sup>u<sup>f</sup> <sup>e</sup>in<sup>e</sup> <sup>D</sup>iskett<sup>e</sup> schreiben <sup>4</sup> möchte man meinen. Das scheitert aber an der Tatsache, dass der Befehl SYSTEM den Programm-Speicherbereich teilweise mit Nullen überschreibt. Man muss <sup>s</sup>ic<sup>h</sup> also <sup>m</sup>i<sup>t</sup> einem Trick «quasi durchs Hintertürchen» aus dem Basic-Interpreter <sup>i</sup>n<sup>s</sup> Betriebssystem schleichen. Wie diese bewerkstelligt wird, beschreibe ich nun exemplarisch anhand des Computers Epson OX-10.

Das <sup>e</sup>rste, was man wissen muss: Wo beginnt das Basic-Programm? Falls nicht dokumentiert und daher unbekannt, kann man <sup>e</sup><sup>s</sup> <sup>m</sup>i<sup>t</sup> dem folgenden Instant-Basic-Programm herausfinden. <sup>E</sup>rs<sup>t</sup> schreibt man <sup>d</sup>i<sup>e</sup> obige REM-Zeile. Dann <sup>g</sup>ib<sup>t</sup> man <sup>i</sup><sup>m</sup> Direct-Mode <sup>e</sup>in:

### FOR I=0 TO 65000:PRINT  $HEX$$ (I),  $PEEK$ (I);  $NEXT <$ RETURN $>$

Falls man weiss, wo der Interpreter im Speicher steht (meist im unteren

Abbuddung des ursprunglichen Pro-<br>gramms darsellt, die jedoch nicht<br>ohne weiteres zu lesen ist.<br>Beim Laden eines geschützten<br>Programms wird dieser Algorithmus<br>in umgekehrter Reihenfolge durch-<br>laden, und das Programm steh RB:DDT REMA. BAS DDT VERS 2.2 NEXT PC 0280 0100  $-D10013F$ 0100 FF 50 07 0A 00 BF 20 41 41 41 41 41 41 41 41 41 . P.... AAAAAAAAA alla 41 41 41 41 41 4141 41 44 41 41 41 41 41 41 41 414 AAAAAAAAAAARAAAAA oai2o 41 41 41 41 41 41 41 41 41 4t 41 41 41 41 41 41 AAAAAAAAAAAAAAAA @ise 41 41 41 4% 41 41 31 41 41 4i 41 31 41 41 41 41 ABRABAAARBABRAAAABA  $-60$ E:DDT REMAP. BAS DDT VERS 2.2 NEXT PC 0280 0100  $-D100$  13F 0100 FE 98 C7 2B C1 61 F7 A6 69 65 6E 6B D2 84 34 D1 ... +.a..ienk..4. 0110 98 73 67 CA 9B CC 14 9F EB 1F C8 58 E2 1C 7F 5E .sg........ X...' 0120 6B EA 3D A2 4E 63 73 DB DC CE 31 D6 2B 9C 6C EC k.=. Nes...1. +.1. 0130 2A 46 54 EF C7 F1 67 60 37 AB 49 E0 A0 3D BE SC \*FT...g'7.I..=. 0  $-\widehat{C}$ ADR CODE MNEMONIC KOMMENTAR 100 01 YY XX LD BC, XXYY PROGRAMMLAENGE 103 21 50 06 LD HL,>&50H FROGRAMMANFANG 106 11 00 01 1a9 1@B 1@E 114 ED BO 21 00 01 36 FF LD DE,1@@H LDIR LD HL,100H LD (HL),@FFH JP @@ ANFANG TPA BLOCK TRANSFER ERSTES BYTE SOLL FF SEIN prefer not sich other gement, doss<br>
dos Programm geschützt sein sollte<br>
und reagiert cut Versuche mit LIST,<br>
PEEK oder beim Versuche inte Pro-<br>
grammzeile einzugeben oder zu än-<br>
programmzeile einzugeben oder zu än-<br>
progr CP/M4-WARMSTART

![](_page_62_Picture_19.jpeg)

## G EWUSST WIE **GEWUSST WIE**

NEXT-Schleife nicht bei Null zu beginnen, sondern <sup>e</sup>rs<sup>t</sup> oberhalb des Interpreters (z.B. beim Sorcerer-EXBASIC bei 6000H=24576D, Programmbeginn <sup>h</sup>ie<sup>r</sup> <sup>b</sup>e<sup>i</sup> 6119H, <sup>b</sup>e<sup>i</sup> Otrona-Attache Programmanfang bei 63DDH). Bei aufmerksamer Beobachtung des Bildschirms findet man <sup>s</sup><sup>o</sup> <sup>d</sup>i<sup>e</sup> Speicheradresse, wo das PEEK-Statement eine Folge von «65» (dezimale<sup>r</sup> Code <sup>f</sup>ü<sup>r</sup> «A» ) <sup>l</sup>iefert. <sup>H</sup>ie<sup>r</sup> beginnen also die «A» der REM-Zei<sup>l</sup>e. Von dieser Ädresse muss noch die Zahl sieben subtrahiert werden, um die Anfangsadresse des Basic-Programms <sup>z</sup><sup>u</sup> erhalten (beim OX-10 657H-7=650H).

Als weitere Variable brauchen wir nun noch die Länge des geschützten Programms. Diese erhalten wir im CP/M <sup>m</sup>i<sup>t</sup> DDT oder <sup>S</sup>ID:

DDT PROGNAME.BAS <RETURN>

DDT meldet <sup>s</sup>ic<sup>h</sup> <sup>m</sup>it:

DDT Vers. <sup>2</sup>.<sup>2</sup> NEXTPC XX00 0100

Von der Hex-Zahl unter NEXT werden 100H abgezogen, diese Programmlänge wird im folgenden Assemblerprogramm gebraucht.

Wir haben jetzt <sup>d</sup>i<sup>e</sup> nötigen Variablen Programmanfang und Programmlänge beschafft und werden uns <sup>j</sup>etz<sup>t</sup> <sup>e</sup>i<sup>n</sup> Programm schreiben, welches das geschützte Basic-Programm an <sup>d</sup>i<sup>e</sup> Adresse 100H, <sup>d</sup>.h. an den Anfang des Speicherbereichs <sup>f</sup>ü<sup>r</sup> transiente Programme <sup>i</sup><sup>m</sup> CP/M bringt. Zusätzlich wird noch das erste Byte OFFH gesetzt, wie es für «ungeschützte» Programme gebraucht wird (Bild <sup>2</sup>).

Dieses Programm wird am besten mit SID im Assembler-Modus eingegeben (Al<sup>00</sup> <RETURN>), <sup>f</sup>all<sup>s</sup> <sup>S</sup>I<sup>D</sup> nicht zur Verfügung steht <sup>m</sup>i<sup>t</sup> DDT und dem <sup>B</sup>efeh<sup>l</sup> <sup>S</sup>1<sup>00</sup> <RETURN>. Anschliessend wird es an einen freien Speicherplatz verschoben (e<sup>s</sup> <sup>i</sup>s<sup>t</sup> ohne Aenderungen relozierbar) <sup>m</sup>it: M100 <sup>11</sup><sup>2</sup> C000 <RETURN>.

Nun gehen <sup>w</sup>i<sup>r</sup> wieder <sup>i</sup>n<sup>s</sup> CP/M mit Ctrl-C oder G0 und laden den Basic-Interpreter mit der Option der Speicherbegrenzung, damit unser Hilfsprogramm nicht überschrieben wird: MFBASIC /M:&HBFFF <RE-TURN>.

Jetzt wird das geschützte Programm geladen: LOAD «PROGNA-ME» <RETURN>. <sup>I</sup><sup>m</sup> Direct-Mode definieren wir nun die Call-Adresse und rufen gleich das Hilfsprogramm auf:

![](_page_63_Figure_11.jpeg)

### A DR=6éHC000:CALL ADR <RETURN>.

Kaum haben <sup>w</sup>i<sup>r</sup> <sup>d</sup>i<sup>e</sup> Return-Taste gedrückt, sind wir auch schon wieder <sup>i</sup><sup>m</sup> CP/M gelandet, und müssen nun nur noch das geknackte Programm auf <sup>d</sup>i<sup>e</sup> Diskette schreiben <sup>m</sup>i<sup>t</sup> SAVE ZZZ progname.KNK, wobei ZZZ die Programmlänge <sup>i</sup><sup>n</sup> Blocks von <sup>j</sup><sup>e</sup> <sup>2</sup>5<sup>6</sup> Bytes darstellt. Die Zahl ZZZ erhält man, indem man von der Programmlänge XX00 (mi<sup>t</sup> DDT erhalten) <sup>d</sup>i<sup>e</sup> erste Ziffer mit <sup>1</sup><sup>6</sup> multipliziert, dazu die zweite Ziffer addiert und 1 subtrahiert, also z.B.  $4B00 \rightarrow 4x16=64$ , 64+11=75, 75-1=74). Die Extension KNK wurde gewählt, um nicht das ursprüngliche «geschützte» Programm <sup>z</sup><sup>u</sup> überschreiben.

l gehörigen «geknαckten Listing». □ Dass diese Methode funktioniert, beweist <sup>B</sup>il<sup>d</sup> <sup>3</sup>, das den Screen-Dump eines Epson QxX-10 Demo-Programms <sup>z</sup>eigt, <sup>w</sup>i<sup>e</sup> <sup>e</sup><sup>r</sup> schon <sup>i</sup><sup>n</sup> M+K 83-4 zu sehen war, samt dem dazu-

![](_page_63_Picture_15.jpeg)

### Lieferengpass beim 80186

(205/eh) INTEL hat offenbar immer noch Probleme <sup>m</sup>i<sup>t</sup> dem Design des 16 Bit-Prozessors 80186. Dem Vernehmen nach wird das Chip-Layout <sup>j</sup>etz<sup>t</sup> zum vierten Mal geändert. 1984 werden vermutlich nur eine Million Stück dieses leistungsfähigen Prozessors das Werk verlassen, obwohl INTEL bereits Bestellungen <sup>f</sup>ü<sup>r</sup> mehr <sup>a</sup>l<sup>s</sup> <sup>9</sup> Millionen Stück im Hause <sup>h</sup>at. Zweitlieferanten sind noch keine verfügbar, da die Lizenznehmer von IN-TEL abwarten bis die Fehler behoben sind.  $\square$ 

![](_page_63_Picture_18.jpeg)

### GEWUSST WIE

### Das Nadelproblem von BUFFON

Jedem Schüler <sup>i</sup>s<sup>t</sup> die Zahl <sup>P</sup><sup>i</sup> aus der Berechnung von Kreisumfang und Kreisfläche wohlbekannt, nur wenige aber wissen, dass <sup>e</sup><sup>s</sup> ein interessantes, aber einfaches Experiment gibt, diese Zahl durch das Fallenlassen von Nadeln zu «berechnen». Dieses zeitaufwendige Geduldspiel, <sup>d</sup>a<sup>s</sup> <sup>a</sup>u<sup>f</sup> den Naturwissenschaftler BUFFON zurückgeht, kann wesentlich schneller durch Computersimulation ausgeführt werden. Ein kurzes Programm <sup>m</sup>i<sup>t</sup> Grafikunterstützung wurde <sup>z</sup><sup>u</sup> einem Lernprogramm ausgestaltet, um speziell <sup>f</sup>ü<sup>r</sup> Schüler Computer und Lernen zu kombinieren, was Assoziationen schafft, die über Jah<sup>r</sup><sup>e</sup> hinweg aktiv bleiben. **Example 15 Andrew School Concernsity Computers Series Series Series Series Series Series Series Series Series Series Series Series Series Series Series Series Series Series Series Series Series Series Series Series Series** 

Das Problem (der Nadelversuch von BUFFON) <sup>i</sup>s<sup>t</sup> rasch <sup>s</sup>kizziert: <sup>l</sup>äss<sup>t</sup> man Nadeln gleicher Länge <sup>s</sup> auf <sup>e</sup>i<sup>n</sup> Linienraster <sup>m</sup>i<sup>t</sup> dem Linienabstand <sup>d</sup> fallen, <sup>s</sup><sup>o</sup> <sup>f</sup>äll<sup>t</sup> jede Nadel entweder auf eine Linie oder zwischen zwei Linien, vorausgesetzt, dass ihre Länge kleiner <sup>a</sup>l<sup>s</sup> der Linienabstand <sup>i</sup>st.

Kommt eine Nadel <sup>a</sup>u<sup>f</sup> einer Linie <sup>z</sup><sup>u</sup> liegen, <sup>s</sup><sup>o</sup> nennen wir diesen Fall einen «Treffer», andernfalls einen «Nichttreffer». Es kann nun <sup>i</sup><sup>n</sup> einem Experiment, bei dem eine grosse Zahl von Nadeln geworfen wird, das Verhältnis von Treffern zur Gesamtzahl der Würfe (<sup>=</sup> Versuche) leicht berechnet werden: die Treffer werden gezählt und durch die Gesamtzahl der Würfe dividiert.

Es erhebt sich nun die Frage, wie gross die Wahrscheinlichkeit <sup>i</sup>st, dass eine Nadel auf einer Linie zu liegen kommt. Mit recht elementaren Kenntnissen der Wahrscheinlichkeitsrechnung und ein bisschen Integralrechnung kann das Ergebnis V:T=(2\*s):(m\*d) hergeleitet werden.

Diese Rechnung <sup>i</sup>s<sup>t</sup> kommentarlos <sup>i</sup><sup>n</sup> der Abbildung «Herleitung der Formel von Buffon» elementar gelöst . und sollte jenen Hilfestellung bieten, deren Interesse durch das Programm geschürt wurde, die aber mit der mathematischen Behandlung nicht allein zurecht kommen. Bei der Integration der Funktion y=f(x) wurde Substitution und <sup>f</sup>ü<sup>r</sup> die Integration der Akruscosinusfunktion partielle Integration angewandt.

Für diejenigen, die sich mit der Formel zufriedengeben, zeigt das Programm die Umformung der Formel auf die Form  $\pi$ =Versuche:Tref<sup>f</sup>er, die dem Experiment zugrunde <sup>l</sup>iegt: <sup>b</sup>e<sup>i</sup> genügend grosser Anzahl von Würfen approximiert der Quo- . tient die Zahl <sup>m</sup> sehr gut.

### Das Programm

Das Programm «Nadelproblem von Buffon» fasst zwei wesentliche Aspekte auf: erstens soll das wiederholte Werfen einer Nadel auf das Linienraster samt allen Zufälligkeiten vom Computer simuliert und grafisch dargestellt werden - dass <sup>d</sup>i<sup>e</sup> notwendigen Berechnungen vom Computer ausgeführt werden, bedarf w ohl keiner besonderen Erwähnung. **Computersimulation aus<br>
Grafikunterstützung wurden**<br> **Computersimulation aus<br>
m speziell für Schüler Consoziationen schafft, die ült**<br>
mienraster samt allen Zufäll<br>
vom Computer simuliert und<br>
dargestellt werden - dass «<br>

Zweitens <sup>s</sup>oll das Programm aber auch <sup>e</sup>i<sup>n</sup> Lernprogramm <sup>s</sup>ein, <sup>d</sup>.h., <sup>e</sup><sup>s</sup> <sup>s</sup>oll demjenigen, der das Problem (noch) nicht kennt, schrittweise erklärt und im Experiment vorgeführt werden.

### Dazu sind einige wesentliche Punkte zu beachten:

Die Arbeitsgeschwindigkeit des Computers muss «künstlich gesenkt» werden, d.h., nicht nur Rechenvorgänge in Tausendstelsekunden müssen «verlangsamt» werden, sondern auch die Geschwindigkeit der Bildschirmausgabe muss der Geschwindigkeit des menschlichen Hirnes angepasst werden, zudem müssen zusätzliche Pausen geschaffen werden, um optische Eindrücke verarbeiten zu können. Akustische Signale sowie Bewegung am Bildschirm müssen <sup>d</sup>i<sup>e</sup> Dreifalt: visuell, akustisch, motorisch unterstützen, denn nur <sup>s</sup><sup>o</sup> kann ein optimaler Lernprozess erzielt werden, wobei zu sagen wäre, dass dieses <sup>Z</sup>ie<sup>l</sup> auf Grund einer erträglich langen Programmgestaltung sicher nicht optimal erreicht wurde. Für bessere Gestaltung müsste das Programm wesentlich länger werden und nach zahlreichen Tests an Versuchspersonen umgestaltet werden. Dies sei aber interessierten Anwendern überlassen.

 Lernprozesse eingestuft werden. Allein die Anregung, solche Programme <sup>z</sup><sup>u</sup> gestalten, <sup>s</sup>ollt<sup>e</sup> uns <sup>z</sup>u<sup>r</sup> Erstellung von Software zu «Innovativem Lernen» reizen, wie <sup>s</sup>i<sup>e</sup> bereits in Japan, Amerika, Korea und Taiwan üblich <sup>i</sup>st, bevor wir von diesen Ländern <sup>a</sup>l<sup>s</sup> Entwicklungsländer <sup>f</sup>ü<sup>r</sup>

Doch zurück zu unserem Nadelproblem: das Programm <sup>i</sup>s<sup>t</sup> <sup>i</sup><sup>n</sup> SHARP-BASIC geschrieben und <sup>f</sup>ü<sup>r</sup> den MZ80B <sup>m</sup>i<sup>t</sup> einer Grafikplatine ausgelegt. Sein Ablauf startet mit dem Titel und lässt die Wahl, eine Erklärung zu erhalten oder direkt mit dem Nadelwerfen konfrontiert <sup>z</sup><sup>u</sup> werden. Im ersten Fall wird Schritt <sup>f</sup>ü<sup>r</sup> Schritt das Problem erklärt und die Formel auf die vereinfachte Form am=Versuche:Treffer gebracht - und zwar <sup>s</sup>o, dass dem mathematisch schwachen Schüler nicht Ergebnisse an den Kopf geworfen werden, sondern dass er die elementaren Rechenregeln auch mitverfolgen kann. Für einen noch langsameren Ablauf kann das TEMPO-Statement <sup>i</sup><sup>n</sup> <sup>Z</sup>eil<sup>e</sup> 190 geändert werden.

Nach dem Durchlaufen der Erklärung startet das eigentliche Simulationsprogramm: Auf <sup>e</sup>i<sup>n</sup> Linienraster «wirft» der Computer Nadel um Na<sup>d</sup>el, zählt dabei Würfe und Treffer und zeigt auch den Quotienten an. Zudem wird in einem Koordinatensystem die Funktion Quotient=f(Versuche) dargestellt, um die Approximation von m grafisch verfolgen zu können.

Nach <sup>j</sup><sup>e</sup> 500 Versuchen werden <sup>a</sup>ll<sup>e</sup> Nadeln gelöscht, um wieder etwas mehr Uebersicht über das Raster zu bringen. Nach 2500 Versuchen bricht das Programm <sup>a</sup>b, <sup>i</sup><sup>n</sup> den meisten Fällen ergibt sich eine anschauliche Approximationskurve.

### Einige Bermerkungen sind noch anzubringen:

Das Programm <sup>d</sup>ien<sup>t</sup> als Ergänzung zum Unterricht, zur Animation zur Beschäftigung mit einem mathematischen Problem. <sup>E</sup><sup>s</sup> <sup>i</sup>s<sup>t</sup> also weder <sup>e</sup>i<sup>n</sup> «stand alone program» <sup>m</sup>i<sup>t</sup> dem der Schüler allein gelassen wird, noch eine Ärt «action»-armes Computerspiel. Berechnung der Kreiszahl m, ein bisschen Wahrscheinlichkeitstherorie und Computerprogrammierung sollten Hand <sup>i</sup><sup>n</sup> Hand einen Rahmen <sup>m</sup>i<sup>t</sup> diesem Programm bilden.

Programmtechnisch gesehen <sup>g</sup>ib<sup>t</sup> es noch Verbesserungsmöglichkei<sup>t</sup>en: Der Nadelwurf wird durch zwei Zufallswerte erzeugt, den «Anfangspunkt» der Nadel und den «Endpunkt» der Nadel, die im Wesen lichen aus Polarkoordinaten hervorgehen. Computer besitzen aber keine «echten» Zufallsgeneratoren. Im günstigsten Fall werden die Grundzahlen <sup>f</sup>ü<sup>r</sup> einen Zufallsalgorithmus aus der internen Uhrzeit bezogen, was Wiederholungn praktisch aus-

![](_page_64_Picture_22.jpeg)

## **GEWUSST WIE** GEWUSST WIE

schliesst. Durch häufige Zugriffe auf den Generator <sup>i</sup><sup>n</sup> programmbedingt gleichen Abständen können aber - <sup>j</sup><sup>e</sup> nach Qualität der Zufallsroutine - Perioden auftreten, die «Zufälle» zu verhindern wissen. Deshalb darf man sich auch nicht wundern, wenn mit steigender Versuchszahl die Approximation von <sup>m</sup> nicht besser wird. Entweder vermeidet man die RAN-DOM-Anweisung und <sup>s</sup>chaff<sup>t</sup> in einem Unterprogramm Zufallszahlgeneratoren, die besser arbeiten, oder - der Aufwand lohnt jedoch nicht man baut einen echten Generator  $h$ ardwaremässig auf.  $\Box$ que de la mateixa de la mateixa de la mateixa de la mateixa de la mateixa de la mateixa de la mateixa de la mateixa de la mateixa de la mateixa de la mateixa de la mateixa de la mateixa de la mateixa de la mateixa de la m

![](_page_65_Picture_2.jpeg)

### Sinclair mit neuen Zahlen und Produkten

(200/fp) Um gerade <sup>1</sup><sup>00</sup> Prozent konnte Sinclair Deutschland seinen Umsatz im Jahre 1983 steigern, im Verhältnis sieben zu zehn sind daran Hardware und Software/Zubehör beteiligt. 1984 sieht Sinclair mit seinem Marktrenner «Spectrum» noch zuversichtlicher entgegen. Und schon <sup>h</sup>ol<sup>t</sup> Sinclair London <sup>m</sup>i<sup>t</sup> einem neuen Gerät «Quantum Leap» (etwa: Gewaltssprung) zu einem neuen Gewaltssprung aus: <sup>E</sup><sup>s</sup> wurde ein preisgünstiger 32-Bit-Rechner (Motorola 68008 CPU, 128 KByte RAM) angekündigt. Seit einigen Wochen werden davon monatlich 20'000 Stück vertrieben. <sup>I</sup><sup>n</sup> Grossbritannien kostet das Gerät knapp über, <sup>i</sup><sup>n</sup> den USA sogar knapp unter 500 Dollar. Mit diesem Preis und mit der bereits erhältlichen Software sollen der anspruchsvolle Home-Computer-Markt und das kleine Büro angesprochen werden. Die koningste koningstelling in de koningste koningste koningste koningste koningste koningste koningste koningste koningste koningste koningste koningste koningste koningste koningste koningste koningste koningste

### Commodore <sup>s</sup>etz<sup>t</sup> <sup>a</sup>u<sup>f</sup> Z8000

(206/fp) Commodore <sup>h</sup>a<sup>t</sup> <sup>e</sup>in<sup>e</sup> neue Personal-Computer-Gernera<sup>t</sup>io<sup>n</sup> in Arbeit, genannt «New Generation». Mit der offiziellen Ankündigung in den Staaten rechnen Fach<sup>l</sup>eut<sup>e</sup> für den kommenden <sup>M</sup>ai. Commodore verwendet für <sup>d</sup>i<sup>e</sup> «New Generation» eine Z8000, die <sup>s</sup>i<sup>e</sup> in Lizenz von Zilog herstellt. Als Betriebssystem soll ein UNIX-Hybrid Verwendung finden. □ (206/fp) Comm<br>neue Personal-C<br>tion in Arbeit, gen<br>ration». Mit der o<br>gung in den Staat<br>leute für den komm<br>modore verwendet<br>neration» eine Z8<br>zenz von Zilog her<br>system soll ein UN.<br>dung finden.<br>64

![](_page_65_Figure_7.jpeg)

Herleitung der Formel von Buffon

![](_page_65_Picture_10.jpeg)

J

# GEWUSST WIE

 $, 99, 99, 99$  $\mathbf{v}$ 10 REM 4-------------------------<sup>2</sup><sup>0</sup> REM Nadelproblem von BUFFON <sup>O</sup><sup>D</sup> <sup>P</sup>RE<sup>M</sup> <sup>a</sup> m nm <sup>a</sup><sup>n</sup> <sup>s</sup><sup>e</sup> ee 40 REM JO REM Leopold Asböck. 20.9.,1°9°83 60 REM 70 REM SHARF MZ8OB, 64 KByte RAM, Grafik 1 80 REM <sup>9</sup><sup>0</sup> REM Computersimulation des Buffonschen Nadelversuches  $100$  REM  $\sim$  zur experimentellen Berechnung der Zahl  $\pi$ . 110 REM 120 REM Innovatives Lernprogramm für Mittelschüler. 120 REM 140 REM 150 CONSOLE C40: GRAFH I1.C,01: TEMFO <sup>7</sup>: F=2 160 P\$="R9R9": REM Pause! 170 FOR J=0 TO <sup>4</sup> 180 RESTORE 350 190 FOR T=0 TO <sup>5</sup> 200 XO= 20+20\*I+J  $210$  YO= 30-J 220 READ XD, YD 230  $X1 = X0+XD: Y1 = Y0+YD$ 240 READ XD,YD: IF XD=99 GOTO 290 250 X2= X1+XD: Y2= Y1+YD 260 LINE F\*X1, F\*Y1, F\*X2, F\*Y2  $270$   $X1 = X2$ :  $Y1 = Y2$ 280 GOTO 240 290 NEXT <sup>I</sup> 200 NEXT <sup>J</sup> 310 A=F\*10: B=F\*20: C=F\*145: D=F\*55 20 FOR I=0 <sup>T</sup><sup>O</sup> <sup>4</sup>: E=24T 330 LINE  $A+E$ ,  $B-E$ ,  $C-E$ ,  $B-E$ ,  $C-E$ ,  $D+E$ ,  $A+E$ ,  $D+E$ ,  $A+E$ ,  $B-E$ 340 NEXT I 350 DATA 0,0,7,0,3,3,0,3,-3,3,3,3,0,4,-3,3,3,-7,0,0,-19,0,9,7,0,99,99 360 DATA 0,0,0,17,3,3,4,0,3,-3,0,-17,99,99  $370$  DATA  $0, 0, 0, 20, 0, -10, 6, 0, -6, 0, 0, -10, 10, 0, 99, 99$ 380 DATA 0,0,0,20,0,-10,6,0,-6,0,0,-10,10,0,99,99 390 DATA 3, 0, -3, 3, 0, 14, 3, 3, 4, 0, 3, -3, 0, -14, -3, -3, -4, 0, 99, 99 400 DATA 0, 20, 0, -20, 10, 20, 0, -20, 99, 99 410 REM <sup>|</sup> 420 REM Titeleinblendung 420 REM 440 TE\$=" Madelproblem Von Buffon #" 450 CX=6 469 FOR I=0 TO 26 470 CURSOR CX+I, 16: PRINT "W"; 480 CURSOR CX+1,17: PRINT MID\$ (TE\$, I+1, 1); 490 CURSOR CX+I,18: FRINT "I";<br>**Manuskript-Einsendungen** 500 MUSIC "R2"<br>510 NEXT I Fachlich lehrreiche Artikel von<br>freien Autoren sind immer will-<br>kommen. Die Zustimmung des 520 CURSOR 10,23: PRINT "Erklärung - (J/N) ? "; 530 GET T\$: IF (T\$<>"J") \*(T\$<>"N") GOTO 530 kommen. Die Zustimmung des<br>540 IF T\$="N" GOTO 1450 ausgesetzt. Interessante Beiträge,<br>550 BEM ausgesetzt. Interessante Beiträge,<br>die wir abdrucken, honorieren wir 3o0 REM Erklärung angemessen. 370 REM Mikro+Kleincomputer 380 CONSOLE C80: GRAPH 11, C, 01 MIKRO +Kleincomputer of the Mikro + Kleincomputer of the Mikro + Kleincomputer<br>ECO 3511 ENLIS: GOGLIE 2250 590 ZEILEN=7: GOSUB 2250 Perfection of the Postfach 1401 600 FRINT CHR\$(6);<br>(10 TELLENTI COOLD 2250 ) 6000 Luzern 15 610 ZETLEN=3: GOSUB 2250 y 500 MUSIC "R2"<br>
510 NEXT I<br>
520 GET T\$: FRINT "Erklärung – (J/N) ? ";<br>
520 GET T\$: IF (T\$<>"J")\*(T\$<>"N") GOTO 530<br>
620 GET T\$: IF (T\$<>"J")\*(T\$<>"N") GOTO 530<br>
520 GET T\$: IF (T\$<>"J")\*(T\$<>"N") GOTO 530<br>
820 REM<br>
520 RE computer 84-2 65

## **GEWUSST WIE** GEWUSST WIE

**630 REM** 640 REM 450 FOR I=0 TO <sup>7</sup> 660 LINE 0,25%1,150, Z5%1: MUSIC MIDS("RAGFEDCR", I+1,1)+" <sup>3</sup>" 670 NEXT <sup>I</sup>: MUSIC PS 680 LINE 12,20,15,27,18,30,15,27,15,48,12,45,15,48,18,45 690 CURSOR 7,5: FRINT "WEB";: MUSIC P\$ 700 ZEILEN=3: GOSUB 2250 710 LINE 100,60,110,70 720 MUSIC "Di" 730 ZETLEN=1: GOSUR 2250 740 LINE 80,105, 70,975: MUSIC "+D1" 750 ZEILEN=1: GOSUR 2250 760 LINE 60,130, 70,140: MUSIC "-D1" 770 ZEILEN=1: GOSUB 2250: MUSIC "+D1" 780 CX=17:CY=11: B1\$=" 1 ": B2\$="WHE": GOSUB 2420 7970 ZEILEN=1: GOSUR 2250 BOQ ZEILEN=1:2 GOSUB 2250: MUSIC "-D1" Bio <sup>C</sup>X=20: <sup>C</sup>Y=17: <sup>B</sup>l\$=" <sup>Z</sup> "<sup>i</sup> Bässe": <sup>G</sup>OSU<sup>R</sup> <sup>2</sup>42<sup>0</sup> 820 ZEILEN=1: GOSUB 2250 30 FOR I=0 TO 24: CURSOR 40, I: PRINT SPACE\$(39);: NEXT I 840 ZETLEN=12: GOSUB 2250 850 SP\$=SPACE\$(11) BAU FOR I=0 TO <sup>2</sup> 870 CURSOR 40,5+1: PRINT SP\$; 880 NEXT I: MUSIC P\$ 890 SP\$=SFACE\$(7) SOO FOR I=0 TO <sup>2</sup> 910 CURSOR 52,5+1: PRINT SP\$; 920 NEXT I: MUSIC P\$ 730 ZEILEN=1: GOSUR 2250 940 CX=62: CY=7: B1\$=" ": B2\$=""": GOSUB 2420 950 CURSOR 62.75 FRINT "i's PhO CURSOR 34,6: PRINT " <sup>k</sup> <sup>w</sup><sup>i</sup> "<sup>5</sup> 770 CURSOR 40,15: FRINT SPACES (30) § PBO ZETLEN=3: GOSUB 2250 990 CX=66: CY=7: B1\$=" ": B2\$="d": GOSUB 2420 1000 CURSOR 66,6: PRINT "-"; 1010 CURSOR 66, <sup>7</sup>: FRINT "Zs"5 1020 FOR I=0 TO <sup>2</sup> 1030 CURSOR 40, 15+2%X1: FRINT SPACES (20) <sup>5</sup> 1040 NEXT <sup>I</sup> 1050 ZEILEN=1: GOSUB 2250 1060 CURSOR 62,5: PRINT "2s " 1070 CURSOR 62,6: FRINT "-1080 CURSOR 62,7: PRINT "2s 1090 MUSIC FS 1100 CX=62: CY=5: B1\$=" 1110 B2\$="2s"+CHR\$(1)+CHR\$(1)+CHR\$(4)+CHR\$(4)+"2s": GOSUB 2420 1120 MUSIC FS 1130 CURSOR 62.5: FRINT " "<sup>3</sup> 1140 CURSOR 62,6: PRINT "<sup>1</sup> "<sup>5</sup> 1150 CURSOR 62,78 FRINT " "<sup>5</sup> 1160 MUSIC FS 1170 CURSOR 40,15: PRINT SPACES (20) <sup>5</sup> 1180 ZEILEN=1: GOSUB 2250 1190 CX=51: CY=7: B1\$=" ": B2\$="V": GOSUB 2420: MUSIC P\$ 1200 CURSOR 51,7: FRINT "1" 1210 CURSOR 64,46: PRINT "<sup>x</sup> V"s 1220 MUSIC FS 1230 CURSOR 62,6: PRINT "V "" 1240 CURSOR 40,15: FRINT SPACES (30) <sup>3</sup> Linien ziehen CURSOR 62,7: PRINT "2s ";<br>MUSIC P\$<br>CX=62: CY=5: B1\$=" "+CHR\$(1)+CHR\$(1)+CHR\$(4)+CHR\$(4<br>B2\$="2s"+CHR\$(1)+CHR\$(1)+CHR\$(4)+CHR\$(4)+"2s": GOSUB  $\begin{array}{c}\n 0.5 \\
 0.5 \\
 0.8\n \end{array}$ <+CHRS (1) +CHRS (1) +CHRS\$ (4) +CHRS (4) <sup>+</sup>"

### GEWUSST WIE

```
1250 ZEILEN=1: GOSUB 2250
1260 CX=51: CY=5: B1$=" ": B2$="T": GOSUB 2420: MUSIC P$
1270 CURSOR 51,5: FRINT "1";<br>1270 CURSOR 51,5: FRINT "1";
1280 CURSOR 64,6: PRINT ": T";
1290 
MUSIC FS 
1300 
CURSOR 40,135: 
PRINT SPACES (30) 3 
1210 
ZEILEN=1: 
GOSUR 2250 
 320 CURSOR 51,5: PRINT " ";
1330 CURSOR 51,6: PRINT " ";
1340 CURSOR 51,7: PRINT " ";
1340 CURSOR 51,7: PRINT " ";<br>1350 CURSOR 62,6: PRINT SPACE$(5);
1360 CURSOR 62,5: PRINT "V"+CHR$(1)+CHR$(4)+"-"+CHR$(1)+CHR$(4)+"T";
1370 
MUSIC FS 
1380 ZEILEN=3: GOSUB 2250
1390 MUSIC P$
1400 CURSOR 40,15: PRINT SPACE$ (30);
1410 
ZEILEN=5: 
GOSUR 2250 
1420 GRAPH 11, C, 01: PRINT CHR$ (6);
1430 
ZEILEN=7: 
GOSUB 2250 
1440 
REM 
1450 
GOSUE 
2APO 
1460 GOSUB 2600
1476 
SUMTREFF = 1 
1480 
FOR VERSUCHE=1 TO 
25008 GOSUB 2750: SUMTREFF=SUMTREFF+TREFFER 
1490 QUOTIENT= VERSUCHE/SUMTREFF: P= QUOTIENT
1500 
IF QUOTIENT?2.6 THEN 
F=3.6 
1510 
IF QUOTIENT<2.7 THEN F=2. 7 
1490 QUOTIENT= VERSUCHE/SUMTREFF: P= QUOTIENT<br>1500 IF QUOTIENT>3.6 THEN P=3.6<br>1510 IF QUOTIENT<2.7 THEN P=2.7<br>1520 IF VERSUCHE/500=INT(VERSUCHE/500) THEN GOSUB 2600
1530 
GOSUE 
290 
1530 GUSUB 2900<br>1540 GOSUB 3040
1350 
NEXT 
VERSUCHE 
1560 CURSOR 40,16: PRINT "N ... nochmals
1570 GET T$: IF (T$<>"N")*(T$<>"E") GOTO 1570
1580 
IF T$="N" 
GOTO 150 
1590 GRAPH 11, C, 01: PRINT CHR$ (6);
1600 
FRINT 
"Auf Wiedersehen -4 setzen Sie sich auf keine Nadel |!" 
1610 PRINT: PRINT: PRINT
1620 
END 
1630 
REM 
1640 
REM 
1650 
REM 
1460 
DATA 
.<br>1670 DATA "Die Ludolph'sche Zahl Pi ( \pi = 3,14159... ) lässt sich auch aus"
1680 DATA 5,5
1670 DATA "Die Ludolph'sche Zahl Pi ( n = 3,14159... ) lässt sich auch aus<br>1680 DATA 5,5<br>1690 DATA "Wahrscheinlichkeitsbetrachtungen herleiten und Kexzeiturgasten
1700 
DATA 
Ss /s "bestimmen. a 
1700 DATA 5,7,"bestimmen.<br>1710 DATA 5,10,"Eine Ueberlegung geht auf den britischen Naturforscher"<br>1720 DATA 25,13,"Belging strichte
1720 
DATA 
1730 DATA 5,16,"zurück, der im 18.Jahrhundert sein berühmtes Nadelproblem"
1740 DATA 5,18, "formuliert hat: "
1750 
DATA 
4O.1.,"Auf einer ebenen Fläche befinden sich" 
1760 DATA 40,3,"gerade Linien im gleichen Abstand BRB"
1770 
DATA 
40,5, "voneinander. " 
1780 DATA 40,8,"Eine BREEDE, deren Länge WEM kleiner"
1790 
DATA 
40,10, "als d sein muss, lässt man wahllos " 
1800 
DATA 
40, 12:"auf die Linien fallen." 
1810 
DATA 
40,15. "Entweder trifft sie eine Linie - " 
1820 
DATA 
40.17, "oder sie fällt zwischen zwei Linien." 
1820 DATA 40,17,"oder sie fall<br>1830 DATA 40,20,"Den Fall Wie"
            Nadelprogramm 
                                                     E \dots Ende"
             Cursorkoordinaten, Text 
             5,31840 DATA 53, 20, "nennen wir BEEZERER", "
1850 DATA 40,22, "den Fall WA"
1860 DATA 53,22, "nennen wir Nichttreffer."
```
### GEWUSST WIE **GEWUSST WIE**

**IE<br>Es lässt :**<br>Anzahl der 1 870 DATA 40,1, "Es lässt sich nun zeigen,. dass gilt: " 1880 DATA 40,5, " Anzahl der Treffer 1890 DATA 40, 6, "-1900 DATA 40,7, "Anzahl der Versuche 2  $1910$  DATA  $60, 6, "$  =  $"$ 1920 DATA 62,5, "2 1930 DATA 62,6,"  $1940$  DATA  $62,7,$  " 1950 DATA 64,6, "\* " 1960 DATA 66,5,"s " 1970 DATA 66, 6, "-1980 DATA 66,7,"c d . 1990 DATA 40,15, "wir multiplizieren mit m 2000 DATA 40,15, "wir wählen den Linienabstand" 2010 DATA 40,17,"d gleich der zweifachen" 2020 DATA 40,19, "Nadellänge s, also Edera " 2030 DATA 40,15, "wir kürzen den Bruch mit 2s" "wir<br>"wir<br>"und<br>Vers 2040 DATA 40,15, "wir multiplizieren mit V 2050 DATA 40,15, "wir dividieren durch <sup>T</sup>  $\mathbf{u}$  $\mathbf{u}$ 20460 DATA 40,15, "und erhalten 2070 DATA 62,5, "Versuche" 2080 DATA 62,6,"-------------2090 DATA 62, <sup>7</sup>, "Treffer "  $\mathbf{u}$ 2100 DATA 40, 12, "also gilt: 2110 DATA 40,15, "Die Zahl m erhält man als " 2120 DATA 40,17, "Quotient aus der Anzahl der" 2130 DATA 40,19, "Versuche durch die Anzahl " 2140 DATA 40,21, "der Treffer. 2159 DATA 10,1, "Der RUFFONsche Nadelversuch soll nun vom Computer" 2140 DATA 10,3, "simuliert werden: 2170 DATA 10,6, "Es werden die Nadelwtirfe, die Anzahl der Treffer " 2180 DATA 10,8, "sowie der Quotient angezeigt. <sup>|</sup> 2190 DATA 10,11, "Ausserdem wird die Funktion Versuche <sup>&</sup>gt;? Quotient " 2290 DATA <sup>1</sup>0, <sup>1</sup>5, "aufgezeichnet. 2210 DATA 30,16, "Es geht los !" 2220 REM 2230 Zeilenausgabe 2240 REM eeu FOR K=1 TO ZEILEN 2260 READ CX, CY, A\$ 2270 CURSOR CX,CY 2280 GOSUB 2340 22979 NEXT <sup>K</sup><sup>t</sup> MUSIC Fe 2500 RETURN SPLITTER 2310 REM 2320 REM langsame Textausgabe 2SI0 REM 2340 FOR <sup>I</sup><sup>=</sup> <sup>1</sup> TO LEN(A®) Tandy TRS-80, Modell 2000 2350 PRINT MID\$ (A\$, I, 1); 2360 MUSIC "R2" (207/fp) Den Tandy-Computern 2370 NEXT <sup>I</sup> wäre in der Schweiz etwas mehr Be-2380 RETURN achtung zu gönne<br>lich allemal für ;<br>siehe der HHC M<br>USA ist seit kurze<br>das Modell 2000,<br>folgenden Spezi<br>CPU mit 8 MHz-Ta<br>Windowing, 128<br>dard, Doppelflopp<br>640x400 Punkte<br>achtfarbiger Grafi<br>84-2 achtung <sup>z</sup><sup>u</sup> gönnen. Tandy ist näm-2390 REM <sup>l</sup>ic<sup>h</sup> allemal <sup>f</sup>ü<sup>r</sup> Sensationen gut siehe <sup>d</sup>e<sup>r</sup> HHC Modell <sup>1</sup>00. <sup>I</sup><sup>n</sup> den 2400 REM REM Blinken van <sup>B</sup>ilt, B2t USA <sup>i</sup>s<sup>t</sup> <sup>s</sup>ei<sup>t</sup> kurzem <sup>e</sup>i<sup>n</sup> Tischgerät, 2410 REM das Modell 2000, auf dem Markt <sup>m</sup>i<sup>t</sup> 2420 FOR K=1 TO 6 folgenden Spezifikationen: 80186 2430 CURSOR CX, CY CPU <sup>m</sup>i<sup>t</sup> <sup>8</sup> MHz-Takt, MS-DOS <sup>2</sup>.<sup>0</sup> <sup>m</sup>i<sup>t</sup> 2440 PRINT Bigs MUSIC "R4" Windowing, 128 KByte RAM Stan-2450 CURSOR CX,CY dard, Doppelfloppy <sup>m</sup>i<sup>t</sup> <sup>j</sup><sup>e</sup> 720 KByte, 2460 FRINT BZ\$5: MUSIC "R4" 640x400 Punkte einfarbiger oder 2470 NEXT <sup>K</sup> achtfarbiger Grafik.

![](_page_69_Picture_2.jpeg)

# EXTERNAL CONTROL CONTROL CONTROL CONTROL CONTROL CONTROL CONTROL CONTROL CONTROL CONTROL CONTROL CONTROL CONTROL CONTROL CONTROL CONTROL CONTROL CONTROL CONTROL CONTROL CONTROL CONTROL CONTROL CONTROL CONTROL CONTROL CONTR

2480 RETURN 2490 CONSOLE C80: GRAPH C,1I1,018 PRINT CHR#(6)38% X=24: Y=1897: H=69 2500 LINE X, Y, 300, Y, 300, Y-2, 306, Y, 300, Y+2, 300, Y: LINE X, Y, X, Y-H 510 FOR I= 1 TO25: LINE X+I\*10, Y , X+I\*10, Y+2: NEXT 252¢ ) FOR <sup>I</sup><sup>=</sup> <sup>1</sup> TO <sup>5</sup>: LINE X+1%50, Y-2»X+1%50, <sup>Y</sup>re2? NEXT 530 FOR I= 1 TO 7: LINE X-2, Y-I\*8, X+2, Y-I\*8: NEXT 2540 FOR I= 1 TO 4: CURSOR 0, 24-2\*I: PRINT 2.6+1\*0.2: NEXT 2550 CURSOR 17,24 2560 PRINT"500 2570 FOR <sup>I</sup><sup>=</sup> <sup>1</sup> <sup>T</sup><sup>O</sup> <sup>8</sup>5: SET <sup>X</sup>+1I%3, Y-32-4: NEXT 2580 CURSOR 75,18: FRINT "m" 2590 RETURN 2000 2610 FOR I= 0 TO 3: BLINE 0, S+I\*H, 200, S+I\*H: NEXT 2620 FOR I= 0 TO 2 230 CURSOR 63,1+0%48 PRINT "<sup>7</sup> " 2640 CURSOR 65, 2+1%4: PRINT "<sup>|</sup> <sup>p</sup>\* 2650 CURSOR 65, 3+1\*4: PRINT "Letter and " 2660 NEXT 2670 CURSOR 55,2: PRINT "Versuche" 2680 CURSOR 55,6: PRINT "Treffer" 2680 CURSUR 33,6: FRINT "TEPTTEF"<br>2690 CURSOR 55,10:PRINT "Quotient"  $2700$  CURSOR 60,12:PRINT " $\pi =$  "i $\pi$ 2710 RETURN 2720 REM **2730 REM** 2740 REM 2730 VZ=RND(1)s8 SIGNUM=-1: <sup>I</sup><sup>F</sup> VZ<0.5 THEN SIGNUM=+1  $2760$   $X=0$ 2770 Y=SIGNUM\*RND(1): REM -1<Y<+1 2780 REM **2790 REM** 2BO0 REM 2810 PHI= 2\* m\*RND (1) 2B20 X22 X+COS(PHI) 2830 Y2= Y+SIN(PHI) 2840 TREFFER= 0  $2850$  IF  $(Y2)=1)+ (Y2\leq r-1)$  THEN TREFFER = 1 2860 RETURN 2870 REM 2880 REM 2870 REM 2900 Z= RND(1): ZZ= <sup>O</sup>  $2910$  IF  $Z<1/3$  THEN  $ZZ=-1$ 2920 IF Z>2/3 THEN ZZ=+1 2920 IF Z>2/3 THEN ZZ:<br>2930 X1= 160\*RND(1)+H 2930 X1= 160\*RND(1)+H<br>2940 Y1= -H/2\*(Y+2\*ZZ)+S+1,5\*H, 2950 X2= H/2\*X2+X1 -<br>2960 Y2= -H/2\*(Y2+2\*ZZ)+B+1.5\*H 2970 BLINE X1, Y1, X2, Y2: IF VERSUCHE >40 GOTO 3000 2980 <sup>I</sup><sup>F</sup> TREFFER= <sup>1</sup> THEN MUSIC "+D1" 29970 <sup>I</sup><sup>F</sup> TREFFER= © THEN MUSIC "-D1" 3000 CURSOR 66, <sup>2</sup>% PRINT VERSUCHE 3010 CURSOR 66, 6: PRINT SUMTREFF 3020 CURSOR 66,10: PRINT QUOTIENT 3930 RETURN 3010 CURSOR 66, 6: PRINT SUMTREFF<br>3020 CURSOR 66,10: PRINT QUOTIENT<br>3030 RETURN<br>3040 IF VERSUCHE/10<>INT(VERSUCHE/10) GOTO 3080 3, Y-32-4<br>KH+2\*SI<br>+1\*H, 200<br>| 1000 1500 2000 2500 Versuche"; RETURN<br>5=15: H=26: FOR I=0 TO 3\*H+2\*S: LINE 0,I,200,I: NEXT<br>FOR I= 0 TO 3: BLINE 0,5+I\*H,200,5+I\*H: NEXT Y-Wert REM PHI-Wert, X2/Y2 Nadel zeichnen XV= <sup>0</sup>, LXVERBUCHE+24 3060 YV= -10\*(P-2.7)\*8+187 3070 SET XV, YV 3080 RETURN Synthetisches zum HP-41 (215/fp) «Synthetic Quick Reference Guide» <sup>i</sup>s<sup>t</sup> der <sup>T</sup>ite<sup>l</sup> eines Buchs, das alle bisherigen Erkenntnisse zum Synthetischen Programmieren auf dem HP-41 verarbeitet, gewichtet und mit vielen Tabellen zusammen<sup>f</sup>asst. Autor <sup>i</sup>s<sup>t</sup> PPC-Mitglied Jeremy Smith. Es wird von Insidern als sehr wertvolles Nachschlagewerk geschildert. Zu beziehen <sup>i</sup>s<sup>t</sup> <sup>e</sup><sup>s</sup> wie <sup>f</sup>olgt: US\$  $5.95 + 2$ .... (für Porto) an Jeremy Smith, 226 24th Place, Costa Mesa, California <sup>9</sup>2626, USA. M+K <sup>l</sup>iefer<sup>t</sup>  $d$ as Buch nicht aus,  $\Box$ 

![](_page_70_Picture_2.jpeg)

### **COMPUTER-BÖRSE** COMPUTER-BÖRSE

### Zu verkaufen

 $\overline{\phantom{a}}$ 

VC-1526 Matrixdrucker |] Monate Ga<sup>r</sup>antie, Handbuch deutsch-engl., <sup>a</sup>lle<sup>s</sup> <sup>i</sup><sup>n</sup> Originalverpackung (NP <sup>F</sup>r. <sup>9</sup>50.-) <sup>F</sup>r. 800.--. @ 044/6 <sup>8</sup><sup>1</sup> 08

Alle M+K ab 79-1 (ohne 80-1, 80-2 und 80-3); 28 Hefte zus. <sup>F</sup>r. 100.-. Alle mc ab erster Ausgabe <sup>1</sup>/8<sup>1</sup> <sup>z</sup>us. <sup>F</sup>r. <sup>1</sup>00.-. @ <sup>P</sup> 056/82 <sup>3</sup><sup>8</sup> <sup>9</sup>2, G 056/75 <sup>4</sup><sup>7</sup> <sup>1</sup><sup>6</sup>

Superbrain bestehend aus: Tastatur, Bildschirm, <sup>2</sup> Floppys, <sup>6</sup>4K, CP/M zum einmaligen Preis <sup>v</sup>. <sup>F</sup>r. 3950.-. = 055/31 <sup>7</sup><sup>5</sup> <sup>5</sup><sup>7</sup>

1 Zilog Developement System ZDS-UMTT Emulator, <sup>2</sup> Floppy und Software total <sup>F</sup>r. 5600.-, <sup>1</sup> Doppeldrive <sup>8</sup> Zoll HS, SS, SD anschlussfertig <sup>m</sup>i<sup>t</sup> Gehäuse und Speisung <sup>F</sup>r. <sup>8</sup>70.-. @ 056/96 <sup>4</sup><sup>1</sup> <sup>0</sup>8.

Intel Entwicklungssystem MCS an Bastler, mit Unterlagen VB: <sup>3</sup>00.-. Sowie <sup>d</sup>iv. CPU- + Kontroller-Platinen: <sup>F</sup>8, SC/MP, MC-CPM <sup>u</sup>sw. <sup>z</sup>.T. ungebraucht, <sup>|</sup> TTY. @ 01/945 40 <sup>4</sup>0. <sup>|</sup>

1 Sharp PC-1211 Computer mit Nadel-Drucker und Kassetteninterface CE 122 kompl. <sup>F</sup>r. 250.-. <sup>P</sup>. Kunz, 2557 Studen, <sup>3</sup> 032/53 23 85

HP-41CV mit Magnetkartenleser, Drukker 82143A, Opt. Lesestift, sowie versch. Software. Verhandlungspreis <sup>F</sup>r. <sup>1</sup>600.-. = 031/43 <sup>4</sup><sup>8</sup> <sup>22</sup>

**APPLE II+** compatible 64K, RS232 + Z80 <sup>+</sup> <sup>8</sup><sup>0</sup> Col Card <sup>+</sup> Monitor <sup>1</sup><sup>2</sup> <sup>Z</sup>oll <sup>F</sup>r. 4300.-. IBM compat. 128 <sup>K</sup> <sup>+</sup> Farbmonitor <sup>+</sup> 2x320 Drives <sup>F</sup>r. 7200.-, Matrixdrucker <sup>8</sup><sup>0</sup> CPS <sup>F</sup>r. <sup>8</sup>30.-. Alles neu. ~® 037/75 23 74 ab 23.4.

VC-20 <sup>m</sup>i<sup>t</sup> <sup>1</sup><sup>6</sup> <sup>K</sup> Erw., Floppy 1541, COMN. Software «File», Handbücher Deutsch, alles neuwertig mit Orig. Garantie. <sup>F</sup>r. 1200.-. @ 071/96 <sup>1</sup><sup>6</sup> 75

Eurocom II Grafiksystem, sehr günstige Gelegenheit! 48 K RAM davon 16 K Video-RAM. Mit <sup>1</sup><sup>2</sup> Zoll-Monitor, Tastatur, <sup>2</sup> Mini-DCR Laufwerken, <sup>m</sup>i<sup>t</sup> Hardware - Erweiterungen <sup>+</sup> Software nur <sup>F</sup>r. 2500.-. @ 062/41 <sup>1</sup><sup>4</sup> <sup>7</sup><sup>6</sup> ab 18.00  $U$ CPS Fr. 830.-. Alle<br>  $\bullet$  037/75 23 74 ab 2:<br> **C-20** mit 16 K<br>
COMN. Software<br>
eutsch, alles neuv<br>
antie. Fr. 1200.-.  $\bullet$ <br>
antie. Fr. 1200.-.  $\bullet$ <br>
antie. Fr. 1200.-.  $\bullet$ <br>
and a K Feo-RAM. Mit 12 Zc<br>
Mini-DCR Laufwer

![](_page_71_Picture_12.jpeg)

Apple IIe compat. Cherry Computer, sep. Tastatur, 64K, <sup>2</sup> Floppy <sup>+</sup> Zenith Monitor neu <sup>F</sup>r. 3500.-. Printer CP80 <sup>F</sup>r. 900.-. Z80, 80Z, Interfaces und viele Programme vorhanden. @ 01/950 <sup>0</sup><sup>6</sup> <sup>0</sup><sup>2</sup> abends

Sharp PC-1500 mit 4 Farben Dr./Plotter CE-150 mit Kassetten-Ger. Sony mit Bed. Anleitung und <sup>d</sup>iv. Literatur, Preis <sup>F</sup>r. <sup>9</sup>00.-. Anfragen an @ 056/83 <sup>1</sup><sup>3</sup> <sup>5</sup><sup>6</sup>

CP/M Computer <sup>m</sup>i<sup>t</sup> 2 Floppy <sup>i</sup>nkl. <sup>B</sup>etriebssystem, wenn möglich <sup>m</sup>i<sup>t</sup> Software Textverarbeitungs, Kalkulations- und Adressverwaltungsprogramm. <sup>2</sup> 01/833 28 32 ab 17.15

![](_page_71_Picture_16.jpeg)

### Stampfenbachplatz <sup>4</sup> 8006 Zürich 01/3636767

IBM Kugelkopf Schreibmaschine Selectric 735 I/O <sup>F</sup>r. 600.-. Tel. 022/74 22 <sup>1</sup><sup>4</sup>

VC-20, 32K, Datasette, VC-Printer, IEEE-488, 70 Progr. (+ Textver.) <sup>1</sup><sup>0</sup> Bücher, Komplettpreis <sup>F</sup>r. 1800.-. = G 041/21 <sup>9</sup><sup>7</sup> <sup>5</sup>0, <sup>P</sup> 041/36 <sup>5</sup><sup>6</sup> <sup>77</sup>

IBM PC & Kompatible: Swiss Pro. 1. «VENUS» Textverarbeitung/ADS <sup>2</sup>. « Kromos» Adressierungspro. 3. Artikelbewirtschaftung/Fakt. 4. Kundenverwaltung/ Ädressierung (verl. 128 KB).  $\bullet$  01/312 09 90

Sharp MZ80B, 64KB, Grafik I+II, Doppelfloppy 560 KB, Matrixdrucker, Disk-<sup>B</sup>asic, Pascal-Int. <sup>m</sup>i<sup>t</sup> Handbuch und Interface. NP 10'000.-, VP 6000.-. <sup>A</sup>. Naef <sup>2</sup> 073/23 72 36 abends

**VC-20** mit  $Floppy + 3K$  RAM + Basic-Erweiterung <sup>+</sup> Maschinensprache-Modul <sup>+</sup> <sup>d</sup>iv. Bücher <sup>F</sup>r. 1000.-. ITT 2020 mit 48K RAM (Apple) + Floppy Fr. 2000.-. @ 058/37 <sup>2</sup><sup>1</sup> <sup>77</sup> abends

Super Angebot Computer-Arbeitstische, elektr. höhenverstellbar, Neigung einstellbar. I Bordeaux, 1 Eiche natur, 1 schwarz-matt. Super-Bar-Äbholpreis.  $\bullet$  064/71 20 99

Endlosettikettenpapier <sup>f</sup>ii<sup>r</sup> HX-20 per Rolle <sup>F</sup>r. <sup>5</sup>.80. <sup>K</sup>.-D. <sup>P</sup>reiss, Baumgarten <sup>6</sup>, 8630 Tann-Rüti, @ 055/31 <sup>1</sup><sup>0</sup> 06

 2290.-. @ 061/98 <sup>6</sup><sup>0</sup> <sup>2</sup><sup>5</sup> abends. CBM 4032 mit eingebautem Toolkit (SM-Kit) und Programmiertastatur. Es können auch Spielprogramme und kleinere Anwendungen abgegeben werden. Preisvorstellung <sup>m</sup>i<sup>t</sup> Programme <sup>F</sup>r.

Systemwechsel! Verkaufe meine 8032-Progr.: Petspeed, Visicalc, Diafib. Jedes Prg. zu <sup>F</sup>r. 200.-. Postfach 1003, 8207 Schaffhausen.

Alphatronic P-3 Basic-Interpreter <sup>m</sup>i<sup>t</sup> Handbuch zusammen Fr. <sup>4</sup>70.- (Neupreis: 670.-). @ 062/32 <sup>1</sup><sup>5</sup> 32

TI-59 + PC-100C + 2 Module:  $7 + 10 +$ <sup>4</sup><sup>0</sup> M-Karten: nur <sup>F</sup>r. <sup>6</sup>00.-. PC-1500: <sup>3</sup> Spiele nur <sup>F</sup>r. <sup>2</sup>0.-. Christian Wöhlbier, Hardware, 4711 Aedermannsdorf

Hewlett-Packard HP-41 CX Taschencomputer mit Mathemodul sowie eingebautem X-Funktions- und Zeitmodul! Nigel-Nagel-Neu nur <sup>F</sup>r. <sup>7</sup>00.- (Neupreis <sup>F</sup>r. 920.-). Beat Dörr, @ 01/481 80 <sup>1</sup><sup>7</sup>

HP 41 CV I jährig wenig gebraucht. Kompl. <sup>m</sup>i<sup>t</sup> IL-Modul, Thermo-Drucker, Digital-Kassettenlaufwerk, Barcodeleser und <sup>d</sup>iv. Bücher. Preis <sup>F</sup>r. 2000.-. Kein Einzelverkauf. (NP ca. <sup>F</sup>r. 3700.-). @ 032/ <sup>5</sup><sup>1</sup> <sup>6</sup><sup>5</sup> <sup>7</sup><sup>4</sup> ab <sup>1</sup><sup>8</sup> Uhr

Apple IIe 128 KB 80 Zeichen, Monitor III, Disk-Drive II, Handbücher, Programming-Manuals. <sup>4</sup> Mo wenig gebraucht. VB nur <sup>F</sup>r. 3600.-. @ 052/27 <sup>2</sup><sup>0</sup> <sup>6</sup><sup>2</sup>

Top-Disketten zum Ausflippreis. Preise <sup>f</sup>ü<sup>r</sup> 10/50/100 Stück. XIDEX ss/dd 5.10/ <sup>4</sup>.85/4.70, VERBATIM ss/dd 5.60/5.35/ <sup>9</sup>.20, VEREX ss/sd 5.20/4.95/4.80. Marc Rogivue, Schulstrasse7, 8802 Kilchberg, @ 01/715 1210

DAIpc 72K, komfortables BASIC, Macro-Assembler, Tiny-Pascal. 16-farbige Grafik max. 520/240 Punkte Fr. 1000.- EP-SON MX-80 <sup>F</sup>r. <sup>1</sup>000.- oder komplett <sup>m</sup>i<sup>t</sup> Farb-TV und Kass. <sup>F</sup>r. <sup>1</sup>800.-. = 031/62 <sup>2</sup><sup>5</sup> <sup>1</sup><sup>9</sup> (08.00 - 17.00) **P-DISKETER** zum<br>10/50/100 Stück.<br>55/4.70, VERBATI<br>20, VEREX ss/sd {<br>givue, Schulstrass<br>01/715 12 10<br>**Mpc** 72K, komfortc<br>sembler, Tiny-Pas<br>max. 520/240 Pu<br>nN MX-80 Fr. 1000<br>rb-TV und Kass. F<br>031/62 25 19 (08.00 ogivue, Schulstrass<br>
191/715 12 10<br>
191/715 12 10<br>
1920 720 10<br>
1920 71 1000<br>
1920 71 1000<br>
1931/62 25 19 (08.00<br>
1931/62 25 19 (08.00<br>
1931/62 25 19 (08.00<br>
1931/62 25 19 (08.00<br>
1931/62 25 19 (08.00 **Alpc** 72K, komfort<br> **Alpc** 72K, komfort<br>
ssembler, Tiny-Pas<br>
c max. 520/240 Pt<br>
ON MX-80 Fr. 1000<br>
arb-TV und Kass. F<br>
031/62 25 19 (08.0<br> **Mini-Disketten Maxi-C**<br>
Art.-Nr. Typ 10

![](_page_71_Picture_6161.jpeg)

Erstelle Basic-Programme für alle <sup>T</sup>ypen, <sup>z</sup>.B.: ZX <sup>8</sup>1, C-64, VC-20, Spectrum, HP, TI, etc. Einführung in Basic an meinem C-64 (Anpassung an Ihren Com.). Martin Roth, Sandacker 14, 8154 Oberglatt, @ 01/850 32 75

 $\bullet$  041/85 24 19 SHARP PC 1211 und Printer mit Interfa<sup>c</sup><sup>e</sup> CE-122, <sup>i</sup>nkl. Kass.-Rekorder MC <sup>3</sup>060, Handbücher und <sup>d</sup>iv. Zubehör, <sup>e</sup><sup>n</sup> bloc <sup>F</sup>r. 400.-, Preisvorstellung.
### $PPTEE$

Computersysteme 5014 Gretzenbach Neu für die Region Aargau/Solothurn<br>Wir führen: **TULIP** und **GENIE-Systeme** OPFELkopien sowie <sup>a</sup>u<sup>f</sup> Bestellung <sup>a</sup>ll<sup>e</sup> anderen Systeme. Ferner Zubehör, Literatur, star und brother Drucker. **Eröffnungsaktion:** Wir rüsten Ihren<br>GENIE 16KB auf 64KB für **nur Fr. 195.–** Rufen Sie uns an! <sup>T</sup>el. 064 / <sup>4</sup><sup>1</sup> 1656 \\_w.k. <sup>A</sup>ntwor<sup>t</sup> Tel.062/651640\_)

Morse-Generator. Erzeugt aus ASCII-Zeichen den entsprechenden Morsecode Realisiert <sup>m</sup>i<sup>t</sup> Mikroprozessor MC68705. <sup>F</sup>r. <sup>1</sup>60.- <sup>m</sup>i<sup>t</sup> Unterlagen. W. Schmid, Hof Breitlen, 8634 Hombrechtikon, @ 055/42 <sup>1</sup><sup>9</sup> 30

1 Sord-Computer 64 KByte mit Floppy-Disk 700 KB, 1 Micro Printer Mii 80 (Ma<sup>t</sup>rix). Wenig gebraucht, Alter <sup>2</sup> Jahre, Preis <sup>F</sup>r. 5000.-. @ 054/41 36 21

Microline 82A Printer (Matrix) 120 cps, bidirektional, 9x7 Matrix, RS-232/V24, 40/80/132 Chr/Line, 6/8 Linien/Inch, sehr gute Druckqualität, neuwertig, <sup>F</sup>r. 810.- (Neupr. Fr. 1750.-). <sup>2</sup> 01/867 10 80 abends

Benützer verkauft, komplett oder einzelne Elemente, in ausgezeichnetem Zustand (laufender Servicevertrag), ein Computer Data General - Nova 3/D (mi<sup>t</sup> <sup>6</sup><sup>4</sup> KB Speicher), Winchester <sup>2</sup><sup>5</sup> MB Massenspeicher, Magnetbandstation 1600 bpi, <sup>3</sup> Bildschirm Terminals (mit Schweizer Tastatur), mit oder ohne Software (BASIC, FORTRAN). Sofort verfügbar. Preis (evtl. Leasing) nach Verein barung (100% WIR). DELTEC-system, Belleroche <sup>3</sup>, 2000 Neuchatel, @ 038/31 <sup>33</sup> <sup>8</sup><sup>7</sup>

Kopierschutz Diskmanager Alphatro nic, TA-PC, ITT 3030, IBM-PC, Sirius-Victor, Vicky. Kopierschutz, alles kopierersicher Diskmanager, alle fremden Disketten verarbeiten: IBM, ITT, DEC, Olympia u.a....Orgatex  $\bullet$  0049/7623/61820

Assembler-Routinen zum Einbau in Basic-Programme <sup>f</sup>ü<sup>r</sup> Computer CBM <sup>8</sup>032: Narrensichere Eingabe über Tastatur und Lesen von Strings ohne Trennzeichen ab Dateien. Deutsche Anleitung zum Commodore 6502-Assembler. Niklaus Weiss, Kollermühle, alte Säge, 6300 Zug.

Software für HP 86. Offerten an: P. Baumann, Haldenstrasse <sup>9</sup>, 3454 Sumiswald

COMMODORE-64 SOFTWARE: <sup>ü</sup>be<sup>r</sup> 1000 Programme aus den versch. Bereichen zu verkaufen/tauschen. Sprachen: Pilot, Logo, Comal... Spiele: Zork, Jumpman, Benij... Verschiedene Hilfsprogramme, Assembler, Compiler. <sup>3</sup> 01/361 05 07

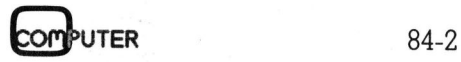

EXIDY SORCERER II, 56-KByte, <sup>D</sup>ual-Floppy-Video Display mit 2x390 KB, CP/ M 2.2, PASCAL MT, Word-Processor-Pac, Drucker: Epson MX-80, Typ III, neuwertig <sup>f</sup>ü<sup>r</sup> <sup>F</sup>r. 5000.-. @ 01/44 <sup>4</sup><sup>0</sup> <sup>8</sup><sup>0</sup>

 Wegen Vereinheitlichung des Maschinenparks (und schweren Herzens...) äusserst zuverlässigen Superbrain A inkl. 1/2 Tag Instruktion. Verhandlungsbasis <sup>F</sup>r. 2900.-Dr. <sup>B</sup>. Stanek, = 041/82 <sup>0</sup><sup>2</sup> <sup>4</sup><sup>2</sup>

T159 mit Drucker PC 100B und versch. Modulen. Dolphin Industrie Z80 System. <sup>J</sup><sup>e</sup> <sup>F</sup>r. 450.-. @ 062/69 <sup>2</sup><sup>1</sup> 50

### **C**extic

Software für HP 86. Offerten an: P. Baumann, Haldenstrasse <sup>9</sup>, 3454 Sumiswald

Bausoftware, insbesondere Bauphysik, Schall- und Wärmeschutz. Vorh. Hard ware Olivetti 6060, Osborne <sup>1</sup> QDO. <sup>B</sup>. Genier, Solothurnstrasse 12, 2543 Lengnau

Programm <sup>f</sup>ii<sup>r</sup> Bildschirmausdruck <sup>m</sup>i<sup>t</sup> Star Gemini 10X. <sup>F</sup>ii<sup>r</sup> den SV-328 sowie verschiedene Software (Spiele, Grafiken, Tabellen usw.). @ G 01/720 <sup>0</sup><sup>9</sup> <sup>8</sup>6, ab 17.00 Uhr <sup>P</sup> 01/720 66 <sup>1</sup><sup>4</sup>

Zubehör zu HP-41C/CV einschliesslich HP-Monitor. Kaufe laufend HP-41C/CV. Günstige Angebote <sup>a</sup>n: Jürg Berner, ® <sup>P</sup> 064/46 <sup>1</sup><sup>2</sup> <sup>2</sup>1, G 064/33 <sup>1</sup><sup>7</sup> <sup>1</sup><sup>7</sup>

Gesucht KIM 1 oder tausche fabrikneuen Basic-Computer Typ Laser gegen gebrauchten KIM. @ 056/26 86 77, M. Bräm verlangen.

### Kontakte

Wer kann helfen? CBM 8032/8050 soll kommunizieren <sup>m</sup>i<sup>t</sup> Apple II Kassette über RS232?

= <sup>P</sup> 031/36 <sup>1</sup><sup>2</sup> <sup>8</sup>2, rufe zurück

Suche Partner/Mitarbeiter die sich in Software <sup>o</sup>. Programmieren auskennen. Zweck «Swiss Finish» <sup>u</sup>. Marketing eines Business Hard- u. Software Systems. Gewinnbeteiligung. @ 037/75 <sup>2</sup><sup>3</sup> <sup>7</sup><sup>4</sup>

PC-Club: IBM, Columbia, Corona.. Nächste Treffen: <sup>2</sup>6. März, <sup>3</sup>0. April, <sup>2</sup>8. Mai, Restaurant Urania, Zürich, 19.00 Uhr. Kontaktperson: Kurt Fürer, = 01/363 <sup>0</sup><sup>2</sup> <sup>9</sup>0, abends ab 18h

 Herrn Hug, 5012 Schönenwerd **PC-Club:** IBM, C<br>Nächste Treffen: 26.<br>Mai, Restaurant U<sub>J</sub><br>Uhr. Kontaktperson:<br>**a** 01/363 02 90, abe:<br>**Problemlösung ges**<br>einen Homecompute<br>nes Sensor und ein<br>ren? Zuschriften c<br>Herrn Hug, 5012 Sch Problemlösung gesucht: Wer hilft uns einen Homecomputer, einen Drucker, eines Sensor und ein Relais zu kombinie<sup>r</sup>en? Zuschriften <sup>a</sup>n: POLYTEX AG,

### COMPUTER-BORSE

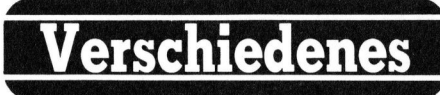

Grösste Auswahl an Computerfachliteratur finden Sie bei Andre Schudel, Computer-Accessoires, Postfach c/o Telag, 4011 Basel.

Gratisunterlagen <sup>b</sup>itt<sup>e</sup> anfordern! @ 061/54 <sup>1</sup><sup>8</sup> <sup>1</sup>9.

### $\overline{\phantom{a}}$  . Note that the set of  $\overline{\phantom{a}}$  $Endlich$   $_{\sim}$  Aus dem grossen

Angebot der EDV-Literatur (nebst Randgebieten) erstellen <sup>w</sup>i<sup>r</sup> <sup>f</sup>ü<sup>r</sup> Sie persönlich eine individuelle Über<sup>s</sup>icht. <sup>S</sup>i<sup>e</sup> brauchen uns nur Ihr EDV-Gerät und/oder das spezielle Interessengebiet zu nennen. Freiumschlag erbeten.

M+C MICRO-COMPUTER GmbH <sup>K</sup>arlstr. <sup>1</sup>7d, D-4018 Langenfeld <sup>K</sup> )

 $\mathbf{r}$ 

 $\overline{\phantom{0}}$ 

### **Neue Clubs**

Home Computer Club - Commodore/ Sinclair, Postfach, 8804 Au/ZH nimmt noch neue Mitglieder auf, Einkaufsvergunstigungen, alle <sup>2</sup> <sup>M</sup>t. Clubjournal, Treffs und vieles mehr. Jahresbeitrag <sup>F</sup>r. <sup>9</sup>0.-. Info anfordern,

<sup>2</sup>01/780 61 05

 $\mathbf{v}$  and  $\mathbf{v}$  and  $\mathbf{v}$  and

 $\setminus$ 

### Manuskript-Einsendungen

Fachlich lehrreiche Artikel von freien Autoren sind immer willkommen. Die Zustimmung des Verfassers zum Abdruck wird vorausgesetzt. Interessante Beiträge, die wir abdrucken, honorieren wir angemessen.

Mikro +Kleincomputer Informa Verlag AG Postiach 1401 6000 Luzern <sup>1</sup><sup>5</sup>

PCC, Pocket Computer Club, Postfach, 8046 Zürich-Schauenberg. Programmund Erfahrungsaustausch für alle Taschencomputer. Eigene Clubzeitschrift. **Mikro+Kleincc**<br> **Informa Verlag<br>
Postfach 1401**<br>
6000 Luzern 15<br>
6000 Luzern 15<br>
8046 Zürich-Schaue<br>
und Erfahrungsaus<br>
schencomputer. Eige<br>
Erfahrungsgruppe<br>
Eigene Programms<br>
EPSILON (Epson<br>
EPSILON (Epson

 $\sqrt{4\pi}$ 

Erfahrungsgruppe <sup>f</sup>ü<sup>r</sup> EPSON HX-20. Eigene Programmsammlung, Bulletin EPSILON (Epson Information <sup>L</sup>etter). EPSILON, Postfach <sup>1</sup>85, 8704 Herrliberg 146 Zürich-Schauenberg.<br>nd Erfahrungsaustausch filencomputer. Eigene Club:<br>**fahrungsgruppe für EPS**<br>gene Programmsammlun<br>PSILON (Epson Informatii<br>PSILON, Postfach 185, 8704<br>**Inserateschluss** 

### Eigene Programms<br>EPSILON (Epson<br>EPSILON Postfach I<br>EPSILON, Postfach I<br>**Inseratesc**<br>für die Jun<br>ist am 7. M **Endlich**<br>
Angebot der ED<br>
Randgebieten) ers<br>
Gerät und/oder da<br>
Gerät und/oder da<br>
Gerät und/oder da<br>
Gerät und/oder da<br>
sengebiet zu nen<br>
Karlstr. 17d, D-401<br>
Karlstr. 17d, D-401<br>
Karlstr. 17d, D-401<br>
Sinclair, Postfach, Ertahrungsgruppe<br>Eigene Programms<br>EPSILON (Epson<br>EPSILON, Postfach 1<br>EPSILON, Postfach 1<br><u>Inseratesc</u><br><u>für die Jun</u><br>Ist am 7. M CC, Pocket Computer Club, Postface<br>446 Zürich-Schauenberg. Program<br>nd Erfahrungsaustausch für alle Thencomputer. Eigene Clubzeitschrift<br>fahrungsgruppe für EPSON HX-2<br>gene Programmsammlung, Bulle<br>PSILON (Epson Information L <sup>i</sup>s<sup>t</sup> am <sup>7</sup>. Mai PSILON<sub>, Po</sub><br>MISET<br>**Insera<br>für die**<br>ist am

# BRIEFEAN DIE REDAKTION

### Programm «Schweizerkarte» in M+K 84-1

Im Original wird die Landkarte der Schweiz gespiegelt ausgegeben (Tessin oben, Genf <sup>l</sup>inks, Puschlav rechts). Das mag <sup>f</sup>ü<sup>r</sup> Transparente <sup>i</sup><sup>n</sup> Ordnung <sup>s</sup>ein, für Plotten <sup>a</sup>u<sup>f</sup> Normalpapier bieten sich jedoch folgende Modifikationen an (z.B. bei Verwendung <sup>d</sup>e<sup>s</sup> WATANABE):

1) Alle Bezüge auf Variable V entfernen (Zeilen 210/310): Beseitigt Spiegelung.

2) Verarbeitung eines Vergrösserungsfaktors (z.B. 2-10). Hierzu müssten die Koordinaten vor der Verarbeitung multipliziert werden, <sup>z</sup>.B. <sup>s</sup>o:

205 <sup>X</sup> <sup>=</sup> SC\*X : <sup>Y</sup> <sup>=</sup> SC\*Y 305 <sup>X</sup> <sup>=</sup> SC\*X : <sup>Y</sup> <sup>=</sup> SC\*Y

(wobei SC <sup>=</sup> Vergrösserungsfaktor  $(1-10)$ 

<sup>3</sup>) Verarbeitung eines Displacements (getrennt für X und <sup>Y</sup>), damit das Bild an beliebigen Stellen des Papiers ausgegeben werden kann, <sup>z</sup>.B. so:

 $205 X = (X+XD)*SC : Y = (Y+YD)*SC$  $305 X = (X+XD)*SC : Y = (Y+YD)*SC$ 

(wobei XD/YD das Displacement <sup>i</sup><sup>n</sup> Plotterschritten angibt) oder stattdessen:

 $X = XD+X*SC$  bzw.  $Y = YD+Y*SC$ 

(fall<sup>s</sup> das Displacement nicht auch vergrössert werden <sup>s</sup>oll).

Für den WATANABE-Plotter emp<sup>f</sup>iehl<sup>t</sup> <sup>s</sup>ich, am Anfang und am Ende des Programms <sup>z</sup><sup>u</sup> gewährleisten, dass <sup>d</sup>i<sup>e</sup> Feder gehoben ist. Dies <sup>e</sup>r<sup>f</sup>olg<sup>t</sup> <sup>m</sup>i<sup>t</sup> dem Plotterbefehl R0,D (<sup>=</sup> «relative Move» um <sup>0</sup> Schritte nach <sup>X</sup> und 0 Schritte nach <sup>Y</sup>, Feder gehoben).

Ich habe übrigens, mehr für nautische Zwecke, den Untersee (<sup>=</sup> Teil des Bodensees) kartografisch erfasst. Hierbei bin ich wie folgt vorgegangen:

Die Vorlage (Landkarte, A3) habe ich <sup>m</sup>ittel<sup>s</sup> WATANABE «nachgefahren». Hierzu diente <sup>e</sup>i<sup>n</sup> Programm, dass die Tastendrucke der PET-Tastatur <sup>i</sup><sup>n</sup> Plotterschritte umsetzt und abspeichert. Zur Steuerung dienten die Tasten des Zahlenblocks <sup>f</sup>ü<sup>r</sup> die acht Richtungen (Zahlen <sup>1</sup>-9), der Punkt für PEN DOWN, der Pfeil (1) <sup>f</sup>ü<sup>r</sup> PEN UP sowie <sup>Z</sup> <sup>f</sup>ü<sup>r</sup> «End <sup>o</sup><sup>f</sup> <sup>F</sup>ile»!

Da pro Millimeter <sup>1</sup><sup>0</sup> Plotterschritte erforderlich sind, ergibt sich ein recht sauberes Bild. Allerdings ist dies <sup>e</sup>t-

was mühsam (aber eine REPEAT-Funktion <sup>h</sup>ilf<sup>t</sup> hier ein wenig).

Das Plotten einer solchen Karte muss <sup>i</sup><sup>n</sup> Maschinensprache erfolgen sonst dauert es viel zu lange (1<sup>0</sup> Plotterbefehle pro Millimeter), mehrere Overlays. Bei Verkleinerungen werden einfach Schritte ausgelassen (z.B. nur jeder <sup>4</sup>. Schritt).

Einen Nachteil hat mein Verfahren allerdings: Da ich nur mit relativen Koordinaten arbeite (<sup>=</sup> Anzahl Schritte vorwärts/rückwärts in X/Y-Richtung), kann ich nur Gerade sowie 45°-Linien verwenden. Im ungünstigsten Fall liege ich also 1/2- Schritt «daneben», was bei automatischer Interpolation durch den WATANABE (mit absoluten <sup>K</sup>oordinaten) nicht der Fall wäre. Dies <sup>f</sup>äll<sup>t</sup> aber <sup>e</sup>rs<sup>t</sup> <sup>a</sup>uf, wenn man <sup>z</sup>.B. <sup>d</sup>i<sup>e</sup> Landkarte der Schweiz <sup>m</sup>i<sup>t</sup> dem obengenannten Verfahren «digitalisiert» und stark vergrössert wiedergibt.

Thomas <sup>B</sup>utz, D-7750 Konstanz

### Pascal <sup>f</sup>ü<sup>r</sup> MZ-80B

Ich möchte gerne Ihre Frage <sup>i</sup><sup>n</sup> M+K 84-1 nach den Pascal-Versionen beantworten. Meine Firma vertreibt nämlich einen guten Pascal Compiler von Hisoft (England) <sup>m</sup>i<sup>t</sup> <sup>d</sup>e<sup>r</sup> Bezeichnung HISOFT PASCAL <sup>4</sup>. Diese Software <sup>k</sup>oste<sup>t</sup> zusammen <sup>m</sup>i<sup>t</sup> dem Manual <sup>F</sup>r. <sup>1</sup>60.-- und <sup>i</sup>s<sup>t</sup> sowohl als Kassettenversion als auch auf Diskette (CP/M) <sup>f</sup>ü<sup>r</sup> den MZ80A und MZ80B erhältlich.

Hier noch ein paar «technische» Angaben: Dieser Compiler generiert direkt ausführbaren Z80 object code. Er compiliert auch sehr schnell (normalerweise <sup>c</sup>a. 1000 Linien in 10 Sekunden). Der Compiler entspricht dem Standard Pascal, enthält aber noch ein paar Zusätze wie PEEK, POKE, USER, ADDR, SIZE, INLINE.

Zur zweiten Frage betreffend Ueberspielen von einem Computer auf einen zweiten, müsste man im CP/M folgendermassen vorgehen (benötigt werden einfach zwei Computer <sup>m</sup>i<sup>t</sup> RS232C Schnittstellen):

- l.wechsle punch (pun:) zu <sup>p</sup>tp: [beim aussendenden Computer (source) <sup>|</sup>
- <sup>2</sup>. wechsle reader (rdr:) zu <sup>p</sup>tr: [beim empfangenden Computer (dest.)]
- $\Box$  pip filename = rdr: (destination) 3.sende und empfange <sup>f</sup>ile<sup>s</sup> <sup>m</sup>i<sup>t</sup> folgenden <sup>p</sup>i<sup>p</sup> Kommandos: pip pun: = filename (source)

4.Die Baudrate sollte 1200 Baud nicht tibersteigen. Implementiere folgende RS232 Signale im Kabel: (txd,rxd,dtr,dcd,rts,cts und gnd).

Wie man <sup>s</sup>ieht, <sup>i</sup>s<sup>t</sup> das Ganze nicht allzu schwierig und sollte auch von weniger professionellen Anwendern ausgeführt werden können. <sup>I</sup>c<sup>h</sup> hoffe, Ihnen mit diesen Hinweisen einen kleinen Dienst erbracht zu haben. <sup>A</sup>. Huber, 4056 Basel

### Kalender-Programm <sup>i</sup><sup>n</sup> M+K <sup>3</sup> EXTRA

Was <sup>S</sup>i<sup>e</sup> <sup>i</sup><sup>n</sup> «M+K <sup>3</sup> EXTRA/Jan. 1984» unter dem <sup>T</sup>ite<sup>l</sup> «Machen <sup>S</sup>i<sup>e</sup> sich doch Ihren eigenen Kalender» publiziert haben, <sup>i</sup>s<sup>t</sup> <sup>e</sup>i<sup>n</sup> maximales Beispiel dafür, wie das Resultat aussieht von jemandem, der unter maximaler Unkenntnis der Materie programmiert und entsprechend maximal alle denkbaren Mängel produziert: maximaler Programmier-/Codier-Aufwand, maximale/r Speicher-Belegung/-Bedarf, maximale CPU-Laufzeit, maximaler Maintenance (<sup>=</sup> Fehlerbehebungs)-Bedarf. Die wesentlichesten Fehler bzw. Mängel sind:

- Der Gregorianische Kalender wurde nicht 1584 (Zeilen 150 und -195), sondern 1582 eingeführt.

- Die Schaltjahr-Berechnungen <sup>i</sup><sup>n</sup> Zeile 150 und 160 sind falsch (evtl. richtige Resultate für einzelne Jahre wären lediglich den Fehler bestätigende Zufälle).

- Die Tabellen <sup>a</sup> <sup>b</sup>i<sup>s</sup> <sup>g</sup> und m, total 516 Elemente zu 2 Stellen!, sind absolut unnötig, hingegen müssten die <sup>7</sup> Einzelfelder A\$ und G\$ Elemente einer Tabelle sein.

- Wenn <sup>z</sup>uers<sup>t</sup> <sup>e</sup>i<sup>n</sup> Computer <sup>m</sup>i<sup>t</sup> einem ganzen Kalenderjahr gefüllt und dann 1 Feld, die Tag-Nummer, 7\*24=168 mal einzeln gedruckt wird, dann stimmt einiges nicht. Gerhard Wegener, 4058 Basel

Da die Grundversion dieses Programmes <sup>i</sup><sup>n</sup> COBOL geschrieben <sup>i</sup>st, und möglichst ohne grossen Auf wand <sup>i</sup><sup>n</sup> BASIC übersetzt wurde, sind sicher nicht alle Möglichkeiten des BASIC ausgenutzt. Das Drucken könnte sicher <sup>i</sup><sup>n</sup> einer Schleife gelöst werden.

Da aber auf diesem System nur <sup>e</sup>i<sup>n</sup> Programm nach dem anderen ablaufen kann und zudem genügend Speicherplatz vorhanden <sup>i</sup>st, <sup>i</sup>s<sup>t</sup> die «maximale Speicher-Belegung bzw.

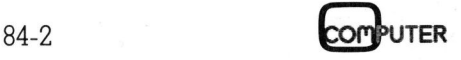

### **BRIEFE AN DIE REDAKTION**

### **Wie speichert Applesoft Strings?**

Das nachfolgende Programm ist eine mögliche Antwort auf die gestellte Frage in M+K 83-6. Das Programm ist clear und CTRL-Reset fest.

```
100 \text{ Q$} = «00 STD. 00 MIN. 00 SEK.»
110 Q = 8 * 256 + 9: REM $809
120:130 \text{FOR I} = 1 \text{ TO } 6: READ N(I): NEXT
140 DATA 0,1,8,9,16,17
150 FORI = 1 TO 6160 Q(I) = PEEK (Q + N(I)): NEXT
170 HOME
180:190 FORI = 1 TO 6200 POKE Q + N(I), Q(I): NEXT
210 HTAB 10: VTAB 10: PRINT O$
220 FOR I = 1 TO 900: NEXT
230:250 IF Q(6) = 58 THEN Q(6) = 48:Q(5) = Q(5) + 1260 IF \tilde{Q}(5) = 54 THEN Q(5) = 48 \cdot Q(4) = \tilde{Q}(4) + 1<br>270 IF Q(4) = 58 THEN Q(4) = 48 \cdot Q(3) = Q(3) + 1280 IF \tilde{Q}(3) = 54 THEN Q(3) = 48:Q(2) = Q(2) + 1290 IF Q(2) = 58 THEN Q(2) = 48:Q(1) = Q(1) + 1300 IF Q(1) = 50 AND Q(2) = 52 THEN Q(1) = 48:Q(2) = 48310 GOTO 190
```
\$809 = Adresse von «00 STD. 00 MIN. 00 SEK.» Die Zeit wird direkt in Zeile 100 gepokt. Achtung! Die Zeile 100 muss genau abgeschrieben werden und muss zuvorderst stehen! Hans Joss, 4853 Murgenthal

der maximale Speicher-Bedarf» meiner Ansicht nach irrelevant.

Es ist möglich, dass ich beim gregorianischen Kalender eine falsche Information erhalten habe. Die Anwendungen des Kalenders dürften sich jedoch meistens auf spätere Jahre beschränken.

Wenn die Aussage zur Schaltjahr-Berechnung zutreffen würde, so<br>müssten bei uns diverse ONLINEund BATCH-Programme fehlerhaft laufen. Dort verwenden wir, zur Ueberprüfung der Plausibilität, diese Formel (und dies schon seit einigen Jahren ohne Problemme).

Ich glaube eher, dass Sie nicht in der Lage waren, die Zeilen 150 und 160 richtig zu übernehmen. Es handelt sich um eine alt bekannte Tatsache, dass BASIC nicht gleich BASIC ist. Ich bin gerne bereit, Ihnen unter die Arme zu greifen.

Das BASF-Basic hat eine kleine Besonderheit im Bezuge auf das IF-Statement. Das IF-Statement endet beim nächsten Trennzeichen (!) und der nachfolgende Befehl wird absolut ausgeführt. Auf die Sonderfälle dieses Statements muss ich nicht eingehen, da keine solchen Befehle verwendet wurden. Urs Bopp-Ulmer

### Programm: Kalender in M+K 3 EXTRA

Zeile 190 FOR  $i=1$  TO  $w(1)$  $nicht w(l)$ 

Danke für das Programm. Es läuft auf meinem BASF 7120 Paul Gehri, 3250 Lyss

### **Besseres Video-Interface für HP-IL?**

Ich habe ein HP-Video-Interface und möchte dieses auf einen grösseren Speicher (80 Zeichen pro Zeile und 36 Zeilen-Anzeige, sowie erweiterten Rollspeicher) erweitern lassen. Eine diesbezügliche Anfrage bei HP in Widen wurde abgelehnt und man verwies mich halboffiziell an Ihre Adresse. Können Sie mir helfen? Felix Walser, 8340 Hinwil

Ihre Wünsche decken sich mit der schon beim Testbericht von uns geäusserten Kritik am Video-Interface. Auf dem Gerüchteweg ist zu vernehmen, dass HP USA ein 80-Zeichen Video-Interface auf dem Markt hat. Näheres dazu ist uns aber unbekannt. Ebenso erhalten wir von HP Schweiz den Bescheid, dass eine Anpassung dieses neuen Interface für Europa noch nicht geplant ist. Es ist jedenfalls in Europa nicht erhältlich. Innerhalb des renommierten Computerclub Deutschland CCD formiert sich zur Zeit gerade eine Gruppe «Video-Interface». Näheres erfahren sie in der CCD-Zeitschrift Prisma. Die Adresse befindet sich in M+K 84-1. Seite 78. Peter Fischer

### Sharp MZ-80B

Gibt es eine Möglichkeit, den Basic-Interpreter von einer ROM-Karte zu laden?

G. Kaufmann, 6374 Buochs

Es ist durchaus möglich, beliebige ROM-Inhalte bei der Initialisierung des MZ80B in den RAM-Bereich zu laden. Im Bootstrap-EPROM ist dazu sogar eine eigene Routine vorgesehen. Beim Kaltstart wird ab Diskette, Kassette oder ROM geladen. Somit ist es möglich, den BASIC-Interpreter (oder den PASCAL-Interpreter) in EPROMs zu brennen und in das RAM zu laden.

Soweit mir bekannt ist, wird eine derartige Platine kommerziell nicht angeboten, da das Kosten-Nutzen-Verhältnis schlecht ist. Neben der Platine mit der Portdecodierung sind für Monitor und BASIC-Interpreter mehrere EPROMs vom Typ 2732 oder 2764 vonnöten, da eine ROM-Erstellung nur bei hoher Auflage sinnvoll ist

Ein Eigenbau ist aber durchaus möglich, es empfiehlt sich eine einsteckbare Platine in WireWrap-Aufbau, auf der neben der Portdecodierung Sockel für EPROMs vorzusehen sind. Die Portadressen sind F8 und F9 für die Ausgabe von 2 mal 8 Bits für 16 Adressleitungen sowie F9 für die Uebernahme von jeweils acht Datenbits. Das zugehörige Softwaresegment des Bootstrapprogramms ist im Bedienungsanleitungs-Supplement zum Computer abgedruckt (Unterprogramm **INTRAM-EXROM** des IPL-Listings).

Welcher Vorteil wird durch ein Laden vom EPROM erreicht? Die Ladezeit reduziert sich auf rund ein Hundertstel der Zeit die für das Laden ab Kassette benötigt wird. Bandlesefehler - bei SHARP-Computer auf Grund der sicheren Aufzeichnung ohnedies selten - treten nicht auf. Bei Systemabsturz erfolgt das Neuladen ebenso rasch. Legt man in weiteren EPROMs Maschinenspracheroutinen ab, so

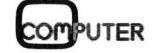

# **BRIEFE AN DIE REDAKTION** BRIEFE AN DIE REDAKTION

können sie bei Bedarf geladen werden. Ein weiterer Anwendungsfall ist das Abspeichern von Zeichen oder Zeichensätzen <sup>i</sup><sup>m</sup> EPROM, bei Bedarf können <sup>s</sup>i<sup>e</sup> direkt <sup>i</sup><sup>n</sup> das Grafik-RAM transferiert werden.

Die Vorteile der SHARP-Philisophie bleiben auch mit einer ROM-Karte erhalten: voller 64 KByte RAM-Bereich, um Programmiersprachen ab Kassette oder Diskette zu laden. Leopold Asböck

### Modula-2

Mit grossem Interesse habe <sup>i</sup>c<sup>h</sup> den <sup>A</sup>rtike<sup>l</sup> in M+K <sup>8</sup>4-<sup>1</sup> über Modula-2 gelesen, da ich <sup>s</sup>ei<sup>t</sup> einem Jahr intensiv <sup>i</sup><sup>n</sup> Modula-2 programmiere. Ich habe zu den Beispielen dieses Artikels noch <sup>e</sup>i<sup>n</sup> paar Bemerkungen: :1. Programm <sup>4</sup>: <sup>d</sup>e<sup>r</sup> «TYPE FiFo»

Gemäss dem Buch von Niklaus Wirth dürfen solche versteckte Typen nur <sup>f</sup>ü<sup>r</sup> Pointers und Subranges von Standardtypen vorgesehen werden. Die Definition <sup>a</sup>l<sup>s</sup> Record wie <sup>i</sup><sup>n</sup> dem Beispiel <sup>i</sup>s<sup>t</sup> also nicht zulässig!

<sup>2</sup>. Programm <sup>3</sup>: MODULE FileHandle, PROCEDURE Load.

Bei der Definition von ReadBlock im Definitmodul «FileSystem» wurde <sup>a</sup>l<sup>s</sup> Typ <sup>f</sup>ü<sup>r</sup> den zweiten Parameter sicher nicht «FiFo» verwendet, denn dieser Typ wird nicht aus dem Modul «FiFoHandle» exportiert. Die Varia<sup>b</sup>l<sup>e</sup> Mem ist aber vom Typ «FiFo», <sup>s</sup>omit wird der Compiler hier reklamieren müssen!

<sup>3</sup>. Programm <sup>3</sup>: VAR Memory

Dieses Beispiel <sup>i</sup>s<sup>t</sup> insofern schlecht gewählt, indem die grossen Stärken von Modula-2 nicht demonstriert werden. Der eigentliche FiFo-Speicher liegt ohne schützende Modulgrenzen offen da und kann von jedem Programmteil <sup>f</sup>re<sup>i</sup> zugegriffen werden. Ebenso kommt hier die separate Compilierbarkeit der einzelnen Module nicht zum Ausdruck. Wo <sup>l</sup>ieg<sup>t</sup> hier der Vorteil von Modula <sup>2</sup>? Max Felser, 8953 Dietikon

Schon immer hoffte ich auf Reaktionen auf meine Artikel. Kritische Anmerkungen eines Lesers bestätigen dem Autor, dass <sup>e</sup><sup>r</sup> nicht völlig <sup>i</sup><sup>n</sup> die Luft geschrieben hat. Ihre Aufmerksamkeit deckt auf, dass die Beispielprogramme nicht ausgetestet sind. Leider habe ich dazu gegenwärtig keine Möglichkeit. Nun aber zu den einzelnen Punkten:

l. Sie haben völlig recht. Bei Standard-Compilern muss der Typ «FiFo» <sup>i</sup><sup>n</sup> Programm <sup>4</sup> <sup>e</sup>i<sup>n</sup> POINTER TO Arthur Heusser, 8304 Wallisellen.

RECORD <sup>s</sup>ein. <sup>D</sup>ie<sup>s</sup> <sup>h</sup>a<sup>t</sup> auch <sup>i</sup><sup>n</sup> <sup>d</sup>e<sup>n</sup> Prozeduren geringfügige Folgen: <sup>S</sup>tatt WITH m DO heisst <sup>e</sup><sup>s</sup> dann  $WITH$   $m^{\wedge}$   $DO.$  Es sei hier nur noch erwähnt, dass <sup>d</sup>i<sup>e</sup> Einschränkung auf Zeiger- und Unterbereichstypen nur für versteckte Typen gilt, die expor<sup>t</sup>ier<sup>t</sup> werden. In dieser Hinsicht wäre eine Erweiterung des Modula-Z-Standards sicher nicht abwegig.

<sup>2</sup>. Da das Modul «FileHandle» genau ein Level tiefer liegt als «FiFoHand<sup>l</sup>e» (sieh<sup>e</sup> <sup>B</sup>il<sup>d</sup> <sup>3</sup>, M+K <sup>8</sup>4-<sup>1</sup> <sup>p</sup>. <sup>1</sup>3), mus «FiFoHandle» den Typ «FiFo» nicht exportieren. Ueberhaupt: Da «FiFoHandle» bis auf das importierte «FileSystem» <sup>e</sup>i<sup>n</sup> abgeschlossenes System und <sup>e</sup>i<sup>n</sup> Programm-Modul <sup>i</sup>st, kann aus ihm nichts exportiert werden.

3. Offenbar verwechseln Sie die Variable «Memory» mit dem Gesamtspeicher des Computers. Sie <sup>i</sup>s<sup>t</sup> aber <sup>d</sup>efinier<sup>t</sup> <sup>a</sup>l<sup>s</sup> RECORD vom <sup>T</sup>y<sup>p</sup> «FiFo». Da das Wort «Memory» Assoziationen zu einer möglicherweise vordefinierten Variablen auszulösen vermag, hätte ich einen andern Namen (z.B. «ByteBox») wählen sollen. Somit <sup>i</sup>s<sup>t</sup> der Schutz der Variable «Memory», bzw. «ByteBox» ein Problem des Memory Managements.

<sup>4</sup>. Die separate Compilierbarkeit der Module mit all ihren Vor- und Nachteilen (z.B. Konsistenzprobleme) wäre sicher einen weiteren Artikel wert, ebenso das Prozesskonzept. Schreiben doch auch Sie als Modula-2-Spezialist einen Beitrag für  $M+K$ .

<sup>U</sup>el<sup>i</sup> Ammann

### **MUK-Test's**

Die MUK-Test's, durchgeführt auf dem NCR Decision Mate <sup>V</sup> unter CP/ M-80, ergaben folgende Werte:

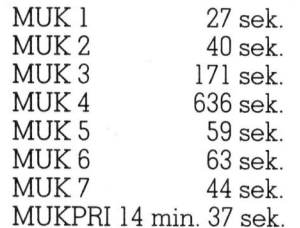

Resultat

MUK <sup>3</sup> 177,1951690415149 MUK <sup>4</sup> 189477 3952527584

<sup>D</sup>i<sup>e</sup> Programme aus M+K <sup>8</sup>4-] konnten unverändert angewendet werden.

### Bilddigitalisierung <sup>i</sup><sup>n</sup> M+K <sup>8</sup>4-<sup>1</sup>

<sup>S</sup>ei<sup>t</sup> mehreren Jahren arbeite auch ich an Bilddigitalisierung. Allerdings verwende <sup>i</sup>c<sup>h</sup> <sup>a</sup>l<sup>s</sup> optischen Sensor den HEDS-1000 von Hewlett-Pakkard. Dieser hat eine sehr kleine Masse und ist deshalb <sup>f</sup>ü<sup>r</sup> <sup>d</sup>i<sup>e</sup> Montage an einem XY-Plotter prädestiniert. Für gute Bildqualität empfiehlt es sich allerdings (vor allem bei unebenen Vorlagen) einen mechanischen Abstandhalter (Gleitschuh) einzubauen.

Ausserdem <sup>l</sup>iefer<sup>t</sup> der HEDS-1000 ein analoges Ausgangssignal, <sup>s</sup><sup>o</sup> dass (je nach gewünschter Auflösung) mehrere Graustufen unterschieden werden können.

Interessant für technische Anwendungen ist diese Einrichtung <sup>a</sup>l<sup>s</sup> optischer Kurvenverfolger (automatischer Digitizer) unter Einsatz eines eigens dafür entwickelten Regelalgorithmus.

Heinz Domeisen, 9400 Rorschach

### Wie macht man Schraffurlinien?

Zuerst möcht ich Ihnen und Herrn Sutter zur Artikelserie «Programmieren <sup>m</sup>i<sup>t</sup> hochauflösender Grafik» gratulieren. Endlich ein Lehrgang, der <sup>i</sup><sup>n</sup> leichtverständlicher Form den Schleier von den geheimnisvollen Grafiken in den Computer-Showrooms <sup>l</sup>üftet.

Nun <sup>z</sup><sup>u</sup> meiner Frage: Ich besitze einen SHARP PC-1500 mit 4K-Speichermodul, den <sup>i</sup>c<sup>h</sup> unter anderem zur Erstellung von Business-Grafiken :benütze. Mit dem leistungsfähigen SHARP-BASIC lässt sich ein Pie-Chart mit wenigen Zeilen Programmieraufwand definieren. Wesentlich mehr Mühe bereiten <sup>m</sup>i<sup>r</sup> jedoch <sup>d</sup>i<sup>e</sup> Schraffuren für das Pie-Chart (horizontal/vertikal/diagonal). Welches sind die Algorithmen, um die X/ Y-Koordinaten der Schraffurlinien <sup>z</sup><sup>u</sup> bestimmen?

<sup>R</sup>. Berra, 8046 Zürich

Für Ihre Frage hätte ich folgende Lösungsvorschläge:

<sup>1</sup>. Sie gehen <sup>i</sup><sup>n</sup> <sup>e</sup>i<sup>n</sup> Geschäft, welches den Sharp PC-1500 verkauft und bestellen dort das Zusatzmodul «Grafik». Wie ich der Bedienungsanleitung entnehmen konnte, können <sup>S</sup>i<sup>e</sup> damit Schraffuren <sup>i</sup><sup>n</sup> den Pie-Charts vornehmen. Das Modul <sup>i</sup>s<sup>t</sup> allerdings nicht gerade <sup>b</sup>illig. Es kostet <sup>c</sup>a. <sup>F</sup>r. 250.-- und Sie müssen <sup>e</sup>rs<sup>t</sup> noch <sup>I</sup>h<sup>r</sup> 4K-Speichererweiterungsmodul ausbauen.

Mit mir berührt Sekretärin Silvia O. bloss den Bildschirm ihres HP-150. Schon fügt <sup>i</sup>h<sup>r</sup> dieser flinke Personal-Computer vorgefertigte Textteile <sup>i</sup><sup>n</sup> persönlich adressierte Serienbriefe. Mit<br>Bild<br>flink<br>in p

Service of the service of the service of the service of the service of the service of the service of the service of the service of the service of the service of the service of the service of the service of the service of t

OR

\* Ohio and a series of the series of the series of the series of the series of the series of the series of the ... \* <sup>A</sup><sup>Q</sup> <sup>+</sup>9. <sup>e</sup><sup>y</sup> ae .\*°.°.. <sup>0</sup>.» Me Lae .°.+\*,°"

Auf dem HP-150 kann das natürlich jeder Finger. Auch der <sup>I</sup>hre. Selbst mit einem Fülfikopf kann man diesem Tausendsassa von Personal-Computer Befehle erteilen. So kommt man einfach und blitzschnell <sup>z</sup><sup>u</sup> den ewünschten Ergebnissen. Das Berühren des Bildschirms erübrigt nämlich das Studieren komplizierter Kommand1.

165 001

Einmalige Bedienungsfreundlichkeit ist <sup>j</sup>edoch nicht <sup>a</sup>lles, was den HP-150 zu einem einzigartigen Personal-Computer macht. Für unzählige Branchen erbringt <sup>e</sup><sup>r</sup> die fertige Lösung. Geeignet <sup>a</sup>l<sup>s</sup> Einplatz-System wie auch <sup>a</sup>l<sup>s</sup> Terminal (anschliessbar an andere Systeme), lassen <sup>s</sup>ic<sup>h</sup> auf ihm Hunderte von Programmen anwenden. Darunter <sup>e</sup>tlich<sup>e</sup> eigens auf 1hn zugeschnittene Software. Annähernd alle in deutscher Sprache!

Hewlett-Packard bietet zum HP-150 auch <sup>d</sup>i<sup>e</sup> passenden Peripherie-Geräte aus eigener Produktion. Ein thermo-Drucker ist sogar <sup>e</sup>inbaubar. Und schlussendlich, aber nicht zuletzt: Auf dem HP-150 arbeiten Sie mit der Schweiz gebräuchlichen Norm-Tasta-<br>in der Schweiz gebräuchlichen Norm-Tastain der Schweiz gebräuchlichen Norm-Tasta-<br>tur. Wenn Sie sich für den HP-150 interessieren – er ist übrigens nicht teurer als .<br>
ats . ein Kleinwagen – rufen Sie uns doch an:

### 057 312 555

die Unterlagen. Verlangen Sie eingehendere Details. Oder erkundigen Sie eingehendere Details. Oder erkundigen Sie sich bei Ihrem nächstliegenden Händler.

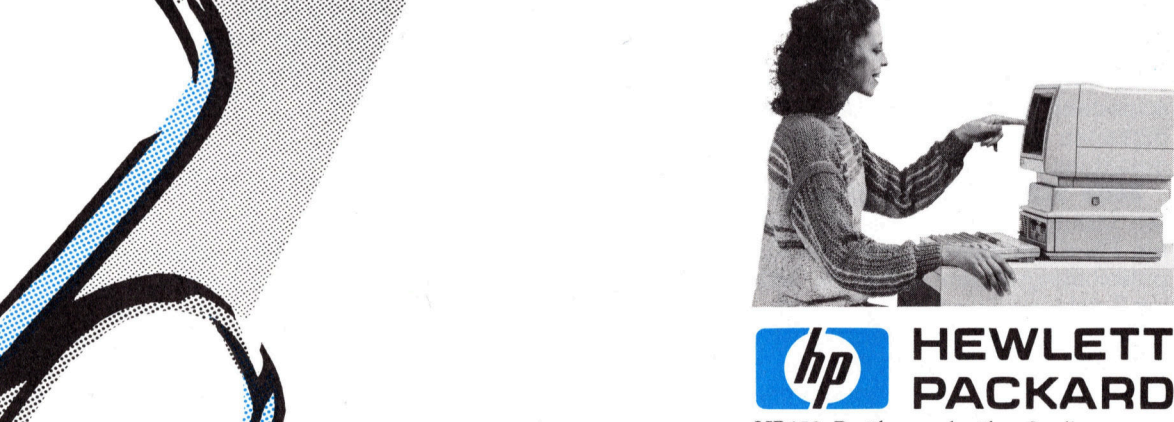

HP-150. Berühren geht über Studieren.

55. A.<br>op Ra<br>Lange  $rac{2}{\sqrt{3}}$ Sageco Informatique SA, 022 <sup>3</sup><sup>6</sup> <sup>6</sup><sup>3</sup> <sup>6</sup><sup>3</sup> Lausanne: Glanzware SA, <sup>0</sup>2<sup>1</sup> <sup>2</sup><sup>5</sup> <sup>8</sup><sup>4</sup> <sup>3</sup>4, M.P.C. SA, <sup>0</sup>2<sup>1</sup> 20 7156, Radio TV Steiner SA, <sup>0</sup>2<sup>1</sup> 2073 <sup>4</sup><sup>1</sup> Montreux: Kramer SA, 021 <sup>6</sup><sup>3</sup> <sup>5</sup><sup>3</sup> <sup>5</sup><sup>3</sup> BOS Business Computer Systems AG, 01 362 03 44, I.I.S. Integrated Information Systems, 01 62 62 86, Microland AG, 01 81015 11/26, Swissairphoto Computer World SA, 022 3273 27, C.P.I. SA, 022 4 3 68 00, G.E.M. SA, 022 23 23

ER <sup>e</sup><sup>y</sup> EEE rns

. wo wioc h ... tte e <sup>A</sup><sup>O</sup> ® <sup>D</sup> DAL) O Or t a  $\epsilon$ ed t e ee= oe"  $\sim$  $\alpha$ WO ... <sup>O</sup><sup>R</sup> be <sup>e</sup>\*oee " ie, eter Oe  $\sim$ OrPeOr

## **BRIEFE AN DIE REDAKTION** BRIEFE AN DIE REDAKTION **EXTION**

2. Sie schraffieren nicht mit parallelen Linien. Wenn Sie einen Kreissektor mit dem Winkel von <sup>z</sup>.B. 60° schraffieren wollen, teilen Sie den zugehörigen Kreisbogen <sup>i</sup><sup>n</sup> <sup>z</sup>.B. <sup>1</sup><sup>0</sup> Teile. Dann ziehen Sie vom Mittelpunkt des Kreises alle 6° einen Ra<sup>d</sup>ius. Wenn <sup>S</sup>i<sup>e</sup> jeden Sektor <sup>i</sup><sup>n</sup> einer anderen Farbe schraffieren, dann <sup>i</sup>s<sup>t</sup> die Lösung befriedigend.

<sup>3</sup>. Sie teilen die beiden den Sektor begrenzenden Radien <sup>i</sup><sup>n</sup> <sup>z</sup>.B. n=10 Teile und verbinden entsprechende Punkte miteinander. Diese Lösung <sup>i</sup>s<sup>t</sup> aber nur dann befriedigend, wenn der Winkel des Sektors kleiner als 60° ist, da die Schraffuren im äussersten Segment fehlen.

Ein allgemeines Verfahren, um beliebige berandete Figuren zu schraffieren, <sup>i</sup>s<sup>t</sup> mathematisch <sup>s</sup><sup>o</sup> aufwendig, dass ich es nicht programmieren möchte <sup>S</sup>i<sup>e</sup> müssen Kreise mit Geraden und Gerade mit Geraden zum Schnitt bringen und analytisch die Schnittpunktkoordinaten berechnen. Viele Fallunterscheidungen sind dann noch vorzunehmen.

Marcel Sutter, 4104 Oberwil

(Red.) <sup>I</sup><sup>n</sup> M+K <sup>8</sup>4-<sup>1</sup> haben <sup>w</sup>i<sup>r</sup> <sup>e</sup>in<sup>e</sup> praktikable Losung dieses Problems aufgezeigt. Der Artikel «Automatisches Schraffieren von Flächen» von <sup>P</sup>rot. <sup>D</sup>r. <sup>W</sup>. Bachmann wird Ihnen sicher nützlich sein.

### Lagerbuchhaltung <sup>i</sup><sup>n</sup> M+K <sup>8</sup>3-<sup>3</sup>

<sup>M</sup>i<sup>t</sup> grosser Spannung habe <sup>i</sup>c<sup>h</sup> das noch fehlende Eingabemodul erwartet. Allerdings mischte sich <sup>i</sup><sup>n</sup> die Freude alsbald ein Wehmutstropfen. Denn das Programm, wie <sup>e</sup><sup>s</sup> abgedruckt <sup>i</sup>st, <sup>l</sup>ie<sup>f</sup> nicht.

Bei der genaueren Analyse des Programmlistings fielen mir verschiedene Punkte und Unvollständigkeiten <sup>a</sup>uf, <sup>d</sup>i<sup>e</sup> <sup>i</sup>c<sup>h</sup> nachstehend aufzählen möchte:

Zeile 920: f%=1. Bei allen früheren Listings wurde immer die Variable F%=0 definiert. Schon aus Kompatibilitätsgründen sollte f% sicher mit <sup>0</sup> deklariert werden.

Zeile 980: e%=0. Besagte Varia<sup>b</sup>l<sup>e</sup> wird <sup>i</sup><sup>m</sup> ganzen Programm <sup>n</sup>i<sup>e</sup> verwendet. <sup>E</sup><sup>s</sup> <sup>s</sup>ollt<sup>e</sup> sicher c%=0 heissen. Da <sup>j</sup><sup>a</sup> <sup>i</sup><sup>n</sup> der Zeile 970 ein unbedingter Sprung nach 1000 führt, wird die erwähnte Zeile im ganzen Programm <sup>n</sup>i<sup>e</sup> mehr angesprungen. Deshalb habe <sup>i</sup>c<sup>h</sup> den GOTO-Befehl nach Zeile 980 verlegt.

### | Peter Fischer's Handbuch-Trauma

Wer kennt <sup>s</sup>i<sup>e</sup> <sup>n</sup>icht, <sup>d</sup>i<sup>e</sup> Handbücher aus der neuen <sup>W</sup>elt, welche <sup>s</sup>ic<sup>h</sup> überspitzt etwa folgendermassen schildern liessen. Am Anfang finden <sup>w</sup>i<sup>r</sup> seitenweise Hinweise vom Format «Wir beglückwünschen <sup>S</sup>ie, zum Kauf des besten Geräts ...», «Der Hersteller übernimmt keine Haftung <sup>f</sup>ü<sup>r</sup> ... und behält <sup>s</sup>ic<sup>h</sup> jede technische Aenderung <sup>v</sup>o<sup>r</sup> ...» sowie «... <sup>i</sup>s<sup>t</sup> <sup>e</sup>i<sup>n</sup> eingetragenes Warenzeichen der ...». Es <sup>f</sup>olg<sup>t</sup> irgendwann einmal ein Inhaltsverzeichnis, wobei dieses nicht etwa normal seitennumeriert ist, sondern mit i und ii bis xiv.

Dann kommt das eigentliche Handbuch - oder besser: <sup>E</sup><sup>s</sup> sind <sup>j</sup><sup>a</sup> <sup>i</sup><sup>n</sup> der Regel auch dann mehrere Handbücher, wenn sich eine Aufgliederung inhaltlich gar nicht aufdrängt. Sie sind überdies nicht selten zu einem einzigen Bund geordnet und als Höhepunkt der Benützerfreundlichkeit etwa im Stile MO-67, WP-22, und gelegentlich sogar am unteren Seitenrand, numeriert. Und dann kommen <sup>s</sup>ie, <sup>d</sup>i<sup>e</sup> Anhänge. <sup>A</sup>l<sup>s</sup> wäre die technische oder ergonomische Qualität eines Geräts direkt mit der Anzahl Anhänge gekoppelt, scheinen sich die Herstellter darin überbieten zu wollen. Selbstverständlich sind auch diese wieder separat numeriert, so in der Art A-06, C-11. Mit viel Glück finden wir eine Stichwortregister, das nach völlig unerfindlichen Kriterien zusammengstellt <sup>i</sup>st. Mit etwas Pech werden wir aber anstelle eines Stichwortregisters deren fünf finden, <sup>f</sup>ü<sup>r</sup> jeden Handbuchteil einen, so <sup>a</sup>l<sup>s</sup> ob die einzelnen <sup>T</sup>eil<sup>e</sup> eines Handbuchs einander unbekannt wären.

Es <sup>i</sup>s<sup>t</sup> mein Ehrgeiz, vor der Abfassung eines Testberichts das oder <sup>d</sup>i<sup>e</sup> Handbücher <sup>z</sup><sup>u</sup> einem Gerät von vorne <sup>b</sup>i<sup>s</sup> hinten durchgelesen <sup>z</sup><sup>u</sup> haben. Diese Pflicht wird aber nicht selten zum blanken Aergernis. Neben dem geschilderten, offenbaren Handbuch-Standard nicht erwähnt habe <sup>i</sup>c<sup>h</sup> inhaltliche Mängel, die jeglichen didaktischen Erkenntnissen Hohn sprechen. Es gehört dazu eine Sprache, die - wenn das Handbuch überhaupt deutsch <sup>i</sup>s<sup>t</sup> - sehr <sup>o</sup>f<sup>t</sup> den Weg von Japan über Amerika nach Europa nachzeichnen lässt und <sup>e</sup><sup>s</sup> gehören dazu inhaltliche, <sup>S</sup>til-, Grammatik- und Druckfehler zuhauf Anzahl Anhänge gekoppelt, schein<br>bieten zu wollen. Selbstverständlich<br>hieten zu wollen. Selbstverständlich<br>numerier, so in der Art A-06, C-11.<br>wortregister, das nach völlig unerfit<br>ist. Mit etwas Pech werden wir ab<br>deren f

Es ist schon erstaunlich, was sich gewisse Hersteller bezüglich Respekt vor dem Kunden noch glauben erlauben <sup>z</sup><sup>u</sup> dürfen. In <sup>d</sup>i<sup>e</sup> Entwicklung der Hard- und Software werden <sup>o</sup>f<sup>t</sup> tausende von Manntagen investiert. Die Bearbeitung der <sup>z</sup><sup>u</sup> einem Gerät genauso gehörenden «Paperware» wird ganz offensichtlich <sup>a</sup>l<sup>s</sup> lästige Pflicht empfunden, deren man sich am Vorabend der Pressekonferenz noch schnell entledigen <sup>w</sup>ill und wofür man anscheinend <sup>d</sup>i<sup>e</sup> zweite Garnitur Mitarbeiter mobilisiert.

Was <sup>f</sup>ü<sup>r</sup> mich noch erstaunlicher ist: Wie lange noch ist die Kundschaft <sup>b</sup>ereit, <sup>d</sup>ie<sup>s</sup> <sup>s</sup><sup>o</sup> <sup>w</sup>illi<sup>g</sup> hinzunehmen? Warum ist in der Computerbranche tabu, was für Kaffeemaschinen gelten darf: ein vernüftig be<sup>t</sup>riebene<sup>r</sup> Konsumentenschutz? M+K <sup>w</sup>ir<sup>d</sup> <sup>d</sup>iese<sup>s</sup> Tabu <sup>w</sup>eiterhi<sup>n</sup> <sup>n</sup>ich<sup>t</sup> akzeptieren!  $\Box$ 

**Zeile 6100.** Da wir  $b\mathfrak{F}(0)$  als chr\$(dx%) definiert. <sup>I</sup>s<sup>t</sup> es Absicht, dass dx% sonst nirgendswo definiert wird. Beim Lesen des File B\$ erscheint B\$(0) als @ (Zeichen <sup>f</sup>ü<sup>r</sup> Null). Bis anhin sind es noch Kleinigkeiten, <sup>d</sup>i<sup>e</sup> relativ schnell behoben werden können. Nun wird es schwieriger.

 $\diagdown$ 

Zeile 6210. Die Abspeicherroutine erscheint zweimal, d.h. einmal mit dem Terminator «END» und anschliessend nochmals <sup>m</sup>i<sup>t</sup> «EOF». Da diese beiden Routinen, wenn man überhaupt von Routinen sprechen kann, weder <sup>m</sup>i<sup>t</sup> einem «Return» noch <sup>m</sup>i<sup>t</sup> «GOTO» abgeschlossen <sup>s</sup>ind, werden sie nacheinander abgearbeitet, was <sup>j</sup><sup>a</sup> keinen Sinn ergibt. Entweder muss der Drucker, der <sup>f</sup>ü<sup>r</sup> den Ausdruck verwendet wurde, ziemlich hungrig gewesen <sup>s</sup>ein, oder hat sich hier der Druckteufel bemerkbar gemacht? Auch ein erneu-

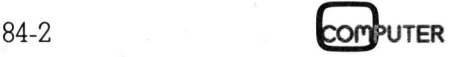

 $\overline{a}$ 

/

### BRIEFE AN DIE REDAKTION

<sup>t</sup>e<sup>s</sup> Laden von weiteren vorhandenen Files findet nicht statt. Ich hatte aus der früheren Veröffentlichung bereits drei Files gespeichert, nämlich « <sup>0</sup>», « <sup>1</sup>» und « <sup>2</sup>». Das erste File holte das Programm ordnungsgemäss. Auch das Einsortieren von neu eingegebenen Datensätze verlief einwandfrei. Dann kehrte das Programm nach Zeile 995 und da <sup>j</sup><sup>a</sup> el% auf <sup>1</sup> gesetzt wurde nach 4000, das <sup>j</sup><sup>a</sup> das «MENU»-Programm <sup>a</sup>ufruft. <sup>D</sup>i<sup>e</sup> neu eingegebenen und sortierten Daten <sup>i</sup><sup>n</sup> B\$ gingen verloren.

Für eine Klärung des Sachverhalts und Bekanntgabe der eventuell fehlenden Zeilen wäre ich Ihnen deshalb sehr dankbar. <sup>J</sup>. Corboz, 8055 Zürich

Wenn <sup>e</sup>i<sup>n</sup> Programm <sup>i</sup><sup>n</sup> mehreren Fortsetzungen erscheint, <sup>i</sup>s<sup>t</sup> <sup>e</sup><sup>s</sup> leider nicht ganz zu vermeiden, dass sich im Verlauf eines Jahres durch Aenderungen in den Programmen Ungereimtheiten ergeben, für die ich mich allerdings entschuldigen möchte. Vor allem sollten Sie bedenken, dass <sup>e</sup>i<sup>n</sup> Programm, wie z. <sup>B</sup>. eine Lagerbuchhaltung, meist nicht neu programmiert wird, sondern wie in unserem Fall, ein kommerzielles Programm für den Anfänger zusammengestrichen wird. Bei dieser Fortsetzungsreihe handelte es sich ja um eine Einführung in die Programmierung der indexsequentiellen <sup>F</sup>ile.

Die von Ihnen gefundenen Fehler sind allerdings <sup>z</sup><sup>u</sup> meinem Bedauern solche: Sie haben recht es muss entweder überall f%=0 oder überall f%=1 sein. Die Variable e% ist überflüssig, die Variablen al% und d% gehören dann <sup>i</sup><sup>n</sup> Zeile 970 und die ganze Zeile 980 <sup>e</sup>ntfällt. Ebenso überflüssig <sup>i</sup>s<sup>t</sup> <sup>e</sup>s, die Variable b\$(0) als chr\$(dx%) zu deklarieren. Ich habe schlicht und einfach vergessen, die Variable e% und diese Variable beim Erstellen des Programms <sup>z</sup><sup>u</sup> löschen. Hingegen sind die Subroutinen <sup>i</sup><sup>n</sup> Ordnung. Schreiben Sie <sup>i</sup><sup>n</sup> Zeile 6245 dload«menu» und das Programm läuft zu Ihrer vollen <sup>Z</sup>utriedenheit. Heinz Kastien

Fourier-Analyse portabel gemacht

<sup>I</sup>h<sup>r</sup> <sup>A</sup>rtike<sup>l</sup> <sup>i</sup><sup>n</sup> M+K <sup>8</sup>3-<sup>5</sup> <sup>h</sup>a<sup>t</sup> <sup>m</sup>i<sup>r</sup> <sup>v</sup>ie<sup>l</sup> Mühe, aber auch grossen Spass gemacht. Vielen Dank <sup>f</sup>ü<sup>r</sup> den Impuls. Ich halte ihn für sehr gekonnt, jedoch nicht ganz perfekt. Erlauben Sie mir einige Bemerkungen dazu:

<sup>l</sup>. Im Listing hat es einige Fehler, nämlich

Zeile <sup>3</sup> D=2/(A(27+A)-A(27))  $4 I=0:W=A(27+O)$ <sup>6</sup> FORP=2TO8 <sup>1</sup><sup>9</sup> FORR=BTOC:E=DRrX

<sup>2</sup>. Sie benutzen eine 7-stufige Romberg-Integration. Dazu braucht man einen Freiraum von 2x9 Memory-Plätzen. Vorgesehen sind aber nur 2x7 in Ihrem Programm. So werden, wenn <sup>d</sup>i<sup>e</sup> Iteration mehr <sup>a</sup>l<sup>s</sup> <sup>f</sup>ün<sup>f</sup> Stufen beansprucht, also <sup>f</sup>ü<sup>r</sup> P=7 und <sup>8</sup>, die alten Werte jeweils am unteren Ende überschrieben, was namentlich bei den höheren Konstanten falsche Daten liefert. Man müsste <sup>d</sup>i<sup>e</sup> Memory-Adressen um 2x2 Positionen spreizen bzw. nach unten und oben verschieben, d.h.

alle  $26,27 \rightarrow 24,25$  $32,33,34 \rightarrow 30,31,32$  $47,48 \rightarrow 49,50$  machen.

Dies ergäbe folgende Memory-Verteilung:

25-30 Grenzwerte 31-39 Iteration für SIN 40-48 Iteration <sup>f</sup>ü<sup>r</sup> COS 49-100 Konstanten und in Zeile 14, I=H+7  $\rightarrow$  I=H+9

<sup>3</sup>. Definitionsgemäss müsste <sup>z</sup>.B. fur <sup>d</sup>i<sup>e</sup> Funktion Y=SIN(2rX) <sup>i</sup><sup>m</sup> Intervall <sup>0</sup>,<sup>1</sup> <sup>f</sup>ü<sup>r</sup> <sup>B</sup>.<sup>1</sup> der Wert <sup>1</sup> und alle andern <sup>N</sup>ull herauskommen. Ihr <sup>P</sup>rogramm versagt da aber. Man kann <sup>e</sup><sup>s</sup> retten, wenn man <sup>d</sup>i<sup>e</sup> Bedingung <sup>f</sup>ü<sup>r</sup> den Abbruch der Iteration von Y<F <sup>a</sup>u<sup>f</sup> 0<Y<F <sup>e</sup>rweitert. Können Sie mir dies erklären.

Dr. Richard Moser, 8604 Volketswil

Ich habe noch einmal das Listing von mir mit dem im Rechner laufenden überprüft. Danach gibt es tatsächlich Fehler bei meiner Abschrift und zusätzlich bei der Druckproduk<sup>t</sup>ion. Beides <sup>i</sup>s<sup>t</sup> bedauerlich.

Im Gegensatz <sup>z</sup><sup>u</sup> Ihrer Feststellung lautet es in Zeile <sup>6</sup>:

 $FORP = 2TO6$ .

Damit entfallt auch das Problem bezüglich der Ueberschreibung von Registern. Die Spreizung <sup>i</sup>s<sup>t</sup> nicht möglich, da beim PC 1211  $A(26) = Z$ <sup>i</sup>s<sup>t</sup> und <sup>s</sup><sup>o</sup> nach Ihrer Methode neue Fehler entstehen. Ich vermute, dass dadurch auch die Routine für  $Y =$ SIN (2nX) versagt.

 durchgeführten Spreizung <sup>a</sup>uftritt. Zu <sup>3</sup>. kann ich nur vermuten, dass der Fall Y<0 infolge der von Ihnen

Ich möchte nochmals versichern, dass das Programm <sup>b</sup>e<sup>i</sup> <sup>m</sup>ir, auch abgewandelt auf anderen Rechnern, selbst in kritischen Fällen einwandfrei läuft.

Prof. Dr. H. Völz

### Interface-Karte <sup>f</sup>ü<sup>r</sup> Apple

Mit Interesse habe ich Ihre Artikel über die Interface-Karten zum Apple II verfolgt, und ich denke, dass Sie mir <sup>i</sup><sup>n</sup> folgender Frage weiterhelfen könnten: Um ein akustische Messgerät Marke Eigenbau an meinem Apple II anschliessen zu können, benötige <sup>i</sup>c<sup>h</sup> <sup>1</sup>) <sup>1</sup> <sup>1</sup><sup>6</sup> <sup>B</sup>i<sup>t</sup> D/A-Wandler, <sup>2</sup>) <sup>3</sup> <sup>8</sup> <sup>B</sup>i<sup>t</sup> D/A-Wandler und <sup>3</sup>) <sup>2</sup> <sup>8</sup> <sup>B</sup>i<sup>t</sup> A/D-Wandler (eventuell mit Gameinputs. Für eine saubere Lösung 8wurde <sup>i</sup>c<sup>h</sup> aber einen anderen Weg vorziehen.)

Vor allem der 16 Bit-Wandler bereitet mir Sorgen. Ich stelle mir vor, dass <sup>e</sup>i<sup>n</sup> Interface genügen würde, ziehe aber auch einen kleinen eigenständigen Computer <sup>i</sup><sup>n</sup> Betracht, der über eine serielle Leitung angesprochen werden könnte. Wissen <sup>S</sup>ie, wie man <sup>s</sup><sup>o</sup> etwas lösen könnte? Thomas Fehr, 8712 Kehlhof/Stäfa

<sup>M</sup>i<sup>t</sup> Ihren Angaben kann <sup>i</sup>c<sup>h</sup> Ihnen leider kein Patentrezept liefern. Der <sup>1</sup><sup>6</sup> <sup>B</sup>i<sup>t</sup> D/A-Wandler bereitet aber nicht nur Ihnen Sorgen, <sup>i</sup>s<sup>t</sup> doch eine ganze Industrie damit beschäftigt, eine preiswerte Lösung <sup>z</sup><sup>u</sup> finden  $(LD$ - $Player = «Laser$ - $Plattenspie$ <sup>l</sup>er»). Meines Wissens <sup>i</sup>s<sup>t</sup> noch kein 16 Bit D/A-Wandler <sup>z</sup><sup>u</sup> einem vernünftigen Preis erhältlich. Vielleicht überlegen Sie sich, ob Ihnen ein 12 Bit-Wandler genügen würde, mit dem <sup>j</sup><sup>a</sup> <sup>e</sup>i<sup>n</sup> Fehler von nur 1/4 0/oo erreicht würde.

Die folgende Liste ist eine Zusammenstellung einiger gängiger Typen von Analog Devices:

<sup>8</sup> <sup>B</sup>i<sup>t</sup> D/A: AD 1408 Universaltyp  $d$ irekt an  $\mu$ P anschliessbar <sup>1</sup><sup>2</sup> BitD/A: AD 7531 Universaltyp <sup>8</sup> BitD/A: AD 570 Universaltyp  $AD$  7574 direkt an  $\mu \overline{P}$ anschliessbar

Mit Hilfe dieser Bausteine sollten Sie Ihr Problem eigentlich lösen können.

Stefan Ramseier

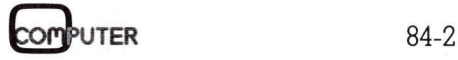

## Satz tippen nach Druckerei Art! Auf Ihrem eigenen Computer. : |<br>| mpi **Example 1**

Der technische Fortschritt ermöglicht Ihnen heute, auf einfache Weise Ihren Satz selbst herzustellen.

<sup>I</sup><sup>n</sup> gewissen Bereichen der Verwaltung und der Industrie müssen laufend Texte gesetzt und gedruckt werden. Hier bietet die direkte Umsetzung von Informationen aus der EDV deutliche Vorteile:

### Reduktion des Zeitaufwandes Kostensparende Fertigung

Sie tippen also Ihren Text auf Ihrem Mikrocomputer (z.B. Sirius). Die Diskette <sup>m</sup>i<sup>t</sup> dem gespeicherten Satz und <sup>m</sup>i<sup>t</sup> den Angaben über Schriftart, Schriftgrösse, Spaltenbreite usw. senden Sie <sup>a</sup><sup>n</sup> uns. Das <sup>i</sup>s<sup>t</sup> alles! Das übrige besorgen <sup>w</sup>i<sup>r</sup> resp. unsere Lichtsatzanlage. setzung von Informationen aus der E<br>Setzung von Informationen aus der E<br>Vorteile:<br>**Reduktion des Zeitaufw**<br>Kostensparende Fertigues<br>Sie tippen also Ihren Text auf Ihre<br>computer (z.B. Sirius). Die Diskette<br>gespeicherten Sat

Die von Ihnen erfassten Daten werden auf diese Anlage übertragen, <sup>i</sup><sup>n</sup> die von Ihnen gewünschte Form gebracht und belichtet. Ihren reprofähigen Satz, auf Papier oder Film, erhalten Sie umgehend.

### Rufen Sie uns doch an! Telefon (041) 44 24 44

Wir orientieren Sie gerne über nähere Details.

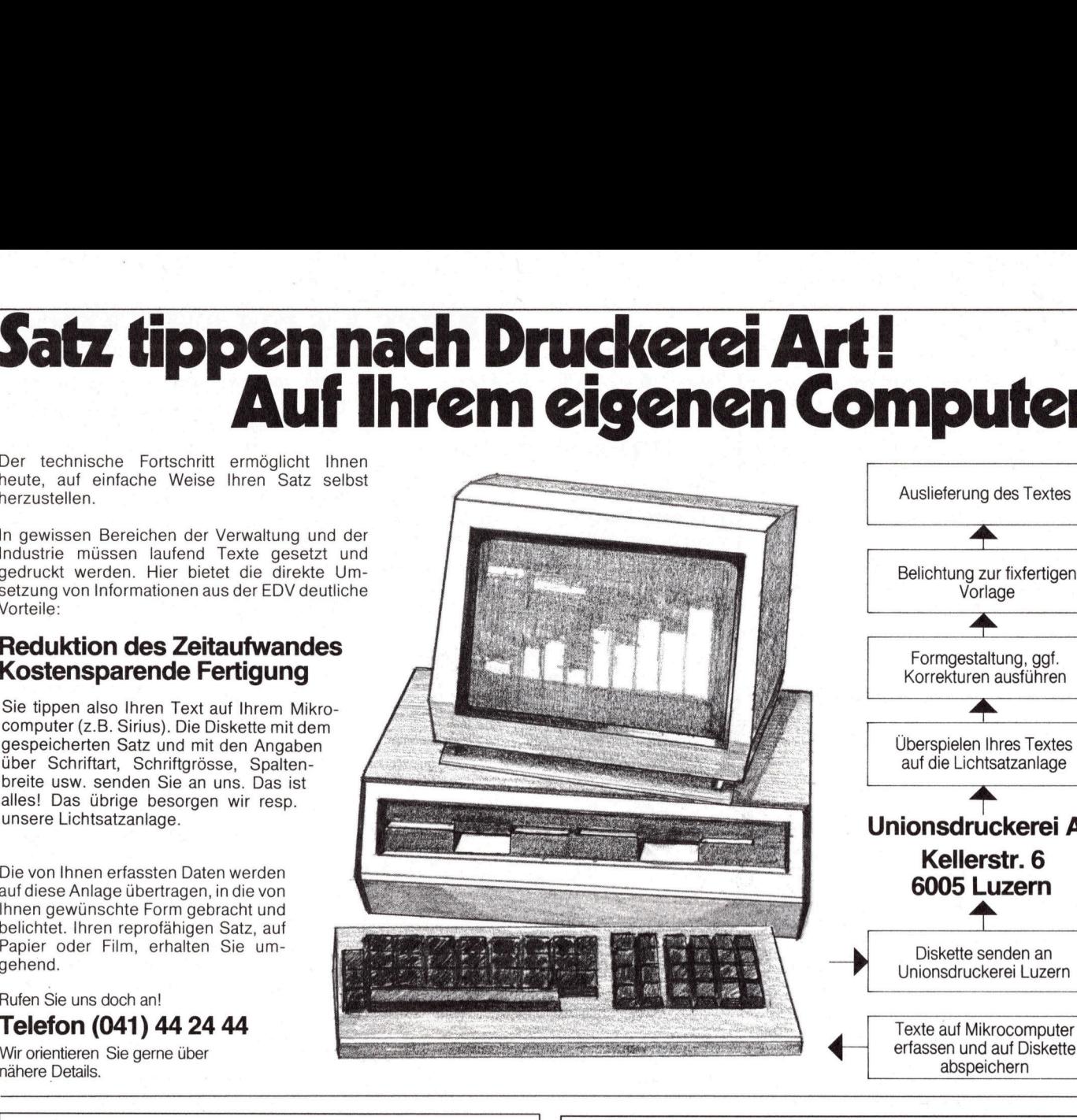

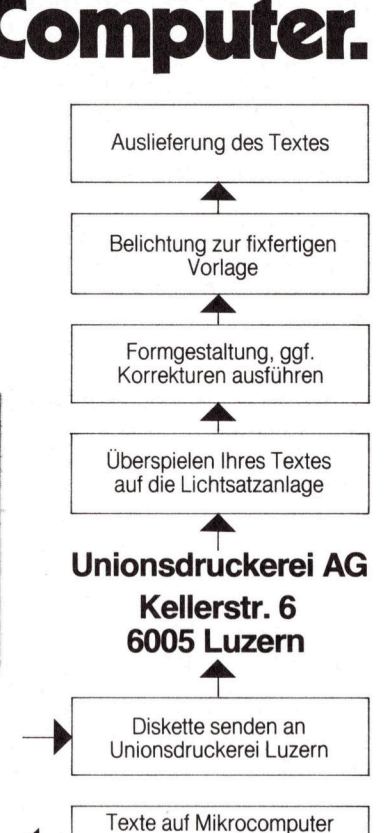

abspeichern

<sup>V</sup> 24/RS 232 Interface-Tester und Konfigurator ere Details.<br> **V 24 /**<br> **und K** 

## enötigt – benötigt – benötigt – benötigt – benötigt – benötigt – benötigt – benötigt – benötigt – benötigt – benötigt – benötigt – benötigt – benötigt – benötigt – benötigt – benötigt – benötigt – benötigt – benötigt – ben Futen Sie uns doch an!<br>
Telefon (041) 44 24 44<br>
Wir orientieren Sie gerne über<br> **V 24 / RS 232 Int<br>
U 24 / RS 232 Int<br>
U 24 / RS 232 Int<br>
U 24 / RS 232 Int<br>
U 24 / RS 232 Int<br>
Fabatt für Wiederverkäufer!<br>
TELTEC HESS, 32<br>**

Rabatt <sup>f</sup>ü<sup>r</sup> Wiederverkäufer!

### TELTEC HESS, 3250 Lyss

Knospenweg <sup>4</sup>, Telefon 032 / <sup>8</sup><sup>4</sup> <sup>4</sup><sup>2</sup> <sup>4</sup>0, Telex <sup>3</sup><sup>4</sup> 446

### Commodore VC 20/64

Im Durchschnitt hat bereits jeder VC-64-Besitzer eines unserer Programme. Verlangen auch die der VC-64-Besitzer eines unserer Pro-<br>Produkte aus unserem Sortiment und Tachhändler ausdrücklich Produkte aus unserem Sortiment, wie zum Beispiel:

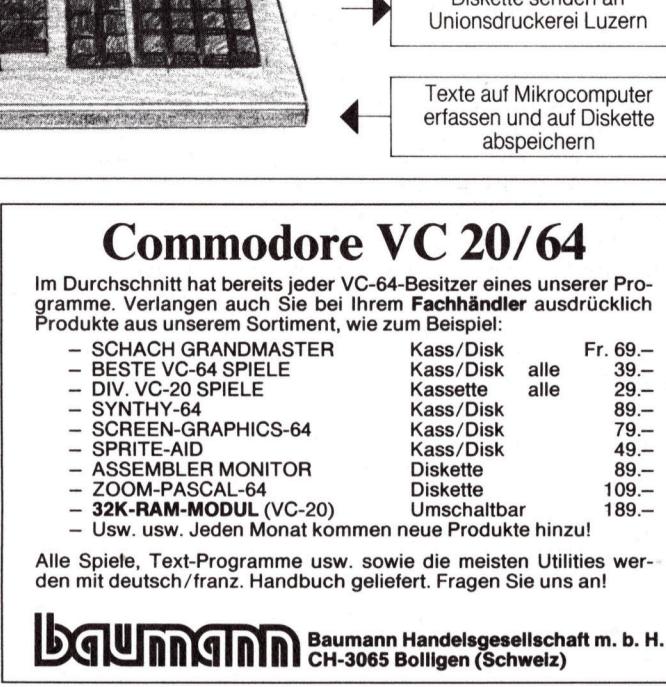

Alle Spiele, Text-Programme usw. sowie die meisten Utilities werden <sup>m</sup>i<sup>t</sup> deutsch/franz. Handbuch <sup>g</sup>eliefert. Fragen <sup>S</sup>i<sup>e</sup> uns <sup>a</sup>n!

siles Das dorp de Bezoron Miragno, escriptiva del manufalismo.<br>
University de la contexta de la contexta de la contexta de la contexta de la contexta de la contexta de la contexta de la contexta de la contexta de la contex **Jetzt kann sich der Computer<br>
Ihnen anpassen.<br>
Mit dem unauffällig-nützlichen Excom-Monitorständer lässt sich Ihr<br>
Excom-Monitorständer lässt sich Ihr** Der formschöne Monitorständer passt mit seinen Idealmassen von 26 cm Breite x 28 cm Tiefe zu allen nam-

beliebige Kreuzverbindungen mit 24 Minischaltern

und Brücken LEDs zeigen die Leiterzustände an benötigt keine

Bildschirm mühelos in die Ihnen an-<br>genehmste, augenschonende Position  $\frac{1}{\sqrt{2}}$  $\frac{1}{\sqrt{\frac{2}{c^{2}}}}$ 

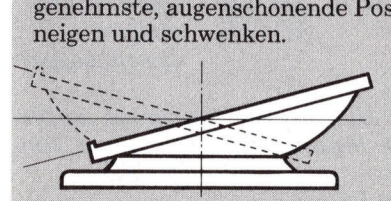

Epson, ITT, usw. Tragkraft: 15 kg. Perfekte Arbeitsplatz-Ergonomie für nur Fr. 95.-Erhältl. beim Fachhändler oder direkt bei

haften Personal-Computern wie IBM,

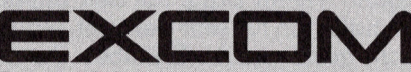

Excom AG Switzerland, 8820 Wädenswil Einsiedlerstrasse 31 Tel. 01/780 74 14, Telex 875037 exco ch

# EXAMPLE THE CONTROL CONTROL CONTROL CONTROL CONTROL CONTROL CONTROL CONTROL CONTROL CONTROL CONTROL CONTROL CONTROL CONTROL CONTROL CONTROL CONTROL CONTROL CONTROL CONTROL CONTROL CONTROL CONTROL CONTROL CONTROL CONTROL CO

### Dateien kopieren mit einer Single-Drive-Floppy

Welcher Beniitzer einer Single-Drive-Floppy stand nicht auch schon vor dem Problem, sequentielle Dateien zu kopieren? Der folgende Artikel zeigt eine elegante Methode, wie Dateien schnell und sauber kopiert werden können. **nit einer**<br> **Diversional School (1997)**<br> **Prime-Floppy stand nicht auch<br>
<b>Ile Dateien zu kopieren? Der fol-**<br> **Jethode, wie Dateien schnell und**<br>
piert, die von BASIC her aufgerufen<br>
werden:<br>
«SYS1539» (LOAD):<br>
Einlesen e

<sup>M</sup>i<sup>t</sup> dem vorliegenden Programm <sup>f</sup>ü<sup>r</sup> den CBM 4032 können Dateien problemlos kopiert werden, sofern <sup>s</sup>i<sup>e</sup> nicht länger als 30 KByte sind. Dabei gelten <sup>a</sup>l<sup>s</sup> Dateien nicht nur sequentielle Dateien (Typ SEO), sondern auch Programme (Typ PRG). Interessant dürfte hierbei neben dem Umstand, dass man sich nicht mehr um deren Start- und End **schon vor dem I**<br> **gende Artikel ze**<br> **sauber kopiert w**<br>
Mit dem vorlieg<br>
für den CBM 403<br>
problemlos kopie:<br>
sie nicht länger «Dabei gelten als<br>
sequentielle Date<br>
sondern auch<br>
PRG). Interessant ben dem Umstan<br>
nicht m adresse <sup>z</sup><sup>u</sup> kümmern braucht, <sup>d</sup>i<sup>e</sup> Mit dem vorlieg<br>für den CBM 403<br>problemlos kopie:<br>sie nicht länger als<br>Dabei gelten als<br>sequentielle Date<br>sondern auch<br>PRG). Interessant<br>ben dem Umstan<br>nicht mehr um der<br>adresse zu kümn<br>**Thomas (** 

### Thomas Gutekunst

Möglichkeit sein, die meisten durch irgendwelche Tricks gesicherten Programme kopieren <sup>z</sup><sup>u</sup> können) ohne diese zu kennen.

Die Idee des Programmes besteht nun darin, dass die zu kopierende Datei Byte <sup>f</sup>ü<sup>r</sup> Byte <sup>i</sup><sup>n</sup> den Speicher des Computers übertragen wird. Wenn man dem Laufwerk <sup>d</sup>e<sup>r</sup> Floppy <sup>d</sup>i<sup>e</sup> Quelldiskette entnommen und die Zieldiskette eingeschoben <sup>h</sup>at, werden <sup>a</sup>ll<sup>e</sup> Bytes der eingelesen Datei wieder an die Floppy übermit<sup>t</sup>el<sup>t</sup> und dort auf die andere Diskette geschrieben.

Ein Fünf-Minuten-Problem, wie <sup>e</sup><sup>s</sup> scheint. Doch wer meint, dass <sup>e</sup><sup>s</sup> mit einem kurzen BASIC-Programm und ein paar «GET#»- bzw. «PRINT#»-Befehlen getan <sup>s</sup>ei, der <sup>i</sup>rr<sup>t</sup> sich. Es klappt zwar auf diese Weise, doch spätestens bei der ersten längeren Datei wird man feststellen müssen, dass BASIC, was die Geschwindigkeit der Programmausführung <sup>b</sup>etrifft, nicht gerade die ideale Programmiersprache ist. Deshalb bedient man sich <sup>h</sup>ier, wie meistens <sup>b</sup>e<sup>i</sup> Systemprogrammen und <sup>U</sup>tilities, wo nicht komplizierte mathematische Berechnungen gefragt sind, der guten alten Maschinensprache, in <sup>d</sup>iesem Falle derjenigen des Mikroprozessors 6502.

Um einigermassen flexibel <sup>i</sup><sup>n</sup> der Anwendung <sup>z</sup><sup>u</sup> bleiben, wurde das COPY SYSTEM, wie dieses Programm <sup>h</sup>eisst, <sup>n</sup>ich<sup>t</sup> <sup>a</sup>l<sup>s</sup> <sup>f</sup>ixfertige<sup>s</sup> Programm, das eine Datei einliest und dann wieder auf Diskette schreibt, sondern <sup>a</sup>l<sup>s</sup> eine Sammlung von fünf Maschinenroutinen konzi-

<sup>p</sup>iert, <sup>d</sup>i<sup>e</sup> von BASIC her aufgerufen werden:

«SYS1539» (LOAD): Einlesen einer Datei in den Computer

«SYS1542» (VERIFY): Verifizieren einer Datei. Gegebenenf a ll s w ir d eine Fehlermeldung aus g e g e be n .

«SY9S1536» (SAVE): Schreibt die Datei im Speicher auf Diskette.

«SYS1945» (NEW): Löscht die Datei im Speicher des Computers.

«SYS1548» (EXIT): Verlassen <sup>d</sup>e<sup>s</sup> COPY SYSTEM und Rückkehr zum normalen BASIC.

Bei den Routinen LOAD, VERIFY und SAVE muss der Dateiname zusammen <sup>m</sup>i<sup>t</sup> dem Dateityp («,S» <sup>f</sup>ü<sup>r</sup> SEQ; «,P» <sup>f</sup>ü<sup>r</sup> PRG) <sup>i</sup><sup>n</sup> der ersten BASIC-Variablen definiert sein (z.B. «BEISPIEL,S»).

Das COPY SYSTEM kann <sup>f</sup>ün<sup>f</sup> Fehlermeldungen geben:

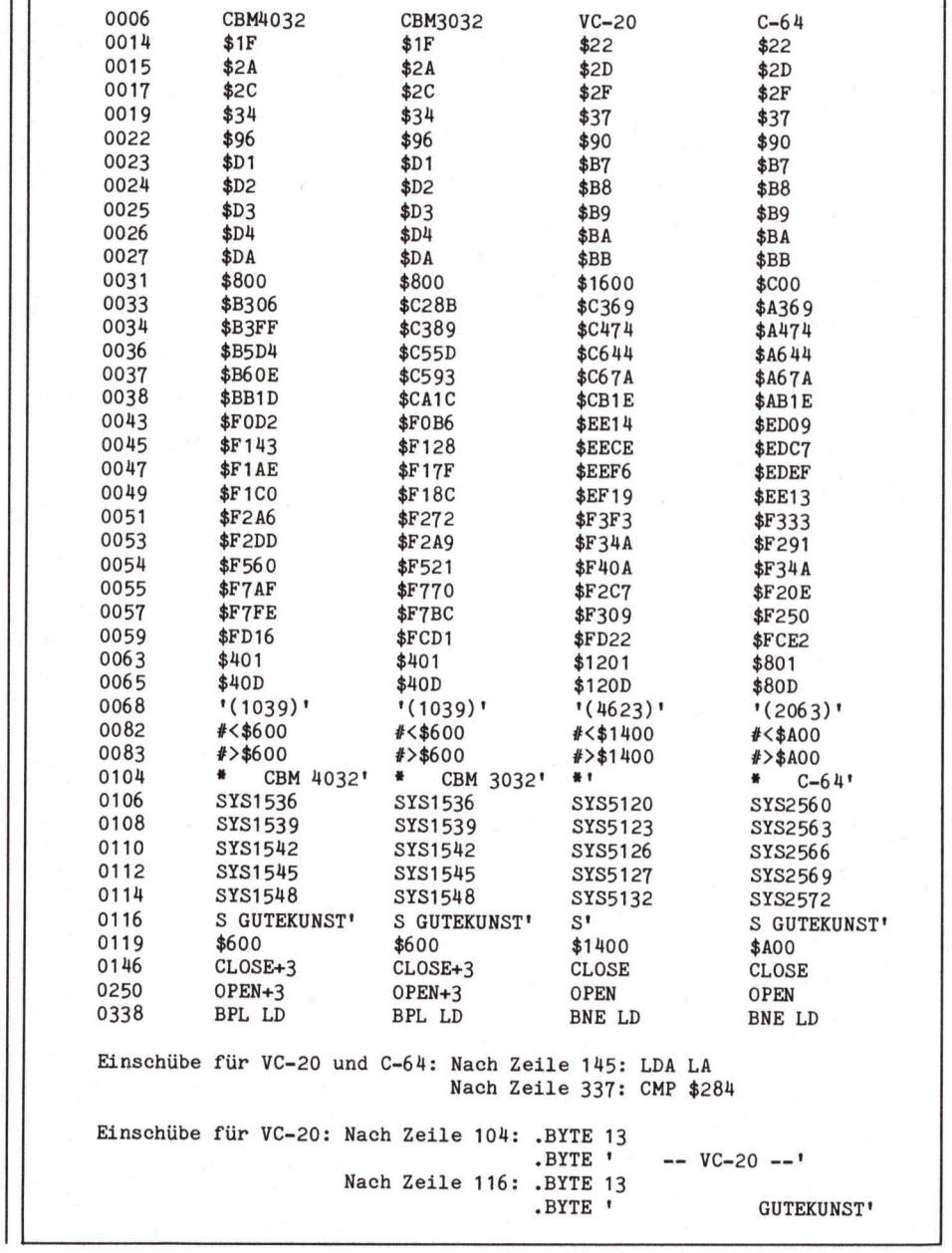

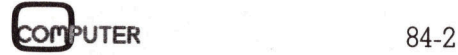

COPY SYSTEM......\$0400-\$07FF

00 0D 04 0R 00 9E 28 31 30 33 39 29 00 00 00 AD  $......$  (1039)... 0400 AC FD FF C9 16 D0 04 CØ FD FØ.  $64$ 78 6C FC. ™п <sub>≡</sub>⊣ п-, "–ๅ"—–∣ <sub>г</sub> "8 " " 0410 FC. FF  $\pi F$ . ..4.5 $F$ . .... øø  $63$ FF 00 A0 06 85  $\mathbb{R}^4$ 84 35 89 øø **BØ** `AS  $80$ 0420  $A9$  $...$  Fe  $...$  IIL  $\pi$ -**BB** 20  $D4$ **B5**  $4C$ FF B3 8438 SC:  $61$  $a3$ 89 40 **AØ**  $Q<sub>4</sub>$ 20  $1D$ .\*\*\* .COPY SYSTE 59 53  $54$  $45$ 53 43 4F 50 59 20  $0440$ 93  $\mathcal{P}$  $\mathsf{R}$  $\overline{P}R$  $PR$  $20$  $12^{1}$ 40 34 за 33 M. **米**米米 CBM 403  $28$ 20  $43$  $42$ 92 20  $2A$  $2A$ 2A  $20$ 20 **0450**  $4<sub>0</sub>$ 36  $2E$ 2E  $2E$  $2E$ 2E 2E  $2.0951536......$ 53  $5a$  $\Xi/2$  $25$  $22$  $31$ 0460 32 ØП ЙП 53 59 53  $31$ 35 33 39  $\mathcal{P} \mathsf{F}$  $\mathcal{P} \mathsf{F}$  $2E$  $2E$ SAVE. SYS1539....  $E/2$  $E_{i}$  $\subset$  $45$  $\alpha$ n  $0470$  $41$ ..LOAD.SYS1542..  $2E$  $4C$  $4F$  $41$  $44$ ØD 53 59 53  $31$ 35  $34$ 32 2E  $0430$  $2F$  $\mathcal{D} \mathsf{F}$ ....VERIFY.SYS15 53 59  $25$ 53 31 0490 2E  $\mathcal{P} \mathsf{F}$  $2F$  $\mathcal{P} \mathsf{F}$ 56 45 52 49 46 59  $RTI$ 53 59 53  $31$ 45....... NEW. SYS1 57 яп  $2E$  $45$ **0480**  $34$ 35 2E 2E 2E 2E  $2E$  $4F$ 548......EXIT..< 45 58 49  $54$ ØD яп 28 38 2E  $2F$  $\mathcal{P} \mathsf{F}$ 35 34  $2F$ 2F **04B0** 2F C) 1984 BY THOMA 40  $41$ 38 34 20 42 59  $20$  $54$ 48  $4F$ **04C0** 43 29  $\mathcal{P}$  $\mathcal{P}$  $<sup>31</sup>$ </sup> 39 20  $47$ 55 54 45 4B  $E_{i}E_{i}$  $4E$ 53 54 **GD** 90  $AA$ ЙЙ ពុធ S GUTEKUNST.....  $0400$ 53  $G\bar G$ **GG 04E0** គេធ ЙЙ คค øø ØЙ ØØ øø 00 ØØ яя ตด øа គេធ  $G1$  $G1$ \*\*\*\*\*\*\*\*\*\*\*\*\*\*\*\* គេច คต ØØ គគ ЙЙ . . *. . . . . . . . . . . . .* . ЙЙ ЙĤ **04F0** ØØ 00 ЙÑ មាធ **ØØ** ee ЙЙ ពព ЙЙ øø ØØ øø คค คค คด ØЙ คค คต នទេ . . . . . . . . . . . . . . . . . ЙЙ  $AA$ **PIP1** ЙĤ 0500 00 គេគ 00 00 00 00 **ØØ** ЙЙ øа ØЙ яя ЙØ អាច øа øø . . . *. . . . . . . . . . . .* . គេធ ЙЙ  $9518$ គគ **ee** ØØ aa l ตด 00. ଉଡ គេគ ЙЙ ЙЙ 0520 ននេ គេធ ØЙ  $\Omega$  $\Omega$ ЙĤ គេធ ЙЙ . . . . . . . . . . . . . . . . ดด  $\overline{AB}$ яй  $607$ ØØ. ØО ØØ 00 00 គេធ GG គេធ ЙÑ . . . . . . . . . . . . . . . . . ครวด ЙЙ គគ คค ពត ផច ЙØ øø øø **GG** 0540 គេគ ЙЙ คด คด **88 88** ЙЙ ចេត ØЙ **GG** <u>. . . . . . . . . . . . . . . .</u> ថថ øø **aa** ØØ йй គេធ គេគ គគ ЙĤ **BB** 0550 គេគ ЙĤ គេគេ **GG**  $GQ$ **GG** . . *. . . . . . . . . . . . . .* . ee ØØ 00 **ØØ ØØ** øø ЙЙ คค ЙЙ  $667$ ЙЙ ЙĤ **PIPE** ЙЙ ЙЙ . . . . . . . . . . . . . 0560 ЙЙ ØØ ØØ ØØ ØØ ØØ øø គគ ЙЙ ØЙ øø 00 00 ตด ЙЙ ЙЙ . . . . . . . . . . . . . . . . **A578** ផផ គេច ЙĤ ee ee ee 00 គេធ ØЙ  $FAR$ គេធ ធធ 0580 គេធ អធ яя ЙØ ØО . . . . . . . . . . . . . . . . ØØ ЙĤ គេគ  $FAA$ ЙĤ . . . . . . . . . . . . . . . . 8590 ЙЙ **na** 90 90 90 ЙЙ ЙЙ 0Ø គេធ GО គេធ ee - 00 ឆឆ ЙЙ ЙЙ **05A0** ЙЙ ØЙ ЙЙ ЙĤ ЙØ ЙØ คด  $AA$ ЙĤ ЙЙ ЙØ . . . . . . . . . . . . . . . . .  $\Theta$ ØØ ЙЙ ធធ អភ គេធ ØЙ ØЙ 00 គគ គេធ . . . . . . . . . . . . . . . . 0580 គេគ ពុធ គេធ  $FA$  $99$ øø 00 00 គេច ØЙ ЙĤ 0Ø គេធ คค ЙĤ ЙĤ ЙØ йй **na** . . . . . . . . . . . . . . . . *<u>A5CA</u>* คด ធធ គគ ЙЙ គេធ **00 00** 90 ЙЙ ØЙ ศศ. ศศ 0500 ЙЙ គម яя អធ øа GО . . . . . . . . . . . . . . . . . øø øø øø ЙЙ **DO** ЙЙ គេគ ឝស øø 00 ØЙ **ØØ** 00 ଉଡ ଉଡ . . . . . . . . . . . . . . . . **ASE B** ЙЙ គេធ ØЙ **ee** ee ØØ øй ЙЙ ЙĤ  $647$ អធ ЙЙ . . . . . . . . . . . . . . . . . **ØSFØ** គេគ គេធ នេរ គេគ яй  $\Theta$ ? 44  $L.$ . $LS.$  $L.$ . $L$ 4. $L$  $L$  $D$ 53  $87$  $4C$ 99  $07$  $4C$ DE  $07$  $40$ FA  $AC$  $1 \Gamma$ **Ø7**  $4C$ 0600 IS-VERIF OUT OF  $4F$ 55 54 20  $4F$ 46  $20$ 49 53  $C3$ 56 45 52 49  $46$ **DB** 0610 41 MEMOR NO FILE DR 20  $44$ 4E  $4F$ 20 46  $49$  $4C$ 45 0620 40  $45$  $4\Gamma$  $4F$ 52 D9 TAUNDEF'D FILE N 46  $40^\circ$ 45  $29$  $4E$ 27 20  $49$ 55 4E 44 45 46  $44$ 0630 54  $C<sub>1</sub>$  $4C$ FF  $48$  $\mathcal{P}$  $\mathcal{P}$ **A6 F2** 20 EØ F2  $AM = I.Lm+H$  $C5$ Й6 B3 0640 41  $4D$ 20 49 48 **ছ. \_πছ**? \_πং µ..н EE  $A9$ 3F 20  $D2$ FF 68 AA BD  $BF$ 136 0650 89 ЙΠ 20  $D2$ 22 =πss<--HF+ -+ - m  $2010$ BB 0660 29 7F  $20<sub>1</sub>$ D2 FF E8 68  $10$ IF3 89  $95$ **BØ** B3  $L$ .  $P$ . I. $P$ .  $\pi P$ .. 85 0670  $4C$  $12$ B6 89 ЙЙ  $20$ 49. 06 89 00 20 D<sub>2</sub> FF 89 BS  $|\mathbf{F}/\mathbf{F}| = A + C + \cdots$  $\mathcal{P}$  $\Omega$  $43$  $F1$  $29.08$  $F<sub>1</sub>$ D3 20 D2 F0 A5 D3 8680  $<sup>04</sup>$ </sup> 89 6F 85  $F1$  $4C$ FF B3 48  $A5$ 2R  $-\pi$ ,  $-1 - 4 - \pi$ F6. 20 **RE** 0690 20 D<sub>2</sub> FF CЭ 0D DØ  $7.1 + -7.$  F#LC.  $A5$ C5 20 DØ 05 89 23  $4C$  $43$ **Ø6 AØ** 20 DØ  $R$ 28 **06A0**  $C5$ **エ米). 74 【エ米). rm** 【エ 8Ø. FØ EC: C8 **B1**  $\overline{P}$ A 29  $80^{\circ}$ **DØ** F3  $C8$ **B1**  $2A$ 29 **PIGBA**  $AA$   $B1$ \* r | **\*** | | \* . . | | \* . . | \*  $B9$ 85  $1F$ CS.  $B1$  $2A$  $85$ 20 8600  $2A$ EØ E7  $S<sub>5</sub>$  $\Gamma$ 1 CS  $R1$ 28  $C<sub>4</sub>$  $-1 + 2 + 3 + 4 + 1 + 1 = 1$  $1F$ C8. 99  $QQ$  $93$  $84$ **DB**  $AA$ គគ  $B1$ **06D0** Й2 **AØ**  $93$ 85 DR  $83$  $63$ E6  $\Gamma$ 1 99 99 F6  $\Box$ 1 Й2  $83$ 68 **06E0**  $\Box$ 1 **DØ** F6  $A9$ 20  $02$ 85 DЗ 20 63 F5  $A9$ ЙЙ **AØ** 85  $\Gamma$ <sub>4</sub>  $A^q$ 85  $\Omega$ 06F0 89 88 الى تىرىنىڭ مەسىر بىلەن.  $84$ 20  $B2$  $B<sub>2</sub>$ 68  $ATI$ ពណ  $63$ C9 90 DØ ØC  $\overline{AB}$  $BZBA$  $B<sub>B</sub>$ 85  $1F$  $\frac{1}{2}$   $\frac{1}{2}$   $\frac{1}{2}$   $\frac{1}{2}$   $\frac{1}{2}$   $\frac{1}{2}$   $\frac{1}{2}$   $\frac{1}{2}$   $\frac{1}{2}$   $\frac{1}{2}$ 89  $B8$ . . . . 0710 01  $93$  $0.9$  $B<sub>B</sub>$ ПØ  $95$ 89  $17$ 4C 43 06 60 20 -67  $\rightarrow$   $\rightarrow$   $\rightarrow$ CD и., 96 7B. 85.  $1F$ гта 0720 57 20 901 -86 20 FE F7 AØ 00 AS ╲..ヿ. ▒**┬**  $\Theta$ B 20  $F2$ 20 ΕØ  $. -7.1$ ГIЙ 86 0730 00 03 DØ.  $12$  $F5$  $29$ CП  $F11$  $63$ **╤**╇╶╬╖╴╻┶╶╫╴┟┝ DA E6 63  $68$  $E1$  $1F$ 20  $D2$ FF E6  $1F$ DØ 85 96. 0740 F2. ПØ  $MR$  ..  $\Box$  .  $\Pi$ 0750 **D6** 52 20  $9D$  $96$ 20 **BF** F7  $A5$ 96 DØ 49  $B<sub>0</sub>$  $29$ nй  $B9$ └ п. . ▒. ヿ. ▒ ㅣ. ╮@ 96 C9  $40$ 0760 ЙЙ  $29$ CF FF 91  $1F$ E6  $1F$ DØ  $02$ E6 20 **A5**  $4C$ ᄀ- ! - \_\_ - - - - - - ▒구ㄴ 86.  $F2$ 8C  $Q<sub>1</sub>$  $63$ 28 0770 DØ 10  $B5$  $1F$  $FA4$ 20 80 **GØ** 03.  $\tau$ ) $\pi$ <sup>-1</sup>'! . OF. . . .  $e$  $80$ คค  $\Omega$ 89 ЙØ  $B<sub>0</sub>$  $B5$ 20  $10$ 0780 EØ  $F2$ 29 FF nй 22 90  $\ldots$  . F.L.C.  $\ldots$  FR  $\ldots$  $4C$ 86 20  $68$ -67  $B9$ 52 20  $43$  $93$ ЙĤ 0790  $93$ 80.  $61$ 89  $-7. r. L3. . F.$ 20 CF FF  $B5$ 96 FØ  $03$  $4C$ 73  $R6$ **BØ** ØЙ  $\mathcal{D} \mathcal{D}$ F7 **AF** 8780 ЙÉ ●. ,<mark>. ,.</mark> LC. ※. ヿ. ※ <mark>|</mark> 06 E6  $1F$ **DØ** 02 E6 20  $B5$  $1F$ FØ 05  $B9$  $Q<sub>4</sub>$  $4C$  $43$ **AZRA**  $\Gamma$ 1  $\mathcal{L}$  ,  $\mathcal{C}$  ,  $\mathcal{L}$  ,  $\mathcal{L}$  ,  $\mathcal{L}$  ,  $\mathcal{L}$  ,  $\mathcal{L}$ 00  $611$  $1F$  $F<sub>14</sub>$  $20 -$ CD 03 D0 -E6 CC. **07C0** 96  $0.9$  $40 \text{ }$ DЙ  $14$ **B5** DЙ C9 89 ▒┬∟ ┬ेस तो के " FF FØ ГIЙ T 20 A6  $F2$  $4C$ FЙ F2 29 0700 03 D0 E1 **ØØ** 00 A0 08 8D 00 03  $00$ 60 78 6C FC FF ЙЙ  $1.1.1.1.1.8$   $8.7$  Tr.  $SC$  $63$ **07E0** 00. ខេត . . . *. . . . . . . . . . . .* . . **07F0** 

PUTER

### SEQ COPY

10 DATA76,28,7,76,83,7,76,153,7,76,223,7,76,234,7

20 FORI=1536T01550:READJ:IFPEEK(I)<>JTHENSYS(PEEK(65532)+256\*PEEK(65533))

- 30 NEXT:CLR:F\$="":PRINT"IM\*\* NSEQ COPY \*\*\* N
- 40 INPUT"DATEINAME"; A\$:F\$=A\$+", S":SYS1539:SYS1542
- 50 GETA\$:IFA\$=""THEN50:REM --> DISKETTE WECHSELN <--

60 SYS1536:SYS1542:60T040

READY.

### PRG COPY

10 DATA76, 28, 7, 76, 83, 7, 76, 153, 7, 76, 223, 7, 76, 234, 7

- 20 FORI=1536T01550:READJ:IFPEEK(I)<>JTHENSYS(PEEK(65532)+256\*PEEK(65533))
- 30 NEXT:CLR:F\$="":PRINT"IM\*\* SPRG COPY \*\*\*\*
- 40 INPUT"DATEINAME";A\$:F\$=A\$+",P":SYS1539:SYS1542

50 GETA#:IFA#=""THEN50:REM -> DISKETTE WECHSELN <--

60 SYS1536:SYS1542:GOT040

**READY.** 

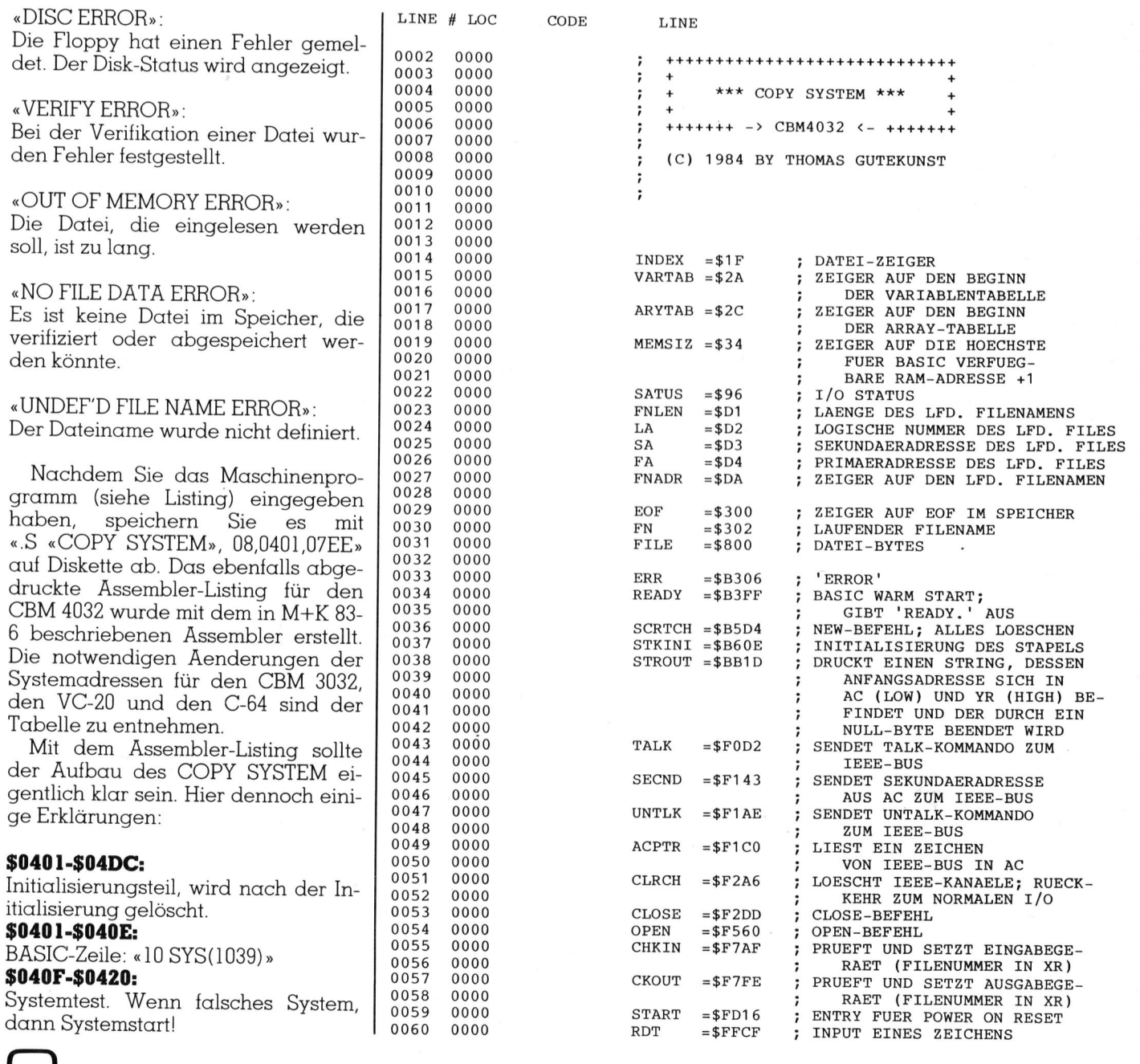

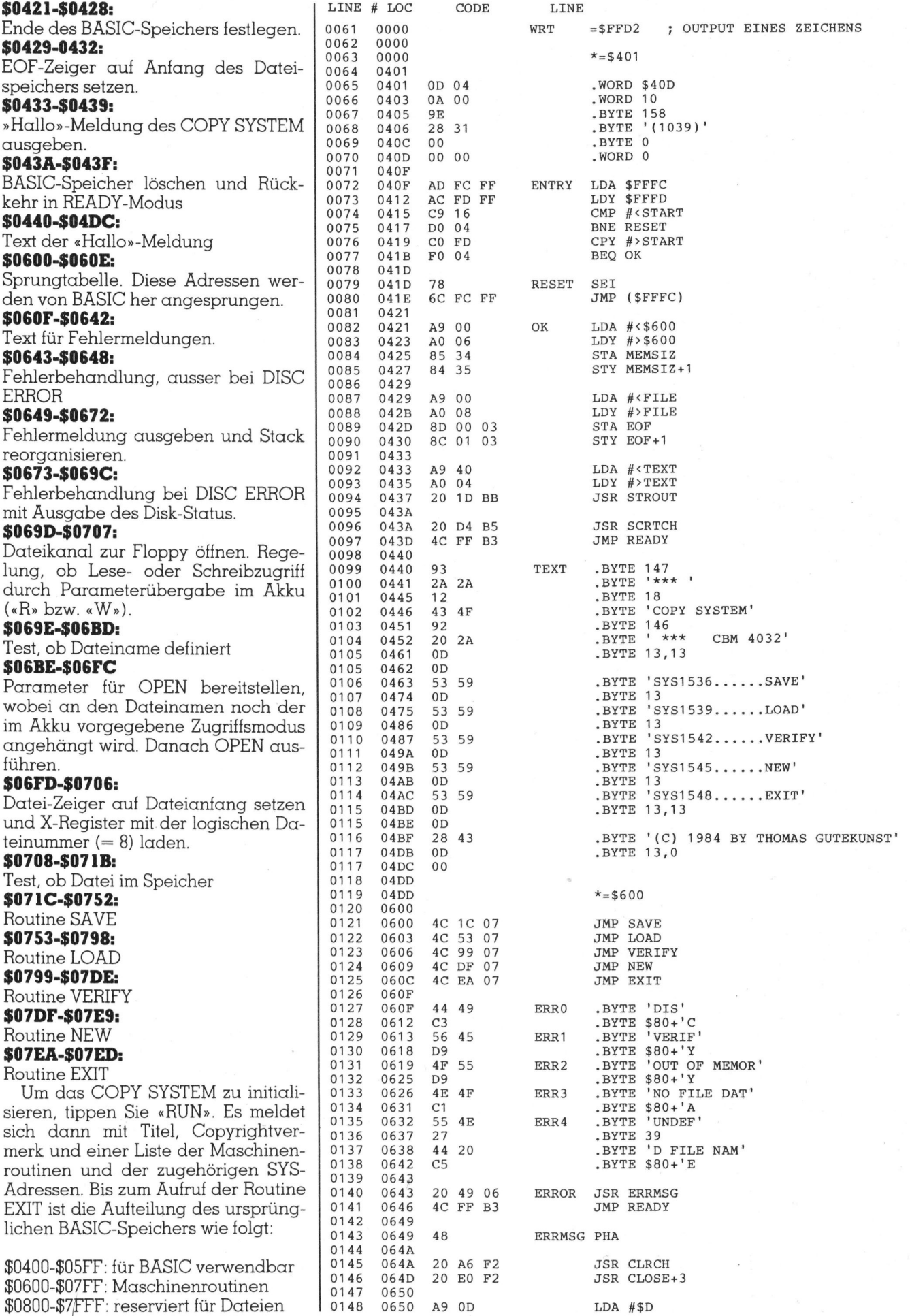

82

LDA  $# $D$ 

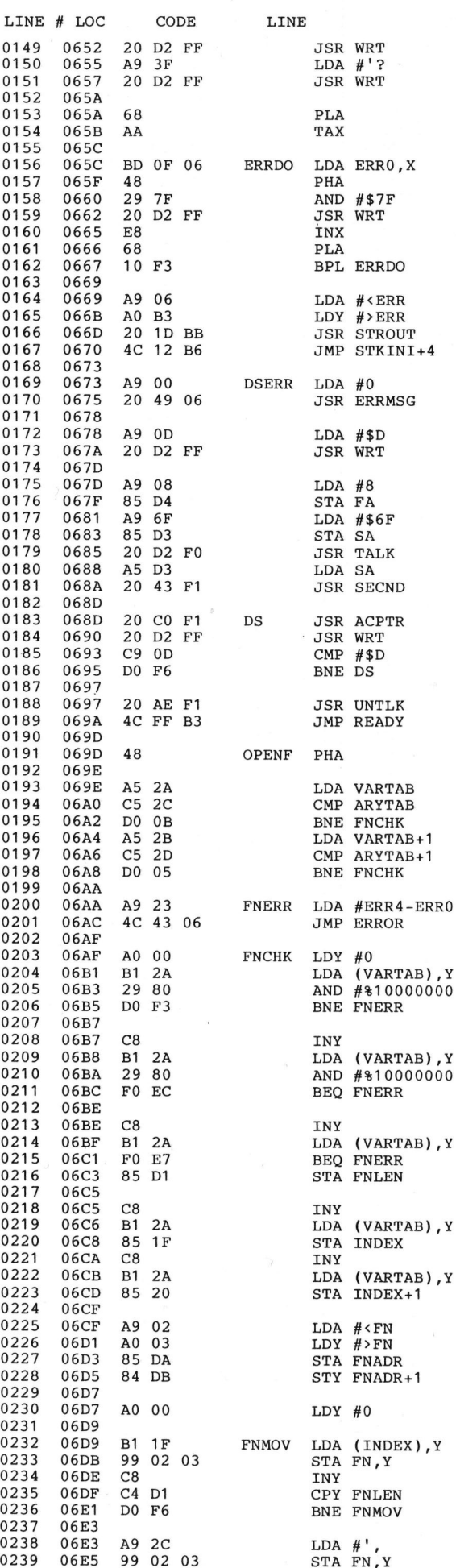

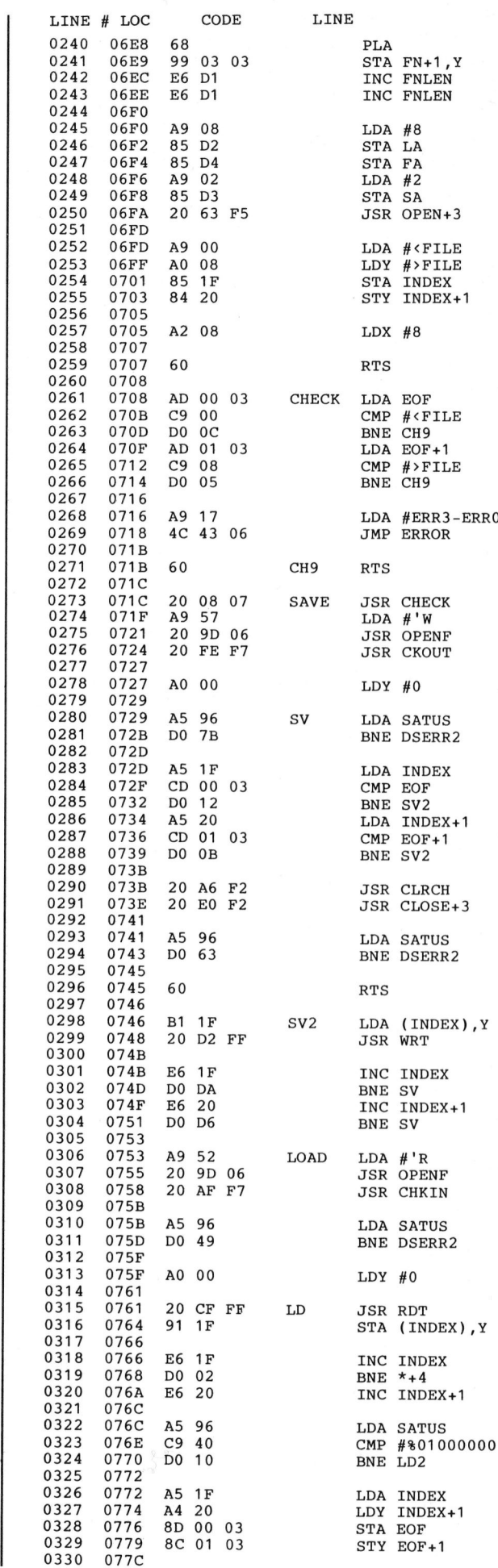

# **CBM/PET NEWS** CBM/PET NEWS

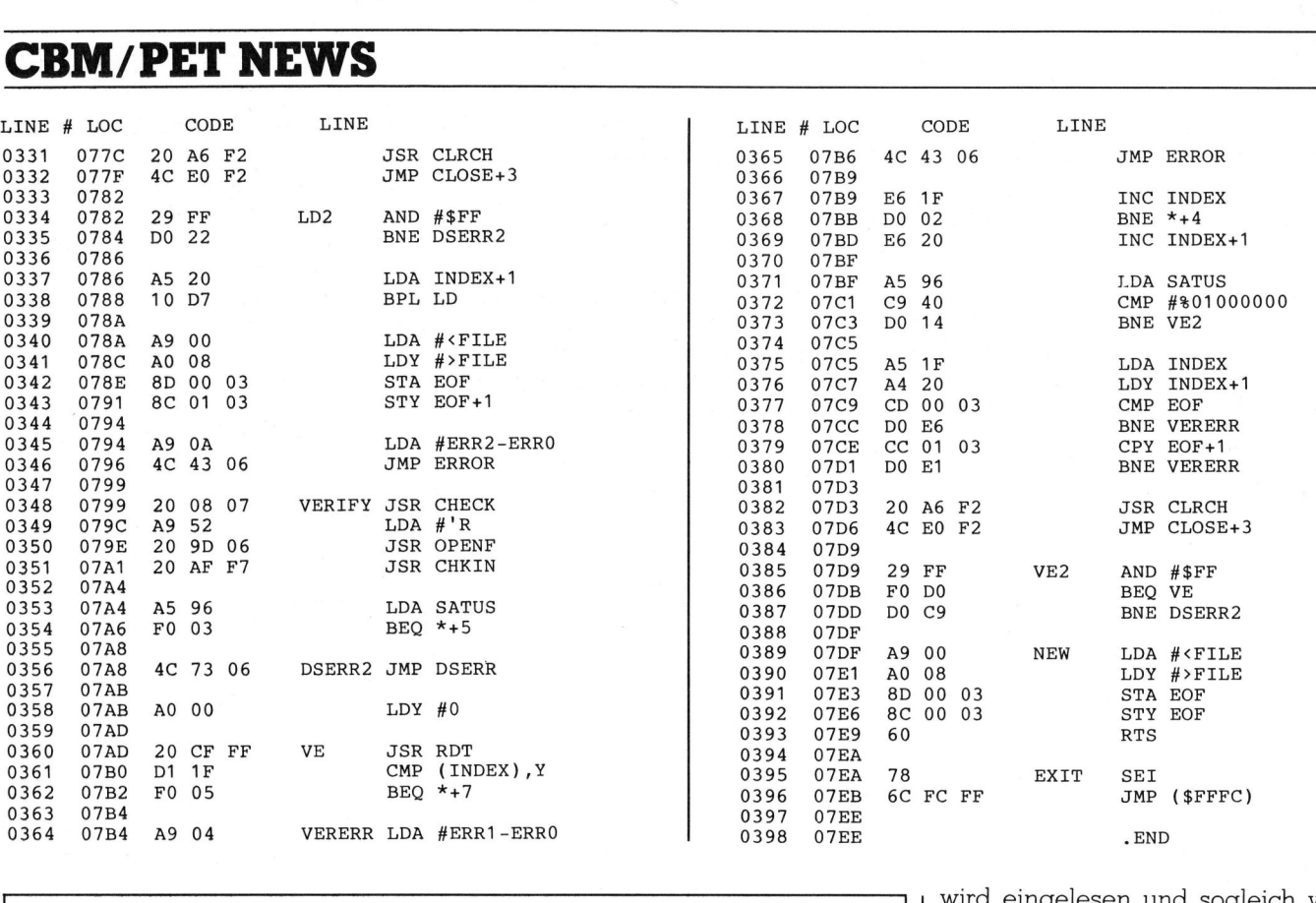

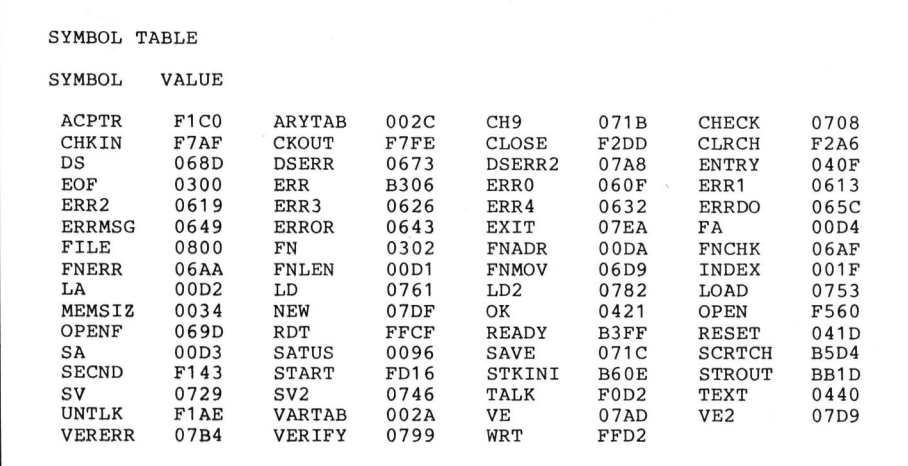

rung der Dateien reserviert werden, bleiben dem Benutzer noch <sup>c</sup>a. 500 Bytes <sup>f</sup>ü<sup>r</sup> BASIC, was aber <sup>f</sup>ü<sup>r</sup> den eigentlichen Zweck des Kopierens ausreichen sollte.

Für den VC-20 und C-64 sieht die Aufteilung des ursprünglichen BA-SIC-Speichers etwas anders aus:

### VC-20

)1200-\$13FF: <sup>f</sup>ü<sup>r</sup> BASIC verwendbar \$1400-\$1 5FF: Maschinenroutinen )1600-\$XXXX: reserviert <sup>f</sup>ü<sup>r</sup> Dateien

### C-64

S0800-\$09FF: <sup>f</sup>ü<sup>r</sup> BASIC verwendbar SOAO0O-\$08FF: Maschinenroutinen SO0CO0-S9FFF: reserviert <sup>f</sup>u<sup>r</sup> Dateien

Das Ende des Speicherbereichs für Dateien hangt beim VC-20 von der

Da viele Bytes <sup>f</sup>ü<sup>r</sup> <sup>d</sup>i<sup>e</sup> Abspeiche- <sup>|</sup> verwendeten Speichererweiterung ab. Sowohl beim VC-20 <sup>a</sup>l<sup>s</sup> auch beim C-64 ist die maximale Länge einer Datei nicht <sup>3</sup><sup>0</sup> KByte wie beim CBM 4032/3032, sondern <sup>r</sup>ichte<sup>t</sup> <sup>s</sup>ic<sup>h</sup> nach dem zur Verfügung stehenden RAM.

Haben Sie mehrere Dateien gleichen Typs (SEQ oder PRG) zu kopie<sup>r</sup>en, <sup>s</sup><sup>o</sup> können <sup>S</sup>i<sup>e</sup> das Programm «SEQ COPY» bzw. «PRG COPY» (Listing) zu Hilfe nehmen. Das Vorgehen, mehrere Dateien zu kopieren, <sup>i</sup>s<sup>t</sup> folgendes:

<sup>1</sup>) Programmstart durch «RUN».

<sup>2</sup>) Einführen der Quelldiskette <sup>i</sup><sup>n</sup> das Laufwerk der Floppy.

 pierenden Datei. Die gewählte Datei 3) Eingabe des Namens der <sup>z</sup><sup>u</sup> <sup>k</sup>o-

wird eingelesen und sogleich verifiziert.

<sup>4</sup>) Einführen der Zieldiskette <sup>i</sup><sup>n</sup> das Laufwerk.

<sup>9</sup>) Drücken einer beliebigen Taste, um dem Computer anzuzeigen, dass <sup>d</sup>i<sup>e</sup> Diskette gewechselt worden <sup>i</sup>st. Die Datei wird nun abgespeichert und gleich wieder verifiziert.

<sup>6</sup>) Der Computer erfragt nun den nächsten Dateinamen. Sind <sup>S</sup>i<sup>e</sup> <sup>m</sup>i<sup>t</sup> der Kopierarbeit fertig, <sup>s</sup><sup>o</sup> verlassen <sup>S</sup>i<sup>e</sup> das Programm durch Drücken der Return-Taste. Andernfalls <sup>i</sup>s<sup>t</sup> bei Schritt 2) fortzufahren.  $\Box$ Drücken einer beliebigen Taste,<br>
m dem Computer anzuzeigen, dass<br>
ie Diskette gewechselt worden ist.<br>
ie Datei wird nun abgespeichert<br>
mad gleich wieder verifiziert.<br>
Der Computer erfragt nun den<br>
ächsten Dateinamen. Sind

### $\sqrt{2}$ Literatur

H.D. Winter: Analyse des Commodore-BASIC 4.0 und BASIC 3.0. Mikro+Kleincompu<sup>t</sup>e<sup>r</sup> Informa Verlag AG, Luzern.

<sup>A</sup>. Osborne/C. <sup>S</sup>. Donahue: CBM Computer Handbuch. te<sup>w</sup><sup>i</sup> Verlag GmbH, München

Angerhausen, Brückmann, Englisch, Gerits: <sup>6</sup><sup>4</sup> intern. Data Becker GmbH, Düsseldorf

<sup>A</sup>. Kohlmann: Betriebssystem des VC-20 (Tei<sup>l</sup> 1). Computer- Journal Sept./Okt. <sup>8</sup>2. A. Osborne/C<br>CBM Computer<br>wi Verlag Gmb!<br>Angerhausen,<br>Englisch, Gerits<br>Becker GmbH, l<br>A. Kohlmann:<br>des VC-20 (Tei<br>Journal Sept./C

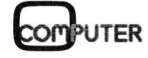

y

### Monitorprogramm zur Random and differen Dateien mit CLOSE 2 und Access Programmierung

In M+K 84-1<br>
Wahlweisem Spe<br>
nun das komple<br>
Ausgabe stellen<br>
gramm vor und e<br>
Mit dem Monitor<br>
iolgende Routinen<br>
1. Erfassen von D<br>
2. Sortieren der L<br>
3. Ausgabe der L<br>
4. Mutation der L<br>
5. Ausgabe von T **Ausgabe stellen**<br>**Ausgabe stellen**<br>**gramm vor und e**<br>Mit dem Monitor<br>folgende Routinen<br>1. Erfassen von D<br>2. Sortieren der D<br>3. Ausgabe der D<br>4. Mutation der D<br>5. Ausgabe von T<br>**Walter V**<br>**Heinz I** In M+K 84-1 haben wir einige Begriffe der Programmierung mit wahlweisem Speicherzugriff vorgestellt. In diesem Teil bieten wir der Code. Nach dem Sortieren der nun das komplette Listing des Monitorprogramms. In der nächsten | Daten steht immer das Sortierte links<br>Ausgabe stellen wir dann abschliessend das Druckausgabepro- | auf dem Bildschirm oder dem Papier. Ausgabe stellen wir dann abschliessend das Druckausgabeprogramm vor und ergänzen die theoretischen Einführungen.

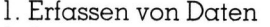

- 
- 
- 4. Mutation der Daten
- 

### Heinz Kastien

In dem aufgelisteten Programm Die Verwaltung der Diskette er-

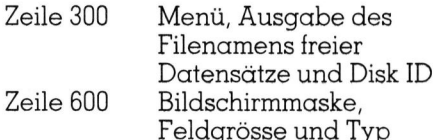

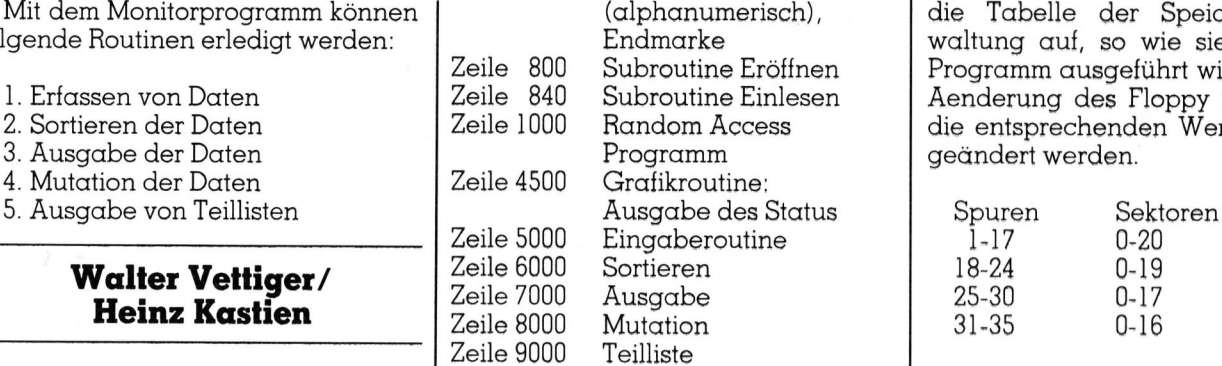

sind die Routinen wie folgt festgelegt: Beim Laden des Programms und | folgt auf Spur 18 Sektor 0 wie folgt: beim Beenden macht der Rechner selbständig die nötigen Abschlussschritte. Sollten Sie einmal durch einen Fehler das Programm abbrechen, so gehen die Daten verloren. Schliessen Sie dann in jedem Fall die

Im Monitorprogramm sind acht<br>Felder fest programmiert. Drei dieser Felder sind Schlüssel, nach denen gesucht werden kann. Es sind dies

Nachstehend führen wir nochmals Mit dem Monitorprogramm können (alphanumerisch), die Tabelle der Speicherplatzverfolgende Routinen erledigt werden:<br>
1. Erfassen von Daten – Maria (1990) – Zeile 800 – Subroutine Eröffnen – Programm ausgeführt wird. Bei einer<br>
2. Sortieren der Daten – Zeile 1000 – Random Access – die entsprechenden Wer Programm ausgeführt wird. Bei einer Aenderung des Floppy müssen hier 2. Sortieren der Daten Zeile 1000 Random Access die entsprechenden Werte ebenfalls

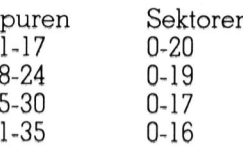

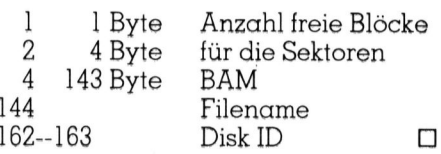

```
O poke45, peek (174) : poke46, peek (175) tclrmonitor b \vee 1.0", 8
rem walter vettiger 
4 rem zeile 2 fuer 'save' und 'verify'
5 rem 16.0k fuer listing. 17 bytes/datensatz<br>6 :
o :<br>50 c0=2:c1=3:cc=15:dd=1:rd=1:ep=.5/256:dn=8<br>60 m$=chr$(13)::sp$="      "+"":nf=8
60 m‡=chr‡(13)::sp‡="<br>99 :
100 closelS:openis,8,15 
110 open9, O:rem tabulator
130 poke1022,128:rem turn dos support 3.1 off
199 :
200 open8,8,8,"l:datenfile,s,r" 
205 input#cc, en:ifenthenprint "RERHehler":st#= "???":gosub4500:print#cc, "iO":stop
210 input#8 dt#,eF, fF,id# nr, nr<, 1F,ab#, kre: closes 
211:290 gosub4700 
298 3 
300 print"3":gosub4500:print
178 :<br>300 print"#":gosub4500:print<br>320 print"@  Wed : erfassen der daten";tab(32)"haupt-"
soo print wigosupapooiprint<br>320 print"©  Wed : erfassen der daten";tab(32)"haupt-"<br>330 print"©  Wad : aendern des eintrages"::print"W"tab(30)"programm©"
330 print"E Bad: aendern des eintrages";:print"M"tab(30)"programmEl"<br>340 print"E Bld: liste erstellen";:print"MM"tab(30)"DDDDDDDDEEN"
350 print"@ @s@ : sortieren"
360 print"@ @na : neustart programm"
370 print"\blacksquare \blacksquare \blacksquare : arbeit beenden"; ; printtab(32) fre(0)
375 gosub4540:print" freie datensaetze: ";:print" W"nr%
>76 print" filename ge "ssprint"WleftF(t#,10) 
375 gosub4540:print"  freie datensaetze: ";:print" @"<br>376 print"  filename   : ";:print"@"left#(f#,10)<br>377 printtab(26)"Mdisk-id ; ";:print"@";id#;gosub4540
377 printtab(26)"Mdisk-id : ";:print"W";id$:gosub4540<br>378 ife$="j"thene$="n":gosub800
379:
1 :<br>2 rem
```

```
380 qeta$:ifa$=""then380
390 ifa$="l"thengosub7000:goto940
420 ifd#="X"anda#="e"thengoto5000:rem d#(840) eingelesen
430 ifa$="e"thengosub840:goto5000:rem ... nicht
435 ifd#="X"anda#="a"then8000
440 ifa#="a"thengosub840:goto8000
450 ifd$="X"anda$="s"thengosub5600:gosub4700:goto300
455 ifa$="s"thengosub840:gosub5600:gosub4700:goto300
460 ifd$="X"anda$="n"thengosub900:goto11250
465 ifa$="n"thenprint">":goto11250
470 ifd$="X"anda$="`"thengosub10000:gosub900:end
475 ifa$="`"thenst$="programm beenden":gosub4500:gosub10000:gosub910:end
480                ifa$<>"e"ora$<>"a"ora$<>"1"ora$<>"s"ora$<>"n"ora$<>"'"then380
598 :
600 fh*(1) = "1anrede .....: herr":fs%(1)=5:ft%(1)=2:fp$(1)=" "
605 f h \pounds (2) = 2vorname ....: ": fs% (2) =8: ft% (2) =2: fp$ (2) ="
                                                                       T''610 f h \neq (3) = "3nachname ...: ": fs% (3) =10: ft% (3) =2: fp$ (3) = "
                                                                          T ''615 fh\pm(4)="4
                 str./nr. ...: ." : f5'(4) = 20: f1'(4) = 2616 fp=(4) ="
                 plz. .......:":fs%(5)=7:ft%(5)=2:fp*(5)="
620 f h*(5) = 5T ^{\prime\prime}ort ........:":fs%(6)=15:ft%(6)=2:fp$(6)="
                                                                               T''625 fh\pm(6)="6
                 tel. .......: ":fs%(7)=10:ft%(7)=2:fp$(7)="
630 f h*(7) = 7T"
                 code.......:":fs%(8)=10:ft%(8)=2:fp$(8)="
                                                                          T"
635 fh*(8) = "8680 rs=0:fori=1tonf:rs=rs+1+fs%(i):next:rem record size
690 return
798:
800 st$="datei wird eroeffnet":gosub4500:gosub1020:
                                                           rem dim
B10 gosub600:
                rem field def
820 gosub2360: rem create desc f
830 gosub3500
                 rem write key f
832 gosub4700
835 gosub4700: gosub4500: return
836:
840 st$="datei wird eingelesen":gosub4500:d$="X":gosub2620:rem open rel f
850 gosub3600: rem read key f
                                             d==f1aq855 gosub600
870 return
898:
900 st *= "programm beenden": gosub4500: gosub4000
910 print">EEE":gosub4500
920 close9:close15:rem dos on
930 return
940 ifd*="X"andac*="b"then7340:rem d* (840); monitor
950 ifac#="b"thengosub840:goto7340
960 ifd$="X"andac$="d"andl$="t"thengosub9010:rem teill druck
970 ifd$="X"andac$="d"thengosub900:gosub10000:goto11000;rem gesl druck
980 ifl$="t"andac$="d"thengosub9010
990 ifac#="d"thengosub920:gosub10000:goto11000
999 :
1000 rem random file dimension routine 1st set nr, nf & nb
1010 gosub1070
1018 rem dim1 (nf zeile 670)
1019:1020 iffp% = - 1thenreturn
1030 f<sub>p</sub> \frac{7}{2}-11040 dim fs%(nf),fp%(nf),ft%(nf),fh$(nf),f$(nf),f(nf),f(nf),
1050 return
1060:1070 ifit% =- 1thenreturn
1090 it% = -1
1100 dim it% (nb), is% (nb)
1110 dim k1$(nr+1), k2$(nr+1), k3$(nr+1)
1120 dim r1%(nr+1),r2%(nr+1),r3%(nr+1),bz(100)
1130 return
1140 rem update record, cr
```
 $1150:$ 1160 gosub2010 1170 print#cc,"ul:"c0;d;t;s:rem (b-r) 1180 print#cc, "b-p: "c0;rp 1190 forcf=1tonf 1200 gosub1550 1210 nextcf 1220 print#cc."u2:"c0:d:t:s:rem (b-w) 1230 qosub2200: ifethen2910 1240 return  $1250:$ 1260 rem read record, cr 1270 gosub2010 1280 print#cc, "u1: "c0;d;t;s 1290 print#cc."b-p:"c0;rp 1300 gosub2200: ifethen2910  $1310$  forcf=1tonf 1320 gosub1620 1330 nextcf:rem read field 1340 return  $1350 +$ 1360 rem update field(cf) of record cr, single field update 1370 gosub2010 1380 print#cc, "ul: "c0;d;t;s 1390 gosub2200: ifethen2910 1400  $print#cc, "b-p::"c0; fp:(cf)+rp$ 1410 gosub1550: rem update field  $1420$  print#cc, "u2: "c0;d;t;s 1430 gosub2200:ifethen2910 1440 return  $1450:$ 1460 rem read field(cf) of record cr, single field read 1470 gosub2010 1480 print#cc, "u1: "c0;d;t;s 1490 gosub2200: ifethen2910 1500  $print#cc, "b-p: "c0; fp;(cf)+rp$ 1510 gosub1620:rem read field 1520 return 1530 rem update field(cf), b-p is set  $1540:$ 1550 ifft%(cf)<>1then1570 1560 a \*= right \* (sp \* + str \* (f (cf)), fs% (cf)) : goto 1580 1570 a\$=left\$(f\$(cf)+sp\$,fs%(cf)) 1580 print#c0, a\$; m\$; 1590 return  $1600$  rem read field(cf), b-p is set  $1610:$ 1620 ifft%(cf)then1690  $1630$  a $1\overline{*}="$ "  $1640$  for  $j=1$ tofs% (cf) 1650 get#c0,a\$:ifa\$=""thena\$=chr\$(0)  $1660$  al#=al#+a#  $1670$  next:  $f*(cf) = a1f$ 1680 get#c0.a\$ 1685 return 1686:  $1690$  input#c0,  $f*(cf)$ 1700 ifft%(cf)<>1thenreturn  $1710 f(cf)=val(f*(cf))$ 1715 return  $1720:$ 1730 rem allocate one block, t & s =requested 1740 rem returned t & s are allocated values (t=18 is skipped) 1750 gosub1910:ifethen2910 1760 print#cc, "b-a: "d;t;s

UTER

```
1770 input#cc,en,em#,et,es
1780 ifen=Othenreturn
1790 ifen<>65then2910
1800 ifet=18thent=19:s=0:goto1760
1810 t=et:s=es
1820 goto1760
1830:1840 rem free one block, t & s
1850 gosub1900:ifethen2910
1860 print#cc, "b-f: "d;t;s
1870 input#cc.en.em#.et.es
1880 ifen=Othenreturn
1890 goto2910
1900 rem check max sector
1910 ift>35then2910
1920 e=0:ift=0then=40:goto2910
1930 a3=16:ift>30then1970
1940 a3=17:ift>24then1970
1950 a3=19:ift>17then1970
1960 a3=20
1970 ifs>a3then2910
1980 return
1990 rem set record's track,sector & record pointer from index arrays
2000:2010 d=rd:e=0
2030 ifas = - 1thenrp = cr*rs+1:goto2070
2040 rp=int((cr-1)/rb+ep):ifrp>nborrp<0thenen=41:goto2910
2050 t = i t, (rp) = i s, (rp)2060 rp=int(((cr-1)/rb-rp+ep)*rs*rb)+1
2070 ifrp>254thenen=41:goto2910
2080 return
2180:2190 rem input 3040 error status
2200 input#cc, en$, em$, et, es
2210 en=val(en#):e=0
2220 if en#="00"thenreturn
2230 et#=str#(et):es#=str#(es)
2240 ifen$<>right$("0"+mid$(str$(en),2),2)then2300
2250 ifen=1thenem#=et#+" "+em#:return
2260 e=0+12270 em$="2"+en$+"2 "+em$
2280 ifen<30oren=65thenem$=em$+" on "+et$+", "+es$
2282 ifen=62thenst$="file not found":gosub4500:goto11200
2285 print"EETem$
2290 return
2300 em$="Bsystem not responding properly"
2310 em#=em#+en#+em#+et#+es#
2315 print"图图"em$
2320 e=+12330 return
2340:2350 rem create descriptor file
2360 rs=1:d=rd2380 rb=int(254/rs+ep)
2390 openc0,dn,c0,"#":gosub2200:ifethen2910
2400 gosub2780
2410 print#cc, "b-p: "c0; 1
2420 fora0=1torb:fora1=1tonf
2430 print#c0,left$(sp$,fs%(al));m$;
2440 nextal, aO
2450 nb=int(nr/rb+ep):if(nr/rb-nb)*rb>=1thennb=nb+1
2460 t=1:s=0:gosub1070
2470 fora0=0tonb-1:gosub1750:ifethen2910
2480 it%(a0)=t:is%(a0)=s:gosub1420:next
```
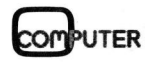

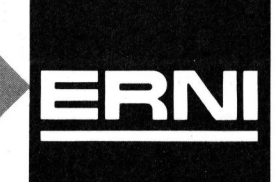

### SEIKOSHA Drucker die überall passen und sagenhaft preiswert sind

Zum Beispiel:

### GP-700A High speed Color Craphic Printer

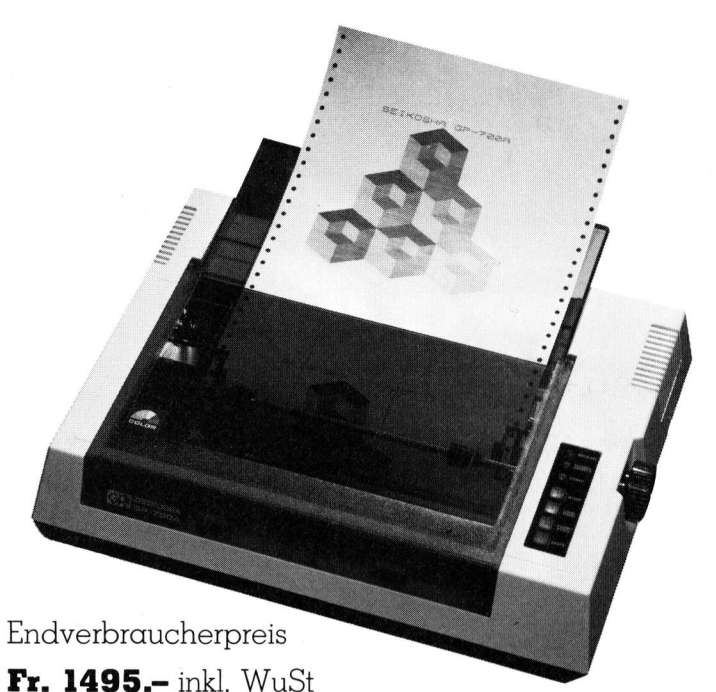

- <sup>f</sup>ü<sup>r</sup> Einzelblatt und Endlospapier
- <sup>7</sup> Grundfarben
- Volle Graphikmöglichkeiten
- Parallel Centronics Interface
- <sup>4</sup> Farbbandkassette

Zusatzschnittstellen: RS-232c, IEEE 488, RGB Interface

Graphikprozessoren <sup>z</sup>u: IBM-PC, Apple II/Ile, Commodore C64 <sup>u</sup>sw.

Ideal als farbiger Hardcopy-Drucker zu allen PC's sowie auch <sup>a</sup>l<sup>s</sup> schwarz/weiss Listing und Protokoll-Drucker.

### SEIKOSHA-Drucker <sup>m</sup>i<sup>t</sup> dem besten Preis/Leistungsverhältnis

### SEIKOSHA - Drucker erhält man <sup>b</sup>ei:

Basel: BD Electronic, Gundeldingerstr. 209; Computer Shop, Domacherstr. 161; Proxus GmbH, Bläsiring 160; Sysag AG, Holee<sup>s</sup>tr. <sup>8</sup>7; RTV Zihlmann + <sup>C</sup>o., Rümlisplatz; Bern: Eschenmoser AG, Laupenstr. <sup>6</sup>; Radio TV Steiner AG, Waisenhausplatz <sup>6</sup>; Radio TV Walz AG, Aarbergergasse 55; **Bex:** Belectronic SA, Rue Central; **Biel:** EIM Computer AG, Mattenstr. 13; **Buchs/SG:** Obtron Electronic AG, Bahnhofstr. 54; Fontainemelon: Urs Meyer Electronic, Rue de Bellevue 17; Frauenfeld: Radio TV Kaiser AG, Schönhofstr. 15; Freienstein: Sennhauser + Co., Irchelstr. 28; Genève: Compustyle SA, Rue de Lyon 39; Heerbrugg: R.H.V. Computer; Lausanne: Computershop, Place de la Riponne 10; Locarno: MEL SA, Via ai Monti 136; Lugano: Computic SA, Innovation Lugano Computer Shop; Luzern: Dialog Computer AG, Seeburgstr. 18; Martigny: ECOLEX, Rossettan 6; Münchenstein: Geiger Microcomputer, Grabenacherstr. 15; Neuchâtel: Bolomey-Organisation, Ruelle Mayor 2; Olten: Computer + Systems H.P. Schmid, Baslerstr. 86; Rorschach: B. Müller Computer Systeme, St. Gallerstr. 16; Solothurn: Computerzentrum Solothum, Löwengasse 2; St. Gallen: Computer-Schiff, Marktgasse 5; Schaffhausen: PIM Systems AG, Lochstr. 18; Thun: HMB Computer AG, Mittlerestr. 3; Winterthur: NOWAK AG, Technikumstr. 46; Wohlen: Sysag AG, alte Bahnhofstr. 7; Zürich: ELES Elektronik AG, Stampfenbachstr. <sup>7</sup>3; Eschenmoser AG, Birmensdorferstr. <sup>2</sup>0; Microspot AG, <sup>S</sup>ihlfeldstr. 127; ganze Schweiz: Interdiscount AG; Jelmoli SA; RTV Steiner;

Member <sup>o</sup><sup>f</sup> Peripherals Distributors Association <sup>o</sup><sup>f</sup> Switzerland

Emi+Co.AG <sup>E</sup>lektro-Industri<sup>e</sup> CH-8306 Briittisellen (Zürich) <sup>T</sup>el. 01/833 33 33

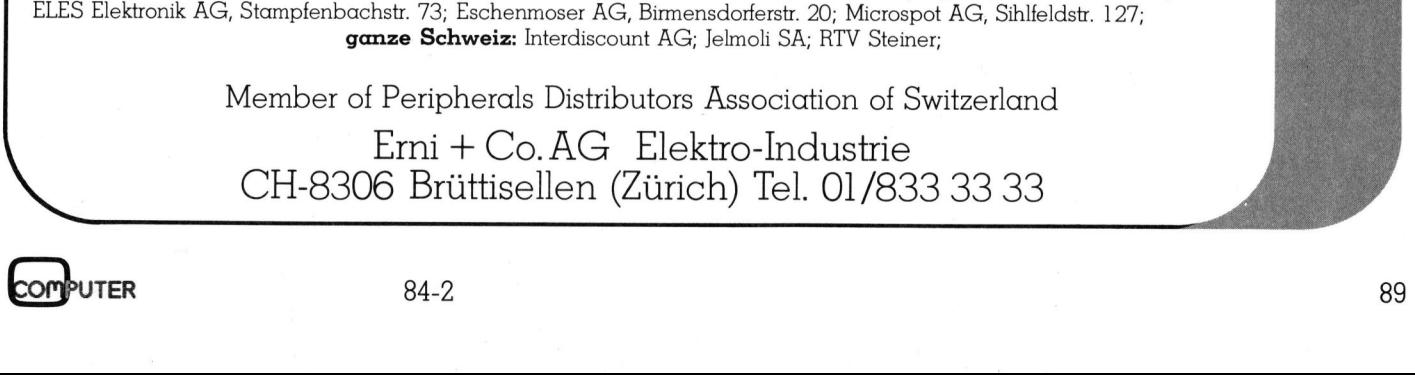

۱

2490 gosub1750 2500 print#cc, "b-p: "c0; 1 2510 print#c0,nr;m\$;1;m\$;nb;m\$;rs;m\$;rb;m\$;nf;m\$; 2520 print#cc, "b-w: "c0;d;t;s 2530 a\$=str\$(dd)+":"+left\$(f\$+sp\$.10)+".descr.u.w"  $2540$  openc1, dn, c1, a\$ 2550 qosub2200:ifethen2910 2560 print#c1,id\$;m\$;t;m\$;s;m\$; 2570 fora0=1tonf:print#c1,chr\$(fs%(a0));chr\$(ft%(a0));fh\$(a0);m\$;:next 2580 fora0=0tonb-1:print#c1.chr\$(it%(a0));chr\$(is%(a0));:next 2590 closecl:closec0:return 2595 : 2600 rem open relative file 2620 a \*= str \* (dd) +": "+left \* (f \* + sp \*, 10) +". descr, u, r" 2630 openc1, dn, c1, a\$: gosub2200: ifethen2910  $2640$  input#c1,id $\pm$ ,t,s 2650 openc0, dn, c0, "#": gosub2200: ifethen2910 2660 gosub2780 2670 print#cc,"b-r:";c0;rd;t;s:gosub2200:ifethen2910 2680 input#c0,nr,fr,nb,rs,rb,nf 2690 gosub1010: ft% (0) =t: fs% (0) =s 2700 fora0=1tonf:gosub2820:fs%(a0)=asc(a\$) 2710 gosub2820: ft% (a0) =asc (a\$) 2720 input#c1, fh\$(a0):next 2730 fora0=0tonb-1:gosub2820:it%(a0)=asc(a\$) 2740 gosub2820:is%(a0)=asc(a\$):next 2750 gosub2200:ifethen2910 2760 closec1 2770 return  $2775:$ 2790 print#cc, "b-p:"; c0; 162 2800 get#c0,a\$,a1\$:a\$=a\$+a1\$:ifid\$<>a\$thenen=43:em\$="Mwrong rand disk":goto2910 2810 return  $2815:$ 2820 get#c1,a\$:ifa\$=""thena\$=chr\$(0) 2830 return 2840: 2850 rem close relative file 2860 print#cc, "b-p: "c0; 1 2870 print#c0,nr;m\$;fr;m\$;nb;m\$;rs;m\$;rb;m\$;nf;m\$; 2880 print#cc, "b-w: "c0;d; ft% (0); fs% (0) 2890 closec0 2900 return  $2910$  e=e+1:close4 3499: 3500 open4,8,4,str\$(dd)+":"+left\$(f\$+sp\$,10)+".key01,u,w":print#4,0;m\$;:close4 3505 gosub2200:ifen=63then11200:rem file exist 3510 open4,8,4,str\$(dd)+":"+left\$(f\$+sp\$,10)+".key02,u,w":print#4,0;m\$;:close4 3520 open4,8,4,str\$(dd)+":"+left\$(f\$+sp\$,10)+".keyO3,u,w":print#4,0;m\$;:close4 3530 return 3590 : 3600 open4,8,4,str\$(dd)+":"+left\$(f\$+sp\$,10)+".key01,u" 3610 input#4, rr:ifrr=0then3730 3640 : 3650 open4,8,4,str\$(dd)+":"+left\$(f\$+sp\$,10)+".key02,u" 3660 input#4, rr:ifrr=0then3730 3670 fori=1torr:input#4,k2\$(i),r2%(i):next:close4 3690 : 3700 open4,8,4,str\$(dd)+":"+left\$(f\$+sp\$,10)+".key03,u" 3710 input#4, rr:ifrr=0then3730 3720 fori=1torr:input#4,k3\$(i),r3%(i):next 3730 close4:return

3980: 3990 rem close key file 4000 gosub2860:rem close desc file 4010 open4,8,4,"'"+str\$(dd)+":"+left\$(f\$+sp\$,10)+".key01,u,w" 4020 qosub2200:ifethen2910 4030 print#4,rr;m\$;:fori=1torr:print#4,k1\$(i);m\$;r1%(i);m\$;:next 4040 gosub2200:ifethen2910 4050 close4 4060 open4,8,4," "+str\$(dd)+":"+left\$(f\$+sp\$,10)+".key02,u,w" 4070 gosub2200:ifethen2910 4080 print#4,rr;m\$;:fori=1torr:print#4,k2\$(i);m\$;r2%(i);m\$;:next 4090 gosub2200:ifethen2910 4100 close4 4110 open4,8,4,"'"+str\$(dd)+":"+left\$(f\$+sp\$,10)+".key03,u,w" 4120 qosub2200:ifethen2910 4130 print#4,rr;m\$;:fori=1torr:print#4,k3\$(i);m\$;r3%(i);m\$;:next 4140 gosub2200: ifethen2910 4150 close4 4170 return 4498: 4499 rem graphik subroutine 4500 print"S" 4510 print">>";:forw=1to9:print"---";:next:print 4520 print") Bastatus: "st#;:print; 4530 el=28-len(st\$):forw=1toel:print"@ @";:next:print 4540 print">>";:forw=1to9:print"--";:next:print 4600 return 4699: 4700 st#="bitte waehlen sie...":return 4980: 4990 remr e ingabe 5000 print"#":tb=18:aa%=fre(0) 5005 st\$="datenerfassung":gosub4500 5010 iffr=nrandso=1thengosub5600:st\$="file voll":goto300:rem sortiere 5015 iffr=nrthenst \*= "file voll":goto300 5030 cr=fr:print:printtab(30)"Mnr:"cr:fr=fr+1:rr=rr+1:nr%=nr%-1 5035 print"El":rem feldp 5050: 5060 rem eingabe 5070 fori=1tonf:printfh\$(i);fp\$(i):print:next 5080 print"SEEEEEE"; :rem input 5090 fori=1tonf:printtab(tb);:input#9,f\$(i):rem cursorp 5100 print"@":next 5110 : 5120 rem ueberpr eing 5130 print"<DEEEEE":rem feldp 5150 fore=1tonf:f\$(e)=left\$(f\$(e),fs%(e)):sp\$(e)=" ":next:rem wortl 5160 print">D";:fore=1to3:printf\$(e);sp\$(e);:next:print"@" 5170 print"##1";:fore=4to4:printf\$(e);sp\$(e);:next:print"@" 5180 print">>";:fore=5to7:printf#(e);sp#(e);:next:print"@" 5185 print"WH";:fore=8tonf:printf\$(e);sp\$(e);:next:print"E" 5190 gosub4700: gosub4500 a 'return' 5201 printtab(11)"Whalsch  $\mathbb{R}$  in 1  $5202$  printtab $(11)$  "Whertig  $\sim$   $\sim$   $\sim$  $\mathbb{R}$  $": q$ osub $4540$ 5210 geta\$:ifa\$=""then5210 5220 ifa\$="j"ora\$=m\$thenprint:goto5410:rem neue eingabe 5230 ifa\$="~"thenso=1:goto5370: rem datei unsortiert; update,menue 5240 ifa#="n"thenprint"3":goto5270 5250 ifa\$<>"j"ora\$<>"n"ora\$<>"~"ora\$<>m\$then5210 5255: 5260 rem eingabe falsch, ern. eing 5270 print"EEEEE"; : rem maske 5280 fori=1tonf:printfh\$(i);fp\$(i):print:next 5290 print" REEEEE"; :rem eintrag

**PUTER** 

```
5300 fori=1tonf:printtab(tb)f#(i):print:next
5310:5320 print"
                THeldnummer
                              \mathbf{u}_\mathbf{u}5330 printtab(tb)"#?#":
5331 geta#:ifa#=""then5331
5332 i = val (a*)5338 ifi=0theni=1:print"%":aoto5320
5339 ifi>nftheni=1:print"W":goto5320
5340 print"E":print+ht$(i);sp*(i); f*(i)5350 printtab(tb)"M";:input#9,f#(i):print
5360 goto5130
5370 gosub1160:gosub5430:rem update
5380 gosub4700:goto300
5390 :
5410 gosub1160: gosub5430: goto5470: rem update
5420:
5430 k1$(rr)=f$(3):r1%(rr)=cr
5440 k2*(rr) = f*(6) * r2*(rr) = cr5450 k3$ (rr) = f$ (8) : r3% (rr) = cr
5460 return
5470 print"@":goto5005:rem neue eing
5580 :
5590 rem sortieren (die key-files)
5600 st$="erste sortierung":gosub4500:gosub6000
5610 st#="zweite sortierung":gosub4500:gosub6250
5620 st#="dritte sortierung":gosub4500:gosub6500
5630 return
5998:
6000 fornz=1tofr
6010 i f k1 * (r17(nz)) = "'thennz=nz-1: qoto60306020 next
6030 az=1:bz (az)=nz+1:mz=16040 qz = bz (az):pz = mz - 1: if qz = mz<3goto6180
6050 ml = int((pz+qz)/2)6060 pz=pz+1:ifpz=qzthen6130
6070 if pz=m1then 6060
6080 ifk1$(r1%(pz))<=k1$(r1%(m1))then6060
6090 qz = qz - 1: if pz = qz then 6130
6100 if qz = m1then6090
6110 ifk1$(r1%(qz))>=k1$(r1%(m1))then6090
6120 mz%=r1%(pz):r1%(pz)=r1%(qz):r1%(qz)=mz%:goto6060
6130 ifpz>=m1thenpz=pz-1
6140 if qz = m1then61706150 ifpz=m1then6170
6160 mz%=r1%(pz):r1%(pz)=r1%(m1):r1%(m1)=mz%
6170 az = az + 1 : bz (az) = pz : goto60406180 ifgz-mz\langle2then6210
6190 ifk1=f(r1Z(mz))\leq k1f(r1Z(mz+1))then6210
6200 mz%=r1%(mz):r1%(mz)=r1%(mz+1):r1%(mz+1)=mz%
6210 mz = bz (az) +1: az=az-1: ifaz>Othen6040
6220 return
6230:
6250 fornz=1tofr
6260 if k2$(r2%(nz)) = ""thennz=nz-1:goto6280
6270 next
6280 az=1:bz(az)=nz+1:mz=16290 qz = bz (az): pz = mz - 1: if qz = mz < 3qoto 6430
6300 ml = int((pz+qz)/2)6310 pz=pz+1:ifpz=qzthen63806320 if pz=m1then6310
6330 ifk2$(r2%(pz))<=k2$(r2%(m1))then6310
6340 qz = qz - 1: if pz = qz then 63806350 if qz = m1then63406360 ifk2$(r2%(qz))>=k2$(r2%(m1))then6340
6370 mz%=r2%(pz):r2%(pz)=r2%(qz):r2%(qz)=mz%:goto6310
```
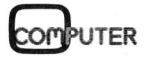

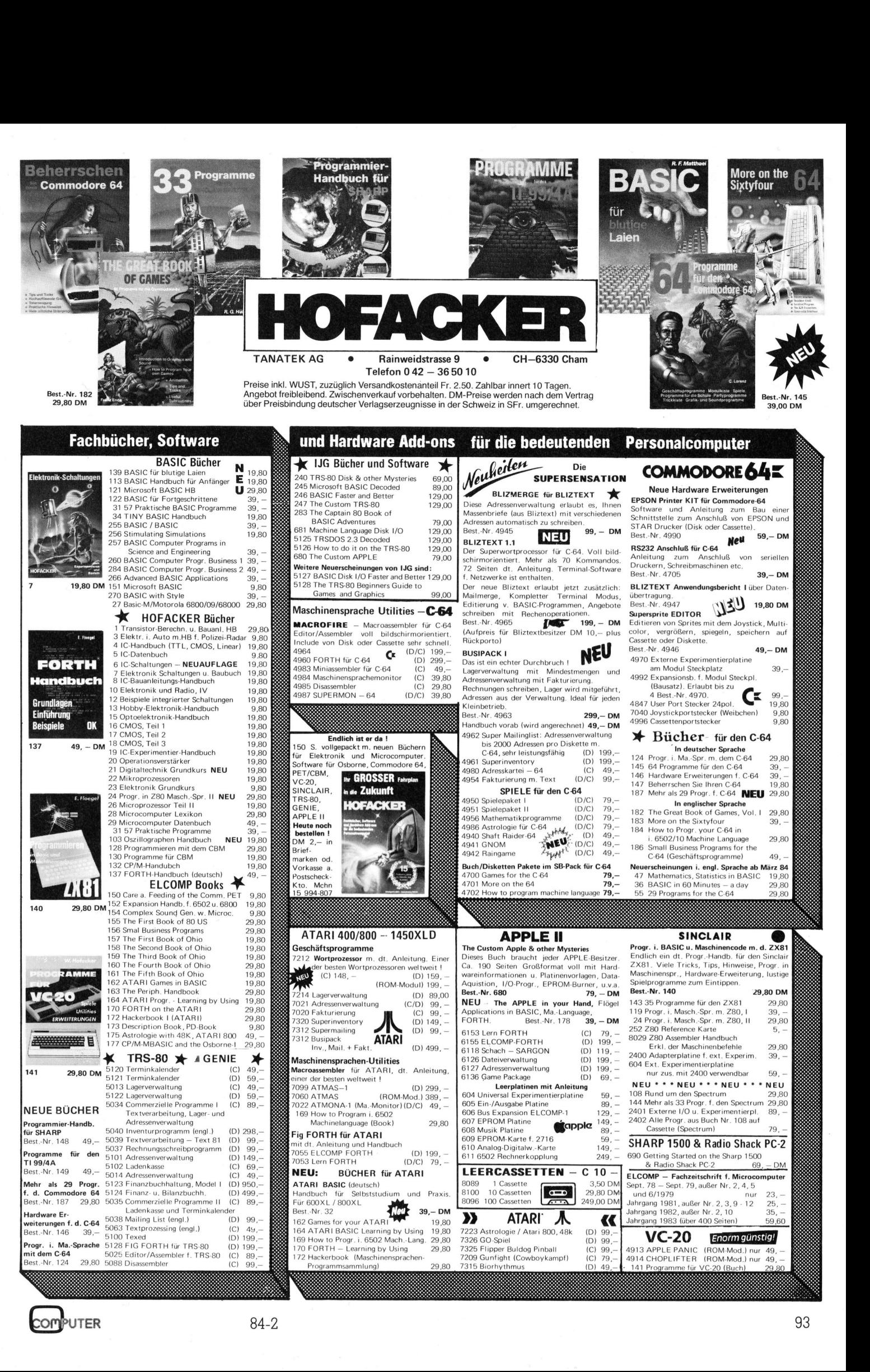

# **CBM/PET NEWS** CBM/PET NEWS

6380 ifpz>=mithenpz=pz- <sup>1</sup> 290 ifqz=milthen642o0 6400 1fpz=m1lthenédé420 6400 ifpz=m1then6420<br>6410 mz%=r2%(pz):r2%(pz)=r2%(m1):r2%(m1)=mz%<br>6420 az=az+1:bz(az)=pz:goto6290 6420 az=az+1:bz(az)=pz:goto6290 6430 ifgz-mz<2then6460 6440 ifk2\$(r2%(mz))<k2\$(r2%(mz+1))then6460 6450 m2< <sup>=</sup><sup>r</sup> <sup>2</sup><sup>4</sup> (m<sup>z</sup> )1<sup>r</sup> <sup>2</sup>% (mz) <sup>=</sup><sup>r</sup> <sup>2</sup>% (mz+1) 22% (me+1) <sup>=</sup>m2z% 6460 mz=bz(az)+1:az=az-1:ifaz>Othen6290 5470 return 6480 ----<br>6500 fornz=1tofr 6510 <sup>i</sup><sup>f</sup> kod <sup>C</sup><sup>r</sup> <sup>3</sup><sup>h</sup> (ng) )=""thennz=nz-1sgotoé6észo0 43520 next 6530 az=lsbz (az)=nz+limz=1 6540 qz=bz(az):pz=mz-1:ifqz-mz<3qoto6680 6550  $m1=int($ (pz+qz)/2) 6560 Pz=pztliifpz=qzthenéé620 6570 <sup>i</sup><sup>f</sup> pz=mlthen 6550 6580 Lfk <sup>3</sup><sup>S</sup> (r<sup>e</sup> <sup>3</sup><sup>4</sup> (pz) <=k S\$ (<sup>r</sup> <sup>3</sup>% (ml) thené6é56o 659Q Qz=qe-Liifpz=qzthenéd630 S400 <sup>i</sup><sup>f</sup> qz=m1ithené590 5610 <sup>L</sup><sup>f</sup> <sup>R</sup>SS (O<sup>r</sup> <sup>3</sup><sup>4</sup> (qz)) Sek (I<sup>r</sup> <sup>5</sup>% (ml) thengo59o0 6620 <sup>M</sup><sup>Z</sup> A= <sup>3</sup>4% (pzdir <sup>s</sup><sup>z</sup> (pz) <sup>=</sup><sup>r</sup> <sup>3</sup>% (qz) rr3% (qz)=mz%1 gotoss6o  $6630$  ifpz>=mlthenpz=pz-1 540 ifgz=mlthends670 66350 ifpz=mithendé67o 6650 ifpz=mithen6670<br>6660 mz%=r3%(pz):r3%(pz)=r3%(mi):r3%(mi)=mz%<br>6670 az=az+1:bz(az)=pz:goto6540 6670 az=az+1:bz(az)=pz:goto6540 6680 ifqz-mz<2thené6é710 6690 fk <sup>3</sup><sup>S</sup> (<sup>r</sup> <sup>S</sup><sup>K</sup> (mz) ) <sup>o</sup><sup>k</sup> <sup>S</sup><sup>E</sup> <sup>O</sup><sup>r</sup> <sup>S</sup>3<sup>4</sup> (me4+1)) thené710 &700 <sup>m</sup><sup>z</sup> Zer <sup>3</sup><sup>4</sup> (m2) <sup>a</sup><sup>r</sup> <sup>3</sup>% (mz) <sup>=</sup><sup>e</sup> <sup>3</sup>% (mzt1) <sup>a</sup><sup>r</sup> <sup>2</sup>% (me+1) =m2%  $6710$  mz=bz(az)+1:az=az-1:ifaz>Othen6540 HEN so=-Ö:st#="fertig sortiert":gosub4500 67 30 forw=1t0o500:next:gosub4700 6740 return 6998 699<mark>8 :</mark><br>6999 renn ausgabe 0777 | emr a d s g a b e<br>7000 print"S":aa%=fre(0) 7010 ifso=1thenso=0:gosub5600:rem sort 7020 st#="liste erstellen":gosub4500 7010 ifso=1thenso=0:gosub5600:rem sort<br>7020 st\$="liste erstellen":gosub4500<br>7030 print"**EEE B**kæomplette oder":tab(23)"listenart" 7040 7OS50 gosub4540 7060 print" 7070 print" Wort 7080 print" **Rc Hode** " 7090 gosub4540 7100 print" 7110 7120 qosub4540 7130 gosub4700: qosub4500 7/7140 7150 1=O:gosub7230:rem kompl./teilliste 7160 getl#F:ifl#=""then?71&0 7170 iflFoe <sup>t</sup><sup>k</sup> "andl <sup>F</sup><sup>e</sup> >"t"then?1&60 7180 printtab (22) "ERE BMMMa' <sup>1</sup> <sup>+</sup> 7190 7200 i=200:gosub7330:rem call gth datum F210 qetab#sifab#t=""then7210 7200 i=200:gosub7330:rem call qth datum<br>7210 getab\$:ifab\$=""then7210<br>7220 ifab\$<>"n"andab\$<>"o"andab\$<>"c"then7210 7230 Itab∗∖⁄n anuab∗∖⁄o anua<br>7230 printtab(23)"**EREERMAP**Tab≰ 7240 7230 <sup>L</sup>=S3460<sup>s</sup> gosub/7230:rem bildsch./ druck 7260 getac#rifac#=""then7260 **W**tWeilliste ? print" Rland@achname"stab (23) "sortierkriterium" print" <sup>B</sup>la<sup>b</sup> Sildschirm oder"ytab(22) "ausgabeart" **Widt** Wicker 7

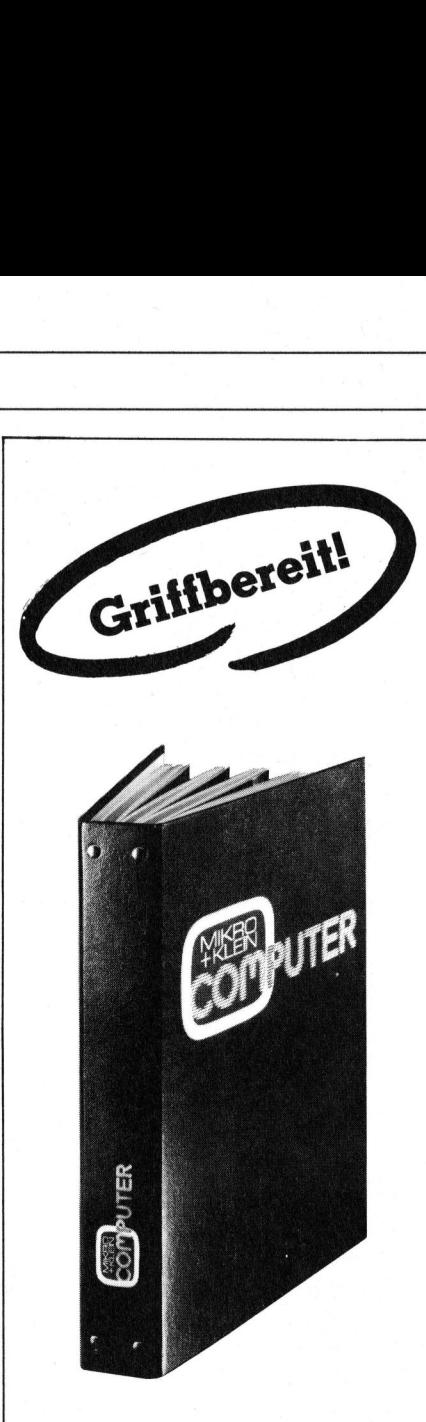

### M+K <sup>i</sup><sup>m</sup> praktischen **Sammelordner**

<sup>m</sup>i<sup>t</sup> bequemer Stabmechanik <sup>f</sup>u<sup>r</sup> jeweils sechs Ausgaben (also ein ganzer Jahrgang) damit jedes Heft unbeschädigt bleibt. Stabile Ausführung mit einem strapazierfähigen Kunststoffüberzug <sup>i</sup><sup>n</sup> blauer Farbe.

Den praktischen Sammelordner erhalten Sie für <sup>F</sup>r. 14.50 (inkl. Versandkosten). Bei gleichzeitiger Bestellung von zwei Exemplaren zahlen <sup>S</sup>i<sup>e</sup> nur noch Fr. 27.-. Und so bestellen Sie: Zahlen Sie bitte auf unser

Postkonto Luzern 60-27181 den entsprechenden Betrag ein und vermerken <sup>S</sup>i<sup>e</sup> auf der Rückseite Ihres Einzahlungsscheins «Sammelordner».

Mikro+Kleincomputer Informa Verlag AG Postfach 1401 CH-6000 Luzern <sup>1</sup><sup>5</sup>

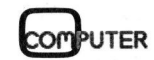

J

```
7270 ifac#<>"b"andac#<>"d"then7260
7280 printtab(23) "EEE###Fa"ac$
7290 ifac$="b"thenc2=3:st$="monitorausgabe":gosub4500:aa%=fre(0)
7300 ifac$="d"thenst$="druckerausgabe":gosub4500
7320 :
7330 poke33111+i,191:return:rem invers. '?';cursorp
7335 return
7336:
7340 openc2,c2:print"a"
7350 ifl#="t"then9000:rem monitorteilliste
7360 forl=1tofr-1
7370 ifab$="n"thencr=r1%(1)
7380 ifab$="o"thencr=r2%(1)
7390 ifab#="c"thencr=r3%(1)
7400 ifcr=0thennext:print:goto7680
7410 gosub1270:rem read record cr
7430 ifab‡="n"then7570
7440 ifab$="o"then7600
7450 ifab$="c"then7630
7560 :
7570 print"@"left$(f$(3),10);:print"@"tab(11)left$(f$(2),10);
7575 printtab(22)left$(f$(7),10);tab(33)left$(f$(8),6)
7580 printleft$(f$(4),17);tab(18);left$(f$(5),7);tab(26);left$(f$(6),13)
7585 ifint(1/8)<>(1/8)thennext
7590 goto7670
7595 :
7600 printleft$(f$(6),15);tab(16);left$(f$(5),7);tab(24)left$(f$(7),10)
7605 print"@"left$(f$(3),10);:print"@";
7615 ifint(1/8)<>(1/8)thennext
7620 goto7670
7625:
7630        printleft$(f$(8),10);:print"W"tab(11)left$(f$(3),10);:print"W";
7635 printtab(22)left$(f$(2),8);tab(23)left$(f$(5),7)
7640 printleft$(f$(6),15);tab(16)left$(f$(4),20)
7645 ifint(1/8)<>(1/8)thennext
7650 goto7670
7655:
7660 ifint(1/8)<>(1/8)thennext
7670 print"EETRuamblaettern"
7680 print"Wm Wenu"
7690 print" a Rendern"
7700 getaz$:ifaz$=""then7700
7720 ifaz‡="u"thenprinttab(25)"Walende der listeaR":goto7680
7730 ifaz$="m"thenclosec2:gosub4700:goto300:rem menue
7740 ifaz#="a"thenclosec2:goto8000
7750 goto 7700
7998:
7999 remr
                         aendern
8000 print"@":st#="mutieren":gosub4500:tb=18:rem cursorp
8020 print"
            EEERh SachnameEI"
8030 print"
            20.2 - 508040 print"
            Bc Sode El"
8045 print"
             En Senuell"
8050 print"
            EEEMhach welchem feld suchen ?"
8060 geta#:ifa#=""then8060
8065 ifa$<>"n"anda$<>"o"anda$<>"c"anda$<>"m"then8060
8070 st*="bitte eingeben...":gosub4500
8075 ifa$="m"thenb$="":gosub4700:a$="":goto300
                                              3^{2} : " ;
8080 ifa#="n"thenk%=1:print"EEE Thachname
                                                  \ ^{0} ;
8090 ifa$="o"thenk%=2:print"EEEEE
                                              El s
                                  aort
                                                      \mathbf{u}_{\frac{1}{2}}리 :
8100 ifa$="c"thenk%=3:print"EEEEEEE %code
B110 input#9, rr$: w=len(rr$)
8200 onk%goto8210,8250,8300
```
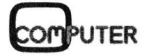

```
B210 for l=1tofr-1
8220 ifleft#(k1#(r1%(l)),w)<>rr#thennext:goto8600
8230 cr=r1%(1):aoto8400
8250 for 1 = 1 to fr - 18260 ifleft#(k2#(r2%(l)), w)<>rr#thennext:goto8600
8270 cr=r2%(1):goto8400
8300 forl=1tofr-1
B310 ifleft$(k3$(r3%(1)),w)<>rr$thennext:goto8600
8320 cr=r3%(1):goto8400
8400 gosub1270:rem read record
8410 print"@":st$="korrigieren":gosub4500:gosub8700:rem maske + eintrag
8420 print" Wkorrekturen ?W";:printtab(tb)"WKj/n>"
8430 getb#:ifb#=""then8430
8440 ifb#="n"then8530
B450 so=1:gosub8800:rem flag unsortiert (7010),feldnr.
8460 i fa=3thenk1$(cr)=f$(a)
8470 ifa=6thenk2$(cr)=f$(a)
8480 ifa=8thenk3$(cr)=f$(a)
8482 print" Weintrag in ordnung ?3 < j/n"
8484 getb#:ifb#=""then8484
8486 ifb#="n"then8450
8490 print"3":st *= "update record":gosub4500:gosub1160
8500 print"EEEERweitere aenderungen ?# <j/n>E"
8505 gosub4700:gosub4500:rem nur st$..
8510 getb#:ifb#=""then8510
8520 ifb#="j"then8000
8530 gosub4700: goto300
8600 st#="eintrag existiert nicht":gosub4500:aa%=fre(0):forw=1to1000:next
8610 goto8000
8699:
8700 print
8710 fori=1tonf:printfh$(i);fp$(i):next:rem maske
8720 print" SEEEE"
8730 fori=1tonf:printtab(tb)f$(i):next:rem eintrag
8740 return
8800 print"
            Tfeldnummer ?":
8810 printtab(tb) "#?#"
8812 geta#:ifa#=""then8812
8814 a=val(a$):printtab(tb)"X"a
8820 print"E":printfh$(a);sp$(a);:printtab(tb)f$(a)
8830 printtab(tb)"X";:input#9,f$(a):print:f(a)=val(f$(a))
8840 return
8998:
8999 rem teilliste
9000 aa%=fre(0):st$="teilliste erstellen"
9005 gosub9010:goto9060
                                                                 78: ":
9010 ifab$="n"thenprint"3":gosub4500:print"RRRRRR Thachname
                                                               78: "19020 ifab$="o"thenprint"X":gosub4500:print"EEEEEE Wort
                                                                 学課 ± "±
9040 input#9, kr$
9050 return
9055:
9060 print">":gosub4500:print"@"
9070 forl=1tofr-1
9080 ifab$="n"thencr=r1%(1):kz$=k1$(r1%(1))
9090 ifab$="o"thencr=r2%(1):kz$=k2$(r2%(1))
9100 ifab$="c"thencr=r3%(1):kz$=k3$(r3%(1))
9110 ifleft#(kz$,len(kr$))<>kr$thennextl
9115 ifl=frandau=Othen9300:rem keine angabe
9120 ifl=frandau=1thenprint"E":goto9210:rem angabe erfolgt
9140 gosub1270
9150 printleft$(f$(3),10);tab(11);left$(f$(6),15);
9160 printtab (27) left (f*(7), 10)9170 au=1
9190 ifint(1/8)<>(1/8)andl<frthennext1
```
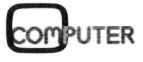

9200 print"EERLanblaettern" 9210 print" amaenu" 9220 print"Wadendern" 9230 getag#:ifag#=""then9230 9240 ifaq\$="u"andl<frthenprint"@":nextl 9245 ifaq \*= "u"thenprinttab (25)" atende der liste @ :goto 9210 9250 ifaq#="m"thenclosec2:au=0:gosub4700:goto300 9260 ifaq \*= "a"thenclosec2: au=0: goto8000 9270 goto9230 9300 au=0:closec2:print"EEE es existiert keine angabe mit E";kr\* 9310 forw=1to3000:next:gosub4700:goto300 9998: 9999 rem datenfile 10000 open8,8,8,"'1:datenfile.s.w" 10005 st#="datenfile schreiben":gosub4500 10010 print#8,dt\$;m\$;e\$;m\$;f\$;m\$;id\$;m\$;nr;m\$;nr%;m\$;l\$;m\$;ab\$;m\$;kr\$;m\$:close8 10090 return 10999: 11000 print"3":st\$="ausgabeprogramm laden":gosub4500:gosub12000  $11110$   $load"0:druck$  $b$  v1.0", 8:end  $11120:$ 11200 ifen<>Othenprint#15,"il":close15 11250 st#="vorstellungsprogramm laden":gosub4500:gosub12000  $11259 +$ 11260 load"0:eroeffnen b v1.0",8:end 11999: 12000 print" EEEDitte geduld";:print;:forw=1to24:print"2 a";:next:print 12010 return 50000 open1,4 50030 print#99,66 50010 open99,4,3 50040 cmd1:list-30000 50020 print#1,"3" 60000 remt letzte zeile

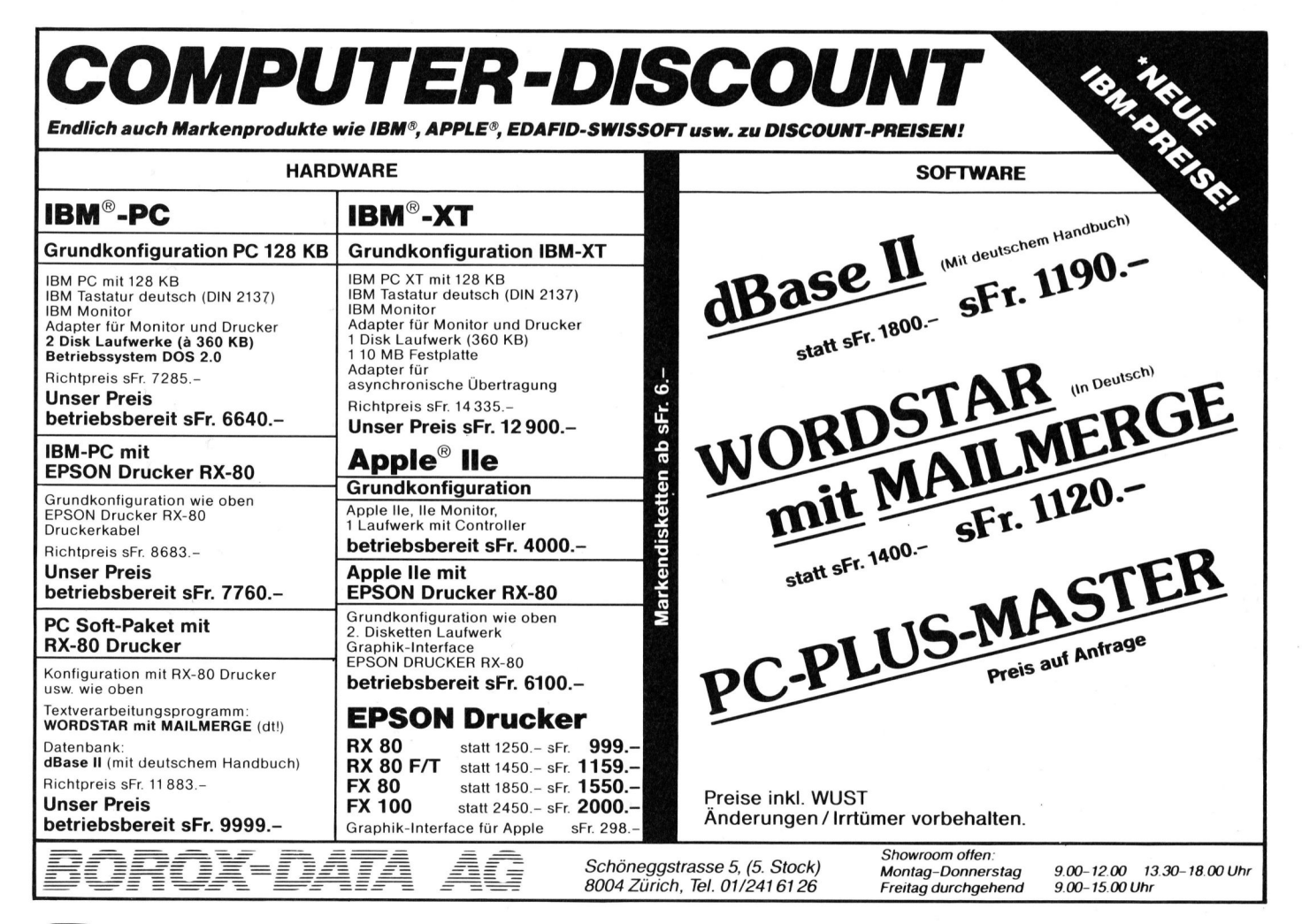

# VORSCHAU M+K 84-3 VORSCHAU M+K 84-3 ERSCHEINT AM 5. JUNI **T AM 5. JI**

Zugegeben, <sup>e</sup><sup>s</sup> ist schon <sup>e</sup>i<sup>n</sup> Problem mit der Realisierung der in unserer Vorschau angekündigten Beiträge. Verschiebungen lassen sich wohl nie ganz vermeiden. Teilweise ist die <sup>f</sup>ü<sup>r</sup> eine Veröffentlichung notwendige Aufbereitung eines vorliegenden Manuskriptes doch aufwendiger <sup>a</sup>l<sup>s</sup> zunächst angenommen. Teilweise werden die zugehörigen Abbildungen, Fotos oder Listings nicht termingerecht für die Druckproduktion <sup>f</sup>ertig. <sup>I</sup><sup>n</sup> den meisten Fällen fühlen wir uns aber <sup>i</sup><sup>n</sup> Ihrem Interesse verpflichtet, aktuellere Beiträge kurzfristig einzuschieben. Ein weiteres Problem stellen Artikel dar, die entgegen der ursprünglich geplanten Seitenzahl wesentlich umfangreicher ausfallen. Doch langjährige M+K-Leser wissen, unsere Vorschau ist immer nur <sup>a</sup>l<sup>s</sup> Absichtserklärung der Redaktion zu verstehen. <sup>S</sup>i<sup>e</sup> können aber sicher <sup>s</sup>ein, dass angekündigte Beiträge auf jeden Fall erscheinen - ein paar Wochen später gibt's <sup>j</sup><sup>a</sup> bereits wieder ein neues M+K. Soviel <sup>z</sup><sup>u</sup> unserer «Vorschau-Philosophie».

Einen 16-Bit-Rechner, <sup>f</sup>ü<sup>r</sup> einmal nicht aus dem klassischen Lande der Kleincomputer stammend, haben wir <sup>f</sup>ü<sup>r</sup> das nächste Heft unter die Lupe genommen. Der Computer <sup>i</sup>s<sup>t</sup> <sup>s</sup><sup>o</sup> <sup>k</sup>lei<sup>n</sup> und handlich, dass <sup>e</sup><sup>r</sup> sogar <sup>m</sup>i<sup>t</sup> dem Redaktor in die Ferien durfte; <sup>t</sup>rotzdem bietet dieser Rechner Möglichkeiten, die vielen seiner schwergewichtigen Konkurrenten abgeht. Doch auch <sup>h</sup>ier, keine Medaille ohne Kehrseite: <sup>I</sup><sup>m</sup> nächsten M+K <sup>l</sup>ese<sup>n</sup> Sie deshalb nicht nur, was uns an diesem Neuling gefallen hat, sondern auch was seine Schwachstellen sind.

Ebenfalls werden wir Ihnen über eine weitere Maschine aus renommiertem Hause berichten. Diese arbeitet nicht nur mit einem Hauptprozessor, sondern benutzt gleich deren zwei, einen Z-80 und einen 8088.

Einen weiteren Schwerpunkt werden verschiedene mathematische Methoden bilden. Primzahlprogramme gibt <sup>e</sup><sup>s</sup> <sup>i</sup><sup>n</sup> grosser Zahl, weshalb M+K <sup>b</sup>i<sup>s</sup> heute <sup>m</sup>i<sup>t</sup> <sup>d</sup>e<sup>r</sup> Publikation solcher Programme sehr zurückhal-

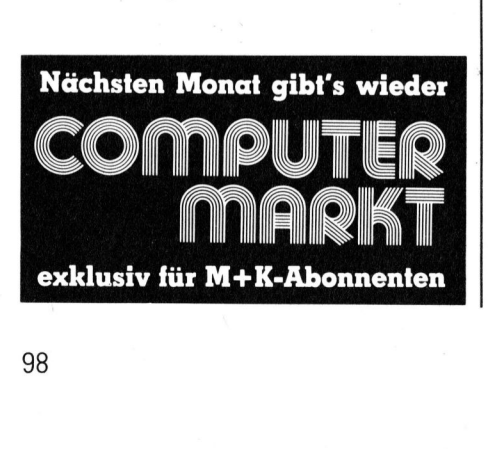

tend war, und <sup>e</sup><sup>s</sup> auch weiterhin sein wird. Jedoch dürfen wir Ihnen als Leckerbissen eine Computerversion des «Primzahlsiebes von Sundaram» vorstellen, eine Methode zur Erzeugung aller Primzahlen, welche von einem indischen Mathematiker ersonnen wurde.

An Algorithmen zur Auflösung quadratischer Gleichungen haben Generationen von Mathematikern gearbeitet und <sup>f</sup>ü<sup>r</sup> solche Probleme sind ebenfalls viele Computerprogramme verfügbar. Die meisten die<sup>s</sup>e<sup>r</sup> Kleincomputerprogramme lösen jedoch die quadratische Gleichung nicht vollständig, da oftmals die komplexen Lösungen unterschlagen werden. Dafür ist das BASIC-Programm <sup>f</sup>ü<sup>r</sup> den HX-20, das <sup>w</sup>i<sup>r</sup> <sup>i</sup><sup>m</sup> nächsten Heft abdrucken werden, vollständig und erprobt.

Bleiben wir gleich bei der Mathematik: Wir dürfen Ihnen ausserdem <sup>e</sup>i<sup>n</sup> Pascal-Programm ankünden, das <sup>d</sup>i<sup>e</sup> Umwandlung von Dezimalzahlen in Hexadezimalzahlen und auch umgekehrt vornimmt.

Das Rotieren eines Objektes <sup>i</sup><sup>n</sup> real time <sup>i</sup>s<sup>t</sup> <sup>m</sup>i<sup>t</sup> BASIC allein nicht <sup>z</sup><sup>u</sup> verwirklichen, da der Interpreter für <sup>d</sup>i<sup>e</sup> umfangreichen Berechnungen zuviel <sup>Z</sup>ei<sup>t</sup> beansprucht. Abhilfe schafft da ein speziell für freidefinierbare Objekte entworfenes Maschinenprogramm, das die vom BA-SIC aus berechneten und abgespeicherten Daten blitzschnell darstellen kann. Am Beispiel des CBM 30XX <sup>m</sup>i<sup>t</sup> HRG zeigen <sup>w</sup>i<sup>r</sup> <sup>w</sup>ie'<sup>s</sup> gemacht <sup>w</sup>ird.

Selten funktioniert <sup>e</sup>i<sup>n</sup> Programm <sup>s</sup>o, wie man <sup>e</sup><sup>s</sup> anfangs eingibt. Um nach Korrekturen die Uebersichtlichkeit eines Programmes wiederherzustellen, muss man Programmteile neu numerieren und auch umstellen können. Da <sup>d</sup>e<sup>r</sup> <sup>B</sup>efeh<sup>l</sup> RENUM diesen Anforderungen nicht entspricht, bieten wir Ihnen ein Hilfsprogramm dafür an. <sup>E</sup><sup>s</sup> wurde <sup>f</sup>ü<sup>r</sup> den Osborn-] DOD entwickelt, läuft aber mit geringfügigen Aenderungen auch <sup>a</sup>u<sup>f</sup> anderen Rechnern.

 gante Lösung. O Was nützt die ganze schöne Bildschirm-Darstellung, wenn man <sup>s</sup>i<sup>e</sup> nicht auch als Kopie auf das Papier bringen kann. Mancher der <sup>s</sup>ei<sup>n</sup> «selbstgebautes» Programm auch <sup>f</sup>ü<sup>r</sup> andere Anwender ausführlich beschreiben wollte, wäre um eine gute SCREENCOPY, eben <sup>e</sup>in<sup>e</sup> Kopie <sup>d</sup>e<sup>s</sup> Bildschirmes schon froh gewesen. Nicht alle verfügen aber über einen Computer <sup>b</sup>e<sup>i</sup> dem man nur <sup>d</sup>i<sup>e</sup> Taste «SCREENCOPY» anzutippen braucht und der Printer bringt alles zu <sup>P</sup>apier. M+K zeigt Ihnen <sup>e</sup>in<sup>e</sup> ele-

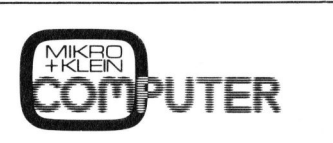

### Das Kleincomputer-Magazin ISSN 0251-0006

### IMPRESSUM

### Verlag, Redaktion, Inserate

Mikro+Kleincomputer Informa Verlag AG Seeburgstrasse <sup>1</sup>2, 6000 Luzern <sup>1</sup><sup>5</sup> Telefon 041 - <sup>3</sup><sup>1</sup> <sup>1</sup><sup>8</sup> <sup>4</sup>6, Tx 72 227 (del ch)

### Postanschrift: Postiach 1401, CH-6000 Luzern <sup>1</sup><sup>5</sup>

Postcheck-Konten: Luzern 60 - 27181 Stuttgart 3786-709 (BLZ 600 100 70) Wien PSK 7975.035

### **Verlagsleitung**<br>Hans-Jürgen Ottenbacher

### Redaktion

Eric Hubacher, <sup>E</sup>l. <sup>I</sup>ng. HTL (verantwortlicher Redaktor), Peter Fischer (Ressort PPC/HHC), Leopold Asböck, Ernst Erb, <sup>D</sup>r. Bruno Stanek, Heinz Kastien, <sup>I</sup>ng. (Ressort CBM/PET)

### Manuskripte

Manuskripte werden von der Redaktion entgegengenommen. <sup>D</sup>i<sup>e</sup> Zustimmung zum Abdruck wird vorausgesetzt. Fur unverlangt eingesandte Manuskripte wird keine Haftung übernommen. Mit der Zustellung von Manuskripten anerkennt der Autor die Copyrightbestimmungen des Ver-<sup>l</sup>ages. <sup>M</sup>i<sup>t</sup> <sup>d</sup>e<sup>r</sup> Annahme von Manuskripten durch die Redaktion und der Autor-Honorierung durch den Verlag hat dieser das Recht zur ex-klusiven Veröffentlichung der entsprechenden Beiträge auch in anderen verlagseigenen Publikationen sowie zur Uebersetzung <sup>i</sup><sup>n</sup> andere Sprachen erworben. Pressetexte werden nicht bestatigt. Die Publikation von Pressemitteilungen uber neue oder wesentlich verbesserte Produkte <sup>i</sup>s<sup>t</sup> eine Dienstleistung des Verlages. Ueber die Auswahl der Texte und Bilder, Kürzungen und Umformulierungen sowie deren Präsentation entscheidet die Redaktion. Ein Recht auf Veröffentlichung besteht nicht. Für die Veröffentlichung wird keine Gewähr oder Garantie übernommen, auch nicht dafür, dass die verwendeten Schaltungen, Firmennamen und Warenbezeichnungen usw. <sup>f</sup>re<sup>i</sup> von Schutzrechten Dritter <sup>s</sup>ind. <sup>D</sup>i<sup>e</sup> Verwendung <sup>d</sup>e<sup>r</sup> Information <sup>e</sup>rfolg<sup>t</sup> auf eigenes Risiko. Mit Verfassernamen gekennzeichnete Beiträge geben nicht unbedingt die Meinung der Redaktion wieder.

Nachdruck, auch auszugsweise, sowie Vervielfältigungen oder sonstige Verwertung von Tex<sup>t</sup>e<sup>n</sup> <sup>a</sup>u<sup>s</sup> MIKRO+KLEINCOMPUTER <sup>n</sup>u<sup>r</sup> <sup>m</sup>i<sup>t</sup> <sup>s</sup>chriftliche<sup>r</sup> Genehmigung <sup>d</sup>e<sup>s</sup> Verlages und unter voller Quellenangabe.

© Mikro+Kleincomputer Informa Verlag AG <sup>I</sup><sup>m</sup> gleichen Verlag erscheint auch das M+K Extra-Magazin COMPUTERMARKT <sup>m</sup>i<sup>t</sup> <sup>a</sup>ktuelle<sup>n</sup> Computerinformationen unter voller Quellenangabe.<br>© Mikro+Kleincomputer Informa V<br>Im gleichen Verlag erscheint au<br>Extra-Magazin COMPUTERMARKT<br>Computerinformationen<br>**Erscheinungsweise:** zweimonatlich

### Erscheinungswei

Bezug: Jahresabonnement Fr. 36.--, Ausland (Europa) Fr. <sup>44</sup>.-- (inkl. Versand und Porto). Abbestellung ist durch schriftliche Kündigung <sup>j</sup>eweils 8 Wochen <sup>v</sup>o<sup>r</sup> Ablauf <sup>d</sup>e<sup>s</sup> laufenden Bezu-ges möglich. Der Abonnementsbetrag <sup>i</sup>s<sup>t</sup> nach Erhalt der Rechnung zur Zahlung fällig. Einzelheftpreis Inland <sup>F</sup>r. <sup>7</sup>.-, Deutschland DM <sup>8</sup>.-, Österreich S 60. Nachbezug: SFr. 8.- pro Heft Computerinformationen<br> **Erscheinungsweise:** zw<br> **Bezug:** Jahresabonnen<br>
(Europa) Fr. 44.-- (inkl.<br>
bestellung ist durch sc<br>
weils 8 Wochen vor Abi<br> **Changes**<br> **Changes**<br> **Changes Constant Constant Constant Constant Constan** 

Inserate: nach Tarif <sup>N</sup>r. <sup>5</sup> gültig ab 1.1.84

Inserateservice: Markus Kappeler

### Auflage: 12'500 Exemplare

Mikro+Kleincomputer ist eine abonnierte <sup>Z</sup>eit<sup>s</sup>chrif<sup>t</sup> <sup>m</sup>i<sup>t</sup> starker Leserbindung

 $\sqrt{2}$ 

Druck: Unionsdruckerei AG Luzern Printed <sup>i</sup><sup>n</sup> Switzerland

I

J

### Programmieren mit hochauflösender Grafik

Ein leicht verständlicher Lehrgang mit 40 Grafik-Programmen, als Vorabdruck <sup>b</sup>ereit<sup>s</sup> in M+K erschienen, kommt <sup>j</sup>etz<sup>t</sup> <sup>i</sup><sup>n</sup> überarbeiteter Fassung <sup>a</sup>l<sup>s</sup> Buch heraus (ca. 220 Seiten, AS Paperback <sup>F</sup>r./ DM <sup>4</sup>5.-).

Wer kennt sie <sup>n</sup>icht, die raffinierten Demo-Programme, <sup>d</sup>i<sup>e</sup> <sup>i</sup><sup>n</sup> jedem Computershop oder <sup>a</sup>u<sup>f</sup> Computer-Ausstellungen die Aufmerksamkeit auf sich ziehen. Meist handelt es sich um grafikfähige Spielprogramme oder um wunderschöne dreidimensionale Darstellungen von Funktionen. W **Buch heraus (**<br>**A5 Paperback**<br>Wer kennt sie<br>nierten Demo-Priedem Computer<br>Computer-Ausste<br>merksamkeit and Meist handelt es<br>hige Spielprogram<br>Darstellungen Ver dann aber (<br>Wer dann aber ( er dann aber den Wunsch <sup>h</sup>at, iedem Compute<br>Computer-Ausste<br>Meist handelt es<br>Meist handelt es<br>hige Spielprogram<br>Wer dann aber (Wer dann aber den Mit Programm<br>**Mit Programm<br>Commodore V<br>Sharp PC-150** 

### Mit Programm-Listings <sup>f</sup>ü<sup>r</sup> Commodore VC-20 / C-64, Sharp PC-1500 und Apple II

ähnliche Programme <sup>a</sup>u<sup>f</sup> seinem Computer selbst <sup>z</sup><sup>u</sup> entwickeln, kommt sehr rasch in Schwierigkeiten und gibt seine Bemühungen vermutlich bald einmal auf. Selbst erhältliche Programm-Listings <sup>f</sup>ü<sup>r</sup> hochauflösende Grafik nützen oft wenig, da diese Programme immer <sup>n</sup>u<sup>r</sup> <sup>f</sup>ü<sup>r</sup> <sup>e</sup>i<sup>n</sup> ganz bestimmtes Grafik-System geschrieben sind und die Programmautoren immer <sup>a</sup>ll<sup>e</sup> Tricks ausnützen, die <sup>i</sup><sup>n</sup> ihrem System drin liegen. Ein Umschreiben auf sein eigenes Grafik-System ist mühsam und <sup>a</sup>llz<sup>u</sup> <sup>o</sup>f<sup>t</sup> gar <sup>n</sup>ich<sup>t</sup> möglich.

Im Buch «Programmieren <sup>m</sup>i<sup>t</sup> hochauflösender Grafik» wird nun jeder interessierte Computer-Anwender anhand von vierzig Kurzprogrammen schrittweise <sup>i</sup><sup>n</sup> das Programmieren mit HRG eingeführt. Die vorgestellten Programme umfassen meist weniger als 30 Zeilen, sind alle in Microsoft-BASIC geschrieben und verwenden nur die geläufigsten BA-SIC-Befehle. <sup>A</sup>ll<sup>e</sup> Programme sind strukturiert, können top-down gelesen werden, sind selbsterklärend und verwenden immer <sup>d</sup>i<sup>e</sup> gleichen Variablen. <sup>E</sup><sup>s</sup> werden darin nur zwei Grafik-Befehle verwendet, die sich <sup>f</sup>ü<sup>r</sup> jedes Computer-System adaptieren lassen.

Benützen Sie bitte für Ihre Bestellung die nebenstehend mitgeheftete Bestellkarte direkt an den Verlag.

Ich/Wir bestelle(n) das Schweizer Kleincomputer-Magazin Diese Karte ist gültig bis 30. Juni 1984

 $\Box$  **MIKRO+KLEINCOMPUTER (M+K)**<br>im Jahresabonnement (erscheint zweimonatlich) bis auf Widd<br>im Inland. Abo-Preis im Ausland  $\Box$  SFr. 44.-  $\Box$  DM 49.-  $\Box$  in<br>Die Lieferung soll ab Heft \_\_\_\_\_\_\_\_\_\_\_\_\_\_\_\_\_\_\_\_\_\_\_\_\_\_\_\_\_\_\_\_\_\_ im Jahresabonnement (erscheint zweimonatlich) bis auf Widerruf zum Preis von Fr. 36.— inkl. Porto im Inland. Abo-Preis im Ausland  $\Box$  SFr. 44.-  $\Box$  DM 49.-  $\Box$  öS 375.

Die Lieferung soll ab Heft\_\_\_\_\_\_\_\_\_\_\_\_\_beginnen.

Meine Bestellung kann <sup>i</sup>c<sup>h</sup> innerhalb einer Woche beim Verlag <sup>s</sup>chriftlic<sup>h</sup> widerrufen. neine Derreuzte Betrag wurde bereits auf Ihr Postkonto □ Luzern 60-27121 □ Stuttgart 3786-709 (BLZ 600 100 70) □ Wien PSK 7975.035 einbezahlt. □ Eurocheck liegt bei □ Erwarte Ihre Rechnung. Ich/Wir bestelle(n) das Schweizer Kleincomputer-Ma<br> **MIKRO+KLEINCOMPUTEI**<br>
im Jahresabonnement (erscheint zweimonatlich<br>
im Inland. Abo-Preis im Ausland □ SFr. 44.– □<br>
Die Lieferung soll ab Heft\_\_\_\_\_\_\_\_\_\_\_\_\_\_\_\_\_\_\_\_\_\_\_\_\_\_\_

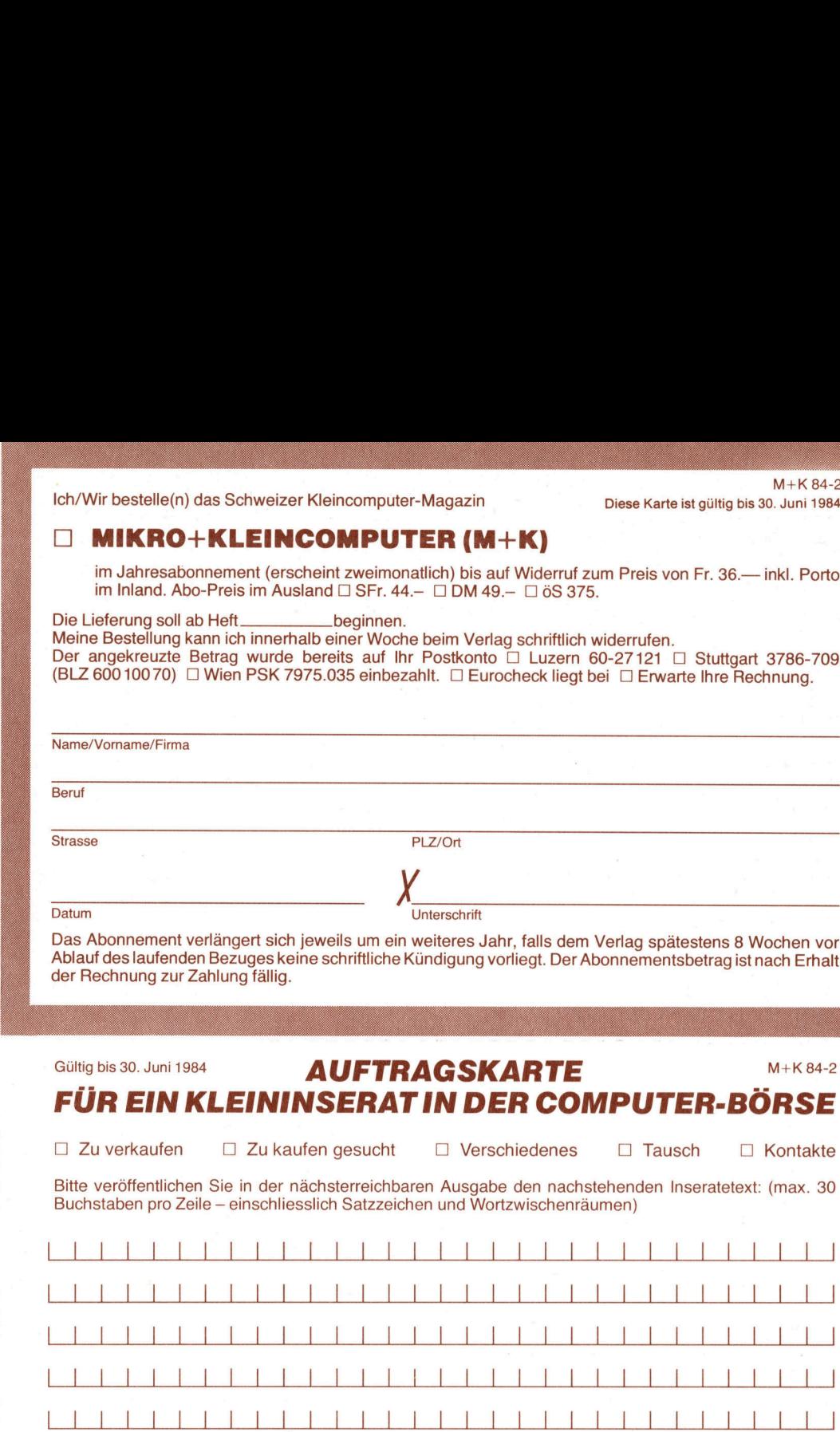

Das Abonnement verlängert <sup>s</sup>ic<sup>h</sup> jeweils um <sup>e</sup>i<sup>n</sup> weiteres Jahr, <sup>f</sup>all<sup>s</sup> dem Verlag spätestens <sup>8</sup> Wochen <sup>v</sup>o<sup>r</sup> Ablauf des laufenden Bezuges keine schriftliche Kündigung <sup>v</sup>orliegt. Der Abonnementsbetrag <sup>i</sup>s<sup>t</sup> nach Erhalt der Rechnung <sup>z</sup>u<sup>r</sup> Zahlung <sup>f</sup>ällig.

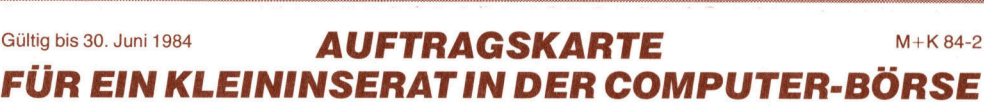

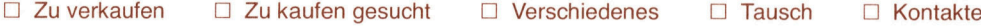

Bitte veröffentlichen Sie in der nächsterreichbaren Ausgabe den nachstehenden Inseratetext: (max. 30 Buchstaben pro Zeile - einschliesslich Satzzeichen und Wortzwischenräumen)

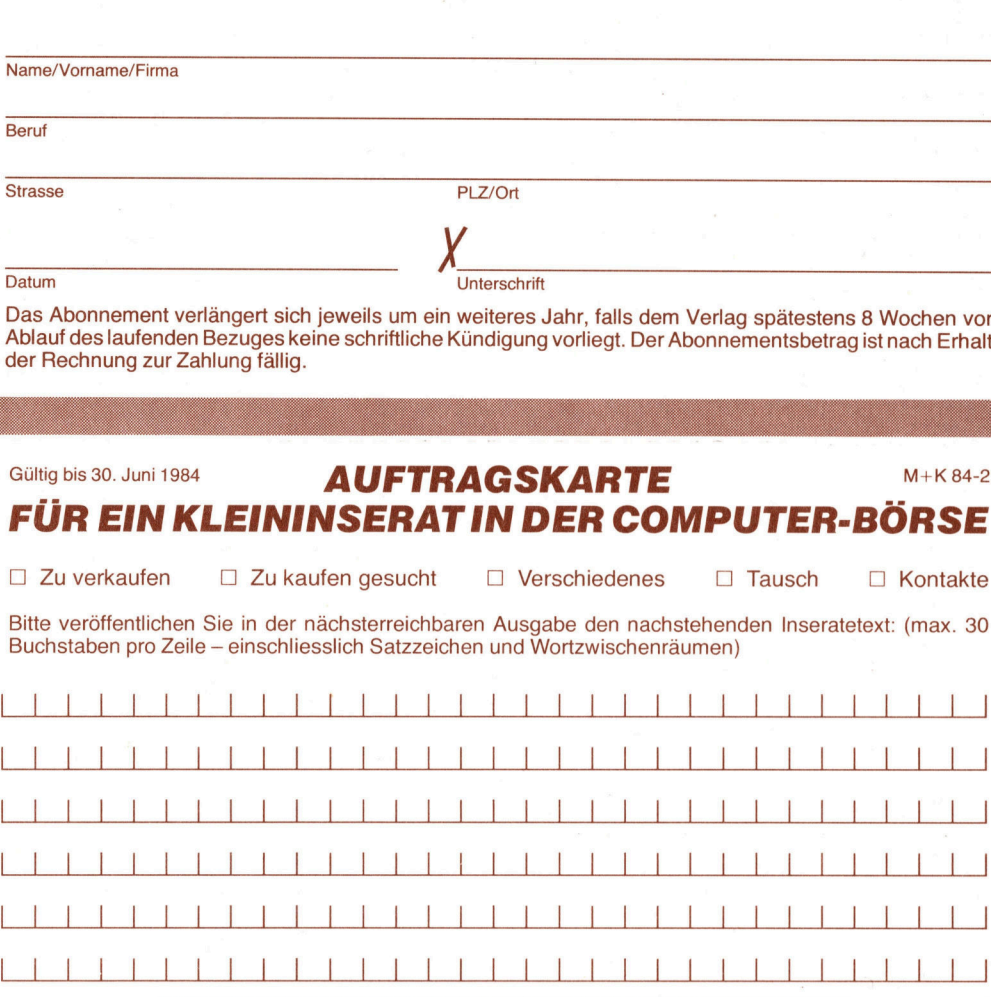

Kleininserate werden nur gegen Vorauszahlung veröffentlicht!

Spezialpreis für Abonnenten nur  $\square$  Fr. 20.-; Nichtabonnenten bezahlen für ein privates Kleininserat □ Fr. 60.-. Kommerzielle Kleininserate kosten □ Fr. 100.-. Der angekreuzte Betrag □ liegt bei □ wurde auf Ihr Postkonto □ Luzern 60-27181 □ Stuttgart 3786-709 □ Wien 7975.035 einbezahlt □ Eurocheck liegt bei Bitte vergessen Sie nicht, umseitig Ihre Adresse einzutragen! Vielen Dank!  $\overline{ }$  inserable<br>  $\Box$  liegenber<br>  $\overline{ }$  =  $\overline{ }$  =  $\overline{ }$ 

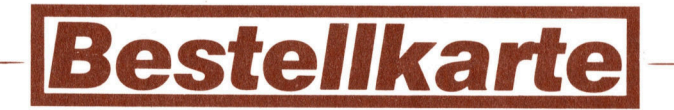

M+K 84-2

Ich/Wir bestelle(n) (Gewünschtes bitte ankreuzen)

- [<sup>I</sup> <sup>D</sup>a<sup>s</sup> Buch PROGRAMMIEREN <sup>M</sup>I<sup>T</sup> HOCHAUFLÖSENDER GRAFIK zum Preis von Fr./DM 45.- (inkl. Porto und Verpackung). Auslieferung Anfang Mai 1984.
- □ Das Buch ANALYSE DES COMMODORE-BASIC 4.0 UND BASIC 3.0 (Commodore-BASIC kein Problem) zum Preis von Fr./DM 49 .- (inkl. Porto und Verpackung).
- □ Ein Jahresabonnement Mikro+Kleincomputer (erscheint zweimonatlich) zum Preis von Fr. 36.– inkl. Porto im Inland, im Ausland  $\Box$  sFr. 44.–  $\Box$  DM 49.–  $\Box$  öS 375.
- □ Sammelordner für M+K zum Preis von □ Fr. 14.50 für ein Stück <sup>C</sup>] <sup>F</sup>r. 27.- <sup>f</sup>ü<sup>r</sup> zwei Stück (inkl. Porto und Verpackung).
- $\Box$  Nachbezug Einzelhefte M+K zum Stückpreis von Fr. 8.-  $\Box$  83-3  $\Box$  83-4  $\Box$  83-5  $\Box$  83-6  $\square$  84-1 (alle anderen Ausgaben sind vergriffen!)

n)<br>
n)<br>
OGRAMMIEREN MIT HOCHAL<br>
Fr./DM 45.– (inkl. Porto und V<br>
NLYSE DES COMMODORE-B,<br>
oblem) zum Preis von Fr./DM<br>
nnnement Mikro+Kleincompu<br>
Fr. 36.– inkl. Porto im Inland,<br>
r für M+K zum Preis von □ Fr<br>
nzelhefte M+K Der angekreuzte Betrag wurde bereits einbezahlt auf <sup>I</sup>h<sup>r</sup> Postkonto U Luzern 60-27 181 O Stuttgart 3786-709 (BLZ 600 100 70) (<sup>1</sup> Wien PSK 7975.035 □ Eurocheck liegt bei □ Erwarte Ihre Rechnung.

Bitte vergessen Sie umseitig Ihre Adresse nicht. Danke. Diese Karte ist gültig bis 30. Juni 1984

### $\left| \cdot \right|$ Das Kleincomputer-Magazin

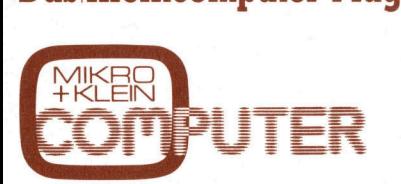

mit exklusiven Testberichten, praxiserprobten Anwenderprogrammen und aktuellen Informationen über Mikro und Kleincomputer, PPC und Hand-Held-Computer für den kommerziellen und technischen Einsatz sowie für den p rivaten Gebrauch. WERD<br>
THE TRIM CONTROLLER<br>
THE TRIM CONTROLLER<br>
THE TRIM COMPUTE ANNEGATE ANNEGATE ANNEGATE ANNEGATE AND RESERVED TO THE TRIM CONTROLLER<br>
THE TRIM COMPUTE THE TRIM CONTROLLER<br>
THE TRIM COMPUTE THE TRIM CONTROLLER<br>
THE TRIM **ENGER<br>
FRUER<br>
THE EXPLORER DESCRIPTION ANNET<br>
SEPTOPTED ANNERGRED DESCRIPTION AND ARREST DESCRIPTION AND ARREST DESCRIPTION AND LANGE DESCRIPTION AND LANGE<br>
THE OF THE OF THE OF THE OF THE OF THE OF THE OF THE OF THE OF T Das Kleincomputer-Magazin**<br>
WEER<br>
WEER<br>
WEER<br>
WEER<br>
WEER<br>
WEER<br>
WEER<br>
WEER<br>
WEER<br>
WEER<br>
WEER<br>
WEER<br>
WEER<br>
WEER<br>
WEER<br>
Service in American Binary<br>
Mikroshem Einstatz sowie für den<br>
Mikroshem Einstatz sowie für den<br>
Mixten

### Abo-Bestellkarte

Seit 1979 der Geheimtip <sup>f</sup>u<sup>r</sup> kompetente Computerinformation

bitte frankieren

ya mar<br>D

Mikro+Kleincomputer Informa Verlag AG Postfach 1401 Informa Verlag AG<br>Postfach 1401<br>CH-6000 <u>Luzern 15</u>

 $rac{c_1}{c_2}$ 

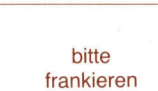

bitte frankieren

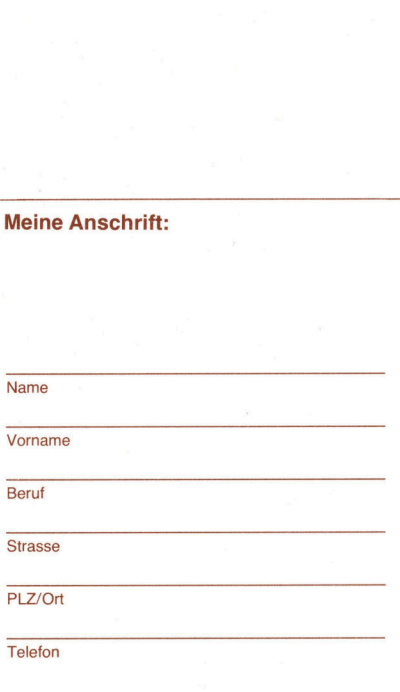

Mikro+Kleincomputer Informa Verlag AG Postfach 1401 Informa Verlag AG<br>Postfach 1401<br>CH-6000 <u>Luzern 15</u>

 $\frac{1}{2}$ 

Meine/u <u> Andrew Marian Maria Maria Maria Maria Maria Maria Maria Maria Maria Maria Maria Maria Maria Maria Maria Maria Maria Maria Maria Maria Maria Maria Maria Maria Maria Maria Maria Maria Maria Maria Maria Maria Maria Maria Ma</u> Datun i schr  $\Box$  0 nsere A<br>ame/Firmand Same<br>ame/Firmand Same  $\mathsf{\Omega}$  Lines Name/Vorname/ 5 f = 1 f = 1 f = 1 f = 1 f = 1 f = 1 f = 1 f = 1 f = 1 f = 1 f = 1 f = 1 f = 1 f = 1 f = 1 f = 1 f = 1 f = 1 f  $\le$   $\frac{1}{2}$   $\frac{1}{2}$   $\frac{1}{2}$   $\frac{1}{2}$   $\frac{1}{2}$ PLZ/Ort<br>Jnterschrift  $\Xi$  |e |= |e |S | $\Xi$  | © = <sup>1</sup><sup>5</sup> <sup>I</sup><sup>E</sup> <sup>I</sup><sup>N</sup> ¬ Meine/unsere Anschrift:<br>Name/Vorname/Firma<br>Beruf Meine,<br>Name/V<br>Bitasse<br>Strasse<br>PLZ/Ort

Mikro+ Kleincomputer

Informa Verlag AG<br>Postfach 1401<br>CH-6000 <u>Luzern 1</u> CH-6000 L uzern 15

Postfach 1401.

An alle <u>noch-nicht</u><br>Noch-nicht <u>An alle<br>Noch-nicht-</u><br>Abonnenten, <u>An alle</u><br><u>Noch-nicht</u><br><u>Zweitleser</u> **An alle<br>
Noch-nicht-<br>
Abonnenten,<br>
Zweitleser<br>
und Am-Kiosk** Käufer wen<br>Am<br>Käu

Haben <sup>S</sup>i<sup>e</sup> <sup>s</sup>ic<sup>h</sup> schon einmal überlegt, welche Vorteile Ihnen ein persönliches M+K-Abonnement bringt?

### Einfacher <sup>g</sup>eht'<sup>s</sup> <sup>n</sup>icht.

M+K erhalten <sup>S</sup>i<sup>e</sup> ohne langen Umweg frei Haus und druckfrisch per Post. Versandkosten und Porto übernehmen <sup>w</sup>ir.

### Günstiger <sup>g</sup>eht'<sup>s</sup> <sup>n</sup>icht.

<sup>S</sup>i<sup>e</sup> sparen <sup>e</sup>rs<sup>t</sup> noch gegenüber dem Einzelverkaufspreis. Im Abonnement erhalten <sup>S</sup>i<sup>e</sup> sechs Hefte zum Preis von <sup>f</sup>ünf.

### Aktueller <sup>g</sup>eht'<sup>s</sup> <sup>n</sup>icht.

Ausserdem erhalten <sup>S</sup>i<sup>e</sup> <sup>a</sup>l<sup>s</sup> M+K-Abonnent exklusiv <sup>d</sup>e<sup>n</sup> COMPUTERMARKT mit zusätzlichen aktuellen Computerinformationen.

### Bequemer <sup>g</sup>eht'<sup>s</sup> <sup>n</sup>icht.

Prompte Lieferung. <sup>S</sup>i<sup>e</sup> erhalten alle Hefte lückenlos und sicher an Ihre Postanschrift und erst noch früher <sup>a</sup>l<sup>s</sup> am Kiosk oder im Firmenumlauf.

### Preiswerter <sup>g</sup>eht'<sup>s</sup> <sup>n</sup>icht.

<sup>I</sup><sup>n</sup> der Computerbörse kostet eine private Kleinanzeige <sup>f</sup>ü<sup>r</sup> Abonnenten nur <sup>F</sup>r. <sup>2</sup>0.-.

Mikro+Kleincomputer Informa Verlag AG Postfach 1401 CH-6000 Luzern 15

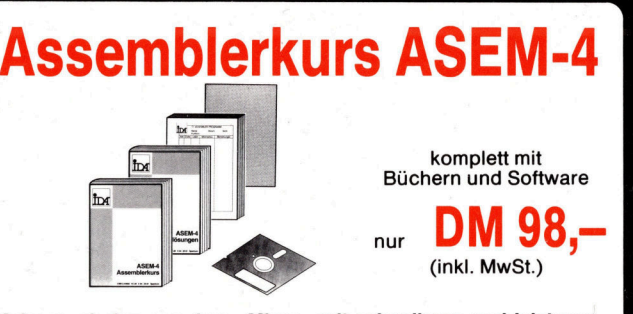

Mehr rausholen aus dem «Micro» mit schnelleren und leistungsfähigeren Maschinen-Programmen. – Lernen Sie Assembler-Pro<br>grammierung und Computer-Aufbau verstehen. In direktem Bild schirm-Dialog und begleitet von zahlreichen Übungsaufgaben, wird der Stoff <sup>i</sup><sup>n</sup> leicht verständlicher Form vorgestellt.

Im Preis von DM 98,- enthalten ist der komplette Kurs, bestehend aus:

ASEM -4

- 2 deutschen Handbüchern (ca. 400 Seiten)<br>● Lösungsblättern und Referenzkarte
- @ Software auf Diskette oder Cassette
- Software auf Diskette oder Cassette<br>Wählen Sie für Ihr System passend aus:<br>Cassette: Fissue Diskette:

### Wahlen Sie fiir Ihr System passend aus:

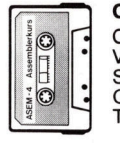

CBM 3000, 4000 VC-20, C 64 Spectrum, ZX-81 Genie I, II, III<br>TRS-80, TI-99

CBM 3000/4040 CBM 4000/4040 CBM 8000/8050 C64/VC 1541 Genie I, II, III<br>TRS-80 Apple <sup>I</sup><sup>l</sup> + <sup>I</sup>l<sup>e</sup>

Neu: ASEM-4 jetzt auch für CP/M und<br>MS-DOS Systeme (IBM-PC und andere) ... je 148,– DM

Versand per NN, <sup>f</sup>ü<sup>r</sup> Schweiz und Österreich kommt <sup>d</sup>i<sup>e</sup> deutsche Mehrwertsteuer <sup>i</sup><sup>n</sup> Abzug!

## Ing.-Büro Wilke schirm-Dialog und begleitet vo<br>
wird der Stoff in leicht verständlic<br>
Im Preis von DM 98,- enthalten i<br>
aus:<br>
2 deutschen Handbüchern (ca<br>
6 Lösungsblättern und Referenz<br>
5 Software auf Diskette oder Ca<br>
Wählen Sie für Ihr

Postfach 1727, D-5100 Aachen, <sup>T</sup>el. 0241/30681 und 870208

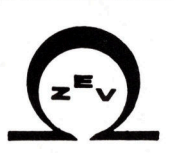

### ZEV ELECTRONIC AG COMPUTER DIVISION

Tramstrasse <sup>11</sup> 8050 Zürich Tel. 01 312 22 67

### TULIPSYSTEM <sup>|</sup>

MSDOS 2.0/MBASIC 5.27 incl. 8086 processor/Sockel für 8087<br>& 8089 vorhanden/256 KB RAM exp. bis 1 MByte/ High Res Farbgrafik mit comp. und RGB-Anschluss/ Anschlüsse für 5 &<br>8'' Floppy (40 + 80T)/ Harddisk<br>(SASI)/ BackUp Tape + Network Interface/ Lightpen/ Serial / Centronic Interface.

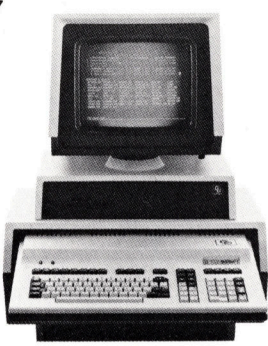

TULIPSYSTEM I ist einer der ausbaufähigsten und superschnellsten Microcomputer auf dem Markt. Dies ergibt sich aus dem Einsatz eines 8086 Microprozessors und eines 8087 Rechenprozessors.

Damit <sup>i</sup>s<sup>t</sup> die vierte Generation zur Tatsache geworden. Nicht nur die Geschwindigkeit ist entscheidend, auch die<br>höchsten ergonomischen Ansprüche werden erfüllt. Die<br>Benützerfreundlichkeit des **TULIPSYSTEM I** ist einzigartig. Dies zeigt schon die umfangreiche, 104 Tasten umfassende Tastatur, der interne Speicher bis 896 KB, die standardmässig vorhandenen <sup>11</sup> Zeichensätze, <sup>d</sup>i<sup>e</sup> Farben, <sup>d</sup>i<sup>e</sup> grafischen Möglichkeiten und vieles mehr. Kommen <sup>S</sup>i<sup>e</sup> doch <sup>m</sup>a<sup>l</sup> <sup>m</sup>i<sup>t</sup> einem Benchmarkprogramm

vorbei!

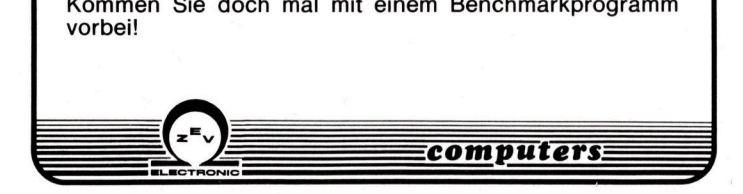

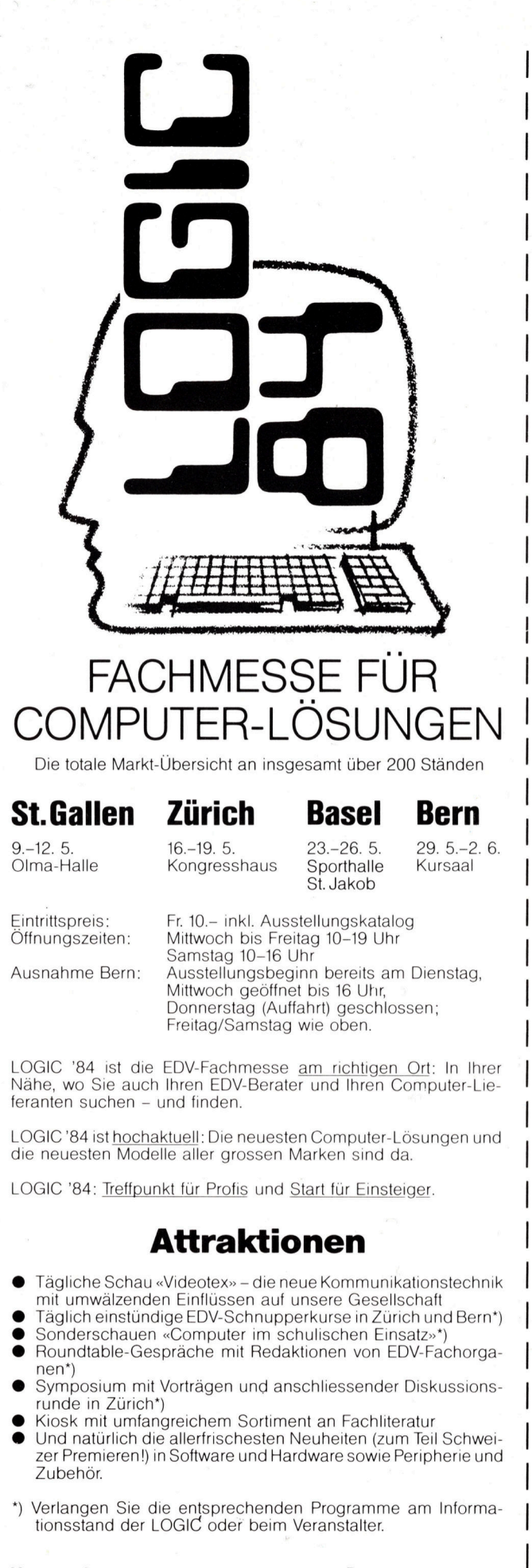

Veranstalter: Franz Schnyder AG Steinhaldenstrasse 36 8002 Zürich Tel. 01/202 30 41

### Patronat:

CL Genossenschaft Computer-Lösungen Postfach 1767 8048 Zürich

### Wir müssen nicht mit der Axt "in den Markt einbrechen!"  $\subseteq \square \implies$ Wir sind schon lange da - bescheiden und zuverlässig:

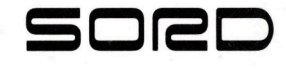

### SORD: Seit über <sup>6</sup> Jahren immer das attraktivste Preis/Leistungs-Verhältnis

<sup>S</sup>ei<sup>t</sup> <sup>1</sup>9<sup>77</sup> <sup>l</sup>iefert<sup>e</sup> COMPTRONIX mehrere hundert SORD <sup>P</sup>ersona<sup>l</sup> Computer <sup>a</sup>us. <sup>M</sup>eis<sup>t</sup> waren <sup>e</sup><sup>s</sup> Computer-Spezialisten, <sup>d</sup>i<sup>e</sup> <sup>d</sup>e<sup>n</sup> Wert <sup>d</sup>e<sup>r</sup> SORD-Computer erkannten und durch <sup>i</sup>h<sup>r</sup> Fachwissen <sup>i</sup><sup>n</sup> <sup>d</sup>e<sup>r</sup> Lage waren, Spreu <sup>v</sup>o<sup>n</sup> Weizen <sup>z</sup><sup>u</sup> unterscheiden. Während SORD <sup>d</sup>i<sup>e</sup> <sup>e</sup>rst<sup>e</sup> Firma <sup>w</sup>ar, <sup>d</sup>i<sup>e</sup> <sup>e</sup>i<sup>n</sup> echtes Disk-Operating-System <sup>f</sup>ü<sup>r</sup> Mikro-Computer <sup>s</sup>elbs<sup>t</sup> entwickelt und angeboten <sup>h</sup>at, <sup>h</sup>a<sup>t</sup> <sup>s</sup>i<sup>e</sup> im Laufe der Jahre viele Meilensteine der Computer-Evaluation gesetzt. Heute bietet SORD, neben kleineren Home- und Business-Computern, folgende leistungsstarken Modelle <sup>a</sup>n: **SSen nicht m<br>
d schon lang<br>
Euber 6 Jahren imme<br>
Ente COMPTRONIX me<br>
RD-Computer erkannter<br>
Ste Firma war, die ein enter Jahre viele Meilensteir<br>
folgende leistungsstar<br>
<b>RD-Computer erkannter**<br> **RD-Computer erkannter** 

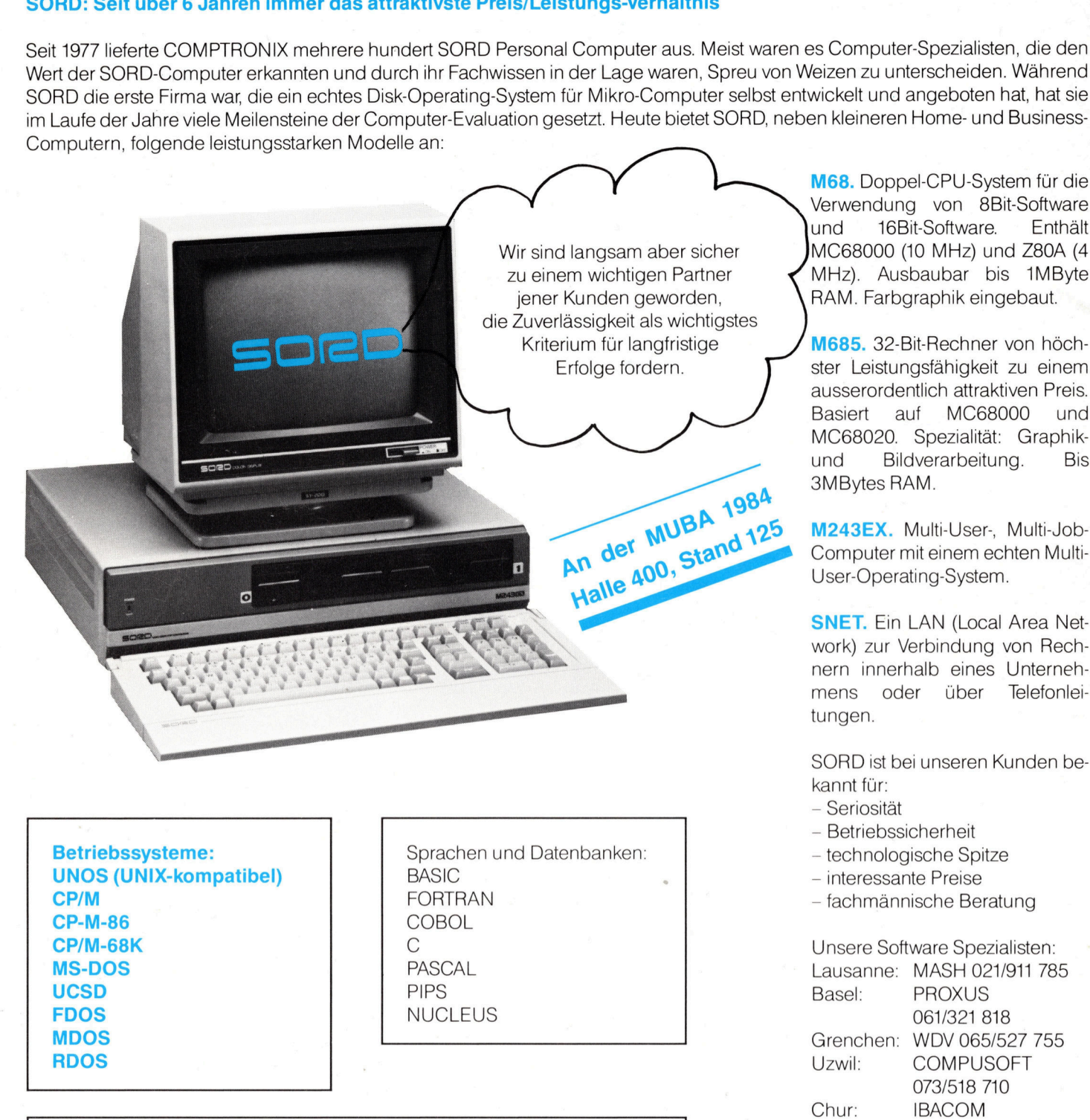

Betriebssyste<br>
UNOS (UNIX-I<br>
CP/M<br>
CP-M-86<br>
CP/M-68K<br>
MS-DOS<br>
UCSD<br>
FDOS<br>
MDOS<br>
RDOS Betriebssysteme:<br>
UNOS (UNIX-kompatibel)<br>
CP/M<br>
CP-M-86<br>
CP/M-68K<br>
MS-DOS<br>
UCSD<br>
FDOS<br>
MDOS<br>
RDOS<br>
RDOS<br>
RDOS<br>
RDOS<br>
CR. Buchhaltung. Fakturierung. Dez<br>
sen. CAD/CAM. Business-Graphics.<br>
Signal-Processing. CP-M-86 COBOL FDOS NUCLEUS <sup>0</sup>61/32<sup>1</sup> <sup>8</sup>1<sup>8</sup> RDOS <sup>U</sup>zwil: COMPUSOFT

Sprachen und I<br>BASIC<br>FORTRAN<br>COBOL<br>C<br>PASCAL<br>PIPS<br>NUCLEUS Betriebssysteme: Sprachen und Datenbanken: etchnologische Spitze UNOS (UNIX-kompatibel) BASIC - interessante Preise CP/M FORTRAN FORTRAN - fachmännische Beratung UCSD PIPS <sup>B</sup>asel: PROXUS

Anwendungen:

Text. Buchhaltung. Fakturierung. Dezentrale Datenverarbeitung. Offertwesen. CAD/CAM. Business-Graphics. Labordaten. Bildverarbeitung. Signal-Processing.

Drusbergstrasse 19, CH-8810 Horgen Tel. 01/725 04 10, Telex 58 799 Datenbank-System und für Tödistrasse 68, 8810 Horgen Terminal-Ersatz.

M68. Doppel-CPU-System <sup>f</sup>ü<sup>r</sup> <sup>d</sup>i<sup>e</sup> Verwendung von 8Bit-Software und 16Bit-Software. Enthält MC68000 (1<sup>0</sup> MHz) und Z80A (<sup>4</sup> MHz). Ausbaubar <sup>b</sup>i<sup>s</sup> 1MByte RAM. Farbgraphik eingebaut.

M685. 32-Bit-Rechner von höchster Leistungsfähigkeit zu einem ausserordentlich attraktiven Preis. <sup>B</sup>asier<sup>t</sup> <sup>a</sup>u<sup>f</sup> MC68000 und MC68020. Spezialität: Graphikund Bildverarbeitung. Bis 3MBytes RAM.

M243EX. Multi-User-, Multi-Job-Computer <sup>m</sup>i<sup>t</sup> einem echten <sup>M</sup>ulti-

**SNET.** Ein LAN (Local Area Network) zur Verbindung von Rechtungen.

SORD ist bei unseren Kunden bekannt <sup>f</sup>ür:

- Seriosität
- Betriebssicherheit
- 
- 
- 

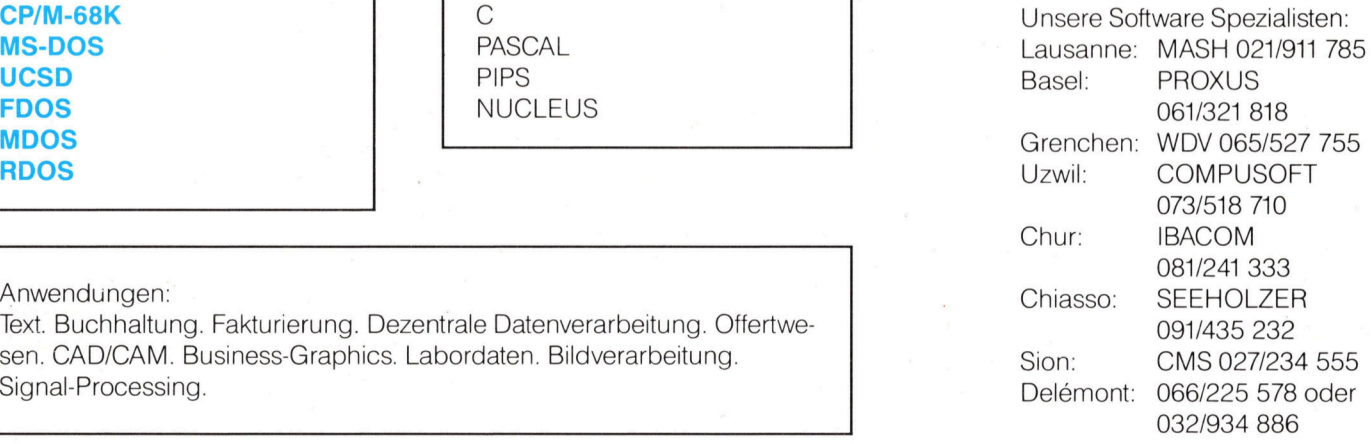

### NEU:

**COMPTRONIX AG COMPTRONIX AG** Computer <sup>m</sup>i<sup>t</sup> integriertem